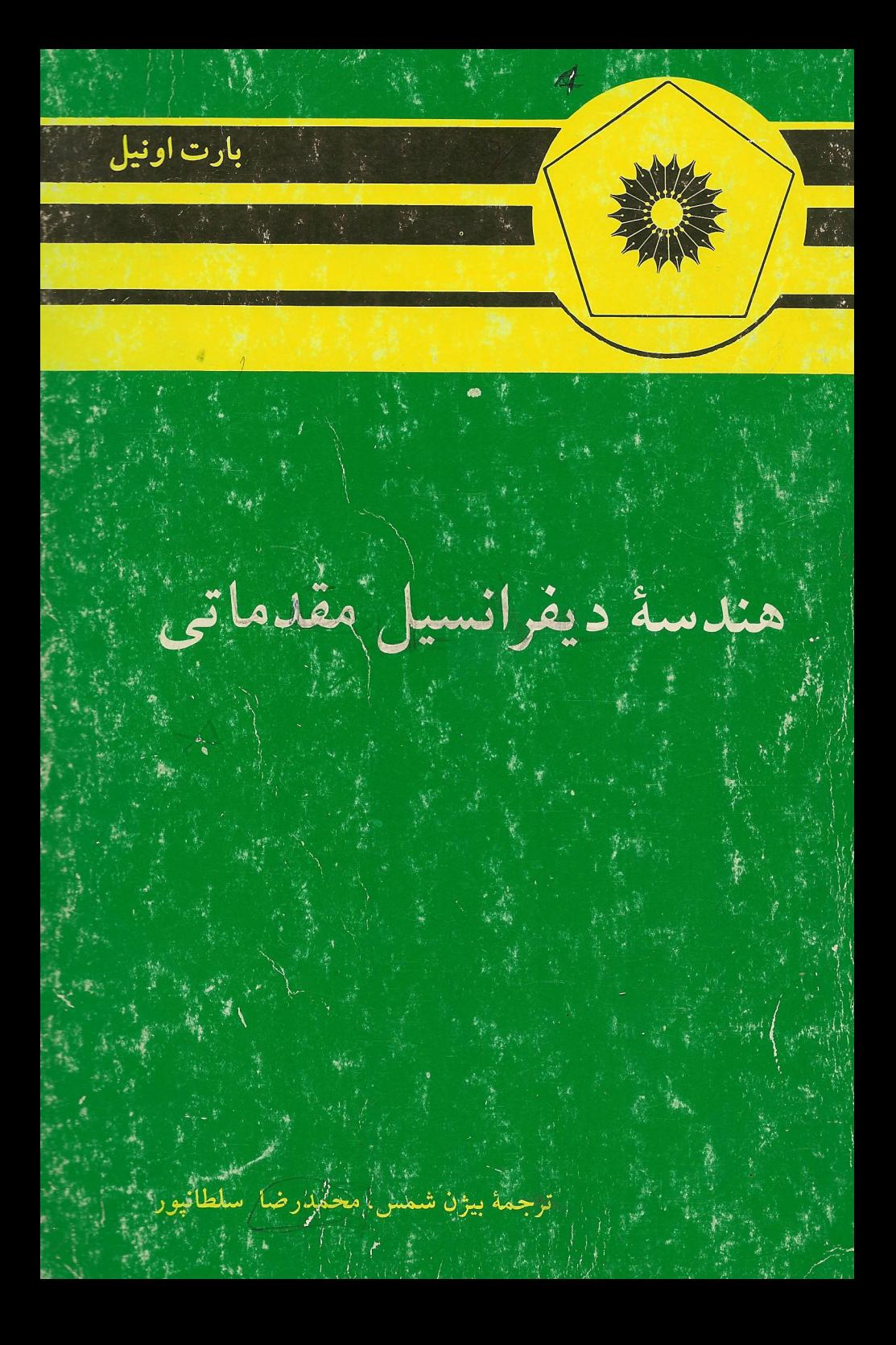

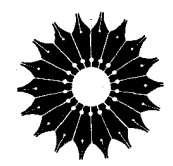

# هندسهٔ دیفرانسیل مقدماتی

بارت اونيل

ترجمهٔ بیژن شمس، محمدرضا سلطانپور

<sub>س</sub>مرکز نشر دانشگاهی، تهران

مرکز نشر دانشگاهی **FFV** 

ریاضی، آمار، و کامیںو تر 49

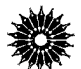

**Elementary Differential Geometry** Barrett O'Neill Academic Press, 1966

> هندسهٔ دیفرانسیل مقدماتی تأليف يارت اونيل ترجمهٔ دکتر محمدرضا سلطانیور، بیژن شمس ويراستة دكتر محمدهادى شفيعيها مرکز نشر دانشگاهی، تهران جاب اول ۱۳۶۸ چاپ دوم ۱۳۸۴ تعداد ۲۰۰۰ حروفچينې: عبدي ليتوگرافي: بهزاد چاپ: دايره سفيد حق چاپ برای مرکز نشر دانشگاهی محفوظ است

فهرستنویسی پیش از انتشار کتابخانهٔ ملی جمهوری اسلامی ایران

O'Neill, barrett اونیل، بار ت هندسة ديفرانسيل مقدماتي/بارت اونيل؛ ترجمة محمدرضا سلطانيور. بيؤن شمس\_تهران؛ مرکز نشر دانشگاهی، ۱۳۶۸. شش، ۴۶۶ ص ــــ (مرکز نشر دانشگاهی؛ ۴۴۷. ریاضی، آمار، و کامپیوتر؛ ۴۹). فهرست نویسی بر اساس اطلاعات فییا. **Elementary Differential Geometry** عنوان اصلي: ISBN: 964-01-0447-7 كتابنامه: ص. واژەنامە: ص. چاپ دوم ۱۳۸۴. ١. هندسه ديفرانسيل. الف. سلطانيور، محمدرضا، ، مترجم. ب. شمس، بیژن، مترجم. ج.مرکز نشر دانشگاهی. د.عنوان. 018/48 Á۶۴۱ کتابخانهٔ ملی ایران

بسم الله الرحمن الرحيم

فهرست

المستحه

 $\frac{1}{1}$ 

عنوان پیشگفتار مؤلف مقلىمە

فصل ۱ حساب دیفرانسیل درفضای اقلیدسی ۱. فضای اقلیدسی  $\mathbf{v}$ ۲. بردادهای ممامی  $\sqrt{2}$ ۳. مشتقهای امتدادی ١۵  $E^{\nabla}$ ۰۴. خم در  $E^{\nabla}$ Yo ۵- ۱-فرمیها **YY** ۶. فرمهای دیفرانسیلی ٣٣ γ. نگاشتها ۴۰ ٨. خلاصه ٣٩ فصل ۲ میدانهای سهوجهی

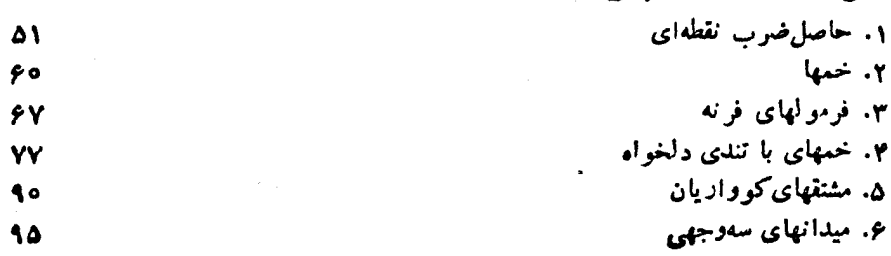

۰۷ فرمهای همبندی  $44$ ٨. معادلات ساختاري  $109$ ۹. خلاصه  $111$ قصل ۳ هندسه اقلیدسی  $E^{\tau}$  د ايزومتريهای  $\cdot$ ۱  $115$ ۲. نگاشت مشتق بك ايزومتري  $111$ ۳. جهتدهی 177 ۴. هندسهٔ اقلیدسی 1 Y A ۵. انطباق خمها ۱۳۳ ع. خلاصه 140 فصل ۴- حساب ديفر انسيل روي رويهها  $E^{\mathsf{Y}}$  دويهها در  $\mathsf{Y}$ 171 ۲. محاسبههای قطعه مختصاتی ۱۵۱ ۰۳ توابع دیفرانسیلیڈیر و بردارهای مماس ١۶٢ ۴. فرمهای دیفرانسیلی روی یك رویه  $\mathbf{1} \mathbf{V} \mathbf{1}$ ۵. نگاشت رویهها 171 ۶. انتگرالگیری فرمها 184 ۰۷ خواص توپولوژيايي رويهها 199 ٨. خمينهها ۶۰۶ ۹. خلاصه **Y 1 Y** 

## فصل 5 عملکرهای شکلی

I

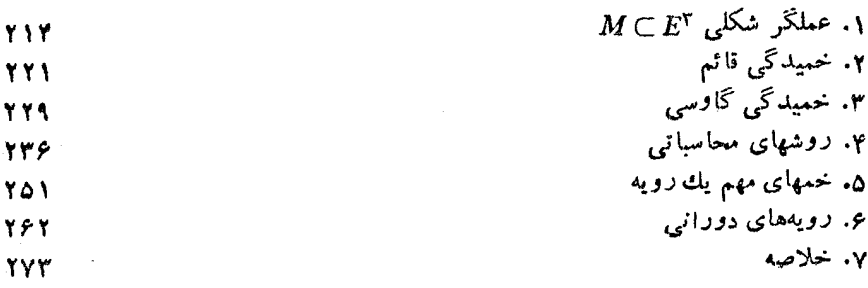

 $E^{\intercal}$  فصل ع اهتدسه رویهها در ۱. معادلات اساسی

270

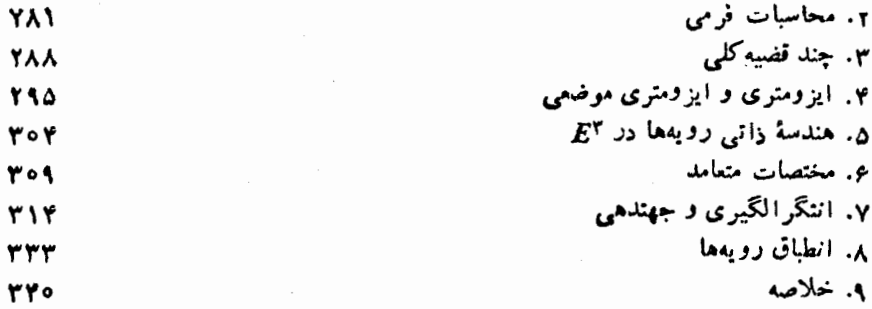

فصل y هندسة ريماني ۱. رویههای هندسی ۲. خمیدگی گاوسی

 $\sim 10^{-11}$ 

٥۵٢ ۴. مشتقکوواریانهی ٣٥٨ ۴. خمهای ژئودزبك ٣۶٧ ۵. خواص ژئودزبکها به عنوان کوتاهترین مسیر **TAY** ۶. خمیدگی و نقاط مزدوج 394 ۰۷. نگاشتهاییکه حاصلخس ب داخلی را حفظ میکنند **Yoy** ۸. قضیه گاوس بونه **YIA** ۹. خلاصه ۴۳۶

٣٢٢

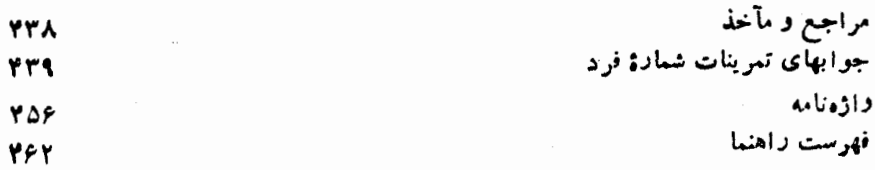

 $\mathcal{L}_{\text{max}}$  .

#### ييشكفتار مؤلف

این کتاب شرحی است مقدماتی برهندسهٔ خمها و رویهها، و برای دانشجویانی نوشته شده است که درسهای نخستین معمول حساب دیفرانسیل و انتگرال وجبر خطی را گذراندهاند، و هدف آن، معرفی برخی از مفاهیم اصلی هندسهٔ دیفرانسیل است.

درس سنتی هندسهٔ دیفرانسیل دورهٔ لیسانس در دهههای اخیر چندان تغییری نکرده است. اما بسرعکس درسطح پژوهش، هندسه دارای پیشرفتهای بسیار سریعی بسوده است، و توافق عمومی براین است کسه درس مزبور باید بسهصورت مناسب روز در آید. مسن کوشیدهام که مطالب کلاسیك را مورد مداقه قرار داده، آنهارا پیراسته و آراسته سازم، و نتایج را به شیوهای کاملاً معقول و با سبك ریاضیات جدیسد به نگارش در آورم. امسا درهرصورت فقط هنگامی مفهوم تازهای را به کار بردهام، که درساده کردن و روشن ساختن نتايج مفيد بوده است.

در فصل ۱ زبان کتاب پی ریزی مسیشود، زبانی کسه از اجسزای آشنای حساب دیفرانسیل و انتگرال وجبرخطی ترکیب یافته است. درفصل۲ روش «سهوجهیهای متحرك» شرح داده می شود، که ما نند حساب دیفرانسیل و انتگرال مقدماتی بسرای بررسی خمهای فضایی معرفی شدهٔاند. در فصل ۳ تغییر مکانها درفضا مورد پژوهش قسرار گرفته است، و برحسب آن قابليت انطباق خمها (و رويهها) در فضا، درست بههمان طرز قابليت انطباق مثلثها ررصفحه، تعريف شده است.

فصل ۴ احتیاج به تسوضیح خاصی دارد. ضعف اصلسی هندسهٔ دیفرانسیل کلاسیك درآن بود که فاقد تعریف مناسب برای ردیه بود. در این فصل مشخص می کنیم کسه یك رویه چیست، ونشان میدهیم که هر رویه دارای یك حساب دیفرانسیل وانتگرال مخصوص بهخود است، که دقیقاً با حساب دیفرانسیل و انتگرال آشنای مربوط به صفحه قابل مقایسه است. این تحلیل مقدمهای را بسر مفهوم خمینهٔ دیفرانسپلیذیر فراهم میسازد، ایسن مفهوم درشاخههایی از ریاضیات و کاربسرد آن، کسه مبتنی برحساب دیفرانسیل و انتگرال اند، ضروری و لازم است.

دو فصل بعد بسه هندسهٔ رویهها در فضای ۳بعدی اختصاص یسافته است. در فصل ۵ جنبههای شهودی و محاسباتی مورد تأکید قرار گرفتهاند، تا برای نظریهای که درفصل ع آمده است معنی هندسی فراهم گردد. درفصل آخر گرچه روش مسا تغییر نیافته است، اما دیدگاه به کل<sub>ی</sub> عوض شدهاست. به بیان اجمال<sub>ی</sub> آنکه هندسهٔ رویه را بهحمورت<sub>ک</sub> که ساکنانش هی بینند مورد بررسی قرارمی دهیم و بههیچروجه فرضی در بارهٔ اینکه رویه درفضای سه بعدی معمولی واقع باشد نخواهیم داشت.

درهیچ شاخهای از ریاضیات به انسدازهٔ هندسه صریحاً به قسوهٔ تجسم نیاز نیست. با درنظرگرفتن اهمیت این موضوع شکلهای بسیار زیادی آوردهایم که برای متن درس بخش مکملی را تشکیل میدهند. درپایان هر بند دستهای از تمرینات آمسده است؛ دامنهٔ این مسائل از آزمونهای معمولی درك مطلب تا مسائل غامضتر گسترده است.

در تدریس نوشتههسای اولیهٔ این کتاب معمولاً من مطالب بنیادی فصل ۱ را سریعاً بهٔپایان بردهام، و از وقت کلاس چیزی را بهفصل ۳ (و همچنین بند ۸ فصل ۶) اختصاص ندادهام. يك دورة هندسة خمها و رويهها درفضا را مي توان از فصل ٢، فصل ٢ (باحذف بندهای ۶ و ()، فصل ۵ ، و فصل ۶ (با حذف بندهای ۶ و ۷) تشکیل داد. ایسن، اساساً همان محتوای درس هندسهٔ دیفــرانسیل دربـــرنامهٔ سنتی دورهٔ لیسانس است کسه بـــرآن توضیحاتی از مفاهیم رویه و نگاشت رویهها افزوده شده است.

بندهای محذوف در فهرست بالا تنها در فصل ۷ به کار مسی روند. این فصل پایانی، شرح مفصل هندسهٔ ریمانسی دوبعدی، بهگسونهای هدف کتاب را تشکیل میدهد. بهجای آنکه بهگفتار درابعاد بالاتر بپردازم، ترجیح دادهام که بعد ۲ را حفظ کنم، بهطوری که این دیدگاه مجرد هندسه مستقیماً از حالت خاص رویسهها درفضای ۳بعدی ظاهــر گردد. فصل ۷ طولانی است، و در دور اول می توان قضیهٔ ۹.۵ و بندهای ۶ و ۷ را حذف کرد. درفصول نخستین از کار برد جدی نظـریهٔ معادلات دیفرانسیل قویاً اجتناب شده است؛ اما آشنایی با مبانی این موضوع، برای فصل ۷ سودبخش است.

ب. او نیل لوسTنجلس، كاليفرنيا

#### مقدمه

برای مطالعهٔ این کتاب داشتن اطلاعات مناسبی از حساب دیفرانسیل و انتگرال مقدماتی و جبر خطی ضروری است. البته آنچه واقعاً مسوردنیاز می باشد آگاهسی بهطرز استفادهٔ عملی ازاین مبادی است. بهعنوان مثال، اغلب ازخواننده خواسته می شودکه قاعدهٔ زنجیری مشتقگیری را بهکارگیهرد، اما به اثبات آن حاجت نیست.

درحساب ديفرانسيل وانتگرال عمدتاً از توابع يك يا چند متغيري با مقدار حقيقي و درجر خطی از توابعی (تبدیلات خطی) از یك فضای برداری به فضای برداری دیگر بحث می شود. چون ما به توابعی از هر دونوع نیاز خواهیم داشت، درآینجا چند تعریف کلی را که شامل هردونوع است می آوریم.

یك مجموعهٔ S عبارت است از گردایهای از اشیاءكــه آنها را عناصر S می *نامند.* مجموعة A را هنگامی زيږمجموعة S نامند که هر عنصر A عنصری از S نيز باشد.

 $D$  يك نابـم  $f$  از مجموعهٔ  $D$  به مجموعهٔ  $R$  قانونى است كــه به هــرعنصر  $x$  از م بهطور یکتا عنصر  $f(x)$  از  $R$  را متناظر قرار دهد. عنصر  $f(x)$  مقدار  $f$  در  $x$  نسامیده  $\epsilon$ می شود. مجموعهٔ D را حوزهٔ  $f$ ، و مجموعهٔ R را انحلب دامنهٔ  $f$  می نامند. هر گاه بخواهیم حوزه و دامنهٔ تابع  $f$  را تصریح کنیم، از تماد  $R\mapsto f:D$  استفاده مــی،نماییم. تسوجه شود که تابع را تنها با یك حرف، مانند  $f$ ، نشان مسی دهیم و  $f(x)$  تنها نمایشگر یسك مقدار f است.

برای توابع اصطلاحات گوُناگونی بهکار میرود ــ نگاشت، تبدیل، تناظر، عملگر، و غیره. یك تابع را می تـّـوان بهطرق مختلفی بیّان كرد. سادهترین حالت، فرمول صریحی از قبيل

$$
f(x) = \mathbf{r} x^{\mathsf{T}} + \mathbf{1}
$$

است، که می توان آن را بهصورت ۱ $\gamma_X$ ۳ +  $\chi$ ۳ + نیز نوشت.

اگر  $f$  و  $f$  هر دو توابعی از  $D$  به  $R$  باشند، آنگاه تساوی  $f, = f$  بهمعنای  $f_\gamma(x) = f_\gamma(x)$ این نکته یسك تعریف نیست،  $f_\gamma(x) = f_\gamma(x)$  آن است که بهآزای هر  $x$  از  $D$ بلكه يك نتيجة منطقى از تعريف تابع است.

 $f: D \rightarrow R$  توا بع  $f: D \rightarrow R$  و  $S \rightarrow E$  :  $E \rightarrow S$  را در نظر مسی گیر یم. بسه طور کلی، نگارهٔ عبارت است از زیرمجموعهای از  $R$ که شامل همهٔ عناصری باشدکه بهصورت $f(x)$ نوشته میشوند؛ و آن را معمولاً ً با  $f(D)$  نشان می<code>cail</code> استصادفاً اگر این نگارهٔ زیرمجموعهای  $g(f):D\to S$  از  $E\to E$  حوزهٔ  $g$  باشد،می $i$ وان این دوتابىع دا ترکیب کرد، و تابىع م $E$ را بهدست آورد. بنابر تعریف،  $g(f)$  عبارت است از تابعی که مقدار آن بهازای هرعنصر اذ D، عنصر  $g(f(x))$  از S است.

 $f: D \rightarrow R$  اگر  $R \rightarrow P$  یك تابع، و  $A$  زیرمجموعهای از  $D$  بــاشد، آنگاه نمخصیص به 4 عبارت خواهد بود از تابع R → R + ( f ) که با همان قانون f تعریف مسیشود، اما تنها به عناصر A اعمال میگردد. این عمل گرچه یك تغییر جزئی به $i$ ظر مسی آید، اما امکان دارد که توابع  $f|_A$  و  $f$  دارای خواص کاملا ً متفاوتی باشند.

در اینجا بهزکر رو ویژگی اساسی، که ممکن است یك تابع دارا باشد، می پردازیم. تابع  $R\leftrightarrow F:D$  هنگامــی یلث بهیك است كــه بهازای هــر دو عنصر  $x$  و  $y$  از  $D$  با دا ( یا  $f(y) \neq f(y)$ . تابع  $f: D \to R$  هنگامی پوشاست ( یا  $g$  دا  $f(y)$  $R$  بو دوی  $R$  ، بو دو) که بهارای هر عنصر  $\eta$  از  $R$  حداقل یسك عنصر  $x$  از  $D$  وجود داشته باشد بهطوری که  $y = f(x) = f(x)$ . بــهاختصار، نگارهٔ  $f$  همهٔ مجموعهٔ R است. بــهعنوان مثال توابع زیر راکه حوزه و دامنهٔ آنها اعداد حقیقی هستند درنظر می گیریم:

> . تا بـح ۳  $x \mapsto x$  هـم يك به يك و هم پوشاست.  $x$ ا بع نما یی  $e^x \rightarrow x \rightarrow e^x$  بلک به یك است، اما پوشا نیست. (۲ ا بع سینوسی  $\sin x \rightarrow \sin x$  نه یك به یك است و نه پوشا  $( \epsilon )$

 $R$  اگر تابع $R\mapsto f:D\to R$  بك به يك و پوشا باشد، آنگاه بهازای هر عنصر  $y$  از یك، وفقط یك، عنصر x وجود دارد بهطوری كه y = f(x) = y. ایسن بستگی بین y و x دا بهصورت $\chi=(\gamma^*)^{\ell-1}$  تغریف می کنیم، و  $\mu$ یشمان یك تابع  $f^{-1}(y)$  بهدست می آید، که معکوس کر نامیده میشود. توجه شودکه تابع ۱ $\overline{f}$  نیز یك به یك وپوشاست، و ثابع معکوس آن همان تابع اصلی  $f$  است.

دراینجا فهرست کوتاهی از نمادهایی راکه درسراسرکتاب بهکار رفتهاند بهترتیبی که درفصل ۱ به آنها برمی خوریم می آوریم:

قاط  $\cdots$  . . . . . . . . . . . . . . قاط (بند ۱)  $($ بند ۱) وابع با مقدار حقیقی  $g \cdot f$ . . . . . . . . . . . بردادهای مماس (بند ۲)  $\mathbf{W} \leftarrow \mathbf{V}$ 

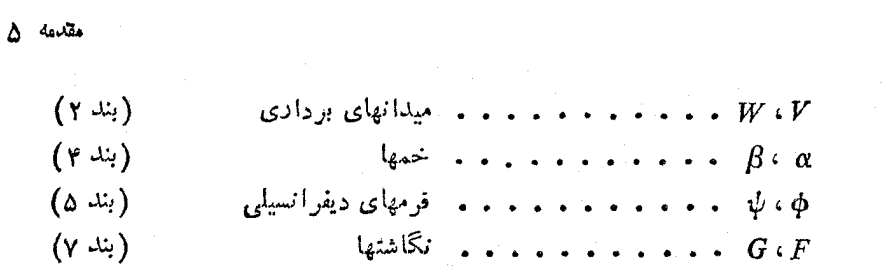

درفصل ۱ این مفاهیم را برای فضای اقلیدسی ۳بعدی تعریف می کنیم. (تعمیم آن به فضاها یی با ابعاد دلخسواه واقعاً بدیهی است). درفصل ۴ نشان می دهیم کسه چگونسه می توان این مفاهیم را برای رویهها تطبیق داد.

چند باری بهفهرست مختصر مآخذ و منابع که دربایان کتاب آمسده است ارجاع می شود، این موارد با شمارههایی درکروشه تعیین شدهاند.

 $\label{eq:2.1} \frac{1}{2} \sum_{i=1}^n \frac{1}{2} \sum_{j=1}^n \frac{1}{2} \sum_{j=1}^n \frac{1}{2} \sum_{j=1}^n \frac{1}{2} \sum_{j=1}^n \frac{1}{2} \sum_{j=1}^n \frac{1}{2} \sum_{j=1}^n \frac{1}{2} \sum_{j=1}^n \frac{1}{2} \sum_{j=1}^n \frac{1}{2} \sum_{j=1}^n \frac{1}{2} \sum_{j=1}^n \frac{1}{2} \sum_{j=1}^n \frac{1}{2} \sum_{j=1}^n \frac{$ 

# حساب ديفر انسيل درفضاى اقليدسي

این فصل بهمعرفی مباحثی از ریاضی کــه در سرتاسر این کتاب بــهکار می رود می پردازد، و قسمت اعظم آن از حساب دیفرانسیل و انتگرال تسوابع سه متغیره و خمهای فضایسی تشکیل می گردد. تعاریف طوری بیان شدهاند که بهآسانی در بررسی رویهها نیز بسهکار خواهند رفت.

 $\label{eq:2.1} \frac{d\mathbf{r}}{d\mathbf{r}} = \frac{1}{\sqrt{2\pi}}\frac{d\mathbf{r}}{d\mathbf{r}}\left(\frac{\partial\mathbf{r}}{d\mathbf{r}}\right)^2 \mathbf{r}^2 + \frac{1}{2}\frac{d\mathbf{r}}{d\mathbf{r}}\left(\frac{\partial\mathbf{r}}{d\mathbf{r}}\right)^2.$ 

#### ۱. فضای اقلیدسی

فضای سه بعدی اغلب بسدون آنکه دقیقاً تعریف شود، در ریاضیات مسورد استفاده قسرار می گیرد، و فضای تجربی معمولی نامیده میشود. اگر به گــوشهٔ اتاق نگاه کنیم، اساس روش معمول انتخاب محورهای مختصات متعامد و استفاده از سهءدد برای مشخص کردن موضع یك نقطه معلوم میگردد. هرگاه بهجای آنكه سهعدد مز بور را مشخصیکنندهٔ موضع يك نقطه درنظــر بگيريم، آن را بهعنوان خود نقطه تصور كنيم، تعــريف دقيقترى كه با مشاهدات سازگار است بهدست می آید.

۰۱.۱ تعریف. فضای ۳ بعدی اقلیدسی E<sup>۳</sup> عبارت است از مجموعسهٔ همهٔ سهتساییهای مرتب اعداد حقیقی. هریك از این سهتاییها مانند  $\mathbf{p}_{\mathbf{x}},\ p_{\mathbf{x}},\ p_{\mathbf{x}})$  را یسك نقطه از E۳ می تامند.

A حساب دیفر انسیل در فضای اقلیدسی

در جبر خطی، نشان می،دهند که E۳ به طور طبیعی یك فضای برداری روی اعسداد  $\mathbf{E}^{\mathbf{v}}$  حقیقی می باشد.زیرا اگر  $\mathbf{p} = (p_{\rm v}, p_{\rm v}, p_{\rm v}) \cdot \mathbf{p} = (p_{\rm v}, p_{\rm v}, p_{\rm v})$  نقاطی از  $\mathbf{E}^{\mathbf{v}}$  باشند مجموع آنها عبارت است از نقطهٔ:

$$
\mathbf{p} + \mathbf{q} = (p_x + q_y, p_x + q_y, p_y + q_y)
$$

خاخل، خوب اسکالر نقطهٔ  ${\bf p}=(p_{\scriptscriptstyle \chi},\ p_{\scriptscriptstyle \chi},\ p_{\scriptscriptstyle \chi})$  در عدد  $a$  برابر است با نقطهٔ:

$$
ap = (ap_{\gamma}, ap_{\gamma}, ap_{\gamma})
$$

و به آسانی می توان تحقیق کسرد که این اعمال دراصول فضای برداری صدق مسی کنند. نقطهٔ (٥, ٥, ٥) = 0 را مبدأ E<sup>w</sup> می نامند.

حساب دیفـــرانسیل با جنبهٔ دیگری از E۳ سر<sup>و</sup> کار دارد؛ کسه بسا مفهوم تسوابع دیفرانسیلپذیر با مقدار حقیقی روی E۳ آغاز می گسردد. دراینجا بهیادآوری کلیات آبن می پرداز یم.

۰۲۰۱ تعریف. تسوابع بسا مقدار حقیقی x ، y و z روی E۳ کسه بسه ازای هسر نقطسهٔ بەصورت  ${\bf p}=(p_{1},\ p_{\rm Y},\ p_{\rm Y})$ 

 $x(\mathbf{p}) = p_{\gamma}, \qquad y(\mathbf{p}) = p_{\gamma}, \qquad z(\mathbf{p}) = p_{\gamma}$ 

معین می گردند توابسع مختصاتی طبیعی "E نام دارند.اغلب برای این توابع از نمادگذاری اندیسی استفاده می کنیم و می نویسیم:

 $x_1 = x$ ,  $x_2 = y$ ,  $x_3 = z$ 

بدینترتیب مقدار تابع  $\mathbf{x}_i$  بهارای نقطهٔ p عدد  $p_i$  است، و اتحاد

 ${\bf p}=(p_1, p_2, p_3)=(x_1({\bf p}), x_2({\bf p}), x_3({\bf p}))$ 

به آزای هرنقطهٔ p از E۳ برقرار است. درحساب دیفرانسیل و انتگزال مقدمات<sub>ین</sub> بین آغداد و پولابستان البته روی محور اعداد  $x_1 \times x_2$  و  $x_3 \times x_4$  تماین بارزی قائل نیستند. البته روی محور اعداد  $p_\gamma \cdot p_\gamma$ حقيقي اين نكته زياد مهم نيست، اما درمورد فضاهاى با ابعاد بالاتر مانند E<sup>r</sup> عدم توجه به آن شدیداً موجب ابهام میگردد. (اساساً همین تمایز موجب میشودکه یك تابع روی را با یك حرف  $f$ ، و مقدار آن درنقطهٔ p را با  $f(\mathbf{p})$  نشأن دهیم.)  $\mathbb{E}^r$ 

البته خواننده با مشتقهای جسرتی و خسواص اساسی آن و بهویسژه قاعدهٔ زنجیری درمشتق تسوابنغ مسرکب آشنایی دارد. سروکار ما بیشتر بسا مشتقهای جسزتی مرتبهٔ اول ن مو مشتقهای جزئی مرتبهٔ دوم ۲/۵۲ تا ۱۰۰۹ $f/\partial x$  ، ۲ $f/\partial y$ ۲ ، ۲ $f/\partial y$  ، ۲۰۰۰ $\partial f/\partial x$ و گاه نیز با مشتقهای مرتبههای بالاتــر خواهد بود. بــرای آنکه ابهامـــی در بارهٔ تعداد مشتقهای لازم درهر بحث بیش نیاید تعریف زیر را بیان می کنیم. ۰۳.۱ تعریف. تـــابـع بـــا مقـــدار حقیقی <sup>م</sup>ر روی E<sup>۳</sup> را دیغوانسیلپذیر (بـــا بینهایت بـــار<br>دیغوانسیلپذیر، یا از طبقهٔ °°C) نامند هرگاه همهٔ مشتقهای جزئی <sup>م</sup>ر از همهٔ مرتبهها وجـــود داشته و پیوسته باشند.

توابع دیفرانسیلپذیر f و g با مقدار حقیقی را میتوان باهم جمع و دریکدیگسر ضرب نمود، توابع حاصل نیز دیفرانسیلپذیر و با مقدار حقیقی خواهند بود. برای این کار فقط مقادیر آنهارآ درهر نقطه باهم جمع ویا درهم ضرب می کنیم:

 $(f+g)(p) = f(p) + g(p),$   $(fg)(p) = f(p)g(p)$ 

بهعلت آنکه عبارت «تا بـع دیفرانسیلپذیر با مقدار حقیقی» بهطـــور ناخوشایندی طـــویل است، بنابسراین قسرار میگذاریم کــه دراین کتاب جز تممویـح خلاف آن کلمهٔ «تابـع» بهمعنی «تابع دیفرانسیلپذیر بسا مقدار حقیقی» بسهکار رود. البته گاه نیز از لحاظ تأکید کلمههای «دیفرانسیلیذیر» و «با مقدار حقیقی» را می آتوریم.

دیفرانسیلپذیری همواره یك عمل موضعی است: برای تعیین  $\frac{\partial f}{\partial x}$  در نقطهٔ p از **E**۳ کافی است مقادیر f درهمهٔ نقاط q که بهقدر کافی به p نزدیك اند معلوم باشد. ازاین لحاظ تعریف ۳.۱ بیشاز اندازه محدود کننده است؛ لزومی ندارد که حوزهٔ f تمام E۲ باشد بلکــه کافـپـی است یـــك مجموعهٔ باز از E<sup>r</sup> بـــاشد. مقصور از مجموعهٔ باز B از E<sup>r</sup> ز برمجموعهای است که اگر نقطهٔ p به آن متعلق باشد، همهٔ نقاط E<sup>r</sup> که بهقدر کافی به p نزدیك!ند نیز بهآن متعلق بساشد. (تعسریف دقیقتری درفصل ۲ بیان خسواهد شد.) مثلاً به طوری که ه $p_{\gamma}$  ، یك مجموعهٔ همهٔ نقاط ( $p_{\gamma},~p_{\gamma},~p = (p_{\gamma},~p_{\gamma},~p_{\gamma})$  ، یك مجموعهٔ باز است، و تابع تبر yz log x که روی این مجموعه معین است دیفرانسیلپذیر می باشد، با آنکه حوزة آن همهٔ E۳ نیست. بــهطورکلی نتایج ایـــن فصل با جایگذاری یـــك مجموعهٔ باز دلخواه @ بهجای E<sup>۳</sup> همچنان برقرارند.

دراینجا فضای اقلیدسی سه بعدی را در نظرمی گیریم، زیرا درفصول بعد بیشتر با آن سروکار داریم. البته میتسوان به آسانسی فضای  $n$ بندی اقلیدسی "E" را کسه نقاط آن  $x_* \circ ... \circ x_1$  تاییهای  $p = (p_1, \, ... \, , \, p_n)$  میباشند و دارای  $n$  تابع مختصاتــی طبیعی  $n$ است بررسی کرد. گرچه همهٔ نتایج این فصل رامی توانّ دربارهٔ فضاهای اقلیدسی با ابعاد رلخواه تعميم دار، اما به ندرت از آن استفاده خواهيم كرر، جز در حسالتهاى خاص حفحه اقليدسي E<sup>7</sup> و خط حقيقي E<sup>1</sup> = R.

#### تمرينات

- ا توابع  $f = x^{\intercal}$  و  $g = y \sin z$  دا روی $\mathbf{E}^{\intercal}$  درنظرمی گیریم. توابع زیر را برحسب ، بر ،  $z$  بیان کنید:
	- $\frac{\partial f}{\partial x}g + \frac{\partial g}{\partial y}f$ (ب)  $fg^{\prime}$  (الف)

حساب دیفرانمیل درفضای اقلیدسی

$$
\frac{\partial}{\partial y}(\sin f) \qquad (*) \qquad \frac{\partial^{x}(fg)}{\partial y \partial z} \qquad (c)
$$
\n
$$
\frac{\partial}{\partial y}(\sin f) \qquad (*) \qquad \frac{\partial^{x}(fg)}{\partial y \partial z} \qquad (d)
$$
\n
$$
\Rightarrow
$$
\n
$$
f = x^{y}y - y^{x}z \qquad (1)
$$
\n
$$
\Rightarrow
$$
\n
$$
\left( r, -1, \frac{1}{r} \right) \qquad (-1)
$$
\n
$$
\Rightarrow
$$
\n
$$
\left( r, r^{y}, r^{y} \right) \qquad (g)
$$
\n
$$
\left( r, r^{y}, r^{y} \right) \qquad (g)
$$
\n
$$
\left( r, r^{y}, r^{y} \right) \qquad (g)
$$
\n
$$
\left( r, r^{y}, r^{y} \right) \qquad (h)
$$
\n
$$
\Rightarrow
$$
\n
$$
f = x \sin(xy) + y \cos(xz) \qquad (j)
$$
\n
$$
\left( j \sin f \right) \qquad (k)
$$
\n
$$
f = x \sin(xy) + y \cos(xz) \qquad (k)
$$
\n
$$
\left( j \sin f \right) \qquad (l)
$$
\n
$$
\left( j \sin f \right) \qquad (l)
$$
\n
$$
\left( j \sin f \right) \qquad (l)
$$
\n
$$
\left( j \sin f \right) \qquad (l)
$$
\n
$$
\left( j \sin f \right) \qquad (l)
$$
\n
$$
\left( j \sin f \right) \qquad (l)
$$
\n
$$
\left( j \sin f \right) \qquad (l)
$$
\n
$$
\left( j \sin f \right) \qquad (l)
$$
\n
$$
\left( j \sin f \right) \qquad (l)
$$
\n
$$
\left( j \sin f \right) \qquad (l)
$$
\n
$$
\left( j \sin f \right) \qquad (l)
$$
\n
$$
\left( j \sin f \right) \qquad (l)
$$
\n
$$
\left( j \cos f \right) \qquad (l)
$$
\n
$$
\left( j \cos f \right) \qquad (l)
$$
\n
$$
\left( j \cos f \right) \qquad (l)
$$
\

#### ۲. بردارهای مماس

می توان هر بردار E۳ را به صورت یك قطعه خط جهتدار یا پیكان«دار» درنظسر گرفت. درفیزیك و مكانیك از بردارها بسرای نمایش نیرو، سرعت، گشتاور زاویسهای و مفاهیم بسیار دیگر استفاده می کنند. بسرای بهدست دادن تعریفی کسه هم دقیق و هم عملی باشد هر بردار E<sup>r</sup> رابا p، نقطهٔ آغازآن،و v تغییر لازم برای رسیدن به پایانآن، p+v، مشخص می کنیم. v دقیقاً یك نقطه از "Eکمی باشد.

۰۱.۲. تعریف<sup>۲</sup>. <sub>۷٫ ت</sub>ردار مماس بر E<sup>۳</sup> از دونقطهٔ E<sup>۳</sup> تشکیل می گسردد: یکی p نقطهٔ اثمر آن و دیگری **۷** قسمت ب<sub>ا</sub>دادی آن.

را همواره به صودت پیکانمی از نقطهٔ p به نقطهٔ p+ y در نظر می گیریم، مثلاً  ${\bf v}_n$ اگر p=(۱, ۱, ۳) و v=(۲, ۳, ۲)) باشد، دراین صورت v<sub>e</sub> چنان که درشکل ۱۰۱ دیده میشود از (۳, ۱, ۱) به (۴, ۴, ۵) می رود.

تأکید می کنیم که شرط لازم وکافی برایآنکه دوبسردار مماس باهم برابر باشند، ، و قسمت برداری آنها نیز است که نقطهٔ اثر آنها یکی باشد،  ${\bf p} = {\bf q}$ ، و قسمت برداری آنها نیز برابر باشد v=w. بردارهای معاس v<sub>a</sub> و v<sub>a</sub> راکه قسمت برداری آنها یکی است، ونقاط اثر Tنها متمایز است متواذی نسامند (شکل ۲.۱). بایسد توجه داشت کسه بهازای p  $\neq$  p بردارهای مماس ۷<sub>۶</sub> و ۷<sub>۵</sub> باهم فرق دارند. در فیزیسك، مفهوم گشتاور نیرو ایسن نكتهر! به خوبی توضیح می دهد: اگر یك نیروی v را بر نقاط مختلف p و q ازجسم صلبی اعمال کنیم تأثیرات دورانی مختلفی خواهد داشت.

۲.۲. تعریف. نقطــهٔ p از E۲ را در نظـــر مـــی گیریم. مجموعــهٔ (E۳)  $T$  متشکل!ز همهٔ بردارهای مماس که نقطهٔ اثر آنها p است، فضای مماسی بر E۳ در p نام دارد (شکل ۳.۱).

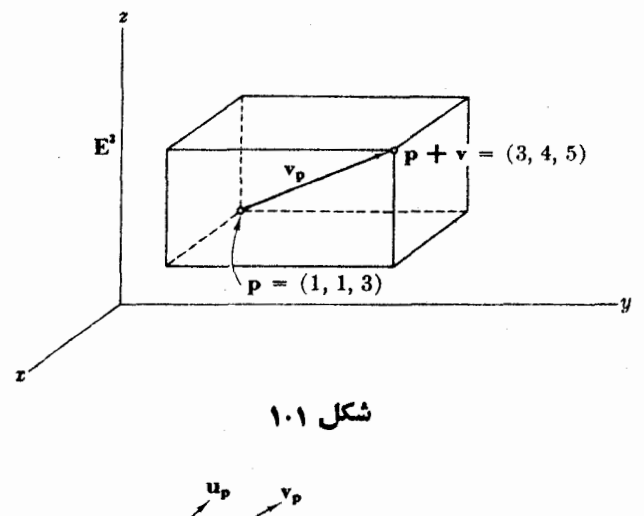

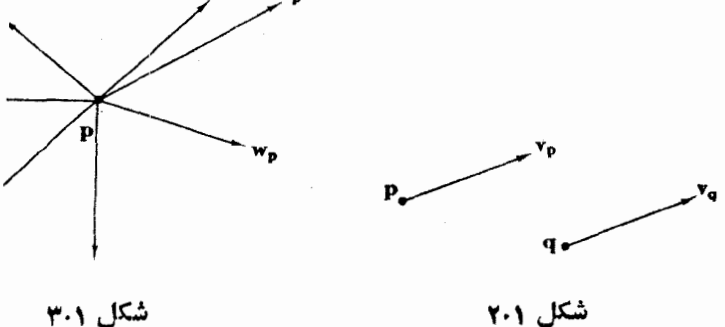

شکل ۳۰۱

باید توجه داشت که E۳ درهریكازنقاط خود، رارایفضای مناس متمایزیمی باشد. چون همهٔ بردارهسای مماس متعلق بسه یك فضای مماس دارای نقطهٔ اثـــر مشتركی می بساشند، می توان از جمع برداری و ضرب اسکالری در E۳ استفادهکرد و  $T_{p}({\bf E}^r)$  را بهصورت یك فضای برداری درآورد. توضیح آنكه  $\mathbf{v}_p + \mathbf{w}_p$  را بسا  $(\mathbf{v} + \mathbf{w})_p$  تعریف می کنیم، و بهازای عدد c مقدار  $c(\bm{\mathrm{v}}_{{}_{\mathrm{D}}})$  را بسا  $c(\bm{\mathrm{v}}_{{}_{\mathrm{D}}})$  مشخص می کنیم. این درست همان **«قانون متوازیالا**ضلاع» برای جمع بردارهاست. ضرب درعده *c* بردارمماس را متناسب با c تغییر می،دهد. اگر c < c بهت بردار عوض می،شود (شکل ۴.۱).

این اعمال هرفضای مماس (E۳ را به یك فضای برداری ایزومرف (یكریخت) با E۳ بدل می کند. زیرا به آسانی از نعاریفی که گذشت می توان نتیجه گرفت که بهازای نقطهٔ  $\mathbf{F}_\bullet$ ابت p تا بنه م $\mathbf{v}_\bullet \to \mathbf{v}_\bullet$  یك ایژومرفیسم (یكریختی) بین تك $\mathbf{F}^*$  و  $T_\bullet(\mathbf{E}^*)$  بسرقراد می یعنی، بك تبدیل خطی یك بهیك و پوشا.

یکی ازمفاهیم متداول فیزیك ومكانیك مفهوم میدان نیرو است. مثلاً میدان نیروی جازبهٔ زمین بههر نقطه ازفضا نیرویی (برداری) متوجه بهمرکز زمین وابسته میکند.

۰۳۰۲ تعریف. میدان بوداری V روی E۳ تا بعی است که بسه هر نقطهٔ B از E۳ یك بردار  $\nu$ مماس بر "E در p متناظر قرار مىدهد.  $V(\mathbf{p})$ 

بهبیان اجمالی، هرمیدان برداری از یك گردایهٔ بزرگ پیكان تشكیل میشود، بهطوری که درهر نقطه E<sup>۳</sup> یك بیكان موجود باشد.

بهطورطبیعی می توان ازمیدانهای برداری یك جبر ساخت. برای این منظور نخست بهیادآوری جمع توابع بسا مقدار حقیقی  $f$  و  $g$  می پردازیم{ توابع  $f$  و  $g$  را می توان با هم جمع کرد، زیرا جمع کردن مقادیر آنها بسه ازای هسرنقطه امکآن دارد. همین نکته دربارهٔ میدانهای برداری V و W نیز صادق است. بــهازای هر نقطهٔ p ، مقادیر (V(p و به یك فضاي برداری،  $T$ و (E۳) متعلق اند. بنا بر این می توان  $V(\mathbf{p})$  و  $W(\mathbf{p})$  دا باهم  $W(\mathbf{p})$ 

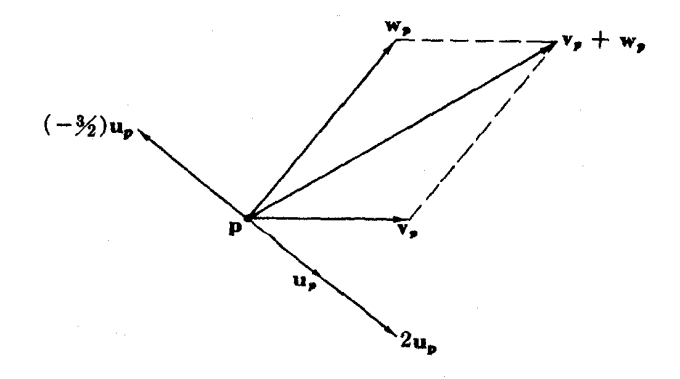

شکل ۰۱.

جمع و از آنجا جمع بین V و W را بهصورت زیر تعریف کرد:  $(V+W)(p) = V(p) + W(p)$ 

این طرح که مکرر بسا آن سروکار خواهیم داشت بــه۱هل نقطه۱ی موسوم است؛ اگر یتوان عملی را روی مقادیر دو تابع درهر نقطه انجام داد: می توان آن را در بسارهٔ خود توابع تعميم داد.

مثلاً ً با استفاده از اصل نقطه!ی عمل خوب در اسکالر (روی فضاهای مماس E<sup>۳</sup>) را  $\mathbf{E}^{\mathsf{r}}$  تعمیم می،دهیم. اگر  $f$  تا بعی با مقدار حقیقی روی  $\mathbf{E}^{\mathsf{r}}$  و  $V$  یك میدان برداری روی باشد، دراین صورت *ifV،* بنابر تعریف،عبارت است ازمیدان برداری روی E۳ به طوری که به از ای هر p:

$$
(fV)(\mathbf{p}) = f(\mathbf{p})V(\mathbf{p})
$$

اکنون روشی عملی برای شناسایی میدانهای برداری بهرست می دهیم، وبدین منظور سه میدان بردادی خاص را، که بهعنوان «پایه» برای همهٔ میدانهای برداری بهکارمی *رون*د، معرف*ی می کن*یم.

$$
U_{\gamma} \in U_{\gamma} \cup U_{\gamma} \cup U_{\gamma} \cup U_{\gamma}
$$
ایا د $U_{\gamma} \cup U_{\gamma}$ دایه.

$$
U_{\gamma}(\mathbf{p}) = (\gamma, \circ, \circ)_{p}
$$
  
\n
$$
U_{\gamma}(\mathbf{p}) = (\circ, \gamma, \circ)_{p}
$$
  
\n
$$
U_{\gamma}(\mathbf{p}) = (\circ, \circ, \gamma)_{p}
$$

به از ای هر نقطهٔ p از "E در نظر می گیریم (شکل ۵.۱).  $U_\gamma$ ،  $U_\gamma$  و  $U_\gamma$  را توأماً میدان سەرجهى طبيعى روي E۳ مى ناميم.

دین تیب 
$$
x_i
$$
تیب ہ ( $i = 1, ۲, ۳)$  میدان بر داری یکه درجهت مثبت  $x_i$  می باشد

۰۵۰۲ لمم. اگر T یك میدان برداری روی E۳ باشد، سه تابع بسا مقادیر حقیقی p<sub>۲</sub>، p و  $v_{\rm r}$  بهطور یکتا روی E۳ وجود دارد بهطوری که:

$$
x_1
$$
\n
$$
U_1(\mathbf{p})
$$
\n
$$
U_2(\mathbf{p})
$$
\n
$$
x_1
$$
\n
$$
u_1
$$
\n
$$
u_2
$$
\n
$$
u_2
$$

$$
V = v_1 U_1 + v_2 U_2 + v_3 U_3
$$

توابع <sub>۷۲</sub>، بر و <sub>۷۲</sub> را توابیع مختصات<sub>ی</sub> اقلیدسی U می نامند. برهان. بنابرتعریف، میدان برداری V به هرنقطهٔ یك بردار مماس  $V(\mathbf{p})$  در  $\mathbf{p}$  متناظر قرارمی دهد.  $\mathbf{p}$ اذاین رو قسمت برداری  $V(\mathfrak{p})$  به  $\mathfrak{p}$  بستگی دارد،  $(v_{\gamma}(\mathbf{p}), v_{\gamma}(\mathbf{p}), v_{\gamma}(\mathbf{p}))$  ومی توان آن را بهصورت

۱۴ حماب دیفرانسیل درفضای اقلیدسی

 $\mathbf{E}^*$  نوشت. (بسا این عمل  $v_f$ ،  $v_f$  و  $v_f$  به عنوان توابعی بسا مقسدار حقیقی روی $\mathbf{E}^*$  تعریف می گردند). بنابراین بهازای هرنقطهٔ p داریم:

$$
V(\mathbf{p}) = (v_{\gamma}(\mathbf{p}), v_{\gamma}(\mathbf{p}), v_{\gamma}(\mathbf{p}))_p
$$
  
=  $v_{\gamma}(\mathbf{p})(\gamma, \circ, \circ)_p + v_{\gamma}(\mathbf{p})(\circ, \gamma, \circ)_p + v_{\gamma}(\mathbf{p})(\circ, \circ, \gamma)_p$   
=  $v_{\gamma}(\mathbf{p})U_{\gamma}(\mathbf{p}) + v_{\gamma}(\mathbf{p})U_{\gamma}(\mathbf{p}) + v_{\gamma}(\mathbf{p})U_{\gamma}(\mathbf{p})$ 

وبنا بر تعریف (اصل نقطه $\cup$ )، میدانهای برداری  $V$  و  $p_{i}U_{i}$  درهر نقطه دارای یك مقدار (برداد مماس) می باشند. بنابر این:

$$
V = \sum v_i U_i
$$

در جملهٔ اخیر از دو قسرارداد متداول استفاده شده است:  $p_iU$ بر مجموع بسهارای ۲. ۳ به زا نشان میردهد، ونماد هالموس (۱) مبین پایان برهان است.

اتحاد بردارمماسی  $(a_\chi, a_\chi, a_\chi)_{\rho} = \sum a_i U_i({\bf p})$ که دراین برهان ظاهر شد، بسیار زیاد به کار خواهد رفت.

محاسبات متضمن میدانهای برداری را همواره می توان بسرحسب توابع مختصاتی اقلیدسی آ نها انجام داد. مثلاً ، جمع وضرب دریك تابع برحسب مختصات بهصورت زیر بيان مي شود:

$$
\sum v_i U_i + \sum w_i U_i = \sum (v_i + w_i) U_i
$$

$$
f(\sum v_i U_i) = \sum (f v_i) U_i
$$

چون موضوع بحث حساب ديفرانسيل است، طبعاً بايد اشياء مختلفي راكه با آنها سروكار

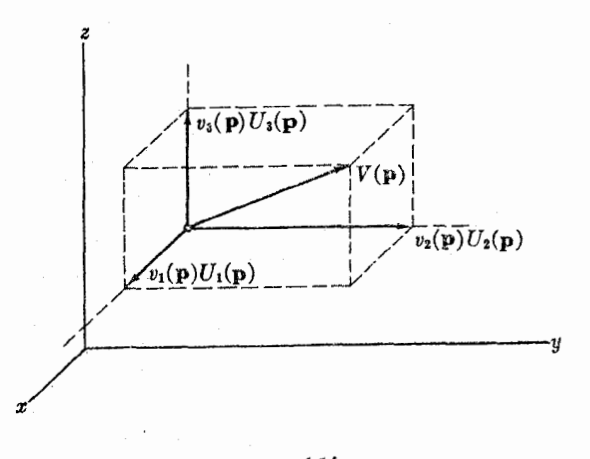

#### ئسكا , ۶.۱

. داریم، دیفرانسیلپذیر فسرض کنیم. میدان برداری V را دیفرانسیلپذیر نسامند اگر توابع مختصاتی اقلیدسی آن دیفرانسیلیذیر (بسه مفهوم تعریف ۳.۱) باشند. از اینجا به بعد، مراد از «میدان بردادی» همان «میدان برداری دیفرانسیلپذیر» است.

\n
$$
W = (0, 1, Y) J V = (-Y, 1, -1)
$$
\n

\n\n
$$
V = (0, 1, Y) J V = (-Y, 1, -1)
$$
\n

\n\n
$$
V = (0, 1, Y) J V = (0, 1, -1)
$$
\n

\n\n
$$
V = (0, 1, Y) J V = (0, 1, 0)
$$
\n

\n\n
$$
V = (0, 1, 1, 0)
$$
\n

\n\n
$$
V = VV
$$
\n

\n\n
$$
V = VV
$$
\n

\n\n
$$
V = VV
$$
\n

\n\n
$$
V = VV
$$
\n

\n\n
$$
V = VU
$$
\n

\n\n
$$
V = VU
$$
\n

\n\n
$$
V = VU
$$
\n

\n\n
$$
V = VU
$$
\n

\n\n
$$
V = VU
$$
\n

\n\n
$$
V = VU
$$
\n

\n\n
$$
V = VU
$$
\n

\n\n
$$
V = VU
$$
\n

\n\n
$$
V = VU
$$
\n

\n\n
$$
V = VU
$$
\n

\n\n
$$
V = VU
$$
\n

\n\n
$$
V = V(U - VV - VU)
$$
\n

\n\n
$$
V = V(U - VU - VU)
$$
\n

\n\n
$$
V = V(U - VU - VU)
$$
\n

\n\n
$$
V = V(U - VU - VU)
$$
\n

\n\n
$$
V = V(U - VU - VU)
$$
\n

\n\n
$$
V = V(U - VU - VU)
$$
\n

\n\n
$$
V = V(U - VU - VU)
$$
\n

\n\n
$$
V = V(U - VU - VU)
$$
\n

\n\n
$$
V = VU - VU - VU
$$
\n

\n\n
$$
V = VU - VU - VU
$$
\n

 $V_\chi$  بیدان برداری  $v_V + v_V + v_V + v_V + v_V$  را به صورت یك تركیب خطی از  $V_\chi$ ،  $V_\chi$ و پانکنید.  $V$ 

## ۳. مشتقهای امتدادی

 $\gamma$ بههر بررار مماس  $\mathbf{v}_{p}$  بر E<sup>x،</sup> به خط راست  $p+ t \rightarrow p+ t$  متناظر قرارمی گیرد (به مثال ۲.۴  $t\rightarrow f(\mathbf{p}+t\mathbf{v})$  رجوع شود). اگر  $f$  بك تسامیع دیفرانسیلپذیر روی E۳ باشد، آنگاه

۶ / حساب دیفر انسیل در فضای اقلیدسی

یك تا بـع دیفرانسیلپذیر معمولی روی خط حقیقی می باشد. روشن است كه مشتق این تا بـع در ه $t\equiv t$  میزان تغییر آغازی  $f$  را بهازای حرکت  $\mathbf q$  درامتدار ۷ نشان میدهد.

۰۱.۳. تعریف. اگر <sup>م</sup>ر تابع دیفرانسیلپذیر با مقدار حقیقی روی E۳ و v<sub>e</sub> یك بردار مماس بر "E باشد، آنگاه عدد:

$$
\mathbf{v}_p[f] = \frac{d}{dt}(f(\mathbf{p}+t\mathbf{v}))|_{t=0}
$$

را مشتتی  $f$  نسبت به  $\mathbf{v}_{p}$  می $i$ امند.

درحساب دیفرانسیل مقدماتبی این تعریف همراه باقید یکه بودن ۷٫ مطرح میگردد. با آنکه ما این قید را در نظر نسی گیریم، با وجود این [ $\mathfrak{p}_p$  را مشتق امتدادی می نامیم. وب عنوان مثال بسه محاسبهٔ  $\mathbf{v}_\text{u}[f]$  کسه درآن  $f = x^\text{v}$  (  $f = \mathbf{v} \in \mathbf{p}$  و  $v = (1, 0, -4)$  ، می پردازیم. پس

$$
\mathbf{p}+t\mathbf{v}=(1, 1, \circ)+t(1, \circ, -\mathbf{r})=(1+t, 1, -\mathbf{r}t)
$$

خط مار از p درامتداد v را نشان میردهد. از محاسبهٔ f درطول این خط بهدست می $\mathbf p$ بد:

$$
f(\mathbf{p}+t\mathbf{v})=(1+t)^{\mathsf{T}}\cdot\mathbf{1}\cdot(-\mathbf{r}t)=-\mathbf{r}t-\mathbf{r}t^{\mathsf{T}}-\mathbf{r}t^{\mathsf{T}}
$$

از آنجا:

$$
\frac{d}{dt}(f(\mathbf{p}+t\mathbf{v})) = -\mathbf{v} - \mathbf{v}\mathbf{v} - \mathbf{v}\mathbf{v}
$$

 $\mathbf p$  با براین در ه $t=1$  داریم  $\mathbf v_p[f]=-\mathbf v_p[f]=-\mathbf v_p$  . بدین ترتیب، تابع  $f$  در آغاز با حسر کت در امتداد ۷ نزول می کند.  $\mathbf{p}$ لم زیر محاسبهٔ  $\mathbf{v}_p[f]$  را بهطسورکلبی برحسب مشتقهای جزئی  $f$  در نقطهٔ  $\mathbf{p}$  نشان می دهد.

$$
\mathbf{F}^{\mathbf{r}} = (v_{\lambda}, v_{\lambda}, v_{\gamma})_{\rho} \in \mathbf{F}^{\mathbf{r}} \text{ with } \mathbf{F}^{\mathbf{r}} = (v_{\lambda}, v_{\lambda}, v_{\gamma})_{\rho} \in \mathbf{F}^{\mathbf{r}} \text{ with } \mathbf{F}^{\mathbf{r}} = \sum v_{\mathbf{r}} \frac{\partial f}{\partial x_{\mathbf{r}}}(\mathbf{p})
$$

یوهان، گیریم (p= (p<sub>1</sub>, p<sub>1</sub>, p<sub>1</sub>) = (p<sub>1</sub>, p<sub>2</sub>, p<sub>2</sub>)  
\n
$$
p+iv = (p_1+iv_1, p_2+iv_1, p_3+iv_2)
$$

$$
f(\mathbf{p}+t\mathbf{v}) = f(p_1+t\nu_1, p_1+t\nu_2, p_1+t\nu_1)
$$
  

$$
\vdots
$$

$$
\frac{d}{dt}(p_i+tv_i)=v_i
$$

خواهيم داشت:

$$
\mathbf{v}_{p}[f] = \frac{d}{dt} (f(\mathbf{p}+t\mathbf{v}))|_{t-s} = \sum \frac{\partial f}{\partial x_{t}}(\mathbf{p})v_{t}
$$

با استفاده از این لم [f] v را درمورد مثال بسالا مجدداً محاسبه میکنیم. چسون : داریم:  $f = x^7 yz$ 

$$
\frac{\partial f}{\partial x} = \mathbf{y} \times \mathbf{y} \mathbf{z}, \quad \frac{\partial f}{\partial y} = \mathbf{x}^{\mathbf{y}} \mathbf{z}, \qquad \frac{\partial f}{\partial z} = \mathbf{x}^{\mathbf{y}} \mathbf{y}
$$

بنابراین در نقطهٔ (۱, ۱, ۰)=p داریم:

$$
\frac{\partial f}{\partial x}(\mathbf{p}) = \circ, \qquad \frac{\partial f}{\partial y}(\mathbf{p}) = \circ, \qquad \frac{\partial f}{\partial z}(\mathbf{p}) = \circ
$$

$$
\mathbf{v}_{p}[f] = \circ + \circ + (-\mathbf{r})\mathbf{1} = -\mathbf{r}
$$
\n
$$
\text{and so } \mathbf{v}_{p}[f] = \mathbf{v}_{p}[f]
$$

واعداد  $a$  و  $b$  را در نظر  $\mathbf{w}_a$ می گیریم. دراینصورت:

$$
(a\mathbf{v}_{p} + b\mathbf{w}_{p})[f] = a\mathbf{v}_{p}[f] + b\mathbf{w}_{p}[f] \tag{1}
$$

$$
\mathbf{v}_{p}[af+bg]=a\mathbf{v}_{p}[f]+b\mathbf{v}_{p}[g]
$$
 (1)

$$
V_p[f]g = \mathbf{v}_p[f] \cdot g(\mathbf{p}) + f(\mathbf{p}) \cdot \mathbf{v}_p[g] \tag{7}
$$

برهان. این هرسه ویژگی را می توان به آسانسی از لم بالا نتیجه گسرفت. به عنوان مثال به اثبات (۳) می پردازیم. بنابر همین لم، اگر (۷٫٬  $v_\mathsf{y}, v_\mathsf{y}$ ، آنکاه:

$$
\mathbf{v}_{\rho}[fg] = \sum v_i \frac{\partial (fg)}{\partial x_i}(\mathbf{p})
$$

اما :

$$
\frac{\partial (fg)}{\partial x_i} = \frac{\partial f}{\partial x_i} \cdot g + f \cdot \frac{\partial g}{\partial x_i}
$$

بنا بر این:

$$
\mathbf{v}_p[fg] = \sum v_i \Big( \frac{\partial f}{\partial x_i}(\mathbf{p}) \cdot g(\mathbf{p}) + f(\mathbf{p}) \cdot \frac{\partial g}{\partial x_i}(\mathbf{p}) \Big)
$$
  
=  $\Big( \sum v_i \frac{\partial f}{\partial x_i}(\mathbf{p}) \Big) g(\mathbf{p}) + f(\mathbf{p}) \Big( \sum v_i \frac{\partial g}{\partial x_i}(\mathbf{p}) \Big)$   
=  $\mathbf{v}_p[f] \cdot g(\mathbf{p}) + f(\mathbf{p}) \cdot \mathbf{v}_p[g]$ 

H

 $f$  دو ویژگی اول قضیه را می توان بهاختصار با خطی بودن  ${\bf v}_{p}[f]$  برحسب  ${\bf v}_{p}$  و بیان کرد. ویژگی سوم چنان که ازبرهان برمی آید اساساً همان نرمول لایبنیتز در بارهٔ مشتق حاصل ضرب می باشد. به طورکلمی هومشتقگیری باید خواص خطی ولایبنیتزی دا دادا باشد.

 $f$  اکنون با استفاده آر اصل نقطهای به تعریف عمل یك میدان برداری  $V$  روی تابیع می پردازیم. نتیجهٔ این عمل، یك تابع با مقدار حقیقی [ $f$ ]K خــواهد بود، كــه بهازای هرنقطهٔ p مقدار آن عدد  $V(\mathbf{p})[f]$  یعنی مشتق  $f$  برحسب بردار مماس  $V(\mathbf{p})$  در p است. این عمل درست مشابه تعریف تسابع مشتق روی خط حقیقی است، درآیسن مورد نخست مُشْتَقِ  $f$  دریك نقطه تعریف میگردد و سَپس تا بیع مشتتی  $df/dx$  بسه $\epsilon$ نوان تا بعی كسه درهرنقطه مقدار آن با مشتلق مزبور در این نقطه برآبر است معرفی می شود. بهویژه اگسر ، و پر $U$ میدان سه $\epsilon$ جهی معمولی روی  $\mathbf{E}^{\texttt{w}}$  باشد، در اینصورت بنا بر لم ۲.۳ داریم  $U_{\texttt{Y}}\cdot U_{\texttt{Y}}$ ، مثلاً بهاذای  $U_{\lambda}(\mathbf{p})\!=\!(\,,\,\circ\,,\, \circ\,)_{p}$  دادیم:  $U_{i}[f]\!=\!\eth f/\eth x_{i}$ 

$$
U_{\gamma}(\mathbf{p})[f] = \frac{d}{dt}(f(p_{\gamma}+t, p_{\gamma}, p_{\gamma}))|_{t=\sigma}
$$

که درست همان تعریف  $(\mathfrak{g}/\mathfrak{d} x_1)$  می باشد. چسون این تساوی بسهآزای همهٔ نقاط  $\cdot U_{\lambda}[f]=\partial f/\partial x_{\lambda}$ برقرار است، نتیجه میٰ گیریم که  ${\bf p}\!=\!(p_{\lambda},\,p_{\lambda},\,p_{\tau})$ مشتق امتدادی بیشتر دربررسی میدانهای برداری ــ تا دربارهٔ یك بردار مماس تنها ــ

بەكار م<sub>ى </sub>رود.

۰۴۰۳ فوع. اگر  $V$  و  $W$  میدانهای بردادی روی E۳ ، و  $f$  ،  $g$  و  $h$  تسوابع با مقادیس حقيقى باشند، آنگاه:

 $(fV+gW)[h] = fV[h]+gW[h]$  $(1)$  $V[af+bg]=aV[f]+bV[g]$  $b$  به ازای همهٔ اعداد حقیقی  $a$  و  $(\mathbf{r})$  ł

$$
V[fg] = V[f] \cdot g + fV[g]
$$
 (r)

برهان. با استفاده از اصل نقطهای این خواص از قضیهٔ ۳.۳ نتیجه مسی شوند، و تنها باید نسبت بهوضع پرانتزها دقت شود. به عنوان مثال بهائبات فرمول سوم مسىپردازيم. بنابر تعريف، مقدار [ $f$ ]// درنقطهٔ p برابر با [ $f$ ] $V({\bf p})$  است. با توجه بهقضيهٔ ۳.۳ داريم:

$$
V(\mathbf{p})[f] \cdot g(\mathbf{p}) + f(\mathbf{p})V(\mathbf{p})[g] = V[f](\mathbf{p}) \cdot g(\mathbf{p}) + f(\mathbf{p})V[g](\mathbf{p})
$$
  
= 
$$
(V[f] \cdot g + f \cdot V[g])(\mathbf{p})
$$

اگر چنین به نظر می آید که در اینجا در به کار بردن بر انتزها زیاده(وی شده است، یادآ وری می کنیم که هر برهان دقیق برای فرمول لایبنیتز:

$$
\frac{d}{dx}(fg) = \frac{df}{dx} \cdot g + f \cdot \frac{dg}{dx}
$$

بايد دقيقاً شامل همين تغيير جاي پرانتزها باشد.

با ید توجه داشت که درخطی بودن  $V[f]$  بسرحسب  $V$ و  $f$  در فرمول اول نتیجهٔ ۴.۳ توابسع بسهءنوان «إسكالرها» درنظر گسرفته می شوند، و درفسرمول دوم فقط اعسداد  $fV$  استکالرها» می باشنان این مطلب ناشی از آن است که  $fV$  ضرب معمولی است درصورتی که [∫]V مَشْنَفَكَيْرِي مِي بِاشْد.

 $J$  مُحاسبات با استفاده از اتحاد $\partial X_i$   $\partial = [f]$  بهسادگی انجام می گِیرند، مثلا  $\cdot$ اگر  $y^{\mathsf{v}}$ لا $y = x^{\mathsf{v}} + z^{\mathsf{v}}$  و  $Y = xU, -y^{\mathsf{v}}U_{\mathsf{r}}$  آنگاه

$$
V[f] = xU_{\gamma}[x^{\gamma}y] + xU_{\gamma}[z^{\gamma}] - y^{\gamma}U_{\gamma}[x^{\gamma}y] - y^{\gamma}U_{\gamma}[z^{\gamma}]
$$
  
= x(\gamma xy) + \sigma - \sigma - y^{\gamma}(\gamma z^{\gamma}) = \gamma x^{\gamma}y - \gamma y^{\gamma}z^{\gamma}

۵.۳. تبصره. برای سادگی از اینجا بهبعد برای نمایش بردار مماس ۷<sub>۵</sub> از اندیس آنp صرفنظر می کنیم، و چون نقاط ET را با p و q و بسردارهای مماس را با v و w نمایش میْ(هیم ابهامی پیش نمی] ید. در مواردی (همانْند تعریف ۱.۳) کسه توجه به نقطهٔ اثسر ضروری است، مجدداً از علامت  $\mathbf{v}_{_{\boldsymbol{\theta}}}$  یا جملهٔ «بردار مماس V بسر E۳ در نقطهٔ p» استفاده می کنیم.

تمرينات . گیریم ۷٫ بردار مماس بر E<sup>۳</sup> باشد بهطوری که:  $\mathbf{v} = (\mathbf{v}, -\mathbf{v}, \mathbf{v}), \qquad \mathbf{p} = (\mathbf{v}, \circ, -\mathbf{v})$ مستقیماً با استفاده از تعریف، مشتق امتدادی  $\mathbf{v}_p[f]$  را درحالتهای زیر بیا بید:

ه ۲ حساب دیفرانیل درفضای اقلیدسی

$$
f = e^x \cos y \quad (\zeta) \qquad f = x^y \qquad (\neg) \qquad f = y^y z \qquad (\neg)
$$
\n
$$
\mathbf{r} = e^x \cos y \quad (\zeta) \qquad f = x^y \qquad (\neg) \qquad f = y^y z \qquad (\neg)
$$
\n
$$
\mathbf{r} \qquad \text{using } \mathbf{r} \qquad \text{and} \qquad \mathbf{r} \qquad \text{and} \qquad \mathbf{r} \qquad
$$

ه. گر [ $f$ ] $W[f] = V[f]$  بــهازای هـــر نابـع  $f$  روی  ${\bf E}^{\rm r}$  برقرار باشد، ثـــابت کنید که  $V = W$ 

# ۴. خم در E<sup>r</sup> گیریم I فاصلهٔ بازی برخط حقیقی R باشد. مقصود از فاصله دراینجا نهتنها فواصل بساز  $a < t < b$  معمولی  $a < t < b$  ، و  $b, a$  اعداد حقیقی) است، بلکه شامل انواع  $a < t$  (نیمخطی تا  $\zeta\to (+ \infty)$ ، (نیمخطی تا  $-\infty$ ) ونیز همهٔ خط حقیقی می $\zeta$  اشد.

 $t$  يك خم در "E رامى توان بهصورت مسير نقطهٔ متحرك a تجسم كرد. درهر «لحظهٔ»  $t$ واقىع دريك فاصلة باز،  $\alpha$  درنقطة:

$$
\alpha(t) = (\alpha_{\gamma}(t), \ \alpha_{\gamma}(t), \ \alpha_{\gamma}(t))
$$

در تمیم قرار دارد. به عبارت دقیقتر $\alpha$  تا بعی است از  $I$  به ت $\mathbf E^\star$  ، و توابع با مقدار حقیقی و به $\alpha_\mathsf{y}$  و بها تسوا بسع مختصا تسبی اقلیدمسهی آن مسی ساشند. از ایسنروو مسی سویسیم  $\alpha_\mathsf{y}$  ،  $\alpha_\mathsf{y}$ د این بدان معنی است که بهازای هر  $t$  از فاصلهٔ  $I$  داریم:  $\alpha$   $=$   $(\alpha_{\rm v},\,\alpha_{\rm v},\,\alpha_{\rm v})$ 

$$
\alpha(t) = (\alpha_{\gamma}(t), \ \alpha_{\gamma}(t), \ \alpha_{\gamma}(t))
$$

تا بـع q را هنگامی <sub>د</sub>یفرانسیلپذیر نامندکه تو ابـع مختصاتی آن؛مفهوم معمولی دیفرانسیلپذیر باشند.

۰۱۰۴ تعریف. هر خم در ET عبارت است از یسك تسابع دیفرانسیلپذیر ET → ET اذ  $E^{\tau}$  فاصلهٔ باز  $I$  در آ

دراینجا چندخم بهعنوان مثال میآوریم، که درفصل دوم برای بررسی نتایج هندسهٔ خمها بهكار خواهند رفت.

- ۲.۴. مثال
- (۱) خط راست. خط راست سادهترین خم درفضای اقلیدسی است، توابع مختصاتی

 $Y \subseteq E^Y$  می در

 $t \mapsto a t \mapsto t$ آن توا بعی خطی انسد (بهمعنی :  $t \mapsto a t + t$  ، نه بهمعنی همگن آن  $t \mapsto t$ ). بهعبادت ووشنتر خم:

 $\alpha : \mathbb{R} \to \mathbb{E}^r$ 

كه در آن:

 $\alpha(t) = \mathbf{p} + t\mathbf{q} = (p_1 + tq_1, p_1 + tq_1, p_r + tq_r) \qquad (\mathbf{q} \neq \mathbf{0})$ خط داستمی است که از نقطهٔ  ${\bf p}\!=\!\alpha$  در داستای  ${\bf q}$  میگذرد.

اماریسیم. خسم (a cost, a  $\sin t$ , ) (r) او (a cost, a  $\sin t$  ) (۲) بهشعاع ه $\lambda>0$  را می پیماید. اگر این خم با شیب ثابتی بهبالا (یا بهپایین) برود مادپیچ : بەمعادلە: $\alpha: \mathbf{R} \rightarrow \mathbf{E}^{\intercal}$ 

 $\alpha(t) = (a \cos t, a \sin t, bt)$ 

بهدست می آید که در آن ه $a > 0 \neq b \neq b$  . (ما همسواره اصطلاح مارپیچ را بسهعنی مارېيىچ مىسىدىيو قائىم بەكار مىي بر يىم) (شكل ٧٠١). (٣) گيريم:

$$
\alpha(t) = (\gamma \cos^{\gamma} t, \, \sin \gamma t, \, \gamma \sin t) \qquad (\circ < t < \frac{\pi}{\gamma})
$$

این خم دارای ویژگی جالبی است: گیریم C استوانسهای در E۳ باشد که روی دایسرهٔ بهمرکز (۰٫ ۰٫ ) و بهشماع ۱ ساخته شده است.دراینصورت خم $\alpha$  مسیری را می پیما ید که از تقاطع کرهٔ S بهمرکز مبدأ و شعاع ۲ با $C$  ایجاد شده است (شکل ۸۰۱).

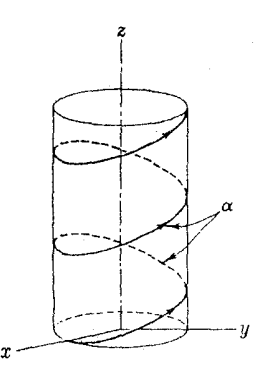

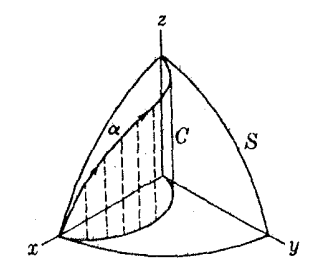

شکل ۸۰۱

شکل ۷۰۱

۲۲٪ حساب دیفرانسیل درفضای اقلیدسی

$$
\alpha : \mathbf{R} \to \mathbf{E}^{\mathsf{T}} \to (\mathsf{Y})
$$
  

$$
\alpha(t) = (e^t, e^{-t}, \sqrt{\mathsf{T}} t)
$$

همان و یژگی مارپیچ مثال (۲) را دارد یعنی با یك نسبت ثابت بالا میرود. اما در بالای هذلولی ۱ $y$  (درصفحهٔ  $(xy)$  واقع است.  $:$ ه که  $\alpha: \mathbb{R} \to \mathbb{E}^r$  خم $\alpha: \mathbb{R} \to \mathbb{E}^r$  که در

$$
\alpha(t) = (\tau t - t^{\gamma}, \ \tau t^{\gamma}, \ \tau t + t^{\gamma})
$$

اگر توابع مختصاتی خمی نسبناً ساده باشند می توان تجسمی ازشکل آن‹را در E۳، حداقل بهطور تقریبی، مثلاً بەروش نقطه،ابی، بەدست آورد. از این خم می توان تصویر مناسبی بهازای ۱ $t\leqslant s\leqslant n$  با محاسبهٔ  $\alpha(t)$  بهازای ۱ , $\alpha(t)$  , ۱ , ۱ , ۱ , ۱ , بهدست آورد.

اگر خم  $\alpha$  در E۳ را بهصورت مسیر یك نقطهٔ متحرك تبجسم كنیم درایسن صورت درهر لحظه يك بردار مماس درنقطهٔ  $\alpha(t)$  موجود است كــه سرعت لحظهاي متحـــرك را  $\alpha$  در نقطهٔ  $\alpha$  و در لحظهٔ  $t$  مشخص می

بــاشد. بهازای  $\alpha: I \to \mathbf{E}^r$  خمی در ۳ $\alpha: I \to \alpha$  بــاشد. بهازای  $\alpha$ به نهریف. ۳۰۴ هر عدد  $t$  در  $I$  بردار سرعت  $\alpha$  درلحظهٔ  $t$  همان بردار مماس:

$$
\alpha'(t) = \left(\frac{d\alpha_1}{dt}(t), \frac{d\alpha_1}{dt}(t), \frac{d\alpha_1}{dt}(t)\right)_{\alpha(t)}
$$
  
:(1,1)  $\beta$ 

تعبیر هندسی این تعریف بهقرار زیر است. مشتق یك تابع با مقدار حقیقی *f* روی نسبت به  $t$  چنین است  ${\bf R}$ 

$$
\frac{df}{dt}(t) = \lim_{\Delta t \to 0} \frac{f(t + \Delta t) - f(t)}{\Delta t}
$$

هوگاه بهجای تابع  $f$  خم  $\alpha_{\rm v},\,\alpha_{\rm v},\,\alpha_{\rm v},\,\alpha_{\rm v}$ گذاشته شود بازهم اینفرمول بهقوت خور

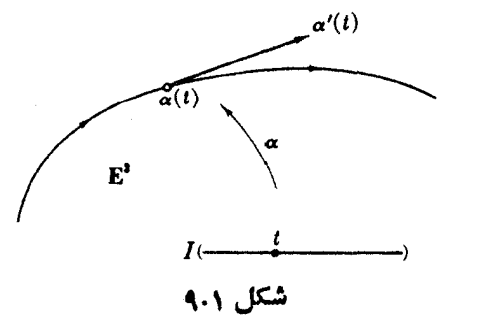

$$
\frac{1}{\Delta t}(\alpha(t+\Delta t)-\alpha(t)) =
$$
\n
$$
\left(\frac{\alpha_1(t+\Delta t)-\alpha_1(t)}{\Delta t}, \frac{\alpha_1(t+\Delta t)-\alpha_1(t)}{\Delta t}, \frac{\alpha_1(t+\Delta t)-\alpha_1(t)}{\Delta t}\right)
$$
\n
$$
\left(\frac{(\alpha_1(t+\Delta t)-\alpha_1(t)}{\Delta t}, \frac{\alpha_1(t+\Delta t)-\alpha_1(t)}{\Delta t}, \frac{\alpha_1(t+\Delta t)-\alpha_1(t)}{\Delta t}\right)
$$
\n
$$
\left(\frac{(\alpha_1(t+\Delta t)-\alpha_1(t)}{\Delta t}, \frac{\alpha_1(t+\Delta t)-\alpha_1(t)}{\Delta t}, \frac{\alpha_1(t+\Delta t)}{\Delta t}\right)
$$
\n
$$
\left(\frac{\alpha_1(t+\Delta t)-\alpha_1(t)}{\alpha_1(t)}, \frac{\alpha_1(t+\Delta t)-\alpha_1(t)}{\alpha_1(t)}, \frac{\alpha_1(t+\Delta t)-\alpha_1(t)}{\alpha_1(t)}, \frac{\alpha_1(t+\Delta t)-\alpha_1(t)}{\alpha_1(t)}, \frac{\alpha_1(t+\Delta t)}{\alpha_1(t)}, \frac{\alpha_1(t+\Delta t)}{\alpha_1(t)}
$$
\n
$$
\left(\frac{\alpha_1(t)}{\alpha_1(t)}, \frac{\alpha_1(t)}{\alpha_1(t)}, \frac{\alpha_1(t)}{\alpha_1(t)}, \frac{\alpha_1(t)}{\alpha_1(t)}\right)
$$
\n
$$
\left(\frac{\alpha_1(t)}{\alpha_1(t)}, \frac{\alpha_1(t)}{\alpha_1(t)}, \frac{\alpha_1(t)}
$$

مستقیم بودن خط از توازی بردارهای مماس آن معلوم میشود.با تغییر  $\bm{\eta}$  ننها نقطهٔ اثر آن تغییر می کند.

دربارة مارييج:

$$
\alpha(t) = (a\cos t, a\sin t, bt)
$$
 بردار مرعت عبارت است از:

$$
\alpha'(t) = (-a\sin t, a\cos t, b)_{\alpha(t)}
$$

$$
\frac{\frac{1}{\Delta t}(\alpha(t + \Delta t) - \alpha(t))}{\alpha(t + \Delta t)}
$$

شکل ۱۰۰۱

۲۴ حساب دیفرانسیل درفضای اقلیدسی

۹.۴۳ ویف. گیریم I و I, فاصلههای بازی برخط حقیقی R باشند و Tیا ہے (۲: ۲ سویف.  
خم و I ہ– 1:، 1 یك تابع (حقیقی) دیفرانسیلپذیز باشد. دراین صودت تابع مرکب:  

$$
\beta = \alpha(h): J \rightarrow \mathbb{E}^r
$$
نیمی است که از څویخی پارامتر ۵ بەوسیلهٔ ۱، بەرست آمده است.

درهر لحظة 5 متعلق بهفاصلة J خم  $\beta$  در نقطة  $\alpha(h(s)) = \alpha(h(s))$  است، كسه همان  $\beta$  نقطهٔ خم  $\alpha$  در لحظهٔ  $h(s)$  متعلق بسه فاصلهٔ  $I$  می بساشد (شکل ۱۰۱). عملاً مختصات بهسادگی با قراردادن  $t = h(s)$  در مختصات  $\alpha_{\gamma}(t)$ ،  $\alpha_{\gamma}(t)$  و  $\alpha_{\gamma}(t)$  از خم  $\alpha$  به دست می آید. مثلاً گیریم بسهارای  $t < t < r$  ،  $t < t < \alpha(t) = 0$  ، اگسر  $s \in J: \circ < s < r$  توار دهیم ۲ $s \in J$  بهارای ۲ $s \in J: \circ < J$  دراین صورت

$$
\beta(s) = \alpha(h(s)) = \alpha(s^{\mathsf{y}}) = (s, s^{\mathsf{y}}, 1 - s^{\mathsf{y}})
$$

بنابراین خم سیله  $\beta:J\to \mathbb{E}^r$  به وسیلهٔ تعویض پسازامتر  $h$  از خم  $\alpha: I\to \mathbb{E}^r$  به دست آمده است.

لم زیر رابطهٔ سرعت وتعویض پارامتر را بیان میکند:

۵.۴- لمه. اگر  $\beta$  از تعویض پارامتر خم  $\alpha$  بهوسیلهٔ  $h$  بهدست آمده باشد، دراین صورت داديم:

$$
\beta'(s) = \left(\frac{dh}{ds}\right)(s)\alpha'(h(s))
$$

$$
\mathfrak{so}^{\mathbb{Z}}:\mathfrak{so}^{\mathbb{Z}}:\mathfrak{so}^{\mathbb{Z}}:\mathfrak{so}^{\mathbb{Z}}:\mathfrak{so}^{\mathbb{Z}}:\mathfrak{so}^{\mathbb{Z}}\rightarrow\mathfrak{so}^{\mathbb{Z}}:\mathfrak{so}^{\mathbb{Z}}:\mathfrak{so}^{\mathbb{Z}}\rightarrow\mathfrak{so}^{\mathbb{Z}}:\mathfrak{so}^{\mathbb{Z}}:\mathfrak{so}^{\mathbb{Z}}:\mathfrak{so}^{\mathbb{Z}}:\mathfrak{so}^{\mathbb{Z}}:\mathfrak{so}^{\mathbb{Z}}:\mathfrak{so}^{\mathbb{Z}}:\mathfrak{so}^{\mathbb{Z}}:\mathfrak{so}^{\mathbb{Z}}:\mathfrak{so}^{\mathbb{Z}}\rightarrow\mathfrak{so}^{\mathbb{Z}}:\mathfrak{so}^{\mathbb{Z}}:\mathfrak{so}^{\mathbb{Z}}\rightarrow\mathfrak{so}^{\mathbb{Z}}:\mathfrak{so}^{\mathbb{Z}}:\mathfrak{so}^{\mathbb{Z}}\rightarrow\mathfrak{so}^{\mathbb{Z}}:\mathfrak{so}^{\mathbb{Z}}:\mathfrak{so}^{\mathbb{Z}}\rightarrow\mathfrak{so}^{\mathbb{Z}}:\mathfrak{so}^{\mathbb{Z}}\rightarrow\mathfrak{so}^{\mathbb{Z}}:\mathfrak{so}^{\mathbb{Z}}:\mathfrak{so}^{\mathbb{Z}}\rightarrow\mathfrak{so}^{\mathbb{Z}}:\mathfrak{so}^{\mathbb{Z}}:\mathfrak{so}^{\mathbb{Z}}:\mathfrak{so}^{\mathbb{Z}}:\mathfrak{so}^{\mathbb{Z}}\rightarrow\mathfrak{so}^{\mathbb{Z}}:\mathfrak{so}^{\mathbb{Z}}:\mathfrak{so}^{\mathbb{Z}}\rightarrow\mathfrak{so}^{\mathbb{Z}}:\mathfrak{so}^{\mathbb{Z}}:\mathfrak{so}^{\mathbb{Z}}\rightarrow\mathfrak{so}^{\mathbb{Z}}:\mathfrak{so}^{\mathbb{Z}}\rightarrow\mathfrak{so}^{\mathbb{Z}}:\mathfrak{so}^{\mathbb{Z}}:\mathfrak{so}^{\mathbb{Z}}\rightarrow\mathfrak{so}^{\mathbb{Z}}:\mathfrak{so}^{\mathbb{Z}}\rightarrow\mathfrak{so}^{\mathbb{Z}}:\mathfrak
$$

 $(g(f))'$ با استفاده از قا نون مشتق توا بـع مركب براى تو ابـع  $f$  و  $g$  دار يم:  $f'$  .  $g'(f)$  =  $g'$ 

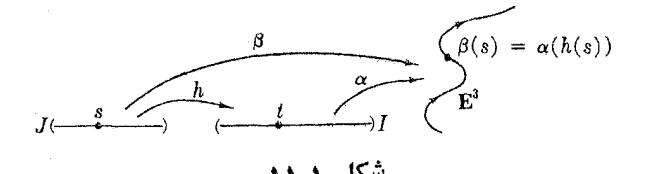

که برای مسألهٔ مورد نظر ما خواهیم داشت:  $\alpha_i(h)'(s) = \alpha'_i(h(s)) \cdot h'(s)$ و بنا بر تعریف سرعت خواهیم داشت:

$$
\beta'(s) = \alpha(h)'(s)
$$
  
=  $(\alpha \langle h(s)) \cdot h'(s), \alpha \langle h(s) \rangle \cdot h'(s), \alpha \langle h(s) \rangle \cdot h'(s)$   
=  $h'(s)\alpha'(h(s))$ 

بنا بر این لم، بر ای تعیین سرعت خمی که از تعویض پار امتر خم  $\alpha$  به $\alpha$  به مست  $h$  آمده است باید نخست در  $\alpha'$  بسه وسیلهٔ  $h$  تعویض پارامتر نمود وسپس آن را درمشتق ضرب کر د.

از آنجاکه سرعت، یك بردار مماس است می توان مشتق توابع را برحسب سرعت محاسبه کر د.

$$
\mathbf{E}^{\mathbf{v}} \cdot \mathbf{A} \cdot \mathbf{E}^{\mathbf{v}} \cdot \mathbf{E}^{\mathbf{v}} \cdot \
$$

برهان. چون:

$$
\alpha'(t) = \left(\frac{d\alpha_{\lambda}}{dt}, \frac{d\alpha_{\gamma}}{dt}, \frac{d\alpha_{\gamma}}{dt}\right)_{\alpha}
$$

با استفاده ازلم ۲.۳ داریم:

$$
\alpha'(t)[f] = \sum \frac{\partial f}{\partial x_i}(\alpha(t)) \frac{d\alpha_i}{dt}(t)
$$

ازطرف دیگر تابع مرکب  $f(\alpha)$  را میتوان بهصورت  $f(\alpha_\gamma, \, \alpha_\gamma, \, \alpha_\gamma)$  نوشت، و با توجه بهقانون مشتق توابع مرکب لم اثبات میشود.

بنا برتعریف،  $\alpha'(t)[f]$  میزان تغییر  $f$  درطول خطی است کــه از  $\alpha(t)$  با راستای می گذرد (شکل ۱۲۰۱). (اگر ۵ $\neq$  ۰ ) این خط بسر خم ۵ در  $\alpha'(t)$  معاس  $\alpha'(t)$ است، بهتمرین ۹ رجوع شود.) این لم نشان میدهدکه این میزان تغییر با میزان تغییر <mark>۲</mark> در امتداد خم  $\alpha$  یکی است.

جون خم تکل ہے تابع است، می توان بك به يك بودن  $\alpha$  را بررسی كرد،  $\alpha$ یعنی  $\alpha(t)$  فقط اگــر  $t = t$ . ویـــژگی دیگـــر خمها متناوب بودن است: خم

نو**۲ حساب دیفرانسیل درفضای اقلیدسی** 

دا متنادب گویند اگر عدد ه $p > p$  را بتوان طوری تعیین کردکه به ازای  $\alpha: \mathbf{R} \to \mathbf{E}^r$  $\alpha$ همهٔ مقادیر  $t$  داشته بساشیم  $\alpha(t+p)\!=\!\alpha(t)$  وکوچکترین مقدار  $p$  را دورهٔ تناوب می نامند.

از دیدگاه آنسالیز مهمترین شرط برای خم  $\alpha$  آن است $\alpha$ ه منظم بساشد، یعنی همهٔ بردارهای سرعت آن مخالف صفر باشند. چنین حمی دارای نقاط زاویهای وباز گشت نیست.

نکات زیر دربارهٔ خمها (که بدون اثبات زکر میشوند) در این نظریه دارای نقش اساسی نیستند، اما در فصل چهارم بهکار خواهند رفت. درصفحهٔ E<sup>x</sup> برای نمایش «خمها» روش دیگری نیز منداول است. اگر *f ت*ابعی مشتقیِذیر با مقدار حقیقی روی E<sup>x</sup> بساشد، دراين صورت:

 $C: f = a$ 

یعنی مجموعــهٔ همهٔ نقاط p از E<sup>۲</sup> راکــه در رابطــهٔ  $a = f(\mathbf{p})$  صدق می کند در نظر می گیریم. اگر مشتقهای جزئی  $\frac{\partial f}{\partial x}$  و  $\frac{\partial f}{\partial y}$  بهارای هیچ،یك ازنقاط  $C$  توأماً صفر نباشند، دراین صورت C از یك یا چند مؤلفهٔ جدا تشكیل می گرددكه آنها را خم می *ن*امند. مثلاً  $r^{\gamma} = r^{\gamma}$  دایرمای بسه مرکسز مبدأ E<sup>7</sup> و شعاع r می بساشد، و هذا ولی ۱۳.۱ به دو خم (شاخه)  $C_1$  و  $C_7$  تجزیه میشود، چنانکه درشکل ۱۳.۱  $C$ ۳۰۲  $T = r^{\chi}$ نشان داده شده است.

هر خم C مسیر بسیاری ازخمهای منظم c می باشد، که آنها را نمایشهای پارامتری می نامند؛ اگر C خم بستهای بساشد، در این صورت دارای نمایش پسارامتری متناوب  $\,C\,$ است. مثلاً ' خم:  $\alpha: \mathbf{R} \to C$ 

 $\alpha(t) = (r \cos t, r \sin t)$ 

نعایش پارامتری متناوب دایرهٔ بالا میباشد. اگرخم C بسته نباشد (کهگاهی آن(اکمحان نیز می $i$ مند) در این صورت هر نمایش پارامتری  $C\rightarrow\beta\colon I\rightarrow\beta$ یك بیژ كسیون است، مئلاً :

$$
\beta(t) = (r \cosh t, r \sinh t)
$$

نمایش پارامتری شاخهٔ ه $\zeta>0$  هذلولی بالا می $\psi$ شد.

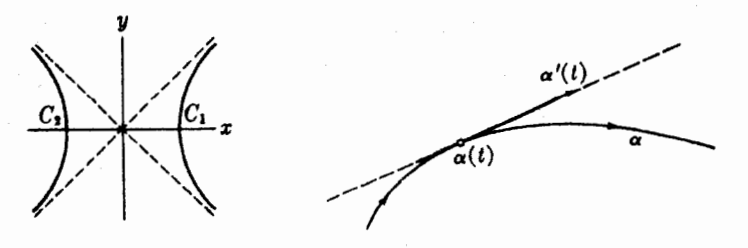

شکل ۱۳۰۱

شکل ۱۲۰۱

# تمرينات

- بردار سرعت خم (۳) مثال ۲.۴ را بهازای مقدار دلخواه t و t= $\pi/\mathtt{Y}$  بیابید.  $\mathbf{f}$
- خم (۵) درمثال ۲.۴ را با روشی که درهمان جا زکسر شد رسم کنید. در روی شکل  $\cdot$ r بردارهای سرعت در نقاط ۱٬۲۱/ .0 = t زا نشان دهید.
- $h(s) = \arcsin s$  مطلوب است تعیین توابع مختصاتی خم  $\beta = \alpha(h)$  کــه در آن  $s$  arc sin  $s$  ) مال ۲۰۴ است. ۰٣
	- $\alpha'(t) = (t^{\gamma}, t, e^{t}) \circ \alpha(\circ) = (\wedge, \circ, -\alpha)$  خم  $\alpha$  را طوری تعیین کنیدکه  $\alpha$ .p
- معادلة خط راستي راكه ازنقاط (١ ــــ ,٣, ــــــ) و (١ ,٢ , ٤) مي گذرد بيابيد.آيا ۰۵ این خط، بسا خطی که از نقساط (۰٫ ۱٫ ۱٫ –) و (۰٫ ۱٫ – ۵٫ – ) میگذرد متقاطع است؟
- با استفاده از لم ۶.۴ نشان دهیدکه می توان در تعریف مشتق امتدادی (تعریف ۱.۳) -9 بسه جای خط راست p+1v → p+1v هو خم دیگر  $\alpha$  را با p =  $\alpha$  و سوعت ادلیه در نظر گرفت.  $\alpha'(\circ) = v_p$
- (sin t, cos t, t)  $(t, t + t^{\intercal}, t)$  شان دهیدکه  $\mathbf{v}_{\mathbf{a}}$  سرعت اولیهٔ خمهای (t,  $t + t^{\intercal}, t$ )، و (sinh t, cosh t, t) با هم برابرند، و اگر  $\mathbf{y} + \mathbf{y} - \mathbf{y} - \mathbf{y} = f$  (sinh t, cosh t, t) را با<br>محاسبهٔ f روی هریك ازخمها بیابید.
- در خم (۴) مثال ۲۰۴ تعویض پارامتر  $\log s = \log s$  به ازای ه $s > J$  را انجام  $\cdot \lambda$ دهید، وتساوی لم ۵.۴ را با محاسبهٔ هرطرف جداگانه تحقیق کنید.
- ۰۹ . بهازای مقدار ثابت  $t$ ، خط مماس بر خم منظم  $\alpha$  در  $\alpha(t)$  عبارت $\alpha$ ست ازخط راست که از آن نقطهٔ آغازی  $\alpha'(t)$  حذف شده است. مطلوب است  $u \to \alpha(t) + u\alpha'(t)$  $\alpha(\pi/\mathsf{r})$  تعیینخط مماس $\alpha(\mathsf{r}) = \alpha(t) = \alpha(t) = \alpha(t)$  در نقاط (ه) و
- ۰۱۰ هریك از خمهای زیر در E<sup>۲</sup> را *دسم كنید و*معادلات پارامتری آنها را بیابید:  $C: y=e^x$ (c)  $C: \gamma x^{\gamma} + y^{\gamma} = 1$  (مالف) C:  $x^{\gamma/r} + y^{\gamma/r} = 1$ ,  $x > 0$ ,  $y > 0$  (3) C:  $rx + \gamma y = 1$  (-)

#### 5. 1-فرميها

ہرگاہ  $f$  تابعی بسا مقدار حقیقی روی E۳ باشد،  $\mathbf{R} \gets f : \mathbf{E}^* \to f \circ f$  در آنالیز مقدمساتی ديفرانسيل f با:

$$
df = \frac{\partial f}{\partial x} dx + \frac{\partial f}{\partial y} dy + \frac{\partial f}{\partial z} dz
$$

۲۸٪ حساب دیفرانسیل درفضای اقلیدسی

تعریف می گسردد. البته همواده معنی دقیق این عبارت را روشن نمی کنند. درآین بند بسا استفاده ازمفهوم ۱ـفرمیها بیان دقیقآن راکه دربررسیهای بعدی دارای نقش اساسی!ست بەدست م<sub>ى د</sub>ھيم.

$$
\phi(a\mathbf{v} + b\mathbf{w}) = a\phi(\mathbf{v}) + b\phi(\mathbf{w})
$$

بهازای هرعدد  $a$  و  $b$  وبردارهای مماس ${\bf v}$  و  ${\bf w}$  دریك نقطهٔ  ${\bf E}^{\bf v}$  برقرار باشد.

باید توجه داشت که بهازایهربردار ۷ مماس بر E<sup>۳</sup>، یك ۱.فرمی هم یك عدد حقیقی را معین میکند و بهازای هر نقطهٔ p از E۳ تا بع حاصل R (۳ (E۳ تا بعی  $\phi_s\colon T_{_P}({\rm E}^{\rm r})\longrightarrow {\rm R}$ است خطی [بدین;ترتیب در هر نقطهٔ  $\phi_p$  ، تصری از فضای درگمان ( $T_p(\mathbf{E}^{\mathbf{r}})$ میباشد. با این تعبیر مفهوم ۱ـفرمی، دوگان مفهوم میدان برداری است]. مجموع ۱ـفرمیهای¢ و ψ مطابق معمول بدطور نقطهای تعریف میشود:

$$
(\phi + \psi)(v) = \phi(v) + \psi(v)
$$

بهازای همهٔ بردادهای مماس v.

 $f\phi$  همچنین اگر  $f$  تا بعی حقیقی روی  $\mathbf E^{\mathbf r}$  و  $\phi$  یك ۱ ـفرمی باشد، درآین صورت عبارت است از ۱ـفرمی زیر:

$$
(f\phi)(v_p) = f(p)\phi(v_p)
$$

بهازای همهٔ بردارهای مماس V.

همچنین میتوان بیك ۱ـفرمـی ¢ دا دوی بیك میدان بودادی V تأثیر داد و یك تــا بـع  $\phi(V(\mathbf{p}))$  با مقدار حقیقی بسه دست آورد: درهر نقطهٔ p مقدار  $\phi(V)$  برابر عدد  $\phi(V)$ است. بدینسان یك ۱-فرمی را می توان بهصورت.اشینی درنظر گرفت كه میدانهای برداری  $\boldsymbol{\phi}(V)$  دا به توابع با مقدار حقیقی بدل میکند. اگسر هنگامیکه  $V$  دیفرانسیلپذیر است، نیز دیفرانسیلبِذبرباشد، φ را دیفرانسیلپذیر گوییم. دراینجا مانندمیدانهای برداری همواره با ۱-فرمیهای دیفرانسیلپذیر سروکار داریم.

ً بهسادگی می توان تحقیقکردکه (φ(V) هم برحسب ه وهم برحسب  $V$  خطی|ست،  $\psi$ يسي:

$$
\phi(fV + gW) = f\phi(V) + g\phi(W)
$$

و

$$
(f\phi + g\psi)(V) = f\phi(V) + g\psi(V)
$$

که در آن  $f$  و  $g$  دو تابع اند. ا

١-قرميها ٢٩

با استفاده از مفهوم مشتق امتدادی مهمترین روش تبدیل توابع را به ۱-فرمیها بیان می کنیم.

۰۲۰۵ تعریف. اگر کر تا بــع دیفرانسیلپذیری با مقدارحقیقی روی E۳ باشد  $d f$ ، دیفرانسیل $\mathbb{E}^*$  $df(\mathbf{v}_p) = \mathbf{v}_p[f]$  ، یك ۱-فرمی است بهطوری كه بهازای همهٔ بردارهای مماس  $\mathbf{v}_p$  در  $f$ صدق كند.

اذاین تعریف دیده میشود که  $d f$  دقیقاً یك ۱ـفرمی است، زیرا اولاً یك تابع با مقدار حقیقی دوی بردارهای مماس است،و ثانیاً بنا برقسمت اول قضّیهٔ ۳.۳ در هرنقطهٔ p خطی است. روشن است که  $d f$  می تواند میزان تغییر  $f$  را درهمهٔ راستاهای  $\mathbf{E}^{\mathbf{v}}$  بهدست دُّهْد، وَ نَقْشٌ اساسی حساب دیفرانسیل روی E۳ برهمین نکته استوار است.

اكتون لشان مى دهيم كەتعارىف نسبناً مجرد فوق رقتى بوحسب مختصات بيان شوند، نتایج کاملاً آشنای<sub>ی</sub> را بهدست م<sub>ی </sub>دهند.

ه به استرابع مختصاتی طبیعی بر ماسیلهای تو استفاع من است $d\mathrm{x}_1$  مثال استفاعی به است $d\mathrm{x}_2$  و استفاع به  $d\mathrm{x}_3$ با استفاده از لم ۲.۳ می یا بیم:

$$
dx_i(\mathbf{v}_p) = \mathbf{v}_p[x_i] = \sum_j v_j \frac{\partial x_i}{\partial x_j}(\mathbf{p}) = \sum_j v_j \delta_{ij} = v_i
$$

که درآن  $\delta_{ij}$  دلتای کرونکر است (بهآزای  $j\neq i$  برابر ۵ است و بهازای  $j$  = i برابر ). بدینسان مقدار  $d x_i$  به ازای هربردار مماس دلخواه  ${\sf v}_p$  برابر  $i$ ،  $i$ امین مختص بردار مزبور است، و اصلاً بستگی به نقطهٔ اثر p ندارد.

 $\psi$  -فرمی اند،  $\psi$  +  $f_\gamma dx_\gamma + f_\gamma dx_\gamma + f_\gamma dx_\gamma$  ها ۱-فرمی اند،  $\psi$ نیز بهٔازای توابیع دلخسواه ,  $f$ ، ۶ پا $f$ ، و  $f$  نیز یك ۱.خرمی است. مقدار  $\psi$  به ازای هر  $\mathfrak{t}$ یردارمماس دلخواه  $\mathbf{v}_{_{p}}$  عبارت است از:

$$
\psi(\mathbf{v}_p) = (\sum f_i dx_i)(\mathbf{v}_p) = \sum f_i(\mathbf{p}) dx_i(\mathbf{v}) = \sum f_i(\mathbf{p})v_i
$$

مثال اول نشان میردهدکه ۱ـفرمیهای  $dx_\chi$ ، و  $dx_\chi$ ، و با $d$  با بردادهای مماس توابع مختصاتی ، $x$ ، ، $x$  و ، $x$  متناظرنسد. همچنین میتسوان ، $dx_\gamma$ ، و ، $dx_\gamma$  و ا دوگانهای میدانهای برداری یکهٔ طبیعی  $U_\chi$  و $U_\chi$  دانست. زیرا از (۱) نتیجه میشود که تابع دارای مقدار ثابت  $\delta_{ij}$  است.  $dx_i(U_j)$ 

اکنون نشان میدهیم که هر ۱ـفرمی را می توان بهصورت (۲) بالا نوشت.

ناگر لم یك ۱-فرمی روی تتمیم در این صورت  $\Delta x_i$ ، تابه اگر  $\phi = \sum f_i dx_i$  باشد، در آن E۳۰۵ توابع ,  $f$  و پاس از از توابع ، مختصاتی اقلیدسی (م می نامند.  $f$  , توابع ،  $f_i$  و  $\phi(U_i)$ 

 $\sum f_i dx_i$  برهان. بنا بر تعریف، یك ۱ ـفرمی تا بعی است روی بردارهای مماس، بنا بر این  $\phi$  و  $\sum f_i$ 

**۳۰ حساب دیفر اتسیل در فضای اقلیدسی** 

هنگامی برابرند کــه مقدار آنها به ازای هر بردار مماس  $v_iU_i(\mathfrak{p})$ یکی باشد. دیدیم که (مثال (۲)، ۲۰۵):

$$
\left(\sum f_i dx_i\right)(\mathbf{v}_p) = \sum f_i(\mathbf{p})v_i
$$

ازطرف ديگر:

$$
\phi(\mathbf{v}_p) = \phi(\sum v_i U_i(\mathbf{p})) = \sum v_i \phi(U_i(\mathbf{p})) = \sum v_i f_i(\mathbf{p})
$$

 $\psi \in \mathcal{F}_i = \phi(U_i)$ و چون  $\phi(U_i) = \phi(U_i)$  بدینسان  $\phi \in \Sigma$  برای مقدار روی هر بردار مماس دارند و بنابراین باهم برابرند.

 $f dx+g dy+h dz$  این لم نشان میردهدکسه هر ۱ـفرمی روی E۳ بهصورت می باشد، و این عبارتها دقیقاً به صورت توابعی روی بردارهسای مماس هستند. اکنون نشان می،دهیم کــه تعریف دیفرانسیل توابـع (تعریف ۲.۵) با تعریفی که در آینجا بیان شد مطابقت دارد.

$$
\begin{aligned} \text{1.1.1: } \mathbf{E}^{\mathbf{y}} &= \mathbf{E}^{\mathbf{y}} \quad \text{2.2.2: } \mathbf{E}^{\mathbf{y}} \quad \text{3.3.3: } \mathbf{E}^{\mathbf{y}} &= \mathbf{E}^{\mathbf{y}} \quad \text{4.4.3: } \mathbf{E}^{\mathbf{y}} &= \sum_{i} \frac{\partial f}{\partial x_i} dx_i \end{aligned}
$$

یرهان. مقسدار  $dx_i\,dx_i$  ( $\sum (\partial f/\partial x_i)\,dx_i$  بیه آزای هر بسردار ممساس  $\mathbf{v}_\mathrm{a}$  عبارت است از بنا بر نسم ۲۰۳، [ $f$ ] همان  $df(\mathbf{v}_{_{p}})$  است. بنا براین ۱ فرمیهای  $\Sigma\left( \mathfrak{d}f/\mathfrak{d}x_{i}\right) (\mathbf{p})$ و  $\sum (\partial f/\partial x_i) dx_i$  برابرند.

با استفاده ازاین فرع یا از تمریف 
$$
d
$$
 خواهیم واشت:  
\n
$$
d(f+g) = df + dg
$$

$$
d
$$
یالاخروه با بروسی تأثیر  $b$  دوی حام<sub>ل</sub>ض<sub>ز</sub>ب ترا بح  $\epsilon$ و ایح مرکب این بحثدرا پا یانمیدهیم.  
۶۰۵۵۰  $t$ م۰۰ اگر  $f$  و حاصل ضرب دوتا بح دیفرانسیلپذیر  $f$  و و دوی  $T$ یا یاشد، آنگاه:  $d(fg) = g\ d f + f\ dg$ 

**برهان.** با توجه بهفر ع ۵.۵٪ خواهیم داشت:

$$
d(fg) = \sum \frac{\partial(fg)}{\partial x_i} dx_i = \sum \left(\frac{\partial f}{\partial x_i} g + f \frac{\partial g}{\partial x_i}\right) dx
$$
  
=  $g \left(\sum \frac{\partial f}{\partial x_i} dx_i\right) + f \left(\sum \frac{\partial g}{\partial x_i} dx_i\right)$   
=  $g df + f dg$ 

١-فرميها ٣١

$$
h: \mathbb{R} \to \mathbb{R}
$$
 و یفرانسیلپذیر باشند، تا بع مرکب  
\n
$$
h(f): \mathbb{E}^r \to \mathbb{R}
$$
\n
$$
d(h(f)) = h'(f) \, df
$$
\n
$$
d(h(f)) = h'(f) \, df
$$
\n
$$
h(f) \colon \mathbb{E}^r \to \mathbb{R}
$$
\n
$$
d(h(f)) = h'(f) \, df
$$
\n
$$
h(\mathcal{F}) \colon h(\mathcal{F}) \to h'(\mathcal{F})
$$
\n
$$
h(\mathcal{F}) \to h'(\mathcal{F}) \text{ and } h(\mathcal{F}) \text{ and } h(\mathcal{F}) \text{ and
$$

$$
\frac{\partial (h(f))}{\partial x_i} = h'(f) \frac{\partial f}{\partial x_i}
$$

$$
d(h(f)) = \sum \frac{\partial (h(f))}{\partial x_i} dx_i = \sum h'(f) \frac{\partial f}{\partial x_i} dx_i = h'(f) df
$$

در محاسبهٔ  $d f$  بسرای یك تابع مفروض  $f$  تقریباً همیشه استفاده از این خسواص سادهتر از قراردادن آن در فرمول فرّع ۵.۵ است. بنابراین مشتقهای جزئ<sub>ی</sub> f و بهطور کلی همهٔ مشتقهای امتدادی آن مستقیماً از  $d$  به دست می آیند. مثلاً گیریم:

$$
f = (x^y - 1)y + (y^y + \gamma)z
$$

بنابر لمهای ۶.۵ و ۷.۵ خواهیم داشت:

$$
df = (\gamma x dx)y + (x^{\gamma} - 1)dy + (\gamma y dy)z + (y^{\gamma} + \gamma)dz
$$
  
=  $\gamma xy dx + (x^{\gamma} + \gamma yz - 1) dy + (y^{\gamma} + \gamma)dz$   
 $\frac{\partial f}{\partial x}$ 

و بسا استفاده از دستور بالا مقدار این عبارت را به ازای بردار مماس V به دست می آوریم. نتیجه چنین است:

$$
\mathbf{v}_p[f] = df(\mathbf{v}_p) = \mathbf{v}_p \cdot p_\gamma \mathbf{v}_\gamma + (p_\gamma^{\mathsf{v}} + \mathbf{v}_p \cdot p_\gamma - \mathbf{v}) \mathbf{v}_\gamma + (p_\gamma^{\mathsf{v}} + \mathbf{v}) \mathbf{v}_\gamma
$$

#### تمرينات  $\mathbf{v}=(\mathbf{v},\mathbf{v},\mathbf{v})$ ۰۱ و (۰٫ – ۲٫ ۱) و (۰٫ – ۲٫ ۱). فرمیهای زیر دا روی برداد مماس w محاسبه کنید.  $y^{\gamma} dx$  (الف)  $(z^{\gamma}-1)dx-dy+x^{\gamma}dz$  (c)  $z dy - y dz$  (-)  $V$  اگر  $f_i\,dx_i$  و  $\psi=\sum \nu_i U_i$ ، نشان دهید که مقدار ۱ فرمی  $\Phi$  روی میدان  $V=\sum \nu_i U_i$ با تابع  $\phi(V)=\sum f_i v_i$  برابر است.
٣٢ حساب ديفرانسيل درفضاي اقليدسي

۰۳ مقدار ۱-فرمی  $d\,z$   $y^\vee\,d\,x \to \phi = x^\vee\,d\,x \to \phi = x^\vee\,d\,x$ ۰۳ مقدار ۱-فرمی  $d\,z$  $V = xU_x + yU_x + zU_x$  $W = xy(U_1-U_r) + yz(U_1-U_1)$ و  $\left(\frac{1}{x}\right) V + \left(\frac{1}{v}\right) W$ 

۰۴ دیفر انسیلهای زیر را برحسب  $df$  بیان کنید: که درآن  $d(Vf)$  (الف)  $d(f^{\Delta})$  (با)  $f > \circ$  $d(\log(1+f^{\gamma}))$  (c) ه. ديفرانسيل توابع زير را بهصورت معمول  $f_i dx_i$  بيان كنيد: arctg  $\left(\frac{y}{y}\right)$  (-)  $(x^x+y^x+z^x)^{1/x}$  (ii) ب درهریك ارحالتهای زیر دیفرانسیل  $f$  و مشتق امتدادی  $\mathbf{v}_p[f]$  را بهارای  $\mathbf{v}_p$ ، كه در $\cdot$ تمرین ۱ معین شد، بیا بید:

- $f = xe^{\gamma z}$  (بالف)  $f = xy^{\gamma} yz^{\gamma}$  (بالف)  $f = sin(xy) cos(xz)$  (c)
- ٧. كدام يك ازعبارتهاى زير ١-فرمي/ند؟ درهرحالت φ تابعي ازبردارهاى مماس است : كه مقدار آن به ازاى  $(v_{\gamma}, v_{\gamma}, v_{\gamma})$  برابر است با
	- o (a)  $v_y p_y + v_x p_y$  (c)  $v_y v_y$  (1)  $(p_1)^{r}(s)$   $v_p[x^r+y^r](s)$   $p_1-p_r$   $(\rightarrow)$ درحالتی که  $\Phi$  یك ۱-فرمی باشد آن را بهصورت  $f_i dx_i$  بنویسید.

۰۸ لم ۶.۵ را مستقیماً با استفاده ازتعریف d و بدون استفاده از فرع ۵.۵ اثبات کنید.

۰۹ . المقرمی از هنگنامی در نقطهٔ p حلم است که به از ای همهٔ بردارهای مماس در p داشته باشیم  $\tilde{\phi}(\mathbf{v}_p) = \tilde{f}$ . نقطه ای که به ازای آن  $df$  صفر باشد نقطهٔ بحران<sub>ی</sub> تابع *f* نام<br>دارد. نشان دهیدکه شرط لازم وکافی برای آنکه p نقطهٔ بحرانی باشد آن است که:

$$
\frac{\partial f}{\partial x}(\mathbf{p}) = \frac{\partial f}{\partial y}(\mathbf{p}) = \frac{\partial f}{\partial z}(\mathbf{p}) = \circ
$$

### ۶. فرمهای دیفرانسیلی

۱-فرسیها روی E۳ بخشی از دستگساه بزرگتری موسوم به فرمهای دیفرانسیلمی روی E۳ می باشند. در اینجا فرمهای دیفرانسیلی را به اختصار بررسیمی کنیم، زیرا از آنها فقط در بند ۸ فصل دوم استفاده خواهیم کرد. می توان فرمهای دیفرانسیلمی روی E۳ را به صورت عبارتهای حاصل ازجمع و ضرب توابع بسا مقادیر حقیقی و دیفرانسیلهای ،dx، ،dx و از توابع مُختصاتی طبیعی E۳ درنظرگرفت. این دو عمل دارای خــواص معمولی  $d x_{\rm r}$ شرکتیذیری و توزیعیدپری می باشند، امسا عمل ضرب تعویضپذیسر نیست، و به جای آن قاعدة تناوبي زير برقرار است:

$$
dx_i dx_j = -dx_j dx_i \qquad (1 \leqslant i, j \leqslant r).
$$

در آنا لیز مقدماتی نیز تلویحاً به این قاعده برمی خوریم (به تمرین ۹ رجوع شود). یک<sub>می</sub> از نتا یج قاعدهٔ تنا و ب<sub>ی</sub> آن است که «حاصل ضر بهای با عو امل مکر ر صفر ند»؛ یعنی ، نیرا بهازای  $j = i = i$  ازقاعدهٔ تناوبی نتیجه میشود:  $dx_i dx_i = o$ 

$$
dx_i dx_i = -dx_i dx_i
$$

( اگر هر یك ازعوامل حاصل جمع فرمهای دیفر انسیلی شامل  $p$  عامل  $dx_i$  , ۱, ۲, ۳) اگر هر یك ازعوامل حاصل جمع فرمهای دیفر انسیلی باشد آن را یك p دفوم می نامند، و p درجهٔ آن است. بدینترتیب چون عبارتها را برحسب ، و dz درنظر بگیریم دادیم:  $dz$  و dz

> یك ٥ـفرمی درست یك تا بـع دیفرانسیلپذیر <sup>م</sup>ر م<sub>ی</sub> باشد. یك ۱ ـ فومی عبادتی بهصورت f dx+g d y+h dz است.

یك ۲-فرمی عبارقی بەمروت ت
$$
dx dy + g dx dz + h dy dz
$$
 بەبەرت تەرەي عبارقى بەمرورت 7 dx dy dz است.  
\n $f dx dy dz$  بەمورت تەرلان ئار کاردېز  
\n $f dx dy dz = \int dx dy dz = \int dx$   
\n $f dx = \int dx dy$   
\n $f(x) = \int dx$   
\n $f(x) = \int dx$   
\n $f(x) = \int dx$   
\n $f(x) = \int dx$   
\n $f(x) = \int dx$   
\n $f(x) = \int dx$   
\n $f(x) = \int dx$   
\n $f(x) = \int dx$   
\n $f(x) = \int dx$   
\n $f(x) = \int dx$   
\n $f(x) = \int dx$   
\n $f(x) = \int dx$   
\n $f(x) = \int dx$   
\n $f(x) = \int dx$   
\n $f(x) = \int dx$   
\n $f(x) = \int dx$   
\n $f(x) = \int dx$   
\n $f(x) = \int dx$   
\n $f(x) = \int dx$   
\n $f(x) = \int dx$   
\n $f(x) = \int dx$   
\n $f(x) = \int dx$   
\n $f(x) = \int dx$   
\n $f(x) = \int dx$   
\n $f(x) = \int dx$   
\n $f(x) = \int dx$   
\n $f(x) = \int dx$   
\n $f(x) = \int dx$   
\n $f(x) = \int dx$   
\n $f(x) = \int dx$   
\n $f(x) = \int dx$   
\n $f(x) = \int dx$   
\n $f(x$ 

از

اما

$$
dx\,dx = 0 \quad \Rightarrow \quad dy\,dx = -\,dx\,dy
$$

پس :

پس:

$$
\phi \wedge \psi = yz \, dx \, dy + x^{\gamma} \, dx \, dz - xy \, dy \, dz
$$
\nی\neq  $y = \frac{1}{2} \int_{-\infty}^{\infty} f(x, y) \, dx$ 

\nz =  $\frac{1}{2} \int_{-\infty}^{\infty} f(x, y) \, dx$ 

\nz =  $\frac{1}{2} \int_{-\infty}^{\infty} f(x, y) \, dx$ 

\nz =  $\frac{1}{2} \int_{-\infty}^{\infty} f(x, y) \, dx$ 

\nz =  $\frac{1}{2} \int_{-\infty}^{\infty} f(x, y) \, dx$ 

 $\theta \wedge \phi \wedge \psi = yz^x dy dx dy + x^x z dy dx dz - xyz dy dy dz$ 

فرمهای دیفرانسیلی ۳۵

و چون d y d y d z d y d y d z e d y d y d z e b  
\n
$$
\theta \wedge \phi \wedge \psi = -x^{\gamma} z \, dx \, dy \, dz
$$
\n
$$
\theta \wedge \phi \wedge \psi = -x^{\gamma} z \, dx \, dy \, dz
$$
\n
$$
\eta = y \, dx \, dz + x \, dy \, dz \qquad \text{(9)}
$$

$$
\phi \wedge \eta = x^{\gamma} dx dy dz - y^{\gamma} dy dx dz = (x^{\gamma} + y^{\gamma}) dx dy dz
$$

روشن است که حاصل ضرب یك p-فرمی در یك q-فرمی یك (p+p)-فرمی خواهد بود. درنتیجه هنگامی که ۳ $g > p+q$  برقرار باشد، حاصل صفر میشود.

> ۰۲۰۶ تم. اگر + و له، ۱-فرمی باشند، دراین صورت:  $\phi \wedge \psi = -\psi \wedge \phi$

> > برهان. مي نويسيم:

$$
\phi = \sum f_i dx_i \quad \text{if} \quad \psi = \sum g_i dx_i
$$

بنابر قاعدۂ تناوبی:

$$
\phi \wedge \psi = \sum f_i g_j dx_i dx_j = -\sum g_j f_i dx_j dx_i = -\psi \wedge \phi
$$

عملگر  $d$  کسه در ۲.۵ تعریف شد، ه فرمی  $f$  را به ۱-فرمی  $df$  تبدیل می کند. می تسوان آن را به آسانی تعمیم داد، و عملگری (کــه آن را نیز بــا  $d$  نشان میدهیم) تعریف کرد کـــه هر  $p$ ـفرمی  $\eta$  دا $\gamma$ به  $p$ ـفرمی  $d\eta$  بدل کند. برای این کار کافی است  $d$  (تعریف ۲.۵) را روی توابع ضریب  $\eta$  اثر داد. مثلاً،دراین مورد ( = p:

باشان، مشتق خارجی کو عبارت (پر  $\phi = \sum f_i dx_i$  باشان، مشتق خارجی کو عبارت $\phi$  $\cdot d\phi = \sum df_i \wedge dx_i$  است از ۲-فرمی

از تعمیم تمریف بالا و استفاده از فرع ۵.۵. فرمون ل جالب زیر برای مشتی خادجی  
\n
$$
\phi = f_\gamma \, dx_\gamma + f_\gamma \, dx_\gamma + f_\gamma \, dx_\gamma
$$

بەدست مى7يد:

$$
d\phi = \left(\frac{\partial f_{\gamma}}{\partial x_{1}} - \frac{\partial f_{\gamma}}{\partial x_{\gamma}}\right) dx_{\gamma} dx_{\gamma} + \left(\frac{\partial f_{\gamma}}{\partial x_{1}} - \frac{\partial f_{\gamma}}{\partial x_{\gamma}}\right) dx_{\gamma} dx_{\gamma} + \left(\frac{\partial f_{\gamma}}{\partial x_{\gamma}} - \frac{\partial f_{\gamma}}{\partial x_{\gamma}}\right) dx_{\gamma} dx_{\gamma}
$$
  
for  $z_{1} \in \mathbb{R}$  and  $z_{2} \in \mathbb{R}$  and  $z_{3} \in \mathbb{R}$  and  $z_{4} \in \mathbb{R}$  and  $z_{5} \in \mathbb{R}$  and  $z_{6} \in \mathbb{R}$  and  $z_{7} \in \mathbb{R}$  and  $z_{8} \in \mathbb{R}$  and  $z_{9} \in \mathbb{R}$  and  $z_{9} \in \mathbb{R}$  and  $z_{9} \in \mathbb{R}$  and  $z_{9} \in \mathbb{R}$  and  $z_{9} \in \mathbb{R}$  and  $z_{9} \in \mathbb{R}$  and  $z_{10} \in \mathbb{R}$  and  $z_{11} \in \mathbb{R}$  and  $z_{12} \in \mathbb{R}$  and  $z_{10} \in \mathbb{R}$  and  $z_{11} \in \mathbb{R}$  and  $z_{12} \in \mathbb{R}$  and  $z_{15} \in \mathbb{R}$  and  $z_{16} \in \mathbb{R}$  and  $z_{17} \in \mathbb{R}$  and  $z_{18} \in \mathbb{R}$  and  $z_{19} \in \mathbb{R}$  and  $z_{10} \in \mathbb{R}$  and  $z_{11} \in \mathbb{R}$  and  $z_{10} \in \mathbb{R}$  and  $z_{11} \in \mathbb{R}$  and  $z_{12} \in \mathbb{R}$  and  $z_{15} \in \mathbb{R}$  and  $z_{18} \in \mathbb{R}$  and  $z_{19} \in \math$ 

عوم حساب ديفرانسيل درفضاى اقليدسي

$$
\phi = xy \, dx + x^x \, dz
$$

$$
d\phi = d(xy) \wedge dx + d(x^x) dz
$$
  
=  $(y dx + x dy) \wedge dx + y x dx dz$   
=  $-x dx dy + y dx dz$ 

به آسانی می توان تحقیق کرد که مشتق خارجی دارای همان خصوصیت خطی بودن مذکور در ۲.۵ است، یعنی:

$$
\begin{array}{l}\n\mathbf{P} \cdot \mathbf{P} \\
\mathbf{P} \cdot \mathbf{P} \\
\mathbf{P} \cdot \mathbf{P} \\
\mathbf{P} \cdot \mathbf{P} \\
\mathbf{P} \cdot \mathbf{P} \\
\mathbf{P} \cdot \mathbf{P} \\
\mathbf{P} \cdot \mathbf{P} \\
\mathbf{P} \cdot \mathbf{P} \\
\mathbf{P} \cdot \mathbf{P} \\
\mathbf{P} \cdot \mathbf{P} \\
\mathbf{P} \cdot \mathbf{P} \\
\mathbf{P} \cdot \mathbf{P} \\
\mathbf{P} \cdot \mathbf{P} \\
\mathbf{P} \cdot \mathbf{P} \\
\mathbf{P} \cdot \mathbf{P} \\
\mathbf{P} \cdot \mathbf{P} \\
\mathbf{P} \cdot \mathbf{P} \\
\mathbf{P} \cdot \mathbf{P} \\
\mathbf{P} \cdot \mathbf{P} \\
\mathbf{P} \cdot \mathbf{P} \\
\mathbf{P} \cdot \mathbf{P} \\
\mathbf{P} \cdot \mathbf{P} \\
\mathbf{P} \cdot \mathbf{P} \\
\mathbf{P} \cdot \mathbf{P} \\
\mathbf{P} \cdot \mathbf{P} \\
\mathbf{P} \cdot \mathbf{P} \\
\mathbf{P} \cdot \mathbf{P} \\
\mathbf{P} \cdot \mathbf{P} \\
\mathbf{P} \cdot \mathbf{P} \\
\mathbf{P} \cdot \mathbf{P} \\
\mathbf{P} \cdot \mathbf{P} \\
\mathbf{P} \cdot \mathbf{P} \\
\mathbf{P} \cdot \mathbf{P} \\
\mathbf{P} \cdot \mathbf{P} \\
\mathbf{P} \cdot \mathbf{P} \\
\mathbf{P} \cdot \mathbf{P} \\
\mathbf{P} \cdot \mathbf{P} \\
\mathbf{P} \cdot \mathbf{P} \\
\mathbf{P} \cdot \mathbf{P} \\
\mathbf{P} \cdot \mathbf{P} \\
\mathbf{P} \cdot \mathbf{P} \\
\mathbf{P} \cdot \mathbf{P} \\
\mathbf{P} \cdot \mathbf{P} \\
\mathbf{P} \cdot \mathbf{P} \\
\mathbf{P} \cdot \mathbf{P} \\
\mathbf{P} \cdot \mathbf{P} \\
\mathbf{P} \cdot \mathbf{P} \\
\mathbf{P} \cdot \mathbf{P} \\
\mathbf{P} \cdot \mathbf{P} \\
\mathbf{P} \cdot \mathbf{P} \\
\
$$

برهمان. فرمول اول همان لم ۰٫۵ واست، و ما آن را درآینجا فقط برای نشان دادن شباهت این سه فرمول آوردهایم. برهان فرمول دوم به عنوان حالت خاص فرمسول سوم به دست می آید، ازاین رو به اثبات فرمول آخر می پردازیم.

طات 1 + 
$$
\psi = g \, dx
$$
 و ہ ہے ہے ہے ہون:  
مہ ہا ہے ہو ہے ہو ہے ہو  
باید نشان دھیم که طرف دوم سادله نیز صفر است. اما:

$$
d\phi = df \wedge dx = \frac{\partial f}{\partial y} dy dx + \frac{\partial f}{\partial z} dz dx
$$

و در نتیجه هر جملهٔ  $d\phi \, \Lambda \, \psi$  دارای عامل مکرر  $dx$  می $d$ شد، بنابراین ه $\psi$  ه و  $d\phi \, \Lambda \, \psi$  و  $\Phi \wedge d\psi = \Phi$ 

1. مطابق معمول، عمل ضرب براعمال جمع و تفريق تقدم داده، لسنة! اين عبادت بايد چنين  $(d\phi \wedge \psi) - (\phi \wedge d\psi)$  - خوانده شود:  $(d\phi \wedge d\psi)$   $\psi = g \, dy$  حالت ۲. گیریسم  $f \, dx \leftrightarrow \psi = g \, dy$  ازمحاسبهٔ  $d\phi$  مطابستی فرمول بسالا بەدست مى آيد:

$$
d\phi \wedge \psi = \left(\frac{\partial f}{\partial y} dy dx + \frac{\partial f}{\partial z} dz dx\right) \wedge g dy
$$
  
=  $\phi + \frac{\partial f}{\partial z} g dz dx dy = g \frac{\partial f}{\partial z} dx dy dz$ 

$$
\begin{aligned} \n\phi \wedge d\psi &= f \, dx \wedge \left(\frac{\partial g}{\partial x} \, dx \, dy + \frac{\partial g}{\partial z} \, dz \, dy\right) \\ \n&= f \frac{\partial g}{\partial z} \, dx \, dz \, dy = -f \frac{\partial g}{\partial z} \, dx \, dy \, dz \n\end{aligned}
$$

بدين تر تيب:

$$
d\phi \wedge \psi - \phi \wedge d\psi = \left( g \frac{\partial f}{\partial z} + \frac{\partial g}{\partial z} f \right) dx dy dz
$$

اما ازطرف دیگر:

$$
\phi \wedge \psi = fg\,dx\,dy
$$

و از آنجا:

$$
d(\phi \wedge \psi) = d(fg) dx dy = \frac{\partial(fg)}{\partial z} dz dx dy
$$
  
=  $\left(\frac{\partial f}{\partial z}g + f\frac{\partial g}{\partial z}\right) dx dy dz$ 

و فرمول دراین حالت اثبات شد.

حالت ۳. حالت کلی. از حالتهای ۱ و ۲ دربافتیم که هروفت فه و لږ «ساده»، یعنی به فرم u-۰٫f du همان x یا y یا z است ــ باشند، فرمول،درست است. چون هر ۱ ـ فرمی مجموعی از ۱ ـ فرمیهای ساده است، پس حالت کلی با استفاده از خاصیت خطی بودن d و توزیعیذیری آن نسبت به ۸ نتیجه میشود.

برای بهخاطر سپردن علامت منهاکه درفرمول (۳) قضیهٔ ۴.۶ وجود دارد، می توان ه را بعصورت یك ۱-فرمی درنظر گرفت، و برای آنكه بنواند به  $\psi$  بسرسد، باید جای آن با ﴾ عوض شود، و بدین تر تیب علامت، از لم ۲.۶ به دست می آید.

۳۸ حساب دیفرانسیل درفضای اقلیدسی

با استفاده از فرمهای دیفرانسیلی، و ضرب ۸ و مشتق خارجی میتوان روابط نسبتاً پیچیدهای را بهصورت سادهتر بیان کرد. مثلاً، فرمول

$$
d(\phi \wedge \psi) = d\phi \wedge \psi - \phi \wedge d\psi
$$

همان طورکسه درائبات آن دیده شد منضمن روابط پیچیدهای بین مشتقهای جزئی است. قبلiز پیدایش فرمها لازم بودکه این روابط را بادشواری درمسائل جداگانه بررسی کنند، درصورتی که اکنون کافی است فرمول کلی را بهکار برند. از فرمهای دیفرانسیلی برای بیان معادلات اساسی هندسه استفاده خواهیم کرد.

تمرينات ۰۱ اگر:

 $\phi = yz dx + dz$ ,  $\psi = \sin z dx + \cos z dy$ ,  $\xi = dy + z dz$ باشد، عبارتهای زیر را (برحسب  $d\,$   $g$  و …) محاسبه کنید:  $d\phi, d\psi, d\xi$  (-)  $\phi \wedge \psi, \psi \wedge \xi, \xi \wedge \phi$  ( $d\psi$ ,  $d\psi$ ) ۴. گیریم و φ=dx/ و φ=z dy. فرمول (۳)، لایبنیتز (قضیهٔ ۴.۶) را دراین حالت<br>با محاسبهٔ جداگانهٔ هریك از جملهها تحقیق كنید. ۰۳ نشان دهید کــه بهازای هر تابع  $f$  داریـــم ه $d(df)$  و از آنجا نتیجــه بگیریـــد.  $d(f\,dg)=df\wedge dg$ 

۴. فرمهای زیر را ساده کنید:  $d(f\,dg\,\lambda\,g\,df)$  (c)  $d(f\,d\,g+g\,df)$  (الف)  $d(gf df)+d(f dg)$  (2)  $d\langle (f-g)(df+dg)\rangle$  (-)

> ۰۵ به<code>ازای هرسه ۱ ـ فرمی  $f_{ij}$   $dx_{j}$   $\phi_{i} = \sum_{j}$ ا ثابت کنید: (۱  $\leqslant i \leqslant r$ </code>  $|f_{yy} - f_{yy}|$

$$
\phi_1 \wedge \phi_1 \wedge \phi_1 = \begin{vmatrix} f_{xy} & f_{xy} & f_{xy} \\ f_{xy} & f_{yy} & f_{yy} \end{vmatrix} c^t x_x \, dx_y \, dx_y
$$

۰۶ اگر ۲ ، ۵ و z توابع مختصاتی استوانسهای روی  $\mathbf{E}^r$  باشند، درایسن صورت z  $z$  ،  $\theta$ عنمر حجم  $d\,$   $d\,z$   $d\,y$   $d\,z$  عنمر حجم  $d\,z$   $d\,y$  دا در دستگاه استوا $\,$ های محاسبه  $\,y$ کنید (یعنی dx dy dz دا برحسب توابع ۰۲ ¢ و z و دیفرانسیلهایشان بیان کنید.) ۰۷ به از ای هسر ۲ ـ فرمی  $\eta = f \, dx \, dy + g \, dx \, dz + h \, dy \, dz$ ، مشتق خادجسی آن ، بنا بر تعریف، یك ۳ ـ فرمی است كه از گذاردن دیفر انسیلهای  $g \mathrel{\mathfrak{c}} f$  به جای  $d\eta$ خود آنها، به رست می آید. ثابت کنیدکه بهازای هر ۱ـ فرمی & داریم، ه $d(d\phi)$ .  $d(d\xi) = o$  تمرینات ۳ و ۷ نشان می $\iota$ هند کـــه ه $d^\chi = d$  ، یعنی بـــهازای هر فرم کمی ه ت (اگر غ یك ۲ ـ فرمی باشد، آنگاه ه $d(d\xi) = d(d\xi)$  ، زبرا درجهٔ آن از ۳ بیشتر است.)

۰۸. در آ نالمیز ب<sub>ود</sub>اری کلاسیك برای اجتناب از فرمهای دیفرانسیلی روی E<sup>۲</sup>، ۱ ـ فسومی و ۲ ـ فرمیها را با تناظر زیر به میدانهای برداری تبدیل می کنند:

$$
\sum f_i dx_i \stackrel{(1)}{\sim} \sum f_i U_i \stackrel{(Y)}{\sim} f_Y dx_1 dx_1 + f_Y dx_1 dx_1 + f_Y dx_1 dx_1
$$
\ne is a and a b

\ni.e.,  $f$  is a point of  $f$ .

$$
\operatorname{grad} f = \sum \frac{\partial f}{\partial x_i} U_i
$$

کولی (تماد). میدان بردادی  $V=\sum f_i U_i$  چنین است: curl  $V = \left(\frac{\partial f_{\tau}}{\partial x_{\tau}} - \frac{\partial f_{\tau}}{\partial x_{\tau}}\right)U_{\tau} + \left(\frac{\partial f_{\tau}}{\partial x_{\tau}} - \frac{\partial f_{\tau}}{\partial x_{\tau}}\right)U_{\tau} + \left(\frac{\partial f_{\tau}}{\partial x_{\tau}} - \frac{\partial f_{\tau}}{\partial x_{\tau}}\right)U_{\tau}$  $\mathcal{L}:=\sum f_i U_i$  دیورژانمس میدان برداری  $\mathcal{V}=\sum f_i U_i$  بهصورت زیر است:  $div V = \sum_{\alpha} \frac{\partial f_i}{\partial x}$ 

ثابت کنیدکه این سه عمل را می توان بهصورت زیر با مشتق خارجی بیان کرد:  $df \overset{(V)}{\sim} grad f$ (الف)  $d\phi$  (ب) اگر  $V$  (ایه  $\phi$  باشد، آنگاه  $\text{curl }V$  (ب)  $d\eta = (\operatorname{div} V) dx dy dz$  اگر  $\eta \stackrel{(Y)}{\sim} V$  باشد، آنگاه $\eta \stackrel{(Y)}{\sim} V$ **۹.** گیریم *f و g تو*ابـع با مقادیر حقیقی *روی E*۳ باشند. ثابت کنیدکه:

$$
df \wedge dg = \begin{vmatrix} \frac{\partial f}{\partial x} & \frac{\partial f}{\partial y} \\ \frac{\partial g}{\partial x} & \frac{\partial g}{\partial y} \end{vmatrix} dx \, dy
$$

این فرمول در آنا لیز مقدماتی پیدا مسیشود؛ نشان دهیدکسه این فرمول قاعدة تناوبی را ایجاب می کند.

ه ۴ حساب دیفرانسیل درفضای اقلیدسی

### √. نكاشتها

دراین بند بهبررسی توابعی از "E" به "E" می $\mu$ رازیم. اگر  $n\!=\!n\!=\!n$  و ۱ $m\!=\!m$  این توابع همان توابع با مقدار حقیقی روی E<sup>۲</sup>میباشند. اگر <sub>m</sub>=۱ و m=۳ ؛ هریك از ایسن توابع یك خم در E۳ را نشان میدهد. با آنكه نتایج الزاماً برای مقادیر دلخواه m و n مِیان میشوند، ما اساساً به سه حالت زیر توجه داریم:

$$
\mathbf{E}^{\mathsf{v}} \to \mathbf{E}^{\mathsf{v}}, \qquad \mathbf{E}^{\mathsf{v}} \to \mathbf{E}^{\mathsf{v}}, \qquad \mathbf{E}^{\mathsf{v}} \to \mathbf{E}^{\mathsf{v}}
$$

 $f: \mathbf{E}^* \to \mathbf{E}^*$  نکتهٔ اصلی دربارهٔ هسرتا بع « $\mathbf{E}^* \to \mathbf{E}^*$  آن است کــه می $\mathbf{E}_j$ ترا کاملا بهوسیلهٔ m تابع با مقدار حقیقی روی "E" مشخص کرد. (این را قبلاً در بند ۰۴ بسرای  $(n_1\cup n_2)$   $m = r$   $n = 1$ 

د. استریف. تابع "F:  $\mathbf{E}^* \rightarrow \mathbf{E}^*$ ، و توابع  $f_\chi$  ،  $f_\chi$  ، ... ،  $f_\pi$  با مقادیر حقیقی روی  $\cdot$ ۱.۷ "E راکه برای آنها بهاذای هرنقطهٔ p از "E" تساوی:

$$
F(\mathbf{p}) = (f_{\gamma}(\mathbf{p}), f_{\gamma}(\mathbf{p}), \dots, f_{\mathbf{m}}(\mathbf{p}))
$$

برقرار است، در نظر می گیریم. این توابع را تسو\بـع مختصاتـی اقلیدسی F می،نامند، و  $\cdot$   $\boldsymbol{F}$   $=$   $(\boldsymbol{f}_1,\,\boldsymbol{f}_1,\,...,\,\boldsymbol{f}_n)$  می $\boldsymbol{u}_2$  .

تابع F را هنگامی دیغرانسیلپذیر گویند کــه توابـع مختصاتی آن بهمفهوم عـــادی  $\mathbf{E}^{\mathbf{m}}$  دیفرانسیلپذیر از هند. تابع دیفرانسیلپذیر  $\mathbf{E}^{\mathbf{m}}\to \mathbf{E}^{\mathbf{m}}$  در  $\mathbf{E}^{\mathbf{m}}$  در می تامند.

توجه شود که توابع مختصاتی F توابعی مــرکب۱ند ( $x_i(F$  ت $f_i$  ، کــه درآن ، ، ، ، ،  $\mathbf{x}_{\mathbf{x}}$  توابع مختصاتی  $\mathbf{E}^{\mathbf{m}}$  میباشند.  $\mathbf{x}_{\mathbf{v}}$ 

 $F\!:\!\mathbf{E}^{\mathsf{v}}\!\rightarrow\!\mathbf{E}^{\mathsf{v}}$  نگاشتها را می $\mathsf{u}_2$  به است مشخص کرد. مثلاً باشد. بدین ترتیب بهازای هر  $\mathbf{p}$  داریم:  $F$  باشد. بدین ترتیب بهازای هر  $\mathbf{p}$  داریم:

$$
F(\mathbf{p}) = (x(\mathbf{p})^{\mathsf{T}}, \ y(\mathbf{p})z(\mathbf{p}), \ x(\mathbf{p})y(\mathbf{p}))
$$

اما (p=( $p_{\gamma},~p_{\gamma},~p$ ) و بنابر تعریف توابع مختصاتی داریم:  $x(\mathbf{p}) = p_{\gamma}, y(\mathbf{p}) = p_{\gamma}, z(\mathbf{p}) = p_{\gamma}$ 

وبدین ترتیب فرمول نقطهای زیر، بهازای هرمقدار  $p_{\rm v}$ ،  $p_{\rm v}$  و پ $p_{\rm v}$ ، برای  $F$  بهدستمی آید:  $F(p_{\lambda}, p_{\lambda}, p_{\gamma}) = (p_{\lambda}^{\gamma}, p_{\lambda} p_{\gamma}, p_{\lambda} p_{\lambda})$ 

در حا لت خاص:

$$
F(1, -Y, 0) = (1, 0, -Y), \qquad F(-Y, 1, Y) = (1, Y, -Y)
$$

با آنکه، می توان نظریهٔ خمها را ازنظریهٔ عمومی نگاشتها نتیجهگرفت، اما نگاشتها حتی درحالت E<sup>۲</sup> + E<sup>۲</sup> ممکن است بسیار پیچیده بساشند، درصورت<sub>ی</sub>کسه خمها بسیار سادهاند. این است که ما برعکس برای درك نگاشتها از خمها استفاده می کنیم.

۰۲.۷ تعریف. اگر  $\mathbf{E}^* \to \alpha: I \to \mathbf{E}^*$  و  $\mathbf{E}^* \to F: \mathbf{E}^* \to I$  یسك نگاشت بساشد،  $F$  آنگاه تا بع مرکب $\mathbf{E}^{\boldsymbol{m}}$   $\rightarrow$   $\mathbf{E}^{\boldsymbol{m}}$  بات خم در " $\mathbf{E}^{\boldsymbol{m}}$  است که نگارهٔ  $\alpha$  به دسبلهٔ نامیده میشود (شکل ۱۴۰۱).

۰۳.۷ مثال. نگاشتها. (۱) نگاشت 'E'  $F: \mathbb{E}^r \to \mathbb{E}^r \to \mathbb{R}$  بهصورت:

$$
F = (x - y, x + y, \tau z)
$$

را در نظر میگیریم. این نگاشت بهصورت نقطهای بهازای هر  $p_\chi$  ،  $p_\chi$  و  $_p$  چنین است:

 $F(p_{\lambda}, p_{\lambda}, p_{\tau}) = (p_{\lambda} - p_{\lambda}, p_{\lambda} + p_{\lambda}, \gamma p_{\tau})$ 

فقط هنگامی که نگاشت کاملاً ساده است می توان با محاسبهٔ مقادیر آن به ازای چند نقطهٔ معدود و معین وضع تغییرات آن را مشخص کسرد. نگاشت بسالا نیز کاملاً ساده است، وچنان که دیده میشود یك تبدیل خطی از E۳ به E۳ میباشد. بنا بر قضیهای از جبرخطی، بهوسیلهٔ مقادیر متناظر با سه نقطه (نقاطسی با استقلال خطبی)، مثلاً سه نقطهٔ یکه کاملاً  $F$ <sub>..</sub> معین می گردد:

$$
\mathbf{u}_{\gamma} = (\gamma, \, \circ, \, \circ), \qquad \mathbf{u}_{\gamma} = (\circ, \, \gamma, \, \circ), \qquad \mathbf{u}_{\gamma} = (\circ, \, \circ, \, \gamma)
$$

در نظر  $F: \mathbb{E}^{\gamma} \to F$  دا بهطوریکه  $(u, v) = (u^{\gamma} - v^{\gamma}, \gamma u v)$ ، در نظر (۲) می گیریم (u و v توابع مختصاتی E<sup>x</sup>اند). برای بررسی این نگاشت اثر آن(ا برخم:  $\alpha(t) = (r \cos t, r \sin t), \qquad \circ \leq t \leq 1$ 

مطالعه میکنیم. ایسن خم درجهت مثلثاتی یسك دور دایرهای بهشعاع r (بهمرکز مبدأ) را می پیما یَد، نگارهٔ این خم عبارت است از:

 $\beta(t) = F(\alpha(t)) = F(r \cos t, r \sin t) = (r^{\gamma} \cos^{\gamma} t - r^{\gamma} \sin^{\gamma} t, \gamma r^{\gamma} \cos t \sin t)$ ن آن آنجا برای  $\beta$   $\!=$   $\!F(\alpha)$  فرمول زیر بهدست می $\top$ ید:  $\!\leqslant$  1  $\!$ 

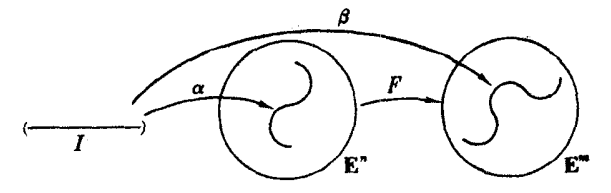

#### شکل ۱۴۰۱

۴۲٪ حساب دیفرانسیل درفضای اقلیدسی

$$
\beta(t) = (r^{\gamma} \cos \gamma t, r^{\gamma} \sin \gamma t), \qquad \circ \leqslant t \leqslant \gamma \pi
$$

اینخم دایرمای بهشعاع ۲م (بهمرکزمبدأ) را ددبار درجهت مثلثاتی می پیماید (شکل ۱۵۰۱). بدینترتیب براثرF، صفحهٔ E<sup>۲</sup> بهطورهموار دوبار بهدورخود می پیچد، ومبدأ ثابت میماند، زیرا (۰٫ o)=(۰٫ o)، دراین عمل، هر دایسره بهشعاع r دوبار بهدور دایرهٔ بەشعا ع ۲م م<sub>ی </sub>پیچد.

دراین فصل هرجا مفهوم تازمای را معرفی کسردهایم، بسرای آن مشتق مناسبی نیز بهدست دادهایم. مثلاً «مشتق» خم a با سرعت 'a تعریف شد. با استفاده از مفهوم سرعت یك خم رراینجا به تعریف مشتق  $F_\bullet$  از نگاشت " $E^\ast\to \mathbb{E}^* \to F: \mathbb{E}^*$  می پردازیم.  $F_\bullet$  چنان كه  $F_\bullet(\mathbb{V})$  خواهیم دید، تابعی است که به هر بردار مماس ۷ درنقطهٔ p بر «E ، بردار معاس در نقطهٔ (F(p بر سمخ الله عناظر قرار می دهد. (y) به اروش زیر معین می گردد: بسردار  ${\bf v}_{_{\bm p}}$  معاس ۷ سرعت اولیهٔ خم ۰۳+p = $\alpha(t)$  است، که بنا بر تبصرهٔ ۵.۳ برای اختصار دا بَا v نشان داده!یم. نگارهٔ c بهوسیلهٔ نگاشت  $F$ ، خم  $\beta$  است که بهصورت زیر است:

$$
\beta(t) = F(\alpha(t)) = F(\mathbf{p} + t\mathbf{v})
$$

(v). دا با بردار سرعت اولیهٔ (۰)/ $\beta'$  از خم  $\beta$  تعریف می کنیم (شکل ۱۶۰۱). از اینجا تعریف زیر حاصل میشود:

۴.**۷. تعریف.** نگاشت ™E → E و بردار v مماس بر "E در p را درنظرمی گیریم، سرعت آغازی خم (F $_{\bullet}(\mathbf{p}+\mathbf{r})\rightarrow F$  در "E را بسا  $F_{\bullet}(\mathbf{v})$  نشان مسی(هیم.  $F_{\bullet}$  تسابع

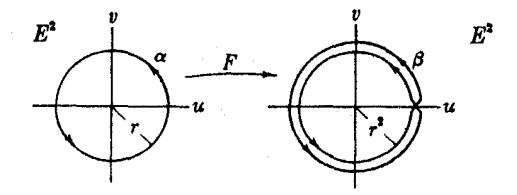

شکل ۱۵۰۱

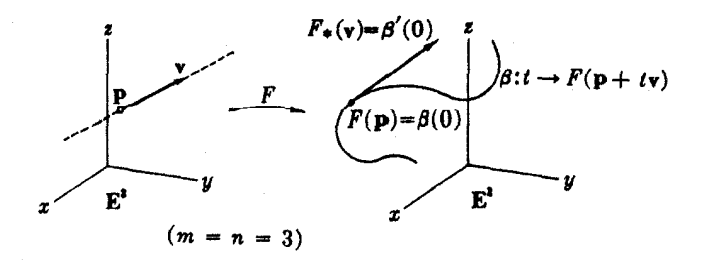

شکل ۱۶۰۱

بهدستآمده را نگاشت مشتق $F$  می $i$ امند (این نگاشت از بردارهای مماس "E بهبردارهای ممامر Em است).

 $t=$  باید توجه داشت ک $F(\mathbf{p})$  موضع آغازی خم  $F(\mathbf{p}+t)$   $\rightarrow$  1 به ازای ه است. بنابراین (تعریف ۳.۴) نقطهٔ اثر سرعتآغازی آن  $F(\mathbf{p})$  است، درنتیجه  $F_*$  بردار مماس بر "E دنا g را بهبردار مناس بر "E دن  $F(\mathbf{p})$  بدل می کند. بەعنوان مثال بەمحاسبة نگاشت مشتق:

$$
F(u, v) = (u^{\vee} - v^{\vee}, \vee uv)
$$
  
\n
$$
\mathbf{p} \text{ such that } \mathbf{p} \text{ such that } \mathbf{p} \text{ such that } \mathbf{p} \text{ such that } \mathbf{p} \text{ such that } \mathbf{p} \text{ such that } \mathbf{p} \text{ such that } \mathbf{p} \text{ is } \mathbf{p} \text{ such that } \mathbf{p} \text{ is } \mathbf{p} \text{ such that } \mathbf{p} \text{ is } \mathbf{p} \text{ such that } \mathbf{p} \text{ is } \mathbf{p} \text{ such that } \mathbf{p} \text{ is } \mathbf{p} \text{ is } \mathbf{p} \text{ such that } \mathbf{p} \text{ is } \mathbf{p} \text{ is } \mathbf{p} \text{ such that } \mathbf{p} \text{ is } \mathbf{p} \text{ is } \mathbf{p} \
$$

بنا بر اين:

$$
F(\mathbf{p}+t\mathbf{v}) = ((p_{\gamma}+t\nu_{\gamma})^{\gamma}-(p_{\gamma}+t\nu_{\gamma})^{\gamma}, \ \gamma(p_{\gamma}+t\nu_{\gamma})(p_{\gamma}+t\nu_{\gamma}))
$$

 $F_\bullet(\mathtt{V})$  این فرمول خمی در  $\mathbf{E}^\intercal$  را نشان میردهدکه بنابر تعریف، سرعت $\vec{\;}$ غازی آن است. چون برحسب r ازمختصات بالا مشتق بگیریم (تعریف ۳.۴)، در  $F(\mathbf{p})$  داریم:

$$
F_{\bullet}(\mathbf{v}) = F(\mathbf{p}+t\mathbf{v})'(\circ) = \mathbf{v}(p_{\gamma}\nu_{\gamma} - p_{\gamma}\nu_{\gamma}, \nu_{\gamma}p_{\gamma} + p_{\gamma}\nu_{\gamma})
$$

ه قطعیه. اگر  $F=(f_\chi,\,f_\chi,\,\ldots,\,f_{\text{m}})$  نگاشتی از "E" به "E و v بردار مماس بر $\chi$ در p در باشد. دراین صورت در  $F(\mathbf{p})$  خواهیم داشت:  $\mathbf{E}^{\mathbf{s}}$ 

$$
F_{\bullet}(\mathbf{v}) = (\mathbf{v}[f_{\setminus}], \cdots, \mathbf{v}[f_{m}])
$$

بنا برا ین (v) به دسیلهٔ  $\mathbf{v}[f_i]$  مشتقهای توابع مختصاتی  $F$  نسبت به v معین میگردد.

$$
\beta(t) = F(\mathbf{p}+t\mathbf{v}) = (f\cdot(\mathbf{p}+t\mathbf{v}),\ f\cdot(\mathbf{p}+t\mathbf{v}),\ f\cdot(\mathbf{p}+t\mathbf{v}))
$$

بنا بر تعریف، $\beta'(\circ)$  =  $\beta'(\circ)$ . به موجب تعریف(۳.۴) بر ای محاسبهٔ بر دار سرعت (۰)  $\beta'(\circ)$ باید  $(d/dt)(f_i(\mathbf{p}+t\mathbf{v}))|_{t=s}$  مشتق تو ابع مختصا تی $f_i(\mathbf{p}+t\mathbf{v})$ خم  $\beta$  را در  $t=s$ گرفت. اما  $t=s$  $\mathbf{v}_{\mathbf{k}}$ دقیقاً همان  $\mathbf{v}_{\mathbf{k}}$  است که در آن مطابق معمول نقطهٔ اثر  $\mathbf{p}$  از نمادگذاری حذف شده است. بنا بر این

$$
F_{\bullet}(\mathbf{v}) = (\mathbf{v}[f_{\cdot}], \mathbf{v}[f_{\cdot},], \mathbf{v}[f_{\cdot},])_{\beta(\circ)}
$$

اما بنابر تعريف  $\boldsymbol{\beta}$ :

۴۴ حساب دیفرانسیل درفضای اقلیدسی

$$
\beta(\circ) = F(\mathbf{p})
$$

یك نقطه مانند p در "E" را ثسا بت میگیریم. چنان كــه در بالا گفته شد، هر بردار مماس V بر "E در p ، به وسیلهٔ  $F_*$  به یك بردار مماس  $F_*(v)$  بر "E در  $\mathbf{E}^*$  تبدیل میشود. وبدینترتیب بهازای هرنقطهٔ p در "E نگاشت مشتق  $F$  معرف تابعی است:

$$
F_{\bullet p}:T_p(\mathbf{E}^n)\to T_{F(p)}(\mathbf{E}^m)
$$

که آن را نگاشت مشتق  $F$  در p می $i$ مند. به همان طریقکسه در آنالیز مقدماتی هرتابع  $\overline{\textbf{R}}$  دیفرانسیلپذیر  $\textbf{R} \rightarrow \textbf{R}$  دارای تابع مشتق  $\textbf{R} \rightarrow \textbf{R}$  است که در هرنقطهٔ  $\textbf{R}$  از مشتق  $f$  در t یعنی  $f'(t)$  را به دست می دهد.

ارتباط آنالیز و جبر خطی بیش از آن است که در آنالیز مقدماتی بتوان حدس زد. اهمیت این ارتباط درفرع زیر روشن میشود.

وع. اگر  $F$  نگاشتی از "E" بسه "E و اشد، دراین صورت درهر نقطهٔ p از "E"، $\mathbf{y}$ نگاشت مشتق:

$$
F_{\ast p}:T_p(\mathbf{E}^n)\to T_{F(p)}(\mathbf{E}^m)
$$

يك تبديل خطى است.

پرهان، اگر ۷ و ۷ و در دردارماس در 0 و 0 و از مودد حقیقی باشند، با ید نشان دهیم که:  
\n
$$
F_*(a\mathbf{v}+b\mathbf{w}) = aF_*(\mathbf{v})+bF_*(\mathbf{w})
$$
  
\nاین مطلب با توجه بهحکم اول قضیهٔ ۳.۳ وقضیهٔ بالا بهآسانی اثبات میشود.

 $f: \mathbf{R} \to \mathbf{R}$  نطی بودن  $F_{\bullet, \rho}$  تعمیم همان نکته است کــه  $f'(t)$  یعنی مشتق تا بـع  $\boldsymbol{F}_{\bullet p}$  شیب خط مماس بر نمودار تابع  $f$  در  $t$  را نشان میرهد. در اینجا به۱زای هرنقطهٔ  $\boldsymbol{p}$ تبدیلمی خطمی است که بهترین تقریب تغییرات F درمجاورت p می باشد. این مطلب در آ نا لیز ییشرفته بسط کامل یافته و دراثبات قضیهٔ ۱۵.۷ بهکار میروود.

جون  $T_{F(\mathbf{p})}(\mathbf{E}^*)\to T_{F(\mathbf{p})}$ یك تبدیل خطی!ست، منطقی است كه ما تر یس تن را نسبت بهپایههای طبیعی ("E") و ("E") که بهترتیب عبارت اند از:  $T_{_F(\mathbf{p})}(\mathbf{E}^{\mathbf{s}})$ 

$$
U_{\mathbf{y}}(\mathbf{p}),\,\ldots,\,U_{\mathbf{z}}(\mathbf{p})\qquad(T_{\mathbf{p}}(\mathbf{E}^{\mathbf{z}})\,d\mathbf{y})
$$

 $U,(F(\mathbf{p})),\ldots,U_{\mathbf{n}}(F(\mathbf{p}))$   $(T_{F(\mathbf{p})}(\mathbf{E}^{\mathbf{m}}),\mathbf{p})$ محاسبه کنیم. این ماتریس را ماتریسی ژاکویی  $F$  در p مینامند. ۰۷۰۲ فوع. اگر  $f_\mathsf{m}$  , . . . ,  $f_\mathsf{m}$  نگاشتی از "E" به "E" باشد، آنگاه:  $40 \tan \theta$ 

$$
F_{\bullet}(U_j(\mathbf{p})) = \sum_{i=1}^{m} \frac{\partial f_i}{\partial x_j}(\mathbf{p}) U_i(F(\mathbf{p})) \qquad (\mathbf{1} \leq j \leq n)
$$
  
of  $\mathbf{p}$  or  $F_{\bullet}(U_j(\mathbf{p}))$ 

$$
\left(\left(\frac{\partial f_i}{\partial x_j}\right)(\mathbf{p})\right)_{1\leqslant i\leqslant m,\,1\leqslant j\leqslant n}
$$

 $U_i(\mathbf{p})$  برهمان. درفرع ۶.۷ قرار میدهیم ( $\mathbf{v} = U_i(\mathbf{p})$ . چون حاصل تأثیر بردار یکهٔ  $U_i(\mathbf{p})$  بر درست برابر است با  $(\partial f_i/\partial x_i)$ )، ازآنجا:  $f_i$ 

$$
F_{\bullet}(U_j(\mathbf{p})) = \left(\frac{\partial f_{\cdot}}{\partial x_j}(\mathbf{p}), \ldots, \frac{\partial f_m}{\partial x_j}(\mathbf{p})\right) = \sum_{i=1}^m \frac{\partial f_i}{\partial x_j}(\mathbf{p}) U_i(F(\mathbf{p}))
$$

که آن را بهاختصار چنین می نویسند:

بنا

$$
F_{\bullet}(U_j) = \sum_i \frac{\partial f_i}{\partial x_j} \overline{U}_i
$$

که در آن  $U_j$  و  $\partial f_i/\partial x_j$  در  ${\bf p}$  محاسبه میشوند، و  $\bar U_j$  در  $F({\bf p})$ . از اینجا معلومهمی شود که نگاشت مشتق F کاملا ً بهوسیلهٔ مشتقهای جزئی توابع مختصاتی آن معین می گردد. مثلا ً  $f\!=\!u^\chi\!-\!v^\chi$  نگاشت مثال ۲، ۲.۲ را در نظرمی $\mathbb{R}_L$ ریم. توابـع مختصآتی آن عبارت $\mathbb{R}$  نگاشت مثال  $y = g - \psi$ و  $q = \tau u v$ .

$$
\begin{pmatrix}\n\frac{\partial f}{\partial u} & \frac{\partial f}{\partial v} \\
\frac{\partial g}{\partial u} & \frac{\partial g}{\partial v}\n\end{pmatrix} = \begin{pmatrix}\n\mathbf{v}u & -\mathbf{v}v \\
\mathbf{v}v & \mathbf{v}u\n\end{pmatrix}
$$

بدین ترتیب ما تریس ژاکوبی آن درنقطهٔ  ${\bf p}=(p_{\scriptscriptstyle \vee},\;p_{\scriptscriptstyle \vee})$  چنین است:

$$
\begin{pmatrix} \mathbf{y}_1 & -\mathbf{y}_r \\ \mathbf{y}_r & \mathbf{y}_r \end{pmatrix}
$$

 $\mathbf{E}^n$  بگارهٔ خم  $\alpha$  در "E و نگاشت "E  $\cdot \mathbf{E}^n \to \mathbf{E}^n$  و  $\beta = F(\alpha)$  نگارهٔ خم  $\alpha$  در  $\mathbf{E}^n$  $\cdot \beta' \equiv F_*(\alpha')$  دا در نظر می گیر یم، دراین صورت

این قضیه مبین آن است که  $F_*$  سوعتهای خمها را حفظ میکند، چون به ازای هر  $t$ ، یعنی سرعت خم نگاره با نگارهٔ سرعت  $\alpha'(t)$  به<code>gware</code> بعنی سرعت خم نگاره با نگارهٔ سرعت  $\beta'(t)$ برهان. برای سارگی تجسم قرار میرهیم ۳ $m=1$ . اگر  $F=(f\,,\,f_\gamma,\,f_\gamma)$ ، آنگاه:

۶۶- حساب دیفرا نسیل در فضای اقلیدسی

$$
\beta = F(\alpha) = (f_1(\alpha), f_1(\alpha), f_1(\alpha))
$$
\n
$$
\beta = F(\alpha) = (f_1(\alpha), f_1(\alpha))
$$
\n
$$
\beta_i = f_i(\alpha) \cup \beta_i \cup \beta_i
$$
\n
$$
F_*(\alpha'(t)) = (\alpha'(t)[f_1], \alpha'(t)[f_1], \alpha'(t)[f_1])
$$
\n
$$
\beta = \alpha'(\alpha)(t)[f_1, \alpha'(t)[f_1], \alpha'(t)[f_1]
$$

$$
\alpha'(t)[f_i] = \frac{d(f_i(\alpha))}{dt}(t) = \frac{d\beta_i}{dt}(t)
$$

از آنجا:

$$
F_{\bullet}(\alpha'(t)) = \left(\frac{d\beta_{\lambda}}{dt}(t), \frac{d\beta_{\lambda}}{dt}(t), \frac{d\beta_{\lambda}(t)}{dt}(t)\right)
$$

 $F_\bullet(\alpha'(t))$  علاوه براین نقطهٔ اثر بردار مماس، نقطهٔ  $\beta(t)$   $\beta(t)$  می $F(\alpha(t)) = F_\bullet(\alpha'(t))$ دقيقاً همان  $\beta'(t)$  است.

 $f$  بههمان طریق کـــه از مشتق یك تابـع  $\mathbf{R}\to \mathbf{R}$  میتوان اطلاعــاتی دربارهٔ بهدست آورد، از پ $F$  نگاشت مشتق نیز میّ توان بــرای بررسی نگاشت  $F$  استفاده کـــرد. بررسی دقیق این مطلب در آنا لیز انجام می گیرد، مــا در اینجا به $\lambda$ ی دونعریف اساسی که درفصول بعد بهكار مي آيند اكتفا مي كنيم.

۹.۷. تعریف. نگاشت "E: E → E دا منظم نسامند،اگر درهر نقطهٔ p از "E" نگاشت مشتق پیه $F$  یك بهیك باشد.

چون هر F یك تبدیل خطی است، بسا استفاده از نتایج جبر خطی می توان نشآن داد که سه شرط ژیر همارژند:

یك بەيك است.  $F_{\ast p} \left(\setminus \right)$ 

$$
\mathbf{v}_p = \mathbf{0} \text{ is } \mathbf{v}_p = \mathbf{v}_p \mathbf{v}_p
$$

(۳) مرتبهٔ ماتریس ژاکوبی  $F$  در p برابر n (بعد حوزهٔ  $\mathbf{E}^n$  از  $(F)$  است. مثلاً ' رومین نگاشت مثال ۳.۷ منظم نیست. امــا شرط یك به یك بودن فقط در یك تقطه، مبدأ، برقرارنمی گردد. زیرا محاسبه!ی که درست بلافاصله قبل ازقضیهٔ ۸.۷ صورت

گرفته نشان می،دهدکه این ماتریس ژاکوبی در ۵کجـp از مرتبهٔ ۲ و در ۵ ${\bf p}$  از مرتبهٔ صفر است.

نگاشتی که دارای نگاشت عکس باشد، دینمنوموفیسم نام دارد. لزوماً هر دیفئومرفیسم یك بهیك و پوشاست، امــا هرنگاشتى كه یك بهیك و پوشا بــاشد معلوم نیست كـــه بتواند دیفئومرفیسم باشد (تمرین ۱۱). نتایج!ین بند در بارهٔ نگاشتهایی که فقط روی مجموعههای باز "E تعریف شدهاند نیز صادقاند. بهخصوص اغلب بحث دربارهٔ دیفئومرفیسمهای یك

مجموعهٔ باز از "E بهمجموعهٔ باز دیگری مطرح می گردد.

دراینجا بدون اثبات، یکی ازنتایج اساسی آنالیز را بیان میکنیم.

در نقطهٔ p ، ولفیه. گیر بم  $\mathbf{E}^* \rightarrow \mathbf{E}^*$  نگاشتی باشدکه  $F_*$  در نقطهٔ p ، یك بهیك بساشد.  $\bm{y}$  دراین صورت یك مجموعهٔ باز  $\bm{y}$  حاوی  $\bm{p}$  وجود دارد بهطوری كه تخصیص  $F$  به  $\bm{y}$  یك ديفئومرفيسم وq → {{ بريك مجموعة باز وq باشد.

این قضیه را قضیهٔ تمابیع معکوس می نامند. زیرا مبین آن است که نگاشت تخصیص یافته دارای نگاشت عکس  $y$  →  $\gamma$  می بساشد. آثبات این قضیه براساس این نکته  $\gamma$ است کــه در نقــاط p+∆p در مجــاورت p(p+∆p) تقــريباً بــرابـــر است بــا بون فضاهای مماس در p و (p) و  $F(\mathbf{p})$  دارای ابعاد متساوی میبساشند.  $F(\mathbf{p})+F_*(\Delta \mathbf{p})$ نگاشت خطی  $F_{\bullet n}$  دارای عکس است، و  $F$  نیز در نزدیکی p دارای عکس خواهد بود.

# تمرينات **p** اگر  $F$  نگاشت ( $F = (u^{\gamma} - v^{\gamma}, \gamma u v)$  باشد، مطلوباست تعیین همهٔ نقاط و  $\gamma$ بەطورى كە:

$$
F(\mathbf{p}) = \mathbf{p}(\mathbf{r}) \qquad F(\mathbf{p}) = (\lambda, -\mathbf{p}) (\mathbf{p}) \qquad F(\mathbf{p}) = (\mathbf{0}, \mathbf{0}) (\mathbf{p})
$$

- $u \rightarrow F(u, 1) = (u^{\gamma} 1, \gamma u)$  ۲. نگاشت  $F$  در تمرین ۱، خط افقی ۱ $v = v \rightarrow v$ بدل میکند. خطوط ۱ $u = v \in V$  و نگارهٔ آنها بهوسیلهٔ  $F$  را بیابید.
- به طوری F به وسیلهٔ نگاشت  $F$  عبارت است ازهمهٔ نقاط  $F(\mathbf{p})$  به طوری  $F(S) \cdot \mathbf{f}'$ که p در S باشد. نگارهٔ هریك از مجموعههــای زیر را بهوسیلهٔ نگاشت  $F$  از تمرین ۱ بیابید:
	- $1\leqslant\nu\leqslant\mathtt{Y}:S$  (الف) نوار افقی  $u^{\dagger}+v^{\dagger} \leqslant 1$ ,  $v \geqslant o\ :\ S$  ایسمقرص  $-u \leqslant v \leqslant u, u \geqslant \circ : S$  زاویهٔ  $(z)$ درهر مورد، مجموعهٔ S ونگارهاش، (F(S، را برروی یك نقشه نشان دهید. (داهنمایپ: نخست نگارهٔ خمهای مرزی S را بیابید.)
- ۴. (الف) مستقیماً با استفاده ازتعریف نگاشت مشتق، نشان دهیدکه نگاشت مشتق مثال ۱: ۳.۷ عبارت است از:

$$
F_{\bullet}(\mathbf{v}_p) = (v_{\scriptscriptstyle \gamma} - v_{\scriptscriptstyle \gamma}, v_{\scriptscriptstyle \gamma} + v_{\scriptscriptstyle \gamma}, \mathbf{v}_{\scriptscriptstyle \gamma})_{F(p)}
$$

(داهنمایی: مستقیماً ازتمریف نگاشت مشتق امتدادی شروع کنید.) : بعاورکلی اگر "F: $\mathbb{E}^n \to \mathbb{E}^n$  بات تبدیل خطی باشد، ثابت کنیدکه)

$$
F_*(v_p) = F(v)_{F(p)}
$$
\n
$$
F_*(v_p) = F(v)_{F(p)}
$$
\n
$$
F_* = (df_1, \ldots, df_m)
$$
\n
$$
F_*(v_p) = (df_1(v_p), \ldots, df_m(v_p))_{F(p)}
$$
\n
$$
F_*(v_p) = (df_1(v_p), \ldots, df_m(v_p))_{F(p)}
$$
\n
$$
F_*(v_p) = F_*(x \cos y, x \sin y, z)
$$
\n
$$
F_*(v_p) = (x \cos y, x \sin y, z) \cos(2y, z)
$$
\n
$$
F_*(v_p) = (x \cos y, x \sin y, z) \cos(2y, z)
$$
\n
$$
F_*(v_p) = (x \cos y, x \sin y, z) \cos(2y, z)
$$
\n
$$
F_*(v_p) = (x \cos y, x \sin y, z) \cos(2y, z)
$$
\n
$$
F_*(v_p) = (x \cos y, x \sin y, z) \cos(2y, z)
$$
\n
$$
F_*(v_p) = (x \cos y, x \sin y, z) \cos(2y, z)
$$
\n
$$
F_*(v_p) = (x \cos y, x \sin y, z) \cos(2y, z)
$$
\n
$$
F_*(v_p) = (x \cos y, x \sin y, z) \cos(2y, z)
$$
\n
$$
F_*(v_p) = (x \cos y, x \sin y, z) \cos(2y, z)
$$
\n
$$
F_*(v_p) = (x \cos y, x \sin y, z) \cos(2y, z)
$$

- نگاشتهای  $F = (f_1, f_2)$  و  $G = (g_1, g_2)$  از  $E^{\gamma}$  بسه  $E^{\gamma}$  را درنظر می گیریم. ۰γ. تسو ابع مختصاتی اقلیدسی تسابیع مرکب  $\mathbf{E}^{\star} \rightarrow \mathbf{F}^{\star}$  را محاسبه کنید، و نشان دهیدکه  $GF$  یك نگاشت است.
- ۰۸ نشان دهیدکه در تعریف  $F_*(\mathbf{v}_p)$  در  $(\mathbf{v},\mathbf{v})$  می توان بهجای خط راست هر خم  $\alpha$  با  $\mathbf{v}_i$ سرعت اوليهٔ  $\mathbf{v}_u$  دا قرار داد.
- ۰۹ . ثابت کنیدکه نگاشت  $\mathbf{E}^n\rightarrow \mathbf{E}^n\rightarrow \mathbf{E}^n$  مشتقهای امتدادی را حفظ می کند بدین معنی: اگر ۷٫ بردارمماس بر "E و g تابع دیفرانسیلپذیری روی "E باشد، دراین صورت:

$$
F_{\star}(\mathbf{v}_p)[g] = \mathbf{v}_p[g(F)]
$$

**q** او تکاشت (F= $(f, f, f)$  از تا $\mathbf{E}^{\mathbf{x}}$  به تا $\mathbf{E}^{\mathbf{x}}$  دا درتظر می گیریم. اگر بهازای هر نقطهٔ از E<sup>۲</sup> معادلات:

$$
\begin{cases} q_1 = f_1(p_1, p_2) \\ q_2 = f_3(p_1, p_2) \end{cases}
$$

دارای جواب پکتای:

$$
\begin{aligned}\n\left\{ \begin{aligned}\nP_{1} &= g_{1}(q_{1}, \, q_{1}) \\
\downarrow p_{1} &= g_{1}(q_{1}, \, q_{1})\n\end{aligned} \right. \\
\cdot F^{-1} &= (g_{1}, \, g_{1}) \text{ s.t. } F \text{ is a } F \text{ is a
$$

ممکوس، دا محاسبه و تمیین کنیدکه *F* یفئومرو فیسم است یا نیست (یمنی، ۲–7  
\nدیفرانسیابن یر است یا نیست).  
\n
$$
F = (ve^u, u) (u)
$$
\n(1)  
\n
$$
F = (u^v, v - u) (u)
$$
\n(2)  
\n
$$
F = (u^v, v - u + v) (z)
$$
\n(3)  
\n
$$
F = (1 + vu - vv, v - vu + v) (z)
$$
\n(4)  
\n
$$
G: \mathbf{E}^m \to \mathbf{E}^p \circ F: \mathbf{E}^n \to \mathbf{E}^m \circ \mathbf{E}^m
$$
\n(5)  
\n
$$
G: \mathbf{E}^m \to \mathbf{E}^p \circ F: \mathbf{E}^n \to \mathbf{E}^m \circ \mathbf{E}^m
$$
\n(6)  
\n
$$
G(F) \circ G(F) = G(F(a'))
$$
\n(7)  
\n
$$
G(F) \circ G(F(a'))
$$
\n[
$$
G(F)(\alpha) = G(F(\alpha)) : \text{Cov}_{\alpha} \circ \mathbf{E}^m
$$
\n[
$$
G(F) \circ G(F(a'))
$$

1. 1 گر 
$$
R \mapsto R
$$
 یك تابح حقیقی دیفرانسیلپذیر دوی خط حقیقی  $R$  باشد، ٹـا بت  
کنیدکه (y<sub>�</sub>) ۶. بردار ممار ۲'(p)۷ در نفطهٔ (p) ک است.

### ٨. خلاصه

با مفهوم آشنای نوابع حقیقی بحث را آغازکردیم و با استفاده ازجبر خطی درهر مرحله یك دسته از اشیاء ریاضی را ساختیم. مفهوم بنیادی بردار مماس بسه میدانهسای بردادی انجامید و دوگان آن ۱ـفرمیها به نوبهٔ خود رهنمون فرمهای دیفرانسیلی گردید. مفاهیم خم وتوابع ريفرانسيلپذير بەنگاشتھای  $\mathbf{E}^n\to \mathbf{F}^n$  تعميم يافت.

سپس با استفاده ازمفهوم معمولیی مشتق توا بع حقیقی، بهتعریف اعمال دیفرانسیلگیری از این اشیاء پرداختیم: مشتق امتداری یسك تابیع، مشتق خارجی فسرمها، سرعت خمهسا، نگاشت مشتق یسك نگاشت. این اعمال بسه صورت مشتقهای معمولی (یسا جزئی) توابع مختصاتی با مقدار حقیقی ساده شدند، امسا باید توجه داشت کسه دربیشتر حالتها تعادیف این اعمال مستقل ازمختصات بودند (این مطلب را می توان درتمام موارد عملی ساخت). بهطورکلی اعمال دیفرانسپلگیری به نحوی دارای خصوصیات خطی و لاینیتزی مشتقهای معمولی می باشند.

محتمل است خواننده قبلاً ً با بعضي ازاين مفاهيم حداقل درحالتهاى خاص، آشنا شده باشد. اما دراینجا ما تعاریفی دقیق وفهرستی ازخواص بنیادی دراختیار داریم که با استفاده از آنها می توانیم کاوش خود را درهندسهٔ دیفرانسیل آغازکنیم.

۲

# میدانهای سهوجهی

به بیان اجمالی می توان گفت که هندسه با اندازهگیری مسافتها و زوایا آغاز مسی گردد. چنانچه خواهیم ریسد هندسهٔ فضای اقلیدسی را می تسوان از حاحلههوب نقطهای، یعنی حاصل ضرب داخلی طبیعی فضای اقلیدسی نتیجه گرفت.

قسمت !عظم ایسن فصل به بررسی هندسهٔ خمها در E۳ اختصاص دارد. تأکید براین مبحث نه تنها بهخاطر اهمیت ذاتی آن است بلکه از آنجهت نیز که روش اساسی بررسی خمها درسراسر هندسهٔ دیفرانسیل مفید واقع می گــردد حائز اهمیت است. در E<sup>۳</sup> بـــرای بررسی یك خم به هر نقطهٔ آن یك سەدجهیّ متشكل از سەبردار یكهٔ متعامد وابسته میكنند. میزان تغییر این بردارها درطول خم بهوسیلهٔ ذرمولهای مشهور فرنه (قضیهٔ ۲.۳)، برحسب خود بردارها بیان میشود و در واقع *ن*ظریهٔ خمها در E<sup>۳</sup> نتیجهٔ ساده این فرمولهای بنیادی امنت.

بعد! از ایسن «روش سهوجهیهای متحسرك» بسرای مطالعهٔ ردیههسا در E<sup>۲</sup> استفاده می کنیم. فکر کلی آن است که رویه را نوعی خم دوبعدی تصور کسرده و روش فرنه را تا آنجا که ممکن است تعقیب کنیم. برای اجرای ایسن طرح به تعسیمی از فرمو لهای فسرنه نیازمندیم (قضیهٔ ۲.۷) که بهوسیلهٔ الیکارتان انجام گرفته است. کارتان درآغاز این قرن نخستین کسی بود که اهمیت ایسن روش را نهتنها درهندسهٔ دیفرانسیل بلکــه دربسیاری زمینههای دیگر نیز کشف کرد.

۱. حاصل ضرب نقطه ای بحث را با یادآوریخواص حاصل ضرب داخلی طبیعی درفضای برداری E۳ آغازمی کنیم. در (په ${\bf q} = (q_\gamma, \, q_\gamma, \, q_\gamma)$  و  ${\bf p} = (p_\gamma, \, p_\gamma, \, p_\gamma)$  در  ${\bf q} = (q_\gamma, \, q_\gamma, \, q_\gamma)$  در E۳ عبارت است ازعد<sub>د</sub>  $\mathbf{p} \cdot \mathbf{q} = p_1 q_1 + p_2 q_3 + p_3 q_4$ 

حاصلضرب نقطهای یك حاصل(ضرب داخلی است، یعنی دارای سه خصوصیت زیر مے باشد.

(۱) دوخطی است:

$$
(ap+bq) \cdot r = ap \cdot r + bq \cdot r
$$

$$
r \cdot (ap+bq) = ar \cdot p + br \cdot q
$$

 $\mathbf{p} \cdot \mathbf{q} = \mathbf{q} \cdot \mathbf{p}$  متقارن است:  $\mathbf{q} \cdot \mathbf{q}$ (۳) مثبت معین است: ۰ ﴿p . p و ۰ = p . p !كَر، وفقط اگر، ۰ =p (دراینجا  $\mathbf{q} \cdot \mathbf{p}$ و T سه نقطهٔ دلخواه از E<sup>۳</sup> و a و b اعدادند).

نیم تقطهٔ (p<sub>1</sub>, p<sub>1</sub>, p<sub>2</sub>) = 
$$
p = (p_1, p_2, p_3)
$$
 نیطهٔ (p|| = (p · p)  $V^{\prime} = (p_1^x + p_1^x + p_2^x)^{1/7}$  یا براین نرم تا ہی است با مقداد حقیقی دوی  $E^x$  و دارای خوامی اسامی ذیر: |p+|q||  
\n||p+q||  
\n||p+|q||

$$
||ap|| = |a|| |\mathbf{p}||
$$

که درفرمول اخیر،  $|a|$  قدرمطلق عدد  $a$  است. با استفاده از نرم می توان مسافت معمولی در E۳ را بهصورتی ساده و کوتاه بیان کرد.

۰۲۰۱ تعریف. اگــر p و q نقاطی از E۳ بــاشند، مسافت اقلیدسی از p تــا q عبارت است از عدد

$$
d(\mathbf{p},\,\mathbf{q}) = ||\mathbf{p}-\mathbf{q}||
$$

زيرا چون

و

$$
\mathbf{p} - \mathbf{q} = (p_1 - q_1, p_1 - q_2, p_r - q_r)
$$
\n
$$
(1.7 \text{ (i.e. } q_1) = (p_1 - q_1)^T + (p_2 - q_2)^T + (p_r - q_r)^T)^{1/7}
$$
\n
$$
d(\mathbf{p}, \mathbf{q}) = ((p_1 - q_1)^T + (p_r - q_r)^T + (p_r - q_r)^T)^{1/7}
$$

از مسافت اقلیدسی می تو ان بر ای تعریف دقیقتر  $|p_3 - q_3|$ مجموعههای باز (فصل۱، بند۱) استفاده کرد. اولاً اگر نقطهٔ p از E۳ وعدد ه ح c را در نظر بگیریم عـ همسايگمي نقطهٔ p در "E که بـــا پα نشان داده  $p_1 - q_1$  $\mathbf{E}^{\mathbf{r}}$  می شود عبارت است از مجموعهٔ همهٔ نقاط  $\mathbf{q}$  از  $|p_2-q_2|$  $\emptyset$  بهطوری کــه ع $\langle \mathfrak{p}, \mathfrak{q} \rangle$ . ثانیاً زیرمجموعهٔ  $\emptyset$ شكل ۱۰۲ از E<sup>۳</sup> باز خواهد بود اگر هرنقطهٔ آن دارای یك

**٤۔همسا یکّی باشد که تماماً در (0 واق**ع بساشد. بهعبارت دیگر همهٔ نقاطی که بهiندازهٔ کافی بهيك نقطه ازمجموعهٔ باز نزديك اند به آن مجموعــه تعلق دارند. اين تعريف را به آسانهي می توان در  $\mathbf{E}^n$  نیز تعمیم داد.

در فصل اول دیدیم کسه بهازای هرنقطهٔ p از E<sup>۳</sup> می توان بسك \یزدموفیسم متعارف اقلیدسی دارای اهمیت بنیادی می،باشند و بــا استفاده از آنها حاصل ضرب نقطهای در E۳ را می تو ان بههریك ازفضاهای مماس منتقل كرد.

۰۳.۱ تعریف. حاصل ضرب نقطه ای\* بردارهای مماس  $\mathbf{v}_p$  و  $\mathbf{w}_p$  دریك نقطهٔ °E برابر است.  $\cdot$  V<sub>p</sub>  $\cdot$  W<sub>p</sub> = V  $\cdot$  W  $\cdot$  V  $\cdot$ 

بهعنو ان مثال  $(1, 0, -1)_p$ ,  $(\gamma, -\gamma, \gamma)$ <sub>p</sub> = 1(r) + 0(-r) + (-1)  $\gamma = -\gamma$ بدیهی است که با این تعریف درهر فضای مماس ( $T_{_{\bm{\rho}}}({\bf E}^{\mathtt{v}})$ یك حاصل ضرب نقطه $\iota$ ی معین می گرددکه دارای همان خواص حاصل ضرب نقطهای اصلی E<sup>۳</sup> می باشد، و بهخصوص هر بردار معاس Vg دارای نوم (یا طول)  $||\mathbf{v}_{p}|| = ||\mathbf{v}_{p}||$  است. با استفاده ازنامساوی شوارتس:

 $|\mathbf{v} \cdot \mathbf{w}| \leqslant ||\mathbf{v}|| ||\mathbf{w}||$ 

که قضیهای اساسی درجبر خطی است، می توان کسینوس زاویسهٔ بین ۷ و w را بسا معادلهٔ ز یر تعریف کرد (شکل ۲.۲):

 $\mathbf{v} \cdot \mathbf{w} = ||\mathbf{v}|| \, ||\mathbf{w}|| \cos \hat{v}$ 

ازاین رو حاصل ضرب نقطه ای دو بر دار بر ابر است با حاصل ضرب طولهای آنها درکسینوس زاوبهٔ بین آنها. (زاوبهٔ ﴿ به گونهٔ منحصری معین نمیشود مگر اینکه مثلاً قیود دیگری مانند ه کی ه نیز گذاشته شود.)  $\sqrt[4]{s}$ بهخصوص اگر ه $\mathbf{w} = \mathbf{v}$  .  $\mathbf{v} = \mathbf{r}/\mathbf{y} = \mathbf{r}/\mathbf{y}$  خواهد بود، یعنی دوبردار را هنگامی

\* كه دربرخي ازموارد «ضرب نقطهاي، را بهجاي «حاصل ضرب نقطهاي، گفته ايم \_م.

هنداهد گوییم که حاصل *ضر*ب نقطهای آنها برابر صفر باشد. بردار بهطول ۱ را ب<sub>ز</sub>دار یکه مے نامند.

به تعریف. مجموعهای از سه بردار یکهٔ دو بهدو متعامد ، ${\bf e}_{\rm y}$  ، و ${\bf e}_{\rm y}$  مماس ${\bf e}_{\rm y}$  در  ${\bf E}$  در p را یك سەۋلچى در نقطهٔ p مى نامند.

بدین تر تیب و۳۰ و۰ ہو نقط منگامی یك سەوجھی است که:  
\n
$$
e_1 \cdot e_1 = e_7 \cdot e_7 = e_r \cdot e_r = 1
$$
\n
$$
e_1 \cdot e_7 = e_1 \cdot e_r = e_7 \cdot e_r = 0
$$
\n
$$
e_1 \cdot e_1 = e_1 \cdot e_1 = e_1 \cdot e_r = 0
$$

صورت زیر نیز نوشته از تتارن . مي شو ند:

$$
\mathbf{e}_{\gamma} \cdot \mathbf{e}_{\gamma} = \mathbf{e}_{\gamma} \cdot \mathbf{e}_{\gamma} = \mathbf{e}_{\gamma} \cdot \mathbf{e}_{\gamma} = \mathbf{e}_{\gamma}
$$

با استفاده از طرز نمایش اندیسی، این ۹ معادله را می توان بهاختصار بـه صورت ، به از ای ۳ کیا و تکر است (به از ای ۳ کیا و تکر است (به از ای کرونکر است (به از ای  $e_i$  .  $e_i = \delta_{ij}$ ، E۳ نفسدار آن صفر و بهازای  $j = i$  برابر ۱ است). مثلاً درهسر نقطهٔ p از E۳، بردارهای  $U_{\gamma}(\mathbf{p})$  و  $U_{\gamma}(\mathbf{p})$  که در تعریف ۴.۲ فصل اول بیان شد یك سه وجهی در نقطه p تشکیل میردهند.

۵۰۱. قضیه اگر e, ، e, ،e, یك سەوجهی درنقطهٔ p از E۳، و v یك بردار معاس دلخواه بر E<sup>۳</sup> در p باشد، آنگاه (شکل ۳.۲)

$$
\mathbf{v} = (\mathbf{v} \cdot \mathbf{e}_{\gamma})\mathbf{e}_{\gamma} + (\mathbf{v} \cdot \mathbf{e}_{\gamma})\mathbf{e}_{\gamma} + (\mathbf{v} \cdot \mathbf{e}_{\gamma})\mathbf{e}_{\gamma}
$$

 ${\bf e}_{\rm r}$  برهان. نخست نشان می ${\bf e}_{\rm x}$ که بردارهای  ${\bf e}_{\rm r}$  ،  ${\bf e}_{\rm x}$  دارای استقلال خطی!ند. گیریم:

 $\sum a_i \mathbf{e}_i = \mathbf{0}$ 

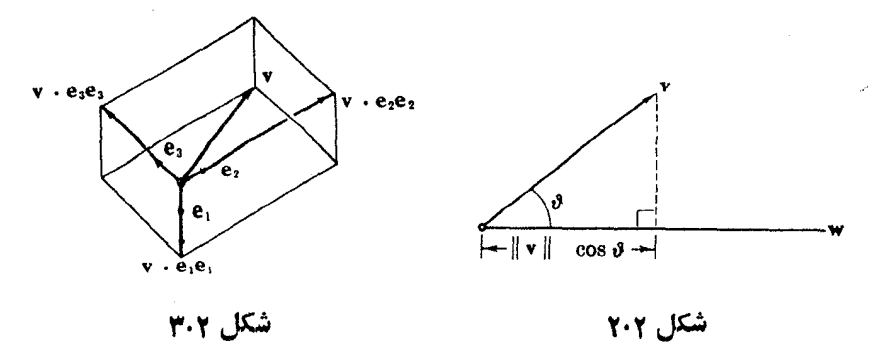

**6 میدانهای سهوجهی** 

و این همان نتیجهٔ مطلوب است. چسون فضای مماسی ( $T_\mathrm{a}(\mathbf{E}^\mathsf{r})$  بسا  $\mathbf{E}^\mathsf{r}$  ایزومرف است، بنا براین ۳ بعدی است، و سه بردار مستقل ،e, ، e یا پیا پسا په آن می باشند، و متناظر بههر بردار v سه عدد (یکتا)  $c_{\gamma}$ ،  $c_{\gamma}$  وجود دارند بهطوری که:

$$
\mathbf{v} = \sum c_i \mathbf{e}_i
$$

اما

$$
\mathbf{v} \cdot \mathbf{e}_j = (\sum c_i \mathbf{e}_i) \cdot \mathbf{e}_j = \sum c_i \delta_{ij} = c_j
$$

و از آنجا

 $\mathbf{v} = \sum (\mathbf{v} \cdot \mathbf{e}_i) \mathbf{e}_i$ 

 $\blacksquare$ 

این نتیجه (که درهر نضای برداری بسا حاصلضرب داخلی صادق است) یکی از وسایل تسهیل کار در ریاضی است. زیرا برای تعیین مختصات یك بردار دریك پایهٔ دلخواه درحالت کلمی با ید یك دستگاه معادلات خطی ناهمگن را حل کرد، كاری كه حتی در E۳ نیز آسان نیست. امسا این قضیه طرز تعیین مختصات بردار v را نسبت بهیك سه**وجهی (یعنی**  ${\bf v}\centerdot {\bf e}_{{\bf r}}$  ،  ${\bf v}\centerdot {\bf e}_{{\bf r}}$  ،  ${\bf v}\centerdot {\bf e}_{{\bf r}}$  ،  ${\bf v}\centerdot {\bf e}_{{\bf r}}$  ،  ${\bf v}\centerdot {\bf e}_{{\bf r}}$  ،  ${\bf v}\centerdot {\bf e}_{{\bf r}}$  ،  ${\bf v}\centerdot {\bf e}_{{\bf r}}$  ،  ${\bf v}\centerdot {\bf e}_{{\bf r}}$ تشان میردهد. این روش را بسط متعامد یکان<sub>ی</sub> v برحسب سهوجهی ,e ، پ ،e میbامیم. درحالت خاص برای سهوجهی طبیعی  $U_\chi(\mathbf{p}) \cdot U_\chi(\mathbf{p})$  اتحاد

$$
\mathbf{v}=(v_{\gamma},\ v_{\gamma},\ v_{\gamma})=\sum v_i U_i(\mathbf{p})
$$

یك بسط متعامد یكان<sub>ی</sub> را نشان می(هد، وحاصل(ضرب نقطهای برحسب مؤلفههای اقلیدسی بهصورت ، $v_iw_i$  =  $\mathbf{v}$  .  $\mathbf{w} = \sum v_i w_i$  ، معین می گردد. اگــر یك سهوجهی دلخواه ، و ، و ، و ا در نظر بگیریم، دراین صورت هسر بردار ۷ نسبت بهاین سهوجهی دارای مؤلفههسای جدید ، می باشد، اما حاصلخرب نقطهای همچنان با فرمول سادهٔ زیر بیان میشود  $a_i \!=\! \mathbf{v}$  .  $\mathbf{e}_i$ 

$$
\mathbf{v} \cdot \mathbf{w} = \sum a_i b_i
$$

زيرا:

$$
\mathbf{v} \cdot \mathbf{w} = (\sum a_i \mathbf{e}_i) \cdot (\sum b_i \mathbf{e}_i) = \sum_{i,j} a_i b_j \mathbf{e}_i \cdot \mathbf{e}_j
$$
  
=  $\sum_{i,j} a_i b_j \delta_{ij} = \sum a_i b_i$ 

 $\mathbf{r}\times\mathbf{r}$  . تعریف سهوجهی  $\mathbf{e}_{\rm v} \circ \mathbf{e}_{\rm v} \circ \mathbf{e}_{\rm v} \circ \mathbf{e}_{\rm v}$  در نقطهٔ p از ا $\mathbf{E}^{\rm r}$  را در نظرمی گیریم. ماتریس که سطرهای آن مؤلفههای اقلیدسی این سهبردار است، ماتویس ایستاای سهوجهی نامیده می شود.

$$
\mathbf{e}_{\mathbf{y}} = (a_{\mathbf{y}_{\mathbf{y}}}, a_{\mathbf{y}_{\mathbf{y}}}, a_{\mathbf{y}_{\mathbf{y}}})_p
$$

$$
\mathbf{e}_{\mathbf{y}} = (a_{\mathbf{y}_{\mathbf{y}}}, a_{\mathbf{y}_{\mathbf{y}}}, a_{\mathbf{y}_{\mathbf{y}}})_p
$$

$$
\mathbf{e}_{\mathbf{y}} = (a_{\mathbf{y}_{\mathbf{y}}}, a_{\mathbf{y}_{\mathbf{y}}}, a_{\mathbf{y}_{\mathbf{y}}})_p
$$

دراين صورت:

يعني اڱن:

$$
A = \begin{pmatrix} a_{\gamma\gamma} & a_{\gamma\gamma} & a_{\gamma\gamma} \\ a_{\gamma\gamma} & a_{\gamma\gamma} & a_{\gamma\gamma} \\ a_{\gamma\gamma} & a_{\gamma\gamma} & a_{\gamma\gamma} \end{pmatrix}
$$

بدین ترتیب A «ایستار» سهوجهی را در ET مشخص می کند، اما نقطهٔ اثسر آن را نشان ٹیے رملہ

واضع است که سطرهای A متعامد یکانی اند، زیرا

$$
\sum_{k} a_{ik} a_{jk} = \mathbf{e}_i \cdot \mathbf{e}_j = \delta_{ij} \qquad \quad i \leq i, j \leq \mathbf{r}
$$

بنا بر تعریف، این روابط مبین آن استکه A یك ماتریس متعامد می باشد. با استفاده ازضرب ماتریسی این معادلات را می توان بهصورت A  $A=I$  نوشتکه  $\mathbf{z}$ در آن  $I$  ماتریس یکهٔ ۳ $\times$ ۳ و  $A$  تهاانیادهٔ  $A$  است، یعنی:

$$
{}^{t}A = \begin{pmatrix} a_{11} & a_{11} & a_{11} \\ a_{11} & a_{11} & a_{11} \\ a_{11} & a_{11} & a_{11} \end{pmatrix}
$$

**و چون**  $A = A$ **'،** بنابراین ۱ $A = A$ '، عکسی ماتریس  $A$  است. در E<sup>۳</sup> خاصل ضرب دیگری وجود داردکه بهحاصل ضرب خارجی ۱ـفرمیها نزدیك است، و از لحاظ اهمیت بعد از ضرب نقطهای قرار میگیرد. این ضرب را می توان فورآ به هرفضای مماس E<sup>r</sup> منتقل کرد. ۰۷.۱ تعریف. اگر v و w دوبردارمماس بر E<sup>۳</sup> دریك *نقطهٔ p* باشند، حاحل خوبخارجهی v و w بردار مماسی است که با

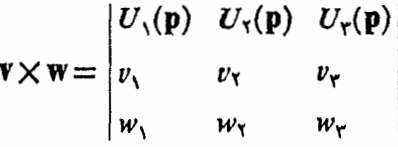

تعریف می گردد. این دترمینان را باید برحسب سطر اول بسط داد، مثلاً اگر ۱٫<sub>۰</sub> (۱٫۰–۰٫ و ۲) : باشد، داریم w = (۲, ۲, -- ۷)

$$
\mathbf{v} \times \mathbf{w} = \begin{vmatrix} U_{\gamma}(\mathbf{p}) & U_{\gamma}(\mathbf{p}) & U_{\gamma}(\mathbf{p}) \\ \gamma & \circ & -\gamma \\ \gamma & \gamma & -\gamma \end{vmatrix}
$$
  
=  $\gamma U_{\gamma}(\mathbf{p}) + \Delta U_{\gamma}(\mathbf{p}) + \gamma U_{\gamma}(\mathbf{p}) = (\gamma, \Delta, \gamma)$ 

با توجه بهخواص دترمینانها ثابت میشودکه این حاصل ضرب برحسب ۷ و w خطی و در قاعدهٔ قناوب<sub>ی</sub> زیر صاد*ق است* 

$$
\mathbf{v} \times \mathbf{w} = -\mathbf{w} \times \mathbf{v}
$$

(و بنا براین در حالت خاص ه =v ×v). استفادهٔ هندسی از حاصل ضرب خارجی بر لم زیر استوار است.

۰۸۰۹ لم. حاصل ضرب خارجی ۷×۷ بر داری است که بر هردو بردار ۷ و w عمود، و طول آن جنین است

$$
||\mathbf{v} \times \mathbf{w}||^{\mathsf{v}} = \mathbf{v} \cdot \mathbf{v} \mathbf{w} \cdot \mathbf{w} - (\mathbf{v} \cdot \mathbf{w})^{\mathsf{v}}
$$

 $\mathbf{v}\times\mathbf{w}=\sum c_i U_i(\mathbf{p})$  برابر  $\mathbf{v}\times\mathbf{w}=\mathbf{v}\times\mathbf{v}$  با برابن حاصل ضرب نقطه ای  $\mathbf{v}\cdot(\mathbf{v}\times\mathbf{w})$  برابر است با  $\sum v_ic_i$ . ازطرف دیگر بنابرتعریف حاصل(ضرب خارجی، ،c ، ،c ، ،c ، تلفاهای اقلیدسی v X w، جنان هستندکه

$$
\mathbf{v} \cdot (\mathbf{v} \times \mathbf{w}) = \begin{vmatrix} v_1 & v_1 & v_r \\ v_1 & v_1 & v_r \\ w_1 & w_1 & w_r \end{vmatrix}
$$

و این دترمینان صفر است، زیرا دو سطر آن برابرند، بنابراین v×w بر v عمود است،

بهمین ترتیب بر W.  
\n
$$
\mathbf{w} \rightarrow \mathbf{w}
$$
\n
$$
\mathbf{v} \cdot \mathbf{v} \mathbf{w} \cdot \mathbf{w} - (\mathbf{v} \cdot \mathbf{w})^{\mathsf{T}} = (\sum v_i^{\mathsf{T}}) (\sum w_j^{\mathsf{T}}) - (\sum v_i w_i)^{\mathsf{T}}
$$
\n
$$
= (\sum_{i,j} v_i^{\mathsf{T}} w_i^{\mathsf{T}} - (\sum v_i^{\mathsf{T}} w_i^{\mathsf{T}} + \mathsf{T} \sum_{i < j} v_i w_i v_j w_j)^{\mathsf{T}}
$$
\n
$$
= \sum_{i \neq j} v_i^{\mathsf{T}} w_j^{\mathsf{T}} - \mathsf{T} \sum_{i < j} v_i w_i v_j w_j
$$
\n
$$
\mathbf{v} \cdot \mathbf{w} \cdot \mathbf{w} \cdot \mathbf{
$$

$$
||\mathbf{v} \times \mathbf{w}||^{\mathsf{T}} = (\mathbf{v} \times \mathbf{w}) \cdot (\mathbf{v} \times \mathbf{w}) = \sum c_i^{\mathsf{T}}
$$
  
=  $(v_{\mathsf{T}} w_{\mathsf{T}} - v_{\mathsf{T}} w_{\mathsf{T}})^{\mathsf{T}} + (v_{\mathsf{T}} w_{\mathsf{T}} - v_{\mathsf{T}} w_{\mathsf{T}})^{\mathsf{T}} + (v_{\mathsf{T}} w_{\mathsf{T}} - v_{\mathsf{T}} w_{\mathsf{T}})^{\mathsf{T}}$   
•  $\mathbf{u}_{\mathsf{T}} \mathbf{T}_{\mathsf{U}}$ 

که در آن  $\ll\!\vartheta\!\leqslant$ ه کوچکترین زاویه بین ۷ و w است. راستای آن عملاً با «قاعدهٔ دست راست» مشخص می گردد: اگر انگشتان دست راست در جهت کو ناهترین دوران از **v** بسه w بساشند، شست راستای v×w را نشان می دهد (شکل ۴.۲). از ترکیب حاصل ضر بهای نقطه ای و خارجی، حاہل(خىرب اسكالمر سەتمايىي بەرست مىڭ يەكە بەھر  $\mathfrak{h}$ سهبردار w ، v X w عسدد w . v X w را متناظر قرار میدهد (تمرین ۴). گذاشتن پرانتز ضرورتی ندارد. زیسرا تنها معنی ممکن آن (v×w) . u است. شکل ۶.۲

تمرينات ۰۱ گیریم (۱٫۲٫–۱٫۲)=۷ و (۱٫۰٫۳–)=w روبردارمماس دریك،نقطهٔ E<sup>r</sup> باشند مطلوب است محاسبه:  $\mathbf{v}$  .  $\mathbf{w}$  (الف)  $\mathbf{v} \times \mathbf{w}$  (ب)  $(\zeta)$  $\| \mathbf{v} \times \mathbf{w} \|$  $\left( \circ \right)$  $\overline{||\mathbf{v}||}$ .  $\overline{||\mathbf{w}||}$ 

 $=-w \cdot v \times u = -v \cdot u \times w = -u \cdot w \times v$ 

- $\mathbf{u} \cdot \mathbf{v} \times \mathbf{w} = \mathbf{u} \times \mathbf{v} \cdot \mathbf{w}$  (c)
- ۰۵،ثابت کنید که ۵ ±= ۷ × ۱،۷اگر،و فقط اگر، ۷ و w استقلال خطی داشته باشند، و نشان دهید که ||v × w|| مساحت متوازیالاضلاعی استکه اضلاع آن بردارهای v و w هستند.

ت

- ۶. اگر ,e، ، و، سهوجهی باشد، نشان دهیدکه  $e_1 \cdot e_r \times e_r = \pm 1$
- و از آ نجا نتیجه بگیریدکه دترمینان هرما تریس متعامد ۳ × ۳ برابر ۱ ± است.

۰۷ اگر u پك بردار يكه باشد، مؤلفهٔ v در راستای u برابر است با  $\mathbf{v} \cdot \mathbf{u} \mathbf{u} = ||\mathbf{v}|| \cos \vartheta \mathbf{u}$ 

و نشان دهیدکه ۷ را میتوان بهطور یکتا بهصورت ۲٫++,v = ۷ نوشت،که درآن **0 = v و v مؤلفهٔ v در راستای u است.** 

↓ نشاندهیدکهحجم متوازی السطوح با یا لهای w ، v ،u بر ابر است با v×w . v− (شکل ۵.۲). (داهنمایی: از بردار یکهٔ ||v × w||v × w|| و = استفادهکنید.)

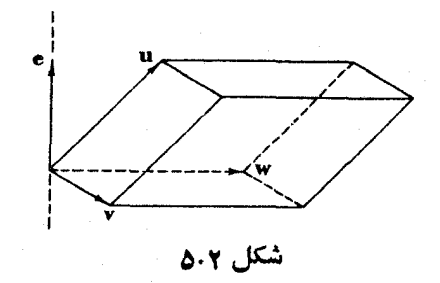

- ۰۹ با استفاده از ٤ـ همسایگی، دقیقاً اثبات کنید که هریك از این زیر مجموعههای E۳ ىاز است:
	- .||p||< ||p||</>| بهطوری که ۱ </||p||.

$$
(\cdot | p_i - q_i | \leq d(p, q) :_{\leq \epsilon^{1/2}} \text{ for } p > 0 \text{ for } p \text{ and } p \text{ for } p \text{ for
$$

- ۰۱۰ در هر یك ازحا لتهای زیر، S مجموعهٔ همهٔ نقاط p را نشان می،دهدكه در شرط داده شده صدق می کنند. S را مشخص و معلوم کنید که آیا باز است یا نیست.
	- $p_{y} = p_{x} \neq p_{x}$  (c)  $p_{y}^{x} + p_{y}^{y} + p_{y}^{y} = 1$  (الف)  $p_1^r + p_2^r < 1$  (2)  $p_r \neq o$  (ب)

۰۱۱ اگر *۲ ی*ك تابع دیفرانسیلپذیر *دو*ی E۳ باشد، نشان دهیدكهگرادیان آن

$$
\nabla f = \sum \frac{\partial f}{\partial x_i} U_i
$$

(تمرین ۸ بند ۶.۱) دارای خواص زیر است: (الف) بهاذای هر برداد مناس در p :

$$
\mathbf{v}[f] = (df)(\mathbf{v}) = \mathbf{v} \cdot (\nabla f)(\mathbf{p})
$$

ب) نرم  $(\nabla f)(\mathbf{p})$  یعنی

 $||(\nabla f)(\mathbf{p})|| = \left[ \sum \left( \frac{\partial f}{\partial x} \right)^{r} (\mathbf{p}) \right]^{r/r}$ 

 $\mathbf{p}$ برابرماکسیمم مشتنیامتدادی  $\llbracket f \rrbracket$  بهارای همهٔ بردارهای یکه در  $\mathbf{p}$  می $\mu$ شد. به علاوه اگسر ه $\Rightarrow$  ( $\nabla f$ ))، بردار یکهای که این ماکسیمم به ازای آن به دست می آید عبارت است از:

## $(\nabla f)(\mathbf{p})$  $\|(\nabla f)(\mathbf{p})\|$

اغلب بسهجای نمادهای  $\iota$  curl  $V$  ، grad  $f$  اغلب بسهجای نمادهای  $\mathbf{div}\,V$ ، و  $\nabla \cdot V$  استفاده میشود.  $\nabla \times V$ 

۰**۱۳. ت**وابىع زاديەاى. گىرىم *f و g دو تابىع*-مقيقى دىفرانسىلېذىر *دوى ي*كفاصلة I باشند، بهطوری که ۱ $g^\intercal + g^\intercal + g^\intercal + g^\intercal$ ، و  $\vartheta$  عددی باشد که

$$
g(\circ) = \sin \vartheta, \quad f(\circ) = \cos \vartheta,
$$
  

$$
\vartheta \text{ (l) = } \vartheta, + \int_{-\infty}^{\infty} (fg' - gf') dt
$$

: ٹا بت کنید که

 $f = \cos \vartheta$ ,  $g = \sin \vartheta$ 

ازاهنمایی: باید نشان دادکه ه $\mathcal{F} = (g - \cos \vartheta)^{\chi} + (g - \cos \vartheta)$ ؛ برای این منظور  $\cdot$ ( $(f \cos \vartheta + g \sin \vartheta)' = \circ$  ئابت كنيدكه ه

نکتهٔ مهم در این تمرین آن است کــه  $\theta$  روی تمام فاصلهٔ Z بدون ابهام معین و ديفرانسيليذير است.

### ۲. خمها

 $\alpha\colon I\to \mathbf{E}^\intercal$  بررسی هندسی خمها را با یادآوری چند نعریف آشنا آغاز می کنیم. گیریم یك خم باشد، درفصل اول،بند ۰۴ (¿)/c بردار سرعت c در و تعریف شد. اكنون نندی دا در : با  $\alpha'(t)=\alpha'(t)=v$  طول بردار سرعت، تعریف میکنیم. بدینسان تندی تا بعی  $\alpha$ است با مقدارحقیقی روی فاصلهٔ 7. برحسب مختصات اقلیدسی  $\alpha_{\gamma},\alpha_{\gamma},\alpha_{\gamma}$  دار بم

$$
\alpha'(t) = \left(\frac{d\alpha_1}{dt}(t), \frac{d\alpha_1}{dt}(t), \frac{d\alpha_1}{dt}(t)\right)
$$
\n
$$
u = ||\alpha'|| = \left(\left(\frac{d\alpha_1}{dt}\right)^x + \left(\frac{d\alpha_1}{dt}\right)^x + \left(\frac{d\alpha_1}{dt}\right)^x\right)^{1/7}
$$
\n
$$
v = ||\alpha'|| = \left(\left(\frac{d\alpha_1}{dt}\right)^x + \left(\frac{d\alpha_1}{dt}\right)^x + \left(\frac{d\alpha_1}{dt}\right)^x\right)^{1/7}
$$
\n
$$
v = ||\alpha'|| = \left(\left(\frac{d\alpha_1}{dt}\right)^x + \left(\frac{d\alpha_1}{dt}\right)^x\right)^{1/7}
$$
\n
$$
v = ||\alpha'|| = \left(\frac{d\alpha_1}{dt}\right)^x + \left(\frac{d\alpha_1}{dt}\right)^x\right)^{1/7}
$$
\n
$$
v = \alpha \text{ in } \alpha \text{ using } \alpha \text{ using } \alpha \text{
$$

هیچگاه صفر نیست؛بنا براین ه $\langle ds/dt\rangle$ ، و بنا برقضیهای درآنالیز، تابع 5 دارای  $t = t(s)$ یك تابع معكوس ( $t = t(s)$  است كه مشتق آن در  $s = s(t)$  حكس  $ds/dt$  در  $dt/ds > o$  است. بهویژه ه

اکنون بسرای a تعویض پارامتر ا $\beta(s)\!=\!\alpha(t(s))$  را در نظر می گیریم و ثابت می کنیم که تندی  $\,\beta\,$  بر ابر یك است. بنابر لم ۵.۴ فصل آول داریم

$$
\beta'(s) = \left(\frac{dt}{ds}\right)(s)\alpha'(t(s))
$$

**۲ ع** عیداً نهای سه وجه<sub>ای</sub>

و از آنجا:

$$
||\alpha'(t)||^{\mathsf{v}} = \alpha'(t) \cdot \alpha'(t) = a^{\mathsf{v}} \sin^{\mathsf{v}} t + a^{\mathsf{v}} \cos^{\mathsf{v}} t + b^{\mathsf{v}} = a^{\mathsf{v}} + b^{\mathsf{v}}
$$

بدین تر تیب a دارای تندی ثمابت  $\alpha' = | \alpha' | = (a^{\intercal} + b^{\intercal})^{\intercal/ \intercal}$  می $c = | \alpha' + b^{\intercal} \rangle$ ر طول قوس **ر**ا از ۲ = r اندازهگیری کنیم، د*ر*این صورت:

$$
s(t) = \int_{0}^{t} c \, dt = ct
$$

و ازآنجا  $s/c = t/s$ . با جایگذاریآن در  $\alpha$  نمایش خم با تندی واحد بهرست می $\bar{I}$ ید:

$$
\beta(s) = \alpha\left(\frac{s}{c}\right) = \left(a\cos\frac{s}{c}, a\sin\frac{s}{c}, \frac{bs}{c}\right)
$$

به آسانی می توان مستقیماً نیز تحقیق کرد که بهازای هر ۶ داریم ۱ = || $\beta'(s)$ ||.  $\alpha(h)$  در نمایش پارامتری خم  $\alpha$  بهصورت  $\alpha(h)$  اگر داشتهباشیم ه $h'\geqslant h'$ ،گوییم سونگهدار است و اگسر  $\zeta\gtrsim d/\hbar$  گسوییم  $\alpha(h)$  سوبرگردان است. درحسالت اخیر  $\alpha$  و مسیر مشترك را در جهنهای متقابل می پیمایند. نمایش با تندی واحد جهت را حفظ  $\alpha(\mathit{h})$  $\Delta s/dt$ می کند، زیرا برای یك خم منظم ۵، ه $dt > d$ .

اکنون بسرای مفهوم کلی میدان برداری (تعریف ۳.۲، فصل اول) تعریف دیگری میآوریم کسه برای بررسی خمها مناسبتر است. بهبیان اجمالی یك میدان برداری روی یك خم با مشخص كردن يك بردار درهر نقطه از خم معين مي گردد.

مبارت است ازتا بعی که بههرغدد.  $Y$  (دی خم  $\mathbb{E}^{\texttt{v}} \to \texttt{F}$  عبارت است ازتا بعی که بههرغدد. $\texttt{Y}$ ، از I یك بردار  $Y(t)$  معاس بر  $\mathbf{E}^{\mathbf{r}}$  درنقطهٔ  $\alpha(t)$  را متناظر قرار می $t$ 

 $\sigma$ تا کنون از این قبیل میدانهای برداری داشته!یم، مثلاً برای هر خم  $\alpha$  سرعت آن  $\alpha$  دراین تعریف صدق میکند. باید توجه داشتکسه یك میدان برداری دلخواه روی  $\alpha'$ 

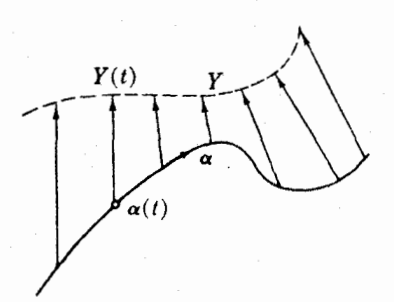

 $i$ ازومی نداردکه مسانند  $\alpha'$  بر  $\alpha$  مماس بساشد، و می تواند درهر راستایی باشد (شکل ۶.۲). خواص میدانهای برداری روی خمها مشابه خواص میدانهـای برداری روی "E است. مثلاً  $\alpha\colon I\longrightarrow {\mathbf E}^{\rm v}$  اگر  $Y$  پسك ميدان بسرداري روي بساشد، دراین صورت بهاذای هر t در I می توان نوشت:

شکل ۶.۲

 $Y(t) = (y_1(t), y_2(t), y_3(t))_{\alpha(t)}$  $=\sum y_i(t)U_i(\alpha(t))$ 

و بدین ترتیب توابع  $y_{\gamma}$ ،  $y_{\gamma}$  ،  $y_{\gamma}$  روی  $I$  بسا مقدار حقیقی معین می گردندکسه توابع مختصاتی اقلیدسی Y نسام دارنسد. همواره فسرض میکنیم کسه این تسوابع  $\alpha$  دیفرانسیلپذیرند تسابیع مرکب ( $U_i(\alpha(t))$  → دینر یسك میدان برداری روی  $\alpha$  است اغلب از لحاظ اختصار بهجای  $U_i(\alpha(t))$  فقط  $U_i$  می نویسیم. اعمال جمع، ضرب دراسکا لر، حاصل ضرب نقطهای وحاصل ضرب خارجی میدانهای

بُرَفاری روی یك خم مطابق معمول بهروش نقطهای تعیین می گردند. مثلاً اگر داشته باشیم

$$
Y(t) = t^{T}U_{\gamma} - tU_{\gamma}, \quad Z(t) = (1 - t^{T})U_{\gamma} + tU_{\gamma}
$$

$$
f(t) = \frac{t+1}{t}
$$

میدانهای برداری

$$
(Y+Z)(t) = t^{\gamma}U_{\gamma} + (1-t^{\gamma})U_{\gamma}
$$
  
\n
$$
(fY)(t) = t(t+\gamma)U_{\gamma} - (t+\gamma)U_{\gamma}
$$
  
\n
$$
(Y \times Z)(t) = \begin{vmatrix} U_{\gamma} & U_{\gamma} & U_{\gamma} \\ t^{\gamma} & 0 & -t \\ 0 & 1-t^{\gamma} & t \end{vmatrix}
$$
  
\n
$$
= t(1-t^{\gamma})U_{\gamma} - t^{\gamma}U_{\gamma} + t^{\gamma}(1-t^{\gamma})U_{\gamma}
$$

 $(Y \cdot Z)(t) = -t^{\gamma}$ 

بەدمىت مى آ يد.

 $\alpha$  بوای محاسبهٔ مشتق یسك میدان بسرداری روی خم  $\alpha$  می $i$ وان از تـوابـع مختصاتمی **اقلیدسی آن مشتق گرفت، و ب**دین ترتیب یك میدان برداری جدید روی α بهدست آورد. توضیح آنکه اگر  $Y_{i}$ ر $Y=\sum (dy_{i}/dt)$  آنگاه  $Y_{i}$ ر $Y=\sum (dy_{i}/dt)$ . بدین ترتیب برای  $Y$ که دربالا بيان شد داريم

$$
Y' = \Upsilon U, -U_{\Upsilon}, \quad Y'' = \Upsilon U, \quad Y''' = \circ
$$

بهویژه " $\alpha$ ، مشتق ' $\alpha$  سرعت  $\alpha$ ، دا شتاب  $\alpha$  می $i$ امند، و اگر  $\alpha_{\rm r}$  ,  $\alpha_{\rm v}$  ,  $\alpha_{\rm v}$  ,  $\alpha^{\prime\prime}$ اه شتاب

$$
\alpha'' = \left(\frac{d^{\mathsf{Y}}\alpha_{\mathsf{Y}}}{dt^{\mathsf{Y}}}, \frac{d^{\mathsf{Y}}\alpha_{\mathsf{Y}}}{dt^{\mathsf{Y}}}, \frac{d^{\mathsf{Y}}\alpha_{\mathsf{Y}}}{dt^{\mathsf{Y}}}\right)_{\alpha}
$$

یك میدانبرداری روی α است، و برخلاف سرعت، شتاب درحاکت كلی برخم مماس نیست. چنان که در پیش گفته شد مشتق همواره دارای خواص خطی و لایبنیتزی می باشد. در حالت میدانهای بردادی روی یك خم به آسانی میتوان خواص زیر را اثبات كرد

 $(aY+bZ)'=aY'+bZ'$ 

 $(a)$ و  $(b)$  دوعددند)

$$
(fY)' = \frac{df}{dt}Y + fY' \quad , \quad (Y \cdot Z)' = Y' \cdot Z + Y \cdot Z'
$$
  
|-  
| $\frac{1}{2} \int_{\mathbb{R}^2} f(x, y) \cdot \frac{1}{2} \int_{\mathbb{R}^2} f(x, y) \cdot \frac{1}{2} \int_{\mathbb{R}^2} f(x, y) \cdot \frac{1}{2} \cdot \frac{1}{2} \int_{\mathbb{R}^2} f(x, y) \cdot \frac{1}{2} \cdot \frac{1}{2} \cdot \frac{1}{2} \int_{\mathbb{R}^2} f(x, y) \cdot \frac{1}{2} \cdot \frac{1}{2} \cdot \frac{1}{2} \int_{\mathbb{R}^2} f(x, y) \cdot \frac{1}{2} \cdot \frac{1}{2} \cdot \frac{1}{2} \int_{\mathbb{R}^2} f(x, y) \cdot \frac{1}{2} \cdot \frac{1}{2} \cdot \frac{1}{2} \int_{\mathbb{R}^2} f(x, y) \cdot \frac{1}{2} \cdot \frac{1}{2} \cdot \frac{1}{2} \int_{\mathbb{R}^2} f(x, y) \cdot \frac{1}{2} \cdot \frac{1}{2} \cdot \frac{1}{2} \int_{\mathbb{R}^2} f(x, y) \cdot \frac{1}{2} \cdot \frac{1}{2} \int_{\mathbb{R}^2} f(x, y) \cdot \frac{1}{2} \cdot \frac{1}{2} \int_{\mathbb{R}^2} f(x, y) \cdot \frac{1}{2} \cdot \frac{1}{2} \int_{\mathbb{R}^2} f(x, y) \cdot \frac{1}{2} \cdot \frac{1}{2} \int_{\mathbb{R}^2} f(x, y) \cdot \frac{1}{2} \cdot \frac{1}{2} \int_{\mathbb{R}^2} f(x, y) \cdot \frac{1}{2} \cdot \frac{1}{2} \int_{\mathbb{R}^2} f(x, y) \cdot \frac{1}{2} \cdot \frac{1}{2} \int_{\mathbb{R}^2} f(x, y) \cdot \frac{1}{2} \cdot \frac{1}{2} \int_{\mathbb{R}^2} f(x, y) \cdot \frac{1}{2} \cdot \frac{1}{2} \int_{\mathbb{R}^2} f(x, y) \cdot \frac{1}{2} \cdot \frac{1}{2} \$ 

این نکته در بررسیهای آیندهکراراً بهکار خواهد رفت<sub>،</sub> به خصوص اگر Y دارای طول  $\mathbf{Y}$ ثابت  $\|\boldsymbol{Y}\|$  باشد، دراین صورت  $\boldsymbol{Y}$  و  $\boldsymbol{Y}$  درهر نقطهٔ خم متعامدنسد. زیرا ازثسابت بودن .  $|Y| = 1$  تتیجه میشودکه ه $|Y|$ ۰ ۲ $Y$ ۰  $Y$ 

چنان کهگفتیم دوبردار مماس هنگامی موازی[ندکه قسمت برداری آنها یکی باشد، و بفعمینترتیب یسك میدان برداری Y روی یك خم متواذی است اگسر همهٔ مقادیر آن (بردارهای مماس) یکی باشند. در این حالت، اگر قسمت برداری مشترك آن  $(c_\gamma,\,c_\gamma,\,c_\gamma)$ باشد، آنگاه:

$$
Y(t) = (c_1, c_7, c_7)_{\alpha(t)} = \sum c_i U_i \quad t \text{ such that}
$$

بلدین ترتیب توازی در بسارهٔ میدان برداری بسا ثابت بودن توابع مختصاتی اقلیدسی آن همارز است.

صفرشدن مشتقها در آنالیز همواره دارای اهمیت است، دراینجا سه حالت ساده را در نظر می گیر یم. ۰۳۰۲ لم. (۱) شرط لازم وکافی برای آنکه خم a ثسابت باشد آن است *ک*ــه سرعت آن  $\alpha' = \circ$  صفر باشد، ه

(۲) شرط لازم وکافی بسرای آنکه خم غیرثابت α خط راست باشد آن است کسه  $\alpha'' = 0$  شتاب آن صفر باشد، ه

(۳) شرط لازم وکافی برای آنکه میدان برداری Y روی یك خم متوازی بساشد،  $\mathbf{Y}' = \mathbf{0}$ ن است که مشتق آن صفر باشد، ه $\mathbf{Y}' = \mathbf{Y}'$ .

برهان. دِرهریك ازحالتها كافی است توابع مختصاتی اقلیدسی را دِرنظر بگیریم. بهعنوان مثال ما (۲) را اثبات میکنیم. اگر  $\alpha_{\rm Y},\,\alpha_{\rm Y},\,\alpha_{\rm Y}$ ، دراین صورت داریم

$$
\alpha'' = \left(\frac{d^{\dagger}\alpha_{\nu}}{dt^{\dagger}}, \frac{d^{\dagger}\alpha_{\nu}}{dt^{\dagger}}, \frac{d^{\dagger}\alpha_{\nu}}{dt^{\dagger}}\right)
$$

وشرط ه $\alpha''$  هنگامی $_1$ قرار است که هریك $d^{\chi}$ از  $d^{\chi}$  ها صفر باشد. این $d^{\chi}$ هلب باوجود مقادیر ثابت  $p_i$  و  $q_i$  بهطوری که

 $\alpha_i(t) = p_i + tq_i$   $i = 1, 7, 7$ ,  $\gamma$   $i = 1$ 

 $\alpha$  (درمثال ۲.۴ نصل اول بیان ۵ + + p =  $\alpha$ ) ، و a طبق تعریفی که درمثال ۲.۴ نصل اول بیان شد یك خط راستاست (توجه شودكه ازشرط غیرثابت بودن α نتیجه میشود ه **ج=α). ■** 

#### تمرينات

- $\kappa \alpha(t)$  = (۲*t*, *t*<sup>x</sup>, *t*<sup>x</sup>/۳) خم (الف) سرعت، تندی وشتاب را بهازای t دلخواه و t = t بیا بید.  $t = -$  (ب) تا بع طول قوس ( $s = s(t)$  (بهمبنای ه $t = r$ ) را بیا بید وطول،قوس  $\alpha$  از  $\rho$ تا 1+= r را محاسبه کنید.
- ۰۲ نشان دهیدکه خم (t cost, t sint, t) (t cos) روی یك مخروط در ۴٪ واقع است. سرعت، تندی وشتاب  $\alpha$  را در رأس مخروط بیابیده
- تشان دہیدکسه تسابع طول قوس خم (cosh t , sinh t , t) بسه صورت  $\alpha(t)\!=\!(\cosh t$  , sinh t است، وتعویض پارامتری بهتندی واحد برای a بیا بید.  $s(\iota) \! = \! V$  sinh  $\iota$
- ۰۴ خم (۲( ۲۱, ۲ ) $\alpha(t) = \alpha(t)$  دا روی ه $t > 1$  در نظر می $\alpha(t) = \alpha(t)$  . ۲ میدکه این خمُ آذنقاط (x, ۱, ۰) = q = (x, ۱, ۲, log ۲) = q میگذرد، وطول قوس بین این نقاط دا بيابيد.
- $\bm{s}_{\rm a}$  ه. اگر  $\bm{\beta}_{\rm V}$  و  $\bm{\beta}_{\rm V}$  دو تعویض پارامتر با تندی واحد از خم  $\alpha$  باشند، نشان دهیدکه عدد  $\bm{\beta}_{\rm V}$  $\bm{\beta}_\mathsf{Y}(s) \!=\! \beta_\mathsf{Y}(s\!+\!s_\circ)$  دا می $\bm{\eta}_\mathsf{Y}(s) \!=\! \beta_\mathsf{Y}(s)$  .

تعبیر ہندس<sub>ی ہ</sub>ر چیست؟

- ۰۶ گیریم Y یك میدان برداری روی.ارپیچ (cos t, sin t, t) و هما (x) باشد. در هریك ازحالتهای زیر آن را بهصورت $U_i$   $\sum y_i$  بنویسید:  $\mathbf{E}^{\mathsf{r}}$  (الف)  $Y(t)$  برداری است از  $\alpha(t)$  بهمبدأ  $Y(t)$  $\cdot Y(t) = \alpha'(t) - \alpha''(t) (\rightarrow)$ بهطول واحد وعمود بر  $\alpha'(t)$  و  $\alpha''(t)$  است.  $Y(t)$  $\alpha(t+\pi)$  بردادی است از  $\alpha(t)$  به  $Y(t)$ .
- د. گیریم  $Y$  پك $\alpha$ بك است. اگر  $\alpha(h)$  پك تعویض $\mu$ امتر  $\alpha$  باشد،  $\mathsf V$ نشان دهیسد که  $Y(h)$  یك میسدان بسوداری روی  $\alpha(h)$  است، و ثابت كنید كه  $\cdot Y(h)' = h'Y'(h)$
- ۰**۸** گیریم ۳ $\mathbf{E}^r \rightarrow \alpha, \beta : I \rightarrow \mathbb{R}$  دوخم باشند بهطوری که بهازای هر $\alpha'(t)$  و  $\beta'(t)$  موازی مختصات اقلیدسی آنها یکی) باشند. ثابت کنیدکه a و B موازی!ند بدین منی کسه) می توان در "E نقطهای مانند p یسافت به طوری که به ازای هر r داشته بساشیم  $\beta(t) = \alpha(t) + p$
- ۰۹ اگر به خم منظمی باشد نشان دهیدکه  $\alpha''$  (الف) شرط لازم وکافی برای آنکه  $\alpha$  دارای تندی ثابت باشد آن است که شتاب) همواره بر  $\alpha$  (يعني بر ' $\alpha'$ ) عمود باشد.  $(\hookrightarrow)$  نرای آنکه  $\alpha$  یك تعویض پارامتر خط راست  $\mathbf{p}+t\mathbf{q}$  بسه لازم و كافی است که " $\alpha$  همواره بر  $\alpha$  مماس باشد (یعنی " $\alpha'$  و ' $\alpha$  همخط باشند).
- •۱• قسمتی از خم که رویفاصله بستهٔ  $(s\leqslant t\leqslant a,$  :  $a\leqslant t\leqslant a$  معین است قطعهٔ خم نام دارد.  $\alpha$ تعويض پسادامتر  $\mathbf{E}^* \to \alpha$  (a,  $b$ ) : [a,  $b$ ] ازقطعه خسم  $\alpha^* \to \mathbf{E}^*$  را يكنوا می نامند هر گاه یکی از دوشرط زیر برقرار باشد  $h' \leqslant \circ$ ,  $h(a) = d$ ,  $h(b) = c$   $(\hookrightarrow)$   $\downarrow h' \geqslant \circ$ ,  $h(a) = c$ ,  $h(b) = d$   $(\downarrow)$ 
	- ثابت کنیدکه تعویض پارامتر یکنوا طول قوس را تغییر نمی دهد.
- ۰۱۱ ثابت کنیدکه خط راست کو تاهترین مسافت بین دونفطه در E۳ می بساشد. برای این منظور از طرح زيسر استفاده كنيد: خسم دلخواه E٢ → [a, b] : a وقطعة خسم از q ==α(b)ip ==α(a) دادرنظرمی گیریم، وقرارمی دهیم ||q −p|| /|q−p|<br>(الف) اگر o قطعهٔ خط راستی از q μ p باشد. مثلا

$$
\sigma(t) = (1-t)\mathbf{p} + t\mathbf{q} \qquad (\circ \leqslant t \leqslant 1)
$$

 $\cdot L(\sigma) = d(\mathbf{p}, \mathbf{q})$  نشان دهیدکه  $\alpha$  (ب) از  $L(\alpha)$  نیزجه بگیرید که  $d(p, q) \leqslant L(\alpha)$ که در آن  $L(\alpha)$ طول $\alpha'$  .  $u$ 

و d مسافت اقلیدسی است. ان دهیدکه اگر $d(\mathbf{p},\mathbf{q})=d(\mathbf{p},\mathbf{q})$  آنگاه  $\alpha$  یك قطعه خط راست  $\zeta$  $(Y \cdot \mathbf{u} = \circ \circ \circ)$ است. (راهنمایی: بنویسید  $\mathbf{u} + Y \cdot \mathbf{u} = (\alpha' \cdot \mathbf{u}) \cdot \mathbf{u}$ 

### ۳. فرمولهای فرنه

اکنون به بیان اندازه گیر یهای ریساضی برای چرخش و تاب یك خم در **E**۳ می پردازیم. دراین بند فقط خمهای با تندی داحد دا درنظرمی گیریم و دربند دیگر نتایج را ب**هخمهای** منظم با تندی دلخواه تعمیم میدهیم.

گیر بم ت $\bm{E}^* \rightarrow \bm{E}$  خمی بسا تندی واحد باشد، یعنی بهازای هر s در  $I$  داریم دا میدان برداری مماس یکانی روی  $\beta$  می نامند،  $T=\beta'$  دا میدان برداری مماس یکانی روی  $\beta'(s) || = \gamma$ و چون طول  $T$  همواره برابر ۱ است مشتق آن  $\beta''=T'=\epsilon$  چــرخش خم را در تک انشان میدهسد.  $T$  را میدان برداری خمیدگی  $\beta$  مینساند، اگر از ۱ $T=T$  مشتق بگیریم بهرست.میآید ه $T'\colon T = Y'$  یعنی  $T'$  همواره بر $T$  عمور است، بهعبارت ریگر  $T'$  بر خم قائم است.  $\beta$ 

طول میدان بردادی خمیدگی  $T^{\,\prime}$  یك اندازه عددی برای چرخش  $\beta$  بهوست میدهد.  $\tau$ تا بـع با مقدار حقیقی  $\kappa$  بهطوری که بهازای هر  $\tau$  در  $I$ 

 $\kappa(s) = ||T'(s)||$ 

تا بنع خمیدگی  $\beta$  نام دارد. بنا بر این ه $\ll$ »، وهر چه  $\kappa$  بزرگتر باشد، چرخش  $\beta$  تندتر است. صورت میدان بردادی یکانمی  $N\!=\!T'/\kappa$  داستای چرخش  $\beta$  را در هر نقطه معین می کند.  $B\!=\!T\!\times\!N$  را میدان برداری قسائم احلمی  $\beta$  می $i$ مند (شکل ۷۰۲). میدان برداری  $N$ روی  $\beta$  را میدان برداری بیفرهالی مینامند.

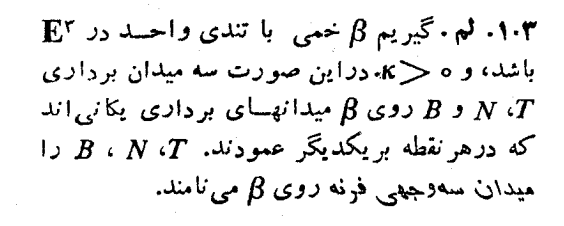

برهان. بنابــر تعــريــف ١= ||7||، و چـــون  $\|\cdot\|_{\mathsf{W}}\cdot\kappa=||T'||>0$ 

۰۱ این بدان معنی[ستکه برای هر خم دلخواه با سرعت واحد باید هرقطعه متناظر با ۰ × ۲ را جداگانه بررسیکرد. تمرین ۱۹ بند ۴ را ببینید.

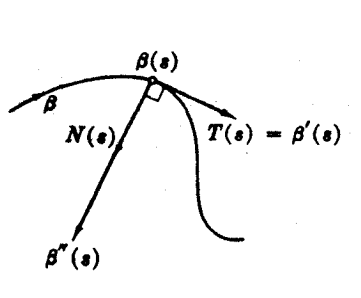

شکل ۷۰۲
$$
||N|| = \frac{1}{\kappa} ||T'|| = 1
$$

در بالاریدیم که  $T$  و  $N$  متعامدند، یعنی ه $N=T$ . با استفاده از لم ۸۰۱ نتیجه می $\vec z$ یریم که در هر نقطه  $|B| = |B|$ ، و  $B$  نیز بر  $T$  و  $N$  عمود است. بەطورخلاصە دارىم:

$$
T = \beta', \ N = \frac{T'}{\kappa}, \ B = T \times N
$$

که در  $N=N$  .  $S=N$  .  $S=N$  .  $T=R$  صدق می کنند و همهٔ حاصل $\phi$ صر بهای $\vec{u}$  دیگر برابر صقرتد.

 $\cdot$   $N$   $T$   $i$   $j$  و نه  $T$ ،  $j$  و نفیت آمیز هندسهٔ یك خم  $\beta$  استفاده ازمیدان سه وجهی فرنه بهجای میدان سەوجهی طبیعی  $U_\chi$ ،  $U_\chi$ ،  $U_\chi$ ، باشد. زیرا میدان سه وجهی فرنه پراژ  $B$ اطلاع در سارهٔ  $\beta$  است، در صورتی که میدان سه وجهی طبیعی حاوی هیچ گونه اطلاعی نسي باشد.

نخستین و مهمترین استفاده ازاین اندیشه آن است کسه مشتقهای  $T\cdot N' \cdot T'$  را ار B ، N ، $T$  ا $\Rightarrow$  B' بيان كنيم. چسون  $T = \beta'$  داريم  $\Rightarrow$  kN ،  $T' = \beta'' = \kappa N$  دا مورد توجه قرارمیدهیم، و ادعا میکنیم که  $B'$  در هرنقطه مضرب اسکالری از  $N$  است. برای اثبات این مطلب کافی است نشان دهیم که ه $B = B' \cdot B$  و ه $T = P \cdot B'$ . فرمول اول به علت آنکه B بردار یکانی است برقسرار می باشد. بسرای اثبات صحت فرمول دوم از مشتق می گیریم، داریم ہ $T'=F\cdot F+Z\cdot E$  از آنجا:  $B\cdot T=0$ 

$$
B'\cdot T=-B\cdot T'=-B\cdot \kappa N=\circ
$$

بدین ترتیب می توان تا بع پیچش یا تاب  $\tau$  را برای خم  $\beta$  بهصورت تا بع با مقدار حقیقی رویفاصله  $I$  با  $\tau N$ — $B' = B'$  تعریف کرد(علامت منها قراردادی است). برخلاف خمیدگی، دربارهٔ مقادیر ۲ هیچگونه قیدی وجود ندارد، می تواند مثبت یا منفی و یا صفر باشد (علامت r دارای تعبیر هندسی جالبی میباشد). اکنون نشان میرهیم که r مقیاسی برای انداز: پیچش یا تاب خم  $\beta$  است.

 $\kappa$  ). قضیه. (فرمولهایفرنه). اگر "B:  $I\to \mathbb{E}^r$  خمی با تندیواحد و خمیدگی ه $\kappa$ و تاب ۲ باشد، دراینصورت:

$$
T' = \kappa N
$$
  

$$
N' = -\kappa T + \tau B
$$
  

$$
B' = -\tau N
$$

$$
c = (a^{x} + b^{x})^{1/x} \text{ etc.}
$$

$$
T(s) = \beta'(s) = \left(-\frac{a}{c}\sin\frac{s}{c}, \frac{a}{c}\cos\frac{s}{c}, \frac{b}{c}\right)
$$

ازآنجا

$$
T'(s) = \left(-\frac{a}{c^x}\cos\frac{s}{c}, -\frac{a}{c^x}\sin\frac{s}{c}, \circ\right)
$$

بنابراين

$$
\kappa(s) = ||T'(s)|| = \frac{a}{c^x} = \frac{a}{a^x + b^x} > \circ
$$

چون  $\kappa N$   $\kappa N$ ، خواهیم داشت

$$
N(s) = \left(-\cos\frac{s}{c}, -\sin\frac{s}{c}, \circ\right)
$$

دیسده میشود که  $a$  و  $b$  هرچه باشند،  $N$  همواره بهجهت محور استوانهای که خم برآن قرار دارد متوجه است (شکل ۸.۲). با استفاده از تعریف حاصل(ضرب خارجی برای  $Z \times N = E$  خواهیم داشت

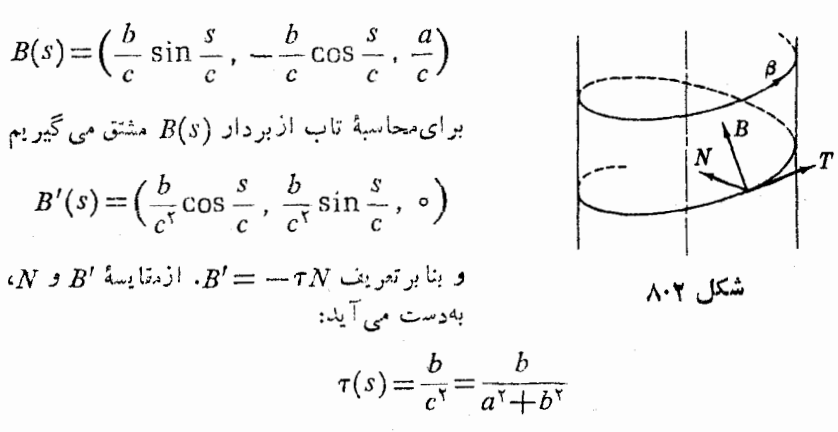

بنا براین تاب مارپیچ نیز ثابت است. دیسده میشود که اگسر  $b$  صفر باشد، مارپیچ به دایرهای بهشعاع  $a$  بدل میشود. خمیدگی این دایره برابر ۱/a است (هرچه شعاع کوچکتر باشد خمیدگی بزرگتر میشود) و ناب آن صفر است.

این مثال حالت بسیار خاصی است، درحالت کلی لزومی نداردکه توابع خمیدگی و تاب يك خم ئابت باشند.

۰۴۰۳. تبصره. تسا اینجا همواره بر تمایز بین یك بسردار مماس و یك نقطه از E<sup>۲</sup> تأكید کردهایم. اما چنانکه دیدیم فضای اقلیدسی دارای این خصوصیت جالب توجه استک به آزای نقطهٔ p می توان یك تناظر یك به یك طبیعی بین نقاط (p , v, , v, ) و بردارهای مماس و(p , v , v , v ) در p برقرار کرد. بدینترتیب میتوان با این ایزومرفیسم نقاط را به بردارهای مماس (و برغکس) تبدیلکرد. در دوبند آینده اغلب از یك نمایش به نمایش دیگر میروویم بدون آنکه علایم را تغییر دهیم. چسون ۱شیاء متناظر دادای بلث مختصات اقلیدسی\ند، این عمل برضرب داخلی، جمع، حاصلضرب نقطهای، و مشتقگیری و هرعمل ربگری که برحسب مختصات اقلیدسی بیان شده باشد تأثیر نمتی گذارد.

بدین تر تیب میدان بردادی( $Y_\chi,\; y_\chi,\; y_\chi,\; y_\chi$  دوی خم  $\beta$  نیز خود در ۴.۳ بهخم بسدل میشود. در حالت خاص اگسر  $Y$  متوازی باشد توابع مختصاتی ( $y_{\chi},\ y_{\chi},\ y_{\chi}$ اقلیدسی آن ثابت اند و Y بهصورت یك نقطه از E۳ درمی آید.

دِرْهْنْدْسَةً فَضَايِي يَمْكَ صِفْحَهِ أَزْ ET رَا بِهِ صُورَتْ هُمَّةً قَائِمَهَايِي كَهِ أَزْ نَقْطةً مفروضي واقبع بریك خط اخراج می دونند در نظر می گیرنسد. به بیان برداری صفحه\ی کـــه \ذ p میگذرد و بو ه $\boldsymbol{q} \neq \mathbf{q}$  عمود است از نقاطی مانند  $\mathbf{r}$  و  $\mathbf{r}$  تشکیل می شود کسه در رابطهٔ **ز**یر صدق میکنند

 $(r-p) \cdot q = \circ$ 

فرموايای فرنه ۷۱

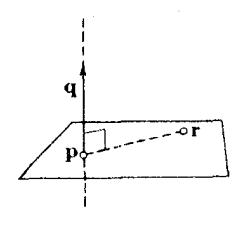

شكل ٩٠٢

بنابر تبصرهٔ بالا q را می توان بسه صورت بردار مماس در p، چنان که در شکل ۹.۲ دیده می شود، در نظر گر فت. اکنون می توان از خمهفروضی درمجاورت يك نقطهٔ راخواه آن بهتقريب اطلاعاته بسه دست آورد، یعنی تأثیر خمیدگی و تساب را بسر شکل خم بررسی کرد. برای ایسن منظور از تقریب تیلر بر ای خم استفاده می کنیم و آن را بر حسب سهوجهی فرنه در نقطهٔ انتخابی بیان میکنیم.

 $\beta(\circ)$  برای سادگی، خم  $\beta_{\rm Y},\,\beta_{\rm Y},\,\beta_{\rm Y},\,\beta_{\rm Y},\,\beta_{\rm Y}$  در ا باتندی واحددر مجاورت نتطهٔ  $\beta(\circ)$  در نظر می گیریم. هنگامی که د کوچك باشد، هریك ازمختصات (B<sub>i</sub>(s بهجملههای اول سری تيلر نزديك است:

$$
\beta_i(s) \sim \beta_i(\circ) + \frac{d\beta_i}{ds}(\circ) s + \frac{d^{\gamma}\beta_i}{ds^{\gamma}}(\circ) \frac{s^{\tau}}{\tau} + \frac{d^{\tau}\beta_i}{ds^{\tau}}(\circ) \frac{s^{\tau}}{\tau}
$$

بنابراين

$$
\beta(s) \sim \beta(\circ) + s\beta'(\circ) + \frac{s^{\prime\prime}}{\gamma}\beta''(\circ) + \frac{s^{\prime\prime}}{\gamma}\beta'''(\circ)
$$

اما ج $\beta'(\circ) = \kappa_\circ N_\circ$  و  $\beta''(\circ) = \kappa_\circ N_\circ = \beta'$  که در آن اندیس صفر مبین آن است کسه مقادیر را به!زای ه $s = s$  درنظرگرفته!یم. فرض میکنیم ه $\neq_{\circ}$ ، ونیز داریم

$$
\beta''' = (\kappa N)' = \frac{d\kappa}{ds} N + \kappa N'
$$

با استفاده ازفرمول فرنه برای  $N^{\prime}$  بهدست می $\top$ ید

$$
\beta'''(\circ) = -\kappa_s^{\mathbf{v}}T_{\circ} + \frac{d\kappa}{ds}(\circ)N_{\circ} + \kappa_{\circ}\tau_{\circ}B_{\circ}
$$

بالأخره با قرار دادن این مقادیر در تقریب (B(s که در بالا آمد، و در نظر گرفتن جملهٔ بــا كمترين درجه در هرمؤلفه خواهيم داشت:

$$
\beta(s) \sim \beta(\circ) + sT_{\circ} + \kappa_{\circ} \frac{s^{\gamma}}{\gamma} N_{\circ} + \kappa_{\circ} \tau_{\circ} \frac{s^{\gamma}}{\gamma} B_{\circ}
$$

 $s$ اگر طرف دوم را با  $\tilde{\beta}(s)$  نشان دهیم، خم  $\hat{\beta}$  موسوم بهتمویب فونه  $\beta$  درمجاورت ه $s=$ به دست می آید. با ید نوجه داشت که  $\beta$  در مجاورت هریك از نقاط خود تقریب فرنهٔ متفاوتی دانرد، اگر بهجای ه عدد دلخواه <sub>ه</sub> 5 را در نظر بگیریم، باید بهجای 5 مانند بسط معمولی

تيلر إي- 5 قرار دهيم. اكنون تقریب فرنسه دربالا را بررسی میکنیم. جملهٔ اول در بسط  $\hat{\beta}$  همسان نقطهٔ  $\beta(\circ)$  است. دوجملهٔ اول بسا هم خط معاس $T_{\circ}$ +5 $\gamma$  ( $\beta(\circ)$   $\rightarrow$  8 بر خم  $\beta$  درنقطهٔ ( دا بهدست میدهد، که بهترین تقریب خطی  $\beta$  در مجاورت (ه) $\beta$  می بساشد، سه جملهٔ اول با هم مغرف سهمی

$$
s \to \beta(\circ) + sT_{\circ} + \kappa_{\circ} \left(\frac{s^{\tau}}{\tau}\right) N_{\circ}
$$

است، که بهترین تقریب درجــهٔ دوم B درمجاورت (ه)B می باشد. دیده میشودکــه این  $\beta$ ( میلان  $\beta$  در نقطهٔ ار بر  $\beta$  و عمود بر  $B$  و اقع است، که حفحهٔ بوسان  $\beta$  در نقطهٔ  $\beta$ است. این سهمی با سهمی ۲ / ۲ $\kappa_{\rm s}$  = ۷ درصفحهٔ  $\chi$  به یك شكل است، و با  $\kappa_{\rm s}$  خمید گی در ہ $s = s$  کاملاً معین می گردد.  $\beta$ 

بالاخره تاب  $\tau$  در آخرین وکوچکترین جملهٔ  $\widehat{\beta}$  ظاهر میشود، و حرکت  $\beta$  را در امتداد قائم برصفحة بوسان اين نقطه نشان مىدهد (شكل ١٥٠٢).

براساس این بحث می توان حدس زدکه اگر خمیدگی خمی با تندی واحد همواره صفر باشد، درابین صورت خطبی است راست. در واقع این مطلب از رابطهٔ (۲) لم ۳.۲  $\cdot$ نتيجه مي كَردد، زيــرا  $\vert\vert\beta''\vert=\vert\vert\beta''\vert=\vert\gamma'\vert=\kappa=0$  و لذا ه $\kappa=\kappa\geq 1$ ، اگــر، و فقط اگــر، ه بنا براين خميدگي، مقياس انحراف خم ازخط مستقيم است.

خم مسطح در "E خمی است که کلا" دریك صفحه از "E واقع باشد. بدیهی است که خم مسطح حتی مانند ماربیج مثال ۳.۳ دارای پیچش نیست. ازبحت بالا نتیجهمیشود  $\sigma_\circ \neq \sigma$ که بــهازای ً د کوچك خم  $\beta$  درصفحهٔ بوسان $\mu$ نقطهٔ (ه) $\beta$  قـــرار می گیرد. اگر ه  $\neq$ ، دادای پیچش خواهسد بود و ازصفحهٔ بوسان خارج میگردد. بنابراین می توان حدس  $\beta$  $s$ زدکه اگر تاب خم  $\beta$  متحد با صفر باشد  $\beta$  هیچگاه ازاین صفحه خارج نمی شود.

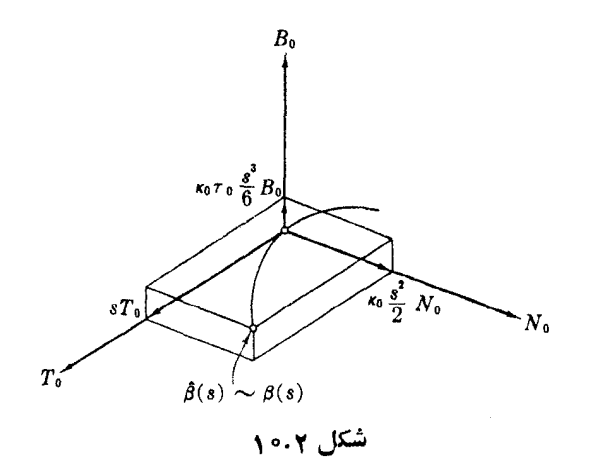

ه. فوع. شرط لازم وكافي براى آنكه خم  $\beta$  با تندى واحد در  ${\bf E}^{\bf r}$  بسا ه $\bf r > 0$  مسطح .  $\tau = \circ$ باشد آن است که ه

برهان. اگر  $\beta$  خم مسطحی باشد، بنابر تبصرهٔ بــالا می توان نقاط p و q را طوری تعیین کردکــه تساوی ه ${\bf q} = ({\beta}(s) - {\beta}(s))$  به ازای همهٔ مقادیر  $s$  برقــرار باشد. چون مشتق بگيريم خواهيم داشت:

$$
\beta'(s) \cdot \mathbf{q} = \beta''(s) \cdot \mathbf{q} = \circ
$$

بنا بر این q همواره بر  $T = \beta' / \kappa$  و  $N = \beta'' / \kappa = N = 0$  عمود است. اما  $B$  نیز بر این دو بردار عمود است وچون طول آن و احد است پس  $\mathbf{q}/\|\mathbf{q}\|$  . درنتیجه ه $\beta'=\beta'$  و از آ نجا بنا بر تعریف ہ = r (شکل ۱۱.۲).

برعکس اگر ہ $\tau=$ ، خواہیم داشت ہ $B'=B$ ، یعنی  $B$  متوازی است ومی توان آن را با یك نقطه از "E نشان داد (تبصرهٔ ۴.۳). اكنون نشان می،دهیم كه B درصفحهای كه از (ه) $\beta$ می گذرد و بر  $B$  عمود است قرار دارد. برای این منظور تابع با مقدار حقیقی

$$
f(s) = (\beta(s) - \beta(\circ)) \cdot B \qquad s \text{ is a}
$$

را درنظر میگیریم. داریم

$$
\frac{df}{ds} = \beta' \cdot B = T \cdot B = \circ
$$

وچون ہ $f(\circ) = f$ ، پس  $f$  متحد با صفر است. بنابراین  $(\beta(s) - \beta(\circ)) \cdot B = \circ$ بەازاي ھمۂ مقادیر s

که نشان میدهد  $\beta$  کاملا ً دراین صفحه قرار دارد.

دربایان مثال ۳.۳ دیدیمکه خمیدگی دایرمای بــه شعاع a برابر ۱/a و تاب آن صفر است، و نیز فرمول قائم اصلی که در آنجا بیان شد نشان میدهدکه N همواره متوجه

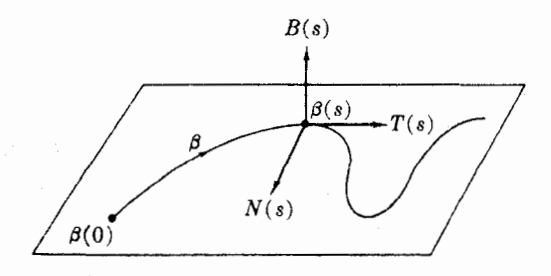

### شکل ۱۱۰۲

۷۴ میدانهای سهوجهی

 $\mathfrak{g}$  برهمان. چون ه $\tau=0$  لذا  $\beta$  يك خم مسطح است.  $\mathfrak{l}$ كنون بسايد نشان رهيم كه هر نقطهٔ آن بهفاصلهٔ ۱/κ ازنقطهٔ ثابتی قرار دارد، این نقطه مرکز دایره خواهد بود. برای این منظور خم ۰/ ۱/۲)(۲) خم ۰/ ۱/ ۱/۳) دا در نظر می گیریم. با استفاده ازفرمول فرنه خواهیم داشت

$$
\gamma' = \beta' + \frac{1}{\kappa} N' = T + \frac{1}{\kappa} (-\kappa T) = \circ
$$

بنا براین خم  $\gamma$  ثا بت است، یعنبی  $\beta(s) + \beta(s) + \beta(s)$  همواره مقداری است ثا بت، مثلاً شکل ۱۲.۲). اما فاصلهٔ از c تا  $\beta(s)$  عبارت است از  $\mathbf c$ 

$$
d(\mathbf{c}, \beta(s)) = ||\mathbf{c} - \beta(s)|| = \left\| \frac{1}{\kappa} N(s) \right\| = \frac{1}{\kappa}
$$

نگاه

اساساً هرمساً لهٔ هندسی در بارهٔ خمها را می توان به وسیلهٔ فرمولهسای فر به حل کرد. درحالتهای سادهکافی است مفروضات مسأله را بهصورتی مناسب نوشت، مشنقها را محاسبه کزد و فرمولهای فرنه را بهکار بزد. مثلاً گیریم  $\beta$  خمی بسا تندی واحد باشد، که تماماً  $\beta$  روی کرهٔ  $_2$  بهشعاع  $a$  و به مرکز مبدأ  $\mathbb{E}^r$  قسرآر دارد. می توان حدس زدکه خمید گی هنگامی مینیمم است که  $\beta$  بریك دایرهٔ عظیم  $\Sigma$  قرار گیرد. شعاع این دایره برابر  $a$  است، و از آ نجا می توان پیشبینی کردکه خمیدگی خم کروی  $a$ ،  $\beta$  / (  $\ll$  خواهد بودکه  $a$  شعاع كوة آن است.

برای آثبات، ملاحظه میشودکــه فاصلهٔ هرنقطه ∑ از مبدأ برابر  $a$  است و درنتیجه بامشتقگیری داریم ہ $\beta = \beta' \cdot \beta$ ، یعنی  $r = 0.5 \cdot \beta$ . بار دیگرمشتق می گیریم،  $\beta = a^{\intercal}$  $T\cdot T + \kappa\beta\cdot N = \circ\,$ ه –  $\beta'\cdot T + \beta\cdot T' = \circ$ ار آ نجا:

$$
\kappa\beta\cdot N=-1
$$

با توجه به نامساوی شوار تس خواهیم داشت:

 $|\beta \cdot N| \leq ||\beta|| ||N|| = a$ وچون ہ ﴿&، نتيجةً مطلوب حاصل مي گردد:  $\kappa = |\kappa| = \frac{1}{|\beta| \cdot N|} \geqslant \frac{1}{a}$ 

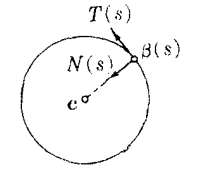

چون این روش را ادامه دهیم، شرط لازم ً وکاف**ی** 

شکل ۲۰۲

فرمونهای فرنه ۷۵

- . صحت فرمو لهای فرنه را دربارهٔ مازبیچ مثال ۳.۳ با محاسبهٔ مستقیم ، ۳ ، ۳ ، ۲ ، K ، تحقيق كنيد. B
	- ۴. ثا بت کنید که:

$$
T = N \times B = -B \times N
$$
  

$$
N = B \times T = -T \times B
$$
  

$$
B = T \times N = -N \times T
$$

(دریك برهان صوری ازخواص حاصل ضرب خارجی كه در تمرینهای بند ۱ ثابت كردیم استفاده میشود،ولی می توان این فسرمولها را با استفاده ازقاعدهٔ دست راست، که در صفحهٔ ۴۸ آمده است نیز به دست آورد.)

- ۰۵ اگر A میدان بسردادی  $\tau T + \kappa B$  روی خم  $\beta$  با تندی واحسد باشد، نشان دهیدک فرمولهای فرته بهصورت زیر درمیآیند:
	- $T' = A \times T$  $N' = A \times N$  $B' = A \times B$

۶. برای هر دایره می توان نمایش پارامتری با تندی واحد زیر را درنظر گرفت:

$$
\gamma(s) = c + r \cos \frac{s}{r} e_1 + r \sin \frac{s}{r} e_1
$$

۵۵ در دن 
$$
o_{ij} = o_{ij}
$$
.  
ا گر β خمی بدا تندی واحد باشد و ہ <(o) × ۵۲۵) ته یات کنید کسه نقط وففط یك  
دایر\$ ۲ وجود داددکه درمجاودت (ه)β تقریب β باشد، بدین ممنی که:

 $\gamma(\circ) = \beta(\circ), \quad \gamma'(\circ) = \beta'(\circ), \quad \gamma''(\circ) = \beta''(\circ)$ نشان دهيدكه  $\gamma$  درصفحهٔ بوسان خم  $\beta$  در نقطهٔ (٥) $\beta$  واقع است و c و r مركز وشعا ع  $\beta$ آن را بیابید (دایسرهٔ  $\gamma$  را  $\beta$ ایسوهٔ بوسان و c را موکسز خمیدگمی  $\beta$  در نقطهٔ (ه می نامند. همین نتایج هنگامی کسه بهجای ه عدد s را ور نظر بگیریم بسرقرار است.) (شکل ۲۰۲۱).

- اگر خم  $\alpha$  و خم  $\overline{\alpha} \!=\! \alpha(h)$  که از تعویض پارامتر آن بهرست آمدهاست هردو با تندی $\gamma$ واحدبلشند، نشان دهمدكه
- $\bar{\tau} = \tau(h)$  (الف)  $s_s$  رامی توان طوری تعیین کسردکسه  $s_s + s = \pm s + h(s) = \bar{\tau}$ كسه درآنها علامت  $T = + T(h)$  ,  $\bar{N} = N(h)$  ,  $\bar{B} = \pm B(h)$  ,  $\bar{\kappa} = \kappa(h)$  , (+) بسا علامت موجــود در (الف) مطابقت دارد، و فــرض می کنیمo < κ (شکل ۱۴.۲). بنا براین حتبی درحالتی کسه تعویض پارامترموجب تغییرجهت می شود. قائمهای اصلی  $N$  و  $\bar{N}$  همسو می باشند.

ه خمهای مسطح. برای خم بسا تندی واحد  $\beta(s) = (x(s), y(s)) = E^x$  بردار یکه  $T$  مماس عبارت است از  $T=\beta'$   $\beta'$  ا $T=\beta'$  امسا بودار یکهٔ قسائع  $N$  بسا دوران  $N$  به اندازهٔ °ه ۹  $+$  بهدست می آید، در نتیجه  $N = (-y',x')$  . بد $T'$  و  $T$  و  $T$ همخط1ند، وخمیدگمی  $\beta$  با معادلهٔ فرنهٔ  $\kappa N$ ستا $T'$  تعریف میشود. ثابت کنیدکه:  $N' = -\kappa T$  (الف)  $\cdot\kappa = \varphi'$  (ب) اگر  $\varphi$  زاویهٔ شیب $\beta$ ' باشد، دراین صورت $\rho'$  – ۰

این روش با آنچه در بارهٔ E۳ بیان شد تفاوت دارد، زیرا لازم نیست که x را مثبت

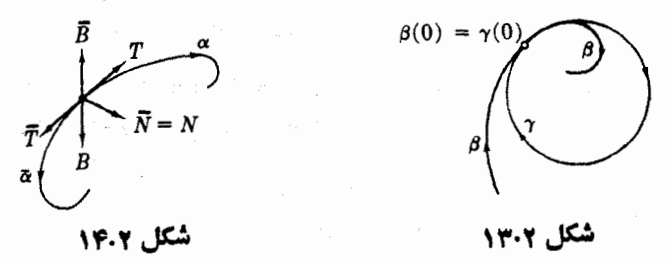

1. وجود @ به عنوان يك تابع ديفر انسيليذين بسا T=cos &  $U_{\mathcal{N}}+$  ازتمرين 1۲ بند ۱ نتیجه می شود.

- ۰۹ گیریم  $\widetilde{\beta}$  تقریب فرنهٔ خم دلخواه  $\beta$  با تندی واحد درمجاورت ه $z=$  تاشد. اگر مثلاً  $\widetilde{\beta}$ مؤلفهٔ  $B$ خم  $\widehat{\beta}$  را حذف كنيم، خم حاصل تمصويو قائع  $\widehat{\beta}$  برصفحهٔ  $T\Box N\Box$  خواهد بود. وقتی مستقیماً در طول بردار  $\beta$  به سمت  $\beta(\circ)=\beta(\circ)$  نگاه کنیم، منظرة  $\beta\thicksim\beta$  را  $\langle T \rangle_{\mathcal{S}} B \rangle_{\mathcal{S}}$  به دست می آ و ریم. شکل کلی تصویرهای قائم  $\widehat{\beta}$  را روی صفحههای  $\langle T \rangle_{\mathcal{S}} B \rangle_{\mathcal{S}}$  ، با فرض ه $\rho > r$  دسم کنید. (این مناظر  $\beta$  را می توان از راه تجربه با استفاده  $N_{\circ}B_{\circ}$ ازيك تكه سيم خميده تأييدكرد.)
- ه ۰۱ خمجای کردی. خسم α با تندی واحــد و ه حـ κ و ه ــ<del>ــ 7</del> را در نظر مـــی گیریم. (الف) نشان دهید که اگر α رویکرهای بهمرکز c وشعاع r واقع باشد، داریم  $\alpha - c = -\rho N - \rho' \sigma B$
- $\cdot r^{\gamma} = \rho^{\gamma} + (\rho' \sigma)^{\gamma}$  که در آن  $\rho = \gamma / \tau$  و  $\rho = \gamma / \tau$ . بدین ترتیب  $\rho = \gamma + \rho$  $\cdot \rho' \neq 0$  برعکس، اگــر  $\rho'' + (\rho' \sigma)^+$  همواره برابر مقدار ثابت ۲م باشد و ه $\rho'$ نشان دهیدکه α رویکره بهشعاع r واقع است.  $\gamma = \alpha + \rho N + \rho' \sigma B$  (داهنمایی: برای (ب) نشان $\gamma = \alpha + \rho N + \rho' \sigma B$ بەوسيلة (الف) مشخص شده، ثابت است.)
- ∙ 1 . گیریم F' → E' و β خمهای با تندی واحــد باشند، کــه خمیدگی و تاب آنها همو اره مخالف صفر است. نشان دهیدکه اگر  $T\!=\!T$  آنگاه،  $\beta$  و  $\beta$  مسوازی انسد ه (مثال ۱٫۸ ). و اگر  $\bar{B}=B$ ، آنگاه  $\bar{\beta}$ با  $\beta$  یا باخم  $\beta(s)=\rightarrow -s$  موازی است.

# ۴. خمهای با تندی دلخواه

به آسانی می توان نتایج بند قبل را دربارهٔ خممهای منظم E۳ → E۳ که لزوماً با تندی واحد نیستند تعمیمٖداد. برایاین منظورکافی است اجزای دستگاه فرنه را درمورد تعویض پارامتر $\alpha$  برای خم  $\alpha$  که با تندی واحد باشد بیان کنیم. توضیح آنکه اگر ۶ تا بـع طول قوس خم α باشد، بنابر قضيهٔ ۱.۲ داريم

$$
\alpha(t) = \alpha(s(t))
$$

که با نمایش تابعی بهضورت  $\overline{\alpha}(s)$  نوشته میشود. حال اگر ه $\overline{\kappa}>0$  و  $\overline{r}$ ،  $\overline{r}$  و را مانند بند ۳ برای  $\alpha$  تعریف کنیم، دراین صورت برای  $\alpha$  قرار میدهیم  $\overline{B}$ 

> $\kappa = \kappa(s)$ : تا بـع خمیدگی،  $\tau = \tau(s)$ : تا بع تماب

 $T=\bar{T}(s):$  میدان بر داری ممامی یکه  $N \! = \! \bar{N}(s):$  میدان بر داری قائم احملمی  $B = \bar{B}(s) : \bigcup_{\sigma \in \mathcal{S}} \mathcal{L}(\sigma)$ میدان برداری بینوهال

به طورکلی k و k توابع مختلفی هستند، و روی فواصل مختلفی تعریف شدهاند. اما دقيقاً خميدگمي مسير مُشترك a و a (١) به پسك طريق بيان مسهركنند. زيسرا در هسر نقطسه  $\kappa(t)$ و بنابراین اعداد  $\kappa(s(t))$  بنا برتعریف برابرند. سایر اجسزای  $\alpha(t) = \bar{\alpha}(s(t))$  $\alpha$  دستگاه فرنه نیز بههمین گونه اند. وبهخصوص  $T$  ،  $N$  و  $B$  یك سهوجهی بردادی روی می باشد، که شکل خم  $\alpha$  را همان طور کسه در تقریباًت فسر نه بیان کردیم نشان میدهسد (شکل ۱۵۰۲).

اغلب در بررسیهای نظری تنها بهاین تبدیل نیاز داریم، وبهکمك آن نتایج مربوط به  $\alpha$  را در بسارۂ  $\stackrel{\sim}{\alpha}$  می توانیم بیان کنیم. مثلاً اگر  $\alpha$  خم منظمی با ہ $\alpha=$  باشد، آنگاہ بهموجب تعریف بالا $\alpha$  نیز دارای ۲ $\pi=7$  است؛ بنا بر فرع ۵.۳٪  $\alpha$  خسمسی است مسطح. بدینسان بهوضوح دیده میشورکه  $\alpha$  نیزمسطح است.

اما برای محاسبات عددی و گاه از لحاظ نظری نیز این تبدیل عملی نیست، زیسرا به ندرت.می تو ان فرمهای صریح $\stackrel{\sim}{\alpha}$  دا یافت. (بــهعنوان مثال نمایش پار امتری با تندیواحد ( ابررسی کنید. )  $\alpha(t) = (t, t^{\gamma}, t^{\gamma})$  متناظر بهخم

فرمولهاى فرنه فقط درمسورد خمهاى باتندى واحد صادق اند، وميزان تغيير ميدان سهوجهی  $T$ ،  $N$  و  $B$  را بوحسب طول قوس بیان میکنند. تندی  $y$  متناظر بهخم درحالت كلى عامل تصحيح مناسبي مي باشد.

۰۱.۴ لم. اگر α خم منظمی در E<sup>۳</sup> با ه ح <sub>K</sub> باشد، دراین صورت

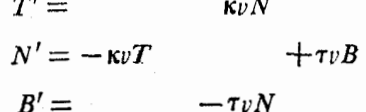

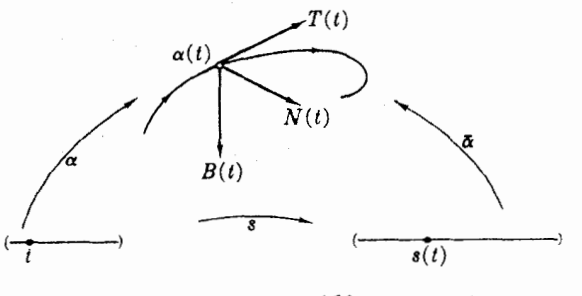

شکل ۲-۱۵

 $\alpha$  برهان. گیریم  $\alpha$  تعویض پارامتری باتندی واحد برای خم  $\alpha$  باشد. بنابرتعریف خواهیم داشت ( $T = \overline{T}(s)$ ، که در آن s تابع طول $\overline{\alpha}$  است. با استفاده ازمشتق توابع مرکب دربارهٔ میدانهای برداری (تمرین ۷، بند ۲) بهدست میآید

$$
T' = \bar{T}'(s) \frac{ds}{dt}
$$

و بنا بر معادلات معمولی فرنه  $\bar\kappa N$  = /7. باگذاردن تابع s دراین معادله خواهیم داشت  $\widehat{T}'(s) = \widehat{\kappa}(s) \overline{N}(s) = \kappa N$ 

بنا بر تعریف  $\kappa$  و  $N$  برای خم باتندی دلخواه. چون  $ds/dt$  تسا بـع تندی  $v$  خم  $\alpha$  است، ازترکیب این دومعادله خواهیم داشت  $r\prime=r$ . فرمولهای  $N'$  و  $B'$  نیز بههمین $d$ ریق بەدست مى آيند.

در حساب دیفر انسپل داننگرال،اغلب از نما دهایی استفاده می شو د که در آنها اصلا آبه تعویض پارامتر توجهی نیست.مثلاً خم $\alpha$  و نما یش پارامتری با تندیواحدآن،  $\overline{\alpha}$ ، را با یكحرف نشان می دهند، و بههمین طریق از یك حرف برای نما یش اجز ای دستگاههای فر نه متناظر با این دوخم استفاده می شود. درمشتقگیری بهجای  $T'$  از  $dT/dt$  وبسه جای  $\bar{T}'$  و  $\bar{T}'(s)$  (حاصل از تعویض پارامتر) از  $d\mathcal{F}/ds$  استفاده میکنند. با اینقراردادها برای اثبات، قاعدهٔ زنجیری رًا با فرمول فرنه  $\pi/dz = \kappa N$  ترامل فرمول فرنه  $d\mathcal{T}/ds = d\mathcal{T}/ds$  تركيب مـــي $d\mathcal{T}/dt = (d\mathcal{T}/ds)$  $dT/dt = \kappa vN$  دا بددست می آور لد.

تنها برایخمهای باتندی ثابت، شتاب برسرعت عمود است، زیرا از  $\beta'$  .  $\beta'$  ثابت نتیجه میشودکه ه $\beta' = \gamma \beta' \cdot \beta' = (\beta' \cdot \beta')$ . درحالت کلی برای بررسی سرعت وشتاب آنهارا برحسب میدان سهوجهی فرنه بیان می کنیم.

۰۲.۴ ثم. اگر  $\alpha$  خم منظمی با تابع تندی  $\eta$  با شد، دراین $\sim$ ورت سرعت وشتاب  $\alpha$  (شکل ۱۶۰۲) با فرمولهای زیر بیان میشود

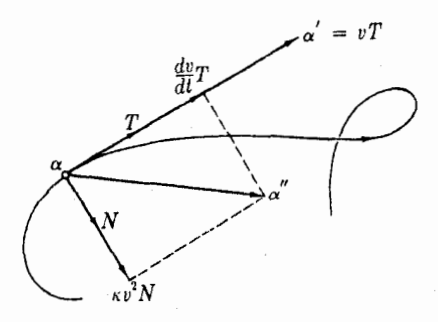

$$
\alpha' = vT \qquad \qquad \alpha'' = \frac{dv}{dt}T + \kappa v^{\gamma} N
$$

بوهان. چون  $\overline{\alpha}(s)$   $\overline{\alpha}$ ، که در آن s تابـع طول $\overline{\iota}$ وس  $\alpha$  است، با استفاده از لم ۵.۴ فصل اول داریم

$$
\alpha' = \overline{\alpha}'(s) \frac{ds}{dt} = vT(s) = vT
$$

بار دیگر مشتق میگیریم و خواهیم داشت:

$$
\alpha'' = \frac{dv}{dt}T + vT' = \frac{dv}{dt}T + \kappa v^{\gamma}N
$$

تکه در آن لم ۱.۴ را بهکار بردهایم.

فرمول  $\alpha' = v$  دا می توانستیم ازبیش حدس بزنیم، زیرا می و  $T$  هردو برخسم مماس!ند و  $T$  برداری است یکه زیرا  $\vert \alpha' \vert = |\alpha'|$ . فرمول شتاب جا لبتر است. بنا بر تعریف،  $(dv/dt)$  میزان تغییرسرعت  $\alpha'$  است ودرحالت کلی طول وراستای  $\alpha'$  منغیراست.  $\alpha''$ مؤلفهٔ مماسی "a میزان تغییر طول 'a (یعنی تندی a) است.  $\kappa v^{\texttt{v}}N$  مؤلفهٔ قائم آن میزان تغییر راستای ′α می باشد. قوانین حرکت نیو تن مبین آن است که می توان ایسن مؤلفهها رابهعنوان نیرو درنظرگرفت. بهعنوان مثال هنگامی که اتومبیلی درجادهای مستقیم سرعت خود را تغییرمیدهد تنها نیرویی که احساس میشود معلول  $\left( d v/dt\right) T$ ) است. اما هنگامی که با تندی  $v$  میپیچد نیروی جانبتی که احساس میشود معلول  $\kappa v^\chi N$  است. دراینجا  $\kappa$  مبین کم و بیش پیچ جاده است، واثر تندی با ۲٫ ظاهر می دود. لذا تشویش حاصل از پیچیدن باسرعت ١٥٥ كيلومتر، ٢ برابر تشويش حاصل!ز پيچيدن باسرعت ۵٥ كيلومتر است. بدین ترتیب عبار تھا یی قابل محاسبه برای اجزای دستگاه فرنه بهدست می آیند.

م.۳. قضیه. اگر  $\alpha$  خم منظمی در E<sup>۳</sup> باشد، آنگاه $\alpha$ 

 $T = \frac{\alpha'}{||\alpha'||}$  $\kappa = \frac{||\alpha' \times \alpha''||}{||\alpha'||^{\tau}}$  $N = B \times T$  $B = \frac{\alpha' \times \alpha''}{\|\alpha' \times \alpha''\|}$  $\tau = \frac{(\alpha' \times \alpha'') \cdot \alpha'''}{||\alpha' \times \alpha''||^{\tau}}$ برهان. چون ہ $||\alpha'||>v=\alpha'$ ، فرمول  $T=\alpha'/||\alpha'||$  با  $T=x$  هم ارز است. از لم

پیش بەدست م<sub>ی</sub> آید

$$
\alpha' \times \alpha'' = (\nu T) \times \left(\frac{d\nu}{dt}T + \kappa \nu^{\tau} N\right)
$$

$$
= \nu \frac{d\nu}{dt} T \times T + \kappa \nu^{\tau} T \times N = \kappa \nu^{\tau} B
$$

$$
\tau \times T = \kappa \nu^{\tau} T \times T = 0
$$

$$
\|\alpha' \times \alpha''\| = \|\kappa \nu^{\tau} B\| = \kappa \nu^{\tau}
$$

زیرا ۱ $||B||\cdot\infty\leqslant s$  و ه $v>0$  . آین معادلهٔ مبین آن است که برای خمهای منظم،  $\alpha'$ ۰ k  $>$ ابا شرط معمولی ۵ $\alpha'$  همادز است. (بدینترتیب برای ۵ $\alpha''$ ) ه و "a دارای استقلال خطی!ند ومانند  $N$  و  $T$  درهرنقطه صفحهٔ بوسان رامشخص می کنند). اذ آنجا

$$
B = \frac{\alpha' \times \alpha''}{\kappa \nu^{\tau}} = \frac{\alpha' \times \alpha''}{||\alpha' \times \alpha''||}
$$

رابطهٔ  $N = B \times T$  برای هرمیدان سهوجهی فرنه بسرقرار است (تعرین ۴ بند ۳)؛ فقط  $(\alpha' \times \alpha'') \cdot \alpha''$ باقی می.اند که فرمول تاب را اثبات کنیم. برای محاسبهٔ حاصل(صرب  $\cdot \alpha' \times \alpha'' \! =$ موامل آن را برحسب  $T$  ،  $N$  و  $B$  بیان می کنیم. هم $\alpha'$ نون دیدیم که  $\alpha'' \! =$ جون ہ $B=N$  .  $B=N$ ، فقط باید مؤلفهٔ  $\alpha''$  را روی  $B$  پیدا کنیم

$$
\alpha''' = \left(\frac{dv}{dt}T + \kappa v^{x}N\right)' = \kappa v^{x}N' + \cdots
$$

$$
= \kappa v^{x}\tau B + \cdots
$$

که در آن از لم ۱.۴ استفاده مسی کنیم. درنتیجــه  $\kappa^\gamma\nu^\gamma\tau=\kappa^\gamma$ ۰ (''۵ ) ، و چــون ا ، فرمول مطلوب برای  $\tau$  به دست می $||\alpha'\times\alpha''||= \kappa v^\tau$ 

به جای حاصل ضرب " $\alpha''$ .  $\alpha''$  (  $\alpha''$   $\times$  ) در فرمول  $\tau$  می تو ان1از  $\alpha''$   $\alpha''$  ،  $\alpha''$  استفاده  $\mathcal{C}'$ کرد (بنا بر تمرین ۴ بند ۱). اما چــون درهـــرصورت  $\alpha''$  ×  $\alpha''$  موردنیاز است، معمولاً ساده تر است که  $\alpha''$ .  $\alpha''$  .  $\alpha''$  ) دا بهدست آوریم.

$$
\alpha(t) = (rt - t^{\tau}, rt^{\tau}, rt + t^{\tau})
$$
  
\n
$$
\alpha(t) = (rt - t^{\tau}, rt^{\tau}, rt + t^{\tau})
$$
  
\n
$$
\alpha'(t) = r(1 - t^{\tau}, vt, t^{\tau} + t^{\tau})
$$
  
\n
$$
\alpha'(t) = r(1 - t^{\tau}, vt, t^{\tau+1})
$$
  
\n
$$
\alpha''(t) = r(-t, t, t)
$$

۸۲ میدانهای سهوجهی

 $\alpha'''(t) = \epsilon(-1, 0, 1)$  $\alpha'(t) \cdot \alpha'(t) = \lambda(\lambda + \tau t^{\gamma} + t^{\gamma})$ 

اذآنحا

اما

$$
v(t) = ||\alpha'(t)|| = \sqrt{1\lambda} (1 + t^{\gamma})
$$
ا  
با استفاده از تمریف حاصلضز ب خارجی خواهیم داشت

$$
\alpha'(t) \times \alpha''(t) = \lambda \lambda \begin{vmatrix} U_{\lambda} & U_{\lambda} & U_{\gamma} & U_{\gamma} \\ \lambda - t^{\gamma} & \lambda' & \lambda + t^{\gamma} \\ -t & \lambda & t \end{vmatrix} = \lambda \lambda (-\lambda + t^{\gamma}, -\gamma t, \lambda + t^{\gamma})
$$

$$
||\alpha'(t) \times \alpha''(t)|| = \lambda \sqrt{\gamma} (\lambda + t^{\gamma})
$$

ونيز

$$
(\alpha' \times \alpha'') \cdot \alpha''' = \epsilon \cdot \Delta \cdot \gamma
$$

با قرار دادن این مقادیر درفرمولهای قضیهٔ ۳.۴ و بـددست آوردن N بدوسیلهٔ یك ضرب خارجي ديگر، نتيجه مي شود

$$
T = \frac{(1 - t^{\mathsf{Y}}, \mathsf{Y}t, 1 + t^{\mathsf{Y}})}{V \mathsf{Y}(1 + t^{\mathsf{Y}})}
$$
  

$$
N = \frac{(- \mathsf{Y}t, 1 - t^{\mathsf{Y}}, 0)}{1 + t^{\mathsf{Y}}}
$$
  

$$
B = \frac{(-1 + t^{\mathsf{Y}}, -\mathsf{Y}t, 1 + t^{\mathsf{Y}})}{V \mathsf{Y}(1 + t^{\mathsf{Y}})}
$$
  

$$
\kappa = \tau = \frac{1}{\mathsf{Y}(1 + t^{\mathsf{Y}})^{\mathsf{Y}}}
$$

البته میتوان با استفاده از اتحاد لم ۸۰۱ بدمحاسبهٔ  $[\alpha' \times \alpha'']$ برداخت و عبارت

$$
(\alpha' \times \alpha'') \cdot \alpha'' = \alpha' \cdot (\alpha'' \times \alpha''')
$$

را طبق تمرین ۴ بند ۱ بهصورت دترمینان بیان کرد.

خلاصه آنکه در اینجا اجزای دستگاه فرنه برای خم a باتندی دلخواه معین گردید. این اجزا درتغمیم فرمولهای فرنه (با سازهٔ y) صدق میکنند و میتوان آنها را با استفاده از قضیهٔ ۳.۴ محاسبه کرد. اگر ۱ $v=0$ ، یعنی، اگر ۵ خمی باتندی واحد باشد، فرمولهای فرنه درلم ۱.۴ کمی ساده می شوند (بهصورت قضیهٔ ۲.۳)، اما بهجای قضیهٔ ۳.۴ می توان تعاریف بسیار سادهتر بند ۳ را قرار داد.

اکنون بعضی از کاربردهای این نتایج را مطرح میکنیم. طرق گسوناگون جالبی وجود دارند که بهوسیلهٔ آنها می توانیم بهخم مفروض  $\beta$  خم جدید $\widetilde{\beta}$  رامتناظرقرار دهیم  $\stackrel{\circ}{B}$  به طوری که خواص هندسی آن بعضی از تغییرات  $\beta$  را به خوبی روشن کند. مثلا ً اگر خمبی باتندی واحدباشد، خم  $\tau = \sigma$  نگارهٔ کودی  $\beta$  است و بنا بر تبصرهٔ  $\sigma$ ۴۰ نخمبی است که هر نقطهٔ (c(s) از آن دارای همان مختصات اقابیدسی بردار مماس یکنـهٔ  $T(s)$  می باشد (شکل ۱۷۰۲). به عبارت سادهتر  $\sigma(s)$  از انتقال ( $T(s)$  بهمبدأ بهدست می $\vec{J}$ ید و این نگارهٔ  $\vec{J}$ كروى تماماً دوى كرة يكةً ∑ از "E واقع است، زيسرا n = ||7|| = ||σ|| و حوكت σ مبین خمیدگ<sub>دی</sub> β است.

مثلاً اگر  $\beta$ مارپیچ مثال ۲.۳ باشد، از فرمول  $T$  خواهیم راشت

 $\sigma(s) = \left(-\frac{a}{c}\sin\frac{s}{c}, \frac{a}{c}\cos\frac{s}{c}, \frac{b}{c}\right)$ 

بدینترتیب نگارهٔ کروی ماربیج. روی دایرهٔ مقطع صفحهٔ  $b/c = z = b/c$  باکرهٔ بهشعاع واحد واقع است.

البته فرض آنكه خم اصلى  $\beta$  باتندى واحد باشد، از عموميت مسأله نمىكاهد، اما  $\sigma$ نمیتموان علاوه براین متوقع بودکــه خم  $\sigma$  نیز باتندی واحــه باشد. در واقع از  $T$ نتیجهمی شود  $\kappa N = \sigma^7 = \sigma$ . بنا بر این  $\sigma$  همواره در راستای قائم اصلی  $\beta$  حرکت می کند و تندی آن  $\mid \mid \sigma' \mid \mid$  برابر با  $\kappa$  خمیدگی  $\beta$  است.

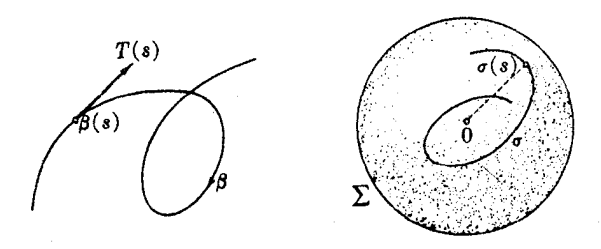

شكل ١٧٠٢

اکنون نرف س میکنیم ه (x > n و بااستفاده از فیرمو له
$$
\beta
$$
 به محاسیة خمیدگی 0 می پردازیم. دادیم  
\n
$$
\sigma'' = (\kappa N)' = \frac{d\kappa}{ds} N + \kappa N' = -\kappa^r T + \frac{d\kappa}{ds} N + \kappa \tau B
$$
  
\n
$$
\sigma' \times \sigma'' = -\kappa^r N \times T + \kappa^r \tau N \times B = \kappa^r (\kappa B + \tau T)
$$
  
\n
$$
\sigma' \times \sigma'' = -\kappa^r N \times T + \kappa^r \tau N \times B = \kappa^r (\kappa B + \tau T)
$$
  
\n
$$
\kappa_{\sigma} = \frac{||\sigma' \times \sigma''||}{\nu^r} = \frac{\sqrt{\kappa^r + \tau^r}}{\kappa} = \left(1 + \left(\frac{\tau}{\kappa}\right)^r\right)^{1/r} > 1
$$

وَلَدْ اين خميدِگي فقط بەنسبت تاب بەخمىدگى خم اصلى  $\beta$  بستگى دارد. کاربرد دیگری که بهاین مطلب نزدیك است و در آن نسبت  $\tau/\kappa$  نقش اساسی دارد ذيلاً بيان مي شود.

 $\,\beta\,$ این شرط با تعویض پارامتر تغییر نمی کند، بنابراین میتوان ماربیچ استوانهای  $\lambda$ وا باتندی واحسد درنظر گرفت. فسرض کنیم  $\beta$  خمی باتندی واحسد است که در شرط صدق می کند. اگرمثلا ً (ه) $\beta$  را روی $\beta$  به عنوان نقطهٔ مبدأ اختیار کنیم  $T$  .  $\mathbf{u}\!=\!\cos\vartheta$ تابع با مقدار حقیقی

 $h(s) = (\beta(s) - \beta(\circ)) \cdot \mathbf{u}$ 

مبین مقداری است کسه  $\beta(s)$  پسlز حسرکت از  $\beta(\circ)$  در راستای  ${\bf u}$  «بسالا رفته» است (شكل ۱۸۰۲). اما

$$
\frac{dh}{ds} = \beta' \cdot \mathbf{u} = T \cdot \mathbf{u} = \cos \vartheta
$$

یعنی میزان تغییر $\beta$  برحسب طول قومی ثابت است و  $\delta$  cos  $\phi$  = s ( با تعویض پارامتر، این فرمول بهصورت  $s$   $s$ 00  $h(t)$   $s$   $\left(t\right)$  درمی آیدکه در آن s تابع طول قوس است.)  $\,\beta\,$ اگر ازهرنقطهٔ  $\beta\,$ خطی در راستای  ${\bf u}\,$  رسم کنیم استوانهٔ  $C$  تشکیل می $\,$ گسردد که روی آن واقیع است وهرمولد را به زاویهٔ ثابت 8 قطع میکند (شکل ۱۹۰۲). درحالت خاص، هنگامی که این استوانه مستدیرباشد، بدیهی است مارپیچ ا زنوعی است که درمثال ۳.۳ تعریف شد.

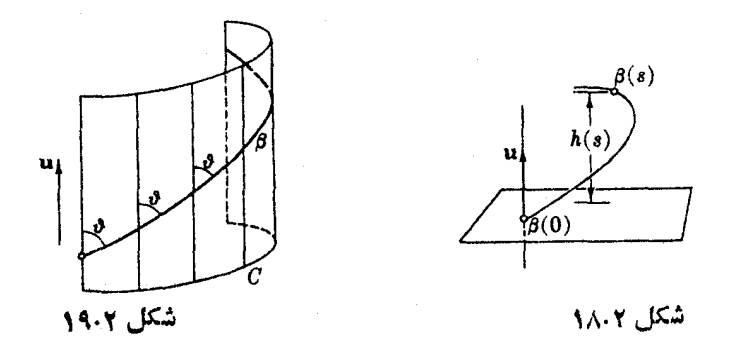

بدینسان به آسانی می توان مار پیچهای استوانهای را مشخص کرد.

۶.۴. قضیه. شرط لازم و کافی برای اینکه خم منظم a با ه $\zeta$ ، یك مارپیچ استوانهای باشد آن استکه نسبت  $\tau/\kappa$  ثابت باشد.

برهمان. كافي است اين قضيه را فقط در حالتي كه q با تندى واحد است اثبات كنيم. أگر ما دیسچ استوانهای باشد بنابرتعریف  $T$  .  $\mathbf{u} = \cos \vartheta$ ، و از آنجا  $\alpha$ 

 $\circ = (T \cdot \mathbf{u})' = T' \cdot \mathbf{u} = \kappa N \cdot \mathbf{u}$ 

 $T(s)$  و چون ه $\zeta >$ ، درننیجه ه ${\bf u} = N$ . یعنی بهازای هر  ${\bf u}$  درصفحهٔ حاصل از و B(s) واقع است. ازبسط متعامد یکانی داریم

$$
\mathbf{u} = \cos \vartheta T + \sin \vartheta B
$$
\nانستمگیری و با استفاده ازفرمو لهای فرنه خواهیم داشت

\n
$$
\circ = (\kappa \cos \vartheta - \tau \sin \vartheta)N
$$

بنابراين

$$
\tau \sin \vartheta = \kappa \cos \vartheta
$$

 $\cos \theta$  مارای مقدار ثابت  $\cos \vartheta$  است. برعکس، گیریسم  $\tau/\kappa$  ثابت باشد. زاویسهٔ  $\vartheta$  را طـوری انتخاب می کنیم کــه د قراد می $\det \vartheta = \tau/\kappa$  د قراد می

$$
U = \cos \vartheta \, T + \sin \vartheta \, B
$$

و از آنجا

$$
U' = (\kappa \cos \vartheta - \tau \sin \vartheta)N = \infty
$$

این میدان برداری متوازی U، چنان که در تبصرهٔ ۴.۳ دیدیم، یك بردار یكهٔ u بهدست می دهد، بهطوری که  $\theta$   $\cos \vartheta$  =  $T$  .  $\mathbf{u}$  و بنا بر این  $\alpha$  یك مار پیچ استوانهای است.

این برهان همچنین طرزمحاسبهٔ برداریکهٔ u و زاویهٔ { را نیز نشان میدهد. مثلاً ، خم a مثال ۴.۴ يك ماريبيج استوانسه(ى است، زيسوا  $\tau=$  ، و زاويــهٔ  $\vartheta$  در معادلــهٔ  $\theta = \pi/\kappa = \pi/4$  در این صورت Cotg  $\theta = \tau/\kappa = \gamma$  در این صورت اف  $\cos \vartheta = \sin \vartheta = \sqrt{(\gamma + 1)/(\gamma + 1)^2}$  و بنا بسر برهان بالا دادیسم (1/ $\sqrt{\gamma}$ ) ا مفروضات مثال ۴.۴ به دست می آیسه ( ۱ , ۰ , ۰) = u. (چـــون تعویض پارامتر ۵ فقط موجب تعویض پارامتر  $T$  ه $T$  و  $B$  می گردد و تأثیری بر  $\vartheta$  و  $\mathbf u$  ندارد،لزومی نداشت که a را بهخمی با تندی واحد بدل کنیم.)

در تمرین ۱۰ از این خاصیت ماریبچهای استوانهای استفاده شده است تا نشان داده شور مارییچهای مستدیر بر اساس ثابت بودن خمیدگی و تاب آنهــا مشخص می گردنسد (فرع ۵.۵ فصل ۳ نیز دیده شود).

> فرضهای ساده دربارهٔ خمهای منظم در E۳ نتایج زیر را بهدست می دهد (نعاد جب بهمعنی «اگر و فقط اگر» است)

حے خط راست  $\kappa = \circ$ حجب خم مسطح  $\tau = \circ$ جهه دايره ه = + و x ثابت و مثبت ا بت ومخالف صفر، k ثا بت ومثبت حجے مار پیچ مستدیر  $\tau$  $\mathbb{C}$ تابت  $\tau/\kappa$ حڪ مار پيچ استوانهاي

۰۲ اجزای دستگاه فرنسه مربوط بهخم (cosh t, sinh t , t) دا محاسبه کنید و  $\alpha(t)$  $t=0$  خمیدگی و تاب  $\alpha$  را به صورت توابسیع ( $\kappa(s)$  و  $\tau(s)$  بیان کنید. ی را از ه اندازه می گیر یم.

- $t=$  اجزای دستگاه فرنسه مربوط بهخم (t cost, t sin t, t) ( ) دا در نقطهٔ ه $t=$ محاسبه کنید ( 'a'''، a''') را در ہ $t=0$  پیشlزاستفاده از قضیهٔ ۳.۴ بهدستآورید.)  $t=$ و به ازای  $\pi\leqslant t\leqslant n$ ۲ — طرح آن را ترسیم کنید و  $N$ ،  $K$  و  $B$  را در  $t\leqslant n$ نمایش دهید. (راهنمایی: تمرین ۲ فصل ۰۲ بند ۰۲)
- ۰۴ برای خم ۵ مثال ۴.۴، مستقیما از راه محاسبه، لم ۲.۴ را تحقیق،فرطرح آن راترسیم کنید. بردارهای  $N(\circ)$ ،  $N(\circ)$  (  $\alpha''(\circ)$  و  $\alpha''(\circ)$  را نمایش دهید.
	- $\epsilon$ ۰۵ ثا بت کنید که خمید گی خم منظم  $\alpha$  در  $\epsilon$ ۳ چنین است:  $\kappa^{\mathbf{x}}v^{\mathbf{x}} = ||\alpha''||^{\mathbf{x}} - \left(\frac{dv}{dt}\right)^{\mathbf{x}}$

. اگر  $\alpha$  خمی با تندی ثابت ه $\zeta > c$  باشد، نشان دهیدکه: $\ell$ 

- $\kappa = \frac{||\alpha''||}{c^2}$  $T=\frac{\alpha'}{c}$  $\tau = \frac{\alpha' \times \alpha'' \cdot \alpha'''}{c' ||\alpha''||^{\tau}}$  $N = \frac{\alpha''}{\|\alpha''\|}$  $B = \frac{\alpha' \times \alpha''}{c \, ||\alpha''||}$ 
	- با فرض ہ $\neq$ " $\alpha'' \neq \alpha''$  یعنی ہ $\lambda'$  برای  $\beta$ ،  $\beta$  و  $\tau$ .
- ٧. با استفاده ازفرمو لهای تمرین قبل،اجزای دستگاه فرنه مارپیچ α، مثال ۲.۴ فصل اول ر ا محاسبه کنید.
- ۸. گیریم α مارپیچ استوانهای با بردار یکهٔ **u و** زاویهٔ { و تابع طول قوس s (نقطهٔ مبدأ ہ $t = 0$  باشد. خم یکنای γ :

$$
\alpha(t) = \gamma(t) + s(t) \cos \vartheta \mathbf{u}
$$

 $\alpha$  دا خم مقطح عرضی استوانه، که  $\alpha$  روی آن واقع است می $i$ امند. ثابت $i$ تیدکه الف)  $\gamma$  درصفحهای که از  $\alpha(\circ)$  می گذرد و بر  ${\bf u}$  عمود است واقع می باشد. (ب) خمیدگی  $\gamma$  برابر است با  $\kappa/\sin^{\gamma} \vartheta$ ، که در آن  $\kappa$  خمیدگی  $\alpha$  است. (داهنمایی: برای (ب) کافی است a را با تندی واحد فرض کنید.)

۹. (ادامـــه). خمهای زیر مارپیچهای استوانه<sub>ا</sub>ی[اند.برای هرکدام بردار **u**)، زاویهٔ {} و خم مقطع عرضی ү را بیایید و شرط (الف) تمرین بالا را تحقیق کنید. (الف) خم تمرين ١.

- (ب) خم مثال ۴.۴. (ج) خم تموين ٢.
- ه ۱. اگر  $\beta$  خمی با تندی واحد و ۵  $\zeta > \kappa$  و ۵  $\pm$   $\tau$  و هردو ثابت باشند، ثابت کنیدکه يك مارپيچ «مستدير» است.  $\beta$
- ۰۱۱ گیریم  $\sigma$  نگارهٔ کروی (بند ۴) خم با تندی واحد  $\beta$  باشد. ثابت کنیدکه خمیدگی و تاب o عبارت!ند از:

$$
\kappa_{\sigma} = \sqrt{1 + \left(\frac{\tau}{\kappa}\right)^{r}}
$$
\n
$$
\tau_{\sigma} = \frac{\frac{d}{ds}\left(\frac{\tau}{\kappa}\right)}{\kappa \left[1 + \left(\frac{\tau}{\kappa}\right)^{r}\right]}
$$
\n
$$
\beta_{\sigma} \approx \tau \text{ and } \gamma_{\sigma} \approx \tau \text{ and } \gamma_{\sigma} \approx \tau \text{ and } \
$$

۰۱۲ (الف) ثابت کنیدکه شرط لازم وکافی برای آنکه خمی یك مارپیچ استوانهای باشد، آن است که نگارهٔ کروی آن قسمتی ازیك رایره باشد (بهمحاسبه نیازی نیست.) (ب) طرح نگارهٔ کروی مارپیچ استوانهای تمرین۱ را ترسیم کنید.آیا این نگاره یك دایرهٔکامل است؟ مرکز آن را بیابید.

- ۰۱۳. اگــر α خمی بــا ه < κ بــاشد، در این صورت بنا بــرتعــریف خسم مـــرکـــزی خمی است که از همهٔ مرکزهای خمیدگی  $\alpha$  تشکیل شده است  $\alpha^*$   $=$   $\alpha +$  ( ۱ /  $\kappa$  )  $N$ (مثال ع، فصل ۲، بند ۳). بهازای هردو عدد مخالف صفر  $a$  و  $b$  مارپیچ مثال ۳.۳ دا با  $\beta_{ab}$  نشان میدهیم. ثابت کنیدکه خم مرکزی  $\beta_{ab}$  عبارت است از  $\beta_{ab}$  که در آن  $\beta_{\bar a b}$  است. تشان دهیدکه خم مرکزی  $\beta_{\bar a b}$  همان مارپیچ اصلی  $\bar a = -b^\chi/a$  است.
- ا اگسر  $\alpha(t)=(x(t),\ y(t))$  خم منظمی در E<sup>x</sup> باشد، نشان دهید که خمیدگی آن T ا (مثال ۰٫۸ فصل ۰٫۲ بند ۳) عبارت است از

$$
\kappa = \frac{\alpha'' \cdot J(\alpha')}{v^{\tau}} = \frac{x' y'' - x'' y'}{(x'^{\tau} + y'^{\tau})^{\tau/\tau}}
$$
  
......  $J(t_{\lambda}, t_{\lambda}) = (-t_{\lambda}, t_{\lambda})$ 

 $\alpha$  اگــر  $\alpha$  خم منظمی در E<sup>x</sup> باشد، خم مرکزی  $N$  (x) (x) =  $\alpha^*$  را گستردهٔ  $\alpha$ می نامند.(بدیهی است در نقاطی که ۴۵ = k معین نیست.)  $\alpha$  (الف) نشان دهیدکه \* $\alpha$  بهطور یکتا از شرط آنکه مماس درهرنقطهٔ آن قائم بر $\alpha$ باشد، معین می گردد. (ب) ثابت كنيدكه

 $\alpha^* = \alpha + \frac{\alpha' \cdot \alpha'}{\alpha'' \cdot J(\alpha')} J(\alpha')$ (J عملگری است که درتمرین ۱۴ بیان شد.) (ج) گستردهٔ چرخزاد زیر را بیابید و هردو خم را ترسیم کنید  $\alpha(t) = (t + \sin t, \sqrt{1 + \cos t}), \quad -\pi < t < \pi$ ا خمیدگیکلی خم بسا تندی واحد $\alpha$ کسه روی  $I$  تعریف شده است عبسارت است از  $\cdot$  $\int_{I} \kappa(t) v(t) dt$  اگر  $\alpha \neq 0$  منظمی بساشد، خمیدگی کلی بسه صورت  $\int_{I} \kappa(s) ds$ درمی آید، و در نتیجه از انتخاب پارامتر مستقل است. خمیدگی کلی خمهای زیر را ىبدا كنيد. (الف) خم مثال ۴.۴. (ب) ماريبچ مثال ۳.۳. (ج) خم تمرين۲. این سه خم روی تمام خط حقیقی معین!ند. د) بیضی (a  $\alpha(t) = a$  cos t, b sin t) بهرن این خم بسته است، فقط یك دورهٔ آن ه کې په دا درنظر بگيريد. $t\leqslant$ ۲ $\pi$ ۰۱۷ تواجع با مقدارحقیقی دیفرانسیلیذیر ه $f > 0$  و g دلخواه را روی فاصلهای از ${\bf R}$ در نظرمی گیریم. نشان دهیدکه خمیدگی و تاب خم  $\alpha(t) = \left( \int f(t) \sin t dt, \int f(t) \cos t dt, \int f(t)g(t)dt \right)$ که در آن  $f$  معرف تابعی استکه مشتق آن  $h$  است عبارت $h$  از:  $\kappa = \frac{1}{f} \sqrt{\frac{1+g^r+g'^r}{(1+g^r)^r}}, \quad \tau = -\frac{1}{f} \frac{g+g''}{(1+g^r+g'^r)}$ ۰۱۸ خم درجهٔ سوم (۲٫ ct۲  $\gamma(t)$  =(at, bt<sup>۲</sup>, ct۲ در نظرمی گیریم. **۱۸** (الف) نشان رهيدكه

$$
\frac{\tau}{\kappa} = \frac{\tau ac}{\tau b^{\gamma}} \left[ \frac{9 c^{\gamma} t^{\kappa} + \gamma b^{\gamma} t^{\gamma} + a^{\gamma}}{9 c^{\gamma} t^{\gamma} + 9 \left( \frac{a^{\gamma} c^{\gamma}}{b^{\gamma}} \right) t^{\gamma} + a^{\gamma}} \right]^{\gamma}
$$

و ثابت کنیدکه شرط لازم وکافی برای آنکه γ یك مارپیچ استوانهای باشدآن است  $\cdot$ ۳ $ac = \pm 7b^{\tau}$  45

ب) در حالتی که ۲
$$
bc = rac = r
$$
۴۲ میردار یکهٔ **۱۵** و زاویهٔ  $6$  را بیا بید.

۰۱۹. یک<sub>می</sub> از ترفندهای استاندهٔ آنالیزپیشرفته آن استکه تابـع *f ر*ا طوری می.سازنندکه بی نهایت بار روی خط حقیقی مشتقپذیر باشد،و به از ای ه $\epsilon \leqslant t$  ه  $f(t) = f(t)$  و به از ای ه حز  $f(t) > f(t)$  (و نیز بسهازای ه $t > t > (f''(t))$ ). اگسر قسرار دهیسم و خم $g(t) = f(-t)$ 

$$
\alpha(t)=(t,\,f(t),\,g(t))
$$

را درنظر گیریم. الف) ثابت کنیدکه خمیدگی a فقط بهازای ه $t = t$ صفر است. (ب) طرح این خم را بهازای مقادیر کوچك | $\vert$  رسم کنید وچنسد قائم اصلی آن را به ازای ه ح r و ه > r نمایش دهید.

این مثال نشان میدهدکسه در بررسی دقیق هندسهٔ خمهای E۲، نمی تسوان از شرط ه < x صرفنظرکرد. زیرا اگر¢ حتی در یك نقطه صفر باشد، مشخصات هنسدسی خم در آن نقطه اساساً تغییرمیکند.(باید توجه داشتکه دربارهٔ خمهایE۲ ایناشکال پیش نمی آید؛ تمرین ۸ فصل۲ بند ۳ را ببینید.)

## ۵. مشتقهای کوواریان

در فصل!ول هر بارکه شیء جدیدی (خم، فرم دیفرانسیلمی، نگاشت، …) را تعریف کردیم مفهوم مناسبی نیسز بهعنوان مشتق آن بیانکردیم. اما تعریف مشتق میدانهسای برداری را استثنائاً بهتأخير انداختيم، زيرا اين مفهوم بههندسهٔ فضاى اقليدسي تعلق دارد.

مشتق میدان بردادی، تعمیم مفهوم [f]v مشتق تابیع / نسبت به بردارمماس v در نقطهٔ p (تعریف ۱.۳ فصل اول) می,باشد. زیسرا اگر بهجای *f ی*ك میدان بردا*دی W در نظ*ر گیبریم، مشاهسده می شودکسه تا بسیع  $W(\mathbf{p} \mathord{+} t \mathbf{y}) \rightarrow \mathbb{R}$  بیٹ میسدان برداری روی خسم  $W$ به + p+  $t$  می باشد (مشتق این میدان برداری در بند ۲ تعریف شد). در اینجا مشتق  $t\to p+t$ نسبتِ به v همان مشتق  $W(\mathfrak{p}+tV) \rightarrow t \rightarrow t$  در ه $t=t$  خواهد بود.

۰۱.۵ قعریف. گیریم W یك میدان برداری روی E۳ و v یك بردار مماس برE۳ درنقطهٔ p باشد. در این صورت مشتقکوواریان W نسبت به v عبارت است از بردار مماس

$$
\nabla_{\mathbf{v}_{\rho}} W = W(\mathbf{p} + t\mathbf{v})'(\circ)
$$

در نقطه**ٔ p**.

بدینبی است کــه  $\nabla_{v}W$  میزان تغییر (p) u دا هنــگـام حرکت p در راستای v نشان میدهد (شکل۲۰۰۲). (اصطلاح «کوواریان» مأخوذ از مفهوم عامتری است *ک*ــه در فصل ۷ بیان شده است.)

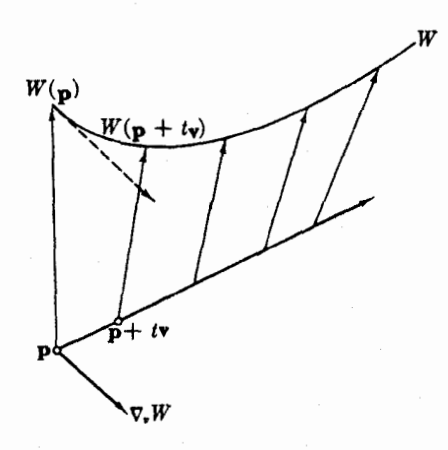

شکل ۲۰۰۲

 $\cdot\bm{p}$ =(۲, ۱, ۰) به عنوان مثال،گیریم $\nu$ ر $W=x^{\mathrm{v}}U_{\gamma}+y$  و(۲, ۰, ۰) به عنوان مثال،گیریم از آنجا

 $\mathbf{p}+t\mathbf{v}=(\mathbf{v}-t,\mathbf{v},\mathbf{v}t)$ 

و بنابراین

$$
W(\mathbf{p}+t\mathbf{v}) = (\mathbf{v}-t)^{\mathbf{v}}U_{1} + \mathbf{v}tU_{\mathbf{v}}
$$
  
\n
$$
\mathbf{p}+t\mathbf{v} \text{ is a } U_{\mathbf{v}} \text{ is } U_{\mathbf{v}} \text{ is } U_{\mathbf{v}} \text{ is } U_{\mathbf{v}} \text{ is } U_{\mathbf{v}}
$$
  
\n
$$
\nabla_{\mathbf{v}}W = W(\mathbf{p}+t\mathbf{v})'(\circ) = -\mathbf{v}U_{1}(\mathbf{p}) + \mathbf{v}U_{\mathbf{v}}(\mathbf{p})
$$

**p** یاف میدان بسرداری روی "E و v یك و W =  $W$  به اگر  $W = \sum w_i U_i$  باف بسرداد معاس در باشد، در این صورت داریم:

$$
\nabla_{i}W = \sum \mathbf{v} \left[w_{i}\right] U_{i}(\mathbf{p})
$$

برهان. چون تخصیص  $W$  را بهخم  $p+$   $p$   $\mapsto$   $p$  در نظر بگیریم، خواهیم داشت:  $W(\mathbf{p}+t\mathbf{v})=\sum w_i(\mathbf{p}+t\mathbf{v})U_i(\mathbf{p}+t\mathbf{v})$ 

برای تعیین مشتق این میدان برداری (دره = t)کافی است بهمحاسبهٔ مشتق مختصات اقلیدسی  $w_i(\mathbf{p}+t\mathbf{v})$  ان (در ه $\mathbf{r}$ ) بهردازیم. اما چنان که دیدیم (تعریف ۱.۳ فصل اول) مشتق در ه $t = t$  دقیقاً برابر است با  $[v_i]$ ۰۷ از این رو

$$
\nabla_{\mathbf{r}}W = W(\mathbf{p} + t\mathbf{v})'(\mathbf{c}) = \sum \mathbf{v}[w_i]U_i(\mathbf{p})
$$

1

بهطور خلاصه برای اثر دادن ۳٫ بریك میدان برداری كافی است ۷ (ا بر مغتصات **اقلیدسی آن تأثیر دهیم، و از اینجا خواص خطی و لایبنینزی مشتق کوواریان، که در زیر** آمدهاند، به آسانی از خواص مشتقهای امتدادی (قضیهٔ ۳.۳ فصل اول) نتیجه می شوند.

۰۳.۵. قضیه. گیریم v و w بردارهای مماس بر E۳ در p و Y و Z دومیدان برداریروی E۳ باشند. در این صورت داریم

 $\nabla_{a v + b w} Y = a \nabla_{v} Y + b \nabla_{w} Y$  ، او ای همهٔ اعداد  $a$  و  $d$ ،  $\nabla_{v} Y + b \nabla_{v} Y$  $\nabla_v(aY+bZ)=a\nabla_vY+b\nabla_vZ$  ، به از ای همهٔ اعداد  $a$  و  $d$ ،  $\nabla_vZ$  $\nabla_{\epsilon}(fY) = \mathbf{v}[f]Y(\mathbf{p}) + f(\mathbf{p})\nabla_{\epsilon}Y$ ، به از ای همهٔ تو ابنم دیفر انسیلپذیر  $(\mathbf{r})$  $\mathbf{v}[Y \cdot Z] = \nabla_{\mathbf{v}} Y \cdot Z(\mathbf{p}) + Y(\mathbf{p}) \cdot \nabla_{\mathbf{v}} Z(\mathbf{v})$ 

$$
Y = \sum y_i U_i \quad \text{or} \quad Z = \sum z_i U_i
$$
\n
$$
Y = \sum y_i U_i \quad \text{or} \quad Z = \sum z_i U_i
$$

در اين صور ت

$$
Y\cdot Z=\sum y_i z_i
$$

و بنا برقضية ٣.٣ فصل اول خواهيم داشت:

$$
\mathbf{v}[Y \cdot Z] = \mathbf{v}[\sum y_i z_i] = \sum \mathbf{v}[y_i] z_i(\mathbf{p}) + \sum y_i(\mathbf{p}) \mathbf{v}[z_i]
$$

$$
\nabla_{v} Y = \sum \mathbf{v}[y_i] U_i(\mathbf{p}) \quad \mathbf{y} \quad \nabla_{v} Z = \sum \mathbf{v}[z_i] U_i(\mathbf{p})
$$

 $\mathbf{Y} \in Y(\mathbf{p}) \cdot \nabla_v Z$  و دیده می شود که دومجموع مطلوب به ترتیب با  $\nabla_v Y \cdot Z(\mathbf{p}) \cdot \nabla_v Z$  بر ابر ند.

با استفادة مجدد از اصـــل نقطه!ي (فصل اول بند ٢) مي توان مشتق كوواريــان يك میدان بردادی  $W$  را نسبت به یك میدان بوداری  $V$  معین كرد. این مشتق خود نیز یك میدان  $Y$ بوداری  $\nabla_{V}W$  خواهد بود،که مقدار آن در هر نقطهٔ  ${\bf p}$  برابر است با  $\nabla_{V({\bf p})}W$ . از لم با نتیجه میشودکه اگر  $W=\sum w_i U_i$ ، خواهیم داشت

$$
\nabla_{\mathbf{v}}W = \sum V[\mathbf{w}_i]U_i
$$

محاسبات مختصاتی با استفاده از اتحاد اساسی  $\partial x_1 \in \partial f/\partial x_1$  بهآسانی انجام  $W = x^{\mathsf{v}} U_{\mathsf{v}} + y z U_{\mathsf{v}}$  ، می گیرد. مثلاً اگر  $V = (y - x) U_{\mathsf{v}} + x y U_{\mathsf{v}}$ ، دار یم

$$
V[x^{\mathsf{Y}}]=(y-x)U_{\mathsf{Y}}[x^{\mathsf{Y}}]=\mathsf{Y}x(y-x)
$$

$$
V[yz] = xyU_x[yz] = xy^{\gamma}
$$

ازآنجا

$$
\nabla_{\mathbf{r}}W = \mathbf{r}x(y-x)U_x + xy^{\mathbf{v}}U_{\mathbf{r}}
$$

 $V$  دراینجا میدان برداری  $V$  را با توجه بهمثال پیش انتخاب کردهایم. در واقع مقدار  $V$  در نقطهٔ (p(۲, ۱, ۰) عبارت است از:

$$
V(\mathbf{p}) = (\mathbf{1} - \mathbf{y})U_{\mathbf{y}}(\mathbf{p}) + \mathbf{y}U_{\mathbf{y}}(\mathbf{p}) = (-1, \circ, \mathbf{y})_{p} = \mathbf{v}_{p}
$$

که همان بردار v در مثال پیش است. بدینسان مقدار میدان برداری  $\nabla_{\nu}W$  در این نقطسه باید با محاسبهٔ قبلی  $\nabla_{\rm r}W$  سازگار باشد و در واقع بهازای (۲, ۱, ۰) ${\bf p}\!=\!{\bf p}$  داریم

$$
\nabla_{\mathbf{r}}(\mathbf{W})(\mathbf{p}) = \mathbf{r} \cdot \mathbf{r}(\mathbf{v} - \mathbf{r})U_{\mathbf{v}}(\mathbf{p}) + \mathbf{r}U_{\mathbf{r}}(\mathbf{p}) = -\mathbf{r}U_{\mathbf{v}}(\mathbf{p}) + \mathbf{r}U_{\mathbf{r}}(\mathbf{p})
$$

هنگامی که مشتق کووار پان $\nabla_{\nu}W$  تماماً برحسب میدانهای برداری بیان شود، خواصی که در قضیهٔ بالا دیدیم، بهصورت زیر درمی آیند.

9.4. فرع. گیریم 
$$
Y \cdot W \cdot V
$$
 و 7 میدانهیای برداری دوی  $\mathbf{E}^{\mathbf{v}}$  باشند. در این صورت  
\n $\nabla_V(aY + bZ) = a\nabla_V Y + b\nabla_V Z \cdot b \cdot \mathbf{I}$ ه، 115 و 115  
\n $\nabla_{fV + gw} Y = f\nabla_V Y + g\nabla_{w} Y \cdot g \cdot \mathbf{I}$   
\n $\nabla_V(fY) = V[f]Y + f\nabla_V Y \cdot f \cdot \mathbf{I} + f\nabla_V Z \cdot (Y)$   
\n $V[Y \cdot Z] = \nabla_V Y \cdot Z + Y \cdot \nabla_V Z \cdot (Y)$ 

از آثبات این فرع کـــه تموینی است برایکاربرد پرانتزها براساس (اصل نقطهای) تعریف  $\nabla_{V(\mathbf{p})} = (\nabla_{\mathbf{r}} Y)(\mathbf{p}) = \nabla_{V(\mathbf{p})} Y$ ، صرفنظر می کنیم.

باید توجه داشتکه  $\nabla_{\nu}Y$  برحسب  $V$  و  $Y$  متقــارن نیست، و این نکـــته به آسانبی قابل توجیه است.زیرا از Y باید مشتقگرفت درصورتی که  $V$  فقط دارای یك نقش جبری است. بهویژه داریم  $\nabla_{\bar{f}}Y = \nabla_{\bar{f}}Y$  اما  $\nabla_{\bar{f}}(fY)$  با  $f\nabla_{\bar{f}}Y$  برابر نیست، زیرا دراولی جملهٔ اضافی، حاصل از مشتق *f نسبت به v موجو*ر است.

### تمرينات

- ۰۱ بردارمماس(۰٫ ۱٫ ۷) تا دا درنقطهٔ (۰٫ ۱٫ ۳٫ p ورنظرمی گیریم. مستقیماً با استفاده از تعریف،  $\nabla_{\mathbf{i'}}W$  را در حالتهای زیر محاسبهکنید:
	- $W = xU_1 + x^{\dagger}U_1 z^{\dagger}U_{\tau} (\rightarrow)$   $W = x^{\dagger}U_1 + yU_{\tau} (\rightarrow)$

۰۲ گیریم با $U_{\rm Y}+z$  و با $U_{\rm Y}+{\rm sin}\,z$ ر با $V=-y$  و با $V=-y$  مشتقهای کوواریانسی

ز<sub>2</sub> را برحسب 
$$
U_Y U_Y U_Y U_Y
$$
  
\n $\nabla_r(\nabla_r W) (*)$   $\Delta_r(z^r W) (z) \nabla_r W (u)$   
\n $\nabla_r(xV - zW) (s) \nabla_r (V) (s) \nabla_r V (u)$ 

- ا تکر  $W$  یك میدان برداری با طول ثابت  $\|W\|$  باشد، ثابت كنید كه مشتق $\mathcal{V}$ وواریان  $\P$ بهازای هرمیدان برداری V همواره بر  $W$  عمود است.  $\nabla_{\Gamma}W$
- ۰۴ گیریم X میدان بردادی خاص  $\Sigma$   $_X$  باشد که در آن  $\chi$ ،  $\chi$ ، و  $\chi$  توابع مختصاتی $Y$ - $\nabla_{\bm{v}}X$ طبیعی ۱ $\bm{E}^{\bm{v}}$ انید. ثابت کنیدکه بهارای هرمیدان برداری  $V$  داریم
- ه اگسر  $W=\sum w_i U_i$  یك میسدان بردادی روی E۲ باشد، دیفرانسیل كوداریان  $W$  بسا  $\Delta$ تعریف میشود.  $\nabla W$  تا بعی است روی،همهٔ بردارهای میآمل که متدار  $\nabla W = \Sigma d$ س تعریف میآمدار  $\nabla W = \Sigma d$ آن به از ای v بهصورت زیر است

$$
\sum dw_i(\mathbf{v})U_i(\mathbf{p}) = \nabla_v W
$$

دیفرانسیل کوواریسان ۳ $V_\star$ ۲ین $V_\star - x^\star$ ۲ را محاسبه کنید و با استفاده از آن دا در حالتهای زیر بیابید  $\nabla.W$ 

$$
\mathbf{p} = (-1, 1, 1, -1) \cup \mathbf{v} = (1, 0, -1) (\cup 1)
$$
  
= 
$$
\mathbf{p} = (1, 1, 1) \cup \mathbf{v} = (-1, 1, -1) (\cup 1)
$$

- ۰۶ گیریسم  $W$  یك میدان برداری روی ناحیسهای شامسل خسم  $\alpha$  باشد. در این $\omega$ سورت $\cdot$ یك میدان برداری روی  $\alpha$  خواهد بودكــه تخصیص  $\alpha$  به  $\alpha$  نام دارد  $t \rightarrow W(\alpha(t))$ و آن را با  $W_{\alpha}$  نشان می دهند.
- $\nabla_{\alpha'(t)}W = (W_{\alpha})'(t)$ الف) ثابت کنید که  $W$ (ب) از آنجا نتیجه بگیریدکه در تعریف ۱۰۵ می توان بهجای خط راست هر خم بسا سوعت اولیهٔ v را قرارداد. بدین ترتیب  $Y'$  مشتق یك میدان بردادی  $Y$  روی یك خم ، (تقریباً) همان  $\nabla_\alpha$  است)  $\alpha$

۰۷ کردشهٔ دو میدان بردادی عبادت است از میدان برداری  
[
$$
V, W
$$
] =  $\nabla_V W - \nabla_W V$   
نشان دهید که کروشه دادای خواص زیر است:  
[ $V, W$ ] [ $f$ ] =  $VW[f]$  -  $WV[f]$  (ن

که در آن [ $f$ ] VW نما بشگر«مشتق دوم» یعنبی [[ $V[W[f]]$  است.

$$
[W,V] = -[V,W](\cup)
$$

 $[U, [V, W]] + [V, [W, U]] + [W, [U, V]] = \circ (\underline{c})$ 

 $[fV, gW] = fV[g]W - gW[f]V + fg[V, W](s)$ (داهنمایی: اگر تساوی ه $[f] = Z[f]$  به از ای همهٔ  $f$ ها بر قر ار باشد، آنگاه داریم ه $Z$ .)

## **۶. میدانهای سهوجهی**

هنگامی کسه فرمولهای فرنه (بهوسیلهٔ فرنه در ۱۸۴۷، و مستقلاً بهوسیلهٔ سره در ۱۸۵۱) کشف شد، نظریــهٔ رویهها در E<sup>۳</sup> بخش توسعه یافتهای ازهندسه بهشمار م<sub>ی</sub>رفت. موفقیت روش فرنه دربارهٔ خمها موجب شدکه داربو (در حوالبی ۱۸۸۰) این«روش سهوجهیهای متحرك» را نبیز برای بررسی رویهها مورد استفاده قراردهد، وچنان كه در پیش گفتیم كارتان توانست این روش را بهصورت عام آن بیانکند. اندیشهٔ اصلی وی بسیار ساده بود: بههر نقطسه از شی. مورد بررسی (خم، رویسه، خود فضای اقلیدسی، …) یك سهوجهی متناظر قرار می،دهیم، سپس با استفاده از بسط متعامد، میزان تغییر این سهوجهی را برحسب خود سهوجهی بیان میکنیم. این درست همان مطلبی استکه در بارهٔ خمها بهوسیلهٔ فرمول فرنه تحقق يافت.

در سه بند آینده جزئیات ایسن طرح را در فضای اقلیدسی E<sup>۳</sup> توضیسح میدهیم. خواهیم دیدکه هندسهٔ خمها و رویهها رر E۳ نهفقط مشابه یکدیگر ند بلکــه فرعمی از این نتايج بنيادي مي،اشند. چونکاربرد عمدهٔ آن (در نظريهٔ رويدها) فقط درفصل ششم مطرح می شود، بررسی این بندها را می تسوان به تعویق انداخت و بهعنوان مقدمهٔ فصل مزبور مطالعه کړ د.

با استفاده ازاصل نقطهای (فصل1ول بند۲) می توان عملیات روی بردارهای مماس را مستقیماً بهعملیات روی میدانهای برداری تعمیم داد. مثلاً اگر $V$  و $W$  دومیدان برداری  $\epsilon$ ووی E۳ باشند، در ایسن صودت حاحسل $\phi$ رب داخلسی  $V$  .  $V$  عبسارت است از تا بعسی دیفرانسیلپذیر با مقسدار حقیقی روی Eکسه مقدار آن در هرنقسطهٔ p عبسارت است از نوم  $V$  تا بعی است با مقدارحقیقی روی E۳ که مقدار آن د**ر** $p$  برابر  $\lVert V \rVert$   $V(\mathbf{p}) \cdot W(\mathbf{p})$ است با  $|V(\mathbf{p})|$ . بدین ترتیب داریم ۱/۲٪ $|V| = |V \cdot V|$ . برخلاف  $V \cdot V \cdot V$ ، تابع نرم ازومی نداردکــه در نقاط ه $V(\mathbf{p})$  دیفرانسیلپذیر باشد، زیرا تابــــع جذر در ه $||V||$ تغییرات مناسبی ندارد.

در هر نقطــهٔ p از E۳ سه بردار مماس (b), $U_{\gamma}(\mathbf{p})$  ،  $U_{\gamma}(\mathbf{p})$  یك سهوجهی در این نقطه تشکیل می دهند. این مطلب را با استفاده ازضرب داخلی میدانهای برداری می توان بهصورت زیر خلاصه کرد و نوشت

 $U_i \cdot U_j = \delta_{ij}$   $(\setminus \leq i, j \leq r)$ 

در سراسرفصل اول  $U_\chi$ ،  $U_\chi$  ،  $U_\chi$  دا مورد استفاده قراردادیم. اکنون با در اختیارداشتن حاصل ضرب داخلی می توانیم کممیمی ساده راکه دارای اهمیت بنیادی است بیانکنیم.

۱.۶ قعریف. هنگامی میدانهسای برداری  $E_\gamma:E_\gamma\cdot E_\gamma$  روی  $\mathbf{E}^\mathsf{T}$  یك میدان سەرجهمی

تئکیل میدھندکه داشته باشیم  

$$
E_i \cdot E_j = \delta_{ij} \qquad (1 \leqslant i, j \leqslant r)
$$
ه در آن 
$$
\delta_{ij}
$$
داتی کرونکر است.

 $\epsilon\,E_{\rm b}({\rm p})$  توجیه اصطلاح میدان سه<code>g</code>جهیمی آن است کــه در هر نقطهٔ  $\rm p$  سه تشکیل یك سهوجهی میدهند، وباتوجه بهاین نکته بوده است که درفصل  $E_{\Upsilon}(\mathbf{p})$  .  $E_{\Upsilon}(\mathbf{p})$ اول  $U_\gamma\circ U_\gamma\circ U_\gamma$  را میدان سەوجهی طبیعی روی E۳ نامیدیم.

۰۲.۶. مثال. (۱) میدان سه(جهی استوانسهای (شکل ۲۱.۲). گیریم ۲، ۵ و z تسوابع مختصاتی استوانهای معمولی روی E۳ باشند. اکنون برای هریك از راستاها یسك میدان برداری یکه در راستای افزایش مختص (وقتی دوتای دیگر ثابت اختیار شوند) انتخاب میکنیم. برای r بدیهی است که داریم:

> $E_y = \cos \vartheta U_y + \sin \vartheta U_x$ که جهت آن درجهت افزایش ًz می باشد. بدینتر تیب، جهت  $E_{\rm x} = -\sin \vartheta U$ ,  $+\cos \vartheta U_{\rm x}$

چنان کهدرشکل۲۱.۲ دیدهمی شود، بهجهت افز ایش ﴿ متوجه است. بالاِخرهجهت افز ایش z مستقيماً بهطرف بالاست، لذا

 $E_r = U_r$ 

به آسانی می تو ان تحقیق کرد که  $\delta_{ij} = E_i$  . وبدین تر تیب یك میدان سهوجهی تشکیل می،دهند (که روی همهٔ E<sup>۳</sup> بهجز محور zها معین است). ما آن را میدان سه وجهعی استوانهای روی E<sup>v</sup> می نامیم.

(۲) میدان سەرجهی کردی (دی E۲)(شکل۲۰۲). بەهمین طریق می توان یك میدان

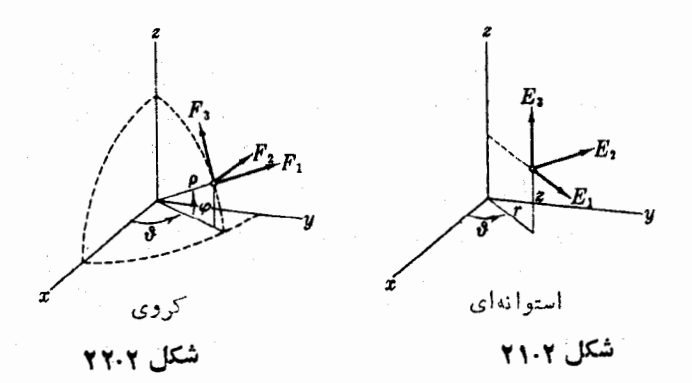

سەوجىھى ، F ، دېم ، F ، دېم مختصاتى  $\mathbf{E}^{\star}$ کسروی  $\rho$  ،  $\theta$  ،  $\theta$  روی  $\mathbf{E}^{\star}$  فسراهم کسرد همان طورکه در شکل دیسده مسی شود، دراینجا ذاويةً @ را از صفحةً x y بهجهت بالا انسدازه می گیریم.  $E_\gamma \circ E_\gamma \circ E_\gamma \circ E_\gamma$ گیریسم  $E_\gamma \circ E_\gamma$  میدان سهوجهی شکل ۲۳۰۲ استوا نهای باشد. بر ای مختصات استوا نه ای، میدان بر داری یکهٔ  $F$  در جهت افزایش  $\vartheta$  در هر دو  $\mu$ میدان یکی است، لذا  $F_\chi$ ج سیدان بسرداری یکهٔ  $F_\chi$ ، درجهت افسرایش p از مبدأ بهجهت بیرون متوجه و بنا براین بهصورت زیر است  $F_1 = \cos \varphi E_1 + \sin \varphi E_r$ (شکل ۲۳.۲). بههمین $d$ ریق میدان برداری  $F_{\gamma}$  درجهت افزایش  $\phi$  چنین است:  $F_r = -\sin \varphi E$ ,  $+\cos \varphi E_r$ بدینترتیب از فرمولهای  $E_\chi$  ،  $E_\chi$  و پ $E_\chi$  درمثال (۱) خواهیم داشت  $F_1 = \cos \varphi (\cos \vartheta U_1 + \sin \vartheta U_2) + \sin \varphi U_r$  $F_Y = -\sin \vartheta U$ ,  $+\cos \vartheta U$  $F_r = -\sin \varphi (\cos \vartheta U_1 + \sin \vartheta U_2) + \cos \varphi U_r$  $\cdot F_\gamma \cdot F_\gamma \cdot \infty$ با استفادهٔ مکرر از اتحاد ۱ $\cos^\gamma = \sin^\gamma + \cos^\gamma = 1$ ، می $\sin^\gamma + \cos^\gamma = 1$ F<sub>۳</sub> یك میدان سه وجهی است كه میدان سهوجه<sub>ی</sub> كروی روی E<sup>۳</sup> نامیده میشود (حوزهٔ تعريف آن، مانند حالت استوانهاي، همهُ ET با حذف محور z ها مي باشد). نتيجةً مفيد زير مستقيماً از بسط متعامد به دست مي آيد. باشد.  $E_\gamma$ ، پاک میدان سهوجهی روی ت $E_\gamma$  باشد.  $E_\gamma$  باشد.  $F_\gamma$ د) اگر  $V$  یك میدان برداری روی  ${\mathbf E}^{\rm r}$  باشد، دراین $\sum f_i E_i$ رت  $V=\sum f_i$ ، كه  $V$ درآن توا بع  $F$  .  $F_i$  ، توا بع مختصاتمی  $V$  برحسب  $E_\chi$  ،  $E_\chi$ و  $E_\chi$  نامیده می شو $\iota$ . و  $W = \sum g_i E_i$  و  $W = \sum g_i E_i$ ، در این $\circ$ مورت داریم  $V = \sum f_i E_i$  $V \cdot W = \sum f_i g_i$ ,  $||V|| = (\sum f_i^{\gamma})^{\gamma \gamma}$ بدینترتیب هرمیدان برداری V دارای توابع مختصاتی مختلفی بسرحسب انتحاب میدان سهوجهی ، E ، ۲ یک و سط خواهدبود. توابع مختصاتی اقلیدسی (لم ۵۰۲ فصل اول)،

 $E_3 = U_3$ 

طبعاً از میدان سەوجهی طبیعی ,U ، V ، U حاصل میشوند. درفصل اول منحصراً این میدان سهوجهی طبیعی مورد استفاده قرار گرفت، اما اکنون بسهتدریج آن را بهمیدانهای

سهوجهی دلخواه تبدیل خواهیم کرد. علت این کار روشن است: در بررسی خمها و رویهها در E۳ خواهیم توانست میدان سهوجهی مناسب<sub>هی</sub> با هر مسألمه انتخاب کنیم. بسدینترتیب نه تنها محاسبات ساده می شوند بلکه دراء هندسه نیز آسانتر می شود.

تمرينات ۰۱ اگر  $V$  و  $W$  میدانهای برداری(روی E۳)، با استقلال خطی درهر نقطه باشند، نشان(هیدکه  $E_{\rm V} = \frac{V}{\|V\|}$ ,  $E_{\rm V} = \frac{W}{\|\widetilde{W}\|}$ ,  $E_{\rm r} = E_{\rm V} \times E_{\rm V}$ که در آن  $W-W-W-W$  یك میدان سدوجهی است. ۰۲ هریك از میدانهای برداری زیر را (I) برحسب میدان سهوجهی استوانهای (با ضرایبی برحسب e ، d ، d)، (II) برحسب میدان سهوجهی کروی (با ضرایبی برحسب 0 ، 6 ، 9) بىان كنىد: cos  $\partial U$ ,  $+$ sin  $\partial U$ ,  $+U$ <sub>r</sub> ( $\leftrightarrow$ )  $U_{\lambda}$  (الف)  $xU_1 + yU_2 + zU_r$  (c) ۰۳ مطلوب است تعبین میدان سه<code>e $E_\chi$ ،  $E_\chi$ ،  $E_\chi$  بهطوری که • </code>  $E_1 = \cos x U_1 + \sin x \cos z U_1 + \sin x \sin z U_2$ 

۰۴ میدان سه(جه<sub>ف</sub>ی چنبرهای. گیریسم () همهٔ نقاط E<sup>۳</sup> بجز محسور z و دایرهٔ C واقسع درصفحهٔ  $\chi$  به شعاع R با شد. توابع مختصاتی چنبرهای p ،  $\theta$  ، و روی  $\theta$  با تسوجه بهشکل ۲۴.۲ بهصورت زیر تعریف می شوند

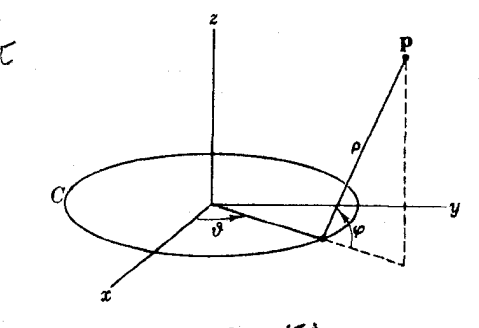

 $x = (R + \rho \cos \varphi) \cos \vartheta$  $y = (R + \rho \cos \varphi) \sin \vartheta$  $z = \rho \sin \varphi$ 

اگر ج $E_\gamma$  و ج $E_\gamma$  میدانهای بسرداری یکه درجهت افسزایش  $\vartheta$  ،  $\theta$  و  $\mathcal{D}$  باشند، را برحسب  $U_\chi \circ U_\chi \circ U_\chi \circ U_\chi$  بیان کنید و نشان دهیدکه یك $E_\chi \circ E_\chi \circ E_\chi$ تشكيل مى رهند.

γ. فرمهای همیندی

بار دیگر به تأکید نکتهٔ اصلی می پردازیم: اهمیت فرمولهای فرنه دراین نیستکه مشتقهای  $B'$  ،  $N'$  ،  $T'$  را به دست می دهند، بلکه بیشتر از آ نجاست کـــه مشتقهای  $T'$  ،  $N'$  ،  $T'$  $\alpha$  با بوحسب  $T$ ،  $N$  ،  $B$  بیان میکنند، و بدین $c$ وسیله به تعریف خمیدگی و تاب می $\chi$ دار ند. اکنون همین مطلب را دربسارهٔ میدان سه وجهی دلخواه ب $E_\gamma$  ،  $E_\gamma$  روی E۳ تعمیم می،دهیم، یعنی، مشتقهای کوواریسان ایسن میدانهای بسوداری را بوحسب خود آ نها بیان میکنیم. بسرای اینکار مشتق کوواریان بسرحسب یك میدان معاسی دلخواه v را در نقطهٔ p در نظر میگیریم. داریم:

$$
\nabla_{\mathbf{r}}E_{\mathbf{r}} = c_{\mathbf{r}\mathbf{r}}E_{\mathbf{r}}(\mathbf{p}) + c_{\mathbf{r}\mathbf{r}}E_{\mathbf{r}}(\mathbf{p}) + c_{\mathbf{r}\mathbf{r}}E_{\mathbf{r}}(\mathbf{p})
$$
  

$$
\nabla_{\mathbf{r}}E_{\mathbf{r}} = c_{\mathbf{r}\mathbf{r}}E_{\mathbf{r}}(\mathbf{p}) + c_{\mathbf{r}\mathbf{r}}E_{\mathbf{r}}(\mathbf{p}) + c_{\mathbf{r}\mathbf{r}}E_{\mathbf{r}}(\mathbf{p})
$$
  

$$
\nabla_{\mathbf{r}}E_{\mathbf{r}} = c_{\mathbf{r}\mathbf{r}}E_{\mathbf{r}}(\mathbf{p}) + c_{\mathbf{r}\mathbf{r}}E_{\mathbf{r}}(\mathbf{p}) + c_{\mathbf{r}\mathbf{r}}E_{\mathbf{r}}(\mathbf{p})
$$

با استفاده از بسط متعامد ضرایب این معادلات بهصورت زیر معین می گردند:

$$
c_{ij} = \nabla_{\mathbf{r}} E_i \cdot E_j(\mathbf{p}) \quad \text{if} \quad \mathbf{t} \leq i, \, j \leq \mathbf{r}
$$

این ضرایب <sub>نا</sub>م به بردار مماس v بستگی دارند، بنابراین بهتر است کــه آنها را بهصورت زیر نشان دهیم.

$$
\omega_{ij}(\mathbf{v}) = \nabla_{\mathbf{v}} E_i \cdot E_j(\mathbf{p}), \qquad (\mathbf{v} \leqslant i, j \leqslant \mathbf{v})
$$

، تا بعی است با مقدار حقیقی که روی همهٔ بردارهای مماس معین است. ولی این نوع تابع $\omega_{ij}$ را قبلاً ديدهايم.

اشد. به ازای هر بردار  $E_\gamma:E_\gamma:E_\gamma:E_\gamma$ یك میدان سهوجهی روی ۴ $\Gamma$  باشد. به ازای هر بردار  $\cdot\Lambda$ ۰ مَعَنَاس لَمْ بَرْ E<sup>w</sup> دَرَنْقَطَةً p قَرْأَرَ مَ<sub>ى</sub>دِهِيمَ:

$$
\omega_{ij}(\mathbf{v}) = \nabla_{v} E_{i} \cdot E_{j}(\mathbf{p}), \qquad (\mathbf{v} \leqslant i, j \leqslant \mathbf{v})
$$

دراین صورت هر <sub>زان</sub> یك ۱- فرمی خواهد بود، و داریم <sub>ii</sub> س—  — رین، این ۱- فرمیها دا  
فومهای همیندی میدان د سدوچهی 
$$
E_7 \cdot E_7 \cdot E_8
$$
 می نامند.

برهمان. بنابر تعریف،  $\omega_{ij}$  تابعی است با مقدار حقیقی روی بردارهای مماس، بنابرایسن برای اثبات آنکه <sub>نا</sub>ں یك ۱.فرمی است (تعریف ۱.۵ فصل اول) كافی است شرط خطی بودن آن(ا تحقيق كنيم. بااستفاده از قضية ٣.۵ خواهيم داشت

$$
\omega_{ij}(a\mathbf{v} + b\mathbf{w}) = \nabla_{av + bw} E_i \cdot E_j(\mathbf{p})
$$
  
=  $(a\nabla_v E_i + b\nabla_w E_i) \cdot E_j(\mathbf{p})$   
=  $a\nabla_v E_i \cdot E_j(\mathbf{p}) + b\nabla_w E_i \cdot E_j(\mathbf{p})$   
=  $a\omega_{ij}(\mathbf{v}) + b\omega_{ij}(\mathbf{w})$ 

برای اثباتآنکه  $\omega_{ii}$  — به، باید نشان دهیمکه بهازای هربرداد مماس v دادیم ی بنسا بسر تعریف میدان سه وجهی داریسم  $E_i$ .  $E_j$  و چسون  $\omega_{ij}(\mathrm{v})=-\omega_{ji}(\mathrm{v})$ دلتای کرونکر مقادیر ثابت ه و ۱ را اختیار میکند، خواهیم داشت ه $[\delta_{ij}] = \mathbf{v}$  وبنابر فرمول لايبنيتزي (۴) مربوط بهقضية ٣.۵ داريم:

$$
\circ = \mathbf{v}[E_i \cdot E_j] = \nabla_{\mathbf{v}} E_i \cdot E_j(\mathbf{p}) + E_i(\mathbf{p}) \cdot \nabla_{\mathbf{v}} E_j
$$

و با استفاده از تقارن ضرب داخلی می توان جای دو بردار را درجملهٔ آخر عوض کرد. از آ نجا:

 $\circ = \omega_{ij}(v) + \omega_{ji}(v)$ 

 $\omega_{ij}(\mathbf{v})\!=\!\nabla_{\!\mathrm{v}}E_i\!\cdot E_j(\mathbf{p})$  تعبیر هندسی فرمهای همبندی بسیار آسان است. تعریف ، وزا در راستای  $\omega_{i j}(\mathrm{v})$  میزان دوران  $E_i$  به سمت  $E_j$  (۱، درآغاز حرکت  $\mathbf{p}$  در راستای  $\mathbf{v}$  $\mathbf{E}^{\mathbf{v}}$  نشان میدهد. بنا براین ۱ـ فرمیهای  $\omega_{ij}$  این اطلاع را دربارهٔ همهٔ بردارهای مماس بر بەدست م<sub>ى د</sub>ھند.

قضیهٔ اساسی زیر اندکی از تعریف فرمهای همبندی غنیتر است.

 $E_\mathbf{Y}$ ،  $E_\mathbf{Y}$ ، قضیه. گیر یم  $\omega_{ij}$  (  $\omega_{ij} \leqslant i,j \leqslant r$  ) فر مهای همبندی میدان سه $\mathbf{Y}$ ،  $\mathbf{Y}$ ،  $\mathbf{Y}$ روی E۳ باشد. دراینصورت بهازای هرمیدان برداری  $V$  روی E۳ داریم

$$
\nabla_{\mathbf{v}} E_i = \sum_j \omega_{ij}(V) E_j, \qquad (1 \leqslant i \leqslant \mathbf{t})
$$

که به معادلات همبندی میدان سهوجهی , $E_\gamma$  ،  $E_\gamma$  موسوم!ند.

برهان. یهازای <sub>i</sub> ثابت، دوطرف این معادله میدانهای برداری!ند، و بایسد ثابت کنیم که درهرنقطهٔ p داریم:

$$
\nabla_{\Gamma(p)} E_i = \sum \omega_{ij}(V(\mathbf{p})) E_j(\mathbf{p})
$$

اما چنان که دیدهایم با توجه به تعریف فرمهای همبندی این معادله نتیجهای از بسط متعامد ]ست.

بەازای 
$$
i = i \omega_{ij} = -\omega_{ji}
$$
 نیجه میئود  
\n $\omega_{ij} = -\omega_{ij}$ 

بنا براين

$$
\omega_{yy} = \omega_{yy} = \omega_{yy} = \circ
$$

 $\omega_j$ الذا اين شرط، نه 1-فرمي  $\omega_j$  دا فقط بسه سه ١-فرمي با $\omega_{\rm yr}$  ،  $\omega_{\rm yr}$  تقليل مسى، شاید بهتر باشدکه فرمهای همبندی  $\omega_{ii}$  را بهصورت عناصر یك ماتسریس متقارن چپ از ۱ـ فرميها نمايش رار

$$
\omega = \begin{pmatrix}\n\omega_{11} & \omega_{1Y} & \omega_{1Y} \\
\omega_{Y1} & \omega_{YY} & \omega_{YY} \\
\omega_{Y1} & \omega_{YY} & \omega_{YY} \\
\omega_{YY} & \omega_{YY} & \omega_{YY} \\
\omega_{YY} & \omega_{YY} & \omega_{YY} \\
\omega_{YY} & \omega_{YY} & \omega_{YY} \\
\omega_{YY} & \omega_{YY} & \omega_{YY} \\
\omega_{YY} & \omega_{YY} & \omega_{YY} \\
\omega_{YY} & \omega_{YY} & \omega_{YY} \\
\omega_{YY} & \omega_{YY} & \omega_{YY} \\
\omega_{YY} & \omega_{YY} & \omega_{YY} \\
\omega_{YY} & \omega_{YY} & \omega_{YY} \\
\omega_{YY} & \omega_{YY} & \omega_{YY} \\
\omega_{YY} & \omega_{YY} & \omega_{YY} \\
\omega_{YY} & \omega_{YY} & \omega_{YY} \\
\omega_{YY} & \omega_{YY} & \omega_{YY} \\
\omega_{YY} & \omega_{YY} & \omega_{YY} \\
\omega_{YY} & \omega_{YY} & \omega_{YY} \\
\omega_{YY} & \omega_{YY} & \omega_{YY} \\
\omega_{YY} & \omega_{YY} & \omega_{YY} \\
\omega_{YY} & \omega_{YY} & \omega_{YY} \\
\omega_{YY} & \omega_{YY} & \omega_{YY} \\
\omega_{YY} & \omega_{YY} & \omega_{YY} \\
\omega_{YY} & \omega_{YY} & \omega_{YY} \\
\omega_{YY} & \omega_{YY} & \omega_{YY} \\
\omega_{YY} & \omega_{YY} & \omega_{YY} \\
\omega_{YY} & \omega_{YY} & \omega_{YY} \\
\omega_{YY} & \omega_{YY} & \omega_{YY} \\
\omega_{YY} & \omega_{YY} & \omega_{YY} \\
\omega_{YY} & \omega_{YY} & \omega_{YY} \\
\omega_{YY} & \omega_{YY} & \omega_{YY} \\
\omega_{YY} & \omega_{YY} & \omega_{YY} \\
\omega_{YY} & \omega_{YY} & \omega_{YY} \\
\omega_{YY} & \omega_{YY} & \omega_{YY} \\
\omega_{YY} & \omega_{YY} & \omega_{YY} \\
\omega_{YY} & \omega_{YY} & \omega_{YY} \\
\omega_{YY} & \omega_{YY} & \omega_{YY} \\
\omega_{YY} & \omega_{YY} & \omega_{YY} \\
\omega_{YY} & \omega_{YY} & \omega_{YY} \\
\omega_{YY} & \omega_{YY} & \omega_{YY} \\
\omega_{YY} & \omega_{YY} & \omega_{YY} \\
\omega_{YY}
$$

و رابطهٔ آنها با فرمولهای فرنه کاملا ً روشن است

$$
T' = \kappa N
$$
  
\n
$$
N' = -\kappa T \qquad +\tau B
$$
  
\n
$$
B' = -\tau N
$$

اینکه درفرمولهای فرنه جملههای نظیر  $\omega_{\rm tr}(V)$ و  $\omega_{\rm tr}(V)$ — وجود ندارند، نتیجهٔ  $N(\boldsymbol{\sim} E_{\rm Y})$ ،  $T(\boldsymbol{\sim} E_{\rm V})$  طرز انتخاب میدان سهوجهی فرنه برای خم است. بسا تعیین ( دا طوری انتخاب میکنیمکه ' $T$  تنها مضربی از  $N$  باشد و شامل (ج $E_\tau$  سه  $B(\thicksim E_\tau)$  نشود. اختلاف دیگر بین فرمولهای فرنه ومعادلات بالا در آن است که E۳ سه بعدی وخم  $B$  بلک بعدی است. ضرایب  $\kappa$  و  $\tau$  در فرمو لهای فر نه میزان تغییرمیدان سه<code>وجهی</code> دا فقط در طول این خم یعنی فقط در راستای  $T$  بسهدست مسی دهد. اما ضرایب معادلات همبندی با ید بتوانند این اندازهگیریها رابرای  $E_\chi$  ،  $E_\chi$  ،  $E_\chi$  برحسب هرمیدان برداری دلخواه در E<sup>۳</sup> انجام دهند. بدین دلیل است که فرمهای همبندی بــهصورت ۱ـ فرمیIند و نه بهصورت توابع.

· غیرازاین اختلافهای صوری وجهتما ین اساسی دیگری۵م موجود است. چون میدان سهوجهی فرنه بهخمی وابسته است، دربارهٔ خمازفرمولهای فرنه اطلاعاتی بهوست می آید. اما سەوجهى، E ، ، E ، ، E كە دربالا بەكار رفت $\mathrm{d}$ ملاً دلخواه است و درنتيجە معادلات همبندی هیچ گونه اطلاع مستقیمی در بــارهٔ E<sup>۳</sup> بهرست نمی(دند و فقط حاوی اطلاعسی در بارهٔ میزان دوران میدان سهوجهی مسز بور مسی باشند. این نکته نهتنها ضعف معادلات بهحساب نمی آید بلکه منشأ توان آنها نبز می باشد، زیرا چنانکه گفتیم اگر بتوان میدان سهوجهی مناسبی برای مسألهٔ هندسی انتخاب کرد، دراین صورت معادلات همبندی اطلاعات مستقيمي دربارة آن مسأله بهدست مىدهند. بدين سبب اين معادلات درتمام هندسة ديفر انسيل E۳ دارای نقشی اساسی انسد، بهویژه فسرمولهای فرنه (ا می نسوان از آنها نتیجه گسوفت (تعرين٨). مافقط از لحاظ توضيح ترجيح داديمكه نخست حالت سادة فرنه رابررسي كنيم. به آسانی می توان فرمولهای صریح فسرمهای همبندی هر میدان سهوجهی دلخسواه دا بهدست آورد. نخست بسا استفاده از بسط متعامد میدانهای بسرداری،  $E_\Upsilon\cdot E_\Upsilon\cdot E_\Lambda$ دا برحسب میدان سەوجھی طبیعی  $U_\gamma\circ U_\gamma\circ U_\gamma\circ U_\gamma$ روی  $E_\gamma\circ E_\gamma\circ E_\gamma\circ E_\gamma$ 

$$
E_{\gamma} = a_{\gamma\gamma}U_{\gamma} + a_{\gamma\gamma}U_{\gamma} + a_{\gamma\gamma}U_{\gamma}
$$
  
\n
$$
E_{\gamma} = a_{\gamma\gamma}U_{\gamma} + a_{\gamma\gamma}U_{\gamma} + a_{\gamma\gamma}U_{\gamma}
$$
  
\n
$$
E_{\gamma} = a_{\gamma\gamma}U_{\gamma} + a_{\gamma\gamma}U_{\gamma} + a_{\gamma\gamma}U_{\gamma}
$$

دراینجا هر  $E_i$  . تا بعی با مقدارحقیقی روی ت $E^\intercal$  است. ما تر یس

$$
A = (a_{ij}) = \begin{pmatrix} a_{11} & a_{12} & a_{11} \\ a_{21} & a_{22} & a_{22} \\ a_{21} & a_{22} & a_{22} \end{pmatrix}
$$

 $E_\mathrm{Y}$ ، که عناصر آن ازاین تواوع تشکیل شدهاند به ماتویس ایستاری میدان سهوجهی و F موسوم است. ذیرا درهر نقطهٔ p ، ما تریس عددی

 $A(\mathbf{p}) = (a_{ij}(\mathbf{p}))$ 

درست ماتریس ایستاری سهوجهی (E<sub>x</sub>(p) ،  $E_{\rm X}(\bf p)$  ،  $E_{\rm X}(\bf p)$  ، کسه درتعریف ۶.۱ بیان شد، می باشد. چــون ماتریسهای ایستاری متعامدند، A <sup>،</sup> ماتریس ترانهادهٔ A با <sup>۱</sup>۱–A برابر است.

 $dA$  دیفرانسیل ماتریس ( $A\!=\!(da_{ij})$  را با  $dA\!=\!(da_{ij})$  تعریف می $\mathcal{S}$ یم، بنا براین ماتریسی است که عناصر آن ۱- فرمی می،باشند. اکنون می توان فرمهای همبندی را برحسب ماتریس ایستاری با عبارتی ساده بیان کرد. د قضیه. اگر $A\!=\!(a_{ij})$  ما تریس ایستاری و $\omega\!=\!(\omega_{ij})$  ما تریس فرمهای همبندی میدان $\cdot\!$  $E_\gamma \wr E_\gamma \wr E_\gamma \wr E_\gamma$  باشد، در اینصورت:  $\omega = d A^T A$ (ضرب ما تريسها)  $\alpha_i,\ j\leqslant r$ یا بهعبارت دیگر  $a_{ik}$   $d a_{ik}$  به ازای ۳ یا **برهان.** اگر v بردار مماس در p باشد، در اینصورت بنابر تعریف داریم.  $\omega_{ii}(\mathbf{v}) = \nabla_{\mathbf{v}} E_i \cdot E_i(\mathbf{p})$ چون A ما تریس ایستاری است، داریم  $E_i = \sum a_{ik} U_k$ و بنا بر لم ۲۰۵  $\nabla_{i}E_{i}=\sum_{k}(\boldsymbol{a}_{ik})U_{k}(\boldsymbol{p})$ 

> از ضرب داخلی این برداد با برداد  $E_i(\mathbf{p}) = \sum a_{ik}(\mathbf{p}) U_k(\mathbf{p})$

> > خواهيم داشت

 $\omega_{ij}(\mathbf{v}) = \sum_{k} \mathbf{v}[a_{ik}] a_{jk}(\mathbf{p})$ 

اما بنابر تعريف ديفر انسيل

 $\mathbf{V}[a_{ik}] = da_{ik}(\mathbf{V})$ 

در نئيجه

$$
\omega_{ij}(\mathbf{v}) = \sum_{k} a_{jk}(\mathbf{p}) da_{ik}(\mathbf{v}) = (\sum_{k} a_{jk} da_{ik})(\mathbf{v})
$$

چون این معادله بهازای هر بردارمماس برقرار است، دو۱ـفرمی  $\omega_{ii}$  و  $\sum a_{ik}da_{ik}$  برا برند. به آسانبی می توان فرمول ما تریسی آن را نوشت.عناصر  $A$ ٔ عبارت اند از  $a_{ik} = a_{ik}$ ٔ ، پس

$$
\omega_{ij} = \sum_{\kappa} d a_{ik}^{\ \ i} a_{kj} \qquad \gamma \leqslant i, \; j \leqslant r
$$

يعنى

 $\omega = d A^t A$ 

با استفاده از اینقضیه بهمحاسبهٔ فرمهای همبندی میدان سهوجهی استو انهای مثسال ۲.۶ می پردازیم. از روی تعریف، ما تریس ایستاری بهصورت زیر معین میگردد
$$
A = \begin{pmatrix} \cos \vartheta & \sin \vartheta & \circ \\ -\sin \vartheta & \cos \vartheta & \circ \\ \circ & \circ & \circ \end{pmatrix}
$$
  

$$
dA = \begin{pmatrix} -\sin \vartheta & d\vartheta & \cos \vartheta & d\vartheta & \circ \\ -\cos \vartheta & d\vartheta & -\sin \vartheta & d\vartheta & \circ \\ \circ & \circ & \circ & \circ \end{pmatrix}
$$

$$
A = \begin{pmatrix} \cos \vartheta & -\sin \vartheta & \circ \\ \sin \vartheta & \cos \vartheta & \circ \\ \circ & \circ & \circ \end{pmatrix}
$$

به آسانی خواهیم داشت

$$
\omega = dA^t A = \begin{pmatrix} 0 & d\vartheta & 0 \\ -d\vartheta & 0 & 0 \\ 0 & 0 & 0 \end{pmatrix}
$$

بدین ترتیب  $\omega_{yy} = \omega_{yy} = -\omega_{yy} = -\omega_{yy}$  و بقیهٔ فرمهای همبندی صفرند. معادلات همبندی (قضیهٔ ۲.۷) میدان سهوجهی استوانهای جنین اند  $\nabla_{V}E_{\gamma}=d\vartheta(V)E_{\gamma}=V[\vartheta]E_{\gamma}$  $\nabla_{\Gamma} E_{\mathbf{x}} = - d \vartheta(V) E_{\mathbf{x}} = -V[\vartheta] E_{\mathbf{x}}$  $\nabla_{\Gamma} E_{\tau} = \circ$ 

 $V$ بهارای همهٔ میدانهای برداری  $V$ .

تعبیر هندسی این معادلات روشن است. معادلهٔ سوم مبین آن است که میدان برداری  $E_{\rm r}$  متوازی است، واین $\epsilon$ ا قبلاً می $\epsilon$ انستیم. زیرا در میدان سهوجهی $E_{\rm r}$ است. دو معادلهٔ اول مبین آن است که مشتقهای کوواریان  $E$  و چ $F$  نسبت بههرمیدان  $U_{\tau}$ بردادی دلخواه V فقط بهمیزان تغییرزاویهٔ ﴿ در راستای V بستگی،دازند. ازتعریف تابع  $\tilde{\Psi}[\vartheta]=\mathbb{I}$  به آسانی نتیجه میشود که هر گاه $V$  برصفحهٔ مار برمحور  $_2$  مماس باشد،آنگاه ه $\vartheta$ بدین ترتیب برای پك میدان برداری از این نوع معارلات همبندی بالا نشان می،دهندكسه ه $\tau_V = \tau_V = \tau_V$ . از شکل ۲۱.۲ بهروشنی دیده می شود که در هر صفحهٔ مار بر محور  $\tau_V = \tau_V$ د پ $E$  متوازی باقی میمانند.  $E_{\lambda}$ 

میدان سەوجهی فرنه 
$$
T : N : T
$$
 مر بوط به β را بادست میدهد. ٹایت کنیدکه  
 $\omega_{\gamma\gamma}(T) = \kappa, \quad \omega_{\gamma\gamma}(T) = 0, \quad \omega_{\gamma\gamma}(T) = \tau$   
و فرمولهای فرنه را از ممادلات همیندی نتیجه بگیرید. (داهنمایی: مثابع، فصل

٢, بند ۵).

#### A . معادلات ساختاري

چنان که دیدیم ۱ـفرمیها، فرمهـای همبندی، سادهترین بیان را برای میزان دوران میــدان سهوجهی بهدست می دهند، و علاوه براین میدان سهوجهی مزبور نیز برحسب ۱ـفرمیها بیان مي شو د.

۰۱۰۸ قعریف. اگر ، E، ، E، بر $E$  یك میسـدان سهوجهی روی E۳ باشد، در این صورت د آخرمیهای درگان میدان سهوجهی در بورکه با  $\theta_{\rm v}$ ، پ $\theta_{\rm v}$  نما پش داده می شوند عبارت اند از ۱-فرمیها بی که به(زای هر بردار مماس v بر E۳ در p داشته باشیم

$$
\theta_i(\mathbf{v}) = \mathbf{v} \cdot E_i(\mathbf{p})
$$

باید توجه راشت که  $\theta_i$  در هرنقطــه روی بردارهای مماس، خطی است و بنابراین یك ۱-فومی است. (به آسانی دیده می شودكه در هر نقطه ۹٫ ، ۵٫ با یهٔ دوگان  $E_\chi$ ، E،  $(1.48)$ را بەرست مى دهد.)

در حالت میدان سهوجهی طبیعی اہیں، 
$$
U_7
$$
،  $U_7$  نر مهای دو گانهمان ۲۵۲، ۵۵۲۲، ۵۵۲۲  
۲۸۰ هستند. زیرا با توجه بهمثال ۲۰۹ فصل اول، بهازای هر بردار مماس ۷ داریم

$$
dx_i(\mathbf{v}) = v_i = \mathbf{v} \cdot U_i(\mathbf{p})
$$

 $dx = \theta$ . بنابر این

با استفاده ازفرمهای دوگسان، فرمول بسط متعامد لــم ۳.۶ را می تسوان بهصورت نوشت. یا توجسه بهخصوصیت دوگانی، این فرمول بهصورت لسم زیر  $V\!=\!\Sigma\,\theta_i\!(V)E_i$ در می آ بد.

$$
\phi = \sum \phi(E_i)\theta_i
$$

برهان. هنگامی دو ۱-فرمی برابرندکه بهازای هرمیدان برداری V مقدار آنها یکی باشد. در اینجا داریم

$$
\langle \sum \phi(E_i)\theta_i \rangle (V) = \sum \phi(E_i)\theta_i(V) = \phi(\sum \theta_i(V)E_i) = \phi(V)
$$

تمرينات

1. نٹان دھیدکه بدازای مر تا بح 7 میدانهای بر داری:  
\n
$$
E_{\gamma} = \frac{(\sin fU_{\gamma} + U_{\gamma} - \cos fU_{\gamma})}{\sqrt{\gamma}}
$$
\n
$$
E_{\gamma} = \frac{(\sin fU_{\gamma} - U_{\gamma} - \cos fU_{\gamma})}{\sqrt{\gamma}}
$$
\n
$$
E_{\gamma} = \cos fU_{\gamma} + \sin fU_{\gamma}
$$
\n
$$
E_{\gamma} = \cos fU_{\gamma} + \sin fU_{\gamma}
$$
\n
$$
U_{\gamma} \cdot U_{\gamma} \cdot U_{\gamma} \cdot U_{\gamma} = \cos fU_{\gamma} + \sin fU_{\gamma}
$$

$$
A = \begin{pmatrix} \cos^{x} f & \cos f \sin f & \sin f \\ \sin f \cos f & \sin^{x} f & -\cos f \\ -\sin f & \cos f & \cos f \end{pmatrix}
$$

ما تریس ایستاری بك میدان سهوجهی است، و فرمهای همبندی آن را محاسبه كنید. ۴. ثابت کنیدکه فرمهای همبندی میدان سهوجهی کروی عبارت اند از:

 $\omega_{1x} = \cos \varphi d\vartheta$ ,  $\omega_{1x} = d\varphi$ ,  $\omega_{1x} = \sin \varphi d\vartheta$ 

د اگر ب $E_\gamma$  ،  $E_\gamma$  باک میدان سهوجهی باشد و  $\gamma_i E_i$   $W\!=\!\Sigma f_i E_i$ ، فرمول مشتق کووازیان  $\Delta$ زير را ئابت كنيد:

$$
\nabla_{V}W = \sum_{j} \{V[f_j] + \sum_{i} f_i \omega_{ij}(V)\} E_j
$$

- ۰۶ اگر ، E ، دیگر ، E ، بیدان سهوجهی استوانهای، و V یكمیدان برداری باشد، بهطوری $F_\chi$  ،  $E_\chi$ مه ۱ $V[\vartheta] = V[\vartheta]$  عبارت  $\forall F, +r\sin\vartheta E, +r\sin\vartheta$  را محاسبه کنید.
	- یلت میدان سەوجهی کروی باشد F<sub>v</sub> ، F<sub>x</sub> ،F  $\cdot F$ الف) ثابت کنید که ۱ $F$ ر $F$  و ه $F$ را $F$  =  $F$ ر)  $F$ . ب) عبارت  $\nabla_{F_1}(\cos\rho F_{\tau} + \sin\rho F_{\tau})$  را محاسبه کنید.
- $E_\Upsilon$ ، گیریم  $\beta$  خمی با تندی واحد در E<sup>w</sup> یا ه $\zeta > \kappa$  باشد، و فرض کنیم که  $E_\Upsilon$ ،  $\beta$  $\beta$  بلک میدان سهوجهی روی E<sup>۲</sup> است بهطوری که تخصیص این میدانهای برداری بسه

این توابع ( $\phi(E_i)$  تنها توابع مختصاتسی ممکن برای ﴿ برحسب ٌ و $\theta_{\rm v}$  ،  $\theta_{\rm v}$  می باشند،  $\phi = \sum f_i \theta_i$ نړا گر

$$
\phi(E_j) = \sum f_i \theta_i(E_j) = \sum f_i \delta_{ij} = f_j
$$

بدین تر تیب φ برحسب فرمهای دوگان , $E_\chi$ ، پ $E_\chi$  با محاسبهٔ مقسدار آن روی یبان میگردد. این مطلب تعمیم لم ۴.۵ فصل اول، در بارهٔ هرمیدان سهوجهی  $E_\chi$  ،  $E_\chi$  ،  $E_\chi$ دلخواه است.

برای مقایسهٔ میدان سهوجهی , E ، E ، E با میدان سهوجهسی طبیعی ازماتریس ایستادی  $A = (a_{ij})$ که در آن

> $E_i = \sum a_{ij} U_i$   $(\infty \leq i \leq \tau)$ است استفاده کردیم، عبارت دوگان آن جنین است  $\theta_i = \sum a_{ij} dx_i$

که در آن خوابیب تمغییر نکرده است. زیرا بنابر لم ۲.۸ (یا بهتربگوییم حالت خاص آن، لم ۴.۵ فصل(ول) داريم

$$
\theta_i = \sum \theta_i(U_j) dx_j
$$

از آنجا

$$
\theta_i(U_i) = E_i \cdot U_j = (\sum a_{ik} U_k) \cdot U_j = a_{ij}
$$

مقایسهٔ فرمولهای  $E_i$  و  $\theta_i$  بهوضوح نشان می $\epsilon$ هندکه  $\theta_i$ ،  $\theta_i$ ، بهصورت دوگان میدان سدوجهی E, ، E, ، E, ، استرفی می کند.

در آنا لیز، هنگامیکه تا بنع جدیدی مطرح میشود طبعاً دربارهٔ مشتقآن بحث پیش م<sub>، آ</sub>ید. وبههمینترتیب دربارهٔ آفرمیها، پس۱ز اینکه بههرمیدان سهوجهیفرمهای دوگان آن وفرمهای همبندی را متناظرقراردادیم، مسألهٔ مشتق خارجی آنها مطرح می گردد. باسخ این سؤال بهوسیلهٔ دو دسته معادلات که بهوسیلهٔ کارتان کشف گردیده بیان می شود.

$$
F_{\gamma} \circ E_{\gamma} \circ E
$$

جون  $\theta_i$  دوگان  $E_i$  است به آسانی می توان دید که معادلات ساختاری اول، دوگان معادلات همبندی است. بر اساس تجربههای بعدی مشخص خواهد شدکه معادلات ساختاری دوم مبین آن است که E<sup>r</sup> مستوی است، نظیر همان مفهوم مستوی بودن صفحهٔ E<sup>x</sup>.

بره**ان.** ديديم که

$$
\theta_i = \sum a_{ij} dx_j
$$

$$
d\theta_i = \sum da_{ij} \wedge dx_j
$$

چون ماتریس ایستاری  $A\!=\!(a_{ij})$  متعامد است، عبارت  $\omega_{ii}$  برحسب  $da_{ij}$  را،که در قضیهٔ ۳.۷ داشتیم، می توان با استفاده از فرمولهای جبرخطی برحسب  $da_{ij}$  حل کرد و در نتیجه

$$
da_{ij} = \sum_{k} \omega_{ik} \ a_{kj}
$$

بدين تر تيب

$$
d\theta_i = \sum_j \left\{ \left( \sum_k \omega_{ik} a_{kj} \right) \wedge dx_j \right\}
$$
  
= 
$$
\sum_k \left\{ \omega_{ik} \wedge \sum_j a_{kj} \right\}
$$
  
= 
$$
\sum_k \omega_{ik} \wedge \theta_k
$$

و این همان معادلهٔ ساختاری اول است.

برای اثبات معادلهٔ ساختاری دوم، میتوان ازطریق اندیسی بالا استفادهکرد، اما با استفاده از نمایش ماتریسی جریانکار روشنترمی گسردد. مشتق خارجی یك ماتریس تابعی یا ۱-فرمی، بسا تأثیر d روی عناصر آن محاسبه میگسردد. مثـــلاً معنی فرمـــول ماتریسی در قضیهٔ ۳.۷ چنین است $\omega \! = \! d \, A$   $^* A$ 

$$
\omega_{ij} = \sum da_{ik} a_{jk}
$$
\n
$$
d\omega_{ij} = -\sum da_{ik} \wedge da_{ik}
$$

$$
d\omega_{ij} = -\sum da_{ik} \wedge da_{jk}
$$
\n
$$
d\omega_{ij} = -\sum da_{ik} \wedge da_{jk}
$$
\n
$$
d\omega = -dA^{-t}(dA)
$$
\n
$$
d\omega = -dA^{-t}(dA)
$$
\n
$$
\omega = dA^{-t}A^{-t}A^{-t} = \omega b^{-t} \omega b^{-t} \omega b
$$

جون  $A = A^{-1}$ ، بس

$$
^{\prime }(dA)=^{\prime }(\omega A)=^{\prime }A^{\prime }\omega
$$

که باقراردادن آن درعبارت dw وباتوجه به آنکه ω متقارن چپ است خواهیم داشت  $d\omega = -\omega A^T A^T \omega = -\omega^T \omega = \omega \omega$ 

واین همان معادلهٔ ساختاری دوم  $\omega_{_{ij}}\!=\!\sum\!\omega_{_{ik}}$  ۸ بهصورت ماتریسی می $i$ شد. 1 ۴۰۸. مثالی. معارلات ساختاری برای میدان سهوجهی کروی (مثال ۲.۶). فرمهای دوگان و فرمهای همبندی عبارت اند از:

> $\theta_1 = d\rho$  $\omega_{15}$  = cos  $\varphi d\vartheta$  $\theta_{\rm r} = \rho \cos \varphi d\vartheta$  $\omega_{\rm v} = d\varphi$  $\theta_r = \rho d\varphi$  $\omega_{xx} = \sin \varphi \, d\vartheta$ اکنون بهءنوان مثال، معارلهٔ ساختاری اول را تحقیق میکنیم  $d\theta_r = \sum \omega_{r,i} \wedge \theta_i = \omega_{r,i} \wedge \theta_i + \omega_{rr} \wedge \theta_r$

با استفاده از خاصیت تقارن چب $\omega_{ii}=-\omega_{ii}$  و خواص فرمها کــه در فصل اول دیدیسم حاصل می شود

$$
\omega_{r_1} \wedge \theta_1 = -dp \wedge dp = dp \wedge d\varphi
$$

$$
\omega_{r_1} \wedge \theta_1 = (-\sin \varphi \, d\vartheta) \wedge (\rho \cos \varphi \, d\vartheta) = \circ
$$

$$
\omega_{r_1} \wedge \theta_r = (-\sin \varphi \, d\vartheta) \wedge (\rho \cos \varphi \, d\vartheta) = \circ
$$

$$
(d\vartheta \wedge d\vartheta = ad\varphi \wedge d\varphi)
$$

$$
d\theta_r = d(\rho \, d\varphi) = d\rho \wedge d\varphi
$$

$$
\omega_{11} = \omega_{r_1} = \omega_{r_1} = \circ \omega_r \cdot \varphi_{\varphi_r} \wedge \varphi_{\varphi_r} = \omega_r \wedge \varphi_{\varphi_r} = \omega_r \wedge \varphi_{\varphi_r} = \
$$

$$
d\omega_{\gamma\gamma} = \sum \omega_{\gamma_k} \wedge \omega_{\bar{k}\gamma} = \omega_{\gamma\gamma} \wedge \omega_{\gamma\gamma}
$$

و دراین حال

$$
\omega_{\text{v}r} \wedge \omega_{\text{rv}} = d\varphi \wedge (-\sin \varphi \, d\vartheta) = -\sin \varphi \, d\varphi \wedge d\vartheta
$$

 $d\omega_{\rm Y} = d(\cos\varphi \, d\vartheta) = d(\cos\varphi) \wedge d\vartheta = -\sin\varphi \, d\varphi \wedge d\vartheta$ واین دومقدار یکی هستند.

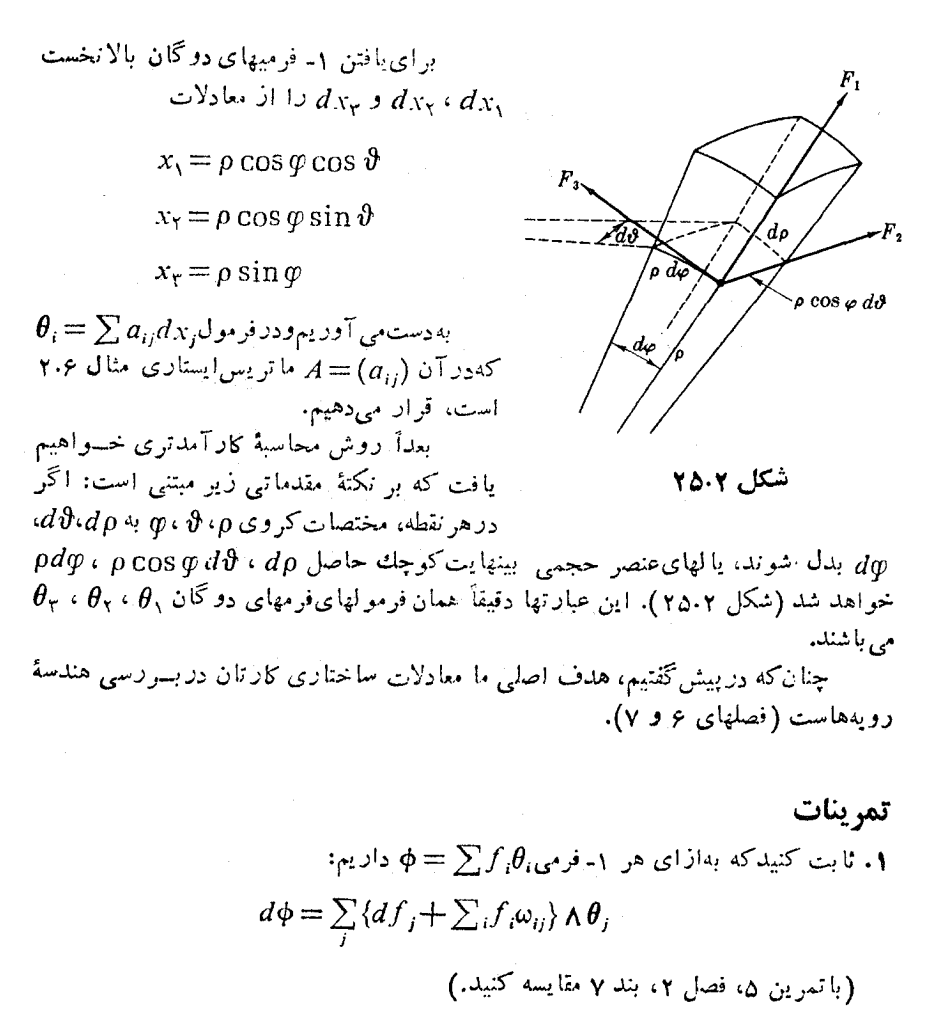

۴. نشان رهیدکه بهازای میدان سهوجهی چنبرهای (تمرین ۴، فصل ۲ بند ۶) داریم

 $\theta_1 = d\rho$  $\omega_{15} = \cos q \, d\vartheta$  $\theta_1 = (R + \rho \cos \varphi) d\vartheta$  $\omega_{y} = dq$  $\theta_r = \rho \, d\varphi$  $\omega_{\text{rr}} = \sin \varphi \, d\vartheta$ 

(داهنمایی:  $\theta_i$  را بهروشی که درپایان بند ۸، فصل ۲ بیان شد پیدا کنید. برای تعیین) رس، محاسبه لازم نیست.)<br>...

۴. معادلهٔ اول ساختاری را دربارهٔ میدان سهوجهی چنبرهای تحقیق کنید.

۰۴ میدان سدوجهی استوانه $E_\chi$  ،  $E_\chi$  ،  $E_\chi$  دا در نظر می گیریم: $\Psi$ ا محاسبه روی  $U_\mathbf{v} \circ U_\mathbf{v} \circ U_\mathbf{v}$  ثابت کنیدکه $($  $\theta_1 = dr$ ,  $\theta_2 = r d\vartheta$ ,  $\theta_3 = dz$ ب) نشان دهیدکه ۱ $F_\gamma[r] = \{x\} = \{x\in E_\gamma$ ۱ به د $F_\gamma[x] = \{x\} = E_\gamma[x]$  به شش مقدار دیگسر  $\ldots E_1 \emptyset$ نشان دهیدکه بهازای تابع  $f(r, \vartheta, z)$  درمختصات استوانهای داریم  $f(r, \vartheta, z)$  $E_{\mathcal{N}}[f] = \frac{\partial f}{\partial r}$   $E_{\mathcal{N}}[f] = \frac{\partial f}{\partial r}$   $E_{\mathcal{N}}[f] = \frac{\partial f}{\partial r}$  $E$ ۲ میدانهای سهوجهی روی E۲ را درنظر می $\mathbb{E}^{\chi}$ ر از درنظر میگیریم. بسه از ای میدان سهوجهی روی $\Delta$ روي صفحهٔ E<sup>۲</sup>: (الف) معادلات همیندی را بیا بید. (ب) اگر  $E_1 = \cos \varphi U_1 + \sin \varphi U_2$  $E_{\rm Y} = -\sin \varphi U_{\rm Y} + \cos \varphi U_{\rm Y}$ که در آن  $\varphi$  تابعی دلخواه است،  $\theta_\gamma$ ،  $\theta_\gamma$ و ۱- فرمیهای دوگان و فرم همبندی  $\varphi$  را برحسب @ بيان كنيد. (ج) معارلات ساختاری را دراین حالت ثابت کنید.

٩. خلاصه

به هدفهایی که در آغاز این فصل موردنظر قرار دادیم رسیدیم. مفهوم سهوجهی متحسرك دقیقاً بهصورت میدان سه(جه<sub>دی</sub>، روی یك خم E<sup>۳</sup> یا روی یك مجموعهٔ باز E<sup>۳</sup> بیان شد.  $B\,$ درحالت خم، فقط از میدان سەوجهی فرنهٔ  $T\, \cdot N\, \cdot T$  استفاده کسردیم. با بیان مشتقهای این میدانهای برداری برحسب خود آنها خمیدگمی و تاب خسم را پیدا کسردیم. اکنون روشن است که خمیدگی و تاب دربارهٔ هندسهٔ یك خم اطلاعات بسیاری بهدست میدهند. درفصل سوم خواهیم دید که کلیهٔ مشخصات خسم از آنها نتیجه میگردد. درحالت یسك مجموعهٔ باز از E<sup>۲</sup>، با یسك میدان سەوجهی دلخسواه E<sub>۲</sub>، پر تابیس مجموعهٔ باز از E۳، با یسك میدان تعمیمی کهکارتان برای فرمولهای فرنه بهعملآورد (قضیهٔ ۲.۷). با استفاده ازهمان روش، یعنی بیان مشتقهای (کوواریان) این میدانهای برداری بسرحسب خود میدانهای برداری بود. اگر میدان برداری  $V$  را درفرمولهای قضیهٔ ۲.۷ بنویسیم خواهیم داشت

 $\omega_{1Y} E_Y + \omega_{1Y} E_Y$   $T' =$  $\kappa N$  $\nabla E_1 =$ 

 $+\omega_{\gamma r}E_r$   $N'=-\kappa T$  $+ \tau B$  $\nabla E_{\rm Y} = -\omega_{\rm Y} E_{\rm Y}$  $B' = -\tau N$ 

 $\nabla E_{\mathbf{r}} = -\omega_{\mathbf{r}\mathbf{r}} E_{\mathbf{r}} - \omega_{\mathbf{r}\mathbf{r}} E_{\mathbf{r}}$ 

واگر توجه شودکه ضرایب  $\omega_{ij}$ ، یعنی فرمهای همبندی، بهصورت ۱ــ فرمی می باشند ملاحظه خواهد شدكه معارلات كارتان از معارلات فرنه پيچيدهتر نيستند.

٣

# ھندسةٔ اقلیدسی

مقدمتاً بهیادآوری بعضی ازمطالب هندسهٔ مسطحه می پردازیم. نخستآنکه هنگامی دومثلث را قابل\نطباق نامند،که بنوان بهوسیلهٔ تغییرمکانی آنها را برهم منطبقکرد، بههمینترتیب زوایای متناظردومثلث قابل!تطباق و اضلاع متناظر آنها با هم برابرند، وهمچنین ساحتهای دو مثلث قابل انطباق با یکدیگر برابرند، و غیره . در واقع هرخاصیت هندسی یك مثلث در مثلث قا بلiعطباق بسا آن نیز برقسرار است. برعکس روشهای سادهای برای تشخیص قا بلیت انطباق دو مثلث موجود است، مثلاً تساوی طولهای اضلاع متناظر آنها.

در این فصل به بررسی تغییرمکانهای فضای اقلیدسی (ایز ومتریهای) آن می پردازیم ونشان میدهیم که چگونه این نکات مربوط بهمثلث را می توان دربارهٔ سایر اشکال هندسی تعميم داد.

### **1 . ایزومتریهای E**۳

ایزومتری یا تغییرمکان در فضای اقلیدسی تبدیلی است که مسافت اقلیدسی بین نقساط را حفظ می کند ( تعریف ۲.۱ فصل ۲).

1.1، تھریف. یك ایزدمتری در ۶E تصیادت است از نگاشت 
$$
E^{\tau}
$$
 ہھلوری که  $d(F(\mathbf{p}), F(\mathbf{q})) = d(\mathbf{p}, \mathbf{q})$ هطوری که  $d(F(\mathbf{p}), F(\mathbf{q})) = d(\mathbf{p}, \mathbf{q})$ 

تبدیل می کند (شکل۲.۱).

٢.١. مثال

(۱) انتقال. نقطهٔ ثابت a در E<sup>۲</sup> و تبدیل  $T$  راکه از جمع کردن نقطهٔ a با هریك از نقساط E۳ حاصل میشود درنظر میگیریسم. بدینترتیب بهازای هرنقطسهٔ p داریسم r .T(p)=p+a را ۱ ننقال به وسیلهٔ a می نامند. به آسا نبی می توان دیدکه T یك ایز ومتری است، زیر ا

$$
d(T(\mathbf{p}), T(\mathbf{q})) = d(\mathbf{p} + \mathbf{a}, \mathbf{q} + \mathbf{a})
$$
  
=  $||(\mathbf{p} + \mathbf{a}) - (\mathbf{q} + \mathbf{a})||$   
=  $||\mathbf{p} - \mathbf{q}|| = d(\mathbf{p}, \mathbf{q})$   
=  $|I\mathbf{p} - \mathbf{q}|| = d(\mathbf{p}, \mathbf{q})$   
=  $(q, q, \mathbf{q})$   
=  $(q, q, q, \mathbf{q})$  (where  $(q, p, \mathbf{q})$  is the  $(q, q, \mathbf{q})$  and  $(q, \mathbf{q})$  is the  $(q, q, \mathbf{q})$  (where  $(q, \mathbf{q})$  is the  $(q, \mathbf{q})$  and  $(q, \mathbf{q})$  is the  $(q, \mathbf{q})$  (where  $(q, \mathbf{q})$  is the  $(q, \mathbf{q})$  (where  $(q, \mathbf{q})$  is the  $(q, \mathbf{q})$  (where  $(q, \mathbf{q})$  is the  $(q, \mathbf{q})$ .)

$$
q_1 = p_1 \cos \vartheta - p_1 \sin \vartheta
$$
  

$$
q_2 = p_1 \sin \vartheta + p_2 \cos \vartheta
$$

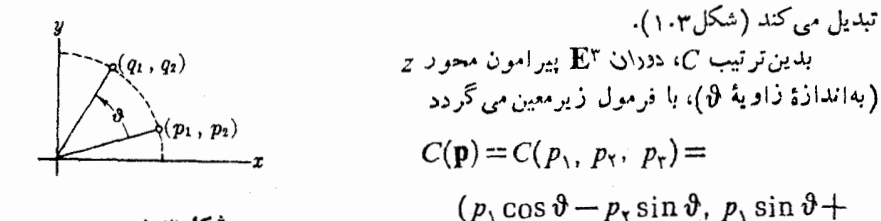

زاويسة فئ

 $p_r \cos \vartheta$ ,  $p_r$ )

به!زای هر نقطهٔ p . بدیهی است که C یك تبدیل خطی است، و با محاسبهٔ سادهای می توان تحقیق کردکه C مسافت اقلیدسی را حفظ می کند و بنابراین یك ایزومتری است.

 $GF$  یادآوری میکنیم که هرگاه  $F$  و  $G$  نگاشتهایی از "E باشند، تابسع مرکب نگاشتی از E۳ است که از بهکار بردن G پس از  $F$ ، حاصل شده است.

۰۳۰۱ هم. اگر  $F$  و G دو ایزومتری از ${\mathbb E}^r$  باشند، تابع مرکب  $GF$  نیز یك ایزومتری از E۳ است.

برهان، چون C ایز وχی است، داریم  
\n
$$
d(G(F(\mathbf{p})), G(F(\mathbf{q}))) = d(F(\mathbf{p}), F(\mathbf{q}))
$$
\n
$$
F = \sum_{i=1}^{n} d(F(\mathbf{p}, \mathbf{q}) - d(F(\mathbf{p}, \mathbf{q}))
$$
\n
$$
F = \sum_{i=1}^{n} d(F(\mathbf{p}, \mathbf{q}) - d(F(\mathbf{p}, \mathbf{q}))
$$

خلاصه، ترکیب جند ایزومتری، یك ایزومتری است.

همچنین یادآوری می کنیم که اگر "E\* → E + تگاشت یك به یك ودوسو یی باشد،  $F(\mathbf{p})$  آنگاه  $F$  دارای یك تابع معکوس یکتای تا $\mathbf{E}^{\mathbf{v}} \to \mathbf{E}^{\mathbf{v}} \to \mathbf{F}$  است، کسه هرنقطه  $F^{-1}F=I$  به نقطهٔ p برمی گردانسد. را بطــهٔ بین  $F$  و ۱ $F^{-1}$  از فرمولهای  $I=F^{-1}F=I$  به  $\langle {\bf p} \rangle$ بهدست می آید،کـــه در آن  $I$  نگاشت همانی ${\bf E}^*$  است، یعنی، نگاشتی که بهازای هر  $J(p) = p$ 

انتقالها در E۳ (مثال ۲.۱) سادهترین ایزومتریها می باشند.

۰۴.۱ (۱) اگر 5 و 7 دو انتقال باشند، آنگاه  $T=S$  نیز یك انتقال است. اگر  $T$  یك انتقال بهوسیلهٔ a باشد، آنگاه ۱ $T$  عكس  $T$  موجود ِ و انتقالـــی  $\zeta(\gamma)$ است بەوسىلة a-.

(۳) بسه،از ای هسر دو نقطهٔ مفروض p و q از ET، تنها یك انتقال  $T$  وجود دارد  $T(\mathbf{p}) = \mathbf{q}$  به طوری که

**برهان.** بهعنوان مثال، (۳) را اثبات میکنیم. دیده میشودکــه انتقال به<code>g\_p</code>، بهعنوان مثال، را به q بدل میکند، و بجز این، انتقال دیگری وجود ندارد. زیرا اگر  $T$  انتقال بهوسیلهٔ  $\cdot \mathbf{a} = \mathbf{q} - \mathbf{p}$  باشد و  $\mathbf{q} = \mathbf{q}$ ، در این صورت  $\mathbf{q} = \mathbf{q} + \mathbf{p}$ ، بنا برا ین  $\mathbf{q}$ H

حالت خاص جالب (۳) آن استکــه برای انتقال  $T$  نقطــهای وجود داشته باشد  $\cdot T = I$  بهطوری که  $\mathbf{p} = \mathbf{p}$ ، در این صورت  $I = T$ .

تبدیل خطی E۳ — C:E۳ راکسه در آن حاصل ضرب داخلی محفوظ بعا ند تبدیل متعامد E<sup>r</sup> می *ن*امند.

$$
C(\mathbf{p}) \cdot C(\mathbf{q}) = \mathbf{p} \cdot \mathbf{q} \qquad \mathbf{q}, \ \mathbf{p} \text{ such that}
$$

دوران مثال ۲.۱

 $\mathbf{E}^{\mathbf{r}}$  . لم. اگر  $\mathbf{E}^{\mathbf{r}} \to \mathbf{E}^{\mathbf{r}}$  يــك تبديل متعامــد باشد، آنــگاه  $C$  يك ايزومترى از  $\mathbf{E}^{\mathbf{r}}$ است.

 $\|p\|$ برهان. نخست نشان میردهیم کــه  $C$  نرم را حفظ میکنــد. بنا برتعریف p $\|P\|$  = ۲ بنا بر این:

$$
||C(p)||^{\tau} = C(p) \cdot C(p) = p \cdot p = ||p||^{\tau}
$$
  
\n
$$
|C(p)|| = ||p|| = q \cdot q \cdot \text{ and } q \in C \text{ and } C \text{ and } C \text
$$

در اینجا هدف ما اثبات قضیهٔ ۷.۱ می باشدکه مبین آن است کــه هر ایزومتری را می توان بهصورت یك تبدیل متعامد و یك انتقال بیان كرد. قسمت اصلی برهان آن در لم زیر که عکس لم ۵.۱ است بیان می شود.

 $F$  . لم. اگر  $F$  یك ایزومتری از "E باشد بهطوری كـــه ه $F(\bullet)=F(\bullet)$ ، در این $\bullet$ ورت  $F$ یك تبدیل متعامد است.

بوهمان. نخست نشان می،دهیم کـــــه F حاصل ضرب داخلـــی J حفظ می کند، وسپس نشان خواهیم دادکه F یك تبدیل خطی!ست. با توجه بهتعریف مسافت اقلیدسی،می بینیم که نرم ای نقطهٔ p درست مسافت اقلیدسی (d(o, p از مبدأ تا p می باشد، وجون بنا برفرض $\vert p \vert \vert$ سافت اقلیدسی را حفظ می کند و ه $F(\bullet)$ ، بنا بر این  $F$ 

$$
||F(\mathbf{p})|| = d(\bullet, F(\mathbf{p})) = d(F(\bullet), F(\mathbf{p})) = d(\bullet, \mathbf{p}) = ||\mathbf{p}||
$$

بدین ترتیب دیده میشودکه  $F$ نرم را حفظ می کند. اکنون نشان میدهیمکه $F$  حاصل ضرب داخلی را حفظ می کند. چون F یك ایزومتری است، داریم

$$
d(F(\mathbf{p}), F(\mathbf{q})) = d(\mathbf{p}, \mathbf{q})
$$

ازآنجا

$$
||F(\mathbf{p})-F(\mathbf{q})||=||\mathbf{p}-\mathbf{q}||
$$

وبنابر تعريف نرم

$$
||F(\mathbf{p})||^{\mathsf{v}} - \mathsf{Y}F(\mathbf{p}) \cdot F(\mathbf{q}) + ||F(\mathbf{q})||^{\mathsf{v}} = ||\mathbf{p}||^{\mathsf{v}} - \mathsf{Y}\mathbf{p} \cdot \mathbf{q} + ||\mathbf{q}||^{\mathsf{v}}
$$

 $F(\mathbf{p}) \cdot F(\mathbf{q}) = \mathbf{p} \cdot \mathbf{q}$ 

اكنون نشان مى،دهيم كـــه F خطـــى است. گيريم , $\mathbf{u}_\mathbf{v} \circ \mathbf{u}_\mathbf{v} \circ \mathbf{u}_\mathbf{v}$  بهترتيب نقاط يكه (٥, ٥, ٥)، (٥, ١, ٥)، (١, ٥, ٥) باشند، داریم

$$
\mathbf{p}=(p_{\scriptscriptstyle{\wedge}},\ p_{\scriptscriptstyle{\wedge}},\ p_{\scriptscriptstyle{\wedge}})=\sum p_i\mathbf{u}_i
$$

 $\mathbf{u}_i$  .  $\mathbf{u}_i = \delta_{ij}$  و متعامد $\mathbf{u}_k$  ،  $\mathbf{u}_\mathbf{v}$  ،  $\mathbf{u}_\mathbf{v}$  ،  $\mathbf{u}_\mathbf{v}$  ،  $\mathbf{u}_\mathbf{v}$ جون F ضرب داخلی را حفظ می کند، لذا (F( $\mathbf{u}_\mathbf{v}$  ،  $F(\mathbf{u}_\mathbf{v})$  نیز متعامــد $F$ یکانی خواهند بود و با استفاده از بسط متعامد یکانی خواهیم داشت

$$
F(\mathbf{p}) = \sum F(\mathbf{p}) \cdot F(\mathbf{u}_i) F(\mathbf{u}_i)
$$

$$
F(\mathbf{p}) \cdot F(\mathbf{u}_i) = \mathbf{p} \cdot \mathbf{u}_i = p_i
$$
\n
$$
F(\mathbf{p}) = \sum p_i F(\mathbf{u}_i)
$$
\n
$$
F(\mathbf{p}) = \sum p_i F(\mathbf{u}_i)
$$
\n
$$
\text{y} \quad \text{y} \quad \
$$

۷.۱. قضیه. اگر  $F$  یك ایزومتری از ت $\mathbb{E}^r$  باشد، در این $\omega$ ورت یك انتقال یكتای  $T$  و یك تبدیل متعامد C وجود دارد بهطوری که

 $F = TC$ 

برهمان. گیریم  $T$  انتقال متناظر به  $F(\bullet)$  باشد. در لم ۴۰۱ دیدیم کــه ۱ $T$  انتقال متناظر به (۳) $F$ — است. اما  $T^{-\backslash}F$  یك ایزومتری است، و بنابر لم ۳.۱ وبعد از آن داریم

$$
(T^{-1}F)(\bullet) = T^{-1}(F(\bullet)) = F(\bullet) - F(\bullet) = \bullet
$$

و بنابر لم ۰٫۶٫۱ بات تبدیل متعامد است، و اگر آن را با C نمایش دهیم داریسم  $F = TC$  و از آنجا  $T^{-1}F = C$ 

برای اثبات یکتایی فرض کنیم  $F$  بهصورت  $\bar{T}\bar{C}$ کــه در آن  $\bar{T}$  یك انتقال و  $\bar{C}$  یك  $\mathit{TC} = \mathit{T}\bar{C}$  تبدیل $\mathit{C}$ ما داریم تکه ترسی است توشته شود. با ید نشان دهیم که ت $T = T$  و $\bar{C} = \bar{C}$ ، اما داریم و از آنجا  $T\bar{C}$  - چون  $C$  و  $\bar{C}$  تبدیل خطی!ند، مبدأ را حفظ می کنند،و درنتیجه ه $T=(T-T)$ ه $T=(T-T)$ . اما چون  $T^{-\backslash}T$  یك انتقال است پس $I= T$  بینی  $T=T$ ، وچون  $\cdot C = \overline{C}$  پس  $C = T^{-1} \overline{T} \overline{C}$ 

بدینسان هر ایزدمتری از E<sup>r</sup> را م<sub>حی</sub>توان بهطور یکتا بهصورت یك تبدیل متعامدكــه  $\Delta F = TC$  انتقالمی بهدنبالی آن آمده است بیانکرد. هرگاه مانند قضیهٔ ۷.۱، داشته باشیم را بنخش تعامد F و T را بخش انتقال می،امند. باید توجه داشتکسه در حالت کلمی  $C$ با  $TC$  برابر نیست (تمرین ۱).  $CT$ 

قضیهٔ تجزیهٔ بالا دربارهٔ ایزومتریهای E۳ (که برهانTن برای "E" نیز صادق است)  $F\!\equiv\! T C$  دارای اهمیت اساسی است. مثلاً \* با استفاده از آن فر مول $\sim$  ایز ومتری دلخواه را بهدست می آوریسم. اگسر  $(c_{ij})$  ماتویس تبدیل خطسی  $C$  باشد، بهازای جمیع نسقاط  $p = (p_1, p_2, p_3)$  فرمول صریح ذیر دا دادیم

 $C(p_{\gamma}, p_{\gamma}, p_{\gamma}) = (\sum c_{\gamma j} p_j, \sum c_{\gamma j} p_j, \sum c_{\gamma j} p_i)$ 

با استفاده از قرارداد بردادستونی رابطهٔ  $\mathbf{q}=C(\mathbf{p})$  بهصورت ماتریسیچنین نوشته میشود

u

$$
\begin{pmatrix}\nq_1 \\
q_2 \\
q_3\n\end{pmatrix} = \begin{pmatrix}\nc_{11} & c_{12} & c_{13} \\
c_{21} & c_{22} & c_{23} \\
c_{21} & c_{22} & c_{23} \\
c_{21} & c_{22} & c_{23}\n\end{pmatrix} \begin{pmatrix}\nP_1 \\
P_2 \\
P_3\n\end{pmatrix}
$$
\n
$$
(c_{ij}) \text{ if } C_{ij} \text{ is a factorization of the function}
$$
\n
$$
F = TC \text{ and } C_{ij} \text{ is a factorization of the function}
$$
\n
$$
F = TC \text{ and } C = \frac{1}{2} \text{ and } C = \frac{1}{2} \text{
$$

و با استفاده از فرمول بالا برای (C(p، داریم  $F(\mathbf{p}) = F(p_{\gamma}, p_{\gamma}, p_{\tau}) = (a_{\gamma} + \sum c_{\gamma} p_{i}, a_{\gamma} + \sum c_{\gamma} p_{i}, a_{\tau} + \sum c_{\tau} p_{i})$ و آگر از قرارداد بردار ستونی استفاده کنیم،  $\mathbf{q} = F(\mathbf{q})$  بهصورت زیر در می $\mathbf{I}$ ید

$$
\begin{pmatrix} q_{\gamma} \\ q_{\gamma} \\ q_{\gamma} \end{pmatrix} = \begin{pmatrix} a_{\gamma} \\ a_{\gamma} \\ a_{\gamma} \end{pmatrix} + \begin{pmatrix} c_{\gamma\gamma} & c_{\gamma\gamma} & c_{\gamma\gamma} \\ c_{\gamma\gamma} & c_{\gamma\gamma} & c_{\gamma\gamma} \\ c_{\gamma\gamma} & c_{\gamma\gamma} & c_{\gamma\gamma} \end{pmatrix} \begin{pmatrix} p_{\gamma} \\ p_{\gamma} \\ p_{\gamma} \end{pmatrix}
$$

#### تمرينات

 $\mathbf a$  در این تمرینات  $A$ ،  $B$  و  $C$  تبدیلات متعامد (یا ماتریسهای آنها) و  $T$  انتقال متناظر به را نشان م<sub>ی د</sub>مد.

- $\cdot CT_a = T_{cca}C \approx \lambda$ ۰۱ تا بت کنید که  $\cdot$
- ا یزومتریهای  $F=T_{\,a}A$  و  $G=T_{\,b}B$  دا درنظر می گیریسم. مطلوب است تعیین بخش $f$  $GF$  انتقال و بخش تعامد  $FG$  و  $GF$ .
- است که خو د  $F$ ۰۳ نشان دهیدکه یك ایزومتری  $F$   $T$  دارای یك نگاشت معکوس  $F^{-1}$  است که خو د  $\blacktriangledown$ نیز یك ایزومتری است. بخشهای انتقال و تعامد ۱–F را بیابید.

 $51.9$ 

$$
C = \left(\begin{array}{ccc} -\frac{\mathbf{v}}{\mathbf{v}} & \frac{\mathbf{v}}{\mathbf{v}} & -\frac{\mathbf{v}}{\mathbf{v}} \\ \frac{\mathbf{v}}{\mathbf{v}} & \frac{\mathbf{v}}{\mathbf{v}} & -\frac{\mathbf{v}}{\mathbf{v}} \\ \frac{\mathbf{v}}{\mathbf{v}} & \frac{\mathbf{v}}{\mathbf{v}} & \frac{\mathbf{v}}{\mathbf{v}} \end{array}\right) , \qquad \left\{\begin{array}{l} \mathbf{p} = (\mathbf{v}, \mathbf{v}, -\mathbf{v}) \\ \mathbf{q} = (\mathbf{v}, \mathbf{v}, \mathbf{v}) \end{array}\right.
$$

نشان دهیسد کسه  $C$  متعامسد است، و  $C(\mathbf{p})$  و  $C(\mathbf{q})$  را حساب و تحقیق کنید کسه  $\cdot C(\mathbf{p}) \cdot C(\mathbf{q}) = \mathbf{p} \cdot \mathbf{q}$  $a = (1, r, -1)$   $F = T_c C$   $\bar{s}$   $\bar{s}$   $\bar{\alpha}$ 

$$
C = \begin{pmatrix} \frac{1}{V \cdot \tau} & \circ & -\frac{1}{V \cdot \tau} \\ \circ & 1 & \circ \\ \frac{1}{V \cdot \tau} & \circ & \frac{1}{V \cdot \tau} \end{pmatrix}
$$

و (۲ , ۲ – ۲, ۲) = **p** = (۲, – ۲, ۲) = **p** = (۲, – ۲, ۸) **q** = 
$$
\overline{q}
$$
 =  $\overline{q}$  =  $F^{-1}(\mathbf{p})$  (م)  $\mathbf{q} = F(\mathbf{p})$  (d)

- ۶. درهریك از حالتهای زیر تشخیص دهیدكه آیا F یك ایز ومتری از E<sup>۳</sup> هست یا نمیست؟ ودر این صورت بخشهای انتقال و تعامد آن را بیابید.
	- $\cdot F(\mathbf{p}) = -\mathbf{p}(\cup \cup)$  $\vert \mathbf{a} \vert \vert = \mathbf{0}$  در آن ۱ $F(\mathbf{p}) = \mathbf{p} \cdot \mathbf{a}$  (ب)  $F(\mathbf{p}) = (p_{\mathbf{r}} - \mathbf{1}, p_{\mathbf{r}} - \mathbf{1}, p_{\mathbf{r}} - \mathbf{1})$  (c)  $\cdot F(\mathbf{p}) = (p_{\lambda}, p_{\lambda}, \lambda) (\lambda)$
- ۰۷ ثابت کنیدکه چ مجموعهٔ همهٔ ایزومتریهای E۳ با قانون ترکیب توابـع تشکیل یك گروه می،دهند. این گروه راگرده اقلیدسی (رتبهٔ ۳) یاگروه حرکتهای اقلیدسی E۳ می،امند.
- $\mathbf{E}^{\text{r}}$  نا بت کنید که 3 مجموعهٔ همهٔ انتقالهای  $\mathbf{E}^{\text{r}}$  و  $O(\text{r})$  مجموعهٔ همهٔ تبدیلهای متعامد. $\lambda$ زیرگروههای اقلیدسی ۶٫ می باشند. (۳) را زیرگروه متعامد رتبهٔ ۳ می نامند.کدام یك از ایز ومتریهای ۴۳ بههردو زیر گروه متعلق است؟

#### ۲. نگاشت مشتق یك ایزومتری

 $F$  در فصل اول بیان شدکه هر نگاشت دلخواه "E → E دارای یك نگاشت مشتق است کسه هر بردارمماس v در p را به بردار مماس(v)  $F_\bullet(\mathbf{v})$  در F(p) تبدیل می کند. هنگامی که F یك ایز ومتری است، نگاشت مشتق آن بسیار ساده است. (چون در اینجا تمایز بین برداد مماس و نقطه دارای اهمیت اساسی است، موقتاً نقطهٔ اثر را قید می کنیم.)

۰۱.۲ قضیه. گیر بم  $F$  یك ایزومتری از "E با بخش متعامد C باشد. در اینصورت

$$
F_{\bullet}(V_{p}) = (CV)_{F(p)}
$$

به از ای همهٔ بردارهای معاس V از E<sup>۳</sup>.

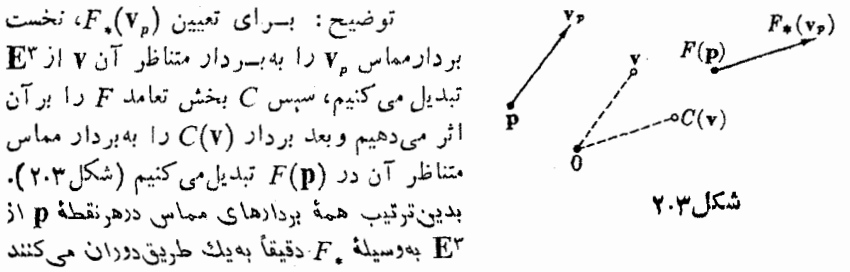

وفقط نقطهٔ اثْرِ جِدِيد آنها  $F(\mathbf{p})$  بِسْنَگَ<sub>ی</sub> بِه $\mathbf{p}$  دارد.

$$
F_{\star}(Y_p) \cdot F_{\star}(W_p) = V_p \cdot W_p
$$

برهان. گیریم C بخش تعامد  $F$  باشد، و یادآوری میکنیم که C، چون تبدیل متعامداست، حاصل ضرب داخلی در "E را حفظ می کند. بنا برقضیهٔ ۱.۲ داریم

$$
F_{\star}(V_p) \cdot F_{\star}(W_p) = (CV)_{F(p)} \cdot (CW)_{F(p)} = CV \cdot CW
$$
  
=  $V \cdot W = V_p \cdot W_p$ 

که ررآن دوبار ازتعریف ۳.۱ فصل۲ (ضربداخلی بردارهای مماس) استفادهکردهایم. •

با اثبات اینفرع اساسی وقضیهٔ زیر، (قضیهٔ۲.۲) نقش خود راکاملاً ً ایفاکردهاست. بسدینسان می تسوان نقطسهٔ اثبو را از نمسادهسا حسسذف کسرد و بسهسادگسی نسوشت ، به بیان ساده این فرع مبین آن است که بهازای هسر نقطهٔ p .  $F_*(\mathbf{v})$  .  $F_*(\mathbf{w}) = \mathbf{v}$  .  $\mathbf{w}$ نگاشت مشتق  $F_{\bullet p}$  در  $\mathbf p$  یك تبدیل متعامد فضاهای مماس است (تفاوت $\mathbf 7$ ن تا  $C$  تنها در ایزومرفیسمهای متعارف E<sup>۳</sup> است).

چون حاصل ضرب داخلی محفوظ می.اند، فوراً نتیجه می شودکه مفاهیمی که از آن اشتقاق می یا بند، مانند نرم و تعامد، حفظ میشوند. بهبیان روشنتر، اگــر  $F$  یك ایزومتری باشد،آنگاه $||\mathbf{v}|| = ||\mathbf{v}||$ ، واگر w وw متعامد باشند،  $F_*(\mathbf{v})$  و(w) باشد،آند، یعنی نرم وتعامد حفظ میشوند. بدین ترتیب سهوجهیها نیزحفظ می شوند: اگر ,e ، e ، e ،  $F_\bullet({\bf e}_r)$  ،  $F_\bullet({\bf e}_\gamma)$  ،  $F_\bullet({\bf e}_\gamma)$  ،  $F_\bullet({\bf e}_\gamma)$  ،  $F_\bullet$  ،  $F_\bullet$  ،  $F_\bullet$  ،  $F_\bullet$  ،  $F_\bullet$ نیسز یك سەوجهسی در (F(p خواهسد بود. (مستقیماً نیز می تسوان آن را اثبسات كرد :  $(F_*(e_i) \cdot F_*(e_j) = e_i \cdot e_j = \delta_{ij} \cdot \gamma \cdot \gamma$  و بنا بر فرع ۰ $e_i \cdot e_i = \delta_{ij}$ 

درلم ۴.۱ دیدیم که هردو نقطه معرف یك انتقال یكنا می باشد. اكنون نشان می دهیم که هردو سهٔدجهی بهطور یکنا معرف یك ایزومتری است.

 $\epsilon_{\rm L}$ . قضیه. به ازای هر دو سهوجهی مفروض بر E۳ مثل ,e, ، e, ،e در نقطهٔ p و  $\epsilon_{\rm L}$ ،  $F_\bullet({\bf e}_i) \! = \! {\bf f}_i$  در نقطهٔ  ${\bf q}_i$  یك ایزومتری یكنای  $F$  از E۲ وجود دارد، بهطوری كه  ${\bf f}_r$  د  $\cdot$ بەازاي ۳ چ $i \! \leqslant \! i$ 

 $\mathcal{L}_f(f, f, e_{\gamma}, e_{\gamma}, e_{\gamma}, e_{\gamma})$ برهان. نخست وجود چنین ایزومتری را آثبات میکنیم.گیریم . باشد. تقاط متناظر به این دو سهوجهی در تکل باشند.گیریسم  $C$  تنها تبدیسل خطی E۲ باشد،  $f$ بهطوریکه  $C(e_i)\!=\!f_i$  بهارای ۳ $\leqslant$ ۰۱ به آسانی می توان تحقیقکردکسه  $C$  متعامد است. انتقال  $T$  را بسا نقطهٔ  ${\bf q}-C({\bf p})$  تعریف می کنیم، و خواهیسم دیدکــه ایزومتری و ا بهسهوجهی یا به استوران می کند. نخست ملاحظه می کنیم که  $F\!=\!TC$ 

$$
F(\mathbf{p}) = T(C\mathbf{p}) = \mathbf{q} - C(\mathbf{p}) + C(\mathbf{p}) = \mathbf{q}
$$

و با استفاده از قضیهٔ ۱.۲ داریم

$$
F_{\bullet}(e_i) = (Ce_i)_{F(p)} = (f_i)_{F(p)} = (f_i)_q = f_i
$$

 $\cdot$ بەازاى ۳ $\leqslant$  ،

برای آثبات یکتایی آن دیده میشودکه با توجه بهقضیهٔ ۱.۲٪، اینانتخاب C بهعنوان بخش تعامد ایز ومتری مطلوب، منحصر بهفرد است، و بخش انتقال آن نیز کاملاً معین!ست، زیرا باید (C(p را به q بسدل کنیم. بدین ترتیب ایزومتری  $TC$ = 7 بهطسور یکتا معین گر دید.

محاسبهٔ صریـــــح ایزومتری این قضیه نیز آسان است،گیریــــم بــــه۱زای ۳ ≽۱ ∕ ۱  $A = (a_{ij})$  و  $e_i = (b_{i_1}, b_{i_1}, b_{i_2}, b_{i_3})$ . بدین تر تیب ما تریسهای متعامد  $e_i = (a_{i_1}, a_{i_2}, a_{i_3})$ و هیم استراتیب ما تریسهای ایستاری سهوجهیهای ،e, ،e, ،e و ،f, ،f می باشند. و f, ،f می باشند. اکنون نشان می،دهیم که ماتریس  $C$  در این قضیه برابر است با  $A$  .  $A$  برای این منظور کافی است ثابت کنیم که  $f_i = A(e_i)$ ، زیرا برین ترتیب  $C$  بهطور یکتسا معین می شود. اما داریم

$$
{}^{t}BA\begin{pmatrix} a_{yy} \\ a_{yy} \\ a_{yy} \end{pmatrix} = {}^{t}B\begin{pmatrix} 1 \\ 0 \\ 0 \end{pmatrix} = \begin{pmatrix} b_{yy} \\ b_{yy} \\ b_{yy} \end{pmatrix}
$$

یعنی،  $f_1 = f_2 = B$  (به همین ترتیب به از ای $\mathbf{y}$  ,  $i = 1$ ). بدین ترتیب  $C = B$ ، و چنان که دیدیم انتقال  $T$  با  $C(\mathbf{p})$  –  $\mathbf{p}$  معین می گردد.

## تمر پنات ۰۱ اگر $T$  یك انتقال باشد، نشان رهیدكه بهازای هربردار مماش ۷،  $\mathbf{v}$  بسا ۷ موازی است (رریك رستگاه مختصات اقلیدسی).

- $G$ ۰۲ فرمولهای عمومی  $G_*F_* = (F_*)^{-1}$ و  $(F^{-1})_* = (F_*)^{-1}$ را درحالت خاصی که  $F$  و دو ایزومتری E۳ می باشند ثابت کنید.
- ۰۳ (الف)گیریم ,e, ، e, ،e یك سەوجهی در p با ماتریس ایستادی  $A$  باشد. اگر  $F$  یك $^{\prime}$ ایزومتری باشدکه سهوجهی طبیعی در ۰ را بهاین سهوجهی بدل کند، نشان دهیدکه  $(A^{-1} = {}^{t}A) F = T_{p}A^{-1}$ (ب) اکنون گیریم ,f ، پر f سهوجهی در q با ماتریس ایستاری  $B$  باشد. با استفاده از تمرین۲ نشان دهید، بخش تعامد ایزومتری کـه سهوجهی e را به سهوجهی f بــدل می کند  $A^{\prime -}$  می باشد.
- ۰۴ (الف) ثابت کنیدکه ایزومتری  $TC$ = $TC$  صفحهٔ ماربر ${\bf p}$  وعمود بر  ${\bf q}$  را بهصفحهٔ ماربر $\cdot {\bf e}$ و عمود بر  $C(\mathbf{q})$  بدل میکند.  $F(\mathbf{p})$ (ب) اگر P صفحــهٔ ماربر (۱٫۰–۱/۲٫–۱/۲) و عمود بر (۰٫۱٫۰) باشد،ایزومتری را طــوری تعیینکنیدکــه  $F(P)$  صفحــهٔ ماربر (۱٫—۲٫ ) وعمود بــر  $F\!=\!TC$ (۱, ۰, ۰٫ باشد.
- ۰۵ سه وجهی ۳ /(۱ , ۲ , ۲ )/۳ ، و و (۱ , ۲ , ۲ )/۳ ، و (۱ , ۲ , ۲ )/۳ ، و (۱ , ۲ , ۲ )/۳ ، و (۲ , ۲ )  $``{\bf f}_{\gamma}\!=\!(\circ, \ \setminus, \ \circ) \ \ . \ {\bf f}_{\gamma}\!=\!(\ \setminus, \ \circ, \ \setminus)/V$  در  ${\bf p}\!=\!(\circ, \ \setminus, \ \circ)$ دا در اب ${\bf q}=(\gamma,-\gamma,\gamma)$  دا در ابل هی گیریم. مظلوب است  ${\bf f}_{\rm r}$   $\epsilon = (\gamma,-\gamma,\gamma)$ تعیین اپزومتری  $FC$ = $FC$ که سهوجهی e را به سهوجهی f بدل می کند.

۳. حهتدهی

دراینجا به یکی!ز جالبترین مفاهیم هندسی کسه اشتباهانگیز است میپردازیسم. ازلحاظ تصور مفهوم جهتٌ یا سو موجب تمایسز بین دستکش دست راست و دستکش دست چپ درفضای معمولی می باشد. برای آنکه این مفهوم را بهصورت ریاضی بیان کنیم بسهجای دستکشها سهوجهیهایی درنظرمی گیریم، وهمهٔ سهوجهیهای E۳ را بهصورت زیر به دوطبقه  $\mathbf{E}^{\mathtt{r}}$  تقسیم می کنیم. چنان کسه در پیش دیدیم به هسر سهوجهی ,e, ، e ، و تقطهای از ماتریس ایستاری A به آن متناظر قرار می گیرد. بنابرتمرینهای بند ۱ فصل ۲ داریم:

$$
\mathbf{e}_{\mathbf{v}} \cdot \mathbf{e}_{\mathbf{v}} \times \mathbf{e}_{\mathbf{v}} = \det A = \pm \mathbf{v}
$$

 $\epsilon_{\rm v}$ هنگامی که این عدد ۱ + بساشد، سهوجهی ,e ، و و به و به و است)، هنگامی که این عدد ۱ + بساشد، وهنگامیکه برابر ۱ — باشد سهوجهی را با جهت منفی (یا چپ) می نامیم. به آسانی می توان نکات زیر را اثبات کرد.

۱.۳. تبصره. (۱) درهر نقطهٔ "Eشەوجهیی که بامیدانسەوجهی طبیعی  $U_\chi$ ، با $U_\chi$ و با $V_\chi$  مشخص می شود دارای جهت مثبت است.

(۲) شرط لازم وکافی برای آنکه سهوجهی ,e ، e ، و ارای جهت مثبت باشد آن است که ، e, X e, = e, بدین تر تیب از لحاظ کاربرد، جهت یك سهوجهی را می توان با استفاده از «قانون دست راست»که درانتهای بند ۱ فصل ۲ بیان شد تعیین کرد. درشکل ۳.۳ سه<code>e</code>جهی(P) دارای جهتمثبت وسه<code>e</code>رم $(N)$  دارای جهت $\mathcal{N}$ است. سه<code>e</code>جهههای  $-B\!=\!T\!\times\!N$  فرنه همواده دادای جهت مثبت\ند زیرا بنا بر تعریف

اگر سەوجهى ،e, ، e, ، e داراي جهت مثبت باشد داريم  $\mathsf{e}_\mathsf{r}$  ، e  $\mathsf{e}_\mathsf{r}$ 

$$
e_1 = e_1 \times e_r = -e_r \times e_r
$$
  
\n
$$
e_r = e_r \times e_1 = -e_1 \times e_r
$$
  
\n
$$
e_r = e_1 \times e_r = -e_r \times e_r
$$

درمورد سهوجهی باجهت منفی، باید ترتیب عوامل ضرب را عسوض کرد. (حفظ کسردن فرمولهای بالا لازم نیست، بهآسانی میتوان همه را از قانون دست راست نتیجه گرفت.)

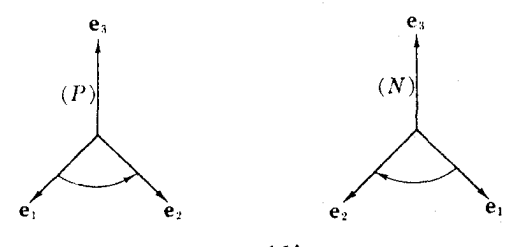

همانطورکه به هر سه وجهی از "E"، علامتی وابسته گردید، به هر ایزومتری F از E۳ نیز علامتی متناظرقرار می،هیم. درفصل ۲ اثبات شدکسه دترمینان یك ماتریس متعامد برابر است با ۱++ . بدین ترتیب اگر C بخش تعامد ایزومتری F باشد، علامت F را با دترمینان C تعریف می کنیم:

 $sgn F = det C$ 

دیدیم که نگاشت مشتق یك ایزومتری سه وجهی را به سه وجهی بدل می كند. اكنون تأثیر آن(ا برجهت سهوجهیها بررسی می کنیم.

به. اگر ،e, ، e, ، e یسك سەوجهی درنقطهای از پ $\mathbf{E}^r$  و  $F$  یسك ایزومتری باشد. $\mathbf{f}^*$ دراین صورت، داریم

$$
F_{\star}(\mathbf{e}_{\gamma}) \cdot F_{\star}(\mathbf{e}_{\gamma}) \times F_{\star}(\mathbf{e}_{\gamma}) = \operatorname{sgn} F \mathbf{e}_{\gamma} \cdot \mathbf{e}_{\gamma} \times \mathbf{e}_{\gamma}
$$

برهان. اگر  $a_{jk}$   $\sum a_{jk}$  ،  $\mathbf{e}_j$  ، آنگاه بنا بر قضیهٔ ۱.۲ داریم  $F_*(e_j) = \sum_{i,k} c_{ik} a_{jk} U_i$ 

 $\langle F_\bullet({\bf e}_\setminus) \rangle \subset C = (c_{ij})$ که $c$ ر آن  $C = (c_{ij})$  بخش تعامد $F$  است. بدین ترتیب ما تریس ایستاری سهوجهی عبارت است اذ ماتریس  $F_*(\mathbf{e}_\mathsf{y})$  ،  $F_*(\mathbf{e}_\mathsf{y})$ 

$$
(\sum_{k} c_{ik} a_{jk}) = (\sum_{k} c_{ik} {^{t} a_{kj}}) = C {^{t} A}
$$

اما حاصل(ضرب مختلط سهوجهی بسا دترمینان ماتریس ایستاری آن برابر است، و بنابر تعریف $\mathop{\rm sgn}\nolimits F=\det C$ ۰ در نتیجه

$$
F_{\bullet}(\mathbf{e}_{\mathsf{y}}) \cdot F_{\bullet}(\mathbf{e}_{\mathsf{y}}) \times F_{\bullet}(\mathbf{e}_{\mathsf{y}}) = \det(C \cdot A)
$$
  
= \det C \cdot \det 'A = \det C \cdot \det A

$$
= \operatorname{sgn} F \mathbf{e}_{\mathbf{v}} \cdot \mathbf{e}_{\mathbf{v}} \times \mathbf{e}_{\mathbf{r}}
$$

این لم نشان می،دهد کــه اگر ۱ $F = \operatorname{sgn} F = \operatorname{sgn} F$ ، آنگاه  $F_*$  سه<code>وجهیهای</code> با جهت مثبت را به سهوجهیهای با جهت مثبت، و سهوجهیهای بساجهت منفی را بسه سهوجهیهای با جهت منفی بدل میکند، و اگسر ۱ $F = \arg n \, F = \arg n$ ، مثبت به منفی و منفی به مثبت تبدیل می شو د.

برقرار  $\mathop{\rm sgn}\nolimits F=\det C=+1$  تعریف. اگر به<code>etC</code>ی ایزومتری  $F$  از  $F$ تساوی ۱ $\mathop{\rm sgn}\nolimits F=\det C$  برقرار  $C$  باشد آن را سونگمداد ، و اگر  $\mathop{\rm def}\nolimits C = \mathop{\rm det}\nolimits C = \mathop{\rm i}\nolimits \mathop{\rm sgn}\nolimits F = \mathop{\rm det}\nolimits C$  ، باشد بخش تعامد  $F$  است.

۴.۳. مثال (۱) انتقال. هرانتقال سونگهدار است. ازلحاظ هندسی ایسن مطلب روشن است، و در واقع بخش تعامد انتقال  $T$  درست نگاشت همانبی I می باشد، و

 $sgn T = det I = +1$ 

(۲) دوران. تبدیل متعامد  $C$  درمثال ۲۰۱ که E۲ راحول محور  $_7$  بهزاویهٔ  $\theta$  دوران می دهد، سونگهدار است. زیرا ماتریس آنچنین است

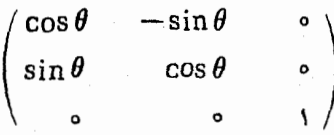

و بنابراین، sgn C = det C = + ۱ (تمرین ۴ را ببینید).  $\,$ رد. گقارن. می توان بااستفاده از یك آینه تغییرجهت( ا مشاهده كرد. گیریم صفحهٔ  $\,$ ر از E۳ يك آينه باشد. هنگامی كەدر آن نگاه كنيم، نقطهٔ (p,, p,, p,) = p رادرمحل $\mathbf{p}$  از

$$
R(\mathbf{p}) = (-p_{\gamma}, p_{\gamma}, p_{\tau})
$$

 $R$ خواهیم دید (شکل ۴.۳). نگاشت $R$  تماارن نسبت بهصفحهٔ  $y_{Z}$  نام دارد.روشن است $\mathcal{P}$ تبدیلی است متعامد با ماتریس:

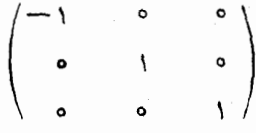

بنابراین R یك ایزومتری سوبر گردان است، تجربه نیز این مطلب را تأیید می كند. زیرا نگارهٔ آینهای یك دست راست، یك دست چپ است.

حاصل ضربهای داخلی وخارجی را اساساً برحسب مختصات اقلیدسی تعریف کردیم، و ديديم

$$
\mathbf{v} \cdot \mathbf{w} = (\sum v_i \mathbf{e}_i) \cdot (\sum w_i \mathbf{e}_i) = \sum v_i w_i
$$

 $\mathbf{e}_{\mathbf{v}}$  و این نتیجه از انتخاب سهوجهی  $\mathbf{e}_{\mathbf{v}}$  و پ برای تعیین مختصات v و w مستقل است. در بارهٔ حاصل ضربخا رجى نيز تقريباً همين نتيجه برقرار است، اما دراينجا مسألة جهت بيش مي آيد.

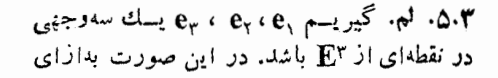

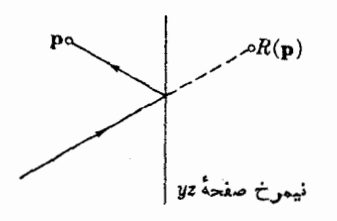

شكل ۴۰۳

١٢۶ هندسة اقليدس

ت  $\mathbf{w} = \sum w_i \mathbf{e}_i$  و  $\mathbf{e}_i$   $\mathbf{v} = \sum v_i \mathbf{e}_i$  داریم  $\mathbf{v} \times \mathbf{w} = \epsilon \begin{vmatrix} \mathbf{e}_{y} & \mathbf{e}_{x} & \mathbf{e}_{y} \\ v_{y} & v_{x} & v_{y} \\ w_{y} & w_{x} & w_{y} \end{vmatrix}$  $\cdot \epsilon = e_1 \cdot e_r \times e_r = + i$  که در آن ۱

برهمان. كافي است بااستفاده ازفرمول (٣) تبصرة ١.٣ حاصل ضرب خارجي را بسط دهيم  $\mathbf{v} \times \mathbf{w} = (v_1 \mathbf{e}_1 + v_1 \mathbf{e}_1 + v_1 \mathbf{e}_2) \times (w_1 \mathbf{e}_1 + w_1 \mathbf{e}_1 + w_2 \mathbf{e}_2)$  $\colon$ مثلاً، هرگاه سهوجهی با جهت مثبت باشد، ب ${\bf e}_\chi$  یعنی مؤلفهٔ اول  ${\bf v}\times{\bf v}$  برابر است با

 $v_{x}e_{y} \times w_{x}e_{r} + v_{x}e_{r} \times w_{x}e_{r} = (v_{x}w_{r} - v_{r}w_{x})e_{y}$ 

و دراینحالت چون ۱ =، همین نتیجه ازطرف راست معادلهای که میخواهیم ثابت کنیم بەدست مى⊺يد.

از اینجا دیده میشود که ایزومتری برجهت حاصل،ضرب خارجی نیز دارای تأثیر إست.

ب.۶.۳ قضیه. اگر ۷ و w دوبردار مماس بر E<sup>۳</sup> در p ، و F یك ایزومتری از E۳ باشد، $\mathbf F$ دراين صودت

$$
F_*(v \times w) = sgn F F_*(v) \times F_*(w)
$$
  
برهان. گیریم y =  $\sum w_i U_i(\mathbf{p})$  y =  $\sum v_i U_i(\mathbf{p})$   

$$
\mathbf{e}_i = F_*(U_i(\mathbf{p}))
$$

چون  $F_*$  خطی است، دار یم

$$
F_*(v) = \sum v_i \mathbf{e}_i \quad \mathfrak{s} \quad F_*(w) = \sum w_i \mathbf{e}_i
$$
 بہ⊺سانی با استفاده از لم ۵.۳ تابت میشود که

$$
F_{\bullet}(v) \times F_{\bullet}(w) = \epsilon F_{\bullet}(v \times w)
$$

که در آن

$$
\epsilon = e_{\gamma} \cdot e_{\gamma} \times e_{\tau} = F_*(U_{\gamma}(\mathbf{p})) \cdot F_*(U_{\gamma}(\mathbf{p})) \times F_*(U_{\gamma}(\mathbf{p}))
$$
  

$$
\epsilon = \operatorname{sgn} F \text{ where } U_{\gamma} \in U_{\gamma} \cdot U_{\gamma} \cdot U_{\gamma} \cdot U_{\gamma} \text{ is a constant.}
$$

تمرينات

۰۱ تا بت کنید

$$
sgn(FG) = sgn F \cdot sgn G = sgn(GF)
$$
  

$$
\cdot sgn F = sgn(F^{-1}) \sqrt{2\pi} \sqrt{2\pi}
$$

- ا گر  $H$  یك ایزومتری سوبر گرداناذ "E باشد، نشان دهید كه هر ایزومتری سوبر گردان  $H$ را می توان بهطور یکنا بهصورت  $H\Box F$  بیانکردکه در آن  $F$  یك ایزومتری سونگهدار است.
- ۰۳ گیریم (۱٫ ۱٫ ) = ۷ و (۱٫ ۳٫ ۳٫ w) بــردارهای مماس دریك نقطه باشند. اگر ح تبدیل متعامدی باشد که در تمرین ۴ بند ۱ بیان شد، درستی فرمول زیر را تحقیق کنید

$$
C_{\star}(\mathbf{v} \times \mathbf{w}) = \operatorname{sgn} C \, C_{\star}(\mathbf{v}) \times C_{\star}(\mathbf{w})
$$

دوران عبارت است ازیك تبدیل متعامد C بهطوری كه det C = + ۱. برعكس ثابت $\det C = +$ كنيدكه هو تبديل متعامد C باشرط بالا، E<sup>r ر</sup>ايبر امون يك.مجور دوران.ميدهد. به عبارت  $\mathbf{e}_i\cdot\mathbf{e}_i=\delta_{ij}$  دیگر می توان عدد  $\bm{\vartheta}$  و نقاط ،  $\mathbf{e}_\mathbf{y}\cdot\mathbf{e}_\mathbf{y}\cdot\mathbf{e}_\mathbf{y}\cdot\mathbf{e}_\mathbf{y}$  و نقاط ،  $\mathbf{e}_\mathbf{y}\cdot\mathbf{e}_\mathbf{y}$  و نقاط ،  $\mathbf{e}_\mathbf{y}\cdot\mathbf{e}_\mathbf{y}$ ۵.۳) و داشته باشیم:

$$
C(\mathbf{e}_y) = \cos \vartheta \mathbf{e}_y + \sin \vartheta \mathbf{e}_x
$$
  

$$
C(\mathbf{e}_x) = -\sin \vartheta \mathbf{e}_y + \cos \vartheta \mathbf{e}_x
$$
  

$$
C(\mathbf{e}_x) = \mathbf{e}_x
$$

(داهنمایی: این واقعیت که بعد E۳ فرد است، بدین معنی است که C دارای ریشهٔ مشخصهٔ  $\overrightarrow{C}$ ( $\overrightarrow{C}$ ) = p است، لذا نقطهای چون ه $\neq$  وجود دارد بهطوری که  $+$  ( ۵. گیریم a نقطهای از E<sup>۳</sup> با ۱ = ||a|| باشد. ثابت کنیدکه فرمول

#### $C(\mathbf{p}) = \mathbf{a} \times \mathbf{p} + \mathbf{p} \cdot \mathbf{a} \mathbf{a}$

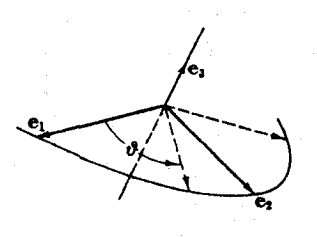

شکل ۴.۰

#### ۴. هندسة اقليدسي

در آغاز این فصل یاد آوری شدکه یك خصوصیت بنیاری هندسهٔ مسطحه عبارت است از آنكه اگر مثلثی بهوسیلهٔ یك ایسزومتری به مثلث دیگری تبدیل شود، آنگاه خواص هندسی این دومثلث (قابل انطباق) عیناً یکی هستند. بسررسی دقیق نشان«می دهدکه این حکم بسرهان نسی پذیرد و درواقع ایسن درست «تعریف خاصیت هندسی مثلث» می باشد. بهطسور کلمی هندسهٔ اقلیدسی را می توان به عنوان کلیهٔ مفاهیمی در نظر گرفت که بهوسیلهٔ ایز ومتر پهای فضای اقلیدسی حفظ می شوند. مثلاً فرع۲.۲ نشان می دهدکه مفهوم حاصل ضرب داخلی دو برداد مماس بههندسهٔ اقلیدسی تعلق دارد. بههمین ترتیب قضیهٔ ۴.۴ نشان می دهدکه حاصل ضرب خارجي بهوسيلة ايزومتريها محفوظٌ ميءاند (بَجْز احيَّاتاً عَلامَتْ آنَ).

این تعریف مشهور هندسهٔ اقلیدسی تا آنسدآزمای کلی آست، زیسرا درعمل «هندسهٔ اقلیدسی» با مفاهیمی سروکار دارد که بهوسیلهٔ ایزومتریهای فضای!قلیدسی حفظ می شوند، اما بهوسیلهٔ تبدیلات دلخواه یا دستهٔ محدودتری از آنها (دیفئومرفیسمها) که دارای تبدیل معکوس نیز مسی باشند محفوظ نہی مانند. مثال زیر ایسن تعایز را روشن میںسازد. اگسر خمی در E۳ باشد، دراین صورت مشتقهای مختلف آن E۳ باشد، در این صورت مشتقهای مختلف آن  $\alpha = (\alpha_1, \, \alpha_{\gamma}, \, \alpha_{\gamma})$ 

$$
\alpha' = \left(\frac{d\alpha_{\mathcal{N}}}{dt}, \frac{d\alpha_{\mathcal{N}}}{dt}, \frac{d\alpha_{\mathcal{N}}}{dt}\right), \alpha'' = \left(\frac{d^{\mathcal{N}}\alpha_{\mathcal{N}}}{dt^{\mathcal{N}}}, \frac{d^{\mathcal{N}}\alpha_{\mathcal{N}}}{dt^{\mathcal{N}}}, \frac{d^{\mathcal{N}}\alpha_{\mathcal{N}}}{dt^{\mathcal{N}}}\right), \ldots
$$

وجه تشابهی دارند. اما قضیهٔ ۸.۷ نصل اول را بهصورت زیر تعبیر کردیم: نگاشت دلخواه اشیم  $F:\mathbf{E}^r\to\mathbf{E}^r$  هنگامی سوعت (ا حفظ میکند که اگر  $\beta\!=\!F(\alpha)$ ، آنگاه داشته باشیم  $\delta'$ ا، اما به $\tau$ سانهی می $\tau$ وان دیدکه هر تبدیل دلخواه شتاب را حفظ نعیکند. مثلا $\beta'$ اگر (a(t)=(t, o, o) ، و (k=(x, y, z) ، دراین صورت داریم ه $\alpha''=$  و بنابراین  $\cdot \beta'' = \gamma U$ ، بهصورت(ه. $\beta(t) = (t^{\gamma}, \circ, \circ) = \beta$ می باشد، و در نتیجه  $\beta = F(\alpha)$ ۰۰ . $F_*(\alpha'') = \alpha$ ب دين ترتيب  $\beta = F(\alpha')$  و  $\beta'' \neq F_*(\alpha'')$ . السدكي بعد محفوظ بــودن شتاب بهوسيلة ۱**یزدمت**ویها را بررسی می کنیم.

بدین دلیل است که مفهوم شناب به هندسهٔ اقلیدسی و مفهوم سرعت فقط بسه آ نالذز فضای اقلیدسی تعلق دارد. دراین بند بعضی از مفاهیم راکه در فصل ۲ بیانکردیم بررسی می کنیم و نشان می دهیم که بهوسیلهٔ ایزومتر یها محفوظ می مانند. (خواننده به آسانی می تواند ثابت کندکه این مفاهیم بهوسیلهٔ دیفئومرفیسمها حفظ نمی شوند.)

مفهوم میدان بسرداری روی یك خم (تعریف ۲.۲ فصل ۲) را دوباره يسادآوری

می کنیم. اگر Y یك میدان برداری روی E۳  $\Gamma\to\mathbb{E}^*$  و E۳ ــــ F : E۳ یسك نگاشت باشد، دراین $\alpha$ مورت  $\widetilde{Y}=F_\bullet(Y)$  یك میدان برداری روی خم نگارهٔ  $\alpha$ ان ضواهد بسود. زیسرا به ازای هر  $I$  از  $Y(t) \cdot Y(t)$  بسردان مماس بسر " $\mathbf{\hat{E}}^{\mathbf{v}}$  در نقطهٔ  $\alpha(t)$  مسی باشد، و ردار مماس بر "E درنقطهٔ  $F(\alpha(t)) = F(\alpha(t)) = F(\alpha(t))$  است. (این روابط در  $\overline{Y}(t) = F_\bullet(Y(t))$ شکل ۰.۳ تشان داده شدهاند.)ایزومتری مشتق این نوع میدانهای برداری را حفظ می کند.

$$
E^r
$$
فروم، اگسر ۲ یك میدان برداری روی خم α در FE<sup>π</sup>۰ و ۲ یسک ایزومتری از FE<sup>π</sup>  
باشده دراین صورت  $\overline{Y} = F_*(Y)$ یك میباشه و ری (α) =  $\overline{Y}' = F_*(Y')$ 

$$
Y = \sum y_j U_j
$$
یهایان بردازیر حسب تواب مختصاتی اقلیدسی آن بیان می کنیم  
\n
$$
Y = \sum y_j U_j
$$

و از آنجا  $F_*(Y')$  و  $\overline{Y}$  را حساب میکنیم. برای پیدا کردن مشتق یك میدان بسرداری نظیر Y، کافی است که از توابع مختصاتی اقلیدسی آن مشتق بگیریم

$$
Y' = \sum \frac{dy_j}{dt} U_j
$$

با استفاده از قضية ١٠٢ داريم

$$
F_{\star}(Y') = \sum c_{ij} \frac{dy_j}{dt} \overline{U}_i
$$

از طرف دیگر

 $\overline{Y} = F_{\bullet}(Y) = \sum c_{ii} y_i \overline{U}_i$ 

که در آن ثابتهای  $c_{ii}$  بنابر تعریف، عناصر ماتسریس بخش تعامسد ایزومتری  $F$  میباشند. بنا بر این

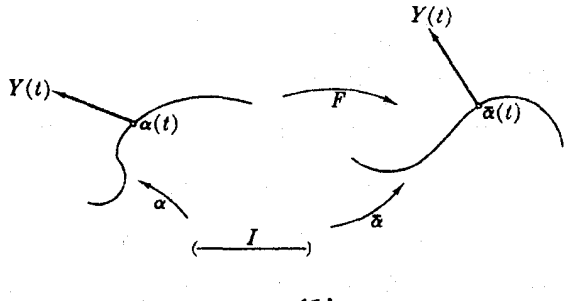

ئىكل %.

$$
\overline{Y}' = \sum \frac{d}{dt} (c_{ij} y_j) \overline{U}_i = \sum c_{ij} \frac{d y_j}{dt} \overline{U}_i
$$

که نشان میدهد میدانهای برداری ( $F_\bullet(Y')$  و  $\overline{Y}'$  یکی می باشند.

دربالا ادعا شدکه ایزومتری شتاب را حفظ میکند: اگــر (  $\alpha = F(\alpha)$  و  $F$  یسك ایزومتری باشد، دراین $\alpha$ ورت ( $\alpha''=F_*(\alpha'')$ . این مطلب به سادگی از فرع بالا بهدست می آید، زیرا اگر قرار دهیم  $Y$   $\alpha'$  بنابر قضیهٔ ۸.۷ فصل اول داریم  $\overline{Y}$ ، واز آنجا

$$
\overline{\alpha}'' = \overline{Y}' = F_*(Y') = F_*(\alpha'')
$$

اکنون نشان می،دهیم که دستگاه فرنهٔ هرخم بهوسیلهٔ ابزومتری محفوظ می،اند. این موضوع را قطعاً برمبانی شهودی می توان حدس زد، زیرا حرکت صلب، هرخم را بهخمی بدل می کند کــه چرخش وتاب متناظر آنها دقیقاً یکسان است. و هنگامی کــه ایزوهتری جهت را حفظ کند، همین *وضعیت بهوجو*ر می آید.

۴۰۳، قضیه، اگر β خمی با تندی واحد در E<sup>۲</sup> با خمیدگی مثبت، و (β) =
$$
\overline{\beta}
$$
نگارهٔ آن  
بەوسیلهٔ ایزومتری F از E' باشده دراینصورت

 $\overline{T} = F_{\bullet}(T)$  $\bar{\kappa} = \kappa$  $\bar{N}=F_*(N)$  $\bar{\tau}$  = sgn F  $\tau$  $\overline{B} =$ sgn  $F F$ , $(B)$ که در آن ۱ $\pm\frac{1}{2}$  sgn  $F=+$  ، علامت ایزومتری  $F$  است.

 $\overline{\mu}$ برهان. توجه شو د که  $\overline{B}$  نیز خمی با تندی واحد است، زیرا  $||\vec{\beta}'|| = ||F_{\bullet}(\beta')|| = ||\beta'|| = 1$ بدینترتیب تعاریف بند ۳ فصل ۲ را میتوان دربارهٔ  $\beta$  و  $\overline{\beta}$  بهکاربرد.  $\overline{T} = \overline{\beta'} = F_*(\beta') = F_*(T)$ چون پ $F_*$  هم شتاب و هم نرم را حفظ می کند، از نعریف خمیدگی  $\vec{S}$ ی نتیجه می شودکه  $\kappa = ||\beta''|| = ||F_*(\beta'')|| = ||\beta''|| = \kappa$ اکنون برای تعیین سهوجهی فــرنه ازفــرض ه $\zeta > \kappa$  (که از $\overline{\zeta}$  از این م میشود، زیر ا $\kappa = (\kappa - \kappa)$  استفاده می کنیم. بنا بر تعریف،  $\kappa'/\kappa = N = N$  و در نتیجه هندسة اقليدسي ١٣١

$$
\overline{N} = \frac{\overline{\beta}''}{\kappa} = \frac{F_*(\beta'')}{\kappa} = F_*(\frac{\beta''}{\kappa}) = F_*(N)
$$

اكنون حالتهاى جالب B و r را بررسى مىكنيم. چون  $F\times R = F$ ، بااستفادەاز قضية ۶.۳ خواهيم داشت

 $\overline{B} = \overline{T} \times \overline{N} = F_{\bullet}(T) \times F_{\bullet}(N) = \operatorname{sgn} F F_{\bullet}(T \times N) = \operatorname{sgn} FF_{\bullet}(B)$ 

و چون تاب اساساً با  $N=$  .  $\pi=-B^\prime$  .  $N=$  تعريف مي شود با استفاده ازنتايج بالا برای B و  $R$ ، خواهیم داشت

$$
\blacksquare \quad \tau = B \cdot N' = \text{sgn } F \ F_*(B) \cdot F_*(N') = \text{sgn } F \ B \cdot N' = \text{sgn } F \ \tau
$$

یك.شال ساده این دگرجهتی را روشن می.سازد.

۳.۴. مثال. گیریم  $\beta$  مارییچ باتندی واحد

$$
\beta(s) = \left(\cos\frac{s}{c}, \sin\frac{s}{c}, \frac{s}{c}\right)
$$

باشد،که از مثال ۳.۳ فصل ۲ با قسرار دادن ۱ $b = a = a = a$ ، و درنتیجه  $\overline{\mathsf{y}} = c$ ، بهدست  $xy$  می آید. ازفر مول کلبی مار پیچها داریم ۲/۲ $\tau=1$ . اکنون تقارن  $R$  نسبت بهصفحهٔ را کــه يــك ايزومتــِرى است در نظــر مـــى گيريــم، لــِـذا R ايــزومتــرى زيــر است خم نگارۂ  $\overline{\beta} = R(\beta)$  عبارت است از  $R(x, y, z) = (x, y, -z)$ 

$$
\overline{\beta}(s) = \left(\cos\frac{s}{c}, \sin\frac{s}{c}, -\frac{s}{c}\right)
$$

جنانکه درشکل۲.۳ دیده میشود تقارن دراینجا نيز آثرمعمولي خود را دارد:  $\overline{\beta}$  و $\overline{\beta}$  در دوجهت مخالف می پیچند. اگر  $\beta$  «بهسمت(است»جهندار شده باشد،  $B$  «بەسمت چپ» جهتدار شده است این واقعیت که  $\beta$  به بالا و  $\overline{\beta}$  به پایین می رود، بهخودی خود، خارج از موضوع بحث ماست.) از لحاظ صوری: تقارن R سوبسرگردان است.  $\kappa\!=\!\kappa\!=\!\gamma\,\gamma$  لذا این قضیه گویای این است که  $\kappa\!=\!\kappa\!=\!\gamma$ 

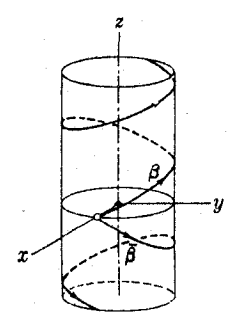

شكا ، ۷۰۳

و ۱/۲ ـــ = = + \_ = + . زیرا  $\overline{\beta}$  درست همان مارپیچ مثال ۳.۳ فصل ۲ است که درآن ۱ = a و ۱ → = b گرفته شده است و مسی توان این مطلب دا از روی فسرمول کلبی آن تحقیق کر د.

#### تمرينات

1. ت
$$
\Xi_{\tau}
$$
 بھی ایزو متری  $\mathbf{E}^{\mathbf{v}}$  و اح<sub>ا</sub> مار پیچ استوانای و احاد در  $\mathbf{E}^{\mathbf{v}}$  باشد، گیریم  $F \equiv TC$  (الف) اگر β مار پیج استواناای باشد،  $F(\beta)$  نیز نگاده گروی و (A باشد.  
(ب) اگر آم تگاده کروی 6 باشد،  $C(\tilde{\beta})$  نیز نگاده گروی دوی مار پیج  
۲. ت<sub>یر</sub>یم ( ۲+1 , ۱+1<sup>′</sup>), ۲= ۲. ۱) = ۲ یك میدان بردادی دوی مار پیج  
 $\alpha(t) = (\cos t, \sin t, \gamma t)$ 

و ح تبديل متعامد

$$
C = \begin{pmatrix} -1 & \circ & \circ \\ \circ & \frac{1}{V\bar{r}} & -\frac{1}{V\bar{r}} \\ \circ & \frac{1}{V\bar{r}} & \frac{1}{V\bar{r}} \end{pmatrix}
$$

باشد, مطلوب است محاسبهٔ  $\alpha\!=\!C(\alpha)$  و  $\overline{Y}\!=\!C_\bullet(Y)$  وتحقیق تساویهای زیر  $C(Y') = \overline{Y}'$   $C(\alpha'') = \alpha''$   $Y', \alpha'' = \overline{Y}', \overline{\alpha''}$ 

$$
\mathcal{L}_*(\alpha) = \alpha, \qquad \mathcal{L}_*(\alpha) = \alpha, \qquad \mathcal{L}_*(\alpha) = \mathcal{L}_*(\alpha)
$$

**۳. در E**۲ مثلثهای<sub>م</sub> با رأسهای

$$
\Delta_{\gamma}: (\tau, \gamma), (\gamma, \gamma), (\gamma, \tau) \quad \Delta_{\gamma}: (\tau, \circ), (\tau, \circ), \left(-\frac{\tau}{\varphi}, \frac{\gamma \varphi}{\varphi}\right)
$$

رادر نظرمی گیریم. ثابت کنیدکه این مثلثها قابل انطباق اند، بدین ترتیب یك ایزومتری که  $\Delta$  و ا به  $\Delta$  منتقل کند بیا بید. (داهنمایی: بخش تعامد  $F$  در اثر انتقال مثلثها  $\Delta,\,$ تغییر نمی کند.)

 $F: \mathbb{E}^r \to \mathbb{E}^r$ اگر  $F: \mathbb{E}^r \to \mathbb{E}^r$  نگاشتی باشدکه بهارای آن  $F$  حاصل ضرب داخلی راحفظ کند، نشان رهید که F یك ایزومتری است. (داهنمایی: از مثال ۱۱، فصل ۲ بند ۲ استفاده كنيد.)

$$
F: \mathbb{R} \to \mathbb{R}
$$
ه، اگر $F$ یك ایزومتری از $E^r$ ان د به اگر

(
$$
F_*(V(\mathfrak{p}))=\mathcal{V}(F(\mathfrak{p}))
$$
متریف گردد، ٹا بت کنید کهشتهٔی کووار یان  
بهوسیلهٔ ایز ومتریها حفظ میضوند، یمنی نشاندهید که 
$$
\overline{\nabla_{\overline{V}}W}=\nabla_{\overline{V}}\overline{W}
$$

**۵. انطباق خمها** 

دربارهٔ خمههای E۳، مفهومکلی انطباق بهصورت زیر بیان میشود.

ه.۱. تعریف. دو خم ۳ $\mathbb{E}^* \to \alpha$  را قابل انطباق نامند اگـــر بتوان ایزومتری  $F$  از دا طسوری تعیین کسرد که داشته بساشیم ( $F(\alpha)$  $\beta$ ؛ یعنی بسه ازای هسر t از  $\mathbf{F}^*$  $\cdot \beta(t) = F(\alpha(t))$ 

به بيان شهودي دوخم قا بل انطباق فقط از لحاظ وضع قرار گرفتن درفضا باهم اختلاف دابرند، و معوف لمغزشهایبی بسا تندی بیکسان در روی مسیرهای همشکل\نسد. مثلاً ً مار پیچ کبــه حــول محــور  $z$ هــا مــــــــى پيچـــد بــــا مــــارييـچ $\alpha(t)\!=\!(\cos t,\,\sin t,\,t)$ کسه حول محور برها مسی پیچد دو خم قابل انطباق دا نشان  $\beta(t)\!=\!(t,\cos t,\sin t)$ می،دهند، زیرا اگر F یك ایزومتری باشد بهطوری كه

$$
F(p_{\lambda}, p_{\lambda}, p_{\tau}) = (p_{\tau}, p_{\lambda}, p_{\tau})
$$

 $\cdot F(\alpha) = \beta \cdot \sqrt{5} \cdot 7$ 

بسرای تشخیص قابلیت انطباق دو خسم  $\alpha$  و  $\beta$  عملاً بسه دشواری می $\tau$ سوان همهٔ ا یزومتریهای E۳ را بررسی کرد تامعلوم شودکه آیا می توان یك ایزومتری یافت که α را به B تبدیل کند. برای این منظور اساساً باید شکل یك خم با تندی واحد را بادقتی معلوم کنیم که اگر a و B دارای مشخصات یکسان بودند قابل انطباق باشند. همانطور که حدس زده می شود، این خصوصیات باخمیدگی وتاب مشخص می گردند. برای اثبات ایسن نکته بەيڭ لىم مقدماتى نيازمندىيم.

دو خم که با انتقال منطبق می گردند موازی نام دارند. بدینترتیب شرط لازم وکافی برایآ نکه دوخم E۳  $\mapsto \alpha, \, \beta \colon I \to \infty$  موازیباشند آن!ست که بتوان $\mathbf{p}$  با تکه دوخم بن تعیین کردکه بهازای هسر 5 در I داشته باشیم  $\mathbf{p} \neq \beta(s)$ یا بسا قرارداد تسابعی  $\beta = \alpha + p$ 

 $\beta'(s)$ ۰۲۰۵ م. دوخم ۳۲۰  $\pi: I \to \alpha$  هنگامی موازی اندکه بردار سرعت آنها  $\alpha'(s)$ و  $\alpha'(s)$ بهازای هر s از I موازی باشند، و دراین-الت اگر بهازای یسك مقدار s داشته باشیم  $\alpha = \beta$ ، آنگاه  $\alpha(s_{\circ}) = \beta(s_{\circ})$ 

برهمان. بنا بر تعریف، اگر  $\alpha'(s)$  و  $\beta'(s)$  مــوازی باشند، مختصات اقلیدسی آنها یکی است. یعنی

٢٣ إحمندسه اقليدسي

$$
\frac{d\alpha_i}{ds}(s) = \frac{d\beta_i}{ds}(s) \qquad \qquad i \leqslant r \qquad \qquad \text{and}
$$

کهدر آن  $\alpha_i$  و  $\beta_i$  تو ا بع مختصا تبی اقلیدسی  $\alpha$  و  $\beta$  می باشند. اما بهموجب حساب دیفر انسیل وانتكرال مقدماتى،معادلَهٔ  $d\beta_i/ds = d\beta_i/ds$  ايجاب مى كندكه يك نقطهٔ ثابت  $p_i$  وجود  $\alpha(s_{\circ}) = \beta(s_{\circ})$  داشته باشد بهطوری که  $\beta_i = \alpha + \beta_i = \alpha + \beta_i$ . از این *د*و  $\beta = \alpha + \beta$ ، و نیز اگر  $\alpha = \beta$  دار یم ه $\mathbf{p} = \mathbf{p}$  و بنا بر این

ه دوحـــم باتندی واحد باشند بهطوری کـــه  $\kappa_a$  و وحـــم باتندی واحد باشند بهطوری کـــه  $\kappa_a$  و  $\kappa_a$  و  $\kappa_a$ دراین صورت  $\alpha$  و  $\beta$  قابل انطباق اند.  $\tau_a = + \tau_{\beta}$ 

برهان. برای اثبات، نخست α دا بهلور مناسب بهخم قابل انطبات (π) بدل می کنیم،  
وسپس نشان میدهیم که 
$$
F(\alpha) = \beta
$$
 (شکل ۸.۳).

برأى ايسن منظور، باتسوجه بهقضية ٢.٣، درفاصلة I عسددي، مثلاً ٥، را درنظر ، می گیریم. اگر  $\tau_{\alpha} = \tau_{\beta}$ ، دراین صورت ایزومتریی که سهوجهی فرنهٔ (۰ )،  $T_{\alpha}(\circ)$  $\beta(\circ)$  ازخم  $\alpha$  در  $\alpha(\circ)$  رابه سه $\alpha$ وجهی فرنهٔ  $T(\circ)$  ،  $T(\circ)$  ازخم  $\beta$  در  $\beta_\alpha(\circ)$ بدل می کند (و سونگهدار باشد) به عنوان F انتخاب میکنیم. (وجود این ایزومتری از قضیهٔ ۲.۳ نتیجه میشود.) دستگاه فرنهٔ خم ( $\alpha$ ) $\alpha$  را با  $\sigma$  ،  $\tau$  ،  $\bar{N}$  ،  $\bar{T}$  ، نتیجه میشود.) دستگاه فرنهٔ خم می دهیم، بنا برقضیهٔ ۲.۴ داریم:

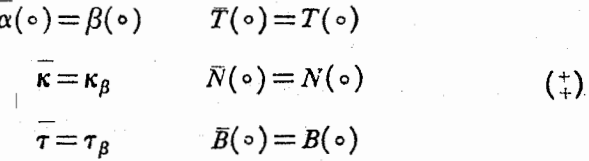

ازطرف دیگر اگر  $\tau_a\!=\!-\tau_a$ ، ایزومتربی کسه سهوجهی فرنه در  $\alpha(\circ)$  را بسه سهوجهی فرنه در  $\beta(\circ)$  بدل می کند (و سوبرگردان باشد) به عنوان F انتخاب میکنیم.

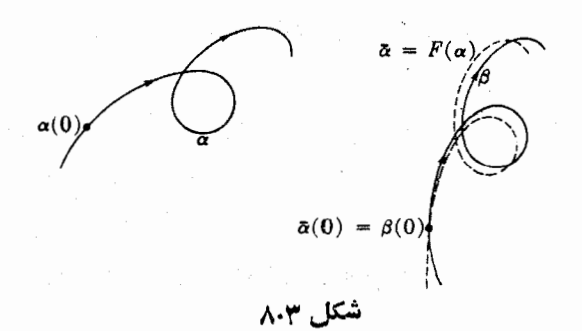

درا ین صورت بنا بر قضیهٔ۴. ۲ دیدهمی شودکه به از ای $\beta$  و  $\pi=\pi(\alpha)$  معادلا سال $\phi^*_\alpha$ بر قر ار ند. مثلاً

$$
\bar{B}(\circ) = -F_*(B_\alpha(\circ)) = B(\circ)
$$

اکنون نشان میدهیم که  $T$ = ? یعنی بر دارهای یکهٔ مماس $\alpha$  و  $\beta$  درهر نقطه موازی اند. جون (٥) $\overline{\alpha}(\circ)=\beta$ ، از لم ٢.٥ نتيجه مي شود كــه  $F(\alpha)=\beta$ . تـــابـع با مقدار حقيقى را روی فاصلهٔ  $I$  در نظر می $Z$ یریم.چــون اینها میدانهای  $f\!=\!T$  .  $T\!+\!\bar{N}$  .  $N\!+\!B$  .  $B$ برداری یکه هستند، بنابرنامساوی شوارتس (فصل ۴، بند ۱) داریم

 $T$  ,  $T\leqslant \;$   $\backslash$ 

و بهءلاوه ١ $T=T$ ، اگر، وفقط اگر،  $T=T$ . برای روجملهٔ دیگر  $f$  نیز همین خواص موجود است. بنا براین کاف<sub>ی</sub> است نشان <sub>د</sub>هیم کسه <sup>م</sup>ر همواره دارای مقدار ثمابت ۳ است. از معادلات $(\ddag)$ بهآسان<sub>ی د</sub>یده م<sub>ی</sub>شودکه ۳  $\equiv (f(\circ))$ ، ازطرف دیگر داریم

$$
f' = \overline{T}' \cdot T + \overline{T} \cdot T' + \overline{N}' \cdot N + \overline{N} \cdot N' + \overline{B}' \cdot B + \overline{B} \cdot B'
$$

با در نظر گرفتن معادلات  $\kappa\!=\!\kappa$  و  $\tau\!=\!\tau$  واستفاده از فرمولهای(+)فر نه خسواهیم داشت ه $f' = f$ ، بنا براین  $f$  همواره دارای مقدار ثابت ۳ میباشد.

بنا براین در E<sup>۳</sup> هرخم باتندی داحد به سیلهٔ خمیدگ<sub>ی</sub> وتاب کاملاً مشخص می شود (بجز وضع قرار گرفتن آن).

در اثبات قضیهٔ ۳.۵ نهفقط قابلیت انطباق a و B اثبات شد، بلکه ایزومتر یی که این دوخم را بههم بدل می کند حریحاً محاسبه شد. این امر را دریك موردخاص نشان میدهیم.

۰۴.۵ مثال. خمهای باتندی واحد تا $\mathbb{R} \to \mathbb{R}^*$  بهطوری که:

$$
\alpha(s) = \left(\cos\frac{s}{c}, \sin\frac{s}{c}, \frac{s}{c}\right)
$$

$$
\beta(s) = \left(\cos\frac{s}{c}, \sin\frac{s}{c}, -\frac{s}{c}\right)
$$

با ج/ح= $c$  را دِرنظـــر می گیر یم. بدیهی است کـــه ایـــن دو خم بهوسیلهٔ یك تقادن قابل انطباق[ند\_این دوخم را درمثال ۳.۴ بررسی کردیم، اما از آن صرفنظرمی کنیم و بهدوش  $\kappa_a = \sqrt{\gamma} = \kappa_\beta$ کلی تعیین ایزومتری مطلوب میپردازیم. درمثال ۳.۳ فصل ۲ دیدیم که  $\kappa_a = \sqrt{\gamma}$  $F$  و  $\tau_\alpha = \gamma/\gamma = \tau$ . بنا برقضیهٔ بالا ایـــن دوخم بهوسیلهٔ یك ایزومتری سوبرگردان قابل انطباق خواهند بود، وچنانکه دراثبات قضیه دیدیم F باید سهوجهی فرنهٔ

 $T_a(\circ) = (\circ, a, a)$ 

۱۳۶ هندسة اقليدسى

$$
N_a(\circ) = (-1, \circ, \circ)
$$
  

$$
B_a(\circ) = (\circ, -a, a)
$$

را به سەوجهى فرنۀ

$$
T_{\beta}(\circ) = (\circ, a, -a)
$$

$$
N_{\beta}(\circ) = (-1, \circ, \circ)
$$

$$
-B_{\beta}(\circ) = (\circ, -a, -a)
$$

ک<sup>ه</sup> د*ر آن ۲ <sub>۷</sub> /۷ هـ a = ۰*۱ بدل کند. (این دستورهای صریح از مثــال ۳.۳ فصل ۲ بهدست میآیند.) بنا برمطا لب ذیل قضیهٔ ۳.۲ بخش تعامد  $F$  عبارت است از  $C\! =\! 6$ که در آن و B ما تریسهای ایستاری سهوجهپهای بالا میباشند. بدین ترتیب  $A$ 

$$
C = \begin{pmatrix} 0 & -1 & 0 \\ a & 0 & -a \\ -a & 0 & -a \end{pmatrix} \begin{pmatrix} 0 & a & a \\ -1 & 0 & 0 \\ 0 & -a & a \end{pmatrix} = \begin{pmatrix} 1 & 0 & 0 \\ 0 & 1 & 0 \\ 0 & 0 & -1 \end{pmatrix}
$$

 $C$  زبر ا $\sqrt{\gamma}$  / جون  $a = \alpha(\circ) = \beta(\circ) = (\wedge, \circ, \circ)$  دجون  $a = \alpha(\circ) = \alpha$ این بقطه را تغییر نمی،دهد، بخش انتقال  $F$  نگاشت همانی است. بنابراین  $F$ ت که یك  $\alpha$  تقارن است،  $\alpha$  را به  $\beta$  تبدیل می

از لحاظ هندسهٔ اقلیدسی، در E<sup>۳</sup> خمهاییکه با یك ایزومتری بههم بسد**ل** می شوند «یکی»اند. مثلاً مارپیچ تنها خمی کــه حول محوّر z مانند مثال ۳.۳ فصــل ۲ می $\omega$ یچد نیست، بلکه هرخمی که با آن قابل۱نطباق باشد مارپیچ است، و بهطورکلی با خاصیت زیر مشخص میگردد.

۵.۵. فرع. شرط لازم وکافی برای آنکه خم α با تندی واحد در E۳ مارپیـــچ باشد،آن است که خمیدگی و تاب آن ئابت و مخالف صفر باشد.

برهان. به<code>prece</code> برای هرعدد ه $\rho \neq a$  و ه $\neq b$  مارپیچ مثال ۳.۳ فصــل ۲ را بــا  $\beta_{a,b}$  نشان می(هیم. اگر $\alpha$  با  $\beta_{a,b}$  قابل انطباق باشد،پس(با تغییرعلامت  $b$  درصورت لزوم) می $\bar{\mathcal{B}}$  قابل انطباق باشد،  $\alpha$  فرض کردکه ایزومتری سونگهدار است. بدین ترتیب  $\alpha$  دارای خمیدگی و تاب

$$
\kappa = \frac{a}{a^{\tau} + b^{\tau}} \,, \quad \tau = \frac{b}{a^{\tau} + b^{\tau}}
$$

می باشد.

برعکس اگر $\alpha$  دارای خمیدگی و تاب ثابت و مخالف صفر باشد، از حل $\alpha$ ومعادلهٔ بالا حواهيم واشت

$$
a = \frac{\kappa}{\kappa^{\gamma} + \tau^{\gamma}} , \quad b = \frac{\tau}{\kappa^{\gamma} + \tau^{\gamma}}
$$

 $\bullet$  بدینترتیب خمیدگی و تاب  $\alpha$  و  $\beta_{a,\;b}$  برابرند، و درنتیجه این دوخم قابل $\cdot$ ناماباق $\cdot$ ند. برای رسیدن به نتایج بالا خم را با تندی واحد فرض کردیم اما می توان این قید را حذف کړ د.

۶۰۵. فرع، دو خم ۳± ۲ ۲ : ۲ ۰۰۰ و) با تندی دلخو اه در نظر می گیریم. اگر  

$$
v_{\alpha} = v_{\beta} > 0
$$
,  $\kappa_{\alpha} = \kappa_{\beta} > 0$ ,  $\tau_{\alpha} = \pm \tau_{\beta}$   
در اینصودت خمهای ۵ و 8 قابل انطابقاند.

بوهان. گیریم  $\overline{\alpha}$  و  $\overline{\beta}$ تعویض پارامتر با تندی واحد خمهای  $\alpha$  و  $\beta$  باشند، ونقطهٔ آغازی بر  $s=s(t)$  هردو ه $t=s(t)$  باشد. چون تابسع تندی  $\alpha$  و  $\beta$  یک $_\omega$  است، تابع طول قوس آنها یکی، و همچنین تابـع معکوس آن (  $t\!=\!t(s)$  نیز یکی است. آما چون:

$$
\kappa_{\alpha} = \kappa_{\beta} \qquad \tau_{\alpha} = \pm \tau_{\beta}
$$
\n
$$
\mu_{\alpha} = \kappa_{\beta} \qquad \tau_{\alpha} = \pm \tau_{\beta}
$$
\n
$$
\mu_{\alpha} = \kappa_{\alpha} \qquad \tau_{\alpha} = \frac{1}{2} \pi_{\alpha} \qquad \tau_{\alpha} = \frac{1}{2} \pi_{\
$$

$$
\kappa_{\vec{\alpha}}(s) = \kappa_{\alpha}(t(s)) = \kappa_{\beta}(t(s)) = \kappa_{\vec{\beta}}(s)
$$
  

$$
\tau_{\vec{\alpha}}(s) = \tau_{\alpha}(t(s)) = \pm \tau_{\beta}(t(s)) = \pm \tau_{\vec{\beta}}(s)
$$

و بنا برقضیهٔ ۴.۵، به قو آی قابل انطباق $i$ اند، یعنبی ق $\overline{\beta}=\epsilon(\widetilde{\alpha})$ . امسا دیده می شودکــه همین ایز ومتری a دا به  $\beta$  بدل می کند، زیرا

$$
F(\alpha(t)) = F(\overline{\alpha}(s(t))) = F(\overline{\beta}(s(t)) = F(\beta(t))
$$

بك میدان سەوجهی P نواه،  $E_\gamma: E_\gamma: E_\gamma\subset E_\gamma$  خمهای دلخواه، و $E_\gamma: E_\gamma\subset E_\gamma$  یك میدان سەوجهی  $\cdot$ 

زوی α و  $F_\gamma$ ،  $F_\gamma$  ،  $F_\gamma$  یك میدان سەوجهی روی  $\beta$  باشد. اگر داشته باشیم:

$$
\alpha' \cdot E_i = \beta' \cdot F_i \qquad (1 \leqslant i \leqslant r) \qquad \qquad (1)
$$

$$
E'_i \cdot E_j = F'_i \cdot F_j \qquad (\iota \leqslant i, j \leqslant \mathbf{r}) \tag{1}
$$

در این صورت  $\alpha$  و  $\beta$  قابل انطباق اند.

برهان. برای اثبات، استدلال قضیهٔ ۳.۵ را تعمیم میدهیم. عددی، متسلاً ۰٫ دا در I در  $\iota F_\gamma(\circ)$  نظرمی گیریم، وگیریم $F$  یك ایزومتری باشدكه  $\iota F_\gamma(\circ)$ ،  $\iota F_\gamma(\circ)$  را به  $\iota F_\gamma(\circ)$ بدل میکند. چون  $F_*$  خاصل ضرب داخلی دا حفظ میکند، بنا بر ایسن  $F_\tau(\circ)$  ،  $F_\gamma(\circ)$  $F$ . نال میدان سه $F$ جهی روی  $\alpha$ نه تو $F(\alpha)$  خو $i \leqslant r$  ود. چون  $\bar{E}_i$ سرعتها و مشتقهای میدانهای برداری را حفظ میکند، خواهیم داشت:

$$
\overline{\alpha}(\circ) = \beta(\circ) \qquad \overline{\alpha}' \cdot \overline{E}_i = \beta' \cdot F_i \tag{(*)}
$$

$$
\overline{E}_i(\circ) = F_i(\circ) \qquad \overline{E}_i' \cdot \overline{E}_j = F_i' \cdot F_j \qquad \ \ \backslash \leqslant i, \ j \leqslant \mathbf{r} \ \text{with}
$$

معارلهٔ اخیر نشان می،دهدک $\mathcal{L}_i = \sum a_{ij} E_j = \sum a_{ij} F$  و  $F_i = \sum a_{ij}$  و توابع ضریب  $a_{ij}$  در هردو عبارت یکمی هستند. توجه شودکــه داریم ه $\leftarrow a_{ij}+a_{ji}$  (اذ شنتو می گیریم). اگر  $\mathcal{E}_i$  ج $\mathcal{E}_i$  ورست مانند پیش ثابت میشودکه  $E_i$  .  $\bar{E}_j\!=\!\delta_{ij}$ ، زیرا $f = r$ 

$$
f' = \sum (\overline{E}_i' \cdot F_i + \overline{E}_i \cdot F_i') = \sum (a_{ij} + a_{ji}) \overline{E}_j \cdot F_i = \circ
$$
  
\n
$$
\text{Lip} \quad \text{Lip} \quad \text
$$

ایسن تعمیم در فصل ۶، بند ۸ مورد نیاز است. صورت دیگری از این قضیه را در تمرين٣ بررسي ميكنيم (البته عموميت آنكمتر ولي بيان آن بهتر است).

تمرينات دا در نظرمی گیریم، ثابت کنیسد شرط لازم و کافی (  $\alpha\!=\!(\alpha_{\backslash},\,\alpha_{\backslash},\,\alpha_{\backslash})$  : نابت کنیسد شرط  $\cdot$ برایآنکه خم E۲ → E۲ با a قابل انطباق باشدآن است که بتوان B را بهصورت  $\beta(t) = \mathbf{p} + \alpha_{\mathcal{N}}(t)\mathbf{e}_{\mathcal{N}} + \alpha_{\mathcal{N}}(t)\mathbf{e}_{\mathcal{N}} + \alpha_{\mathcal{N}}(t)\mathbf{e}_{\mathcal{N}}$ که در آن  ${\bf e}_i\cdot{\bf e}_j=\delta_{ij}$ ، نوشت.

- $\gamma(t)$ ی خم  $\alpha$  مثال ۴.۴ فصل ۲ را در نظر میگیریم. خمی بهصورت (۲ ; ct)  $\alpha$  مثال ۴.۴ فصل ۲ راطوریتعیین کنیدکه با  $\alpha$  قابل $\alpha$ انطباق $\mu$ اشد و یك ایزومتری  $F$  بیابیدکسه بهازای آن  $\cdot F(\alpha) = \gamma$
- ۰۳ میدان سهوجهی  $E_\gamma\cdot E_\gamma\cdot F_\gamma\cdot E_\gamma\cdot E_\gamma$  را روی  ${\mathbf E}^r$  بسا فرمهای دوگان  $\theta_i$  و فرمهای همبندی ، در نظر می گیر یم. ثابت کنیدکه دوخم ۴ $\mathbf{E}^{\text{v}} \to \mathbf{E}$  هنگامی قابل انطباق اندکه $\omega_{ij}$ داشته باشيم

$$
\theta_i(\alpha') = \theta_i(\beta') \quad , \quad \omega_{ij}(\alpha') = \omega_{ij}(\beta') \quad , \quad 1 \leqslant i, \, j \leqslant r \, \text{of } \, n.
$$

$$
\beta(t) = (t + \sqrt{r} \sin t, \ \tau \cos t, \sqrt{r} \ t - \sin t)
$$

 $(a\cos t,\,a\sin t,\,b$ ا بت کنیدکه این خم یك اربیج است. یك.ار پیچ  $\alpha$  بهصورت (  $\cdot F(\alpha)\!=\!\beta$  و یك ایزومتری  $F$  راطوری تعیین كنید كه

ه• گیریم خمهای ۳ $\mathbf{E}^* \to \alpha$ , قابل انطباق و با خمیدگی مثبت باشند. ثابت کنیدکه $\alpha,\, \beta\colon I \to \mathbf{E}^*$ فقط ینگ ایزومتری F وجود دارد بهطوریکه  $\beta$   $\beta$   $\beta$ ، مگر آ $\vec{\lambda}$  ه =  $\tau$ ،که دراین جالت دو ایزومتری وجود خواهد داشت.

- اگر  $\beta$  خمی با تندی واحد در E<sup>۳</sup> باشد، دراین *صو*رت هرتعویض پارامتر با تندی واحد. $\gamma$ اذ آن بهصورت  $\beta(s) = \beta(s) = \beta(s) = \beta(s)$  خواهد بود. اگر $\beta$  و $\beta$  قابل نطباق باشند،  $\beta$ تعویض پار امترمز بورمعرف یك تقارن درمسیرمشترك  $\beta$  و  $\beta$  می باشد. ثابت كنید كسه مسیرهای مار پیچی کاملاً متقارن!ند. یعنی صریحاً نشان دهیدکــه مار پیچ  $\beta$  مذکور در مثال ۳.۳ فصل ۲ بسا هر تعویض پارامتر با تندی واحد  $\beta$  قابل $i$ نطبساق است و برای  $\cdot F(\beta)\!=\!\overline{\beta}$  این منظور ایزومتری  $T\!C$  را صریحاً طوری تعیین کنید که
- دوخم $E^* \to \alpha: I \to E^*$  و  $E^* \to \beta: I \to \beta$  هنگامی دارای مسیرهای قابل\نطباق\ندکه بتوان $\cdot \mathsf{A}$ ایزومتری F را طوری تعیینکردکه  $F(\alpha)$  یك تعویض پارامتر  $\beta$  باشد. الف. نشان دهید شرط لازم و کافی بسرای آنکه دو خم a و B با تندی واحد دارای مسیرهای قابل انطباق باشند آن استکه بتوان عدد ۶<sub>۵</sub> را طوری تعیینکردکسه داشته  $+$  باشیم ( $\tau_a(s) = \tau_a(s) = \pm \tau_\beta(\epsilon s + s)$  و ( $\tau_a(s) = \tau_\beta(\epsilon s + s)$ که در آنها  $\epsilon$  بر ابر ۱ یا ۱ — میباشد.  $\pmb{\beta} \!=\! (\pmb{e}^t_{\circ},\, e^{-t}/\,$ ب. اگر $\pmb{\alpha}$  خم تمرین۲ بند ۴ فصل۲ باشد، نشان رهیدکه با خم دارای مسیرهــای قابل۱نطباق میباشند. ایزومتری  $TC$ = و تعویض پارامتر لازم را بيا بيد.
سه تمرین ذیر در بارهٔ خمهای E<sup>۲</sup> است.

- ۰۹ تا بـع،ديفر انسيليذير\* xروىفاصلهٔ Yمفروض است، ثا بت كنيدكه مى تو ان دلا $\mathbf E^{\mathrm y}$  خم  $\alpha$  با تندی واحد راطوری تعیین کردکه تا بىمخمیدگی آن همان k باشد. (راهنمایی باعکس کردن ترتیب نتابج تمرین۸، فصل۲ بند ۳، فرمول انتگرالی برای α پیداکنید.)
	- ه ۹. خمهای مسطح زیر را بههرصورت پارامتری مناسبی که ممکن است بیا بید  $\kappa(s) = \frac{1}{s} \left( s > 0 \right) \dots \quad \kappa(s) = \frac{1}{s} \left( \frac{1}{s} + s^{\gamma} \right) \dots$ الف که در آن 5 طول قوس را نشان میدهد.
- ۰۱۱ ثابت کنید شرط لازم وکافی برایآنکه دوخم a و $\beta$ یدر'E با تندی واحد قابل انطباق  $\kappa_a = \pm \kappa_g$  باشند آن است $\kappa_a$

#### ۶. خلاصه

نتیجهٔ اساسی این فصل آن است کــه هر ایزومتری فضای اقلیدسی را می توان بهطوریکتا از ترکیب یك تبدیل متعامد و یك تقارن بهارست آورد. نتایج مهم آن عبارت اند از آنكه نگاشت مشتق هرایزومتری  $F$  درهرنقطه درست همان بخش نعامد  $F$  می $\mu$ شد، ودیگر آنکه  $\tilde{F}$ تنها یسك ایزومتری وجود داردكسه سهوجهی مفروضی را بهسهوجهی دیگر بدل می كند. بدین ترتیب تشخیص مفاهیمی که بههندسهٔ اقلیدسی تعلق دارند بسیار آسان می گردد، یعنی ملاك، تغییرناپذیری آنهــا بهوسیلهٔ ایزومتریهای فضــای اقلیدسی می،باشد. بالاخره مشابه قضا ياىمعروف انطباق مثلثها، «ض، ز، ض» و«ض، ض، ض» درهندسهٔ مسطحهٔ مقدماتی را دربارهٔ خمها اثبات کردیم، یعنی نشان دادیم که خمیدگی و تاب (وتندی) شرطلادم وکافی برای قابلیت انطباق دوخم را بهدست میدهند. علاوه براین ایزومتری مز بور را نیزمی توان مستقیماً محاسبه کر د.

\* حتى اگر x فقط پيوسته باشد، خمنىدوبار ديفرانسيلپذير بهدست مىآوريم. هميين نتايسج را میتوان برای خمهای E<sup>۳</sup> با استفاده از دستگاههای معادلات دیفرانسیل معمولی بهدست آورد. نگا.کنید به ویلمور [۳].

# ۴

# حساب ديفر انسيل *روي رو*يهها

این فصل با تعریف دویه در E۳ و روشهای منداول ساختن رویهها آغاز می گردد. با آنکه این مفهوم را کم و بیش همه میشناسند، اماهمه، آن گونهکه شاید و باید، از وجود حساب دیفرانسیل و انتگرال برای هررویه که با حساب دیفرانسیل وانتگرال معمولی روی صفحهٔ اقلیدسی E۲ مشابه است آگاه نیستند. عناصر ایسن حساب ــ توابع، میدانهای بسردادی، فرمهای دیفرانسیلی، نگاشتها ــ منحصراً به رویهٔ مزبور متعلقاند، نه بهفضای اقلیدسی E۳ که رویهٔ مزبور در آن واقع است. چنانکسه دربند آخر خواهیمَ دید ایسن حساب پسlز حذف "E و ابقای رویهٔ تنها بدون هیچگونه خللی باقی می.اند.

# 1. رويهها در "E

یك رویه در E۳، اصولاً زیزمجموعه\ی از E۳ یعنی مجموعــهای است ازنقاط E۳. البته همهٔ زیر مجموعهها رویه نیستند: بایسد شرط همواری و دوبعدی بسودن رویه دا درنظــر بگیریم، این شرایط را با عبارتهای دیاضی در دوتعریف زیر بیان میکنیم.

ا . [.] تعريف. نگاشت منظم يك به يك "x : D → E از يك زيرمجموعهٔ باز D از E در E<sup>r</sup> را قطعهٔ مختصات<sub>ی می</sub>نامند.

نگارهٔ قطعهمختصاتی x، یعنی مجموعهٔ همهٔ مقادیر x ، زیر مجموعهای دو بعدی  $\mathbf{x}(D)$ و هموار از E<sup>۳</sup> می باشد (شکل ۱۰۴).

۱۴۲ حماب دیفرانسیل روی رویهه

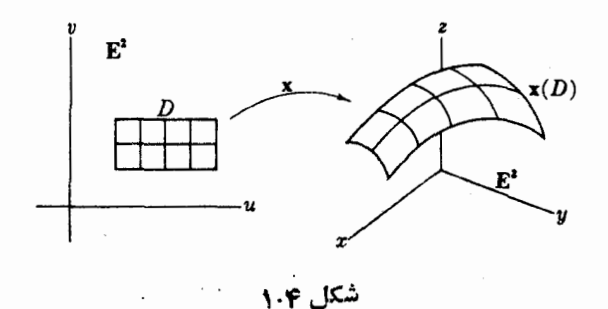

منظم بودن قطعة x (تعريف ٩.٧ فصل \_ ١ )؛ مسانند منظم بسودن خمَّها يسك شرط اسَّاسَى همواری است، شرط یك به یك بودن برای آن است كه  $\mathbf{x}(D)$  خود $\cup$ ا قطع نكند. آغلب برای رفع بعضی از دشواریها (مثال ۷.۱) از قطعه مختصاتی خاص استفاده خواهیم کرد، یعنیقطعههایی که برای آنها تابع معکوس  $D \to Y : \mathbf{x}(D) \to \mathbf{x}^+$  پیوسته است (بهءبارت دیگر دارای توابع مختصاتی پیوسته می،باشد). اگر D را بهصورت یسك ورقهٔ نازاد لاستیكی تصور کنیم، X(D) از خم کردن وکشیدن آن (نهچندان شدید) بهرست می آید.

برای تعریف مناسب رویه، از این تصورکه هر ناحیه بهقدرکافی کوچك اذیك رویهٔ با ناحیهای درصفحهٔ E<sup>۲</sup> مشابه است، استفاده میکنیم. بـــررسی بالا نشان می دهد که  $M$ این مطلب را می توان تا اندازهای دقیقتر بهصورت زیر بیان کرد: M را ددمجاورت هویك ازنقاطش مى توان بەھىورت نگار، يىڭقطىە مختصاتى حاص بيانكرد. (وقتى نگار، يك قطعهٔ x در M باشد، گوییم x قطعهای در M است.) برای بیان شکل نهاینی این تعریف فقط کافی است برای هرنقطهٔ p در  $M$  یك همسایگمی 30 متشكل از همهٔ نقاط متعلق به  $M$  كه مسافت اقلیدسی آنها تا p از عدد ه ح e کوچکتر است را تعریف کنیم.

۰۲۰۱. تعریف. یك رویه در E۳ عبارت است از یسك زیر مجموعسهٔ M از E۳ كسه بهازای هرنقطهٔ p از آن یسك قطعه مختصاتی در  $M$  وجسور داشته باشدكــه نگارهٔ آن شامل یك **A** معسايكمى نقطة p در M باشد (شكل ۲.۴).

رویههای معمولی که درجساب دیفرانسیل و انتگرال مقدماتی مورد استفاده هستند،

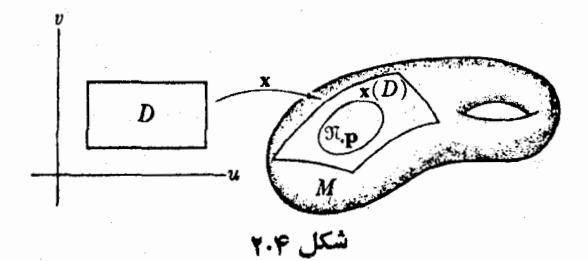

رويهها در ۱۴۳ -

دراین تعریف صدق می کنند؛ بهعنوان مثال تشان میدهیم که کرهٔ یکهٔ ∑ در E۳ یك رویه است. بنا بر تعریف، ∑ عبارت است از همهٔ نقاطی که مسافت آنها تامبدأ برابر واحد است، يعني همهٔ نقاط p بهطوري که

$$
||\mathbf{p}|| = (p\mathbf{y} + p\mathbf{y} + p\mathbf{y})\mathbf{y} = \mathbf{y}
$$

برای آنکه نشان دهیم که این رویه در تعریف بالا صدق میکند، به تعیین یك قطعه مختصا تبی خاص در 2 که شامل یك همسا یگی قطب شمال (٥, ٥, ١) است می پرداز یم. دیده می شود  $\chi$ که اگر هرنقطهٔ  $(q_\chi, q_\chi, q_\chi)$  از نیمکسوهٔ شمالی را بهنقطهٔ (م $(q_\chi, q_\chi)$  از صفحهٔ  $\chi$ تبدیل کنیم، یك تناظر یك به یك ازاین نیمکره باقرص D بهشعاع ۱ ازصفحهٔ x بهدست  $(q_1, q_1, \circ) \leftrightarrow (q_1, q_1)$ می آید (شکل $(r, r)$ ). اگراین صفحه رابه وسیلهٔ تناظرطبیعی با ET متحد بگیریم، درایسن صورت D یك قرص در ET خواهد بود، كــه ازهمهٔ نقاط نشکیل می گردد بهطوری که ۱ $v^{\texttt{Y}} < p^{\texttt{Y}} < p$ . اگر این تناظر رابهءنوان تابعی روی (u, v درنظر بگیریم، خواهیم داشت  $\bm{D}$ 

$$
\mathbf{x}(u, v) = (u, v, \sqrt{1 - u^{\mathsf{T}} - v^{\mathsf{T}}})
$$

بدینترتیب  ${\bf x}$  یك تابع یك به یك از  $D$  روی نیمكرهٔ شما لی  $\Sigma$  خواهد بود. نشان می، دهیم که  $\mathbf x$  یك قطعه مختصاتی خاص است. توابع مختصاتی  $\mathbf x$  روی  $D$  دیفرانسیلپذیرند، بنا براین x یك نگاشت است. برای اثبات آنكه x منظم است ماتریس ژاكو بی (یا ترانهادهٔ) آن را محاسبه می کنیم

$$
\begin{pmatrix}\n\frac{\partial u}{\partial u} & \frac{\partial v}{\partial u} & \frac{\partial f}{\partial u} \\
\frac{\partial u}{\partial v} & \frac{\partial v}{\partial v} & \frac{\partial f}{\partial v}\n\end{pmatrix} = \begin{pmatrix}\n1 & \circ & \frac{\partial f}{\partial u} \\
\circ & \circ & \frac{\partial f}{\partial v}\n\end{pmatrix}
$$

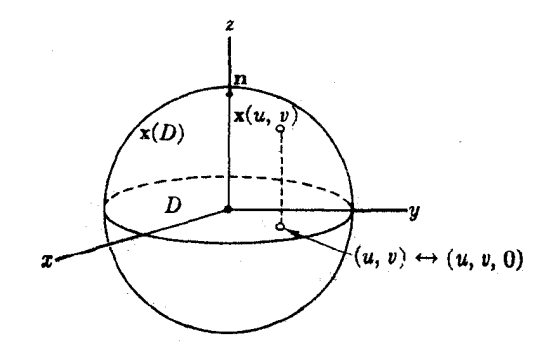

شکل ۳۰۴

که در آن  $u^\intercal - u^\intercal - u^\intercal$  . بدیهی است که سطرهای این ماتریس همسواده دادای استقلال خطی می،باشند، بنا برا پن مرتبهٔ آن درهرنقطه ۲ است، و بنا بسر ملاك زيل تعريف ۹.۷ فصل X ، ۱ منظم خواهد بود، و درنتیجه یك قطعه مختصاتی می باشد. علاوهبراین $\mathbf x$ خاص است، زیرا تابع معکوس آن  $D \rightarrow D: \mathbf{X}^{-1} \cdot \mathbf{x}(D)$  عبارت است از

$$
\mathbf{x}^{-1}(p_{\mathcal{N}}, p_{\mathcal{N}}, p_{\mathcal{N}}) = (p_{\mathcal{N}}, p_{\mathcal{N}})
$$

که قطعاً پیوسته می باشد. بالاخره دیده میشود که قطعه مختصا تــی x شامل یك همسایگمی (ρ, ο, ۱) = p درکے ، و درواقع شامل هر نقطهٔ q در نیمکرۂ شمالی است (شکل ۲.۴). بههمین طریق می توان برای هریك از پنج نیمكرهٔ مختصاتی دیگر پوششی ازقطعههای

مختصاتی خاص بسدرست آورد، و تحقیق کسردکه بنابر تعریف ۲.۱ ، 2 یك رویه است. دراینجا مقصود توضیح تعریف ۲۰۱ بود، در آینده روش سریعتری را بسرای اثبات آنکه (بهویژه) کرهها رویه می باشند، خواهیم دید.

از بحث بالا نتیجه میشودکه اگر  $f$  تا بـع دیفرانسیلپذیر دلخواهی بامقدار حقیقی روی یُك مجموعهٔ باز D از E<sup>۲</sup> باشد، در این صوّرت تابع E<sup>۳</sup> هـــ x : D بهطوری كه  $\mathbf{x}(u, v) = (u, v, f(u, v))$ 

یك قطعه مختصاتی خاص خواهد بود، كه آزرا قطعه مختصاتبی مونژ می نامیم. اکنون به توضیح روشهای متداول ساختن رویهها می پردازیم. باید توجه داشت که نگارهٔ  $M = \mathbf{x}(D)$  از قطعه مختصاتی خاص در تعریف ۲۰۱ صدق می کند، ازاین رو  $M$  را رویهٔ ساده می نامند. (بنا براین تعریف ۲۰۱ میبن آن است که هر رویه در E۲ را می توان با به هم چسباندن رویههای ساده ساخت).

 $\mathbf{E}^\chi$  . هثالی. رویهٔ  $f(x,\ y)$   $f\in M$  هر $t$ ابع دیفرانسیلپذیر با مقدار حقیقی  $f$  روی  $f$ يك روية M در E۳ را معين مي كند. زيرا تسودار f، يعني مجموعة همة نقاطي از E۳ كه مختصات آنها درمعا دلهٔ  $f(x, y)$  = z صدق می کنند. بدیهی است  $M$  نگارهٔ قطعه مختصا تی موائڙ

$$
\mathbf{x}(u, v) = (u, v, f(u, v))
$$

می باشد، و بنابر توضیحات گذشته  $M$  یك رویهٔ ساده است.

اگر ج تابعی با مقدار حقیقی روی E۳ و e يكءد باشد، مجموعة همة تقاط p رابهطورى  $f$ که  $c = g$ : با  $g = c: M:$  نشان می $c$ دهیم.مثلا  $M$  : اگر $g$  توزیع دما درفضا رانشان دهد  $g$ عبارت است ازهمهٔ نقاط با دمای c . برای آنکه چنبین زیرمجموعههایی از E<sup>۳</sup> تشکیل رویه دهند،

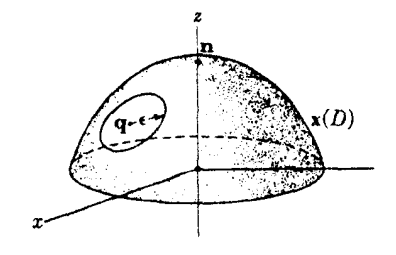

شکل ۴.۴

يك شرط ساده لازم است.

۰٫۱. قضیه. گیریم بر تابعی دیفرانسیلیذیر با مقدار حقیقی روی E۳ و c یسك عدد باشد.  $\iota\,M$  منگامی زیرمجموعهٔ  $c=c$  (  $g(x,\ y,\ z)$  از  $E^\intercal$  یك رویه است $\iota\,S$  درهیچ نقطه از ديفر انسيل آن يعني dg صفر نباشد. (در تعریف ۲۰۱ وهمچنین در این قضیه بهطور ضمنی فرض بر آن است که M تهی نیست، مثلاً معادلهٔ ۱ $z$  =  $z^{\gamma} + y^{\gamma} + y^{\gamma} + z^{\gamma}$  معرف یك رویه نیست.)

برهجان. برای اثبات،کافسی است قضیهٔ مهم تابع ضمنی آنالیز را بهصورت هندسی تعبیر كنيم. بهازاي نقطة p از M بايد يك قطعه مختصاتي خاص بهرستTورد، كه يك همسا يگي و در  $M$  را بیوشاند (شکل ۵.۴). اما

$$
dg = \frac{\partial g}{\partial x} dx + \frac{\partial g}{\partial y} dy + \frac{\partial g}{\partial z} dz
$$

از فرض dg مخالف صفر نتیجه می شودکه اقلاً یکی ازاین مشتقهای جزئی در p مخالف  $\mathbf{p}$  صفر است، مثلاً  $\mathbf{p} \neq (\mathfrak{g}/3z)(\mathfrak{p})$ . دراین حالت بنابر قضیهٔ تابع ضمنی درمجاورت معادلهٔ  $c\equiv c$  برا می تسوان برحسب z حل کسرد. بسه $\tilde{P}$ ارت دقیقتر یك تابسع ديفر انسبلبذير 1⁄2 بامقدار حقيقي وجود دارد كـــه دريــك همسا يگمي D از (p , p ) معين باشد، و

در M در M در M به ازای هر نفطهٔ  $(u, v)$  اِز  $D$  ، نقطهٔ ( $(u, v)$  (u,  $v$ ) در  $M$  قرار دارد، یعنی  $-g(u, v, h(u, v)) = c$ 

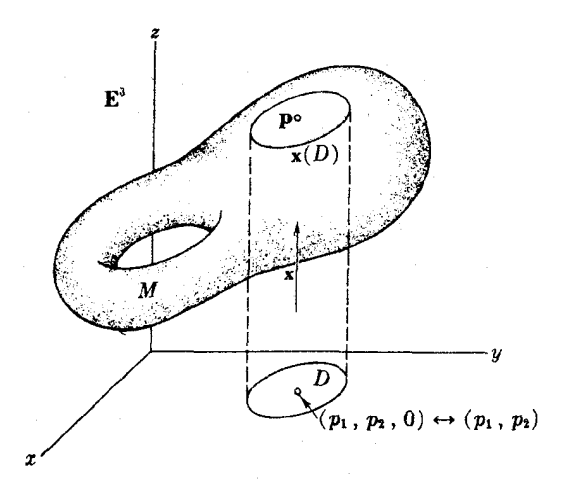

شکل کر ہ

۱۴۶ حساب دیفرانسیل روی رویهها

 $M$ i نقاط بهصورت  $(u, v, h(u, v)$  با  $(u, v)$  در  $D$  يك همسا يگمي نقطهٔ  $\mathbf{p}$  در  $(Y)$ را می بوشانند.

از اینجا نتیجه میشودکه قطعه مختصاتی مونژ E۳ – x۱: D بهطوری که

 $\mathbf{x}(u, v) = (u, v, h(u, v))$ 

در شرایط تعریف ۲.۱ صدق میکند، چون p نقطهٔ دلخواه از $M$  است، نتیجسه میگیریم که  $M$  یك رویه است.

هنگامی که  $c=c$  بال رویه باشد،  $c=c$  را معارلهٔ خسمی آن می نامند. اکنون به آسان<sub>ی</sub> میتوان اثباتکردکــهکرهها رویه!ند.کرهٔ ∑دّد E<sup>۳</sup> بسا شعا ع ه ح− p و مرکز مجموعهٔ همسهٔ نقاطی است که مسافت آنها از c برابر r می باشد. اگر C در c برابر c می باشد. اگر قراردهیم $g = \sum (x_i - c_i)^{\dagger}$  در این صورت  $\Sigma$  به طورضمنی با معادلهٔ  $r^{\dagger} = g$  معین می گردد.  $\sum$ اما  $d\,x_i$ ۲ = 12)، و بنا بر این  $d\,g$  فقط در نقطهٔ c صفر است، و این نقطه در نیست. بنابر این ∑ یك رویه است.

 $C$  . هثال. استوانهها. هنگامیکه یك خط  $L$  عمود بر یك صفحهٔ  $P$ ، متكی بریك خم  $\overline{xy}$  واقع در  $P$  حرکت کنسد، یك استوانسه اینجساد می $\overline{\psi}$ ید. برای آسانی  $P$  را صفحهٔ می گیریم، و در نتیجه  $L$  همواره با محور $\epsilon$  موازی خواهد بود (شکل۴.۴). اگرخم  $C$  با

$$
C: f(x, y) = c \qquad \mathbf{E}^{\mathbf{v}} \qquad
$$

مشخص شده باشد، دراین صورت قرارمی،دهیم  $f(p_\gamma,~p_\gamma)$   $f(p_\gamma,~p_\gamma)$  تابعی است روی "E و در نتیجه استوانهٔ حاصل با

$$
M: \widetilde{f}(x, y, z) = c
$$
 **E**<sup>r</sup> *x*

مشخص می گردد. تعریف خم (صفحهٔ ۲۶ ) مستلزم  $\partial f/\partial y$  آن است که درهر نقطه از  $\partial x$ ،  $\partial f/\partial x$  یا  $y$ مخالف صفر باشد. چون  $\sim$   $\approx$ 

$$
\frac{\partial J}{\partial x} (p_1, p_2, p_3) = \frac{\partial J}{\partial x} (p_1, p_3)
$$
  
بههمین تر تیب و(3/3) در نتیجه  $dg$ هیچ گاه در  
قطهای از *M* منی مفر نخواهد شد. بنا براین *M* یك  
رویه است.

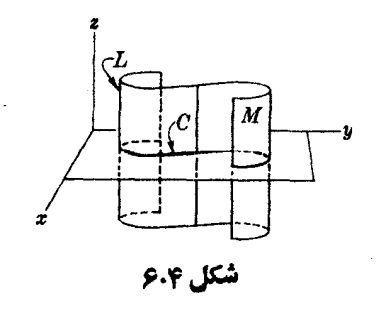

رويهها در ۱۴۷ [۲

ا منگنامی کسه  $C$  بك دايره باشد، استوانهٔ مستدير  $r^\intercal$  =  $N$   $X^\intercal$  به دست می آید. در مثال بالا ما يك رويه را اصلاً از راه انتقال يك خم ساختيم، اكنون رويسه1ى از دوران یك خم بەدست میTوریم.

.۶.۱ به شال. رویههای دورانبی. گیریم $C$  یك خم و $A$  یك خط راست در صفحهٔ  $P$  باشند، $\lambda$ و خـــط 4، خم C را قطـع نكنـــد. اگَر اين خم نيموخ پيرامون محور A دوران كند، يك دویهٔ دورانمی M در E<sup>۳</sup> ایجاد خواهدکرد. اکنون بسا استفاده از قضیهٔ ۴.۱ نشان میدهیم که M محققاً یك رویه است. برای آسانی P را یكی از صفحات مختصات و A را یكی از محورهای مختصات فرض میکنیم، مثــلاً صفحهٔ  $xy$  و محور  $x$ . چون  $C$  نباید  $A$  را قطع کند، می;توان آن را در نبیمصفحهٔ فوقانی (ه $(y > p)$  صفحهٔ  $xy$  درنظر گرفت. همچنان که َ $C$  دوران میکند، هرنقطهٔ ( $q_\chi,\, q_\chi,\,$ ) از  $C$  بك دايره ايجاد می $\iota$ مايدکه مختصات يك نقطه از آن چنین است:

 $\mathfrak{so} \leqslant v \leqslant$   $\mathfrak{r}\pi$  در  $M$  به از ای  $(q_1, q_5 \cos v, q_5 \sin v)$  $\mathbf{A} = \mathbf{p} = (p_1, p_2, p_3)$ برعكس، يك نقطهٔ  $\mathbf{p} = (p_1, p_2, p_4)$  برا متعلق به  $M$  می $\mathbf{a}$ يبريې، اگر، و فقط اگر، نقطهٔ

$$
\mathbf{p}=(p_{\scriptscriptstyle{\wedge}},V p_{\scriptscriptstyle{\vee}}^{\scriptscriptstyle{\vee}}+p_{\scriptscriptstyle{\vee}}^{\scriptscriptstyle{\vee}},\,\,\circ\,)
$$

در C باشد (شکل۲.۲).

 $g$  اگر  $c = c$  خر  $f(x,\ y)$  خم نیمرخ مزبور را نشان دهد، با استفاده از آن تابع روی E۳ را با  $f(x, V$   $y^{\intercal}+z^{\intercal})=f(x, y, z)$  تعریف می کنیم. بحث بالانشان می دهد که روبهٔ دورانی حاصل عبارت است از  $g(x,\ y,\ z)$ : 4 استفاده از مشتق توابع  $M$  مرکب بهآسانی دیده میشودکسه  $dg$  هیچگاه روی  $M$  صفر نخواهد شد، و بنابراین یك روبه است.

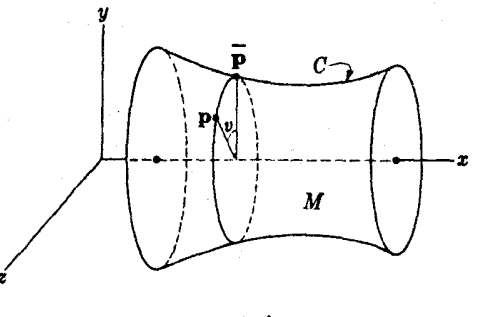

شکل ۰٫۴

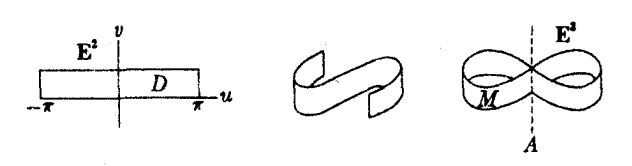

شکل۴۸۰

هر نقطه از  $C$  در $M$  دایرمای بهوجود می $\vec{\Gamma}$ ورد،که آن را پك مدار  $M$  مینامند، و اوضاع مختلف C را هنسگام دوران، نصف\ننها(های M میگویند. این اصطلاحات از جغرافیای کره گرفته شدهاند، اماکره مطابق تعریف بالا یك رویهٔ دورانبی نیست، زیرا خم نیمرخ در دونقطه محور دوران را قطع می کند، و دو مدار بهدونقطه تقلیل می یا بند. برای سارگی بیان قضایای بعدی، اصطسلاحات نسبتاً متفاوتی در این حالت بهکارخواهیم برد. به تمرین ۱۲ رجوع شود.

درمثال زیرضرورت شرط خاص بودن قطعه مختصاتی در تعریف ۲.۱ توضیح داده مي شود.

۰۷.۱ مثال. گیریم یك نوارقلعی مستطیل شكلبی بهشكل 8 خمیده شود (شكل۴.۰). M شكل حاصل با تصوری که از رویه داریم، سازگار نیست، زیرا در طول محور M ، A مشابسه صفحــهٔ E<sup>x</sup> نمی باشد، و بهصورت دو صفحهٔ متقاطـع است. برای بیان ریاضـــی این مطلب  $\mathbf{x}:D\to \mathbf{E}^\intercal$  کیریم  $D$  مستطیل ۱ $v<\sigma<\tau<\tau<\tau<\tau<\tau$  باشد، ونگاشت دا با (sin u, sin ۲u,  $v$ ) ترویف کنیم. به آسانبی می توان دیدکه  $\mathbf{x}$  یك قطعه مختصاتی است، اما تُگارهٔ آن  $M\!=\!\mathbf{x}(D)$  یك رویه نمی باشد:  $\mathbf{x}$  یك قطعه مختصاتی خاص نیست.  $D \mapsto X^{-\backslash 1}$ : بیوسته نیست، بهبیان ساده برای آنکه  $M$  را روی  $D$  بگسترانیم، ۱–x باید آن را در طول محور A ببرد و از هم جداکند (محور z در E<sup>۳</sup>).

با توجه بهمثال ۶.۱ چنبرهٔ دورانمی  $T$  یك رویه می $\mu$ شد (شكل $\mu,$ ۱۹.۲). با اندكنی $\mathrm{d}$ ر بیشتر میتوان چنبوههسای مضاعف، به گونههای مختلف نظیرشکل۴.۴ ساخت. اساساً بسا افزودن «دستهها» و«لولهها» بهرویههای موجود، می توان دستکــم رویههای پیچیدهتری ساخت (شکل۱۰٫۴).

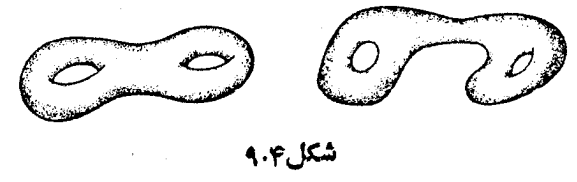

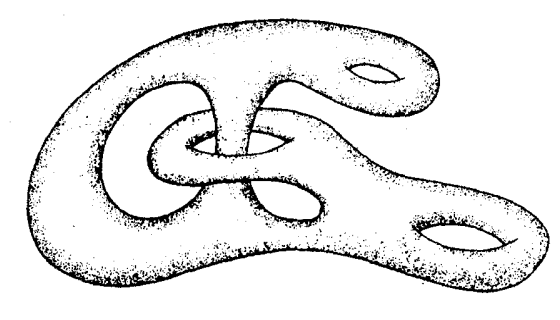

شکل۴.۰ و

#### تمر ينات

- ۰۱ هیچ یك از زیرمجموعههای  $M$  از  $\mathbf{E}^r$ كسه در زیل $\mathrm{I}$ ورده می شوند، رویه نیست. معلوم کنیدکه درکدام نقاط p نمی توان قطعه مختصاتی خاص برای پوشاندن یك همسا پسگی آن در M بیداکرد؟ (شکل $M$  را رسمکنید\_برهان صوری لازم نیست.)  $M: z^7 = x^7 + y^7$  (الف) مخروط  $(1)$  $M: x^5 + y^7 \leqslant 1, z = 0$  أو ص بسنة ه $($ ب  $M: xy = \circ, x \geqslant \circ, y \geqslant \circ$  أصفحهٔ تا شدهٔ  $(x)$
- $c$  ، هرهغجه در  $\mathbf{E}^{\mathsf{r}}$  بك رويهٔ  $c$   $+c$   $\mathbf{z}+d$  است كه در آن اعداد  $a$ ،  $b$  و  $c$ همه با هم صفر نیستند. ثابت کنید که هرصفحه در E۳ را می توان با معادلهای برداری سان کې د.
	- ۰۳. شکل کلی رویهٔ  $a x^{\chi} + b y^{\chi} = a x^{\chi} + b y^{\chi}$  را درهریك از حالتهای زیر نشان دهید:  $a > b = \circ (\varepsilon)$   $a > b > \circ (\neg \vee)$  $a > 0 > b (\rightarrow)$  $a = b = \circ (\circ)$

۰۴ درکدام بك از حاكتهاى زير نگاشت E۲ → E۲ بر يك قطعه مختصاتي است:

- $\mathbf{x}(u, v) = (u, uv, v)$  (الف)  $\mathbf{x}(u, v) = (u, u^{\mathsf{r}}, v + v^{\mathsf{r}})(\subset)$  $\mathbf{x}(u, v) = (u^{\dagger}, u^{\dagger}, v)$  (ب)  $\mathbf{x}(u, v) = (\cos \theta \pi u, \sin \theta \pi u, v)$  (>) ریا دآوری می کنیم که  $\mathbf{x}$  یك به یك است اگر، وفقط اگر،  $\mathbf{x}(u,\,v) = \mathbf{x}(u_1,\,v_2)$  مسئلزم (. اشد. ) =  $(u, v) = (u_1, v_1)$ 
	- ه. (الف) ثابت کنیدکه ۱ $r = rz^{\gamma} + r(z^{\gamma} + \gamma)$  یك رویه است.  $\mathcal{M}: z(z-\tau)+xy=c$  (ب) به از ای چه مقادیر  $c \cdot c$  به  $M: z(z-\tau)+xy=c$  یك رویه است $\mathcal{M}$

9. 
$$
M: z = f(x, y), \quad f = y^x - r yx^y
$$
\n1. 
$$
y = f(x, y) + f(y, y) = f(x, y) + f(y, y) = f(x, y) + f(y, y) = f(x, y) + f(y, y) = f(x, y) + f(y, y) = f(x, y) + f(y, y) = f(x, y) + f(y, y) = f(x, y) + f(y, y) = f(x, y) + f(y, y) = f(y, y) + f(y, y) = f(y, y) + f(y, y) = f
$$

۰۱۱ اگـــر درتمرین ۲،۱۰ ترا فقط دیفئومرفیسم فرض کنیم حکـــم مزبور همچنان صادق<br>است. ایـــن مطلب را اثبات کنید: اگـــر F یك دیفئومرفیسم از E<sup>۳</sup> و M:g=c یك

رویه باشد، نگارهٔ آن بهوسیلهٔ  $F$  یعنی  $\bar{g} = c$  که در آن  $g(f^{-1})$   $\bar{g} = g(F^{-1})$  است نیز يك رويه مي باشد. (راهنمايي: اگر در نقطهٔ p از  $M$  داشته باشيم ه $\neq dg(\mathbf{v})$ ، با استفاده از تمرین ۹ فصل اول بند ۷ نشان دهیدکه ه $\bigstar$  ( $dg(F_*\mathbf{v})$ )

 $xy$  اگر  $f$  تا بع دیفرانسیلپذیر باشد، و $c= f(x,~y^{\mathsf{v}})$  معرف یك خم  $C$  در صفحهٔ  $y$ باشد، دراین صورت  $C$  نسبت بهمحور x متقارن است، و محسور x را دریك نقطــه اکر ( اگر است کنید) از در در استان ( اگر ( استه باشد) قطع می کند. ثا بت کنید)  $\stackrel{?}{C}$ که از دوران  $_C$  پیرامون محور  $x$  یك رویهٔ  $M$  در  $\mathbf E^{\mathsf r}$  جاصل میشود. $\hat M$  را ردیسهٔ دورانمی زایدهدار می نامند: اگر نقاط روی محور از آن حذف شور بك رویهٔ رورانبی معمولی خواهد بو د (شکل ۱۱.۴).

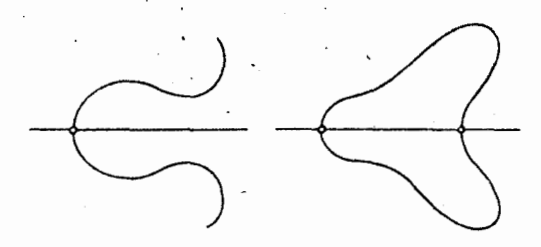

شکل ۱۱.۴

## ۲. محاسیههای قطعه مختصاتی

در بند ۱ از قطعههای مختصاتی برای نمویف رویه استفاده شد، درآینجا بهبررسی خواصی چند از قطعههای مختصاتی که در بردسی رویهها مفیدند می پردازیم. گیر یم تا $E^\mathfrak{r}$   $\to$   $\mathbf{E}^\mathfrak{r}$  یك قطعه مختصا تی باشد. چون  $u$  یا  $v$  را ثابت بگیر یسم تا بع  $(u, v) \rightarrow \mathbf{x}(u, v)$  خمهایی را نشان میدهند. توضیح آنکه بهازای هــرنقطهٔ  $(u, v)$  $c \in D$  خم

> $u \longrightarrow \mathbf{X}(u, v_{\circ})$  $v=v_\circ$  دا خمی با پارامتر  $u$  و  $v=v$  از  ${\bf x}$  می $i$ مند؛ و خم  $v \longrightarrow X(u_{\circ}, v)$

 $(17.8 \text{ s})$  دا خمعی با پادامتر  $u = u$  و  $u = u - u$  می گویند (شکل ۱۲.۴).  $D$  نگارهٔ  $\mathbf{x}(D)$  بهوسیلسهٔ این دو خانوادهٔ خم $\mathcal{Z}$ ه نگارهٔ خطوط افقی و قائسم در بهوسیلهٔ x می باشند، پوشیده میشود، واز هر نقطهٔ متعلق به x(D) یك خم از هـــر خانواده می گذرد.

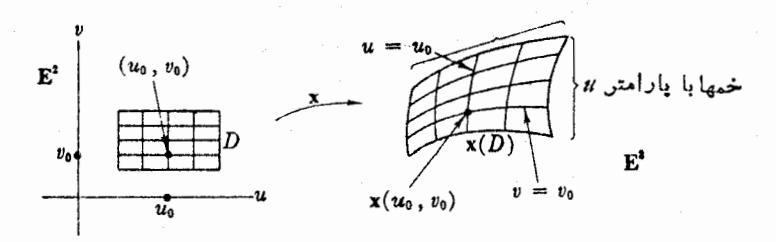

شكل ۱۲۰۴

: آنهر یف. اگر  $\mathbb{E}^r \rightarrow \mathbf{K}^r$  یك قطعه مختصا تی باشد، بهآزای هر نقطهٔ  $(u_\circ, v_\circ)$  در  $\Lambda$ (۱) بردادسرعت در  $u_{\circ}$  ازخم با بارامتر  $v_{\circ}$  و  $v_{\circ}$  رابا ( $u_{\circ}$  نشان می دهند. بر دار سرعت در  $v_a$  از خم با پار امتر  $u = u_a$  با  $u = u_c$  نشان داده می شود.  $\mathbf{x}_u(u_0, v_0)$  بردارهای ( $\mathbf{x}_u(u_0, v_0)$  و ( $\mathbf{x}_u(u_0, v_0)$  ) بردارهای ( $u_0$  ) بر  $\mathbf{x}_u(u_0, v_0)$ (شكل ۱۳۰۴).

 $(u_{\circ},\,v_{\circ})$  بدین ترتیب  $\mathbf{x}_{u}$  و  $\mathbf{x}_{v}$  توا بع روی  $D$  می باشند، که مقادیر آنها درهر نقطهٔ بردارهای مماس بر ت ${\bf E}^{\rm v}$  در  ${\bf K}(u_*,v_*)$  می باشند. اندیسهای  $u$  و  $u$  بهمنظور نشان دادن محاسبهٔ مشتق جزئی بهکار رفته اند. اگر قطعه مختصا تبی برحسب توابع مختصا تبی اقلیدسی بهصورت

$$
\mathbf{x}(u, v) = (x_1(u, v), x_2(u, v), x_3(u, v))
$$
\n
$$
\mathbf{x}_u = \left(\frac{\partial x_1}{\partial u}, \frac{\partial x_2}{\partial u}, \frac{\partial x_3}{\partial u}\right)_x
$$
\n
$$
\mathbf{x}_v = \left(\frac{\partial x_1}{\partial v}, \frac{\partial x_2}{\partial u}, \frac{\partial x_3}{\partial u}\right)_x
$$
\n
$$
\mathbf{x}_v = \left(\frac{\partial x_1}{\partial v}, \frac{\partial x_2}{\partial v}, \frac{\partial x_3}{\partial v}\right)_x
$$

 $\mathbf{x}_{\cdot}(u, v)$  اندیس  $\mathbf{x}_{\cdot}(u, v)$  اندیس کا  $\mathbf{x}_{\cdot}(u, v)$  و  $\mathbf{x}(u, v)$  نقطهٔ اثرشان  $\mathbf{x}(u, v)$  است.

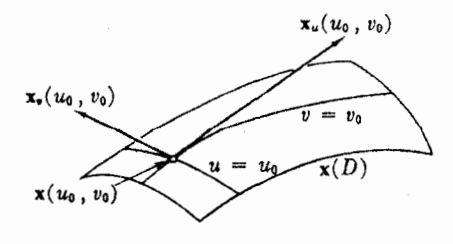

شکل ۱۳۰۴

۰۳.۲ مثال. قطعه مختصات<sub>هی</sub> جموافیایی درکره.گیریم X کر<sub>د</sub>ای باشعاع o ح r و بهمرکز مبدأ E<sup>r </sup>باشد. با استفاده از مفهوم طسول وعرض جغرافیایی کسرهٔ زمین، می توان *دو*ی ∑ قطعه مختصاً تسبی دیگری بغیراز قطعه مختصاتی مونژ کسه دربند ۱ بیان شد، ساخت. نقطهٔ اذ  $\chi$  بسا طسول جغسرافیایسی  $u < u < \pi$  ) و عسرض جسغسرافیایسی  $\chi (u, v)$ ۰(۱۴/۳ / ۲ / ۳) دارای مختصات اقلیدسی زیر میباشد(شکل ۱۴.۴).

 $\mathbf{x}(u, v) = (r\cos v \cos u, r\cos v \sin u, r\sin v)$ 

 $\mathbf x$ ناحیهٔ  $D$  از حوزهٔ  $\mathbf x$  که با نامساویهای بالا معین می گردد، نگارهٔ  $\mathbf x(D)$  از  $D$  همهٔ ∑ خواهد بود، بجز یك نیمدابرهكه از قطب شمال به قطب جنوب كشیده شده است. خسم با بارامتر  $u$  و  $v=v_c$  یك دایره است، كه مدار باعرض  $r$  میباشد. خسم با بارامتر  $u$  و یك نیمدایره است كه نصف النهار باطول  $u_{\parallel}$  می باشد.  $u=u_{\parallel}$ سرعتهای جزئی x از راه محاسبه بهصورت زیر به دست می آید  $\mathbf{x}_u(u, v) = r(-\cos v \sin u, \cos v \cos u, \circ)$  $\mathbf{x}_{n}(u, v) = r(-\sin v \cos u, -\sin v \sin u, \cos v)$ 

که در آن r یك ضریب اسكالر است. روشن است كه  $\mathbf{x}_a$  همواره بسهشرق و  $\mathbf{x}_a$  بسهشمال متوجه|ست. زیلاً" ثابتخواهیم کردکه x یك قطعه مختصا ت<sub>ی</sub>روی ∑ میباشد(شكل۱۵.۴).

برای تشخیص آنکسه زیرمجموعسهٔ M از E۳ یك رویسه است، در تعریف ۲۰۱ بهقطعههای مختصا نی خاص احتیاج داریم (تمرین ۷.۱ علتآن(ا نشان میدهد). اما همین که بدانیم M یك رویهاست، شرط خاص بودن را دیگر لازم نداریم (تمرین ۱۴، بند ۳). علاوه براین دربسیاری از حالتها می توان شرط یك به یك بودن را نیز كنارگذاشت.

۳.۲. تعریف. نگاشت منظم ۳: $D \to \mathbf{E}^r$  دا کسه نگارهٔ آن روی رویهٔ  $M$  باشد، نمایش  $\mathbf{x}(D)$ پادامتری ناحیهٔ  $\mathbf{x}(D)$  در  $M$  می نامند.

(بدین ترتیب قطعه مختصاتی فقط یك نمایش بارامتری یك بهبك است.) در بعضی از

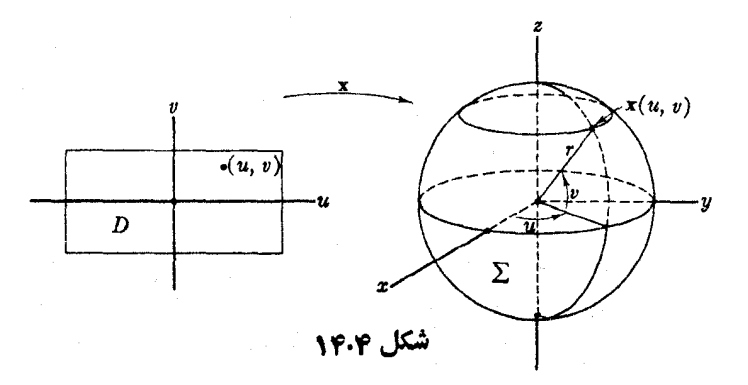

 $\mathbf{x}(D)$  خالتهای مساعدامکان داردکــه این نگارهٔ تمامرویهٔ  $M$  باشد، ودراین صورت مشا به مفاهیم نمايش پارامتري خسم (صفحهٔ ۲۶) را داريسم. نمایشهای پارامتری در محاسبات عملی رویدهها دادای اهمیت قسدر اولند. ازاین رو به بسررسی  $\mathbf{x}:D\longrightarrow\mathbf{E}^r$  روشهای تشخیص آنکه یك نگاشت یك نمایش پارامتری رویهٔ M (یا قسمتی(ز آن) است میپردازیم.

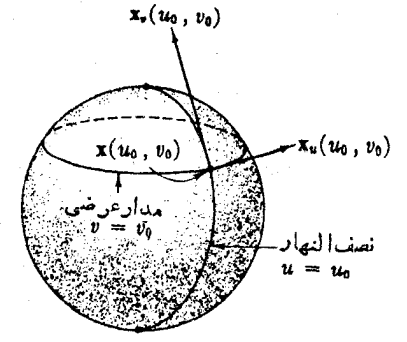

نگارهٔ x طبعاً با ید در  $M$  واقع باشد. اگر رويه بهصورت ضمنى $c=2:$  باشد، مقهـــوم  $g(\mathbf{x})$  شرط بالا آن است که باید تابسع مرکب مقدار ثابت ۾ را دارا باشد.

شكل ۱۵۰۴

برای آزمون منظم بودن x نخست بایسد دیدکسه آیا خمهای پارامتر و سرعتهای جزئی  $\mathbf{x}_{\text{\tiny s}}$  و  $\mathbf{x}_{\text{\tiny s}}$  به!زای یك نگاشت دیفرانسیلپذیر دلخواه  $\mathbf{E}^{\intercal}$  كاملاً معین هستند یا نیستند. دیده میشودکه دوسطر آخر حاصلضرب خارجی

$$
\mathbf{x}_{u} \times \mathbf{x}_{v} = \begin{vmatrix} U_{\gamma} & U_{\gamma} & U_{\gamma} \\ \frac{\partial x_{\gamma}}{\partial u} & \frac{\partial x_{\gamma}}{\partial u} & \frac{\partial x_{\gamma}}{\partial u} \\ \frac{\partial x_{\gamma}}{\partial v} & \frac{\partial x_{\gamma}}{\partial v} & \frac{\partial x_{\gamma}}{\partial v} \end{vmatrix}
$$

(ترانهادهٔ) ماتریس ژاکوبی x را در هرنقطه بهدست میدهد. بنابراین شرط منظم بسودن معادل است با آنکه  $\mathbf{x}_u \mathop{\mathsf{X}}_\mathbf{x} \mathop{\mathsf{X}}_\mathbf{x}$  همواره مخالف صفر باشد، و به عبارت دیگسر درهر نقطهٔ  $\mathbf x$ ان D ان او سرعتهای جزئی x دادای استقلال خطبی باشند.  $D$ 

این روشهارا درمورد نگاشت x مثال ۲.۲ بهکار می بریم. چون کره با معادلهٔ ضمنبی  $g = x^{\gamma} + y^{\gamma} + z^{\gamma} = r^{\gamma}$ تعریف شده است، باید نشان دهیم که  $r = x^{\gamma} + y^{\gamma} + z^{\gamma} = r^{\gamma}$  $y \propto y$  و  $z$  توابع مختصاتی  $\mathbf{x}$  را قرار دهیم بهدست می $y \propto$ 

$$
r^{-\gamma}g(\mathbf{x}) = (\cos v \cos u)^{\gamma} + (\cos v \sin u)^{\gamma} + \sin^{\gamma} u^{\gamma}
$$
  
= cos<sup>γ</sup>v + sin<sup>γ</sup>v = 1

پس(ز محاسبهٔ  $\mathbf{x}_{\text{\tiny L}}$  و  $\mathbf{x}_{\text{\tiny L}}$  از تمرین ۲۰۲ خواهیم راشت

 $r^{-\tau}$  $\mathbf{x}_u \times \mathbf{x}_e$  =  $\cos u \cos^{\tau} v U$ ,  $+\sin u \cos^{\tau} v U$ ,  $+\cos v \sin v U$ 

وچون برای حوزهٔ D از x همواره ۲ / $<\pi/$   $<$  ۲  $<$  7  $<$  7 مفر سمیشود، اما  $\sin u$  و  $u$   $\cos u$  توأماً هیچ گاه صفر نعــیشوند، بنابراین  ${\bf x}_{\rm r}$  همــواره

روی D مخالف صفر است، یعنی x منظم، ویك نمایش پارامتری است. برای اثبات آنکه x یك قطعه مختصاتی است، نشان می دهیم كه یك به یك است، یعنی  $\kappa(x, v) = x(u, v, v)$  از  $(u, v) = (u, v, v) = (u, v, v)$  نتیجه می شود  $x(u, v) = x(u, v, v)$ با استفاده از تعریف x تساوی بالا بهصورت زیر نوشته می شود

r cos v cos  $u = r \cos v$ , cos  $u$ ,

r cos v sin  $u = r \cos v$ , sin  $u_1$ 

 $r \sin v = r \sin v$ 

بعلاوه چون بهآزای همهٔ نقاط D داریم ۲ $\zeta v \leq \pi/7$  – ، معادلهٔ سوم نشان می،دهد، ,v = v، بدین ترتیب o < r cos v = r cos v = c برا می توان از دوطرف دومعادلهٔ  $u=u,$  ديگر حذف كرد، ونتيجهٔ  $u=u$  را بهدست آورد.

 $\omega$ در مورد این تابع بهخصوص  $\mathbf x$  روی  $\mathbf x$  نتایج بالا را می توان از آنچــه در مثال ۲.۲ بیان شد به آسانی بهدست آورد، ولی روشهای بالا در حالتهای دشوارتر مفیدند.

اکنون بسهتعیین نمایشهای پارامتری طبیعی در استوانسهها و رویسههای دورانسی می پر دان یم.

۴.۲. مثالی. نمایش پارامتریاستوانهٔ  $M$ . گیریم  $M$  مانند مثال ۵.۱ استوانهای روی،خم در صفحهٔ  $y$  بر باشد (شکل ۱۶.۴). اگر  $\alpha_\gamma,\ \alpha_\gamma,\ \alpha=(\alpha_\gamma,\ \alpha_\gamma,\ \circ)$  بك نمایش  $C{\rm :} f(x,\ y)$ یارامتری C باشد، ادعا می کنیم که

$$
\mathbf{x}(u, v) = (\alpha_1(u), \alpha_1(u), v)
$$

یك نمایش پارامتری  $M$  است. بدیهی است كه  $\mathbf x$  در  $M$  است، وتمام  $M$  را می پوشانسد،

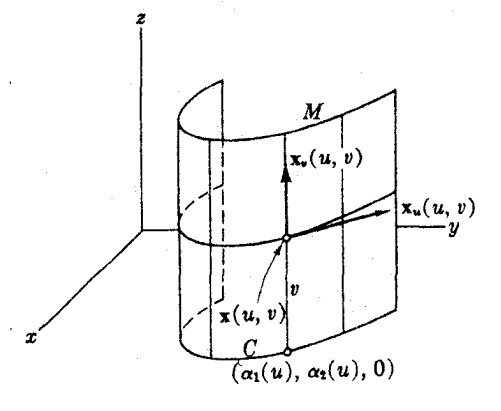

شکل ۱۶۰۴

 $u(u, v)$  و نیز دیفر انسیلپذیر می باشد. عسلاوه براین x منظم است، زیسرا در هسر نقطسهٔ ( $u, v$ سرعتهای جزئی

$$
\mathbf{x}_{u} = \left(\frac{d\alpha_{v}}{du}, \frac{d\alpha_{v}}{du}, \circ\right)
$$

$$
\mathbf{x}_{u} = (\circ, \circ, \circ))
$$

استقلال خطی دارند (۴٫ هیچگاه صفر نیست، زیرا a بنابر تعریف منظم است). اگـــرخم  $u$  دوی فاصلهٔ  $I$  تعریف شده باشد، حوزهٔ  ${\bf x}$  نوار قائم  $D$  است ${\bf x}$  در آن  $v$  دلخواه و  $\alpha$ در I می باشد. (بدین تسرتیب اگر I تمام خط حقیقی باشد، D خود E<sup>۲</sup> خواهسد بود.) خمهای مربوط بهپارامتر u از x فقط با انتقال خم C بهرست می آیند، و آنهارا خمهای مقاطع عرضی استوانه می نامند. خمهای مربوط به پارامتر z که خطوطی راستاند موادها ا عناصر) استوانه نامیده میشوند. اگر خم  $C$  بسته نباشد،  $\alpha$  و دَر نتیجه  $\mathbf x$  یك بــهیك ) است، و x يك قطعه مختصاتي خواهد بود. اما اگـــر C بسته باشد (x دا بينهايت بار بەدور *C مى پ*يچاند.

$$
\alpha(u) = (g(u), h(u), \circ)
$$

یك نمایش پارامتری C باشد (توجه شودكه ه $(h > h)$ . چنانكه در مثال ۶.۱ دیدیم، نقطهٔ  $\mathbf{x}(u, v)$  که روی خم نیمرخ  $C$  به اندازهٔ زاویهٔ  $v$  دور ان کرده و به نقطهٔ  $(g(u), h(u), o)$ وسیده است، مختص x آن همان  $g(u)$  است، ولی مختصات y و z جدید آن بــهترتیب مبارت اند از  $h(u)\cos v$  و  $h(u)\sin v$  (شکل ۱۷۰۴). بنابراین:

$$
\mathbf{x}(u, v) = (g(u), h(u) \cos v, h(u) \sin v)
$$

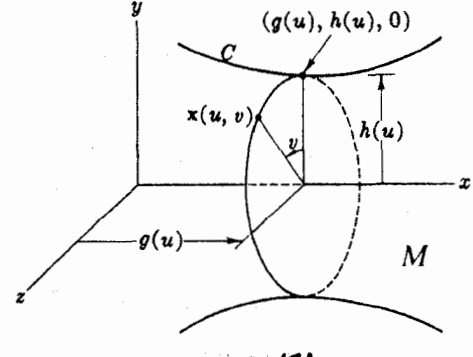

شكل ۱۷.۴

روشناست که فرمول بالا نگاشتی را در  $\dot{M}$  تعریف می کند، که نگارهٔ آن تمام  $M$  است. محاسبهٔ کوتاهی نشان سیدهدکه  $\mathbf{x}_{_v}$  و  $\mathbf{x}_{_v}$  همواره دارای استقلال خطی!ند، بنا براین  $\mathbf{x}_{_v}$  یك نمایش پارامتری M سبی،باشد. مانند مثال ۵۴.۲ رحوزهٔ x از همهٔ نقاط (u, v) تشکیل  $\omega$  ${\bf x}$  شده است، کسه بهازای آنها  $u$  در حسوزهٔ  $\alpha$  است. خمهای مربسوط بسه پارامتر  $u$ اذ نصف النهارهای  $M$  را نشان میدهند. خمهای مربوط بهپارامتر  $\,$  مدارها هستند. (بنابراین  $\lambda$ نمایش پارامتری  $M \leftrightarrow \mathrm{x}$ : هیچ گاه یك بهیك نیست

بدیهی است الزامی ندارد، خمها را پیرامون محور x دوران دهیم. اما با انتخاب مناسب دستگاه مختصات همواره همین تعبیر هندسی را برای توابع g و h خواهیم،داشت: و مسافت درطول محور دوران و  $h$  مسافت اذ محور دوران را نشان مىدهد.  $g$ 

قطعه مختصاتی جغرافیا یی کره یك نمونه برای مثال ۵.۲ (با تعویض u و u) می باشد. اكنون يك مثال ديگر.

۶.۲. مثال. چنبرهٔ دد $\gamma$ نی  $T$ . چنبره رویهای است دورانی که خم نیمرخ آن  $C$ یك دایره است. گیریم C دایرهای درصفحهٔ  $xz$  با شعاع ه $\gamma > r$  وبهمرکز (ه , ه , $R$ ) باشد. آنْ<آ پیرامون محور z دوران میدهیم، و بنابراین باید فرض کنیم r  $R$  تا آنکسه  $C$  محور دوران را قطع نکند. سایش پارامتری طبیعی C (شکل ۱۸.۴) عبارت استاز

 $\alpha(u) = (R + r \cos u, r \sin u)$ 

بنسا بسر تسوضسيحات بسالا بسايسه  $g(u)\!=\!r\sin u$ ، مسافست ده طبيول مسحسوق  $z$  في مسافت از محور ج باشد. باتوجه بهبحث کلمی مثال ۵.۲ وجایگشت  $h(u) = R + r \cos u$ محورها، نمایش پارامتری زیر بهدست می آید

$$
\mathbf{x}(u, v) = (h(u)\cos v, h(u)\sin v, g(u))
$$
  
= ((R+r\cos u)\cos v, (R+r\cos u)\sin v, r\sin u)

جوزهٔ x تمام صفحهٔ E<sup>۲</sup> است، و (مانند تمام مواردی که خم نیمرخ خسم بستهای باشد) x برحسب u و y متناوب است. در اینجا

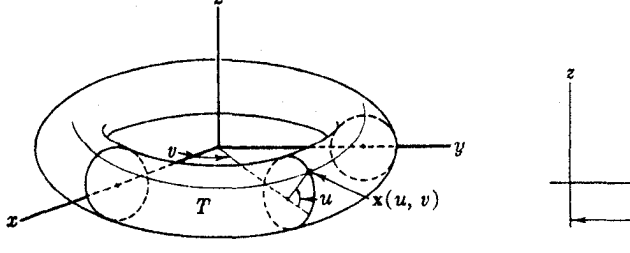

شکل ۱۹۰۴

شکل ۱۸۰۴

$$
\mathbf{x}(u+\mathbf{y}\pi, v+\mathbf{y}\pi) = \mathbf{x}(u, v) \qquad (u, v) \quad \mathbf{a}
$$

برای هسر رویه بینهایت نمایشهای پارامتری گوناگون (و قطعه مختصاتسی) وجود دارد. آنچه راکه بررسی کردیم از لحاظ تناسب طبیعی با رویههای مزبور ممتازند.

#### تمرينات

۰۱ مطلوب است تعیین یك نمایش پارامتری برای تمام رویهٔ حاصل از دوران:  $x$  الف) كاتنونيد:  $y = \cosh x$  بيرآمون محور  $\ell$  $y$  جَنْبُوه:  $y = y + \mathcal{V} + \mathcal{V} = 1$  بَيْرَ امون محور  $y$  $z$  ج) سھميگون ددار:  $x^{\gamma} = z^{\gamma} = C$  ٻيرامون محور  $(z)$ 

اگر  $\mathbf{x}_v$  و  $\mathbf{x}_v$  سرعتهای جزئی برای نگاشت  $\mathbf{E}^*$  (  $\rightarrow$  ) اشد، توابع بامقدارحقیقی ( **ز**یر را روی D در نظر می گیریم

$$
E = \mathbf{X}_u \cdot \mathbf{X}_u \qquad F = \mathbf{X}_u \cdot \mathbf{X}_v \qquad G = \mathbf{X}_v \cdot \mathbf{X}_v
$$

$$
||\mathbf{x}_u \times \mathbf{x}_v||^{\dagger} = EG - F
$$

 $EG-F^{\chi}$  ونتيجه بگيريدكه، شرط لازم وكافي براي اينكه  $\chi$  منظم باشد، آن است $\chi$ ه ۲ هیچگاه صفر نشود.(بردسی منظم بودن اغلب با این روش بسیار آسانتر است. تعبیر هندسی این توابع درفصل ۵ بند ۴ خواهد آمد.)

۴. نشان دهیدکه

ثابت كنيد

 $M:(Vx^{1}+y^{2}-\gamma)^{1}+z^{1}=\gamma$ یك چنبرة دورانی است، دایرة نیمرخ و محور دوران آن را بیابید.

رویههای خطکشی. رویهٔ خطکشی رویهای است که از حرکت یكخط L، متکی بر خم {}، ایجاد میشود. اوضاع مختلف خط  $L$  را مولدهای رویه می نامند. این گونه رویهها همواره دارای نمایش پارامتری خطکشی زیر می باشند

$$
\mathbf{x}(u,v) = \beta(u) + v \, \delta(u) \qquad \qquad \beta(v) + u \, \delta(v)
$$

را خم پیایه و 8 را خم هادی می نامند. همچنین می توان 8 را بهصورت یك میسدان  $\beta$ برداری روی  $\beta$  تصور کرد. اغلب لازم است  $v$  را دریك فاصلــه محدور کرد، و بدین۔ تر تیب مولدها ممکن است تمامی یك خط مستقیم نباشند.

ه. نشان دهید که رویهٔ ذینبی  $x$   $x$   $x$   $z$  رویهٔ خطکشی مضاعف است: دونمایش پارامتری $\bullet$ با مولدهای مختلف برای آن بیا بید.

0. مخورط رویهای است خطكشی با نمایش پارامتری بهمورت زیر:  
\n
$$
\mathbf{x}(u, v) = \mathbf{p} + v \, \delta(u)
$$
\n
$$
\mathbf{x}(u, v) = \mathbf{p} + v \, \delta(u)
$$
\n
$$
\mathbf{x}(u, v) = \mathbf{p} + v \, \delta(u)
$$
\n
$$
\mathbf{x}(u, v) = \mathbf{p} + v \, \delta(u)
$$
\n
$$
\mathbf{x}(u, v) = \mathbf{p} + v \, \delta(u)
$$
\n
$$
\mathbf{x}(u, v) = \mathbf{p} + v \, \delta(u)
$$
\n
$$
\mathbf{x}(u, v) = \mathbf{p}(u) + v \, \mathbf{q}
$$
\n
$$
\mathbf{x}(u, v) = \beta(u) + v \, \mathbf{q}
$$
\n
$$
\mathbf{x}(u, v) = \beta(u) + v \, \mathbf{q}
$$
\n
$$
\mathbf{x}(u, v) = \beta(u) + v \, \mathbf{q}
$$
\n
$$
\mathbf{x}(u, v) = \beta(u) + v \, \mathbf{q}
$$
\n
$$
\mathbf{x}(u, v) = \mathbf{p}(u) + v \, \mathbf{q}
$$
\n
$$
\mathbf{x}(u, v) = \mathbf{p}(u) + v \, \mathbf{q}
$$
\n
$$
\mathbf{x}(u, v) = \mathbf{x}(u, v) \, \mathbf{x}(u, v) + \mathbf{p}(u, v) \, \mathbf{x}(u, v) + \mathbf{p}(u, v) \, \mathbf{x}(u, v) + \mathbf{p}(u, v) \, \mathbf{x}(u, v) + \mathbf{p}(u, v) \, \mathbf{x}(u, v) + \mathbf{p}(u, v) \, \mathbf{x}(u, v) + \mathbf{p}(u, v) \, \mathbf{x}(u, v) + \mathbf{p}(u, v) \, \mathbf{x}(u, v) + \mathbf{p}(u, v) \, \mathbf{x}(u, v) + \mathbf{p}(u, v) \, \mathbf{x}(u, v) + \mathbf{p}(u, v) \, \mathbf{x}(u, v) + \mathbf{p}(u, v) \, \mathbf{x}(u, v) + \mathbf{p}(u, v) \, \mathbf{x}(u, v
$$

با بع  $g(x,\ y,\ z)$  دا طوری تعیین کنیدکه نگارهٔ  $\mathbf{x}$ ، رویهٔ ه $g(x,\ y,\ z)$  باشد.  $g(\cdot)$ 

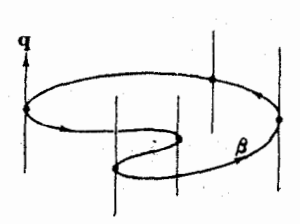

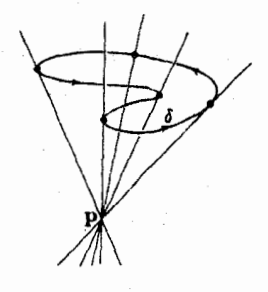

شکل ۲۱۰۴

شکل ۲۰۰۴

| 2             | \n $M$ \n | \n $M$ \n | \n $C$ \n |
|---------------|-----------|-----------|-----------|
| \n $y = 1$ \n | \n $C$ \n |           |           |
| \n $y = 1$ \n | \n $C$ \n |           |           |
| \n $y = 1$ \n | \n $C$ \n |           |           |
| \n $y = 1$ \n | \n $C$ \n |           |           |
| \n $y = 1$ \n | \n $C$ \n |           |           |
| \n $C$ \n     | \n $C$ \n |           |           |
| \n $C$ \n     | \n $C$ \n |           |           |
| \n $C$ \n     | \n $C$ \n |           |           |
| \n $T$ \n     | \n $T$ \n |           |           |
| \n $C$ \n     | \n $C$ \n |           |           |
| \n $T$ \n     | \n $T$ \n |           |           |
| \n $T$ \n     | \n $T$ \n |           |           |
| \n $T$ \n     | \n $T$ \n |           |           |
| \n $T$ \n     | \n $T$ \n |           |           |
| \n $T$ \n     | \n $T$ \n |           |           |
| \n $T$ \n     | \n $T$    |           |           |

(۵) شکل رویهٔ M را رسم کنید ودومولد ماربر هریك از نقاط (۵, ٥, ١) و (۲, ۱, ۲) را نشان رهىد.

ادیهٔ داره، رویهای است مانند ه $g = M:$ که در آن  $g$  حداکثر دارای جملههای  $\zeta$ دِرجهٔ دوم برحسب  $\chi$ ، پ $\chi$  و ب $\zeta$  باشد، یعنی

$$
g = \sum_{i,j} a_{ij} x_i x_j + \sum_i b_i x_i + c
$$

بهاستثنای حاکتهای بسیار ساره فقط بنج نوع رویهٔ ررجهٔ روم وجود دارد،که در سه مثال زیر نمونهٔ آنها آورده شده است (قضیهٔ ۲.۲، صفحهٔ ۲۸۵،کتاب بیرکهوف و مك لين دا ببينيد).

ه ۹. در هریك از حالتهای زیر (۱) ثابت كنید  $M$  یك رویه است وشكل كلیی آن رامجسم کنید. (۲) نشان دهیدکه x یك نمایش پارامتری است، و نگارهٔ آن را در M بیابید.  $M: \frac{x^7}{a^7} + \frac{y^7}{b^7} + \frac{z^7}{c^7} = 1$  (الف) بيضيگون)

 $\mathbf{x}(u, v) = (a \cos u \cos v, b \cos u \sin v, c \sin u)$ 

1. 
$$
D: -\frac{\pi}{r} < u < \frac{\pi}{r} \Leftrightarrow 0
$$
\n2. 
$$
M: \frac{x^3}{a^3} + \frac{y^3}{b^3} - \frac{z^5}{c^3} = 1
$$
\n3. 
$$
M: \frac{x^7}{a^3} + \frac{y^7}{b^3} - \frac{z^7}{c^3} = -1
$$
\n4. 
$$
M: \frac{x^7}{a^3} + \frac{y^7}{b^3} - \frac{z^7}{c^3} = -1
$$
\n5. 
$$
M: \frac{x^7}{a^3} + \frac{y^7}{b^3} - \frac{z^7}{c^3} = -1
$$
\n6. 
$$
x(u, v) = (a \sinh u \cos v, b \sinh u \sin v, c \cosh u)
$$
\n7. 
$$
u \neq 0
$$
\n9. 
$$
u \neq 0
$$
\n10. 
$$
u \neq 0
$$
\n11. 
$$
u \neq 0
$$
\n12. 
$$
u \neq 0
$$
\n13. 
$$
M: z = \frac{x^7}{a^7} + \frac{y^7}{b^7}
$$
\n14. 
$$
y = \frac{x^7}{a^7} + \frac{y^7}{b^7}
$$
\n15. 
$$
y = \frac{x^7}{a^7} + \frac{y^7}{b^7}
$$
\n16. 
$$
y = \frac{x^7}{a^7} + \frac{y^7}{b^7}
$$
\n17. 
$$
y = 0
$$
\n18. 
$$
y = 0
$$
\n19. 
$$
y = 0
$$
\n10. 
$$
y = 0
$$
\n11. 
$$
y = 0
$$
\n12. 
$$
y = 0
$$
\n13. 
$$
y = 0
$$
\n14. 
$$
y = 0
$$
\n15. 
$$
y = 0
$$
\n16. 
$$
y = 0
$$
\n17. 
$$
y = 0
$$
\n18. 
$$
y = 0
$$
\n19. 
$$
y = 0
$$
\n10. 
$$
y = 0
$$
\

۲۶ و ۱ رخساب دیفرانسیل زوی رویهها

(الف) اگر 
$$
ig
$$
 هیچ گاه صفر نشوده  $M$  دارانی نمایش پارامتری زیر است)  
\n
$$
\mathbf{x}(u, v) = (u, f(u) \cos v, f(u) \sin v)
$$
\n
$$
\mathbf{x}(u, v) = (u, f(u) \cos v, f(u) \sin v)
$$
\n
$$
\mathbf{x}(u, v) = (f(u), u \cos v, u \sin v)
$$

**۳. گوابع دیفرانسیلیذیر و بردارهای مماس** 

اكتسون بهشرح حساب ديفرانسيل روي يك روية M در E۳ مي پردازيسم. فضاى E۳ را به تدریج از بحث خارج می کنیم، زیرا هدف اصلی، حساب دیفرانسیل برای خود رویسهٔ است. بهطورکلسی همان ترتیب مباحث فصل اول را پیروی میگنیم، و فقط تغییرات  $M$ لازم برای تطبیق حساب دیفرانسیل E۲ بارویهٔ  $M$  را انجام خواهیم داد.

گیریم  $f$  تا بعی بسا مقدار حقیقی باشد،که روی رویسهٔ  $M$  تعریف شده است. اگر یك قطعه مختصاتی $\iota$ دلا ما اشد، در اینصورت تابع مركب  $f(\mathbf{x})$  را عبارت  $X: D \to M$  $\phi(u,v) \rightarrow f(\mathbf{X}(u,v))$  مختصا تمی $f$  می نامند و آن یك تا بیع با ً مقدار حقیقی معمولی  $f(\mathbf{x}(u,v))$ مییاشد.  $f$  را هنگامی دیفرانسیلپذیر نامندکه همهٔ عبارتهای مختصاتی آن بهمفهوم اقلیدسی معمولی دیفرانسیلپذیر باشد (تعریف ۳.۱ فصل اول).

به از ای هر تا بنع  $M \rightarrow F: \mathbf{E}^n \rightarrow F: \mathbf{E}^n \rightarrow \mathbb{R}$  هر قطعت هستنصا تنی  $\mathbf{x}$  در  $M$  یك عبارت مختصا تن متناظر به  $F$  بهدست میدهد. بدیهی است که این تا بع مرکب فقط روی مجموعه  $\mathbf{x}^{-\backslash}(F)$ ه، متشکل ازهمهٔ نقاط p متعلق به $\mathbf{E}^{\mathbf{a}}$  بهطوریکه  $F(\mathbf{p})$  متعلق به  $\mathbf{x}(D)$  باشد، معین است. همچنین نا بع F را دیغوانسیلیدیوگوییم اگر همهٔ عبارتهای مختصات<sub>ی</sub> آن بهمفهوم اقلیدسی معمو لی دیفر انسیلپذیر باشند. (با ید توجه داشت که این شرط مسئلزم آن است که @مجموعهای باز از "E باشد، تا دیفرانسیلپذیری E۲ بے @ : $\chi^-\backslash (F):$ ، چنان کــه دِر بند ۷ فصل اول بیان شد، تأمین گردد.)

درحالت خاص یك خم  $M \leftrightarrow \alpha: I \rightarrow \infty$  در رو یهٔ  $M$ ، ما نند بیش، تا بعی دیفر انسیلپذیر از يك فاصلهٔ باز I در  $I$  خواهد بود.

برای اینکه نشان دهیم این تعریف درعمل چگونه مورد استفاده قرارمی گیرد، حالت خاص مهمی را بررسی میکنیم.

۰۱۰۳ ق. اگر  $M \rightarrow \alpha: I \rightarrow \alpha: I \rightarrow \mathbb{R}$  خمی باشد،که مسیر آن در نگارهٔ  $\mathbf{x}(D)$  ازیك قطعهٔ مختصاتی داقسیع باشد. دِر این صورت توابسیع دیفرانسیلپذیر یکتای ۵٫ و ۵٫ دِوی I دِا می توان  $\mathbf x$ چنان تعیین کردکه ب<sup>ه</sup>ازای هر 1 داشته باشیم

$$
\alpha(t) = \mathbf{x}(a_1(t), a_1(t))
$$
  
•
$$
(\mathbf{y}, \mathbf{y}, \mathbf{z}) \alpha = \mathbf{x}(a_1, a_1) \alpha_1 \mathbf{z}(t)
$$

سنلاط کوابع دیفرانسیلیڈیر و بردارهای مماس ۱۶۳

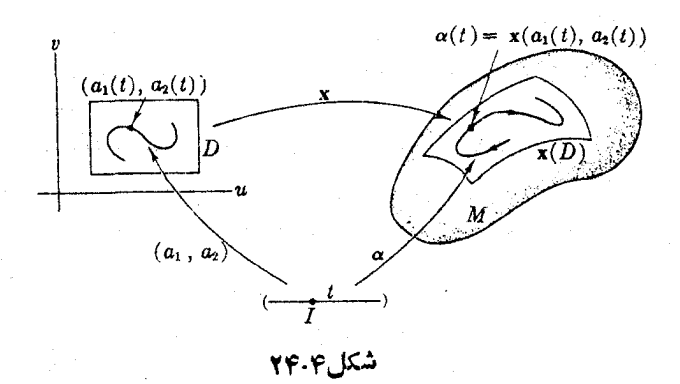

 $\mathbf{x} \in \mathbf{X} \setminus \mathbf{X}$ برهان. بنا بر تعریف، عبارت مختصاتی  $D \to \mathbf{X}^{-1}$  دیفرانسیلیذیراست، زیسرا خمی  $\mathcal{L}(\mathcal{L}^{\vee})$ است در E<sup>۲</sup>)، که مسیرش در D، حوزهٔ x، واقع می باشد. اگر <sub>ب</sub>ه و <sub>Q۲</sub> توابسع مختصاتی اقلیدسی  $\mathbf{x}^{-\gamma}\alpha$  باشند، در اینصورت

$$
\alpha = \mathbf{X} \mathbf{X}^{-1} \alpha = \mathbf{X}(a_{\hat{y}}, a_{\hat{y}})
$$

یکتایی این توابع بدان دلیل است که اگر داشته باشیم ( $\mathbf{x}(b_\gamma,\,b_\gamma)$ ، در این صورت  $(a<sub>\lambda</sub>, a<sub>\lambda</sub>) = \mathbf{x}^{-1} \alpha = \mathbf{x}^{-1} \mathbf{x} (b<sub>\lambda</sub>, b<sub>\lambda</sub>) = (b<sub>\lambda</sub>, b<sub>\lambda</sub>)$ 

 $^{\star}$ توا بع ہ $a$  و $a$  را توا بع مختصاتی خم  $\alpha$  برحسب قطعه مختصا تبی  ${\bf x}$  می $a$ امند. مثلا خم a در (۳) مثال ۲۰۴ فصل۱ول، درقسمتی از کرهٔ  $\Sigma$  با شعا ع ۲که بهوسیلهٔ قطعهمختصاتی x مثال۲.۲ پوشیده میشود واقع است. توجه شودکه حرکت این خم طوری است که در هرنقطه طول وعرض جغرافیا بی آن ابرابر می باشد. در واقع توابع مختصاتی آن برحسب عبادت اند از  $a_{\chi}(t)\!=\!a_{\chi}(t)$  زیر ۱ بنا برفرمول مربوط ابه  ${\bf x}$  دادیم

 $\mathbf{x}(a_1(t), a_2(t)) = \mathbf{x}(t, t) = \mathbf{y}(\cos^{\gamma}t, \cos t \sin t, \sin t) = \alpha(t)$ 

به آزای قطعه مختصا تن دلخواه  $M \to X$  طبیعی است کـــه می توان حوزهٔ  $D$  را بهعنوان نقشه\ی از ناحیهٔ  ${\bf x}(D)$  در  $M$  درنظر گرفت. توابیع  ${\bf x}$  و ۱ ${\bf x}^{-}$  تناظری یك بهیك  $\mathbf{x}(D)$  بین اشیاء متعلق به  $\mathbf{x}(D)$  و اشیاء متعلق به  $D$  برقسر از می کنند. اگسر خم  $\alpha$  در نما یشگر مسیر یك كشتی باشد، خم مختصاتی  $(a_{\chi},\,a_{\chi})$  موقعیت آن را روی نقشهٔ  $D$  ترسیم می نما ید.

از اثبات قضیهٔ زیرکه مبتنی برشیوههای آنالیز پیشرفته است صرفنظر میکنیم.

۰۲۰۳ قضیه. گیر یم  $M$  رویهای در E.T است. اگر $\mathbf{E}^n\rightarrow\mathbf{E}^*$  نگاشتی(دیفرانسیلپذیر)  $M$  باشد، بهطوری که نگارهٔ آن در  $M$  واقع باشد، در این $\sim$ ورت  $F$  بهعنوان تابعــی در یعنی  $H: \mathbf{E}^n \longrightarrow M$  نیز دیفرانسیلپذیر لیست (همان گونه که در صفحهٔ ۱۶۲ گفته شد).

۱۶۴ حساب دیفرانسیل روی رویهها

این قضیه حساب دیفرانسیل روی M را بهحساب دیفرانسیل در E۳ پیوند می دهد. مثلاً " این نتیجهٔ «بدیهی» از آن بهدست می آید،که هرخم از E۳که در  $M$  واقسع باشد، یك خم از  $M$  است.

چون يك قطعه مختصات<sub>ى</sub>تا بعى است ديفرانسيليذير از(يك مجموعة باز) E<sup>x</sup> در ET. بنا براین هرفطمه مختصا تن تا بع دیفر انسیلیذیری در M می باشد، وعبارتهای مختصا تن آن همه ریفرانسیلیدیرند، و رز نتیجه قطعههای مختصاتمی بهطور هموار همپوش\ند. ً

۰۳۰۳. فرغ. اگر x و y قطعههای مختصا نمی در یك رویهٔ M از ET، با نگارههای همپوش باشند، آنگاه ترابع مرکب x−۱ و x−۱ نگاشتهایی(دیفرانسیلپذیر) روی مجموعههای باز E<sup>x</sup> می باشند.

(مثلاً تابع ym {x فقط در نقاطی مانند (u, y) از D معین است،کبـه به(زای آنها) در :نگارة y يعني (y(E) واقع باشد (شکل۱۵.۴)). (۲۵.۴) با استدلالی مشابه استدلال لم ۱.۳ فرع ۳.۳ را می توان چنین نوشت.

۰۴.۳ فرع. اگر y و y قطعههسای مختصاتی همپوش در M باشند، در اینصورت توابع دیفرانسیلپذیر یکتای  $\bar{u}$  و  $\bar{v}$  را می توان طوری تعیین کرد که  $\mathbf{y}(u, v) = \mathbf{x}(\bar{u}(u, v), \bar{v}(u, v))$ 

 $\mathbf{y} = \mathbf{x}(\tilde{u}, \tilde{v})$  به از ای همهٔ مقادیر  $(u, v)$  متعلق به حوزهٔ  $\mathbf{x}^{-1}$ . باعلامت تا بعی:

طبعاً با معادلات مشا بھی x برحسب y نبر بیان می گردد.

فرع ۳.۳ اثبات دیفر انسیلپذیری را آسان مسی کند. مثلاً اگر کر تا بعی بسا مقدار حقیقی روی M باشد، بهجای آنکه همهٔ عبارتهای مختصاتی ( $f(\mathbf{x})$  از لحاظ دیفرانسیلپذیری  $M$  اقلیدسی بررسی شوند، کافی است این مطلب را فقط بهازآی جندقطعه مختصاتی  $_{\mathbf X}$  که را بپوشانند بورسی کرد (واغلب یك قطعه مختصاتی كفایت میكند). اثبات به آسانی از  $f$ بررسی حوزههای توابع مرکب نتیجه میگردد: بهازای قطعه مختصاتی دلمخواه y اگر  $f$  $f{\bf y}$  و x^\y ديفرانسيلپذير باشند،  $f{\bf x}$  ⁄z $f{\bf x}$  نيز ديفرانسيلپذير است. ايسن تابع معمولا

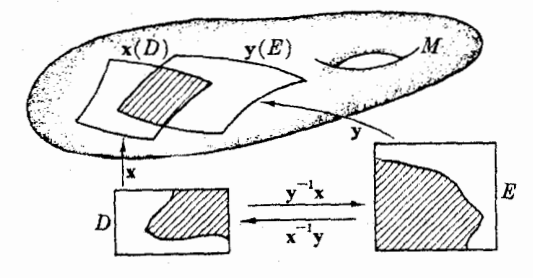

شكل ۲۵،۴

نیست، زیرا حوزهٔ آ<sup>ن</sup>ن کوچکتراست. اماچون برای پوشاندن  $M$  بهقدرکافی  $\mathbf x$  وجود دارد، این توابع همهٔ fy دا تشکیل میدهند، و بدین ترتیب دیفرانسیلپذیری آن اثبات می گردد. مفهوم بردار مماس بررویهٔ  $M$  در E<sup>۳</sup> کاملا ً روشن است. برای این مفهوم می توان تعریفی مبتنی براین نصور که اگر خمی بر  $M$  واقع باشد، همهٔ بردارهای سرعت آن باید بر M معاس باشند. بیان کرد.

**P** .۵. تعریف. گیریم p نقطهای از رویهٔ  $M$  در E<sup>۳</sup> باشد، بسردار مماس v بر E<sup>۳</sup> در  $\mathbf{E}^r$ هنگامی بر M در p معاس نامیده مسیشود ، کسه v بسردار سرعت خمی در M بساشد (شکل ۲۶۰۴).

مجموعهٔ همهٔ بردارهای مماس بر  $M$  دد  ${\bf p}$  حفحهٔ مماس  $M$  در  ${\bf p}$  نامیده میشود، و با  $T_{\lvert p}(M)$  نشان داده میشود. لم زیرنشان میدهدکه درهر نقطهٔ  $\mathbf{p}$  از  $T_{\lvert p}(M)$  میفحهٔ مماس یك زیرفضای برداری دو بعدی از فضای مماس  $T_{\rm\scriptscriptstyle p}({\mathbb E}^{\rm r})$  می باشد.  $T_{\rm\scriptscriptstyle p}(M)$ 

برج. لمه. گیریم p نقطهای از رویهٔ  $M$  در "E باشد، و  $\mathbf x$  قطعه مختصا تیردر  $M$  به طوری  $\cdot$ که  $\mathbf{F} = (\mathbf{u}_\circ, \mathbf{v}_\circ) = \mathbf{E}^\mathbf{v}$  که  $\mathbf{E}^\mathbf{v}$  در  $\mathbf{p} \in \mathbb{R}$  در  $\mathbf{u}_\circ, \mathbf{v}_\circ = \mathbf{p}$  در  $\mathbf{u}_\circ, \mathbf{v}_\circ = \mathbf{p}$ ا مَمَاس باشد، آن است کـــه بتوان v را بـــهصورت تـــرکيب خطى از  $\mathbf{x}_u(u_\circ, v_\circ)$  و  $M$ نوشت.  $\mathbf{x}_r(u_{\circ}, v_{\circ})$ 

چون سرعتهای جزئی همواره دارای استقلال خطی!ند، بنابراین یك پایه برای صفحهٔ معاس بر  $M$  درهر نقطهٔ  $\mathbf{x}(D)$  تشکیل میردهند.

برهان. ازTنجاکه خمهای پارامتر x روی رویهٔ M واقعانسد، سرعتهای جزئی آنها نیز  $\mu$ ار  $M$  در p بماس $M$ 

نخست گیریم v بر  $M$  در p مماس باشد، بنابراین یك خم  $\alpha$  بر  $M$  وجــود دارد بهطوری کسه  $\alpha(\circ) = \alpha'(\circ) = \alpha'(\circ) = \alpha'(\circ) = \alpha$  و با بر نابر ام ۱۰۴ خسم  $\alpha$  را می تسوان بسهصورت ، موشت. بنا بو دستور مشتق توابنع موکب داریم  $\alpha = \mathbf{x} (a_\chi,\ a_\chi)$ 

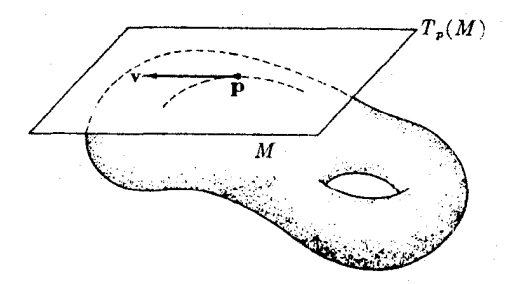

#### شکل ۲۶.۴

عوم، حباب ديفرانسيل روي رويفيها

$$
\alpha' = \mathbf{x}_u(a_{\mathcal{N}}, a_{\mathcal{N}}) \frac{da_{\mathcal{N}}}{dt} + \mathbf{x}_v(a_{\mathcal{N}}, a_{\mathcal{N}}) \frac{da_{\mathcal{N}}}{dt}
$$

اماً جون ( $a_{\rm v}$ ، از آنچا ( $\alpha({\circ}) = u_{\rm o} = u_{\rm o}$ ، خواهیم داشت  $u_{\rm o} = u_{\rm o} = u_{\rm o}$ از آنجا با محاسبه در ه = t بهدست می آید

$$
\mathbf{v} = \alpha'(\circ) = \frac{da_1}{dt}(\circ) \mathbf{x}_u(u_\circ, v_\circ) + \frac{da_1}{dt}(\circ) \mathbf{x}_v(u_\circ, v_\circ)
$$
  

$$
\Rightarrow \beta u \in \mathbf{E}^{\tau} \quad \text{and} \quad \beta u \in \mathcal{S}^{\tau} \quad \text{and} \quad \beta u \in \mathcal{S}^{\tau} \quad \text{and} \quad \gamma u \in \mathcal{S}^{\tau} \quad \text{and} \quad \gamma u \in \mathcal{S}
$$

نوشته شود، درا ین صورت با محاسبه ای ما نند بالا ثابت می شود که v بردار سرعت در ۵ = t مربوط به خم

$$
t \to X(u_{\circ} + tc_{\lambda}, \nu_{\circ} + tc_{\lambda})
$$

است، وبنا براین v بر M در p معامن می باشد.

 $T_{\scriptscriptstyle \text{p}}(M)$  يك اسْتَنتَاج معقول براساس خواص كلي مشتقها اين است كه صفحهٔ مماس تقریب خطی رویهٔ M درمجاورت p است.

 $\bm{\mathfrak{p}}$  ، تعریف. میدان بر داری اقلیدسی Z روی رویهٔ  $M$  در E۳ نابعی است که بههرنقطهٔ  $\bm{\mathfrak{k}}$ اذ M برداد مماس (Z(p بر  $\mathbf{E}^r$  در p را تخصیص میدهد.

میدان برداری اقلیدسی  $V$  که هر بردار  $V(\mathbf{p})$  آن بر  $M$  در  $\mathbf{p}$  معاس باشد، میدان بوداری مماس بر M نامیده میشود (شکل ۲۷.۴). اغلب این میدانهای بسرداری روی تعام M معین نیستند، و فقط روی ناحیهای از آن تعسریف شدهاند، و مانند معمول همواره آنهارا ديفرانسيلېذير فرض مي كنيم (تمرين ١٢).

 $T$  اگر بردار اقلیدسی  ${\bf z}$  در نقطهٔ p از  $M$  بر  $M$  قائم باشد، برصفحهٔ مماس ( $M$ عموداست، یعنی بر هر بردار مماس بر M در p عمود می باشد. یك میدان برداری اقلیدسی

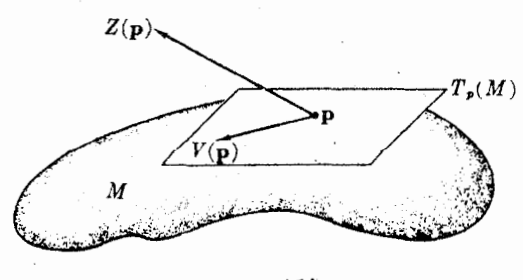

### شکل ۲.۴

که هر بر دار  $Z(\mathfrak{p})$  آن بر  $M$  قائم باشد میدان برداری قائم بر  $M$  نامیده میشود.  $Z$ جون  $\tau_{_{p}}\!(M)$  یك $\tau_{_{p}}$ ن وفضای دو بعدی از  $\tau_{_{p}}\!(\mathbf{E}^{\mathtt{r}})$  اِست، در  $\mathbf{p}$  فقط یك راستای قائم  ${\bf z}$  بر  $M$  وجود دارد، زیر ا همهٔ بردارهای قائم  ${\bf z}$  در  ${\bf p}$  بریك خط می باشند. بنا براین اگر صفر نباشد ( $T_{_{p}}(M)$ داست از بردارهای متعلق به ( $T_{_{p}}({\mathbf E}^{\star})$ که بر ${\mathbf z}$  عمودند تشکیل میگودد. بررسی میدانهای بردادی قائم و مماس روی رویهای که بهصورت ضمنی داده شده است، نیز بسیار آسان است.

۰۸.۳ لم. اگر  $g=c$  :  $M$  رویهای در E۳ باشد، درآین صورت میدان بسرداری گرادیان خه فقط روی نقاط متعلق به  $M$  در نظر گرفته می $\omega$ شود) یك میدان  $\nabla g = \sum (\partial g/\partial x_i) U_i$ برداری قائم روی تمام رویهٔ M میباشد.

برهان. گرادیان روی M همواره مخالف صفراست، زیرا بنابرقضیهٔ ۴.۱ مشتقهای جزئی نمی توانند همزمان دریك $\overline{\iota}$  از  $M$  صفر شونند. $\partial g/\partial x_i$ 

 $\cdot(\nabla g)(\mathbf{p})\cdot\mathbf{v} = \mathbf{p}$  بایدنشان دهیم که به از ای هر بر دار مماس  $\mathbf{v}$  بر  $M$  در  $\mathbf{p}$  داریم  $\mathbf{v} = \mathbf{v}$ بسرای ایسن منظمور تسوجه شود کسه اگسر a خمی روی  $M$  بساشد، درایسن صورت دارای مقدار ثابت  $c$  است، و بنابسر دستور مشتق تابع مرکب  $g(\alpha)\!=\!g(\alpha_\gamma,\,\alpha_\gamma,\,\alpha_\tau)$ داريم

$$
\sum \frac{\partial g}{\partial x_i}(\alpha) \frac{d\alpha_i}{dt} = \circ
$$

اکنون a را طوری انتخاب می کنیم که سرعت آغازی آن درنقطهٔ a(0) معین باشد  $\alpha(\circ)$  $\alpha'(\circ) = \mathbf{v} = (v_{\rm v}, v_{\rm x}, v_{\rm y})$ 

در اين صور ت

$$
\circ = \sum \frac{\partial g}{\partial x_i}(\alpha(\circ)) \frac{d\alpha_i}{dt}(\circ) = \sum \frac{\partial g}{\partial x_i}(\mathbf{p}) v_i = (\nabla g)(\mathbf{p}) \cdot \mathbf{v} = \circ
$$

$$
X(\mathbf{p}) = \mathbf{p},
$$

ı

۹.۳. مثال. مسیدانسهای بسرداری روی کسرهٔ اس می دهد که  $\sum: g = \sum x_i^{\gamma} = r^{\gamma}$ 

$$
X = \frac{1}{\gamma} \nabla g = \sum x_i U_i
$$
\n  
\n
$$
(Y \wedge \cdot \gamma \wedge \gamma) = \sum_{i=1}^{\infty} \gamma_i \gamma_i \wedge \gamma_i
$$

ایسن نکته از لحاظ هندسی بدیهی است؛ زیسرا همان بسردار p همان باردار b بسا نقطة. $X(\mathbf{p}) = \sum p_i U_i(\mathbf{p})$ آغازی p می باشد. شرط لازم وکاف<sub>ی</sub> برایTنکه

شکل ۲۸۰۴

۱۶۸ حساب دیفرانسیل روی رویهها

مماس بر ∑ باشدآن است که حاصلضرب داخلی  ${\bf p}_p={\bf v}_p$  ,  ${\bf p}_p={\bf v}_p$  صفر باشد. همچنین  ${\bf v}_p$  $\mathcal{L} \times Y$ میدان بردادی  $V$  دوی  $\Sigma$  ایك میدان بردادی میماس است، اگر و فقط اگر ه $X = \mathcal{L}$ ، مثلاً  $\nu(\mathbf{p})=(-p_{\mathsf{Y}},\ p_{\mathsf{Y}},\ p_{\mathsf{Y}})$  بك ميدان بردارى مماس روى  $\Sigma$  را تعریف می كند، كه متوجه به «مشرق» است، و درقطبهای شمال وجنوب (b , o , -) صفر میشود.

با ید تأکیدکر دکه فقط میدانهای بسرداری مماس روی M بهحساب دیفرانسیل و انتگرال خسود  $M$  تعلق دارند، زیسرا اساساً از خمهای واقسع بر  $M$  بهدست مسیآیند (تعریف ۳.۵). اما میدانهای بردادی قائم قطعاً چنین نیستند، و چنان کــه درفصول آینده خواهیم.دید، میدانهای برداری قائم، برای بررسی $M$  از لحاظ ناظری که در E۳ قرار دارد بسيار مفيدند.

بالاخره مفهوم مشتق امتدادى را براى رويهها تعميم مىدهيم. درتعريف ١.٣ فصل اول، از خطوط راست در E۳ استفاده شد، از این رو باید از دستور کلپیتری کسه مبتنی بر لم ۴.۴ فصل اول است استفاده کنیم.

۰۱۰.۳ تغریف. گیریم v یك بردار مماس بر M در p ، و f تا بعی دیفرانسیلپذیر بامقدار حقیقی روی $M$  باشد.  $\Psi[f]$ ، مشتق  $f$  نسبت به  ${\tt v}$  مقدارمشترك ( $(d/dt)(f\alpha)$ ) بهار ای همهٔ خمهای  $\alpha$  بر  $M$  است که دارای سرعت آغازی v می باشند.

مشتقهای امندادی(روی یك(ریه درست دارای همان خواص خطی ولایبنیتزی حالت اقلیدسی (قضیهٔ ۳.۳، فصل اول) می باشند.

تمرينات ا~ گیریم x قطعه مختصا تبی جغرافیا یی رویکرهٔ ∑ (مثال ۲.۲) باشد. مطلوب است تعیین ءبارت مختصاتی  $f(\mathbf{x})$  بهارای توابع زیر روی $\Sigma$ :  $f(\mathbf{p}) = (p_1 - p_1)^{\mathsf{T}} + p_1^{\mathsf{Y}}$  (بالف)  $f(\mathbf{p}) = p_1^{\mathsf{T}} + p_1^{\mathsf{Y}}$  (بالف) ۰۲ گیریم x نمایش پارامتری چنبرهٔ مثال ۰٫۲ باشد. الف) مختصات اقلیدسی ۵٫ ، ۳٫ ، ۵٫ ازخم (t, t) (x, t) (اف) (e) الف) (ب) نشان دهیدکه α متناوب است، و دورهٔ تناوب آن را بیا بید (صفحهٔ ۲۶ داببینید). ۰۳ (الف) فرع ۴.۳ را ئابت كنيد. (ب) دستورهای «مشتق مرکب»  $\mathbf{y}_{u} = \frac{\partial \bar{u}}{\partial u}\mathbf{x}_{u} + \frac{\partial \bar{v}}{\partial u}\mathbf{x}_{v}$ ,  $\mathbf{y}_{v} = \frac{\partial \bar{u}}{\partial v}\mathbf{x}_{u} + \frac{\partial \bar{v}}{\partial v}\mathbf{x}_{v}$ راکه در آنها  $\mathbf{x}_{u}$  و  $\mathbf{x}_{v}$  روی  $\bar{u},\bar{v}$  محاسبه شدهاند، اثبات کنید.

از آثاجا انشیجه بگیر بدکه  $J_{\mathbf{w}}\times\mathbf{y}_{\scriptscriptstyle{p}}=J\mathbf{x}_{\scriptscriptstyle{p}}\times\mathbf{y}_{\scriptscriptstyle{p}}=J\mathbf{x}_{\scriptscriptstyle{p}}\times\mathbf{x}_{\scriptscriptstyle{p}}$  کسه در آن  $J$  دترمینان ژاکوبی

توابع دیفرائسیلیڈیر و بردارهای مماس ۱۶۹۰

نگاشت 'x' v = ( $\bar{u}$ ,  $\bar{v}$ ) : D  $\rightarrow$  E ۰۴ گیریم x یك قطعه مختصا تبی در  $M$  باشد. (الف) اگر ۲۰ نگاشت مشتق x ( فصل ۱ بند ۲۰۷). باشد، نشان(هید که  $\mathbf{x}_\bullet(U_\bullet) = \mathbf{x}_\circ, \qquad \mathbf{x}_\bullet(U_\bullet) = \mathbf{x}_\circ$ است.  $U$ ر با $U$  میدان سهوجهی طبیعی در 'E است.  $\left(\downarrow\right)$  اگر  $f$  تا بـع دیفر انسیلپذیری روی  $M$  باشد، ثا بـت کنید که  $\mathbf{x}_{\mu}[f] = \frac{\partial}{\partial u}(f(\mathbf{x})), \qquad \mathbf{x}_{\mu}[f] = \frac{\partial}{\partial v}(f(\mathbf{x}))$ ۰۵ ثا ىت كنىدىم: الف) شرط لازم وكافى براى آنكه v درنقطة p بر  $f(x, y)$  = 1  $M:z = f(x, y)$ آن است که  $v_{\tau} = \frac{\partial f}{\partial x} (p_{\tau}, p_{\tau}) v_{\tau} + \frac{\partial f}{\partial v} (p_{\tau}, p_{\tau}) v_{\tau}$ ب) اگسر x یك نطعه مختصاتسی روی رویسهٔ دلخواه  $M$  باشد، آنگاه y بر  $M$  در  $\left( \right.$ مماس است، اگر وفقط اگر،  $\mathbf{x}(u, v)$  $\mathbf{v} \cdot \mathbf{x}_u(u, v) \times \mathbf{x}_v(u, v) = \infty$ ۶. گیریم x و y قطعههسای مختصا تسی روی کسرهٔ یکهٔ  $_\mathrm{z}$  باشند کسه روی قسرص یکهٔ ا جا به صورت زیر تعریف شده اند  $D:u^\gamma+v^\gamma$  $\mathbf{x}(u, v) = (u, v, f(u, v)), \quad \mathbf{y}(u, v) = (v, f(u, v), u)$  $\cdot f = \sqrt{1-u^2-v^2}$  که در آن  $\sqrt{1-x^2-v^2}$ الف) برطرحی از  $\Sigma$  نگارههای  $\mathbf{x}(D)$  و  $\mathbf{y}(D)$  وناحیهٔ همپوش آنهارا مجسم کنید. $($ (ب) درچه نقاطی از  $y^{-\backslash}x$  معین است؟ فرمول این تابع را بیابید. (ج) درجه نقاطی از x−\y ، D معین است؟ فرمول این تابع را بیابید. دوی  $M:z\!=\!xy$  یك میدان برداری قائم بیابید، كــه همواره مخالف صفر بساشد، ${\bf V}$ و دومیدان برداری مماس مستقل خطی در هر نقطه پیدا کنید. م. گیریم C مخروط مستدیر قائم $C$  $\mathbf{x}(u, v) = v(\cos u, \sin u, \cdot)$ 

> باشد.  $\alpha(t) = \mathbf{x}(\sqrt{\gamma}t, e^t)$ و α خم

(الف) 'α دا برحسب 
$$
\mathbf{x}_{x}
$$
 بیان کنید.  
(ب) نشان دهیدکه دردرنقله از α سرعت 'α نیمسان زاویـهٔ بین ی**x** و ۳۰ می بـاشد.  
(داهنما<sub>ایی</sub>: تحقیت کنید که ||**x**|| **x**|| = α' · **x**۰||**x**|||| = α' · **x**۰||**x**||

. یعنی، نشان(دهیدکه $\alpha(t') = \alpha(t')$ ، اگر، وفقط اگر،  $t-t$  مضربی از دورهٔ تناوب  $t$  باشد.  $O$  به بیان اجمالی، این بدان معنی است که راه a به جای اینکه مثلاً بهشکل 8 باشد. بهشکل مي باشد. قرمهای دیفر انسیلی روی یك رویه ١٧١

(ب) اگر 9 یك عدد گنگئ بیاشد، نشان دهید که خم 
$$
T \mapsto \alpha : \mathbf{R} \mapsto \alpha
$$
 بهطوری که  
ویه دیا یو به یك به یك است.  
این خم را خط چرخشی دوی چنبرهٔ 7 می نامند و در 7 متراکم است، یعنی بهازای  
هر عدد ه ۵ >ه بههر نقطه از 7 بهاندازهٔ 3 نردیك می گردد.

ا . يك ميدان بردارى اقليدسى  $Z$ ي  $\sum z_i U_i$  ديغوانسيليذيو است اگر تــوابـع . مختصاتی آن ,z ، z ، z ، z (دوی M) دیفرانسیلپذیر بساشند. گیریم Y یسك میدان بر داری مماس است، ثابت کنید که الف) به از ای هر قطعه مختصا تبی  $M \leftrightarrow \mathbf{X}: D \rightarrow M$  می تو ان  $V$  را به صورت زیر نوشت $($  $V(\mathbf{x}(u, v)) = f(u, v)\mathbf{x}_{u}(u, v) + g(u, v)\mathbf{x}_{v}(u, v)$ 

(ب) بسرای آنکه V دیفرانسیلپذیر باشد لازم و کافی است کــه f و g (روی D) ديفرانسيليذير باشند.

تمرینات زیر مستلزم اطلاعاتی از توپولوژی است و دربارهٔ مجموعت۱های باز  $M$  در رویهٔ  $M$  از ت $\mathbf E^\star$ ، یعنی مجموعههایی مانند $u$ در  $M$ که شامل یك همسایگی در برای هریك ازنقاط خود باشند بحث می كند.

- ${\bf y}$  ثابت کنیدکه اگر  $M \not\in {\bf E} \to {\bf y} : {\bf E} \to M$  بك قطعه مختصاتی خاص باشد، درایسن صورت هرمجموعهٔ باز از  ${\mathbf E}$  را بهمجموعهای باز از  $M$  بدل مسی کند. نشان رهید که اگسر یك قطعه مختصاتی دلخواه باشد در این صورت (X(D در M مجموعه ای x(D) به سره مختصاتی دلخواه باشد در این محمو باز است. (راهنمایی: برای آثبات حکم اخیر از فرع ۳.۳ استفاده کنید.)
- ا. نشان دهید که هر قطعه مختصاتی  $M \to N \to \mathbf{x}: D \to M$  در رویهٔ  $M$  از E<sup>۳</sup> قطعــهای خاص است. (راهنمایپی: از تمرین ۱۳ استفادهکنید. توجه شودکــه ۱–x−۱y)y پیوسته بوده و با \−x روى يك مجموعهٔ باز از (x(D سازگار است.)
- ۱۵ اگر به زیر مجموعهای از رویسهٔ  $M$  در E۳ باشد، ثابت کنید که به خود نیز رویهای  $\mu$  در پنج است اگر، وفقط اگر، $\Psi$ زیرمجموعهای باز از  $M$  باشد.

# ۴. فرمهای دیفر انسیلی روی یك رویه

درفصل اول دربارهٔ فرمهای دیفرانسیلی روی E۲، تاحدی که بسرای معادلات ساختاری کارتان لازم بود، بررسی کردیم (قضیهٔ ۳۰۸ فصل ۲). درسه بند آینده به تفصیل دربسارهٔ فرمهای واقع روی پك رويه بحث خواهد شد.

فرمها درست همان چیزهایی هستند که برای بیان هندسهٔ رویهها بسهآنها اختیاج داریم (فصلهای ۶ و γ). البته این، فقط یکی از فـواید آنهاست. رویههـا و فضاهای اقلیدسی حاکتهای خاصی از مفهوم کلی خمینه هستند (بند ۸). هرخمینه دارای یك خساب

۱<mark>۷۲ حساب دیفرانسیل *رو*ی روی</mark>هها

دیفرانسیل و انتگرال است، که برحسب فرمها بیان میشود، و تعمیم حساب دیفرانسیل و انتگرال مقدماتی روی خط حقیقی می باشد. بدین ترتیب ملاحظه می شود که فرمها ً دَرْتمام ریاضیات و کار بردهای آن، که بسرحساب دیفرانسیل وانتگرال مبتنی هستند دارای نقشی بنیادی می باشند. درحالت خاص رویهها، حساب دیفر انسیل و انتگسرال فرمها نسبتاً آسان است و درعین حال تصویر خیلی دقیقی از حالت کلی را مجسم می کند.

مانند آنچه رربارهٔ E<sup>r</sup> گفتیم، یك ٥- فرمی f روی یك رویه عبارت است از یك تابع (دیفرانسیلپذیر) روی  $M$  بامقدار حقیقی و ۱- ذرمی  $\phi$  روی رویسهٔ  $M$  تا بعی است با مقدار حقیقی روی بردارهای مماس بر M بهطوری که درهـــرنقطه خطی باشد (تعریف ۱.۵ فصل اول). درفصل اول، تعسريف دقيقي از ۲ـ فسرميها داده نشد. دراينجا بسه بحث دراین باره می پردازیم. ۲- فرمیها نظایر دو بعدی ۱- فرمیتهایند. یك ۲- فرمی تا بعی است با مقدار حقیقی روی زوج بردارهای مماس، نه روی تك بردارهای مماس. (درایسن كتاب، منظور ما از اصطلاح «زوج» همواره آن استکه نقطهٔ اثر بردارهای مماس یکی است.)

از آنجاکه رویه دوبعدی است همهٔ p-فـرمیها با ۲  $p$  صفرند (بنابــر تعریف) واین،کنه بهطور قابل.لاحظه!ی نظریهٔ فرمهای دیفرانسیلی روی رویهها را ساده می کند.

در پایان این بند خواهیم دیدکه تعریف بالا باطرحی کسه در فصل اول بند ع بیان کردیم سازگار است.

جمع فرمها مانند معمول به روش نقطهای آنجام مسی گیرد؛ فقط فسومهای همدرجه ρ = ο, ۱, ۲ و p داباهم جمع میکنیم. همان طورکــه یك ۱ـ فرمی φ دا روی یــك میدان بردا*دی V مح*اسبه میکسردیم، دراینجا به محاسبهٔ یسك ۲ـ فرمی p روی یك زوج میدان برداری  $V$  و  $W$  می $\mu$ راز یم تا تابع حقیقی  $\eta(V,\;W)$  روی رویهٔ  $M$  به دست آید. البته همواره فرض می کنیم که فرمهایی که با آنها سروکار داریم دیفرانسیلپذیرند، یعنی میدانهای برداری (دیفرانسیلپذیر) را به توابع دیفرانسیلپذیر بدل میکنند.

از دستور تناوبی (۲) در تعریف ۱.۴ به آسانی نتیجه میشود که بهازای هر بردار مماس v

 $\eta(\mathbf{v}, \mathbf{v}) = \circ$ 

این دستور نیز نشان میدهدکه ۲ـ فرمیها با دترمینانها بستگی دارند.

۰۲۰۴ لم. گیریم n یك ۲-فرمی روی رویهٔ M و v و w بسردارهای مماس (با استقلال خطی) درنقطهٔ M باشند. دراینصورت فرمهای دیفرانسیلی روی یك رویه ١٧٣

$$
\eta(a\mathbf{v}+b\mathbf{w},\ c\mathbf{v}+d\mathbf{w})=\begin{vmatrix} a & b \\ c & d \end{vmatrix} \eta(\mathbf{v},\ \mathbf{w})
$$

برهان. چون  $\eta$  برحسب متغیراول خود خطی!ست، مقدار آن روی زوج بردارهای مماس  $a\eta(v, cv+dw)+b\eta(w, cv+dw)$  عبادت است از  $c\mathbf{v}+d\mathbf{w}$  و  $c\mathbf{v}+d\mathbf{w}$  عبادت است از  $c\mathbf{v}+d\mathbf{w}$ استفاده از خطی بودن η برحسب متغیر دوم، طرف اول رابطهٔ بالاچنین نوشته می شود

$$
ac \ \eta(v, \ v) + ad \ \eta(v, \ w) + bc \ \eta(w, \ v) + bd \ \eta(w, \ w)
$$
\n
$$
e \ \eta(a \ y) + ad \ \eta(v, \ w) + bc \ \eta(w, \ v) + cd \ \eta(w, \ w)
$$
\n
$$
\eta(a \ v) + b \ w, \ c \ v + d \ w) = (ad - bc) \ \eta(v, \ w)
$$

بنا براین مقادیر یك ۲- فرمی روی تممام زوجهای بسردارهای مماس در یسك نقطه بهوسیلهٔ مقدار آن روی پلٹ زوج مستقل خطی دلخواه کاملاً مشخص می گردد. ازاین نکنه درمباحث بعد كرارأ استفاده خواهيم كرد.

فرمهای دیفرانسیلی همواره از خواص کلمی که درفصل اول برای فرمهای روی E۳ بیان شد (لااقل به طور جزئی) برخوردار نه. از آن جمله: حاحل خوب گودهای بیك p- فومی دریك q-فرمی، یك  $(p\!+\!q)$ -فرمی خسواهد بود. روی رویهها 1یسن حاصل همواره صفر است، اگر ۲ $q > p+q$ . و اگـر p یا q صفر باشد، حاصل $\phi$ رب مــز بور درست ضرب  $p\!=\!q\!=\!1$  معمو لی یك فرم در یك تا بع است. بنا بر این فقط لازم است تعریف را درحالت ۱ بیان کنیم.

۰۳.۴. تعریف. اگر ¢ و  $\psi$  دو ۱ـ فرمی روی رویهٔ  $M$  باشند، حاحل(خوب گمــودهای آنها  ${\bf w}$  به از سایر است از یك ۲ ـ فرمی روی  $M$  بهطوری كه بهازای هرزوج بردارمماس ۷ و  $\psi$ بر M داشته باشیم

$$
(\phi \land \psi)(v, w) = \phi(v)\psi(w) - \phi(w)\psi(v)
$$

باید توجه راشت که  $\psi$  ۸ ورست یسك ۲ـ فرمی روی  $M$  است، زیسرا نا بعی است بامقدار حقیقی روی همهٔ زوجهای بردارهای مماس و درشرایط تعریف ۱.۴ صدق می کند. حاصل ضرب گورهای دارای همهٔ خواص جبری معمولی بجزخاصیت تعویضپذیری می باشد. اگىر ئچ يىك p-فرمى 9 m يىك q-فرمى باشد، آ نگماە

$$
\xi \wedge \eta = (-1)^{pq} \eta \wedge \xi
$$

درمورد رویهها،علامت منها فقط درضرب ۱ـ فرمیها ظاهرمی شود، بنا براین چنان که درفصل  $\Phi\circ\Phi=\psi\circ\psi$ اول نيز ديديم، داريم  $\phi\wedge\phi=\psi\wedge\phi.$ حساب دیفرانسیل فرمها برمشتق خارجی d مبتنی است. درمورد یك ٥ـ فرمی (یعنی

۱۷۴ حساب دیفرائسیل روی رویهها

تابع) f مشتق خارجی، مانند پیش، عبارت $\mathbb{L}$ است از ۱-فرمی $f$ ه بهطوری $\mathbb{R}$  داشته باشیم ، به ماور کلبی مشتقخارجی هر  $p$ -فرمی یك ( ۱ + p)-فرمی است. بنا براین  $df(\mathbf{v})\!=\!\mathbf{v}[f]$ درمورد رويهها فقط لازم است مشتق خارجي dφ يك ١-فرمي φ را تعريف كنيم.

م.۴. تعریف.گیریم نم یك ۱ ـفرمی روی رویــهٔ  $M$  باشد.  $d\phi$ ، مشتق خارجی نم، عبارت است آزیك ۲ـفرمی بهطوری كه بهازای هر قطعه مختصاتی  $\mathbf x$  دل  $M$  داشته باشیم

$$
d\phi(\mathbf{x}_{u}, \mathbf{x}_{v}) = \frac{\partial}{\partial u}(\phi(\mathbf{x}_{v})) - \frac{\partial}{\partial v}(\phi(\mathbf{x}_{u}))
$$

اما این هنوز یك تعریف معتبرتیست ومسألهٔ سازگاری باقی است، زیرا آنچه تعریف شد، یك فرم  $d_{\chi}\phi$  روی نگارهٔ هر یك از قطعههای مختصاتی  ${\bf x}$  در  $M$  است. این است كسه باید ثابت کردکه روی ناحیهای که دو قطعه مختصاتی  $\mathbf x$  و  $\mathbf y$  همیوشiند، فسرمهای  $d_\mathbf x$  و  $d_{\mathbf{y}}$ ی با هم متساوی اند و قط در این صورت از  $\phi$  یك فرم  $d\phi$  روی  $M$  به دست خواهد آمد.  $d_{\mathbf{y}}\phi$ 

برهان. چون ۷<sub>۳</sub> و ۷<sub>۳۰</sub> درهر نقطه دارای استقلال خطی!ند کافی است، با استقاده از لسم ۲.۴، ثا بت کنیم که

$$
(d_y \phi)(\mathbf{y}_u, \mathbf{y}_v) = (d_x \phi)(\mathbf{y}_u, \mathbf{y}_v)
$$

اکنون قرار میردهیم (  $\mathbf{y} = \mathbf{x}(\bar{u},\bar{v})$  (مانند فرغ ۴.۳) و با استفاده از دستور مشتق توابع مرکب بــهـدست می آوریم

$$
\mathbf{y}_{u} = \frac{\partial \bar{u}}{\partial u} \mathbf{x}_{u} + \frac{\partial \bar{v}}{\partial u} \mathbf{x}_{v}
$$
  

$$
\mathbf{y}_{v} = \frac{\partial \bar{u}}{\partial v} \mathbf{x}_{u} + \frac{\partial \bar{v}}{\partial v} \mathbf{x}_{v}
$$
 (1)

که در آن  $\mathbf{x}_{v}$  و  $\mathbf{x}_{v}$  (دی  $(\bar{u},\ \bar{v})$  محاسبه میشوند، وینا بر ایم ۲.۴ داریم  $(d_x\phi)(y_u, y_v) = J(d_x\phi)(x_u, x_v)$  $(\Upsilon)$ 

که در آن  $J$  عبارت است از ژاکوبی ( $\partial \bar{v}/\partial v$ )  $-\left( \partial \bar{u}/\partial v \right)$  ( $\partial \bar{v}/\partial u$ ). پس با توجه بهتعریف ۴.۴ روشن است که برای اثبات تساوی:

$$
(d_y \phi) (\mathbf{y}_u, \mathbf{y}_v) = (d_x \phi) (\mathbf{y}_u, \mathbf{y}_v)
$$

فقط باید تساوی

$$
\frac{\partial}{\partial u}(\phi \mathbf{y}_{v}) - \frac{\partial}{\partial v}(\phi \mathbf{y}_{u}) = J \left\{ \frac{\partial}{\partial \bar{u}}(\phi \mathbf{x}_{v}) - \frac{\partial}{\partial \bar{v}}(\phi \mathbf{x}_{u}) \right\} \tag{7}
$$

را ثابت كنيم. برای این منظورکافی است فقط عملیات مربوط به  $(\partial/\partial u)(\partial y_{\epsilon})$  را انجام دهیم،  $(\star)$  (نیرا با تعویض  $u$  و  $u$  با یکدیگر جملهٔ  $(\partial \mathcal{Y}_u)$  ( $\partial \mathcal{Y}_v$ ) بهدست می $\tau$ یسد. چسون در تفاضل این رو عبارت بهکار رفته است می تسوانیم از جملههایی کسه پس از این تمعویض حذف مريشوند صوفنظو كنيم.  $\phi$  را برمعادلهٔ دوم (۱) اثر می(هیم، بهرست می $\vec{\phi}$ ید:

$$
\phi(\mathbf{y}_{\mathrm{r}}) = \phi(\mathbf{x}_{\mathrm{u}}) \frac{\partial \bar{u}}{\partial v} + \phi(\mathbf{x}_{\mathrm{r}}) \frac{\partial \bar{v}}{\partial v}
$$

از آنجا

$$
\frac{\partial}{\partial u}(\phi \mathbf{y}_r) = \frac{\partial}{\partial u}(\phi \mathbf{x}_u) \frac{\partial \tilde{u}}{\partial v} + \frac{\partial}{\partial u}(\phi \mathbf{x}_r) \frac{\partial \tilde{v}}{\partial v} + \cdots
$$
 (\*)

كه با توجه بهتوضيحي كه گذشت در اينجا از دوجملهٔ متقارن صرفنظر شده است. با ادامهٔ عملیات دار بم

$$
\frac{\partial}{\partial u}(\phi \mathbf{y}_{v}) = \left(\frac{\partial}{\partial \bar{v}}(\phi \mathbf{x}_{u})\frac{\partial \bar{v}}{\partial u} + \cdots\right)\frac{\partial \bar{u}}{\partial v} + \left(\frac{\partial}{\partial \bar{u}}(\phi \mathbf{x}_{v})\frac{\partial \bar{u}}{\partial u} + \cdots\right)\frac{\partial \bar{v}}{\partial v} \tag{2}
$$

در (۵) ته و  $u$  (وهمچنین  $\vec{u}$  و  $\vec{v}$ ) را بایکدیگر تعویض کرده و نتیجه را ازهم تفریق میکنیم، حاصل رقیقاً همان معادلهٔ (۳) است.

در اهمیت مشتق خارجی هرچه بگوییم، کــم گفتهایم. درفصل اول دیدیم کـــه مشتق خارجی تعمیم همان مفهوم مشتق توابیع است و واجد سه خاصیت اساسی عملیات مشتق که در آنالیز برداری کلاسیك مطسرح است مسی باشد (تمرین ۸ بند ع، فصل اول). درفصل دوم دیدیم کسه مشتق خارجی بسرای معادلات ساختاری کارتان (قضیهٔ ۳۰۸) دارای نقش بنیادی است. شاید روشنترین بیان برای تعبیر آن در فرمول استوکس (۵.۶) آمده باشد که می توان عملاً ً از آن به تعریف مشتق خارجی ۱ـفرمی رسید.

در روی بك رویه، مشتق خارجی حاصل ضرب گووهای دارای همان خواص خطی ولایبنیتزی E۲ (قضیهٔ ۴.۶ فصل۱ول) می باشد (تمرین ۳ را ببینید). برای محاسبات عملی، اين خسواص از تعريف مستقيم مفيدترند، درحالت اقليسدسي، بحث صفحةِ ٣١ را ببينيد. مثالهای این شیوهها در تمرینهای بعدی خواهند آمد.

خصوصیت برجستهٔ این مفهوم مشتق آن است کــه مشتق خارجی دوم وجود ندارد: در مـــورد فـــرمها هرگجاه مشتق خارجبی دوبار اعمال شود نتیجه همواره صفراست. در بـــارهٔ
۱۷۶ حساب دیفرانسیل روی رویهها

۰۶.۴. قضیه. اگر *f ت*ابعی بامقدار حقیقی (دیفرانسیلپذیر) روی M باشد، دراین صورت  $-d(df) = \circ$ 

برهان. گیریم  $d f$  =  $\psi$ ، باید نشان دهیم که ه $\psi = d$ . بنابر لم ۲۰۴ کافی است، بهازای تطعه مختصاتی x در M نشان دهیمکه ه $({\mathbf x}_u,\, {\mathbf x}_v) = (d\psi)$ . اما با توجه بهتمرین ۴ بند ۳ داریم

$$
\psi(\mathbf{x}_u) = df(\mathbf{x}_u) = \mathbf{x}_u[f] = \frac{\partial}{\partial u}(f\mathbf{x})
$$

و بهطریق مشابه

$$
\psi(\mathbf{x}_{\nu}) = \frac{\partial}{\partial \nu} \left( f \mathbf{x} \right)
$$

از آنجا

$$
d\psi(\mathbf{x}_{u}, \mathbf{x}_{v}) = \frac{\partial}{\partial u}(\psi \mathbf{x}_{v}) - \frac{\partial}{\partial v}(\psi \mathbf{x}_{u}) = \frac{\partial^{x}(f\mathbf{x})}{\partial u \partial v} - \frac{\partial^{x}(f\mathbf{x})}{\partial v \partial u} = c
$$

بسیاری از محاسبات و براهین بهمسألهٔ تساوی دوفرم منجر می شود. چنان که دیدیم برای این کار لازم نیست که تساوی فرمها روی نممام بردارهای مماس تحقیق شود. بهویژه، اگر x يك قطعة مختصاتي باشد، دراين صورت

(۱) به از ای ۱-فرمیهای روی (x(D بر ای آنکه تساوی  $\psi = \phi$  برقر ار باشد، لازم  $\cdot \phi(\mathbf{x}_{n}) = \psi(\mathbf{x}_{n}) \bullet \phi(\mathbf{x}_{n}) = \psi(\mathbf{x}_{n}) \bullet \mathcal{C}$ و کافی است که

(۲) به ازای ۲ـ فرمیهای روی (x(D بسرای آنکــه  $y = \mu$ ، لازم وکافی است کـــه  $\nu(\mathbf{x}_u, \mathbf{x}_v) = \nu(\mathbf{x}_u, \mathbf{x}_v)$ 

 $\mathbf{x}_{\cdot}$  (بسرای آنبات این ملاك بردارهای مماس دلخواه را بهصورت تسركيب خطی  $\mathbf{x}_{\cdot}$  و بیان کنید.) به طور کلیترمی توان  $\mathbf{x}_{\text{r}}$  و  $\mathbf{x}_{\text{r}}$  را دومیدان برداری که درهر نقطه دارای استقلال خطى هستند انتخاب كرد.

اکنون نشان می(هیم، نتایجیکه دراین بند آثبات شد، بارستورهای فصل اول بند ع ساز گارند.

۰۷.۴ مثال. فسرمهای دیفرانسیلی روی صفحهٔ E<sup>۲</sup>. گیریسم  $u_\gamma=u$  و  $u_\gamma=v$  توابسع، مختصاتی طبیعی و  $U_{\chi}$  و  $U_{\chi}$  میسدان سه وجهی طبیعی روی  $\mathbb{E}^{\chi}$  باشند. حساب دیفرانسیل فرمها روی E۲ بهصورت زیر برحسب <sub>با</sub>لا و <sub>U۲</sub> بیان میشود: اگر  $f$  یك تابىع،  $\phi$  یك ۱-فرمى و  $\eta$  یك ۲-فرمى باشد، دراین صورت

فرمهای دیفرانسیلی روی یك رویه ۱۷۷

$$
df = \frac{\partial f}{\partial u_x} du_y + \frac{\partial f}{\partial u_y} du_y \tag{4}
$$

$$
\text{(3)} \quad d\phi = \left(\frac{\partial f_{\gamma}}{\partial u_{\gamma}} - \frac{\partial f_{\gamma}}{\partial u_{\gamma}}\right) du_{\gamma} du_{\gamma} \tag{5}
$$

تعاریف و عبارتهای مختصاتی مشابه را می توان برای هر فضای اقلیدسی بیان کرد. در حالت خط حقیقی 'E، میدان سه وجهی طبیعی (تعریف ۴.۲ فصل اول) بهصورت یك میسدان بردادی تنهای یکهٔ ,U درمی آیسد. کسه بــهازای آن  $df/dt$  =  $U$ , همهٔ -فسرمیها بهازای ۱ $P > P$  صفراسد، و اگسر ۵ یسك ۱-فسرمی باشد، در ایسن صورت  $\cdot \phi = \phi(U) dt$ 

در تعرینات زیر مثالهایی از فرمها خواهد آمسد، اما در فصلهای ۶ و ۷کسه تعبیر هندسی خواص آ نها را می بینیم، مثالهای گو ناگو نی خواهیم داشت.

#### تمرينات

 $\lambda$ 

- ۱۰۱ گر ¢ و ψ دو ۱-فرمی روی یك رویهٔ باشند، ثابت كنید كسه φ ∧ψ= —ψ λ و نتيجه بگيريدكه ه = φ λ φ.
- ۰۲ فرم & را هنگامی که ه $\phi = d$ ، بسته می $i$ امند. فرم & راکسه به<code>از</code>ای یك فرم غ بتوان بهصورت غdξ = φ نوشت، کاہل می،نامند. (بدین ترتیب اگر φ یك p-فرمی باشد، غ لزوماً يك (١ – p)-فرمي است.) ثابت كنيدكه: (الف) هر فرم كامل بسته است. (ب) هیچ ه۔فرمی کامل نیست، و روی یك رویه هر ۲ـفرمی بسته است. (ج) توابع ثابت، ہ۔فرمیھای بسته1ند.

$$
d(f g) = df g + f dg \qquad d(f \phi) = df \wedge \phi + f d\phi
$$

که در آن <sub>ک</sub>ر و g توابعی روی M هستند و φ یك ۱.فرمی است (داهنمایی: بهموجب  $\mathbf{x}_{\mu}$  تعسریف  $f(\mathbf{p})\phi(\mathbf{v}_{\mu})=f(\mathbf{p})\phi(\mathbf{v}_{\mu})$ ؛ بنا بر این وقتسی  $f$  را روی  $\mathbf{x}_{\mu}$  حساب کنیم  $\langle .f(\mathbf{x})\phi(\mathbf{x}_{n})$  خواهد شد

١٧٨ حساب ديفرانسيل روى رويهها

- ۴. (الف) فرمولهای (۱) و (۲) در مثال ۷.۴ را با استفاده از تبصرهٔ قبل از مثال مزبور  $(du, du_{\rm v})(U_{\rm v}, U_{\rm v}) = 1$  اثبات کنید. (داهنمایی: نشان دهید ۱ (ب) سایر فرمولها را با استفاده از خاصیت d و ضرب گووهای بهدست آورید.
- ۰۵ اگر <sup>م</sup>ر تابعی با مقدار حقیقی روی یك رویه و g تابعی روی خط حقیقی باشد، ثابت كنيدكه

$$
\mathbf{v}_{p}[g(f)] = g'(f)\mathbf{v}_{p}[f]
$$
\n(f)

\n
$$
h(f) = h'(f)h(f)
$$

$$
d(g(f)) = g'(f)df
$$
\n
$$
e^{i\phi} \cdot g \cdot f \cdot \bar{z} \cdot f
$$
\n
$$
g \cdot f \cdot \bar{z} \cdot f
$$
\n
$$
d(fgh) = gh \cdot df + fh \cdot dg + fg \cdot dh
$$
\n
$$
d(fgh) = gh \cdot df + fh \cdot dg + fg \cdot dh
$$
\n
$$
d(\phi f) = f \cdot d\phi - \phi \wedge df \qquad (\phi f = f \phi)
$$
\n
$$
(df \wedge dg)(v, w) = v[f]w[g] - v[g]w[f]
$$
\n
$$
(c)
$$

- ۰۷ گیر بم زیرمجموعههای باز  $\mathcal{U}_1 \circ \ldots \circ \mathcal{U}_k$  را بیوشانند وروی هریك از  $\mathcal{V}_k$ ها تابع $\star$ طوُری تعریف شده،باشدکه  $f_i$  روی ناحیهٔ همپوش  $\mathscr{U}_i$  و $\mathscr{V}_i$  نا بت باشد.نشان  $f_i$  $\mathcal{U}_i$  دهیدکه می توان یك ۱ ـفرمی  $\phi$  روی  $M$  طوری تعیین کردکه  $d$  =  $\phi$  روی هر باشد. این مطلب را در بارهٔ ۱ـ فرمیهای  $\phi_i$  بهطوری که  $\phi_j = \phi_j + \phi$  بسته باشد، تعمیم دهید. نگیریم  $\mathbf{K}\to M$  نگاشتی دلخواه ازیك مجموعهٔ باز  $\mathbf{E}^\star$  در روی  $M$  باشد. نشان  $\star$
- دهیدکه فرمول زیربهازای یك ۱- فرمی  $\phi$  روی  $M$  برقرار است، ولوآنکه $\mathbf y$  منظم یا ىك بەيك نياشد

$$
d\phi(\mathbf{y}_{u}, \mathbf{y}_{v}) = \frac{\partial}{\partial u} (\phi \mathbf{y}_{v}) - \frac{\partial}{\partial v} (\phi \mathbf{y}_{u})
$$

(داهنمایی: در برهان لم۰۴) تحقیق کنید که معادلهٔ (۳) بازهم در این حالت معتبر است.) قطعه مختصاتي x در M يك تناظر يك به يك بين زير مجموعهٔ بازD از E<sup>x</sup> و يك مجموعهٔ  $\mathbf{x}:D\rightarrow \mathbf{x}(D)$  باز  $M$  از  $M$  برقرار می کند.گرچه توجه و تأکید ما روی تابع است، اما مزایا و محسنات تابیع معکوس  $D \to \mathbf{x}^{+1} \colon \mathbf{x}(D) \to \mathbf{x}^{+1}$  موجب گردیده است که آن را مورد تأکید و توجه قرآر دهند.

 $\mathbf{x}^{-1}$  اگر  $M \rightarrow X: D \rightarrow M$  یك قطعـــه مختصاتی در $M$  باشد، و  $u$  و  $u$  ترابــــع مختصاتی  $\mathbf{A}$ باشند، بهطوریکه به<code>ازای هر p</code> در  $\mathbf{x}^{-(\mathbf{p})}=\left(u(\mathbf{p}),v(\mathbf{p})\right)$ . نشان دهیدکه الف) به و v توابعی دیفرانسیلپذیر دوی (x(D می باشند بهطوری که)  $u(\mathbf{x}(u, v)) = u, \quad v(\mathbf{x}(u, v)) = v$ 

این توابع <sub>د</sub>ستگاه مختصات وابسته به x را تشکیل م<sub>ی </sub>دهند  $du(\mathbf{x}_u) = \begin{cases} du(\mathbf{x}_v) = \circ (\cdot) \end{cases}$  $dv(\mathbf{x}_n) = \circ$   $dv(\mathbf{x}_n) = \circ$ (ج) اگر ¢ يك ١- فرمي و η يك ٢- فرمي باشد، آنگاه  $f(\mathbf{x}) = \phi(\mathbf{x}_{\mu})$ ,  $g(\mathbf{x}) = \phi(\mathbf{x}_{\nu})$  که در آن  $\phi = f d\tilde{u} + g d\tilde{v}$  $h(\mathbf{x}) = \eta(\mathbf{x}_u, \mathbf{x}_v)$  که در آن  $\eta = h du dv$ (داهنمایی: برای اثبات (ب) از تمرین ۴ (ب) فصل ۴، بند ۳ استفادهکنید.) ۰۱۰ دستگاه مختصات u، y وابسته بههریك از حالنهای زیر را بیابید: ( الف) قطعه مختصات بی، مختصات قطبی (Cos v, u sin v) ( u cos v ) ( الف) ( e D ) ( e )  $0 < v < r \pi$   $\rightarrow u > 0$ .E<sup>x</sup> (ب) فطعه مختصاتی همانی (x(u, v) =(u, v) (ج) قطعه مختصاتی جغرافیایی x درکره .

# ۵. نگاشت رویهها

برای تعریف دیفرانسیلپذیری یك تابىع ازیك رویه به رویهٔ دیگر همان طرح بند۳ را بهكار می بر یم و همهٔ عبارتهای مختصاتی آن را دیفرانسیلپذیر فرض میکنیم.

۱۰۵. تعریف. تابسع  $N \rightarrow N$  :  $H : M \rightarrow N$  از یك رویه به رویهٔ دیگر را هنگامی دیفرانسیلیذیر  $\mathbf{y}$ نامند،که به<code>ازای هرقطعه مختصاتی $\mathbf{x}$  از  $M$  وy از  $N$  تابع مرکب $\mathbf{x}$   $\mathbf{y}$  دیفرانسیلبذیر</code> (اقلیدسی) باشد (و روی زیرمجموعهٔ بازی از ۴٪ معین باشد).  $F$  را در این $\omega$ ورت یك نگاشت دویهها *می نامند.* 

 $F(\mathbf{x}(u,v))$  (وشناست که تابع  $\mathbf{y}^{\perp}$ درهمهٔ نقاط  $(u,v)$  از $D$ که بهازایآ نها در نگارهٔ y قراردارد، معین است (شکل۴. ۲۹). مانند بند ۳، از فرع ۳.۳ نتیجه می شود

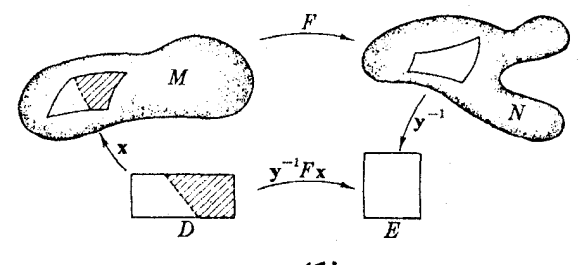

ه ۱۸ حساب دیفرانسیل روی رویهها

 $M$  محه برای استفاده از این تعریف $\mathbb S$ فی است آن را در مورد قطعههای مختصاتی $\mathbb S$ فی،که و N را مى بوشانند، تحقيق كنيم.

۰۲۰۵ مثال (۱)گیریم ∑کرهٔ یکه در ۳°E (بهمرکز ۰) باشد،که از آن قطبهای شمال و  $\chi$ جنوب ۱۱ حذف کردهایم، و  $C$  استو $\mathfrak{b}$ ان اشد،کسه قاعدهٔ آن دایرهٔ یکهای در صفحهٔ  $\chi$ است. بدین ترتیب C باکره در طول استوا تماس،دارد. نگاشت F :  $\sum \rightarrow$  را بهترتیب ذیر تعریف می کنیم: از هرنقطهٔ p از ∑ خطی مرور می،دهیمکه محور z را بهطور متعامد قطع کند، نخستین نقطهٔ تقاطع آن را با C، ببهِ  $F(\mathbf{p})$  نشان می(هیم (شکل۱۰۴). برای اثباّت آنکه $F$  یك نگاشت آست، از قطعه مختصا نی جغرافیایی  $\mathbf x$  در $\leq$  (مثال ۲۰۲) استفاده می کنیم و برای C قطعه مختصاتی (g(u, v)=(cos u, sin u, v) را در نظر می گیریم. دار بم

$$
\mathbf{x}(u, v) = (\cos v \cos u, \cos v \sin u, \sin v)
$$

و از تعریف 
$$
F
$$
 خواهیم داشت

 $F(\mathbf{x}(u, v)) = (\cos u, \sin u, \sin v)$ اما این نقطه از  $C$  عبارت است از (y(u, sin v) بنا بر این

$$
F(\mathbf{x}(u, v) = \mathbf{y}(u, \sin v)
$$
  
جون  $\int \mathbf{y}^{-1} \cos \phi \, du$ 

وبدین تر تیب دیده میشودکه  $\mathbf{y}^{\perp}$  دیفر انسیلپذیر است. (البته  $\mathbf{x}$ کاملاً  $\boldsymbol{\Sigma}$  را نمی پوشاند، اما نیمدابرههای حذف شده را میتوان با قطعهای مانند x پوشاند.) از آنجا بهایننتیجه میررسیم که  $F$  یك نگاشت است.

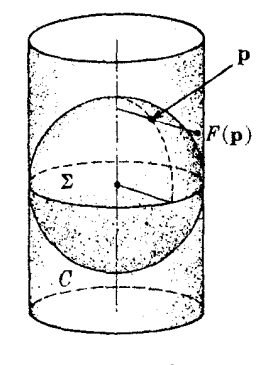

شکل¢.ه۳

در می آید، و بهصورت زیر است

$$
P(p_{\gamma}, p_{\gamma}, p_{\gamma}) = \left(\frac{Rp_{\gamma}}{r}, \frac{Rp_{\gamma}}{r}\right)
$$

کسه در آن r و R به تر تیب ً مسافتهای p و  $P(\mathbf{p})$  از محور z می $\mu$ شند. از تشابه مثلثها در شکل۴۲.۴ نتیجه میشودکه  $r/(r-p_r)$  و بنا براین

$$
P(p_{\gamma}, p_{\gamma}, p_{\gamma}) = \left(\frac{\gamma p_{\gamma}}{\gamma - p_{\gamma}}, \frac{\gamma p_{\gamma}}{\gamma - p_{\gamma}}\right)
$$

 $\mathit{P}x$  اکنون دیده می شودکه اگر  $x$  یك قطعــه مختصاتی در  $\leq$  باشد، تابـــع مركب دیفرانسیلپذیر (اقلیدسی) است، و بنابراین E۲ ہــ ج $P: \Sigma \to P$  یك نگاشت است.

نگاشت رویهها نیز مانند نگاشتهای فضای اقلیدسی دارای نگاشت مشتق است.

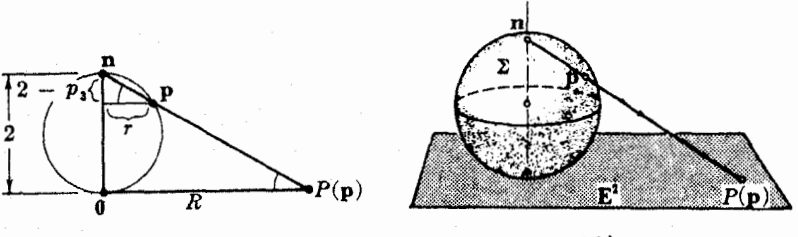

شکل ۲۰۴

شكل ۱.۴ب

۳.۵. تعریف. گیریم  $N \rightarrow N$  :  $H$  یك نگاشت رویهها باشد.  $F_*$ ، نگاشت مشتق $F$ ، بههر  $\mathbf{v}$ بردار مماس ۷ بر  $M$  بردار مماس (۲), $N$  به  $N$  را طوری متناظر قرار می دهدکه: اگر  $F(\alpha)$ سرعت آغازی بك خم  $\alpha$  در  $M$  باشد،آنگاه  $F_\bullet(\mathbf{v})$  سرعت آغازی خم نگارهٔ  $F(\alpha)$  در .(۳۳.۴ است (شکل)  $N$ 

 $T$  علاوه براین در هرنقطهٔ  ${\bf p}$  نگاشت مشتق  $F$  تبدیلی خطی از صفحهٔ معاس ( $M$ بهصفحهٔ معاس (  $T_{F(\mathfrak{p})}(N)$  می باشد (تمرین۱۳ را ببینید). مستقیماً از تعریف نتیجه میشود  $\alpha$  که  $F_*$  سرعتهای خمها را حفظ میکند: اگر  $\alpha = F(\alpha)$  در  $\alpha$  نگاره خسم  $\alpha$  از  $K$  را

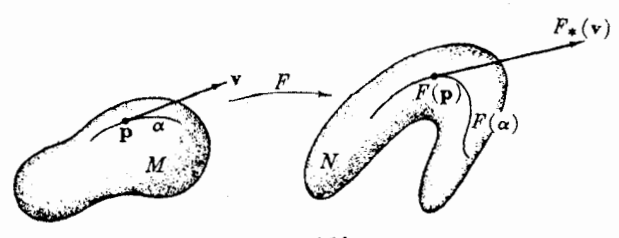

نشان دهد،آنگاه دار یع $\alpha'$   $\alpha'$   $\alpha'$ . مانند حالت اقلیدسی خصوصیت جالب زیر به $i$ ئبات می رسد:

نگاشت مشنق یك نگاشت مركب، بسا تركيب نگاشتهای مشتق آنهسا برابر است (تمرين۱۴).

نگاشت مشنق یسك نگاشت  $N \to N \to F: M \to F$  دا می توان برحسب سرعتهای جزئسی بهصورت زیر محاسبه کرد. اگر  $M\to X:D\to X\times$  نمایش پارامتری  $M$ ، و  $\mathbf y$  نگاشت مرکب باشد  $F(\mathbf{x}):D\to N$  باشد ( $\mathbf{y}$  لزومی نداردکه یك نمایش پارامتری باشد)، بدیهی است ك خمهای پارامتر $\mathbf x$  را بهخمهای پارامتر متناظر  $\mathbf y$  بدل می کند. جون پ $F_*$  سرعتهای خمها  $F$ را حفظ می کند، خواهیم داشت

$$
F_{\star}(\mathbf{x}_u) = \mathbf{y}_u, \quad F_{\star}(\mathbf{x}_v) = \mathbf{y}_v
$$

از آنجاکه  $\mathbf{x}_{\mu}$  و  $\mathbf{x}_{\mu}$  یك پایه از فضای مماس  $M$  در هرنقطهٔ  $\mathbf{x}(D)$  را تشكیل میدهند، با استفاده از این دستورها  $F_\bullet$ کاملا ً معین می گردد.

بحث نگاشتهای منظم،که در بند ۷ فصل[ول مطرحگردید، به آسانی دربارهٔ نگاشت رویههسا  $N\mapsto N$  تعبیر میگسردد.  $F$  را منظم نسامند اگسر همهٔ نسگاشنهای مشتق یك به یك باشد. چون صفحههسای مماس همسه دارای بعد  ${F}_{\bullet\,\bm{\mathfrak o}}\colon {T}_{\,\bm{\mathfrak o}}(M)\longrightarrow {T}_{F(\,\bm{\mathfrak o})}(N)$ يكسانند، اينشرط بسا توجه بهنتايج جبرخطي معاذل است با آنكسه  $F_\ast$ يك ايؤومرفيسم خطی باشد. نگاشت  $N \rightarrow F: M \rightarrow F$ کـــه دارای نگاشت معکوس  $M \rightarrow F^{-1}: N \rightarrow F$  باشد، دیفنوموفیسم نام دارد. دیفئومرفیسم  $F$  را میتوان بهصورت تغییرات همواری که  $\bm{M}$  را به بدل می کند تصور کرد. با استفاده از بیان اقلیدسی قضیهٔ تابع معکوس در بارهٔ عبارت  $N$ مختصاتی y - ۱ پر از  $F$ ، میتوانیم تعمیم زیر از قضیهٔ تابسع معکوس (۱۰.۷ فصلاول) را بيابيم.

۰۴.۵ قضیه. گیریسم  $N \to N \to F : M \to F$ یسك نــگاشت رویههــا باشـــد، و فـــرض می كنیسم. یك ایزومرفیسم خطی،در نقطهٔ p از $M$  باشد. دراین $\sigma$ مورت  $F_{\ast p}: T_{\rho}(M) \longrightarrow T_{\,F(\rho)}(N)$ یك همسایگی  $\mathcal{Y}$  از  $\mathbf{p}$  ور  $M$  وجود دارد، بهطوری كــه تخصیص  $F$  به  $\mathcal{Y}$  دیفئومرفیسمی  $\mathcal{F}(\mathbf{p})$ روی همسا یگمی  $\mathcal{F}(\mathbf{p})$  از  $K$  با اشد (شکل

ازاينجا نتيجه مىشوركه هرنگاشت منظم بك بهيك2 از $M$  «ي $N$  پك ديفئومرفيسم  $F^{-1}$  است. زیرا  $F$  یك بهیك و پوششی می $\mu$ شد، در نتیجه دارای تابع معكوس یكتای

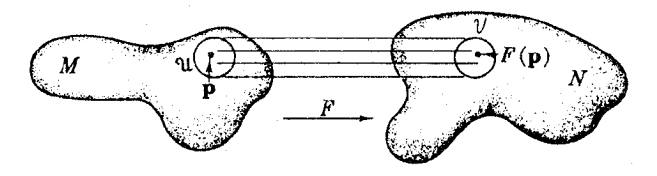

شكل ۳۴.۴

می باشد، که یك نگاشت (دیفرانسیلپذیر) است.زیرا مانندبالا،روی هرهمسایگی% برمعکوس ديفئومر فيسم 70 جـــ ]2 منطبق مي گردد.

ه.۰۵-مثال. تصویر منظری E۲  $\Sigma_\circ \to \Omega$  یك دیفئومرفیسم است. در مثال ۲.۵ دیدیم كه نگاشت یك به یك ازكرهٔ چ( باحذف قطب شمال) روی صفحهٔ E۲ می باشد. بنا براین  $P$ فقط كافي است كه نشان دهيم ـP درهسرنقطه يك به يك است. بااستفاده ازقطعه مختصا تبي جغرافیایی مثال ۲.۲، نمایش پارامتری

 $\mathbf{x}(u, v) = (\cos v \cos u, \cos v \sin u, \theta + \sin v)$ 

برای همهٔ ∑ بجز قطب جنوب آن، که در مبدأ قرار دارد، بهدست می آید. باتوجه بهتعریف هندسی P دیده میشودکــه P خمهای پارامتر  $u$  از x (مدارات) را بهدایرههای صفحه، به مرکز مبدأ بدل می کند، و خمهای پــارامتر y (نصفالنهارها) را بهخطهای راست که از مبدأ می گذرند تبدیل می نماید (شکل۴۵.۴).

این دوخانواده خمهای،نگارهٔ ۱همان خمهای پارامتر  $p(\mathbf{x})$   $p = p$  می $\mathbf{y}$ شند. بااستفاده از فرمول P درمثال ۲.۵ خواهیم داشت

$$
\mathbf{y}(u, v) = P(\mathbf{x}(u, v)) = \left(\frac{\mathbf{y} \cos \nu \cos u}{1 - \sin v}, \frac{\mathbf{y} \cos \nu \sin u}{1 - \sin v}\right)
$$

 $\mathbf{y}_v$ وچون داریم  $\mathbf{y}_u = \mathbf{y}_u$  و $\mathbf{y}_v = \mathbf{y}_s$  منظم بودن  $P$  را می توان بامحاسبهٔ  $\mathbf{y}_u$  و ثابت کرد. این دوبردارمتعامد ومخالف صفر، و درنتیجه دارای استقلال خطی!ند. (درقطب جنوب ٥ ، اثبات دیگری لازم است، زیرا در آنجا x یك نمایش پارامتری نیست (تمرین ۱۵ را ببینید).) ونتیجه می گیریم که P یك دیفئومرفیسم است.

فرمهای دیفرانسیلی دارای این خصوصیت جالب اندکسه می تسوان آنها را بهوسیلهٔ نگاشتداخواه از رویهای بهرویهٔ دیگرمنتقل کرد (میدانهای برداریدارای این خصوصیت نیستند). ایسن مطلب را نخست دربارهٔ ٥ـ فرمیها یعنی تسوابـع بامقدار حقیقی *f* بـــررسی می کنیم. اگر  $N \rightarrow N$  :  $H$  یك نگاشت رویهها و  $f$  تا بعی روی $M$  باشد، راه كلی برای

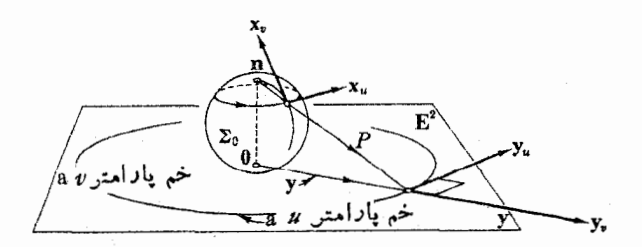

#### شكل 4.83

۱۸۴ حساب دیفرانسیل روی رویهها

آنکه  $\big\{$  را بهصورت تابعی روی  $_N$  بدل $\Sigma$ نیم وجود ندارد، اما در عوض اگر  $f$  تسابعی  $\top$  $\bm{M}$  روی  $\bm{N}$  باشد مسأله بسیار آسان است، و  $f$  را بهوسیلهٔ تسابع مرکب  $f(F)$  بهروی برگشت می،هیم. برگشت ۱-فرمیها و ۲- فرمیها بهطریق زیر انجام می گیرد.

.9. تعریف. گیریم  $N \rightarrow N$  :  $H: M \rightarrow \mathbb{R}$ یك نگاشت رویهها باشد. (۱) اگر (4 یك ۱-فرمی روی X باشد،  $F^*\phi$  را یك ۱-فرمی روی M می گیریم چنان که بهازای همهٔ بردارهای مماس ۷ بر  $M$  داشته باشیم

 $(F^*\phi)(v) = \phi(F, v)$ 

ا کر  $\eta$  یك ۲ـ فرمی روی  $N$  باشد،  $F^*\eta$  را یك ۲ـ فرمی روی  $M$  می گیریم  $( \, \mathcal{N} \,$ چنان که بهازای همهٔ زوج بردارهای مماس ۷ و w بر  $M$  داشته باشیم (شکل ۳۶۰۴):

$$
(F^*\eta)(\mathbf{v},\mathbf{w})=\eta(F_*\mathbf{v},\,F_*\mathbf{w})
$$

هنگامی که تابع <sup>م</sup>ر را بهءنوان ٥ـ فرمی درنظر می گیریم، گاهی با توجه به **قر**ارداد  $\cdot F^*f$  برگشت ۱- فرمیها و ۲- فرمیهای بالا، بهجای  $f(F)$  خواهیم نوشت اعمال اصلی روی فرمها عبارت!ند از جمیع، ضرب گووهای و مشنق خارجی که همه بەوسىلۀ نگاشتها حفظ مىشوند.

ن تعلیه. گیریم  $N \to N$  :  $H$  یك نگاشت رویهها و غ و  $\eta$  ف $\mu$  و این روی  $N$  باشند، $\Lambda$ دراين صورت

$$
F^*(\xi + \eta) = F^*\xi + F^*\eta \qquad (*)
$$
  
\n
$$
F^*(\xi \wedge \eta) = F^*\xi \wedge F^*\eta \qquad (*)
$$
  
\n
$$
F^*(d\xi) = d(F^*\xi) \qquad (*)
$$

برهان. در (۱)، غ و  $\eta$  را  $p$ - فرمی فرض کرده! یم (۲ ٖ ۱ ٖ ۰) و اثبات آن محاسبهای ساده است. در (۲)، ع و  $\eta$  مـــیتوانند درجههای مختلف داشته باشند. مثلاً ، اگر غ یك

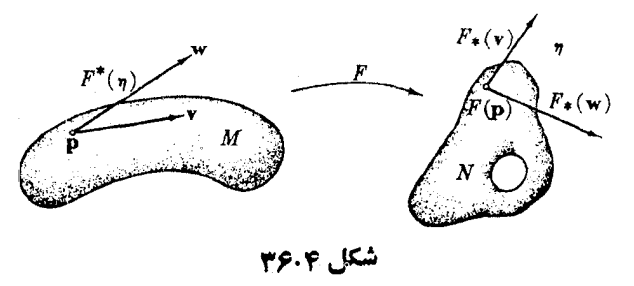

تابع f باشد، فسرمول مسز بور بسهصورت سادهٔ  $F^*(\eta) = f(F)$  درمسی آید. در هرصورت اثبات (۲) نیز یك محاسبهٔ ساده است. اما (۳) جالبتر است. حسالتبی راكه در آن کم یك تابع باشد بهعنوان تمرین می گذاریم (تمرین ۸)، و حالت دشوارتری راكه در آن کم یك ۱- فرمی است بررسی می كنیم. کافی است که نشان دهیم بهازای هرقطعه مختصاتی  $M \leftrightarrow {\bf x}: D \rightarrow {\bf x}$  داریم  $(d(F^*\xi))({\bf x}_{u}, {\bf x}_{v}) = (F^*(d\xi))({\bf x}_{u}, {\bf x}_{v})$ 

 $\iota F^*$  گیِریم ( $F(X) = \iota F_*(X_v) = F_*(X_v) = F_*(X_v)$  و  $F_*(X_v) = F(X)$ . با استفاده از تعریف  $d$  و  $f$ خواهيم داشت

$$
d(F^*\xi)(\mathbf{x}_u, \mathbf{x}_v) = \frac{\partial}{\partial u} \left\{ (F^*\xi)(\mathbf{x}_v) \right\} - \frac{\partial}{\partial v} \left\{ (F^*\xi)(\mathbf{x}_u) \right\}
$$

$$
= \frac{\partial}{\partial u} \left\{ \xi(F \cdot \mathbf{x}_v) \right\} - \frac{\partial}{\partial v} \left\{ \xi(F \cdot \mathbf{x}_u) \right\}
$$

$$
= \frac{\partial}{\partial u} \left\{ \xi(\mathbf{y}_v) \right\} - \frac{\partial}{\partial v} \left( \xi(\mathbf{y}_u) \right)
$$

حتی اگر y قطعه مختصا نبیهم نباشد، تمرین λ بند ۴ نشان می،دهدکه عبارت اخیرهمچنان با  $d\xi(\mathbf{y}_{u},|\mathbf{y}_{v})$  برابر است، اما داریم

$$
d\xi(\mathbf{y}_u, \mathbf{y}_v) = d\xi(F_\bullet \mathbf{X}_u, F_\bullet \mathbf{X}_v) = (F^*(d\xi))(\mathbf{X}_u, \mathbf{X}_v)
$$

بسدین ترتیب دیسده میشود ک $d(F^*\xi)$  و  $F^*(d\xi)$  بسه ازای  $\mathbf{x}_v, \mathbf{x}_u$  دارای مقادیسر منساوي اند.

فرمولهای جالب قضیهٔ ۲.۵ کلید بررسیهای عمیقتر نگاشتها می بساشند. در فصل ع از آنها دربارهٔ فرمهای همبندی میدانهای سهوجهی استفاده مسی کنیم تا اطلاعاتی بنیادی دربارهٔ هندسهٔ نگماشتهای رویهها بهرست آوریم.

تمرينات ۰۱ گیبریم M و N دو رویه در E۳ باشند، اگر E۳ ہے F : E۳ نگاشتی باشد چنان کسه نگارهٔ  $F(M)$  آن در  $N$  واقع باشد، درایسن صورت تخصیص  $F$  بسه  $M$  یسك تابع : است. ئابت كنید كه  $F|M$  است. ئابت كنید كه  $F|M$  یك نگاشت رویهها می باشد. ( $\mu:M\to N$ ازقضية ٢.٣ استفاده كنيد.)

 $F:\Sigma\to\Sigma$  محمود کر به شماع ۲ و بهمرکز مبدأ ۴۳ بساشد. تأثیر نگاشتهای  $\Sigma$ روی مدارها ونصفالنهارهای ∑ را درحالتهای زیر بررسی کنید.

۱۸۶ حساب دیفر انسیل روی رویهها

$$
F(p_{\gamma}, p_{\gamma}, p_{\gamma}) = (p_{\gamma}, p_{\gamma}, p_{\gamma}) \ (\hookrightarrow) \qquad F(p) = -p \ (i \in \mathbb{N})
$$

$$
F(p_{\gamma}, p_{\gamma}, p_{\gamma}) = \left(\frac{p_{\gamma} + p_{\gamma}}{V\overline{\gamma}}, \frac{p_{\gamma} - p_{\gamma}}{V\overline{\gamma}}, -p_{\gamma}\right) \qquad (\zeta)
$$

۰۳ گیریم  $M$  «دیهای ساده، یعنی نگارهٔ یك قطعه مختصاتــی خاص ۳ $\mathbf{E}^* \to \mathbf{X}: D \to \mathbf{E}$  باشد.  $F: M \to N$  اگر  $\mathbf{y}: D \to N$  نگاشتی در رویسهٔ  $N$  باشد، ثابت کنید کسه تابع بهطوری که بهازای هر  $(u,\,v)$  متعلق به  $D$  داشته باشیم

$$
F(\mathbf{x}(u, v)) = \mathbf{y}(u, v)
$$

یك نگاشت رویههاست (راهنمایی: بنویسید ۲– $\mathbf{x}$ » واز فرع ۳.۳ استفادهكنید.)

- $T$  ، با استفاده از تمرین ۳ نگاشتی از هلیکوئید  $H$  (مثال ۷ٖ بند ۲ فصل ۴) روی چنبرهٔ  $T$ (مثال ۶.۲) طوری بسازیدکه مولدهای  $H$  به نصف النهارهای  $T$  بدل شوند.
- ۰۵ اگر  $\mathbb{Z}$  کرهٔ  $\|p\| = \mathbb{Z} \rightarrow \mathbb{Z} \rightarrow \mathbb{Z} \rightarrow \mathbb{Z}$  دا بهطوری کــه  $\mathbb{Z} \rightarrow \mathbb{Z}$  ۰ نگاشت نقاط متقاطر ∑ مسیiامند. ٽَابت کنید *4,* یك دیفئومسرفیسم است، و داریسم  $A_{\bullet}(V_{p}) = (-V)_{-p}$
- ۰۶ گیریم  $M \leftrightarrow X: D \to M$  یك قطعه مختصاتی در روی  $M$  باشد. بهازایهرفرم  $\psi$  روی $M$ ،  $\psi$  فرم (پ)\*x روی  $D$  را عبارت مختصاتمی  $\psi$  می $i$ امند.(هنگامی که  $\psi$  یك ٥- فرمی، یعنی  $\mathbf{y}$ ینگ $\mathbf{y}$  باشد، آنگاه  $\psi(\mathbf{x}) = \mathbf{x}^*(\mathbf{y}) = \mathbf{x}^*(\mathbf{x})$ ، بنا بر این اصطلاح با اصطلاح فصل ۴ بند سازگار است.)

اگر φ یك ۱- فرمی و v یك x- فرمی باشد، ثابت كنیدكه

$$
\mathbf{x}^*(\phi) = \phi(\mathbf{x}_u) du + \phi(\mathbf{x}_v) dv \tag{1}
$$

$$
\mathbf{x}^*(\nu) = \nu(\mathbf{x}_u, \mathbf{x}_v) du dv \tag{\sim}
$$

$$
\mathbf{x}^*(d\phi) = \left(\frac{\partial}{\partial u}(\phi \mathbf{x}_v) - \frac{\partial}{\partial v}(\phi \mathbf{x}_u)\right) du dv \tag{5}
$$

(درعمل، بهجای قرار دادن درفرمول (ج)، آسانتر است کسه مشتق خارجی زا برای فرمول (الف) به کار بریم.)

۰۷ (۱۵۱هه). گیریم x قطعه مختصاتی جغرافیایی درکرهٔ ∑ باشد.  $\phi(\mathbf{v}_p) = p_y v_y - p_y v_y$ اگر  $\phi$ یك ۱-فرمی روی  $\Sigma$  باشد، بهطوری كه  $p_y v_y - p_y v_y$ ، تابت  $\phi(\mathbf{x}_u) = r^{\mathsf{Y}} \cos^{\mathsf{Y}} v$  کنیدکه  $\phi(\mathbf{x}_u) = \phi(\mathbf{x}_u) = r^{\mathsf{Y}} \cos^{\mathsf{Y}} v$  دابیا بید. اب) ئا بت كنید كه فرمول (۳<sub>۲</sub>،  $p_{\gamma}(v_1w_{\gamma}+v_1w_{\gamma})=p_{\gamma}(v_1w_{\gamma}+v_2w_{\gamma})$ یك ۲- فرمی روی  $\geq$  را تعریف می کند وعبارت مختصاتی آن را بیابید.

- ۰**۸** گیریم  $N \rightarrow N$  بنگ نگماشت و  $g$  بك تابع روی  $N$  باشد. $\mathcal A$ (الف) ثابت کنید که F مشتقهای امتدادی را حفظ می کند، یعنی اگر۷ یك بردارمماس  $\mathbf{v}[g(F)] = (F_*\mathbf{v})[g]$ بر M باشد، در این صورت [g]  $F^*(dg) = d(F^*(g))$  نتیجه بگیرید که  $\vec{f}$
- ۰۹ اگر  $M \rightarrow X$  -- x : D یسك نمایش پارامتسری باشد، ثابت كنیدكــه تخصیص x به یك  $M$  همسا یکمی بهقدر کافی کوچك نقطهٔ  $(u_\circ, v_\circ)$  متعلق به  $D$ ، یك قطعــه مختصا تبی در می باشد. (از این رو یك نما یش پارامتری ممكن است بسه رو قطعه مختصاتی تجزیسه شود.)
- اء اگر  $G:P\hookrightarrow H: P\to M$  یك نگاشت منظم دری  $M$  و  $H:P\to H$  یك نگاشت دلخواه  $G:P\to M$ باشد، رراین صورت فرمول  $F(\mathbf{p}))$   $H(\mathbf{p})$  هنگامی سازگیار است که بهازای هر و q متعلق به P از  $G(\mathbf{p}) = G(\mathbf{q})$  نتیجهٔ  $H(\mathbf{p}) = H(\mathbf{q})$  بهدست آید. ثا بت کنید  $\mathbf{p}$ در این حالت F یك نگاشت (دیفرانسیلیذیر) معین می باشد.

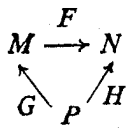

در مواردی که G یك نمایش پارامتری M باشد، این نتیجه بسیار بهكار میرود. ۰۱۱ گیریم  $T \leftrightarrow X \colon E^\gamma \to X$  نمایش پارامتری چنبرهای باشدکسه در مثال ۶.۲ بیان شد. در هریك از حالتهای زیر نشان دهیدكه فرمول

$$
F(\mathbf{x}(u, v)) = \mathbf{x}(f(u, v), g(u, v))
$$
  
ساز گاراست (تمرین ۱۰) و نگاشت  $T \rightarrow T$  حاصل را بیا بید (مثلا" اثر آن را  
روی مدارها و نصن النها(های  $T$  مشخص کنید.)  

$$
f = u + \pi, g = v + \gamma \pi (\rightarrow) \qquad f = ru, g = v (\rightarrow)
$$
  

$$
f = u + v, g = u - v (\rightarrow) \qquad f = v, g = u (\le)
$$
  
کدابیك از این نگاشنها دیفئومر فیسم است?

ا، نگتاشت  $N \hookrightarrow F: M \rightarrow F$  وقطعه مختصاتی  $\mathbf x$  در $M$  را در نظر می گیریم و قرارمی،  $\mathbf A$ ر توجه شودکه  $\mathbf y$  در  $N$  است ولی لزومی نداردکه یك قطعه مختصاتی  $\mathbf y = F(\mathbf x)$ باشد.) ثا بت کنیدکه در  $F(\alpha)$   $\overline{\alpha}$  بگارهٔ خم  $\alpha(t) = \mathbf{X}(a_1(t), a_1(t))$ در M دارای سرعت زیر میباشد:

$$
\overline{\alpha}' = \frac{da_{\gamma}}{dt} \mathbf{y}_{u}(a_{\gamma}, a_{\gamma}) + \frac{da_{\gamma}}{dt} \mathbf{y}_{v}(a_{\gamma}, a_{\gamma})
$$

- ۱۰۱۳ از تمرین ۱۲ نتیجه بگیرید: (الف) خصوصیت تغییر *ن*اپذیری لازم برای تحقق تعریف (۳.۵) از پ*F د*ا (ب) خطی بودن تبدیلات نگاشتهای مشتق ( $T_{F(p)}(N) \rightarrow T_{F(p)}(M)$  دا.
- ۰۱۴ نگاشتهای P  $\stackrel{F}{\longrightarrow} N \stackrel{F}{\longrightarrow} N$  و تابع مرکب  $P \mapsto G$  را در نظرمیگیریم. ثابت كنيدكه
- $(GF)$ یك نگاشت است  $G_F(G) = G_*F_*$  (-)  $\cdot F^\bullet(G^\bullet \xi)$ ی یعنی به از ای هرفرم کی روی  $N$ ، دار یم (کی $\cdot (GF)^\bullet = F^\bullet G^\bullet \ (\subset \Sigma)$ (توجه شودکه تغییر ترتیب عوامل در \*(GF) موجب میشودکه فرمها درجهت عکس از نقاط بهبردارهای مماس بروند.)
- ۰۱۵ نشان دهیدکه در تصویرمنظری  $\mathbf{E}^{\mathsf{v}}\subset P:\Sigma_\circ\longrightarrow \mathbf{E}^{\mathsf{v}}$  نگاشت مشتق درمبدأ ه همان نگاشت همانی است. ((۱هنمایی: P را در مجاورت ۰ برحسب یك قطعه مختصاتی مونژ بیان كنيد.)
- وا . (الف) ثابت کنیدکـــه نگاشت عکس تصویر منظری ت $\mathbf{E}^{\texttt{Y}}$  به وسیلهٔ فرمول . () . این کنیدکـــه نگاشت عکس تصویر منظری زیر به دست می آید

$$
P^{-1}(u, v) = \frac{(\forall u, \forall v, \forall f)}{f + \forall}
$$

(نشان دهیدکه ۱-PP و P' (تشان دهید) میلاکه ا $P-P$  و P'  $P$  انگاشتهای همانی اند.) (ب) نتیجه بگیریدکه تمامکرهٔ ∑ را میتوان فقط با دوقطعه مختصاتیپوشاند. (طرح فصل ۴، بند ۱ بهشش قطعه مختصاتی نیاز دارد.)

# **9. انتگرالگیری فرمها**

فرمهای دیفر انسیلی نقش دیگری نیز در حساب دیفر انسیل و انتگرال دارند،کــه خواننده  $\int\!\int\!f(u,v)du\,dv$  محتملا در نصل اول به آن توجه کرده است. مثلا ً در بك انتگر ال مضاعف  $d v$ در زیر علامتهای انتگرال پك ۲ـ فرمی روی E<sup>۲</sup> وجود دارد. تا اینجا انتگرا**ل فرمها را**، به تعبیری، فقسط روی فضای اقلیدسی محاسبه کردیم. امسا می توان بسه آسانی ایسن مفهوم انتگرالگیری را در مورد فرمها روی رویسهٔ دلخواه نیز تعمیم داد، برای اینکار آنها را بهفضای اقلیدسی برمی گردانیم و سپس انتگرالگیری میکنیم.

نخست حالت یك بعدی را در نظر میگیر یم. منظور از یك پیاده خم (یا «۱ـكمانبی») در رویسهٔ M یك «خم» M →  $\alpha:[a,\,b]\rightarrow M$  است كه روی یك فاصلهٔ بسته از خط حقیقی 'E تعریف شده باشد. (دیفرانسیلپذیری برای α، همان گونه که در تعریف ۱.۴ فصل ا**ول**ه موردنیازبود، بدین.معنی است که می توان آن را برای یك خم واقعی روی فاصلهٔ باز بزر گتری بسط داد.)

 $[a, b]$  اکنون ۱-فرمی φ روی  $M$  را درنظرمی گیریم، و آن را با φ\*α بسهفاصلهٔ برمی گردانیم، تاعبارتی بهصورت f(t) dt به دست آید، کسه در آن با توجه به تبصرههای ذیل مثال ۷.۴ داریم

$$
f(t) = (\alpha^*\phi)(U_1(t)) = \phi(\alpha^*(U_1(t))) = \phi(\alpha'(t))
$$
لنا ازاین ترفیحات تمریف زیر حاصل میشود.

 $\alpha$ ۰۱.۶ تعریف. گیریسم (م یك ۱- فسرمی روی  $M$  و  $M \rightarrow \alpha$  : [a, b] یسك «۱- كمانی» (شکل۲۷.۴) باشد. دراین صورت ۱نتگرال ۵ (دی a عبارت است از

$$
\int_{\alpha} \phi = \int_{\{a, b\}} \alpha^* \phi = \int_a^b \phi(\alpha'(t)) dt
$$

درفیزیك ومكانیك انتگرال ۵ [ ۱۱] نتگرال منحنی\لمخط می نامند،ودارای كار بردهای

گوناگون بسیاری است. مثلاً ،گیریممیدان برداریT روی یك رویه یك میدان نیوو باشد، بدینترتیب بههرنقطهٔ p از  $M$  نیروی  $V(\mathbf{p})$  اثرمی کند. با نوجه بهتصور اولیه دربارهٔ خم، و تعبیر  $\alpha:[a,\,b]\rightarrow {\bf M}$  به صورت حسرکت پــك نقطهٔ مادی، (كه  $\alpha(t)$  موضـّع آن ِرَا  $\alpha$  در لحظهٔ 1 مشخص می کند.) این مسأ له مطرح می گردد: مقدار کل کار لازم  $W$  برای آنکه اذ (p  $p = \alpha(a)$  تا  $\mathbf{q} = \alpha(b)$  حسرکت گند چیست؟ از بحثی که در بارهٔ سرعت درفصل اول  $\alpha(t+\Delta t)$  نندم داشتیم، نتیجه می شود که به ازای مقدار کوچك  $\Delta t$  مسیرخم  $\alpha$  از  $\alpha(t)$  تا تقریباً یك پارەخط راست است كـــه با  $\alpha'(t)$  مشخص می گـــردد. اما نقطهٔ متحرك تنها درمقابل یك نیروكه همان مؤلفهٔ مماسی نیروی مز بوراست قرار دارد، و آن (شكل ۳۸۰۲):

$$
V(\alpha) \cdot \frac{\alpha'}{||\alpha'||} = ||V(\alpha)|| \cos \vartheta
$$

است، وبنا برا بن کاری که درمدت Δt درمقابل این نیرو انجام می گیرد، تقریباً برا براست باحاصل ضرب نبیردی  $\alpha'(t) ||\alpha'(t)||\alpha'(t)$  . در مسافت  $\alpha'(t) ||\alpha'(t)||$ . چون این

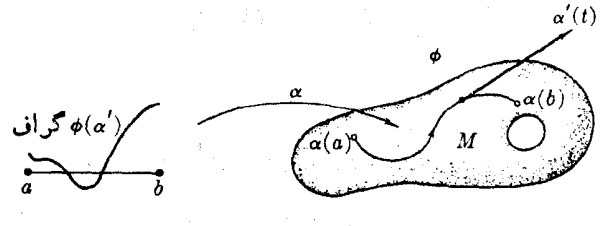

شکل ۷۰۴

كارهاي جـــــرثي را درتمام فاصلهٔ زمانی [a, b] جمح كنيم، ومطابق معمول حد بگيريم، خواهيم داشت

$$
W = -\int_{a}^{b} V(\alpha(t)) \cdot \alpha'(t) dt
$$

برای آنکه این مفهوم راساده تربیان کنیم، ددگان ۱- نرمی φ را طوری کمریف میکنیم که بِسِهِ ازای هر بردار معاس w در p داشته باشیم در این صورت، بنا بر تعریف . $\phi(\mathbf{w}) = \mathbf{w} \cdot V(\mathbf{p})$ 

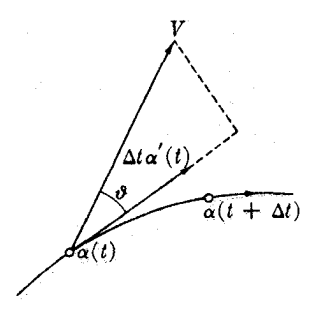

شكل ۸۰۴~

۱.۶ کلکار لازم درست برابر است با

$$
W = -\int_{\alpha} \phi
$$

- بايد توجه داشت كه دراين مفهوم انتگرال منحنى الخط، مانند ساير اعمالي كه روى<br>فرمها انجام مىگيرد، مىتسوان بهجاى رويه، فضاى اقليدسى يا بهطور كلي هسر خمينه اى<br>د در بارد اقرار بار (بند ۸) دا قرار داد.

هنگامی که ۱- فرمی  $\phi$  بهصورت یك مشتق خارجی  $d f$  باشد، انتگرال منحنی الحط ه ) و دار ای خاصیت جاکبی است، کههمان تعمیم قضیهٔ اساسی حساب،دیفرانسیل وانتگرال<br>\* می با شد.

م.۲. قضیه گیریم کر تسابعی روی  $M$  و  $M \to [a, b] \to \alpha$  یك «۱. كمانی» در  $M$  از  $\alpha$ با شد، رواین صورت  $\mathbf{q} = \alpha(b)$  تا  $\mathbf{p} = \alpha(a)$ 

$$
\int_{\alpha} df = f(\mathbf{q}) - f(\mathbf{p})
$$

برهان. بنابر تعريف

$$
\int_{\alpha} df = \int_{a}^{b} df(\alpha') dt
$$

L١

$$
df(\alpha') = \alpha'[f] = \frac{d}{dt}(f\alpha)
$$

وبنابر قضية اساسي حساب ديفرانسيل وانتكهرال خواهيم داشت

انتكرالكيرى فرمها ١٩١

$$
\int_{\alpha} df = \int_{a}^{b} \frac{d}{dt} (f \alpha) dt = f(\alpha(b)) - f(\alpha(a)) = f(\mathbf{q}) - f(\mathbf{p})
$$

ازاین رو گفته می شودگه انتگرال  $d$  هم استان از هسیر است، و تعبیر آن بسه بیا نبی که گذشت چنین است، اگر میدان نیروی V دارای دوگان ۱- فرمی  $d f$  باشد، کار انجام يافته بستگي بهمحل حركت نقطة  $\alpha(t)$  ندارد، وفقط بــَهنقطههای آغاز وانجام آن وابسته است. بهویژه اگر مسیر، خم بسته  ${\bf q} = \alpha(b)$   ${\bf q} = {\bf p}$  باشد، درایسن صورت کل کار لأذم برابر صفراست.

از لحاظ رياضي، قضيهٔ بالا را جنين درنظر مسي گيرند: «مرز» كمان α از q تا q عبادت استانی و ==q کدر آن علامت صوری منها مبین آناست که p ): و q به q می رود.  $\cdot f(\mathsf{q})-f(\mathsf{p})$ پس انتگر ال  $\gamma$  د وی $\alpha$  بر ابر است با «انتگر ال»  $f$ روی مرز  $\mathsf{q}-\mathsf{p}$ ، پعنی در قضیهٔ (۵.۶) کسه تعمیم قضیهٔ بسالا در فضای دو بعدی است، تسوجیه ایسن تعبیر را خواهيم ديد.

 $\cdot c \leqslant v \leqslant d$ : آما یك $i$ فاصلهٔ دو بعدی درست عبارت است از یك مستطیل بسته در  $\mathbf{x} : R \twoheadrightarrow M$  ویك «۲-كمان<sub>دی</sub>» در  $M$  یــك نگاشت دیفرانسیلیذیر  $R : a \leqslant u \leqslant b$ الـْ مستطيل بستة R است در M (شكل ۳۹.۰). (ما نند بيش مقصود از ديفر انسيليذيري آن است که می توان x را بهطور دیفرانسیلیذیر بهمجموعهٔ بازی که شامل R باشد تعمیم داد.) با آنکه علامت قطعه مختصات<sub>ی X</sub> بهکار رفته است، دراین تعریف هیچ فرضی دربارهٔ

منظم بودن یا بلٹ،بهیك بودن x لازم نیست. سرعتهای جزئی x و x را ولو اینكه x یك قطعه مختصاتی هم نباشد می توان بهدست آورد.

اگر  $r$  یك ۲ـ فرمی روی M باشد، آنگاه x\*ŋ، یعنی برگشت n ، با استفاده ازمثال ۷.۴ ، دادای عبارت مختصاتی h du dv خواهد بود، که در آن:

$$
h = (\mathbf{x}^*\eta)(U_\wedge, U_\Upsilon) = \eta(\mathbf{x}_*U_\wedge, \mathbf{x}_*U_\Upsilon) = \eta(\mathbf{x}_*, \mathbf{x}_*)
$$

۳.۶. تعریف. گیریم  $\eta$  یك ۲- فرمی روی  $M$  ، و  $K \rightarrow X$  یك «۲- کمانی» بساشد. دراین صورت انتگرال  $\eta$  روی  $\mathbf x$  عبارت است از

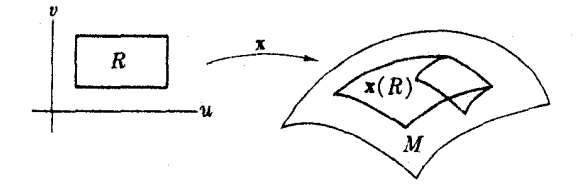

#### شکل ۲۹۰۴

۱۹۲ حساب دیفرانسیل روی رویهها

$$
\int \int_{-\infty}^{\infty} \eta = \int \int_{R}^{\infty} \mathbf{x}^* \eta = \int_{-a}^{b} \int_{-c}^{d} \eta(\mathbf{x}_u, \mathbf{x}_v) du dv
$$

کاربر دهای فیزیکی این مفهوم انتگرال بهمراتب ازکار بردهای تعریف ۱.۶ زیادترند، اما بی درنگت باید نظیر قضیهٔ ۲۰٫۶ دا درحالت دوبعدی اثبات کرد.

$$
\begin{array}{ll}\n\mathbf{r} & \mathbf{r} & \mathbf{r} & \mathbf{r} & \mathbf{r} & \mathbf{r} & \mathbf{r} \\
\mathbf{r} & \mathbf{r} & \mathbf{r} & \mathbf{r} & \mathbf{r} & \mathbf{r} \\
\mathbf{r} & \mathbf{r} & \mathbf{r} & \mathbf{r} & \mathbf{r} & \mathbf{r} \\
\mathbf{r} & \mathbf{r} & \mathbf{r} & \mathbf{r} & \mathbf{r} & \mathbf{r} \\
\mathbf{r} & \mathbf{r} & \mathbf{r} & \mathbf{r} & \mathbf{r} & \mathbf{r} \\
\mathbf{r} & \mathbf{r} & \mathbf{r} & \mathbf{r} & \mathbf{r} & \mathbf{r} \\
\mathbf{r} & \mathbf{r} & \mathbf{r} & \mathbf{r} & \mathbf{r} & \mathbf{r} \\
\mathbf{r} & \mathbf{r} & \mathbf{r} & \mathbf{r} & \mathbf{r} & \mathbf{r} \\
\mathbf{r} & \mathbf{r} & \mathbf{r} & \mathbf{r} & \mathbf{r} & \mathbf{r} \\
\mathbf{r} & \mathbf{r} & \mathbf{r} & \mathbf{r} & \mathbf{r} \\
\mathbf{r} & \mathbf{r} & \mathbf{r} & \mathbf{r} & \mathbf{r} \\
\mathbf{r} & \mathbf{r} & \mathbf{r} & \mathbf{r} & \mathbf{r} \\
\mathbf{r} & \mathbf{r} & \mathbf{r} & \mathbf{r} & \mathbf{r} \\
\mathbf{r} & \mathbf{r} & \mathbf{r} & \mathbf{r} & \mathbf{r} \\
\mathbf{r} & \mathbf{r} & \mathbf{r} & \mathbf{r} & \mathbf{r} \\
\mathbf{r} & \mathbf{r} & \mathbf{r} & \mathbf{r} & \mathbf{r} \\
\mathbf{r} & \mathbf{r} & \mathbf{r} & \mathbf{r} & \mathbf{r} \\
\mathbf{r} & \mathbf{r} & \mathbf{r} & \mathbf{r} \\
\mathbf{r} & \mathbf{r} & \mathbf{r} & \mathbf{r} \\
\mathbf{r} & \mathbf{r} & \mathbf{r} & \mathbf{r} \\
\mathbf
$$

دراین صورت 3x موذ ۲۱ـ کمانی» x عبادت صوری دیر می باشد

$$
\partial x = \alpha + \beta - \gamma - \delta
$$

 $R$  این چهارکمان از تخصیص تابع $M \rightarrow \mathbb{R} \rightarrow \mathbb{R}$  به چهار قطعه خط مرزی مستطیل بهدست می آیند. علامتصوری منهاکه مقدم بر γ و δ در Gx قرار دَارَد، یَادآور این *ن*کته است که برای پیمودن کنارهٔ χ، γ و δ را در جهت عکس برگرداندهایم (شکل ۴۱.۴). پس اگر φ یك ۱- فرمی روی M باشد، انتگرال φ روی موز x بـ مصورت زیسر تعریف میشود

$$
\int_{\partial X} \phi = \int_{\alpha} \phi + \int_{\beta} \phi - \int_{\gamma} \phi - \int_{\delta} \phi
$$

لدا قضیهٔ مشابه ۶.۴ برای فضای دوبعدی چنین است

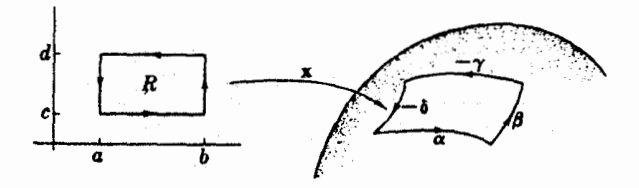

انتگرالگیری فرمها ۱۹۳

۵.۶\$. قضیهٔ استوکس. اگر¢ یك ۱-فرمی روی M ، و X : R → M یك ۲-كمانی باشد، دراين صورت داريم

$$
\iint_{\mathbf{x}} d\phi = \int_{\mathbf{a}\mathbf{x}} \phi
$$

برهان. این انتگرال مضاعف دا محاسبه میکنیم، ونشان می دهیم کسه با انتگرال φ روی مرز x برابر است. بااستفاده از تعاریف ۳.۶ و ۴.۴ داریم

$$
\int \int_{-\pi}^{\pi} d\phi = \int \int_{R}^{\pi} (d\phi)(\mathbf{x}_{u}, \mathbf{x}_{v}) du dv = \int \int_{R}^{\pi} \left( \frac{\partial}{\partial u} (\phi \mathbf{x}_{v}) - \frac{\partial}{\partial v} (\phi \mathbf{x}_{u}) \right) du dv
$$

گیریم ( 
$$
f = \phi(\mathbf{x}_\iota)
$$
ه دراین صورت ممار $f = \phi(\mathbf{x}_\iota)$ میشود

$$
\int \int_{\mathbf{x}} d\phi = \int \int_{R} \frac{\partial g}{\partial u} du \, dv - \int \int_{R} \frac{\partial f}{\partial v} du \, dv \tag{1}
$$

اما، ما به این انتگر الهای مضاعف مانندانتگر الهای بارسته می نگریم. گیریم مستطیل R بانامساویهای d  $u\leqslant b,\ c\leqslant n\leqslant n$  تعریف شده باشد.در این صورت از انتگر الگیری عبارت اول نسبت به u خواهیم داشت

$$
I(v) = \int_a^b \frac{\partial g}{\partial u}(u, v) du \quad \text{if } \int \int \frac{\partial g}{\partial u} du \, dv = \int_c^d I(v) \, dv
$$

درانتگرال جزئی معرف (viI(v) ثابت است و لذا عامل زیرعلامت انتگرال همان مشتق معمولی نسبت به u خواهد بود. ازاین رو (r) بنابرقضیهٔ اساسی حساب دیفرانسیل و انتگرال بهصورت زیر نوشته می شود

$$
I(v) = g(b, v) - g(a, v)
$$

(شکل ۴۲.۴). از آنجا

$$
\int \int \frac{\partial g}{\partial u} du dv = \int_{c}^{d} g(b, v) dv - \int_{c}^{d} g(a, v) dv \qquad (1)
$$

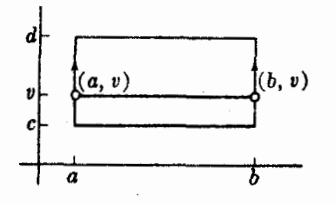

مجدراً به محاسبهٔ روی انتگرال اول می پرداز یم، بنا برتعريف داريم  $g(b, v) = \phi(\mathbf{x}_c(b, v))$ اما  $\beta$ دقیقاًسرعت  $\beta'(v)$ روی خم $\beta$  است که در «سمت راست» ax قرار دارد. لذا بنابر تعریف ۱.۶ خواهیم داشت

شكل ۶۲.۴

 $\alpha:[c,\,d]\longrightarrow M$  . بله. گیریم $M\rightarrow[\alpha(h):[a,\,b]\longrightarrow M]$ یك نمایش پسارامتری كعان باشد. به از ای هر ۱- فرمی روی M داریم

$$
\int_{\alpha(h)} \phi = \begin{cases} \int_{\alpha} \phi & \text{if } h \leq h \\ -\int_{\alpha} \phi & \text{if } h \leq h \end{cases}
$$

 $\alpha(h)$ برهان. چون  $\alpha(h)$  دارای سرعت

$$
\alpha(h)'=\frac{dh}{dt}\alpha'(h)
$$

است، داریم

انتگرالگیری قرمها ۱۹۵

$$
\int_{\alpha(h)} \phi = \int_{a}^{b} \phi(\alpha(h)') du = \int_{a}^{b} \phi(\alpha'(h)) \frac{dh}{du} du
$$

اكنون از قضيهٔ تعـّويض متغير درانتگرال استفاده مــىكنيم. اگــر h سونگهدار بــاشد، دراین صورت داریم $c$  =  $h(a)$  و  $h(b)$ ، وانتگرال بالا چنین نوشته می شود

$$
\int_{c}^{a} \phi(\alpha') du = \int_{\alpha} \phi
$$

واگر سوبرگردانباشد خواهیم داشت  $h(a) = d$  و  $h(b) = c$  واز آ نجا

$$
\int_{a}^{c} \phi(\alpha') du = - \int_{c}^{d} \phi(\alpha') du = - \int_{\alpha} \phi
$$

بسا استفاده از اینکسه می تسوان تعبیر روشنسی بسرای عسلامتهای منها در مسرز  $\xi:[t_0, t_1] \to M$  از ۲۔کمانی  $\mathbf{x}$  به دست آورد. بهازای هرخم  $\delta x = \alpha + \beta - \gamma - \delta$ یك نمایش یارامتری سونگهدار قم را با غ — نمایش می،دهیم، مثلاً  $(-\xi)(t) = \xi(t, +t, -t)$ 

وبنابر لم بالا داريم

$$
\int_{-\xi}^{\xi} \phi = -\int_{\xi}^{\xi} \phi
$$
\n
$$
\int_{-\xi}^{\xi} \phi = \int_{\xi}^{\xi} \int_{\xi}^{\xi} \mathbf{y} \cdot \mathbf{y} \cdot \mathbf{
$$

$$
\phi = f(u, v) du + g(u, v) dv
$$
\n
$$
v = \alpha_{\gamma}(t) v = \alpha_{\gamma}(t) \quad v = \alpha_{\gamma}(t) \quad v = \
$$

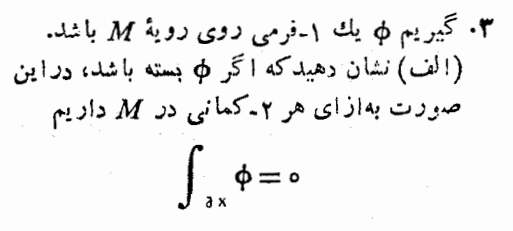

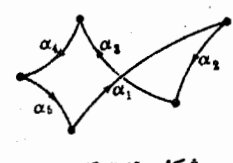

شکل ۴۳.۴

(ب) اگر φ کامل باشد، نشان دهید (به طور کلیتر ) که بهازای هر دورهٔ  $\alpha_{_k}$  . . . . ،  $\alpha_{_k}$   $(\alpha_{_{k+1}}\!=\!\alpha_{_1})$  به طوری که انجام هر  $\alpha_i$  نقطهٔ آغاز <sub>، +،</sub>c است (شکل ۴۳.۴) داریم

$$
\sum_i \int_{\alpha_i} \phi = \circ
$$

(بسته، بسته معنی ه $\phi = d$ ، و کامل بسه معنی  $d f = d$ ؛ تَمرین ۲، بند ۴، فصل ۴ را ِ بِيبنيد.)

۴. ۱-فرمی

$$
\psi = \frac{u dv - v du}{u^{\gamma} + v^{\gamma}}
$$

روی تمام صفحهٔ "E که از آن ِنتَطهٔ (٥ , ٥) حذف شده است معین می بساشد. نشان دهمد که: (الف) لِلم بسته است ولي كامل نيست. (راهنمايي: پير امون دابرة واحد انتگر ال بگيريد و از تمرین ۳ استفاده کنید.) (ب) اگر  $\psi$  را مثلاً به بیمصفحهٔ راست ه $\nu>0$  تخصیص دهیم دراین صورت  $\psi$  کامل خواهد بود.

۵- (ادامه). از تمرین ۱۲ بند ۱ فصل ۲ نتیجه میشود که هر خم ۵ در E۲ راکه از مبدأ نگذرد، می توان بهصورت قطبی

$$
\alpha(t) = (r(t)\cos\vartheta(t), r(t)\sin\vartheta(t))
$$
  
نوشت. ثابت کنیدکه به ازای هرخم بستهٌ 
$$
\alpha
$$
 خاصل لې  
است. این عدد صحیح دا عدد چوخش α می نامند، ومیجسو ع جبری تعداد دفعاتی دا که  
α دود مبدأ درجهت مئلثا تی چرخیده است نشان میدهد.  
۶۰ کیریم X یك قطمه مختلف تی در دویهٔ M باشد. بهازای هرکمان  
م(t) = x(a<sub>1</sub>(t), a<sub>1</sub>(t)), a ≤ t ≤ b

$$
\int_{a} \phi = \int_{a}^{b} \left( \phi(\mathbf{x}_{u}) \frac{da_{1}}{dt} + \phi(\mathbf{x}_{v}) \frac{da_{1}}{dt} \right) dt
$$

1 کے در آن  $\mathbf{x}_u$  و  $\mathbf{x}_v$  روی  $(a_1, a_1)$  محاسبه شدهانسد. (این تمرین تعمیم تعرین ا می باشد، زیرا می توان قطعه مختصاتی واحد (u , v) = (u , v) روی تا تا دا درنظر گرفت.)

γ. گيريم α خم بستۀ

$$
\alpha(t) = \mathbf{x}(mt, nt), \quad 0 \leq t \leq 7\pi
$$
\n
$$
\alpha(t) = \mathbf{x}(mt, nt), \quad 0 \leq t \leq 7\pi
$$
\n
$$
\xi(\mathbf{x}_{u}) = \mathbf{1} \quad \text{and} \quad \mathbf{y} \quad \text{and} \quad \mathbf{y} \quad \text{and} \
$$

بەمستطیل ۲ / $\leqslant u, \ v \leqslant n$  بەدست آمدەاست. فرمولھسای صویح خمھای کناری

$$
\phi(\mathbf{x}_u) = u + v \quad \bullet \quad \phi(\mathbf{x}_v) = uv
$$

مطلوب است محاسبهٔ م
$$
\oint_{ax} \oint \int_{x} d\phi \text{ is a bounded}
$$
\n
$$
(\cdot \mathbf{x}^*(d\phi) = d(\mathbf{x}^*\phi) = (v - \iota) du \, dv \text{ if } d(\mathbf{x}^*\phi) = (v - \iota) du \, dv \text{ if } d(\mathbf{x}^*\phi) = (v - \iota) du \, dv \text{ if } d(\mathbf{x}^*\phi) = 0 \text{ for all } \phi(\mathbf{x}_u) = u \cos v, \ \phi(\mathbf{x}_v) = v \sin u
$$

حل كنيد.

۰۱۲ خم بستهٔ  $\alpha$  در  $M$  را هنگامی هومودوپ بسا یك مقدار ثمابت می $i$ امند؛ كه بتوان یك $\alpha$  $\beta$ ۲-کمانهی X : R –→ M را طوری تعبین کرد،که (الف) c بلث خم کناری X (ب)  $\cdot R$ .  $a \! \leqslant \! u \! \leqslant \! b$  ,  $c \! \leqslant \! v \! \leqslant \! d$  ، و (ج) و (ج) به خم ثابت باشد (شکل ۴۴.۲).  $\mathbf x$  آنگاه وقتی  $q$  از  $c$  تا  $d$  تغییر می کند، خم بستهٔ مربوط بهپارامتر  $u$ ،  $u$  =  $v$  از بهطور هموار از α تا يك خم ثابت γ تغيير مي نمايد.) ثابت كنيدكه هر خم بسته در E<sup>x</sup> هوموتوپ با يك مقدار ثابت است.

$$
\int_{\alpha}^{\alpha} \phi = \circ
$$

(الف) اگر & کامل باشد. (ب) اگر  $\alpha$  با یك مقدار ثابت هوموتوب باشد. ازآنجا نتيجه بكميريدممه مدارهسا ونصف النهارهاى چنبرة 7 بسا مقادير ثابت هوموتوپ نیستند، وفرمهای بستهٔ عِ و  $\eta$  (تمرین ۷) کامل نیستند.

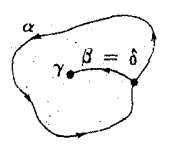

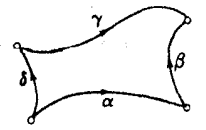

شکل ۴۴.۴

شكل ۴۵.۴

خواص او پو اوژيايي رويهها ١٩٩

يك روية M راكسه هو خم بستة آن با يك مقدار ثابت هوموتوب بساشد، همبند ساده می نامند. مثلاً صفحه همبند ساده است (تمرین ۱۲) اما چنبره و یا صفحه ای کـــه از آن حتی پلی نقطه حـــذف شده باشد، همبند ساده نیست (تعرینات ۷ و۵). می توان چنین تصور کردکــه یك رویهٔ همبند شاده دارای  $\int\limits_{\alpha(0)}^{\delta}\int\limits_{\alpha(t)}$ 

شكل ۶۶.۴

برقرار است.)

روزنه نیست وهرچهار خم  $\beta$ ، و  $\gamma$  و 8 که بههم متوالیاً متصل شده باشند، مانندشکل ۴۵۰۴ خمهای مرزی یك ۲-كمانی میباشند. با استفاده ازاین حكم ثا بت كنید:

- ۰۱۴ روی یك رویهٔ همبند ساده، انتگرال یك ۱-فرمی بستهٔ ۵ از مسیر مستقل است. (یعنی فیم کے بهارای همهٔ a ها کــه آغاز و انجام آنها به ترتیب یکی می باشد، مقداری  $\alpha$ ثابت است.)
- ۰۱۵ تا بت کنیدکه روی هر رویهٔ همبند ساده هر ۱-فرمی بستهٔ کامل است. (داهنمایی: نقطهٔ<br>تا بت ه**p** را در M اختیارکنید و بهازای هرکمان از p تا p (شکل۴٫۴) قرار دهید  $\phi$   $\phi = f(\mathbf{p}) = f(\mathbf{p})$  داد بدین ترتیب برای اثبات $T$ نکه بهازای هر برداد مماس  $\mathbf{v}$  در **p** داریم  $d f(\mathbf{v}) = d f(\mathbf{v})$ ، نشان دهیدکه بهازای خم  $\alpha$  با سرعت آغازی  $\mathbf{v}$  تساوی

$$
f(\alpha(t)) = f(\mathbf{p}) + \int_{-\infty}^{\infty} \phi(\alpha'(u)) du
$$

٧. خواص توپولوژيايي رويهها اکنون بهبحث دربارة بعضي ازخواص اساسي رويهها مي پردازيم.

۰۱۰۷ تعریف. رویهٔ M را هنگامی همبند نامند، که بهازای هرد*ون*قطهٔ p و q از آنکمانی از g تا g در  $M$  وجود داشته باشد.

بدين ترتيب يك روية همبند M تماماً يك پارچه است، زيرا از هرنقطة آن بهنقطة دیگر آن میتوان بدون خارجشدن از  $M$  حرکت کرد. بسیاری از رویهها کسه تا اینجا  $\mu: z^{\chi} - y^{\chi} = 0$ بورسی کردیم، همبند می باشند، رویــهٔ ۱ $y^{\chi} = 0$   $M: z^{\chi} - y^{\chi} = 0$ همبند نیست. همبندی یك شرط روشن و موجهی است، و می توان در تعریف رویهها آن را مورد توجه قرار داد.

۰۲۰۷ تعریف. رویهٔ M را هنگامی فشرده نامند،که بتوان آن را با نگارهٔ تعداد متناه<sub>ی</sub> از

ه ۲ و حساب ديفرانسيل روي رويهها

۲ـکمان<sub>ی</sub>ها (در M) بوشاند.

بدین ترتیب فشردگی بدان معنی است کسه رویهٔ  $M$  دارای قطع و اندازهٔ متناهی است. مثلاً کره رویهای است فشرده، زیرا اگریزای ( $\mathbf{x}(u,v)$  عبارت مذکور درمثال ۲۰۲ را روی مستطیل بستهٔ

$$
R: -\pi \leqslant u \leqslant \pi \quad , \quad -\frac{\pi}{\gamma} \leqslant v \leqslant \frac{\pi}{\gamma}
$$

درنظر بگیریم، دراین صورت ∑ نگارهٔ این ۲ـکمانی تنها می باشد. همچنین چنبرهٔ دورانی (مثال ۶.۲) یا هر رویهٔ دورانی بسته، فشرده است.

اثبات لم زیر براین،کتهٔ اساسی مبتنی است: اگر <sup>م</sup>ر تابعی با مقدار حقیقی وپیوسته روی مستطيل:

 $R: a \leq u \leq b$ ,  $c \leq v \leq d$ 

تعریف شده باشد، دراین صورت ماکسیمم <sup>6</sup>ر درنقطهای از خود R می باشد.

۳۰۷. لم. اگر  $f$  تابعی پیوسته روی رویهٔ فشردهٔ  $M$  باشد دراین صورت ماکسیمم  $f$  در نقطه|ی از خود M می باشد. (بدیهی است که می توان بهجای ماکسیمم، مینیمم را در نظر گرفت.)

برهان. بنا بر تعریف، یك تعداد متناهی از ۲ـكمانیهای:

 $\mathbf{x}_i\colon R_i\to M \;$  ( $i\leqslant i\leqslant k$ )

وجود دارند که نگارههای آنها تمام  $M$  را میپوشانند. چون هر  $\mathbf{x}_i$  دیفرانسیلپذیر است پیوسته نیز می باشد و بنا بر این تو ا بـعهر کب ${\bf R} \to \cdots$  ;  $f {\bf x}_i: {\cal F} \to f$  پیوسته اند. با ً توجه بهتوضیح بالا به<code>ازای هر  $i$ ، نقطهٔ  $(u_i,v_i)$  از  $R_i$  وجود داردکه در آن  $f_{\mathbf{X}_i}$  ماکسیمم اِست. گیریم</mark></code>  $f$  مثلاً  $f({\bf x}_\lambda(u_\lambda,v_\lambda))$  بزرگترین مقدار این ماکسیمم  $k$  باشد. اکنون نشان میردهیم که در نقطهٔ  $\mathbf{m} = \mathbf{x}_\gamma(\mu_\gamma,\nu_\gamma)$  بهماکسیمم میررسد. برای این منظور ثابت می کنیم که بهارای  $\mathcal{M}: \mathbf{X}_k \cdots \mathcal{N}_\lambda$  هرنقطهٔ  $\mathbf{p}$  از  $f(\mathbf{m}) \geqslant f(\mathbf{p})$ . از آنجاکه ۲سکانیهای  $\mathbf{X}_k$ می پوشانند پس می;توان i را طوری تعیینکردکـه (p = $\mathbf{x}_i(u,\,r)$  و با توجه به تعریف m داریم

$$
f(\mathbf{m}) = f(\mathbf{x}_i(u_i, v_i)) \geqslant f(\mathbf{x}_i(u_i, v_i)) \geqslant f(\mathbf{x}_i(u, v)) = f(\mathbf{p})
$$

ازاین قضیهٔ بسیار مفید میتوان برای اثبات نافشردگی نیز استفاده کرد. مثلاً هینچ استوانهٔ C (مانند مثال ۵۰۱) فشرده نیست، زیرا تابع مختصاتی z روی C کسه ارتفاع در هر نقطهٔ بالای صفحهٔ  $y$  د ا مشخص میکند روی  $C$  دارای ماکسیمم نیست.  $z(\boldsymbol{p})$  خواص توپو توزیایی رویهها (٢٥١

با بد توجه داشت که تعریف ۲.۷، آنطورهم که به نظرمی رسد، ساده نیست. به عنوان مثال قرص یکهٔ باز ۲ $y^\star \prec T$  وا درصفحهٔ  $xy$  را درنظرمی گیریم.  $D$  رویهای است با مساحت متناهی  $\pi$  امسا فشرده نیست : کافی است ملاحظه شور کسه تا بع پیوستهٔ دوی D دارای ماکسیمم نیست. بهطورکلی یك رویــهٔ فشرده  $f = (1 - x^{\gamma} - y^{\gamma})^{-1}$ نمی تواند مانند D دارای کنارههای باز باشد.باید از هرطرف بهطور همواریسته، و دارای قطع واندازة متناهى باشد، مانندكره يا چنبره.

رویهٔ جهتهذیر را میتوان به صورت رویهای که دارای پیچرتاب نیست تجسم کرد. ازتعریفهای هم ارزی که بر ای جهتپذیری وجود دارد تعریف زیر شاید ازهمه سادهتر باشد:

۴.۷. تعریف. رویهٔ  $M$  را هنگامی جهتیدیر نامندکه یك ۲-نرمی  $\mu$  روی  $M$  وجود داشته باشد بهطوریکه درهیچ نقطهٔ  $M$  صفر نباشد.

(بك ۲ـ فرمي هنگامي در يك نقطهٔ p صفر است كه روى هرزوج بردار مماس در p صفر باشد.) بدین ترتیب E<sup>x</sup> جهتپذیر است زیرا  $d u \, d v$  یك ۲-فرمی است كـــه هیچگاه روی آن صفر نمیشود. تعریف بالا با آنکه ساده است اما تجسم آن دشوار است ازاین رو ملاك زير راكه داراي تعبير روشنتري است بيان مي كنيم.

۵.۷. قضیه. برای آنکه رویهٔ M در ۴تا جهتپذیر باشد لازم و کافی است کسه یك میدان برداری قائم Z روی  $M$  وجود داشته باشد بهطوری که در هیچنقطه از  $M$  صفر نباشد.

برهان. برای آنکه میدانهای برداریقا ثم و ۲ـفرمیها را به یکدیگر تبدیل کنیم از حاصل ضرب خارجی در E<sup>۳</sup> استفاده خواهیم کسرد. گیریسم Z یك میدان بردا**ری قائ**م باشد، اكنون -فرمی µ را روی M بهطریق ذیر تعریف میکنیم: $\mu$ به ازای هرزوج v و w از بردارهای مماس بر  $M$  در p قرار میدهیم

 $\mu(\mathbf{v}, \mathbf{w}) = Z(\mathbf{p}) \cdot \mathbf{v} \times \mathbf{w}$ 

با استفاده از خواص حاصل ضرب خارجی به آسانی دیده می شود که µ یك ۲ـفرمی است که هیچ گاه روی  $M$  صفر نمیشود، بنابراین  $M$  جهتبذیر است.

برعکس، گیریم  $M$  جهتپذیر باشد و  $\mu$  یك ۲-فرمی كــه روی  $M$  هیچگاه صفر $\sim$ نشود. در p زوج بردارهای ممساس v و w را کسه دارای استقلال خطی باشند در نظر می گیر یم، دراین صورت داریم

$$
\mu(\mathbf{v},\mathbf{w})\neq\circ
$$

زیرا در غیراین صورت µ در p صفر خواهد بسود. اکنون Z دا به صورت زیر تعریف می کنیم

$$
Z(\mathbf{p}) = \frac{\mathbf{v} \times \mathbf{w}}{\mu(\mathbf{v}, \mathbf{w})}
$$

نکتهٔ جالب آنکه این عبارت از انتخاب v و w در p مستقل است. یعنی اگسر v و w دو بردار مستقل دیگر در این نقطه باشند، بسا استفاده از لسم ۲.۴ و فرمول مشابه دربارهٔ ضرب خارجى داريم

$$
\frac{\mathbf{v} \times \mathbf{w}}{\mu(\mathbf{v}, \mathbf{w})} = \frac{\mathbf{v} \times \mathbf{w}}{\mu(\mathbf{v}, \mathbf{w})}
$$

بذین ترتیب یك میدان بر داری آنلیدسی روی تمام M معین می گردد وخواص حاصل *ضر*ب خارجی نشان میردهندکه Z همه جا بر  $M$  قائم است و هیچگاه صفر نیست.

بدین تر تیب از ام ۸.۳ نتیجه میشودکه هر رویهای که در "E بهطورضمنی تعریف گسردد جهتیدیر است. مثلاً همه استوانهها، رویههای روزان<sub>ی</sub> و کروها (و همه رویههای درجه دوم) جهتیدبرند. اما در E<sup>۳</sup> رویههای جهتناپذیر نیز وجود دارند. سادهترین مثال، نوار مشهور موبیوس M است که می نوان آن را با استفاده ازبُّك نواركاغذ بهطریق زیر ساخت: یكطرف نوار را نیمدور تأب می،دهیم و سپس آن را بهطرف دیگر می چسبانیم. (تمرین۷ دربارهٔ ساختن یك $i$ نوار موییوس خاص است)  $M$  جهتیدیرنیست، زیرا هرمیدان برداری قائم Z روی  $M$  باید در نقطهای صفر شود. برای توضیح،خم بستهٔ  $\gamma$  را مطابق شکل ۲۷.۴ در نظر میگیریم و قرار می $\mathfrak{p}$ یم و $\gamma(\mathfrak{p})=\gamma(\mathfrak{p})-\mathfrak{p}$ . اکنون اگر فرض کنیم کبه Z همواره مخالف صفر است به تناقض ((٥)) $Z(\gamma(\mathfrak{a})) = 2(\gamma(\mathfrak{a}))$  خواهیم رسید.  $\gamma$  زیسترا تابع  $Z(\gamma(t)) \to t \to t$  دیفرانسیلپذیر است (یعنی، Z بسا تغییر هموار درطسول حرکت می کند).

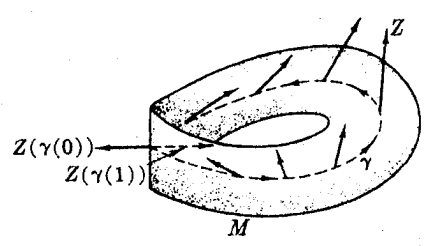

شکل ۴۷۰۴

سهخصوصیتی که دراین بند موردبحث قرار گرفت: همبندی، فشردگی وجهنپذیری خواهی توپولوژیایی\ند : می تسوان آنها را فقط با استفاده از مجموعههای بساز و توابع پیوسته و بدون در نظر گرفتن دیفرانسیلپذیری تعریف کرد. با استفاده از این تعاریف کلیتر می توان قضیهٔ زیر را با استدلالی روشنتر اثبات کرد.

و M و M دو رویه از "E باشند به طوری که  $N$  شامل  $M$  باشد.اگر $\mathcal{N}$  باشد.اگر $\mathcal{N}$ 

. $M = N$  فشر ده و  $N$  همبند باشد دراین صورت داریم  $M = M$ .

اگر N همبند نباشد امکان داردکــه دوپارچهای باشد و M یکی از آنها باشد.) همچنین درموردی *که M* فشرره نباشد، نتیجه ررست درنمی آید. حالتی را درنظر بگیرید که N صفحهٔ  $x$  و M یك قرص باز در آن است.)

برهان. تمرین ۱۵ بند ۳ نشان میردهدکه  $M$  یك زیرمجموعهٔ باز از  $N$  می باشد. آكنون  $i$ فرض می کنیم که  $M$  تمام  $N$  را نمی پوشاند و از آنجا تناقضی بهدست می آوریم. بنا براین فرض، میتوان نقطهای مانند n از N یافت کــه به M متعلق نباشد. نقطهٔ دلخواه m از  $\alpha(\circ) = \mathbf{m}$  دا در نظر می گیریم. چــون  $N$  همبند است در آن می تــوان کمان  $\alpha$  از  $M$ به  $\alpha(\tau)$  را انتخاب کرد. اکنون گیریم \*1 کوچکترین کران بالای اعداد 1 باشد،که  $M$  به  $\alpha(t)$  به  $M$  متعلق است. نشان می $\alpha$ هیم کـــه نقطهٔ  $\mathbf{p}^* = \alpha(t^*)$  نیز بــه متعلق است (شكل ۴۸.۴).

برای اثبات، تابع  $f$  با مقدار حقیقی روی  $M$  را در نظر می گیریم کــه بههر نقطهٔ از  $f(\mathbf{p})$ ، مسافت اقلیدسی از  $\mathbf{p}^*$  تا  $\mathbf{p}$  یعنی  $d(\mathbf{p}^*, \mathbf{p})$  را متناظر قسرار میدهد.  ${\bf x}$  دیده می شود که ه $f\geqslant f$  و  $f$  نیز پیوسته است بدین معنی که به<code>ازای</code> هرقطعه مختصاتی  $\iota M$  در  $M$  نا بع مرکب  $f({\mathbf x})$  پیوسته است. با استفاده از لم ۳.۷ و با توجه بهفشردگی ثابت میشوّد کــه f در نقطهای از  $M$  به مینیمم می $\mathbf c$ سد. از جهت دیگر بنا برتعریف کوچکترین کران بالا، اعداد ۲ ک t را می توان بهقدرکافی نزدیك به ۲۰ طوری انتخاب کردکه  $\alpha(t)$  به  $M$  متعلق باشد، وجون  $\alpha$  پیوسته است(زیرا دیفرانسیلپذیر است)،مسافت متناظر به آن یعنبی  $d(\mathbf{p}^*, \alpha(t))$  نیز به قدر کافی کوچك خواهد بود، یعنبی مینیمم  $f$  فقط  $\bm{M}$  میترانند صفر باشد و این بدان معنی است که  $f$  در  $\bm{p}^*$  مینیمم است و درنتیجه  $\bm{p}^*$  به حه زهٔ *∫، متعلق است.* 

اما  $M$  ذیرمجموعهای باز از  $N$  است وهرنقطه از  $N$  که بهقدرکافی به $\bullet$  نزدیك باشد، به M تعلق خواهد داشت. بنابراین اگسر \*، ( x بهقدرکافی به \*، نزدیك باشد، نیز به M متعلق است و این با تعریف \*r متناقض است.  $M$  نیز به  $\alpha(t)$ 

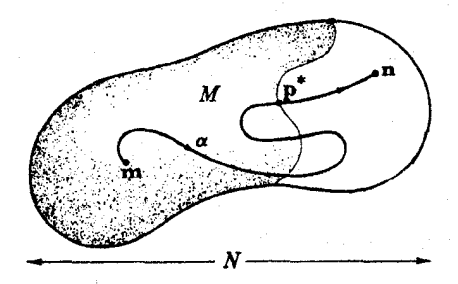

شكل ۴۸۰۴

۲٥۴ حساب دیفرانسیل روی رویهها

 $10.4$  M  $\sim$   $10.5$ 

- . گیر یم  $F$  نگاشتی از رویهٔ  $M$  روی رویهٔ  $N$  باشد. ثابت کنید که:  $\mathfrak{c}$ الف) اگر M همبند باشد N نیز همبند است. $M$  ) (ب) اگر  $M$  فشرده باشد  $N$  نبز فشرده است.
- تكاشتى منظم است. ثابت كنيدكه اگر  $N$  جهتپذير باشد  $H:M\to M$  نيز  $F:M\to N$ جهتيذير است.

بند ۳ فصل

- ۴. گیریم <sup>م</sup>ر تا بع<sub>ی دی</sub>فر انسیلیذیر با مقدارحقیقی روی رویهٔ همبند M باشد. ثابت کنید که: الف) اگر ہ $f = d$ ، آنگاہ  $f$  ثابت است.  $f$  (ب) اگر  $f$  هيچگاه صفر نشود، آنگاه همواره ه $f > 0$  يا ه $f > 0$ .
- ۵. (الف) ثابت کنیدکه هُرَ رویهٔ همبند وجهتپذیر تنها دارای دومیدان بزداری قائم بکانی است که ازلحاظ علامت مخالف یکدیگرند. این زومیدان را بسا  $\pm U$  نشان میدهیم. (راهنمایی: آزتمرین ۴ استفادهکنید.) ب) نا بت کنید که اگر  $M$  جهتپذیر نباشد،هرنقطهٔ آن به ناحیهای جهتپذیر وهمبند تعلق $( \downarrow )$ دارد. (بدینترتیب حتی رویههای جهتناپذیر به طور موضعی دارای میدانهای برداری قائم یکانی می باشند.)
- ۶. گیریم  $N\to N$  بات نگاشت منظم باشد. این تعمیم قضیهٔ ۶.۷ را ثابت کنید. اگر فشرده و  $N$  همبند باشد دراین صورت  $F$  پوشاست  $(M\cup M)$  را بر روی  $N$  می برد).

۷. نوار موبیوس (شکل ۲۷.۴) را می توان بهعنوان رویهٔ خطکشی بهصورت

$$
\mathbf{x}(u, v) = \beta(u) + v\delta(u), \qquad -\frac{1}{\gamma} \leqslant v \leqslant \frac{1}{\gamma}
$$

ساخت که در آن

$$
\beta(u) = (\cos u, \sin u, \circ)
$$

$$
\delta(u) = (\cos \frac{u}{\gamma})\beta(u) + (\sin \frac{u}{\gamma})U_{\tau}
$$

(مولد 1 ددهر دورکه دایره 8، دا ملی کند، نیملدرر میچرخد.)  
\n(الف) مطلوب است محاسبه  
\n
$$
E = \frac{v^V}{\varphi} + \left[1 + v \cos\left(\frac{u}{\gamma}\right)\right]^\gamma, \qquad F = o, \qquad G = 1
$$
\n
$$
E = \frac{v^V}{\varphi} + \left[1 + v \cos\left(\frac{u}{\gamma}\right)\right]^\gamma, \qquad F = o, \qquad G = 1
$$
\n(4) دوی ق مارحی از 1 فاری طرحیل. 14 نو سید. 11 بت  
\nکنید که خمیای مریوی ارط بیو س درتمرین بالا دا با حلف دایرو هیاند.  
\n4. دویهٔ \*M حاصل ازنوار موبیو س درتمرین بالا دا با حلف دایرو هیا (15، درنظر  
\n4. دویهٔ \*م حاصل ازنوار موبیو س درتمرین بالا دا با حلف دایروه 8، از آن، درنظر  
\n4. (مثال تغف). با ذکر مئالهاییٰ بطلان احکام زیر دا 11 بت کنید:  
\n9. (مثال تغف). با ذکر مثالهاییٔ بطلان احکام زیر دا 11 بت کنید:  
\n(1لف) عکس (الف) و (ب) درتمرین ۲.  
\n9. (مین ۲ که در آن 74 منظم فزض نشود.  
\n(5) عکس تمرین ۳  
\n3. مکس تمرین ۲  
\n4. (دیهٔ M در ۲ 5. منگامی در ۲۲ بستها آست کسه مجموعهٔ نقاط ۲ که به به  
\n3. متمروعهٔ باز از ۲۲ بیشلا (5. و ۲۰ به منامان بیادی ۲۰۰ منداز کی ملادی  
\n(5) عکس تمرین ۲  
\n4. دریهٔ ۸۷ در ۲۲ منگامی در ۲۲ بمنام اور ۲۰۰۰۵ و به بره اسی کنید.

۰۱۱ (کوابنداری). رویهٔ  $M$  در ۳ $\mathbf E^*$  را هنگامی کواندار نامندکه عددی مانند  $R$  وجود داشته باشد بهطوری که بهارای هر p از  $M$  داشته باشیم  $\|\mathbf{p}\|\leqslant R$  (بدین ترتیب  $M$  در داخل یك كره واقع است.) ثابت كنیدكه هر رویهٔ فشرده در E<sup>۳</sup> كراندار است.

با دوتمرین اخیر ثابت شدکه هر رویهٔ فشرده در E۳ بسته وکراندار است، عکس این مطلب ازبك قضیهٔ اساسی در توپولوژی نتیجه می گردد.

۰۱۲ قضیهٔ ۶.۷ را فقط با فرض آنکه  $M$  در  $\mathbb{E}^\star$  بسته باشد (به جــای فرض فشردگی) ثانت كنيد.

۰**۱۳** فشردگی وهمبندی رویهٔ ۲ = M وا درهریك ازحاکتهای زیر بررسی كنید:

 $(z)$   $g = x^{y} - y^{r} + z^{q}$  (الف)  $g = z^{r} + x^{r} y^{r}$ (c)  $g = x^4 - y + z$  (-)  $g = (x^7 + y^7 - r^9)^7 + (z - r^9)^7$ 

**۱۶** تحساب دیفرانسیل روی رویهها

۰۱۴ تا بت کنیدکه هر رویهٔ دوران<sub>ی</sub> M همبند و جهتهدیر است، وشرط لازم وکافی بسرای فشررگی آن، آن است که خم مولد ے بسته باشد.

# لم خمينهها

درمشاهدات وتجربههای روزمرهٔ خودهمواره با رویههای E۲ سروکار داریم ومنطق ایجاب می کندکه آنها را از احاظ ریاضی مورد پژوهش و تفحص قرار دهیم. اما هنگامی که این مَفهوم رَا از دید انتقادی بررسی میکنیم این سؤال مطرح میگرددکه آیا در ۴£… یا ن . . . تبیز می توان رویهها یی تصور کرد؟ وهمچنین آیا رویهها یی می توان یافت که اصلاً . . . تبیز می توان رویهها یی تصور درهیچ فضای[قلیدسی واقع نباشند؟ برای این منظور در تعریف کلی رویهها نباید بهمشاهدات مستقیم خود ازجهان خارج تکبهکنیم، بلکه با ید از تجربهبات ریاضی که در بارهٔ رویهها در E۳ داریم استفاده نماییم. بدین ترتیب از تعریف اساسی (۲.۱) هرچه 17 بهطریقی به E۲ مربوط است حذف می کنیم و آنچه باقی میماند درست یك دویه خواهد بود.

اولاً گوییم،رویه عبارت است از یك مجموعهٔ  $M$  : گردایهای[ست از اشیاء و هیچ  $\mathcal{L}^e$ لزومی ندارد کــه نقاط ۴ یــاشند. قطعه مختصاتی مجرد در  $M$ بنیز تــا بعی یك به یك لأريك مجموعةً باز  $D$  از E<sup>x</sup> از از از از از دمجموعة  $M$  خواهد بود. اما تا اينجا هيچ  $x: D \longrightarrow M$ وسیلهای برای تعبیر دیفرانسیلپذیری این تا بنع در دست نیست. ازجهت دیگر،برای تعریف مناسب رویه فقط بهشرط همپوشی هموار (فرع ۳.۳) احتیاج داریم. اثبات این مطلب نیز از لحاظ منطقی غیرممکن است. ازاین رو مطابق روش معمول ریاضیدانان آن را به عنوان یك اصل موضوع در نظر می گیریم.

۰۱۰۸ تعریف. رویه عبارت است ازیك مجموعهٔ  $M$  ویك گردایهٔ قطعههای.مختصاتی مجرد  $\phi$ در M بهطوری که:

۰ انگارههای قطعههای مختصاتی متعلق به  $\varphi$  مجموعهٔ  $M$  را بیوشانند $( \, \backslash \, )$ 

 $\mathbf{y}^\perp$ ب به ازای هشر اروقطعه مختصاتی  $\mathbf{x}$  و $\mathbf{y}$  از  $\phi$  توابع مسرکب $\mathbf{y}^\perp$  و  $\mathbf{x}^\perp$ دیفرانسیلپذیر (اقلیدسی) باشند (و روی زیرمجموعههای بازی از E<sup>۲</sup> معین باشند).

این تعریف تعمیم تعریف ۲.۱ میباشد: رویههای E۳ بدین مههوم نیز رویه(ند. امسا **روی**ههای بسیاری وجود دارندکه هیچ گاه در E<sup>۳</sup> نیستند.

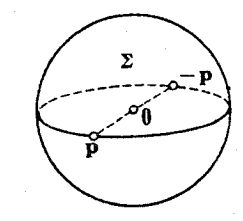

۲.۸. <sup>مثا</sup>ل. صفحهٔ نصویوی ∑. در "E کرۂ یکهٔ ∑ را در نظر می گیریم وبا متحدک ردن نقاط متقاطر آن صفحهٔ تصویری  $\overline{\Sigma}$  را می ساز یم، بدین طریق که نقاط p و p — را بهعنوان يك نقطه درنظرمي گيريم (شکل ۴۹.۴).یعنی  $\bar{\Sigma}$  ازهمهٔ زوجهای نقاط متقاطر {p, —p} کسره تشکیل شده است. (ترتیب نقشی  $\langle \cdot \{p, -p\} \!=\! \langle -p, p \rangle$  ندارد

شکل ۴۹۰۴

برای آنکه از ∑ یك رویه بسازیم، و بعدأ آن را بررسی كنیم، از دوتابع استفاده خواهیم کسرد: یکی نگاشت $\mathbf{p} = -\mathbf{p}$  از کسرهٔ  $\chi$  و دیگسری نصویسر  $\Sigma$  روی  $\overline{\mathfrak{D}}$ ،  $\ast : P(\mathbf{p}) = P(\mathbf{q})$ . توجه شودکه در اینجا داریم  $P A = P$  و تساوی  $P\{\mathbf{p}\} = \{\mathbf{p},\,-\mathbf{p}\}$  $\mathbf{q} = \mathbf{q} = \mathbf{q} = \mathbf{q}$  با به از ای  $\mathbf{q} = \mathbf{p}$  بر قرار است.

اکنون در ∑ قطعه مختصاتی x را «کوچك» نامیم هرگاه مسافت اقلیدسی هـــر دو نقطهٔ آن ال ۱ کوچکتر بساشد. اگر  $\Sigma \rightarrow \mathbf{X}: D \rightarrow \mathbf{X}$  بك قطعه مختصاتی كوچك باشد،دراین صورت تا بنع مرکب  $\Sigma \rightarrow P(\mathbf{x}) \colon D \rightarrow \Sigma$  یك به یك است و در تتیبجه یك قطعه مختصا تی مجرد در  $\Sigma$  خواهد بور. گردایسهٔ همهٔ این نوع قطعههسای مختصاتی،  $\overline{\Sigma}$  را سهصورت رویه در میآورد، شرط اول درتعریف ۱.۸ واضح است وطرز اثبات شرط دوم بهاختصار از این قرار است:

گيريم ( $P(\mathbf{x})$  و  $P(\mathbf{y})$  در  $\overline{\Sigma}$  همپوش بساشند؛ يعني نگتارههسايشان يك نقطهٔ مشترك داشته بساشند. اگسر x و y در ∑ همپوش بساشند، می;توان ثسابتکردکسه دادیسم y−۱ (Py)−۱ (Px))، کــه بنابر فر ع ۳.۳ دیفرانسیلیذیر است و روی ذیرمجموعــهٔ بازی معین است (توجه: ازکوچکی قطعههای مختصاتی و رابطهٔ ۞ استفادهکنید). از جهت دیگر اگر x و y همپوش نباشند بـــدجای y از (g)/ استفاده می کنیم و x و (g)/ حتماً همبوشlند وباز استدلال پیش بهکار میرود. نتيجه: صفحهٔ تصويری ∑ يك رويه است.ا

برای تأکید در وجسه تمایز رویههای E<sup>۳</sup> و مفهوم کل<sub>ی</sub> رویه که دربالا تعریف شد کاهی آن را رویهٔ مج<sub>ل</sub>و می;نامند. توجه شورکه E۲ هنگامی که با یك قطعه مختصاتی تنهای مجهز باشد، یك رویهٔ مجرد است.  $\mathbf{x}(u, v) = (u, v)$ 

برای آنکه در رویهٔ مجرد M تا حد امکان قطعههای مختصاتی فراوان داشته باشیم، معمولاً گردایهٔ @را توسعه می دهند بهطوری که همه قطعههای مختصاتی در  $M$  زاکه بسا عناصر @ بهطور هموار همپرش!ند شامل باشد. در بررسی رویهٔ M فقط از این قطعههای مختصاتی می توانیم استفادهکنیم. تأکید میشودکه دو رویهٔ مجرد ,  $M$  و  $M$  که مجموعهٔ نقاط آنها یکمی باشد، اگرگردایههای (توسعه یافته) قطعههای مختصات<sub>ی ، P</sub> و P<sub>۲</sub> متفاوت باشد، رو رویه مختلف اند.

برای واردکردن حساب دیفر انسیل و انتگرال روی یك رویهٔ مجرد M فقط یك مسأله را باید حل کنیم، و آن تعریف سرعت یك خم در M است.زیرا هرچیز دیگر از قبیل توابع دیفرانسیلپذیر، خمها، بردارهای مماس، میدانهای برداری مماس، فرمهای دیفرانسیلی وغیره همان تماریف و قضایاییکه در بارهٔ رویههای E۳ بیان شدهاند بدون تغییری بهکار خواهند رفت. (برای[ینکه ناظر بهتعریف جدید ۳.۸ باشیم، لازم!ست چند برهان را بههم بپیوندیم،

1. این اصطلاح دراین مثال، ازهندسهٔ تصویریگرفته شده است. ولی، تمرین ۲ نشا**ن م**یدهد گە مىاسىتىنغاست گەبمەصورىت يىڭ تىرە پېچانىڭ شىم توصيف شۈد.

۲۰۸ حساب دیفرانسیل روی رویهها

ولی این امر مشکل چندانی پیش نمی آورد.) اما درحالت مجرد فاقد سرعت خم می باشیم، زیرا در آنجا سرعت از نردارهای مماس E۳ تشکیل میشد، ولی در اینجا E۳ را حذف كردهايم.

دُرتعریف سرعت (d/(t، تنها نکتهای که با ید رعایت کرد آن است که ازاین تعریف نیز همان خواص اساسی پیش بهدِست آید. خصوصیت مشتق امتدادی (لم ۶.۴ فصل اول) برای این منظور کاملاً مناسب است.

 $I$  . تعریف. گیریم  $M \to i: I \to \infty$  خمی در رویهٔ مجرد  $M$  باشد. بدازای هر  $t$  متعلق به  $\mathcal{A}$ بوداد سوعت ( <sub>d</sub>/ c) عبارت است از تا بعی که به از ای هر تا بع با مقدار حقیقی و دیفر ا سیلبذیر روی  $M$  داشته باشیم  $f$ 

$$
\alpha'(t)[f] = \frac{d(f\alpha)}{dt}(t)
$$

بدینترتیب  $\alpha'(t)$  تا بعی است با مقدار حقیقی کسه حوزهٔ آن مجموعهٔ تمام توابع دیفرانسیلپذیر روی M می باشد. این تنها چیزی است که برای تعمیم حساب دیفرانسیل و انتگرال رویدهای E۳ به حالت رویدهای مجرد مورد نیاز است.

خواننده ممکن است احساس کندکه در راه تجرید بــهقدرکافی پیش رفته است، اما با يك گام ديگر راه بهپايان ميرسد.

ما اینك يك حساب ديفر انسيل و انتگر ال بر اى "E (فصل اول) ويك حساب ديفر انسيل و انتگر آل برای رویهها داریم.این دومبحثکاملاً مشابه!ند، البته این شباهت فقط از لحاظ ریاضی است، و بعسداً تسولید اشکال خواهدکسرد. آنچه بدان نیازمندیم تنها یك حساب دیفرانسیل و انتگرال است که این دو، حالتهای خاص آن بساشند. عامترین شبیثی که روی آن می توان حساب دیفرانسیل و انتگرال را اجراکرد، خمینه نسام دارد، وآن رویسهای است مجرد با بعد دلخواه n.

۴۰۸. تعریف. خمینهٔ n بعدی  $M$  عبارت است از یك مجموعــهٔ مجهز به یك گردایهٔ  $\varphi$  از  $(\mathbf{E}^n$  تطعههای معتصاتمی مجرد (توابع یك بهیك  $M$   $\rightarrow$  ،  $X$  ،  $D$  مجموعهٔ بسازی در بەطورى كە

(۱) نگارمهای قطعههای مختصاتی متعلق بهگردایهٔ  $M$ ، و ابهوشانند.

(۲) به ازای هردوقطعه مختصاتی x و y متعلق به گردایهٔ φ، توابع مرکب y ْ 'y و دیفرانسیلپذیر اقلیدسی (و روی مجموعههای بازی از "E معین) باشند.  $\mathbf{x}^{-\backprime}\mathbf{y}$ 

بدینتررتیب بیك رویه (تعریف ۱۰۸) درست یك خمینهٔ دوبعدی است. فضای اقلیدسی "E یك خمینهٔ nبعدی ویژهای است،گردایهٔ قطعه مختصاتی آن فقط ازتابیع همانی تشكیل يافته است.

برای آنکه ایلن تعریف را تا آنجاکه مملکن است؛بهتمریف رویسههای ET نزدیك

نگاه داریم، اندکی از تعریف معمولــی خمینه بهرور افتاده!یم، زیسرا معمولاً" در تعریف خمینه، توابع معکوس  $D \rightarrow \mathbf{x}^{-1} \mathbf{x}(D)$  را اساس قرار میدهند. حساب دیفرانسیل و انتگرال در بارهٔ یك خمینهٔ  $n$ بعــدی دلخــواه  $M$  مطابق همان

حالت خاص r = ۲ متناظر به<code>com</code> متناظر به دویهٔ مجرد تعریف میگردد. توابع دیفرانسیلبذیر، بردادهای مماس، میدانهای بسرداری ونگاشتها درست مانند پیش بیان میشوند: فقط بایسد بهجای ا ج تر اردهیم  $i=1, 1, 1, \ldots, n$  ، فرمهای دیفرانسیلی روی یك خمینه  $i=1, 1$ همان خواص عمومی!ندکه درحالت ۲ = n در بندهای ۴، ۵ و ۶ بررسی کسردیم. اما در این حالت بهاذای  $p \leqslant n$  ه -فرمیها وجود دارند، بنابراین هنگامی کــه  $n$ ، بعد  $M$ ، بزرگ باشد، وضع از حالت  $\eta=n$  پیچیدهتر خواهد بود و شیوههای محاسباتی دیگری مورد نیاز است.

هرجاکــه در ریاضیات بهحساب دیفرانسیل وانتگــرال وکاربردهای آن بـــرخورد می کنیم، خمینهها را نیز می بینیم، و خمینههای با ابعاد بالاتر در مسائلی (نظری و عملی) کسه در ابتدا نقط ۲ یا ۳ بعدی به نظـر میردسند واجــد آهمیت می باشند. بهعنـــوان مثال به بسر رسی یك خمینهٔ چهار بعدیكــه در همین فصل، حداقل بهطسور ضمنی آمسده است می پر دان یم.

۵.۸. مثال. کلاف مماس بریك رویه. رویهٔ M را ررنظر مسی گیریم، و مجموعــهٔ همهٔ بردارهای مماس بر M درهمهٔ نقاط آن را با  $T(M)$  نشان می(هیم. (از لحاظ آسانسی تصور، M را به عنوان یك رویه در E<sup>۳</sup> در نظر می گیریم، ولی در واقع می تسوان بهجای آن يك روية مجرد يا يك خمينه با ابعاد دلخواه قرار داد.) M ، ٢ بعدَّى است و هرصفحهٔ مماس ( $T$ یز ۲ بعدی است، بادین ترتیب ( $T(M)$ ، ۴ بعدی خواهد بود. برای آنکه مجموعهٔ  $T(M)$  را بهصورت یك خمینه رر آور یم، باید یك گردایهٔ  $\varphi$  ازقملمههای.مختصاتی فراهم کنیم؛ برای این منظور از هسر قطعه مختصاتی  ${\bf x}$  در  $M$  یك قطعــه مختصاتی  $\tilde{\bf x}$  در می سازیم. گیریم  $M$  → x: $D$  و فرض $\mathbf{D}$  مجموعهٔ بازی از  $\mathbf{E}^*$  باشد، کـــه  $T(M)$ از همهٔ نقاط ( $p_{\gamma},~p_{\gamma},~p_{\gamma}$ ) تشکیل شدهاست که بهازای آنها ( $p_{\gamma},~p_{\gamma},~p_{\gamma}$ ) به  ${\bf D}$  متعلق است. اکنون تابع  $T(M) \rightarrow \mathbf{x}$ : است. اکنون تابع ( $T(M)$  - است. اکنیم

$$
\mathbf{x}(p_{\mathcal{N}}, p_{\mathcal{N}}, p_{\mathcal{N}}, p_{\mathcal{N}}) = p_{\mathcal{N}}\mathbf{x}_{\mathcal{U}}(p_{\mathcal{N}}, p_{\mathcal{N}}) + p_{\mathcal{N}}\mathbf{x}_{\mathcal{U}}(p_{\mathcal{N}}, p_{\mathcal{N}})
$$

(در شکل ۵۰۰۴ E<sup>x</sup> را همان صفحهٔ <sub>X۱</sub>x<sub>۲</sub> از E<sup>۴</sup> گرفته!یم.)<br>با استفاده از تمرین ۳ بند ۳ و برهان لم ۶.۳ به آسانی میتوان نشان دادکه (۱) هریك از توابع  $\stackrel{\sim}{\mathbf{x}}$ یك بهیك است وبنابراین یك قطعه مختصاتی در  $T(M)$ ، بهمفهومیكه در تعریف ۴.۸ آمد، می،باشد. (۲) گردایهٔ @متفکل ازاین قطعسههای مختصاتسی در دو

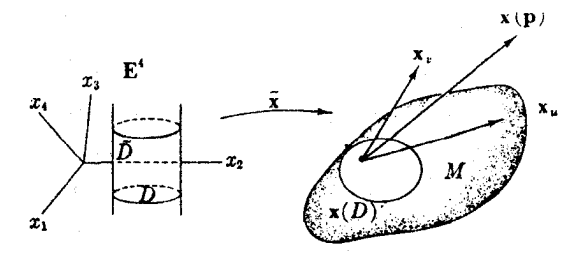

شکل ۵۰۴ه

شرط مذکور در تعریف ۴.۸ صـــدق میکند. بـــدین ترتیب ( $T(M)$  یك خمینهٔ چهار بعدی است که کلاف میاس  $M$  نام دارد.

### تمرينات

- ۰۱ نشان دهیسد بسرای آنکسه رویسهٔ M جهتناپذیر باشد کافسی است بتوان خسم بسنهٔ  $\alpha$  ( ۱  $\alpha$  ) ( ۱ میدان برداری  $Y$  را روی  $\alpha$  طوری تعیین کرد که  $M$ الف) Y و 'a در هر نقطه استقلال خطی داشته باشند.) ب) تساوی  $Y( ) = -Y( )$  برقزار باشد.)
- **۴.** خواص زیر را دربارهٔ صفحهٔ تصویسری ∑ اثبات کنید: اگــر $\Sigma \to P$  تا بـع تصویر باشد، آنگاه هر بردار مماس بر $\Sigma$  نگــارهٔ دو $($ ال  $(-\mathbf{v})_{-p}$  بردار مماس بر $\Sigma$  بهوسیلــهٔ  $\bar{\bm{P}_{*}}$  خواهد بود. این دوبردار بسهصورت  $\mathbf{v}_{\bm{p}}$  و می باشند. (ب)کے فشردہ، ہمبند و جھتنا بذیر است. (داهنمایی: برای (الف) از تمرین ۵، فصل ۰۴ بند ۵ استفادهکنید.) ثابت می شودکــه  $\mathbf{E}^{\mathsf{r}}$  هر رویهٔ فشـرده در  $\mathbf{E}^{\mathsf{r}}$  جهتیــدیـــر است، بنا بـــراین  $\overline{\Sigma}$  دیفئومرف با هیچ رویسه در نىپى باشد.
- ۰۳ ثابت کنید کــه کلاف مماس (۵.۸) یك خمینه است. (اگر x و y قطعههای مختصاتی همپوش در  $M$  باشند، فرمول صریحی برای  $\widetilde{\textbf{y}}^{\prime}$  پیداکنید.)
- ۰۴ ثابت کنیدکه اگر  $M$  نگارهٔ تنهایك قطعه مختصاتی  $M \to \mathbb{E}^\chi \to \mathbf{x}:\mathbb{E}^\chi \to \mathbb{R}$  باشد، دراین صورت كلاف مماس ( $T(M)$  با E<sup>4</sup> ديفئومرف است.
- ه. (صفحه با در مبدأ) گیریسم M از هفهٔ زوجهای مرتب اعسداد حقیقی ( $u_{\ast}$ ) و نقطهٔ  $M$

اضافی \*ه تشکیل شده است. توابع x و y از K\* به  $M$  را بهصورت زیسر در نظسر می گیویم  $\mathbf{x}(u, v) = \mathbf{y}(u, v) = (u, v)$  $(u, v) \neq (o, o)$  به از ای J  $X(\circ, \circ) = \circ = (\circ, \circ) \circ y(\circ, \circ) = \circ^*$ ثابت کنید که : (الف) قطعهها فی مختصاتی مجرد x و y از M یك رویه میسازند. همبند است.  $M(\cup)$ (ج) تابع  $H \leftrightarrow F(\bullet) = F(\bullet) = 0$  تگاشتی است کــه در آن \*ه $F(\bullet) = F(\bullet) = 0$ ، اما  $\cdot F(\mathbf{p}) = \mathbf{p} \cdot M$  به از ای هر نقطهٔ دیگر از بررسی رویههایی از این نوع با دشواریهایی همراه است، و بسرای حسدف آنها فرض دیگری به تعریف ۱.۸ اضافه میکنیم: بهازای نقاط  $\mathbf{p} \neq \mathbf{q}$  از $M$  بتوان قطعههای  $\mathbf{y}(E)$  مختصا $\mathbf{y}_0$  مجرد  $\mathbf{x}$  و  $\mathbf{y}$  متعلق به  $\phi$  را طوری تعیین کردکه  $\mathbf{p}$  به  $\mathbf{x}(D)$  و  $\mathbf{y}$ متعلق باشند، و  $\mathbf{x}(D)$  و  $\mathbf{y}(E)$  همدیگر را قطع نکنند (اهل موضوع هادسددرف). ۰۶ میدان برداری  $V$  روی رویهٔ  $M$  را درنظر میگیریم. یك خم $\alpha$  ود  $M$  را هنگامی خم $\varphi$ انتنگرال V می نامندکه بهارای هر t داشته باشیم  $V(\alpha(t))= \alpha'(t)$ . بدین ترتیب خم  $\alpha(\circ) = \mathbf{p}$  انتگرال در هر نقطه دارای سرعتی است که بهوسیلهٔ  $V$  معین می گردد. اگر گوییم a از **p** آغاز می شود. الف) درحالت خاص  $M = \mathbb{E}^7$  ثابت كنيدكسه خم  $(a_1(t), a_7(t)) \leftrightarrow t \rightarrow (a_1(t))$ انتگرال برای میدان برداری پ $f_\gamma U_\gamma + f_\gamma U_\gamma +$  با آغاز (a, b) خواهدبود، اگر و فقط اگر  $da$ 

$$
\begin{cases}\n\frac{a}{dt} = f_1(a_1, a_1) & a_1(e) = a \\
\frac{da_1}{dt} = f_2(a_1, a_1) & a_1(e) = b\n\end{cases}
$$

نظریهٔ معادلات دیفرانسیل جواب یکناییرا برای این نوع دستگاهها پیشبینی می ما (ب) خم انتگرال

$$
\mathbf{v} = -u^{\mathsf{v}} U_{\mathsf{v}} + uv \, U_{\mathsf{v}} \tag{E}
$$

را که از نقطهٔ (۱, — ۱) آغاز میشود بیا بید. (داهنمایی: معادلات دیفرانسیل دراین مسورد با روشهای مقدماتسی حل می شونسد. این تابتهای باختیاری استفاده کنید فما نقطهٔ
۲۱۲ حساب دیفرانسیل روی رویهها

- ۰۷ نا بت کنید که هرمیدان برداری  $V$  روی یك رویهٔ  $M$  دارای یك خم انتگرال می باشد، $\mathbf{\cdot}$ کــه از نقطهٔ مفروضی آغاز مـــیشود. (‹‹هنمایی: یُك قطعه مختصاتی x در M، بــا بگیریسد و فسرض کنید  ${\bf v}$  میسدان بسرداری در  ${\bf E}^{\rm v}$  چنان باشد کسه  ${\bf x}(a,\,b)$  $(x_{\bullet}(v)=V)$
- ۰۸ ثابت کنیدکــه هر رویهٔ دورانمی یا با یك چنبره یا با یك استوانــه دیفئومرف است. (بهطریق مشابه هررویهٔ دورانبی زایدهدار یا بایك صفحه یا بایك كره دیفتومرفاست. به تمرین ۱۲، فصل ۴، بند ۱ مراجعه کنید.)
- ۰۹ (حاحل خرب دکا(تمی). رویههای  $M$  و  $N$  را درنظر می گیریم،مجموعهٔ همهٔ زوجهای  $\cdot$ ۹  $\mathbf{A} \times \mathbf{M}$  مرتب  $(\mathbf{p},\, \mathbf{q})$  راکه در آن  $\mathbf{p}$  به  $M$  و  $\mathbf{p}$  تعلق دارد با  $M \times N$  نشان می اگر X: $D \to X$  و X: $E \to Y$  و نظعه مختصاتی باشند، ناحیهای از E\* از همهٔ نقاط (u , v, u )، با (u , v) در D، و (u , v) در E تشکیل شده است؛ بسا نشان می دهیم. سپس تا بع $X\times N\rightarrow X\times$  برا با  $D\times E$

$$
(\mathbf{x}\times\mathbf{y})(u, v, u_{\mathcal{N}}, v_{\mathcal{N}}) = (\mathbf{x}(u, v), \mathbf{y}(u_{\mathcal{N}}, v_{\mathcal{N}}))
$$

تعریف می کنیم. ثابت کنید کــه گردایهٔ @ متشکل ازاین نگاشتهای مجرد، M  $\times$  رآ  $N$  به صورت يك خمينهٔ (۴ بعدى) در مى آورد.  $M\times N$  حاحل ضرب دكارتمى  $M$  و تام دادد.

همین طرح در بسارهٔ هر دو خمینهٔ دلخواه قابل اجــراست، مثلاً ' E وقیقاً دقیقاً همان E<sup>۲</sup> است.

وا . گیریسم  $M$  یك رویسهٔ مجرد باشد. یك نشانیدن خامی  $M$  در "E عبارت است از  $F^{-1}\mathpunct{:}F(M)\to M$  نگاشت منظم یك به یك  $\mathbf{E}^{\star} \to F\mathpunct{:}M \to \mathbf{E}^{\star}$  به طور ر $\iota$ كه تا بـع پیوسته باشد. ثابت کنیدکه  $F(M)$  نگادهٔ حاصل از یك نشانیدن خاص یك رویه در E۳ است (تعریف ۲۰۱) و با M دیفئومرف است.

اگر ۴ $\mathbf{E}^*$  اگر منظم باشد، آنگاه  $F$  را یك فردبری  $M$  در تا $\mathbf{E}^*$ ، و نگاره ( F(M را اغلب «رویسهٔ فرو برده شده» مسی نامند ولو اینکه در تعریف ۲۰۱ صدق نكند

#### ۹. خلاصه

درا بن فصل به تدریج از مفهوم بدیهی رویه در ۴٪ به مفهوم کل<sub>ی</sub> خمینه رسیدیم. اکنون این خط سیر را درجهت عکس برمی گردیم: یك خمینهٔ  $n$ بعدی  $M$  عبارت است از نضایی كه دن مجاورت هرنقطهٔ آن با فضای اقلیسدسی "E شباهت دارد. هرخمینه دارای یك حساب

خلاصه ۲۱۳

 $\label{eq:2.1} \frac{1}{\sqrt{2}}\int_{0}^{\infty}\frac{1}{\sqrt{2\pi}}\left(\frac{1}{\sqrt{2\pi}}\right)^{2\alpha} \frac{1}{\sqrt{2\pi}}\int_{0}^{\infty}\frac{1}{\sqrt{2\pi}}\left(\frac{1}{\sqrt{2\pi}}\right)^{\alpha} \frac{1}{\sqrt{2\pi}}\frac{1}{\sqrt{2\pi}}\int_{0}^{\infty}\frac{1}{\sqrt{2\pi}}\frac{1}{\sqrt{2\pi}}\frac{1}{\sqrt{2\pi}}\frac{1}{\sqrt{2\pi}}\frac{1}{\sqrt{2\pi}}\frac{1}{\sqrt{2\pi}}$ 

 $\label{eq:2.1} \mathcal{L}(\mathcal{L}^{\text{max}}_{\text{max}}(\mathcal{L}^{\text{max}}_{\text{max}}))$ 

دیفرانسیل واننگرال می باشدکسه از توابع دیفرانسیلپذیر، بسردارهای مماس، میسدانهای برداری، نگاشتها و بالاتر از همه فرمهای دیفرانسیلی تشکیل شده است. سادهتسرین خمینهٔ بعدی همان خود "E است. هر خمینهٔ دوبعدی را یك رویه می نامند، بعضی از رویسهها $n$ در E۳ وجسود دارنسد، و بعضی در E۳ نیستند. تمام این مبحث از حساب دیفسرانسیل و انتگرال مقدماتی معمولسی روی آشناترین خمینهها، خط حقیقی، بسه دست آمده است، و روش کلی حساب دیفرانسیل و انتگرال همهٔ خمینهها یکی است.

# $\boldsymbol{\Delta}$

# عملگر های شکلی

در فصل ۲ شکل یك خم در E<sup>۲</sup> را بهوسیلهٔ توابع خمیدگی و تاب اندازهگیری کردیسم. در اینجا مسألهٔ اندازهگیری مشابه آن را دربسارهٔ رویهها بررسی میکنیم، و به این نتیجه می رسیم که شکل یك رویهٔ  $M$  در  $\mathbf E^{\bm {\tau}}$  به وسیلهٔ یك عملگر خطی بهخصوصی مانند  ${\mathcal S}$  كه روی هریك ازصفحات معاس M تعریف میگردد بهطور بینهایت كوچك مشخص میشود. همانند خمها، دو رویه در E۳ را هنگامی همشکل نامند کــه قابل انطباق باشند. همچنین صحت اندازه گیریهای بینهایت کوچك خود را با اثبات انطباق پذیری دورویه باعملگرهای شکل<sub>می</sub>«یکسان» مدلل میدادیم. بدینسان تغییرناپذیرهای جبری عملگرهای شکلی(دترمینان، ائسر،...) دارای تعبیر هندسی برای رویهٔ M میشوند. این موضوع را بهتفصیل مورد بررسی قرار خواهیم داد، و روشهای مؤثری برای محاسبهٔ این تغییر ناپذیرها پیدا می کنیم و در روی چند رویه که از لحاظ هندسی جا لب توجهاند آزمون می کنیم.

از این به بعد نماد  $M\subset \mathbb{E}^r$  به معنای یك رویهٔ همبند  $M$  در E<sup>x،</sup> جنان كه در فصل ۴ تعریف شد، بهکار میررود.

# $M \subset \mathbf{E}^r$  ). عملكر شكلي

 ${\mathbf E}$ ۳ گیریم Z یك میدان برداری اقلیدسی (تعریف ۷.۳ فصل ۴) روی یك رویهٔ  $M$  در باشد. گرچه Z فقط در نقاط  $M$  معین است، امسا مشتقکوواریانی آن  $\nabla_*Z$  (فصل ۲، بند ۵)، مادامیکه ۷ مماس بز M باشد، دارای معنی است. مطابق معمول V یک به میزان تغییر Z درامتداد v است، و بددو روش می توان آن را محاسبه کرد.

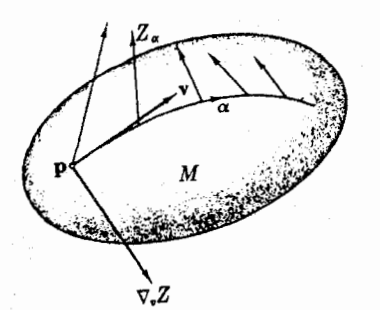

**روش ۰۱** گیریم c خمی در  $M$  با سرعتاولیهٔ بساشد. تحدید Z به  $\alpha$  یعنی میدان  $\alpha'(\circ)$  $Z_{\alpha}$  بردادی  $Z(\alpha(t)) \rightarrow Z(\alpha(t))$  نشان می دهیم (شکل ۱۰۵). آنگاه:

$$
\nabla_{\mathfrak{r}}Z=(Z_{\alpha})'(\circ)
$$

این مشتقگیری درفصل ۰٫۲ بند ۲ آمده است.

شکل ۱۰۵

روش ۳. Z را برحسب میدان سه وجهی طبیعی **E**r بیان می کنیم:

 $Z = \sum z_i U_i$ 

آنگاه

$$
\nabla_{i} Z = \sum \mathbf{V}[z_{i}] U_{i}
$$

این مشتق امتدادی درفصل ۴، بند ۳ آمده است.

به آسانی می توان ساز گاری نتایج این دو روش۱ر تحقیق کود. توجه شودکنـه حتی  $M$  اگسو  $Z$  یك میدان برداری مماس باشد، مشتق كوواریانی آن  $\nabla_\tau Z$  می $\nabla$  اگسد بر مماس نباشد.

از قضیهٔ ۵.۷ فصل ۴، نتیجه میشود کــه اگر M رویهای جهتیدیر در E۲ باشد، آنگاه یك میدان برداری قائم یكهٔ  $U$  روی  $M$  وجود دارد. ذیسرا اگسر  $Z$  یك میدان برداری قائم باشد کسه هیچگاه صفر نشود، آنگاه  $U\! =\! Z/\|Z\|$  همچنان قائم است و دارای طول واحد می باشد. چون M را همبند فرض کررهایم، دقیقاً ددمیدان بودادی قائم یکهٔ  $U$  و  $U$ — ازی همهٔ دویهٔ  $M$  وجود دارد. حتی در حالتی هم که  $M$  جهتیِد بر نیست، قائمهای یکهٔ  $U$  و  $U$ — را در یك همسایگمی هرنفطهٔ  $\mathbf P$  از  $M$  می توان به دست آورد (تمرینهای فصل ۰۴ بند ۷ را ببینید ).

اکنون میتوانیم بهاندازهکیری ریاضی شکل یك رویه در E۳ بیردازیم.

۱۰۱. تعریف. اگــر p نقطهای از  $M$  باشد، آنگاه بهارای هربزدار مماس v بر  $M$  در $\blacksquare$ p، قرار مىدهيم:

$$
S_{p}(v) = -\nabla_{v}U
$$

که در آن  $U$  بك میدان برداری قائم یكه در یك همسایگی  $\mathbf p$  ور  $M$  است.  $_\mathbf s$  را عملگو

۱۶ مىلگرهاى شكلى

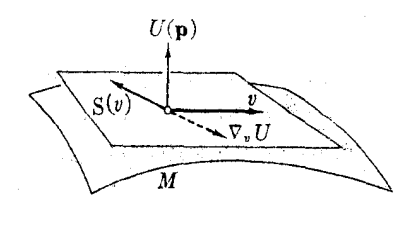

شكل ۲۰۵

شکلمی  $M$  در p (که از  $U$  مشتق شده است) می نامند.\* (شکل ۲۰۵)

صفحهٔ مماس  $M$  در هر نقطهٔ  $\mathbf q$  از همهٔ بردارهسای اقلیدسی عمود بر  $U(\mathfrak{g})$  تشکیل می شود. بنا بسر این  $\nabla_{\rm e} U$  میزان تغییر  $U$  در امتداد ۷ معرف چگو نگی تغییر صفحات مماس درآمنداد v می باشد، واپن خود چگونگی  $M$ خميدگي M را بــهطور بينهايت کوچك در E۳ بیان می کند.

توجه شورکه اگر  $U$  را به  $U$  – بدل کنیم، آنگاه  $S_{\rho}$  به  $S_{\rho}$  – بدل میشود.

۰۲۰۱ لم. به!زای هرنقطهٔ p از E۳ هے M، عملکه شکلی  $S_p: T_p(M) \to T_p(M)$ یك عملگر خطی روی صفحهٔ مماس  $M$  در  $\mathbf p$  است.

بوهان. جون در تعریف ۱۰۱،  $U$  بك میدان برداری یكه است، بنا براین ۱  $U = U$  .  $U$ ، و بنابرخاصيت لايبنيتز مشتقهاى كوواريابي داريم:

$$
\circ = \mathbf{v}[U \cdot U] = \mathbf{v}\nabla_{\mathbf{v}}U \cdot U(\mathbf{p}) = -\mathbf{v}\mathbf{S}_{\mathbf{p}}(\mathbf{v}) \cdot U(\mathbf{p})
$$

کسه در آن ۷ مماس بر  $M$  در  $\P$  است. چون به علاوه  $U$  یك میدان بردادی قائم است،  $\cdot\! T_{\mathfrak{p}}(M)$  بر  $M$  در  $\mathfrak{p}$  مماس می باشد. بنا براین  $S_{\mathfrak{p}}$  تا بعی است آذ  $\cdot\! T_{\mathfrak{p}}(M)$  به  $S_{\mathfrak{p}}(\mathsf{v})$ (تأکید می شود که ما اصطلاح «عملگر» را بهجای «تبدیل» بهکار می بریم.) خطی بودن S, نتیجهای ازخاصیت خطی بودن مشتقهای کوواریا نبی است.

$$
S_{p}(a\mathbf{v}+b\mathbf{w})=-\nabla_{a\mathbf{v}+b\mathbf{w}}U=-(a\nabla_{p}U+b\nabla_{\mathbf{w}}U)
$$

$$
=aS_{p}(\mathbf{v})+bS_{p}(\mathbf{w})
$$

در واقع در هرنقطهٔ p از  $M\subset \mathbf{E}^r$  دوعملگر شکلی  $S_{\rho}$  + وجود دارد، که از  $\pm U$  دوقائم یکهٔ  $\pm U$  در مجاورت  $\, {\bf p} \,$  بهرست می $\, \bar{\,}$ ید. همهٔ اینها را جمعاً با  $\, {\bf c} \,$ ، عملگوشکلی ، نشان می دهیم. بدینسان اگر بردار قائم یکه مشخص نشود، ابهامی (کسه چندان مهم  $M$ نبیست) در علامت وجود خواهد داشت.

\* علامت منفی که بهطور قراندادی انتخاب شده است. موجب میشود کـــه تعدادکل غلامتهای منفیکه بعداً مودد نیاز است بسیارکاهش یابد.

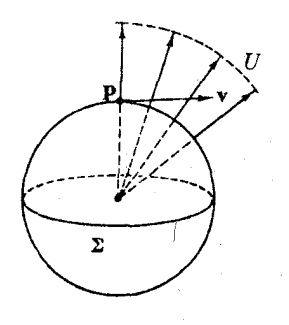

شکل ۲۰۵

۰۳۰۱ مثال عملگرهای شکلی چند رویسه در ۴.E۳ (۱) گیریم  $\Sigma$  کرهای است بسه شعاع r منشكل از همةنقاط p از E<sup>r</sup> با  $\sum$  (قائم برون $U$  , قائم برون سوی  $||\mathbf{p}||=r$ باشد. هنگامی که  $U$  از هر نقطهٔ  $\mathbf p$  درامتداد ¥ حرکت کند، بدیهی است کــه در همین امتداد v بــهجلو متمايــل مىشود (شكل ۳۰۵). بنا بسرا ین (S(۷ با ید بسهصورت ے باشد. $c\mathbf{v}$ 

با استفاده از گرادیان (مانند مثال ۹.۳، فصل ۴) خواهیم داشت:

$$
U = \frac{1}{r} \sum x_i U
$$

آنگاه

$$
\nabla_{v} U = \frac{1}{r} \sum \mathbf{V}[x_i] U_i(\mathbf{p}) = \frac{\mathbf{v}}{r}
$$

بنا بسراین به آزای هر v داریم  ${\bf v}/{r}=-{\bf v}/r$ . بنا براین دراینجا عملگر شکلی  $S$  فقط ضرب دراسکا لر ۱/*۲ —* است. این یکنواختبی S مبین گردی کره است: یعنی درهمهٔ نقاط و در تمام امتدادها بهیك طریق خمیده می شود.

(۲) گیریم P صفحهای در E۳ باشد. روشن است که هرمیدان برداری قائم یکهٔ V روی P در E۳ منسوازی است (مختصات اقلیدسی آن تسابت است) (شکل ۴.۵). بنابراین بهارای همهٔ بردارهای مماس ۷ بر P داریم:

$$
S(v) = -\nabla_{v} U = \circ
$$

بدینسان عملگر شکلی همان گو نه که انتظار می رفت متحد با صفر است، زیرا صفحه اصلاً دارای خمیدگی نیست.

 $\mathcal{C}$  (۳) گیریم (C استوانهٔ دوار  $r^{\mathsf{y}} = r^{\mathsf{y}} + y^{\mathsf{y}} = r^{\mathsf{y}}$  باشد. در هرنقطهٔ p اذ بردارهای مماس یکهٔ <sub>،</sub>e و <sub>۴</sub>e را درنظر میگیریم،e<sub>۲</sub> را معاس بردایرهٔ مقطع عرضی و ,e را مماس برمولد استوانه درنقطهٔ p اختیار می کنیم.<br>قائم برون سوی U را مطابق شکل ۵.۵ درنظر می گیریم.

اکنون هنگامی که  $U$  از  ${\bf p}$  در امتداد  ${\bf e}_{\rm v}$  حرکت کند، مانند حالت صفحه، موازی با خود باقی می.انسد، بنا براین ه $S({\bf e}_i)$ . هنگامی که  $U$  در امتداد هی حرکت کند،  $\cdot S(\mathbf{e}_{\tau})$ درست مانند حالت کسرهٔ بهشعاع م، بهجلو منمایل میشود، بنابراین  $\mathbf{e}_{\gamma}/r= -\mathbf{S}$ 

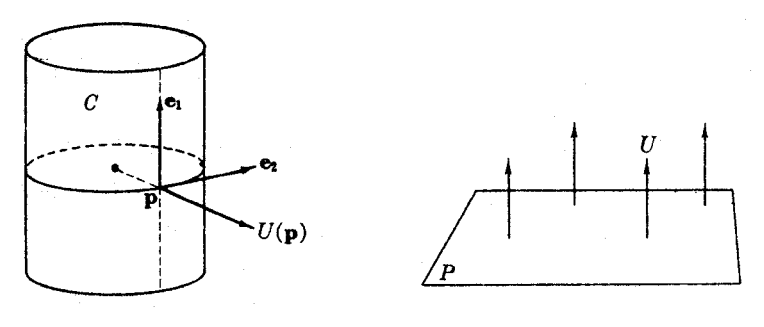

شکل ۵۰۵

شکل ۶.۵

بدین طریق S، شکل «نیم مسطح، و نیمگرد» استوانه را بیان می کند.

 $\mathbf{p} = (0, 0, 0)$  (۴) (دیهٔ زینمی  $M$  به معادلهٔ  $z = xy$  . دن اینجا  $S$  را فقط در  $\mathbf w$ روی  $M$  بررسی میکنیم. چـون  $x$  و  $y$  محورهای  $\mathbf E^{\mathbf r}$  در  $M$  واقع|نــد، بردارهای را بهجهت  $\mathbf{u}_{\mathbf{v}} = (\mathbf{v}, \mathbf{v}) = \mathbf{u}_{\mathbf{v}}$  در  $\mathbf{u}_{\mathbf{v}} = (\mathbf{v}, \mathbf{v})$  معاس $\mathbf{u}_{\mathbf{v}} = (\mathbf{v}, \mathbf{v})$  و  $\mathbf{u}_{\mathbf{v}} = (\mathbf{v}, \mathbf{v})$  در  $\mathbf{u}_{\mathbf{v}} = (\mathbf{v}, \mathbf{v})$ «بالا» اختیار میکنیم، در نقطهٔ p داریم (۰٫ ه ,۰). در طول محور «ها، z همواره براین محور عمود می ماند، وچون در امتداد ، ${\bf u}$  حرکت کنیم،  $U$  ازچپ به $\epsilon$ است می چرخد (شکل ۶.۵)، و محاسبهٔ سادهای (تمرین ۳) نشان میدهـــد که  $U=-{\bf u}_{{\rm v}}$ . به همین  $\cdot \nabla_u$ یق داریم  $\mathbf{u} = -\mathbf{u}$ .

بدینسان عملگرشکلی  $M$  در p ازفرمول زیر بهدست می $\vec{J}$ ید:

 $S(a\mathbf{u}, +b\mathbf{u}_{\mathbf{x}}) = b\mathbf{u}_{\mathbf{x}} + a\mathbf{u}_{\mathbf{x}}$ 

این مثالها تناظر بین عملگر شکلی یك رویه. و خمیدگی و تاب یك خم را روشن می سازد. در حالت خمها، فقط یك امتداد حركت وجود دارد، و R و ۳ میزان تغییر میدانهای بردادی یکهٔ  $T$  و  $B$  (در نتیجه  $(N)$  را اندازه می گیرند. در مورد رویهها تنها یك میدان برداری یکه بهطور زاتی معین می گردد، و آن قائم ٰیکهٔ U است. وانگهی دراین حالت،

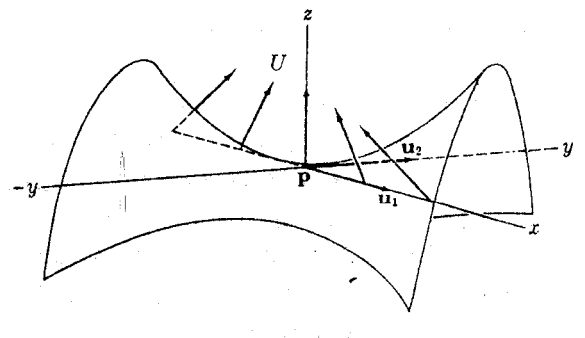

شکل ۶۰۵

#### CALL AVE THE PIST

در هرنقطه برای حرکت  $U$  یك صفحهٔ كامل اِزْ امتدادها وجـود دارد، و در نتیجه بهجای اندازهگیری عددی میزان تغییر U ازعملگرهای خطی S استفاده میشود.

۰۴۰۱ لم. به از ای هر نقطهٔ p از MCE۳ عملگر شکلی:

 $S: T_pM \longrightarrow T_pM$ 

یك عملگر خطی متقادن است، بعنی به آزای هر زوجاز بردارهای مماس بر  $M$  در p داریم  $S(v)$ .  $w = S(w)$ .  $v$ 

اثبات این نکتهٔ مهم را دربند ۴ درضمن محاسبات کلی بیان خواهیم کرد. از ریدگاه جبر خطی یسك عملگر خطی متقارن بر یك فضای برداری دوبعدی شیء بسیار سادهای است. و نتیجه میشود کسه، بسرای رویهٔ M⊂E۳ مقادیر و بردارهسای مشخصه، اثر و دترمینان یك عملگر شكلی دارای معنی هندسی است كه برای رویه در درجهٔ اول اهمیت قرار دارد.

تمرينات ا گیریم  $\alpha$  خمی در  $\mathbb{C}\mathbf{E}^*$  باشد. اگر  $U$  تحدید قائم یکهٔ  $M$  بر خم  $\alpha$  باشد، نشان  $S(\alpha') = -U'$  دهید که د ویهٔ  $f(x, y)$  راکه در آن  $M: z = f(x, y)$  $f(\circ, \circ) = f_x(\circ, \circ) = f_y(\circ, \circ) = \circ$ است درنظر می گیریم (اندیسها معرف مشتقهای جزئی اند). نشان دهیدکه  $U = \frac{-f_s U_\gamma - f_y U_\gamma + U_\gamma}{\sqrt{1 + f_\lambda^2 + f_\gamma^2}}$ یك میدان برداری قائم یكه روی M است.  $S(\mathbf{u}_{\mathcal{N}}) = f_{xx}(\circ, \circ) \mathbf{u}_{\mathcal{N}} + f_{xy}(\circ, \circ) \mathbf{u}_{\mathcal{N}}$ (ب)  $S(\mathbf{u}_{\mathbf{y}}) = f_{xx}(\circ, \circ) \mathbf{u}_{\mathbf{y}} + f_{yy}(\circ, \circ) \mathbf{u}_{\mathbf{y}}$ (توجه: دراینجا، ریشهٔ دومکه درمخرج آمده، بهعلت نهار مشخص f ررنقطهٔ (٥٫ ٥)، حقیقی نیست<sub>.</sub> بهطورکلی، محاسبهٔ مستقیم S دشوار است و دربند**۴ راههای غیرمستقیم** 

۰۳ (ادامه). درهریك ازحالتهای زیر، S(a ${\bf u}_\gamma$  و ابرحسب  ${\bf u}_\gamma$  و  ${\bf u}_\gamma$  بیان كنید، و  ${\bf u}_\gamma$ 

رسیدن به آن را ثابت خواهیم کرد.)

رتبهٔ S را در ۰ بیابید(رتبهٔ S عبارت است از بعد نگارهٔ S : ۰، ۱ یا ۲). (الف)  $z = \mathbf{y}x^{\mathsf{y}} + v^{\mathsf{y}}$ (ب)  $z = xy$  $z=(x+y)^{x}$  $(\zeta)$  $\overline{(\cdot)}$  $z = xy^{\gamma}$ 

۰۴ گیریم  $M$  یك رویه در E۳ است كه با میدان برداری قائم یكهٔ

 $U = g_1 U_1 + g_2 U_2 + g_3 U_3$ 

جهتدار شده است. نگاشت گادس  $\sum \rightarrow \infty$  هــرنقطــهٔ p از  $M$  را بــه نقطهٔ اذکرة یکهٔ  $\Sigma$  بدل می کند. از لحاظ تجسم  $U(\mathbf{p})$  را به موازات  $(g_{\gamma}(\mathbf{p}), g_{\gamma}(\mathbf{p}), g_{\gamma}(\mathbf{p}))$ خود بسه مبدأ منتقل می کنیم، و انتهای آن (G(p خواهد بود (شکُل ۷.۵). بسدینسان هنگامی که U، رویهٔ  $M$  را می پیماید  $G$  چرخش آن را کاملا ً مشخص می کند.

برای هر یك از رویههسای زیر نگارهٔ  $G(M)$  را دركرهٔ  $\Sigma$  بیابید (جهت قائم انتخابی است):

$$
x^{r} + y^{r} = r^{r} \text{ and } (|u|)
$$

$$
z = \sqrt{x^{r} + y^{r}} \text{ and } (y)
$$

$$
x + y + z = 0 \text{ and } (z)
$$

$$
(x - 1)^{r} + y^{r} + (z + r)^{r} = 1 \text{ and } (z)
$$

- ه. گیریم  $\Sigma\,\to\, G: T\to G$  نگاشت $\Xi$ اوس متناظر بهقائم برون سوی یکهٔ  $U$  از چنبرهٔ  $T$  (فصل $\Lambda$ ۰۴ بند ۶.۲) باشد. خمهای نگارهٔ نصف!لنهارها و مدارهای  $T$  را براثر  $G$  بیابید. جه نقاطی از ∑ دقیقاً نگارهٔ رونقطه از  $T$  می باشند؟
- $U$  ، گیر یم $\sum$   $\rightarrow$   $W$  :  $Z$  نگاشت $\Gamma$ اوس از رویهٔ زینی  $\chi$   $\chi$   $\gamma$  ، متناظر به $\Gamma$ هٔ  $V$ که درمسألهٔ ۲ بهدستآمده است، باشد. نگارهٔ یکی ازخطوط مستقیم cte = y دا در بیا بید. تمام نگارهٔ  $G(M)$  چه بخشی ازکره را میپوشاند؟  $M$
- ۰۷ نشان رهیدکــه عملگر شکلی رویهٔ  $M$  برابر مشتق نگاشتگاوس آن با علامت منفی $\cdot$ است: اگر S و G :  $M\to G_*(\mathsf{Y})$  هر دومتناظر بسه  $U$  بساشند، آنگاه  $S(\mathsf{Y})$  و  $\mathsf{S}$  .

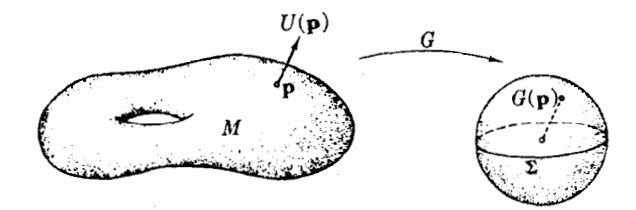

شکل ۲۰۵

 $M$  به از ای هر بر دار مماس  $\mathbf v$  بر  $M$  متو ازی اند.

- ۸. هر رویهٔ جهتپذیر دارای دونگاشتگاوس است، که دوقائم یکهٔآن متناظرند. ثابت کنید که آین دو نگاشت تنهـا دریك نگاشت دونقطهٔ متقاطر ∑ (تمرین ۵ ازفصل ۴، بند ۵) با هم اختلاف دارند. برای یك رویهٔ جهتناپذیر در E۳ این نوع نگاشت را بررسی كنید.
- ۰۹ اگر  $V$  یك میدان برداری مماس روی  $M$  (با قائم یكهٔ  $U$ ) بساشد، آنگاه بنا براصل $\bullet$ نقطهای،  $S(V)$  نیز یك میدان برداری مماس روی  $M$  خواهد بود، كه مقدارش درهر نقطهٔ p برابر است با  $S_p(V({\bf p}))$  . نشان دهیدکه:

$$
S(V) \cdot W = \nabla_{V} W \cdot U
$$

و ازآن نتیجه بگیرید که قرینهٔ S با گزارهٔ زیر هم!رز است: کروشهٔ دومیدان برداری مماس، يعني

$$
[V, W] = \nabla_{\mathbf{F}} W - \nabla_{\mathbf{F}} V
$$
\nif  $W = \sum_{i=1}^{n} W_i$  and  $W_i$  is a function of  $W_i$ .

### ۲. خمید گی قائم

 $U$  درسراسر این بند، ناحیهای از  $\mathcal{M}\mathbb{C}\mathbf{E}^*$  راکه با انتخاب یك میدان برداری قائم یكهٔ  $U$ ، جهتدار شده است در نظر می گیریم، و ازعملگر شکلی S متناظر به U استفاده می کنیم. شکل یك رویه در "E). برشکل خمهای واقع بر  $M$  تأثیر می کند.

> :۱۰۲ لم. اگر a خمی رر  $\mathbb{E}^\mathfrak{r}$  باشد، آنگاه $\alpha$  $\alpha''$  .  $U = S(\alpha') \cdot \alpha'$

برهان. چون خم  $\alpha$  بر رویهٔ  $\bar{M}$  واقع است، سرعت آن  $\alpha'$  همواره بر  $M$  مماس است. بدینتر تیب ه $U=\alpha'$  .  $\alpha'$  ، کسه در آن مانند بند ۱،  $U$  را به خم  $\alpha$  تخصیص دادهایم. بسا مشتقگیری داریم:

$$
\alpha'' \cdot U + \alpha' \cdot U' = 0
$$
  
اما مىدانيم كە (بند (1 - U' ) (1 - U' )  

$$
\alpha'' \cdot U = -U' \cdot \alpha' = S(\alpha') \cdot \alpha'
$$

تعبیر هندسی:  $\alpha''$  .  $\alpha''$  درهر نقطه مؤلفهٔ شتاب  $\alpha''$  درامتداد قائم بر دویهٔ  $M$  است $\alpha''$  .  $M$  (شکل ۸.۵). این لم نشان میردهدکه مؤانهٔ مزبور فقط بسه سرعت  $\alpha'$  و عملگر شکلی  $\alpha'$ بستگی دارد. بدینسان همهٔ خمهای داقیع بر M با سرعت مفردض v درنقطهٔ p دارای یسك

۲۲۲ عملکرهای شکلی

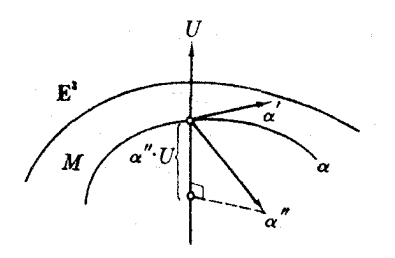

مؤلفهٔ قا ئم شتاب د( p، يعنبي V . (V)\$ مبي باشند.  $\mathbf{E}^r$  این، مؤلفهٔ شتاب آنها برانمو خمیدگی  $M$  در است.

بدین ترتیب اگر ۲ دا با تحویل آن به یك بردار یک به تا استانداردکنیم میزانسی بسرای خمیدگی  $M$  درامتداد u به دست می آوریم.

شکل ۰۵۸

۰۲۰۲ تعریف. گیریم u یك بردار مماس یكه بر در نقطــةَ p بساشد. آنگساه عـــدد  $M\mathbf{\subset} \mathbf{E}^{\mathsf{r}}$ دا خمیدگی قائع  $M$  دا خمیدگی قائع  $k(\mathbf{u})\!=\!S(\mathbf{u})$  .  $\mathbf{u}$  $\mathbf p$  برای اینکه اصطلاح امتداد در اینجا دقیقاً مشخص شود، امتداد مماس بو $M$  در

را بهصورت یك زیرفضای یك بعدی  $L$  از  $\Gamma_{p}(M)$  تعریف می كنیم، و آن خطی است كه از بردار صفر میگـــذرد (برای آسانی نجسم این بـــردار در نقطهٔ p جـــا داده شده است) (شکل ۹.۵). هسر بردار غیرصفر معاس در p معرف یك امتداد Z است، اما مسا ترجیح می،دهیم که یکی از دوبردار یکهٔ  $\pm$  در  $L$  را بهکار ببریم. توجه شودکه

$$
k(\mathbf{u}) = S(\mathbf{u}) \cdot \mathbf{u} = S(-\mathbf{u}) \cdot (-\mathbf{u}) = k(-\mathbf{u})
$$

بدینترترتیب، گرچه ما  $k$  را بهازای بردارهای یکه محاسبه میکنیم، اما در واقع  $k$  تابعی است با مقدار حقیقی روی مجموعهٔ همهٔ امتدادهای مماس بر M.

 $\left(\cdot\right)$ بردار یکهٔ مماس u بر  $M$  در p را در نظر می $\frac{1}{2}$ یریم. اگر  $\alpha$  خمی  $\left(\cdot\right)$  تندی واحد بر  $M$  با سرعت آغازی  $\mathbf{u} \in \alpha'(\circ) = \alpha'$  باشد، با استفاده از رستگاه فرنه برای  $\alpha$ ، از لم بالا نتيجه مي شود:

$$
k(\mathbf{u}) = S(\mathbf{u}) \cdot \mathbf{u} = \alpha''(\circ) \cdot U(\mathbf{p}) = \kappa(\circ)N(\circ) \cdot U(\mathbf{p})
$$
  
=  $\kappa(\circ) \cos \vartheta$ 

 $\kappa(\circ)$  بدینسان خمیدگی قسائم  $M$  در امتداد  ${\bf u}$  برابر است با $\vartheta_0 \circ \cos \vartheta$ ، کسه در آن خمیدگی $\alpha$  در  $\mathbf{p}$  و  $\alpha(\circ)$ ، و  $\theta$  زاویهٔ بین قائم اصلی ( $N(\circ)$  وقائم رویه،  $U(\mathbf{p})$ ، می $\mu$ ند، چنان که درشکل ۱۰.۵ دیده میشود.

بهازای هر **u، می تو**ان خم را طوری انتخاب کردکه { برابر ه یا  $\pi$  گردد. زیرا  $M$  اگر $\rm P$  صفحه $\rm D$  باشدکه با  $\rm u$  و  $U(\rm p)$  مشخص گردد، دراین $\rm \omega$ ورت از تقاطیع  $\rm P$  و رویهٔ (درمجاورت p) یك خم c حاصل میشودكــه مقطـع قائم  $M$  در امتداد u نام دارد. اگر برای o مختصات پارامتری با تندی واحد، و c =(o) را انتخاب کنیم، به آسانی دیده  $\mathrm{P}$  میشودکــه  $\sigma'(\circ) = \mathrm{w}(\circ) = \mathrm{w}(\circ) \circ \mathrm{w}(\circ) = \mathrm{w}(\circ) \circ \mathrm{w}(\circ) = \mathrm{w}(\mathrm{P})$  عمود و بر  $\sigma'(\circ) = \mathrm{w}(\circ)$ مماس است.) بدینسان برای یك مقطع قائم درامتداد u داریم (شكل ۱۱.۵)،  $k(\mathbf{u}) = \kappa_{\sigma}(\circ)N(\circ) \cdot U(\mathbf{p}) = \pm \kappa_{\sigma}(\circ)$ 

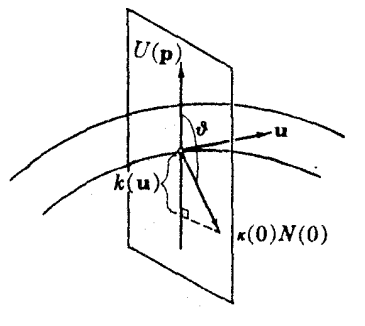

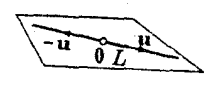

شکل (ه. ه ۱

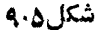

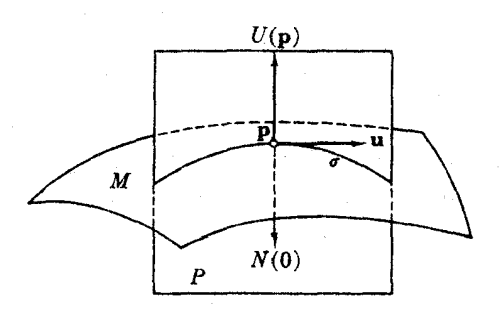

شکل ۱۱۰۵

بدینترتریب با درنظر گرفتن شکل مقاطع قائم میتوان بر آورد معقولی اذخمیدگی قائم درامتدارهـــای مختلف بر رویهٔ M $\subset$ E۳ بهرست داد. میردانیم که قائم اصلیخم مبین  $k(\mathbf{u})$  امتداد جــــــرخش آن است. بدینسان از بحث پیش تعبیر هندسی عــــلامت خمیدگی (نسبت به انتخاب معین U) حاصل می شود.

نگاه (۱) اگر ه $U(\mathbf{p}) = U(\mathbf{p}) = N(\mathbf{p}) = N(\mathbf{p})$ ، وخمیدگی مقطع قائم  $\sigma$  در  $\mathbf{p}$  بهسمت  $U(\mathbf{p})$  است (شکل ۱۲۰۵). بنابسراین خمیدگی رویهٔ  $M$  در امتدار  $\mathbf{u}$  به سمت  $U(\mathbf{p})$ خواهد بود.

**p** اگر ہ $\vec{c}$  ، آنگاہ (p) = $-U(\mathfrak{p})=-U(\mathfrak{p})$  وخمیدگی مقطع قسائم  $\vec{c}$  در به سمت  $U(\mathbf{p})$  است. بدینسان خمیدگی  $M$  در امتداد  $\mathbf{u}$  درجهت عکس  $U(\mathbf{p})$  می بساشد (شکل ۱۳۰۵).

اگر ه $k(\mathbf{u}) = \mathbf{x}_0$  آنگاه ه $\mathbf{x}_n(\circ) = N(\circ)$  نامعین است). دراین حالت مقطع $\mathbf{f}(\mathbf{r})$  $\overline{\mathbf{u}}$  قائم  $\sigma$  در امتداد  $\sigma(\circ)=\sigma$  دارای چرخش نیست، ونسی توان نتیجه گرفت کـــه  $M$  در امتداد دارای هیچ خمیدگی نیست، زیرا  $\kappa$ می;واند فقط در  $\sigma(\circ)$  صفر باشد، اما می;وانیم نتيجه بگيريمکه ميزان خميدگي آن فوق العادهکوچك است.

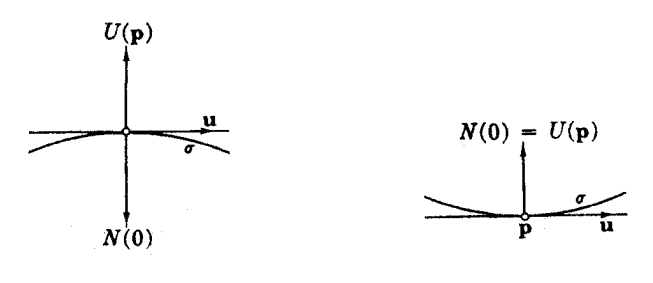

شکل ۲۳۰۵

شکل ۲۰۵ ۱

در امتدارهای مختلف دریك نقطهٔ ثابت p، رویه میتواند دارای خمیدگیهای متفاوت باشد، مثلاً رویهٔ زینی  $z$   $x$  و درمثال ۳.۱ را درنظر بگیرید. آگر صفحهٔ مماس  $M$  در را باصفحهٔ  $y$  زا باصفحهٔ  $x$  از  $\mathbf{E}^{\mathbf{r}}$  یکی بگیریم،آنگاه روشن است که خمیدگی قائم (  $\mathbf{p}$ درامنداد محورهای بر و لا صفر است، زیرا مقاطع قسائم، خط مستقیماند. اما، شکل ۴.۵ نشان می،دهدکه خمیدگی قائم در امتداد مماس  $x$   $y$  مثبت است، زیرا مقطع قسائم یك سهمی است که خمید گمی آن به جهت بالامی باشد.  $U(\mathbf{p})\!=\!(\,\circ\,,\,\circ\,,\,1)$  منوجه « به بالا» است) اما ررامتدار خط  $x-\bar x$  خمیدگی قائم منفی است، زیرا خمیدگی این سهمی بهطرف یا پین است.

اكنون يك نقطهٔ ثابت p از M $\subset$ E۲ را درنظر میگیریم، وفرض میکنیم هنگامی که بردار مماس u در p میچرخد، دایسرهٔ یکه در صفحهٔ مماس  $T_{\rho}(M)$  را رسم کند. از مقاطع قائم متناظر، تصویر متحرکی از نحوهٔ خمیدگی  $M$  در همهٔ امتدادها در p به دست می آور یم (شکل ۱۴.۵).

۰۳۰۲ تعریف. نقطهٔ p اِز M $\subset$ E۳ را در نظـر میگیریم. مقادیـــر k(u) یعنی ماکسیمم و مینیمم خمیدگی قسائم (u) دویهٔ  $M$  در p را خمیدگیهای اصلی  $M$  در p می $\iota$ امند، و آنها را با ,k و ,k نشان میدهند. امتدادهاییکه با این مقادیر فرین متناظرند\مقد\دهای

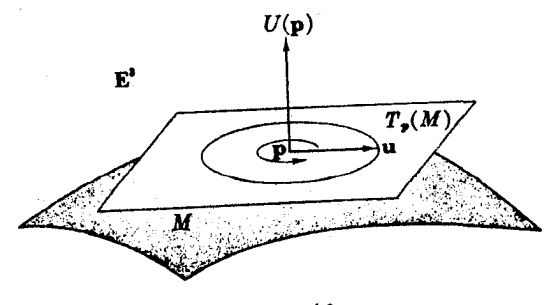

شکل (۱۴۰۵

خميدگي قائم ٢٢٥

 $M$  (حلمی رویهٔ  $M$  در p نامیده میشوند. بردارهسای یکهٔ این امتدارها،بردارهای احلمی دن **p** نام دارند.

با استفاده ازطرح مقطع قائمی که در بالا بحث شد، به آسانی می توان امتدادهسای خمیدگی.اکسیمم ومینیمم را مشخص کرد. مثلاً اگر قائم برون سوی (U) براستوانهٔ دوار را در نظر بگیریسم آنگاه مقاطع قسائم همه دارای خمیدگی ً بسه جهت  $U$  می $\mu$ بنابر این ه $\zeta$  . علاوه بر این روشن است که مقدارما کسیمم اه $\kappa \in \kappa$  فقط ادر امتدادمو لد بهوجور خواهد آمد و مفدار مینیمم ہ $\zeta_\gamma<\kappa$  فقط در امتداد مماس برمقطع عرضی، چنان که درشکل ۱۵.۵ دیده میشود.

حالت خاص جسالبی در نقاط p که بسهارای آنها  $k_\chi = k_\chi$  است پدیدار میشود.  $M$  چون خمیدگی قائم ماکسیمم ومینیمم برابر $k(\mathbf{u})$  ثابت خواهد بود: خمیدگی (دیئه  $M$ درنقطة p بهاذاي همة امتدارها يكسان است (وهمة امتدادها اصلي!ند).

 $k(\mathbf{u})$  . تعریف. نقطهٔ p از رویسهٔ  $M\!\subset\!\mathbb{E}^r$  را نافی گویند، هرگاه خمیدگی قسائم (k $\mathbf{u}$ بهازای همهٔ بردارهای مماس یکهٔ u در p ثابت باشد.

مثلاً ، آنچه در (۱) مثال ۳.۱ یسافتیم این بود کسه هر نقطهٔ کرة∑ نافی است و  $k_1 = k_2 = -1/r$ 

ه. قضیه. (۱) اگر p یك نقطهٔ نافی رویهٔ M $\subset$ E۳ باشد، آنگاه عملگر شكلی S دِر $\cdot$ ، همان ضرب دراسکالر  $k_{\gamma} = k_{\gamma}$  است.  ${\bf p}$ 

(۲) اگر p نقطهٔ نافی نباشد،  $k_\chi \neq k_\gamma$ ، آنگاه دقیقهٔ دو امتداد اصلی یافت میشود، که متعامدند، وعلاوه براین اگر <sub>،</sub>e و <sub>e ت</sub>وارهای اصلی این امتدادها باشند، داریم:

$$
S(e_{\gamma}) = k_{\gamma} e_{\gamma} \qquad S(e_{\gamma}) = k_{\gamma} e_{\gamma}
$$

 $\mathbf p$  خلاصه، آنکه خمیدگیهای اصلی  $M$  در مقادیوخاص S و بردارهای اصلی  $M$  در p همان بردارهای خاص <sub>که</sub> می باشند.

 $k$ برهان. فرض کنیم که  $k$  مقدار مساکسیمی  $k$  را در ,e اختیار میکند، بنابراین:

$$
k_1 = k(\mathbf{e}_1) = S(\mathbf{e}_1) \cdot \mathbf{e}_1
$$

 $\mathbf{e}_{y}$ کیریم ہ $\mathbf{e}_{y}$  فقط یك بردار یكهٔ میاس عمود بر باشد (میخواهیم نشان دهیمکه بردار اصلی نیز هست.)

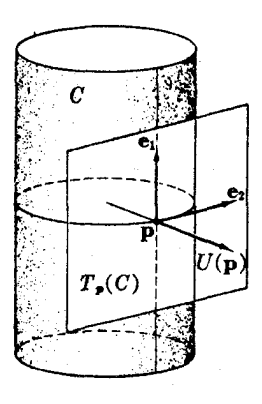

شکل ۱۵۰۵

بنا بر اين:

$$
\frac{dk}{d\vartheta}(\vartheta) = \gamma sc(S_{\gamma\gamma} - S_{\gamma\gamma}) + \gamma (c^{\gamma} - s^{\gamma}) S_{\gamma\gamma}
$$
 (1)

اگر ه $\theta=0$ ، آنگاه ۱ $c=c\circ s=0$ ، در نتیجه ${\bf e}_j={\bf e}_j$ ، وجون  $k(\vartheta)$  بنا برفرض در ه $\Phi = \theta$ ما کسیمم است، پس ه $(dk/d\vartheta)(\circ) = (dk/d\vartheta)$ . از(۲) بلا فاصله نتیجهمی شورکه ه $\theta = 0$ . از آ نجا که <sub>، e</sub> و یك پایهٔ متعامد یكان<sub>ی</sub> از ( $T_{\rm p}(M)$  است، با استفاده از بسط متعامد خواهيم داشت:

$$
S(\mathbf{e}_{\gamma}) = S_{\gamma \gamma} \mathbf{e}_{\gamma} \qquad S(\mathbf{e}_{\gamma}) = S_{\gamma \gamma} \mathbf{e}_{\gamma} \qquad \qquad (\gamma)
$$

 $S_{\gamma} = k(\mathbf{e}_{\gamma}) = k$ حال اگر  $\mathbf{p}$  با فی باشد، آنگاه  $S_{\gamma} = k(\mathbf{e}_{\gamma}) = k$  با  $S_{\gamma} = k(\mathbf{e}_{\gamma})$  بکی است و نشان می دهدکه S ضرب در اسکالر  $k_{\rm V}$  است.

اگر p نافی نباشد، با توجه به ه $S_{\gamma\gamma}=S_{\gamma\gamma}$  رابطهٔ (۱) بهصورت زیر درمی آید:

$$
k(\vartheta) = c^{\dagger} k_1 + s^{\dagger} S_{\dagger \dagger} \tag{4}
$$

جون , $k$  مقسدار ماکسیمم ( $k(\vartheta)$  است، و  $k(\vartheta)$  نسا بت نیست نتیجه می شود کسه  $c = +$  ۰٫ )، اما (۴) نشان می $\iota$ دهدکه: (الف) مقدار ماکسیمم  $k$  فقط به آزای  $k, >$ ۲ و ب $s=s$ ، یعنی درآمتداد ۹٫ به دست می آیسد. (ب) مقدار مینیمم  $k_\gamma$  همان  $S_{\gamma\gamma}$  است، و فقط به از ای ه $c=c_1$  و ۱ $\pm c=3$ ، یعنی امتداد ها حاصل میشود. وبدینسان حکم دوم قضیه ثابت میشود، زیرا (۳) بهصورت زیر در میآید:

$$
S(\mathbf{e}_{\gamma}) = k_{\gamma} \mathbf{e}_{\gamma}, \qquad S(\mathbf{e}_{\gamma}) = k_{\gamma} \mathbf{e}_{\gamma}
$$

برهان قبلی، همان برهان فرمول اویلر برای خمیدگی قائم  $M$ ، در همهٔ امتدادها در p است.  $\mathbf p$  به خمیدگیها وبردارهای اصلی رویهٔ  $\mathbf r$  در  $k_\chi$  ،  $k_\chi$  و  $k_\chi$  ،  $k_\chi$  ،  $k_\chi$  ،  $\mathcal S$ باشند. آنگاه خمیدگی قائم رویهٔ  $M$  درامنداد  $\mathbf{u} = \cos \vartheta \mathbf{e} + \sin \vartheta \mathbf{e}$ (شکل ۱۶.۵) برابر است با:  $k(\mathbf{u}) = k_1 \cos^{\dagger} \vartheta + k_2 \sin^{\dagger} \vartheta$ 

این، راه دیگری است برای آنکه نشان دهیمکه چگونه شکل  $M$  درمجاورت یك  $\mathbf E^{\mathsf r}$  نقطهٔ دلخواه  $\bm p$  بهخمیدگیهای اصلی  $k$  و  $k_\gamma$  بستگی دارد. چون موقعیت  $M$  در ت  $\overline{x}$ نیست،می تو آن فرض کردکه (۱) p مبدأ ۴): (۲) صفحهٔ مماس ( $\overline{P}_s(M)$  هَمَان صفحهٔ  $\overline{x}$ از تخ $\mathbf{E}^*$ ؛ و (۳) محوردای x و y امتدادهای اصلی باشند.  $M$  را می توان در مجاددت نقطهٔ بهصورت  $f(x,\ y)$  بیان کرد (شکل ۱۷۰۵)، ومنظور ایناست که درمجاورت  $M$ :  $z\!=\!f(x,\ y)$ نقطهٔ p فقط با استفاده ازجملههای درجهٔ دوم تابیع  $f$  دربسط تیلر، تقویسی از  $M$  بهوست آوریم. از (۱) و (۲) نتیجه میشود ه $f_s^\circ = f_s^\circ = -f^\circ$ . در اینجا انسدیسهای پسایین نمایشگر مشتقهای جزئی، و اندیسهای بالا نشان،دهندهٔ محاسبه در  $x = x$  و ه $x = y$  هستند. بدینسان تقریب درجهٔ روم  $f$  درمجاورت (٥٫٥) بهصورت سادهٔ زیر درمی آید:

$$
S(\mathbf{u}_{\mathcal{V}}) = -\nabla_{u_{\mathcal{V}}} U = f_{xx}^* \mathbf{u}_{\mathcal{V}} + f_{xy}^* \mathbf{u}_{\mathcal{V}}
$$
  

$$
S(\mathbf{u}_{\mathcal{V}}) = -\nabla_{u_{\mathcal{V}}} U = f_{xy}^* \mathbf{u}_{\mathcal{V}} + f_{yy}^* \mathbf{u}_{\mathcal{V}}
$$

شرط (۳) در بسالا، مبین آن است کسه ,u و u<sub>۲</sub> بردارهسای اصل<sub>حا</sub>اند، از اینجا

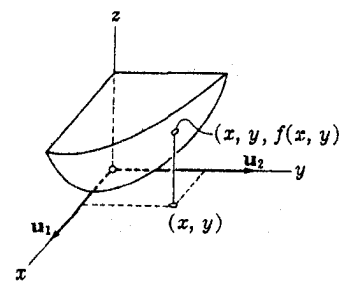

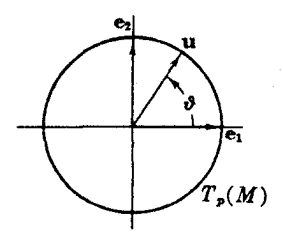

در

شکل ۱۷۰۵

شکل ۲۶۰۵

#### ۲۲۸ عملگرهای شکلی

 $f_{xy}^{\circ} = \circ f_{xy}^{\circ} = f_{yy}^{\circ}$  ، بنابر قضیهٔ ۵.۲ نتیجه می شود که  $k_{\rm N} = f_{xx}^{\circ}$  ، بنا جون این مقادیر را درتقریب درجهٔ دوم  $f$ ، قرار دهیم شکل رویسهٔ  $M$  درمجاورت **p** تقېيباً با رويۀ:

$$
\hat{M}: z = \frac{1}{\gamma} (k_x x^{\gamma} + k_y y^{\gamma})
$$

 $\alpha$  در مجاورت ه پسکی می شود.  $\hat{M}$  را تقویب درجهٔ دوم  $M$  در مجاورت  $\mathbf p$  می $i$ مند، و این تقريب دربارة رويهها نظير تقريب فرته دربارة خمهاست.

از تعریف ۲.۲ تا فرع ۲.۲ با هندسهٔ رویهٔ "M  $\subset$  E) درمجاورت یك نقطهٔ p از آن سروكار داشتيم. اين نتايج دا مي توان همزمان دربازة همة نقاط ناحية جهتدار @ كه برروی آن، بنا برفرض آغازی، قائم یکهٔ  $U$  معین است بهکار بسرد. به ویسژه مسا توابیع خمیدگیهای اصلی  $k$  و  $k$  را روی 6 عملا مین کردهایم. در هرنقطهٔ p از 6 مقادیر در  $K_{\rm v}(\bf{p})$  و  $k_{\rm v}(\bf{p})$  خمیدگیهای اصلی  $M$  در  $\bf{p}$  می باشند. باید توجه داشت،که این توابع  $k_{\rm v}(\bf{p})$ با نقریب علامت» معین میشوند: اگسر بهجای  $U$  برداد  $U$ — دا قسرار دهیم، توابع  $\bar{\mathbf{z}}$  $k_\chi = k_\chi = -k_\chi + k_\chi$ مزبور به  $- k_\chi = -k_\chi$ 

## تمرينات

ماكسيمم است.

- ۰۱ بسا استفاده از نتایج مثال ۳.۱، خمیدگیهای اصلی و بردارهای اصلی رویههای زیسر را بايد: (الف) استوانه، درهر نقطهٔ آن. (ب) رويهٔ زيني، درمبدأ.
- ۰۲ اگر v یك بردار مماس غیرصفر (كه لزوماً یكه نیست) باشد.نشان دهید كه خمیدگی  $k(y) = S(y)$ .  $y/y$ .  $y \neq y$  درامتدار  $y \neq y$  .  $y \neq y$ .
- ۰۳ به ازای هرعسده صحیح ۲ $(n) \geqslant r \rightarrow (r \cos t, \ r \sin t, \ \pm t^n)$  به ازای هرعسده صحیح ۲ $r$ دارای یك  $M: x^{\tau} + y^{\tau} = r^{\tau}$  دارای یك میدهیم. همهٔ این خمهــا در ه $t = 1$  دارای یك سرعت!ند. مطلوباست تحقیق لم ۱.۲ با اثبات اینکِه همهٔ اینخمها در ۵ = t دارای يك مؤلفة قائم شتاب مى باشند.

ı

۳. خمید کے گاوسی

در بند پیش تعبیر هندسی برزارها و مقادیسو خاص عملگر شکلبی را بیان کردیم. در اینجا دترمینان و اثر S دا بررسی می کنیم.

 $K\!=\!\det S$  . تعریف. خمیدگیگادسی $M\subset \mathbb{E}^r$  عبارت $M\subset \mathbb{E}^r$  است از تابیع بامقدارحقیقی روی  $M$ . یعنی درهرنقطهٔ  $\mathbf p$  از  $M$  خمید گمی گاوسی  $K(\mathbf p)$  از رویهٔ  $M$  درنقطهٔ  $\mathbf p$  برابر .p است با دترمینان عملگرشکلی  $S$  رویهٔ  $M$  در.

خمیدگ<sub>ی</sub> متوسط *رو*یهٔ M $\subset$ E۳ عبارت است از تا بـع M $H$  = trace/ ۲ S . خمیدگی گاوسی و منوسط را برحسب خمیدگیهای اصلی بهصورت زیر می توان بیان کرد:

 $K = k_x k_y$ ,  $H = (k_x + k_y)/Y$  of  $Y \cdot Y$ 

برهان. دترمینان (و اثر) بكءملگزخطیردا می توان بهعنوان مقدار مشترك دترمینان(و اثر) همهٔ ماتریسهایآن تعریف کرد. اگسر <sub>ب</sub>e و <sub>C۲</sub> بردارهای اصلی در نقطهٔ p باشند، آنگاه بنا برقضيةً ۵.۲٪ داريسم ,  $S({\bf e}_\gamma)=k_\gamma({\bf p}){\bf e}_\gamma\neq S({\bf e}_\gamma)=k_\gamma({\bf p}){\bf e}_\gamma$ ، و بنا براين ما تريس دنا **p** نسبت به e<sub>y</sub> ، **e**<sub>y</sub> خارجنین است:

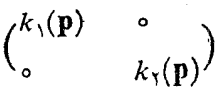

ازاينجا نتيجة مطلوب فوراً حاصل مى شود.

 $U$  یك نكتهٔ مهم در بــارهٔ خمیدگی گاوسی: خمیدگی گاوسی از انتخاب قائم یكهٔ  $U$ مستقل است. اگر  $U$  را به  $U$  — بدل کنیم، آنگاه  $k_\chi$  و  $k_\chi$  هو در تغییر علامت میدهند و در نتیجه  $K = k_1$  تغییر نمی کند. اما خمیدگی متوسط ۲ /( $H = (k_1 + k_2)$  دارای اینخصوصیت نیست، و ابهام علامت برای آن مانند خود خمیدگیهای اصلی موجود است. روش مقطع قائم که در بند ۲ بیان شن، به ما امکان م<sub>ی د</sub>هدکه از راه مشاهده در هر

نقطهٔ روبهٔ M، بَدَگونهای تقریبی خمیدگیهای اصلی را معین کنیم و درنتیجه تصورمعقولی ازخمیدگی گاوسی  $K$ بر $\kappa = k$  درهر نقطهٔ  $\mathbf{p}$  تنها با نگاهکردن بهرویهٔ  $M$  بهدستآوریم. به ویژه، می تسوان علامت  $K({\bf p})$  را تشخیص داد. این علامت دارای تعبیر هندسی مهمی است که دراینجا بهبیان آن می پردازیم.

۰۳.۳. تبصره. علامت خمیدگ<sub>ی</sub> گماوس<sub>ی</sub> در یك نقطهٔ p.

 $k_{\lambda}(\boldsymbol{\rm p})$  (۱) مثبت است. اگر که $K(\boldsymbol{\rm p})>0$ ، آنگاه بنابر لم ۲.۳، خمیلاًگیهای اصلی  $\mathbf{u} \in \mathbb{R}$ و  $k_{\gamma}(\mathbf{p})$  همعلامتِ!نله بنابرتوع ۶.۲ به آزای همهٔ بردارهای یکهٔ  $\mathbf{u}$  در  $\mathbf{p}$ ، داریم یسا

ه ۲ ۲ عملگرهای شکلی

ه حر $k(\mathbf{u})$  و یسا  $k(\mathbf{u}) < k(\mathbf{u})$ . بدینسان خمیدگ<sub>دی</sub> دویهٔ  $M$  چنان آمست کسه  $k(\mathbf{u})$  در همهٔ ا امتدادهای مماس در p ازهلفحهٔ مماس  $T_{\rm \, \it p}(M)$  دور میشود (شکل ۱۸۰۵). تقریب درجهٔ دوم  $M$  درمجاورت  $\mathbf p$  سهمیگون زیر است:

 $\mathbf{y}z = k_1(\mathbf{p})x^{\mathbf{v}} + k_2(\mathbf{p})y^{\mathbf{v}}$ 

 $k$  (۲) (۳) منفی است. اگر ۲٫۵ (K(p) آنگاه بنابرام ۲.۳، خمیدگیهای اصلی (k (p) و  $k_\gamma(\mathbf{p})$  مختلف العلامه اند. بدین ترتیب تقریب درجهٔ دوم  $M$  درمجاورت  $\mathbf{p}$  هذلولیگون است، و  $M$  درمجاورت  ${\bf p}$  زینی شکل است (شکل ۱۹۰۵).

(۳) صفر است. اگر ۵ = (K(p) که آنگاه بنابر لم ۲.۳ دوحالت پیش می آید:  
(الف) ففط یکی ازخمید گیهای اصلی صفر است، مثلا':  

$$
k_1(\mathbf{p}) \neq 0 \qquad k_7(\mathbf{p}) = 0
$$

$$
k_{\mathcal{N}}(\mathbf{p})=k_{\mathcal{N}}(\mathbf{p})=\circ
$$

درحا لبت(الف) تقريب درجة دوم، استوانة ٢x = k,(p)x است، M درمجاورت p بهشکل ناودان<sub>ی</sub> است (شکل ۲۰۵). درحالت(ب) تقریب درجهٔ روم بهصورت سادهٔ صفحهٔ ۵ = z درمی آید، و بنا براین  $\alpha$ دربارۂ شکل  $M$  درمجاورت  $\mathbf p$  اطلاعی بهدست نمیآوریم.

چنبرهٔ دوار  $T$  مثال $\epsilon$ دو بر برای این حالتهای گوناگون می باشد. در نقاط نیمهٔ بیرونی آنکه با @ نمایش داده!یم، خمیدگی چنبره بهگونهای است که چنبره از صفحهٔ مماس آن  $\epsilon$ دور میشود (شکل ۲۱۰۵). بنابراین روی () داریم ه ح $K > 0$ . امسا در مجاورت هرنتطهٔ از نیمهٔ داخلی آن،  $\mathbb {C}$ ، چنبره زینی شکل است، و از  $T_{\frak o}(M)$  عبور می کند. بنا برآین  $\frak p$  $K<\circ$  دوی  $\mathcal G$  داریم ہ

درمجاورت هرنقطه از دو دایرهای (فوقانی و تحتانی)که @ و ¶ را جدا می کنند،

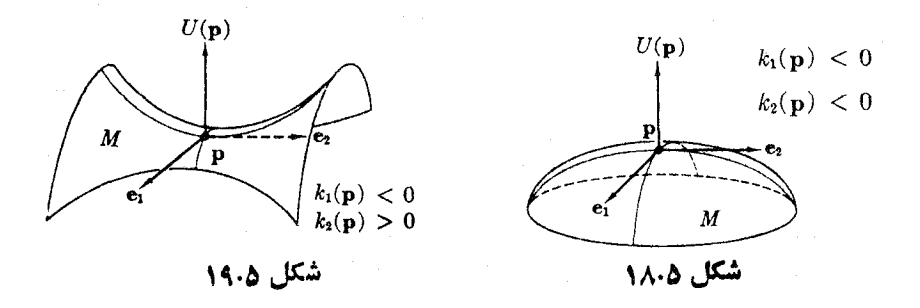

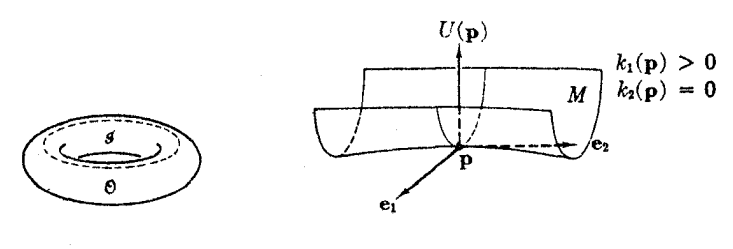

شکل ۲۱۰۵

شکل ۱۰.۵

چنبره ناوداتی شکل است، و از آنجا ه $K = \Lambda$ . (این نتایج کیفی را در بند ع به صورت کمبی بررسی خواهیم کرد.)

درحالت ۳ (ب) که در آن هردو خمیدگی اصلی صفر میشوند، p را نقطهٔ هاهنی می نامند. (چنبره دارای نقطسهٔ هامنی نیست.) به عنوان مثال نقطهٔ مرکسزی p از یك زيبن ميمون، ما نند:

$$
M: z = x(x + \sqrt{r}y)(x - \sqrt{r}y)
$$

مسطح است. دراینجا سه تپه و سهوره چنان که درشکل(۲۲.۵ تشان داده شده است، برخورد می کنند. پس p بایسد یك نقطهٔ هامنی باشد و بدینسان شكل رویسهٔ  $M$  در مجاورت نقطهٔ هامنی p از سهحالت دیگریکه درتبصرهٔ ۳.۳ بیان شد بسیار پیچیدهتر است. اکنون چند روش برای محاسبهٔ خمیدگی گاوسی و خمیدگی منوسط بیان میشود.

۰۴.۳ لم. اگر روبردار مماس v و w درنقطهٔ p از E۳  $M\subset \mathbb{E}^*$  مستقل خطی باشند، آنگاه:

$$
S(\mathbf{v}) \times S(\mathbf{w}) = K(\mathbf{p})\mathbf{v} \times \mathbf{w}
$$

 $S(v) \times w + v \times S(w) = rH(p)v \times w$ 

 $\mathbf{y}$ برهان. جون v و w بك بايه براى صفحهٔ مماس  $\mathcal{T}_p(M)$  مىباشند، مىتوان نوشت:

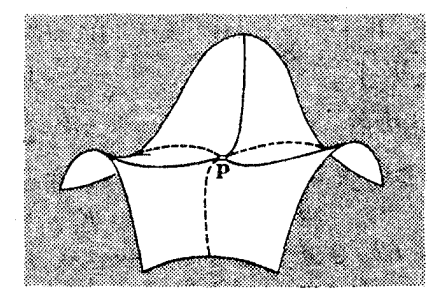

شکل ۲۲۰۵

$$
S(v) = av + bw
$$
  

$$
S(w) = cv + dw
$$
  

$$
a = b
$$

$$
\begin{pmatrix} a & b \\ c & d \end{pmatrix}
$$

ماتریس نمایشگر S نسبت بهپایهٔ v و w است. ازاینجا:

$$
K(\mathbf{p}) = \det S = ad, -bc \qquad H(\mathbf{p}) = \frac{1}{\gamma} \operatorname{trace} S = \frac{1}{\gamma} (a+d)
$$

با استفاده ازخواص خرب برداري، دادیم:  
\n
$$
S(v) \times S(w) = (av + bw) \times (cv + dw)
$$
\n
$$
= (ad - bc)v \times w = K(p)v \times w
$$
\n
$$
H(p) + (cd + cdw) = (ad - bc) + (cd - bc) + (cd - bc) = 0
$$

بدین ترتیب اگر میدانهای برداری مماس v و w در هرنقطه ازیك ناحیهٔ جهتدار مستقل خطی باشند، معادلات میدان بردادی زیر را داریم:

$$
S(V) \times S(W) = KV \times W
$$

$$
S(V) \times W + V \times S(W) = \gamma H V \times W
$$

که می توان آنها را نسبت به K و H حل کرد. برای این کار هرطرف را درمیدان برداری قائسم VXW به طور داخلی ضرب می کنیم، و اتحاد لاگرانژ (تمرین ۶) را به کار می بر یم:

$$
k_1, k_2 = H \pm \sqrt{H^2 - K}
$$
  
برهان. برای تحثین صحت این فرمول کافی است دد آن قراد دهیم  

$$
K = k_1 k_2 \qquad J = \frac{(k_1 + k_2)}{\gamma}
$$

$$
H^{\dagger} - K = \frac{(k_{\gamma} + k_{\gamma})^{\dagger}}{\gamma} - k_{\gamma}k_{\gamma} = \frac{(k_{\gamma} - k_{\gamma})^{\dagger}}{\gamma}
$$

با استفاده از چند جملهای مشخصهٔ S، نتاینج روشنتری بهدست میآید (تمرین ۴). ازاین فرمول فقط نتیجه میشودکه , $k$  و  $k$  روی () توابعی پیوستهاند، ضرورتسی

نداردکه دیفرانسیلپذیر باشند، زیرا تابیع جذر درمجاورت صفر تولید اشکال میکند. اما  $k_\chi$  اتحاد بالا نشان میردهدکسه  $K$ — ۲ نقط در نقاط نافی صفر است، ازایسن رو  $k_\chi$  و  $k_\chi$ در هر ناحیهٔ جهتدار فاقد نقاط ناف<sub>عی د</sub>یفرانسیلپذیر خواهند بود.

با قیودی که برخمیدگی گاوسی و خمیدگی متوسط تحمیل میشود، می توان بهطور طبیعی انواع خاصی از رویههای E۲ را مشخص کرد.

۰۶.۳ تعریف. رویهٔ M در E۳ را هنگامی همواد نامندکه خمیدگی گاوسی آن صفرباشد، و رویهای راکه خمیدگی متوسط آن صفر باشد، مینیمالی گویند.

همان طورکه می توان حدس زد صفحه یك رویهٔ هموار است، زیرا بنابر مثال ۳.۱ عملکترهای شکلی آن همهصنر ند، و  $\det S = \det S = X.$  درمور د استو انهٔ دوار از (۳)، مثال ۳.۱ نتیجه میشودکه S درهر نقطهٔ p از آن غیر عادی است، یعنی رتبهٔ آن از بعد صفحهٔ مماس  $\Gamma_p(M)$  کمتر است. بدینسان، با آنکه ی هیچگاه صفر نیست، دترمینان آن همواره صفر است، و بنابراین، استوانه نیز رویهای هموار است. این اصطلاح در نظر اول برای چنین رویهٔ خمیدهای عجیب.مینماید، اما در بررسیهای آینده مفصلاً توجیه خواهد شد.

در مــورد خمیـــدگـــیگاوسی رویـــههای مینیمال داریـــم o K ( زیــرا اگـــر  $K = k, k_{\mathsf{Y}} \leqslant \circ \circ k_{\mathsf{Y}} = -k_{\mathsf{Y}}$  د آنگاه  $K = k_{\mathsf{Y}} + k_{\mathsf{Y}}$  و  $K = k_{\mathsf{Y}}$ .

طبقهٔ مهم دیگری از رویهها، رویههایی هستندکه خمیدگی گ<mark>او</mark>سی آنها لمابت است.  $k_\gamma\!=\!k_\gamma\!=\!-\gamma/r$  چنان کسه دیدیم، (مثال ۳.۱) در مسورد هر کره بهشعاع r داریسم (به!زای قائسم برون سوی U). بسدینسانکسرۂ∑ دارای خمیدگسی گاوسی مثبت ثابت است: هر قدرکرهکوچکتر باشد، خمیدگی آن بزرگتر است.  $K= \setminus /r^{\chi}$ 

در این فصل متدرجاً با مثالهای زیادی از انواع خاص گوناگون این رویهها آشنا خواهيم شد.

و

 $III(v, w) = S^{v}v \cdot w = Sv \cdot Sw$ 

را که بهازای هسر زوج بردارهای مماس بر رویهٔ جهتدار  $M$  معین $\mathfrak{l}$ ند بهطسور سنتی فرمهای اساسی ادل، دوم و سوم می تسامند. این فرمها، فسرم دیفرانسیلی نیستند، زیسرا متقارن بوده و برحسب v و w متناوب نمی باشند. در روش کلاسیك، بحث این موضوع عملگر شکلی، به طور صریح وارد نمیشود، و به جای آن از فرم اساسی دوم استفاده مے رشو د.

 $M$  (خَمْهَای دوپین). در مجاورت نقطهٔ g ازیك ناحیهٔ جهتدار رویــهٔ  $M$ ، فصل مشترك  $\Lambda$  $M$  با صفحهٔ مماس ( $\overline{T}_p(M)$  را با  $C_{_{\mathrm{o}}}$  نشان میدهیم،روشن است که  $C_{_{\mathrm{o}}}$  از نقاطی از در مجاورت p تشکیل شدهاست که درصفحهٔ مار بر p وعمود بر  $U(\mathbf{p})$  واقع اند. تقریب دا می توان با قراردادن تقریب درجــهٔ دوم  $\hat{M}$  بهجای  $M$  بهدست آورد، بدینسان  $C_{\circ}$ خم کی، تقریب کی، بهصورت زیر اشت:

$$
\hat{C}_s: k_\gamma x^\gamma + k_\gamma y^\gamma = \circ \qquad (0, 0)
$$

 $K(\mathbf{p})$ ا لف)  $\hat{C}_s$  را ور هــر يسك از سه حالت ٥ ( $K(\mathbf{p})$  ، ٥  $K(\mathbf{p})$  و ٥  $\hat{C}_s$ (غیر هامنی) بررسی کنید. (ب) بورسی (الف) برای  $C_{\circ}$  را در مورد  $C_{\epsilon}$  و  $_{\epsilon=0}$  که درآن بهجای صفحهٔ معاس دو صفحهٔ مواَّزی با آن با فواصل  $\pm$  قرار دادهایم تکرارکنید. (ج) این طرح دربارهٔ نقاط هامنی بی نتیجه است، زیسرا تقریب درجـهٔ دوم بهصورت ، درمی آید. شکلهای  $C_e$ ، و  $C_e$  را درمورد زین میمون بررسی کنید.  $\dot{M}$ : $z$ 

$$
(\mathbf{v} \times \mathbf{w}) \cdot (\mathbf{a} \times \mathbf{b}) = \begin{vmatrix} \mathbf{v} \cdot \mathbf{a} & \mathbf{v} \cdot \mathbf{b} \\ \mathbf{w} \cdot \mathbf{a} & \mathbf{w} \cdot \mathbf{b} \end{vmatrix}
$$

که در آن a ،w ،v و b بردارهایی از E۳ می باشند.

۰۷ (ردیههای متوازی). رویهٔ  $M$  راکه با  $U$  جهتدار شده است، ررنظر میگیریم. بهارای $\cdot$  $F(\mathsf{p}) = \mathsf{p} + \epsilon U(\mathsf{p})$  عسد ثابت  $\varepsilon$  (مثبت یسا منفی) نگاشت  $F \colon M \to \mathbf{E}^r$  را بسا تعريف مي كنيم. ا اگر v در p بر  $M$  مماس باشد، نشان دهید که  $\overline{\mathbf{v}} = F_*(\mathbf{v})$  بسرابسراست با $\overline{\mathbf{v}} = \overline{\mathbf{v}}$ د و از آنجا نتيجه بگيريدكه: $\mathbf{v} = \varepsilon S(\mathbf{v})$ 

$$
\mathbf{v} \times \mathbf{w} = J(\mathbf{p})\mathbf{v} \times \mathbf{w}
$$

که در آن:

$$
J = \langle -\gamma \varepsilon H + \varepsilon^{\gamma} K = (\langle -\varepsilon k_{\gamma} \rangle)(\langle -\varepsilon k_{\gamma} \rangle)
$$

اگسر تا بع J روی  $M$  صفر نشود ( $M$  فشرده و  $|\varepsilon|$  کسوچك است)،  $F$  نگاشتى منظم است، و نگارۂ:

$$
M = F(M)
$$

لااقل یك رویهٔ فرو رفته در "E است (تمرین ۱۰، فصل ۰٫۴ بند ۸). M را مواذی با  $\Lambda$  بەفاصلەً ع می نامند (شکل ۲۳.۵).

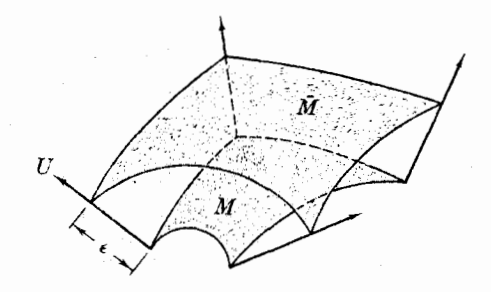

شکل ۲۳۰۵

(ب) نشان دهیدکه ایزومرفیسم متعارف E<sup>۳</sup> بردار U را به یك قائم یكه زوی M بدل  $\cdot \overline{S}(v) = S(v)$  می کند و به ازای آن داریم (ج) فرمولهای زیر را درمورد خمیدگیهای گاوسی ومتوسط M بهدست آورید:  $\overline{K}(F) = \frac{K}{J}$  ;  $\overline{H}(F) = \frac{(H - \epsilon K)}{J}$  $\Lambda$ . ( $1$ c $1$ a) الف) نتایج (ج) را در مورد کرهای به شعاع r کسه با قائم برون سوی U جهتدار) شده است، بسررسی کنید. نگاشت  $F=F$  را هنگامی کسه  $s$  برابر ۲۰۵ ب $r$  – و ۲۲ – باشد تشر يحكنيد. (ب) ازبك رويهٔ جهتپذيربا، خميدگي گاوسي مثبت ثابت آغازكنيسد و يك رويسهٔ با خمیدگی متوسط ثابت بسازید.

#### ۴. روشهای محاسباتی

تا اینجا عملگر شکلی S ازرویهٔ  $M$  در E۲ را تعریف کردیم ومعنی هندسی تغییر ناپذیرهای  $k_\chi$  جبری اصلی آن: خمیدگی گاوسی  $K$ ، خمیدگی متوسط  $H$ ، خمیدگیهای اصلی  $k_\chi$  و  $k_\chi$ و بردارهای اصلی <sub>،</sub>e و <sub>e۲</sub> را (در هر نقطه) بهدست آوردیم. اکنون میخــواهیم ببینیم چگو نه این تغییر ناپذیرها را برحسب قطعههای مختصاتی M می توان بیان کرد. گیریسم  $M \rightarrow M$  (X: $D \rightarrow M$  یك قطعه مختصاتی رر $\mathbb{E}^*$  ) با شد، رر بالا سه تابسع با

مقادير حقيقي؛

 $G = \mathbf{X}_{v} \cdot \mathbf{X}_{v}$  $E = \mathbf{X}_u \cdot \mathbf{X}_u$  $F = \mathbf{X}_u \cdot \mathbf{X}_v = \mathbf{X}_v \cdot \mathbf{X}_u$ 

را روی D بهکار بردیم. در اینجا ه $\mathcal{E}>0$  و ه $\mathcal{S}>0$  مربعات تندیهای خمهای متناظـــر به پار امترهای  $u$  و  $u$  از  $x$  مسی باشند، و  $F$  اندازهٔ زادیسهٔ مختصاتسی $\theta$ ، بین  $\mathbf{x}_u$  و  $\mathbf{x}_v$  را بــەرست مى،دھد، زيرا:

$$
F = \mathbf{x}_{u} \cdot \mathbf{x}_{v} = ||\mathbf{x}_{u}|| \, ||\mathbf{x}_{v}|| \cos \vartheta = \sqrt{EG} \cos \vartheta
$$

(شکل ۲۴.۵).  $F$ ،  $F$  و  $G$  «توابع پیچان» قطعه مختصاتی  $\mathbf x$  می باشند: این توابسع تعیین ( می کنندکه x چگونه ناحیهٔ هموار D از E<sup>x</sup> را می پیچانسد تا بر ناحیهٔ خمیدهٔ (x(D از  $^{\ast}$ قرار دهد. این توابع ضرب داخلی بردارهای مماس در هسرنقطه از  $\mathbf{x}(D)$  را کاملا $M$ معین میکنند، زیرا اگر:

$$
\mathbf{v} = v_{\mathbf{v}} \mathbf{x}_{u} + v_{\mathbf{v}} \mathbf{x}_{v} \quad \mathbf{v} \quad \mathbf{w} = w_{\mathbf{v}} \mathbf{x}_{u} + w_{\mathbf{v}} \mathbf{x}_{v}
$$

آنگاه:

$$
\mathbf{v} \cdot \mathbf{w} = E v_{\gamma} w_{\gamma} + F(v_{\gamma} w_{\gamma} + v_{\gamma} w_{\gamma}) + G v_{\gamma} w_{\gamma}
$$

(در این گونه معادلات بقادیر ،پ $F: E: X_v \times X_w$  و  $G$  در  $(u, v)$  منظور می گردد، کسه در آن نقطهٔ اثر بردادهای ۷ و w می باشد.)  $\mathbf{x}(u, v)$ 

از طرف دیگر  $\mathbf{x}_{\text{\tiny u}}\mathbf{x}_{\text{\tiny u}}\mathbf{x}_{\text{\tiny w}}$  تا بعی روی  $D$  می باشد که مقدار آن درهر نقطهٔ  $(u,v)$  از برداری است عمود بر هر دو بردار  $\mathbf{x}_u(u,v)$  و  $\mathbf{x}_v(u,v)$  و بنا براین قائسم بر  $M$  در  $D$ است به علاوه بنا بر کم ۸۰۱ فصل ۲ دار یم:  $\mathbf{x}(u,v)$ 

$$
||\mathbf{x}_u \times \mathbf{x}_v||^{\gamma} = EG - F
$$

و چون x بنا بر تعریف منظم است، این تا بع بامقدار حقیقی روی D هیچ گاه صفر نیست. بدینسان میتوان *دوی D تاب*م قائم پکه:

$$
U = \frac{\mathbf{x}_{u} \times \mathbf{x}_{v}}{\left|\left|\mathbf{x}_{u} \times \mathbf{x}_{v}\right|\right|}
$$

دا ساخت، که بههر نقطهٔ  $(u,v)$  از  $D$  یك بردار قائسم یكه در  $\mathbf{x}(u,v)$  نسبت میدهسد. تأکید میشودکه  $U$  در اینجا مانند  $\mathbf{x}_{_{\rm r}}$  و  $\mathbf{x}_{_{\rm r}}$  یك میدان برداری روی  $\mathbf{x}(D)$  نیست، بلكسه فقط یك تابع با مقدار برداری روی  $D$  می باشد. با وجود این، می توان دستگاه  $\mathbf{x}_{\text{c}}$  و  $\mathbf{x}_{\text{u}}$  و را بهعنوان یك نوع میدان سه وجهی ناقص در نظر گـــرفت. لااقل بسرداد  $U$  دارای  $U$ 

 $\mathbf{x}_{v}$  طول واحد می باشد، و بر هردو برداد  $\mathbf{x}_{u}$  و عمود است،اگرچه  $\mathbf{x}_{\text{\tiny u}}$ و  $\mathbf{x}_{\text{\tiny u}}$  عموماً متعامد و یکا نبی تيستند.

در اینجا، معسولاً مشتقهای کوواریان را درامتداد خمهای پارامتر x محاسبه میکنند. این مشتقها بنا بر بحثی کــه در بند ۱ آمـــد، بهصورت

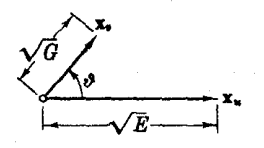

شکل ۲۴۰۵

مشتقهای جزئی نسبت به u و u درمی آیند. همانند  $\mathbf{x}_{_{\mathrm{E}}}$  و  $\mathbf{x}_{_{\mathrm{E}}}$  این مشتقهای جزئسی را نبیز با اندیسهای u و  $u$ نشان میردهیم. اگر:

$$
X(t, v) = (x_1(u, v), x_2(u, v), x_3(u, v))
$$
  
آنگاه عيناً نظیر ی
$$
\mathbf{x}_u \mathbf{x}_u \mathbf{x}_u
$$

$$
\mathbf{x}_{uu} = \left(\frac{\partial^{\gamma} x_{\gamma}}{\partial u^{\gamma}}, \frac{\partial^{\gamma} x_{\gamma}}{\partial u^{\gamma}}, \frac{\partial^{\gamma} x_{\gamma}}{\partial u^{\gamma}}\right)_{x}
$$

$$
\mathbf{x}_{vu} = \left(\frac{\partial^{\gamma} x_{\gamma}}{\partial u \partial v}, \frac{\partial^{\gamma} x_{\gamma}}{\partial u \partial v}, \frac{\partial^{\gamma} x_{\gamma}}{\partial u \partial v}\right)_{x}
$$

$$
\mathbf{x}_{vv} = \left(\frac{\partial^{\gamma} x_{\gamma}}{\partial v^{\gamma}}, \frac{\partial^{\gamma} x_{\gamma}}{\partial v^{\gamma}}, \frac{\partial^{\gamma} x_{\gamma}}{\partial v^{\gamma}}\right)_{x}
$$

روشن است که  $\mathbf{x}_{_{\mathrm{ev}}}$  و ش $\mathbf{x}_{_{\mathrm{ev}}}$  شتا بهای خمهای بسه پارامتر  $u$  و  $u$  را به دست مسی دهند. جون ترتیب مشتفگیری فاقد اهمیت است، داریم  $\mathbf{x}_w = \mathbf{x}_w$ ، که هم مشتق کوواریان  $\mathbf{x}_u$  را در امتداد  $\mathbf{x}_i$  و هم مشتق کوواریان  $\mathbf{x}_i$  را در امتداد  $\mathbf{x}_u$  بهدست می دهد. حال اگر ی، عملگر شکلی متناظر به  $U$  باشد، روی  $D$  سه تابـع دیگـــر را با مقادیر حقيقي تعريف مي كنيم:

$$
l = S(\mathbf{x}_u) \cdot \mathbf{x}_u
$$
  
\n
$$
m = S(\mathbf{x}_u) \cdot \mathbf{x}_v = S(\mathbf{x}_v) \cdot \mathbf{x}_v
$$
  
\n
$$
n = S(\mathbf{x}_v) \cdot \mathbf{x}_v
$$

جون  $\mathbf{x}_{\text{\tiny L}}$  در هر نقطه  $\mathbf{x}(D)$  یك پا یه برای فضای ممامی  $M$  است، روشن!ست $\mathbf{x}_{\text{\tiny L}}$ که عملگرشکلی بهطور یکتا بهوسیلهٔ این توابیع معین میشود. بهطتTنکه این پایه عمومآ  $S(\mathbf{x}_e)$  متعامد یکانهی نیست، توابع  $1$ ،  $m$  و  $n$  نمی توانند عبارت سادهای برای  $S(\mathbf{x}_u)$  و برحسب  $\mathbf{x}_{\text{\tiny L}}$  و  $\mathbf{x}_{\text{\tiny L}}$  بسه دست دهند. اما در فرمولهای قبل!ز فسرع ۵.۳٪ این توابسع محققاً عبارتهای سادهای برای خمیدگیهای گاوسی و متوسط بهدست میردهند.

۰۱.۳. فَرع. اگر x يك قطعه مختصاتي از  $\mathbb{T} \subset \mathbb{E}^{\mathsf{r}}$  باشد، آنگاه:

$$
K(\mathbf{x}) = \frac{ln - m^{\mathbf{x}}}{EG - F^{\mathbf{x}}}, \qquad H(\mathbf{x}) = \frac{GI + En - \mathbf{x}Fm}{\mathbf{x}(EG - F^{\mathbf{x}})}
$$

 $H(\mathbf{p})$  برهان. فرمو لهای لم ۴.۳ ازهمین فضل، در هـــر نقطهٔ  $\mathbf{p}$  از  $K(\mathbf{p})$  را  $V(\mathbf{p})$  برحسب بسردارهای مماس  $V(\mathbf{p})$  و  $W(\mathbf{p})$  در  $\mathbf{p}$  بیان مسی کنند. اگسر بهجای

$$
\mathbf{x}_{\mu}(u,v) = \mathbf{x}_{\mu}(u,v) \cdot \mathbf{x}_{\mu}(u,v) + \mathbf{x}_{\mu}(u,v) \cdot \mathbf{x}_{\mu}(u,v) \cdot \mathbf{x}_{\mu}(u,v)
$$
ه میامیدید. ∎  
مطلوب بر(ای (x(u,v)) )  $K(\mathbf{x}(u,v))$ 

 $H(\mathbf{X})$  هنگامی که قطعه مختصاتی  $\mathbf{x}$  از قراین واضح باشد، توابع مرکب را نقط با  $K$  و  $H$  نشان مىردهيم.

با شگردی مانند آنچه در لم ۱.۲ بهکار رفت، می توان روش سادهای برای محاسبهٔ  $U\centerdot {\bf x} = U\centerdot {\bf x}_u = 0$  و  $K$  بیدا کرد. به عنوان مثال $\bm{\kappa}$ می که ه ${\bf x}_u = U\centerdot {\bf x}_u = 0$  با مشنقگیری جزئی نسبت به v، یعنی مشتقگیری معمولی در امتداد خمهای پارآمتر v خواهیم داشت:

$$
\circ = \frac{\partial}{\partial v}(U \cdot \mathbf{X}_u) = U_v \cdot \mathbf{X}_u + U \cdot \mathbf{X}_{uv}
$$

ایادآوری میشودکه  $U_{\star}$  مشتقکوواریان میدان برداری  $U(u_{\circ},v) \hookrightarrow U$  دوی هر خم با $V$ پارامتر  $u$  =  $u$ ، می باشد.) از آنجاکه  $\mathbf{x}_{\text{r}}$  بردارهای سرعت اینگونه خمها را بهدست می،دهد، بنا بسر تمسرین ۱، بند ۱، داریسم  $S({\bf x}_i)$ — ${\bf y}_i = -I$ ، و معادلسهٔ بالا بسه صورت زیر درمیآید:

$$
S(\mathbf{x}_r) \cdot \mathbf{x}_u = U \cdot \mathbf{x}_{uv}
$$

(شکل۱۵.۵). باقرار دادن u و u بهترتیب بهجای u و u سه معادلهٔ مشابه بهدست می آید، بەر بۇ موار يىم:

$$
S(\mathbf{x}_{u}) \cdot \mathbf{x}_{v} = U \cdot \mathbf{x}_{vu} = U \cdot \mathbf{x}_{uv} = S(\mathbf{x}_{v}) \cdot \mathbf{x}_{u}
$$

 $S$  چون  $\mathbf{x}_{_x}$  و  $\mathbf{x}_{_y}$  در هر نقطه یك پایه از فضای مماس است، این نكته برای اثبات تقارن كافي است (لم ۴۰۱).

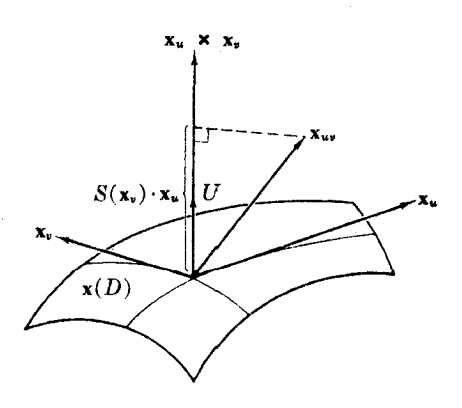

شکل ۲۵۰۵

۴۴۰ عملگرهای شکلی

$$
M \subseteq E^r
$$
نی از 
$$
X \subseteq X
$$
 1 نگر
$$
X \subseteq X
$$

درهريك ازحالتهاى بالا معادلة اول همانتعريف است، درفرمول m مي توان ترتيب  $u \in y$  (  $v$  ) ( ا $v \in \mathcal{U}$ 

۳.۴. مثال. محاسبهٔ خمیدگیهای گمادسی و متوسط (۱) همدیکوئید (تمرین ۷، بند ۲، فصل ۴). رویهٔ  $H$  که درشکل ۲۶.۵ نشان داده شده است، بەوسپلۀ تك قطعه مختصا تى:

$$
\mathbf{x}(u, v) = (u \cos v, u \sin v, bv), \quad b \neq 0
$$
  
\n
$$
\mathbf{x}_u = (\cos v, \sin v, \circ) \qquad E = 1
$$
  
\n
$$
\mathbf{x}_v = (-u \sin v, u \cos v, b) \qquad F = 0
$$
  
\n
$$
G = b^x + u^x
$$

بنا براين

$$
\mathbf{x}_u \times \mathbf{x}_v = (b \sin v, -b \cos v, u)
$$

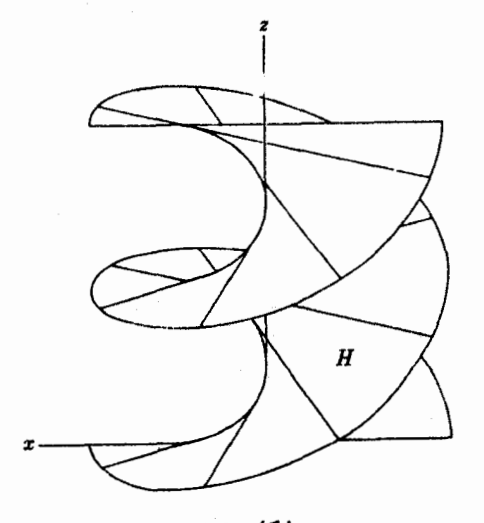

شکل ۲۶۰۵

 $\mathbf{y} \in K$  برای تعیین  $K$  بهتنهایی محاسبهٔ  $F$ ،  $F$  و  $G$  ازومی ندارد، اما بهتر است درهرحال اين محاسبه انهجام شود، زيراا اتحاد:

$$
||\mathbf{x}_{u} \times \mathbf{x}_{t}|| = \sqrt{EG - F^{\mathsf{T}}}
$$

برای طول X,,X x, آزمونی بهدست میدهد. (امتداد آن را نیز می تسوان بررسی کرد،  $\mathbf{X}_u$  زیرا باید بر هرداو بردار  $\mathbf{x}_u \times \mathbf{x}_v$  عمود باشد.) اگر  $\|\mathbf{x}_u \times \mathbf{x}_v\|$  را با  $W$  نشان دهیم، آنگاه درمورد هلیکوئید داریم  $\overline{b^{\mathsf{r}}+u^{\mathsf{r}}}$ ، و تابع قائم یکه چنین نوشته میشود

$$
U = \frac{\mathbf{x}_u \times \mathbf{x}_v}{W} = \frac{(b \sin v, -b \cos v, u)}{V b^{\dagger} + u^{\dagger}}
$$

ازطرف دیگر داریم

$$
U = \frac{W}{W} = \frac{1}{\sqrt{b^{\tau} + u^{\tau}}}
$$
  

$$
X_{uu} = \circ
$$
  

$$
X_{uv} = (-\sin v, \cos v, \circ)
$$
  

$$
X_{vv} = (-u \cos v, -u \sin v, \circ)
$$

رابطهٔ اول $\mu$ بدیهی است، زیر ا خمهای پارامنر  $u$  خط مستقیم اند. خمهای پارامتر  $v$  مار پیچ آند، و این فرمول شتاب X<sub>rp</sub> را در فصل ۲ بهدست آوردیم.اکنون بنابر لم ۲.۴ داریم

$$
l = \mathbf{X}_{uu} \cdot \frac{(\mathbf{X}_{u} \times \mathbf{X}_{v})}{W} = \circ
$$
\n
$$
m = \mathbf{X}_{uv} \cdot \frac{(\mathbf{X}_{u} \times \mathbf{X}_{v})}{W} = -\frac{b}{W}
$$
\n
$$
n = \mathbf{X}_{vv} \cdot \frac{(\mathbf{X}_{u} \times \mathbf{X}_{v})}{W} = \circ
$$
\n
$$
\rho \circ l \circ l \circ \mathbf{Y} \circ \mathbf{Y}
$$

ازاینجا بنابرفرع ۱.۴ و نتایج بالا، داریم

$$
K = \frac{l n - m^{\mathsf{T}}}{EG - F^{\mathsf{T}}} = \frac{- (b/W)^{\mathsf{T}}}{W^{\mathsf{T}}} = \frac{-b^{\mathsf{T}}}{W^{\mathsf{T}}} = \frac{-b^{\mathsf{T}}}{(b^{\mathsf{T}} + u^{\mathsf{T}})^{\mathsf{T}}}
$$
  
 
$$
GI + En - \mathsf{Y}Fm
$$

$$
H = \frac{GI + En - YFm}{Y(EG - F^{X})} = c
$$
  
بدینسان دیده میشود که هلیکو ٹید یك بریه دریهٔ مینیمال با خمید گیهای  

$$
-1 \leqslant K < c
$$

است. مقدار مینیمم ۱ $\kappa=-1$  روی محور مرکزی هلیکوئید (۵ $u=v$ ) به دست می $\mathbb{T}_2$ ده  $\mathcal{A}$ و هنگامیکه دوری  $|u|$  ازمحور بهبینهایت میگراید، داریم ه $K\to K$ . (۲) رویا زینی X : z=x y (مثال ۳.۱). این بسار از قطعــه مختصاتی موتـــر استفاده میکنیم، و با محاسباتی نظیر آنچه که گذشت، خواهیم (x(u, v) = (u, v, uv داشت:

> $\mathbf{x}_{u} = (x, \, \circ, \, v)$  $E = 1 + v^7$  $\mathbf{x}_{n} = (\circ, \rightarrow, u)$  $F = uv$  $G = 1 + u^7$  $W = \sqrt{1 + u^{x} + v^{x}}$  $U = (-v, -u, 1)/W$  $l = \circ$  $\mathbf{X}_{\mu\mu} = \mathbf{0}$  $\mathbf{X}_{uv} = (0, 0, 1)$ .  $m = \frac{1}{W}$  $\mathbf{x}_{\scriptscriptstyle{\text{re}}} = \circ$  $n = -$

> > از آنجا :

$$
K = \frac{-1}{(1+u^{r}+v^{r})^{r}}
$$
, 
$$
H = \frac{-uv}{(1+u^{r}+v^{r})^{r/r}}
$$

به بیان دقیقتر، این توابع  $K({\bf x})$  و  $H({\bf x})$  هستند که حوزهٔ تعریف آنها ' ${\bf E}^{\chi}$ است. اما به آسانی میتسوان K و H را مستقیماً بهصورت توابعی روی M بیان کرد، برای اینکار ازتوابع مختصاتی استوانهای  $r\!=\!\!V$   $\!+\!r$  و  $z$  استفاده می کنیم. ازشکل ۲۷.۵ دیده می شورکه

$$
r(\mathbf{x}(u, v)) = \sqrt{u^{\mathsf{x}} + v^{\mathsf{x}}}
$$
  

$$
z(\mathbf{x}(u, v)) = uv
$$

 $: M$  بنابراین روی  $M$  داریم

$$
K = \frac{-1}{(1+r^{r})^{r}}, \quad H = \frac{-z}{(1+r^{r})^{r/r}}
$$

بدینسان خمیدگی گاوسی رویسهٔ M فقط بهدوری نقطه از محور z بستگی دارد، و هنگامی که r به سمت بینهایت میگراید، K از ۱ –- (در مبدأ) تا صفر افزایش می یا بد، درحالی که مقدار  $H$  اساساً تغییر می کند.

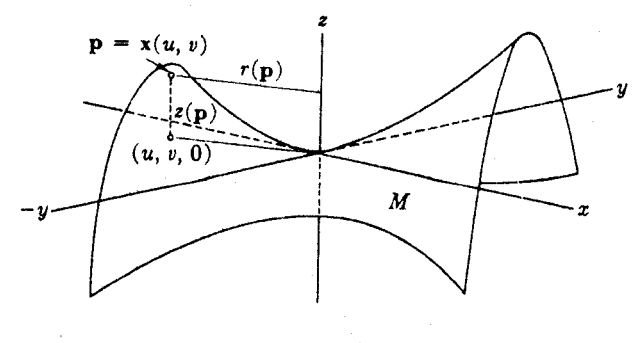

شکل ۲۷۰۵

مانند همهٔ رویههای ساده (که از یك قطعه مختصاتی تشكیل میشوند) هلیكوئید و رویهٔ زینی نیز جهتبذیرند، زیرا ازمحاسبات بالا برای هرنقطه از رویه قائم یکه بهدست می آید. بدینسان توابسع خمیدگی اصلی , $k$  و , $k$  بسدون ابهام روی هریك از این رویهها معین می گردند و این مقادیر را همواره می توان از  $K$  و  $H$ ، بهموجب فرغ ۵.۳ بهدستآورد. چون هليكوئيد يك روية مينيمال است، نتيجه بهصورت سادة زير حاصل ميشود:

$$
k_{\gamma},\ k_{\gamma}=\frac{\pm b}{(b^{\gamma}+u^{\gamma})}
$$

درمودد رويهٔ زينے:

$$
k_{\gamma},\ k_{\gamma} = \frac{-z \pm \sqrt{1 + r^{\gamma} + z^{\gamma}}}{(1 + r^{\gamma})^{\gamma/\gamma}}
$$

طرز مجاسبهٔ بردارهای اصلی را بهصورت تمرین آوردهایم.

روش محاسباتی دیگری وجود داردکه مبتنی است برشناخت فرمول حبربیح یك.یدان برداری قائم  $Z$ ے  $Z$  روی رویهٔ  $M$  که هیچ گاه صفر نمیشود. دراین باره مهمترین حاک رویسهای است کسه بهصورت $c \equiv x : M \colon g = c$  داده شده باشد، زیسرا در این صورت بنا بر آ نچه در بند ۳، فصل ۴ آمد، میدانیم کهگرادیان

$$
\nabla g = \sum \frac{\partial g}{\partial x_i} U_i
$$

نیز یك میدان برداری از این نوع است. بدینسان میتسوان به جای Z هرمضرب اسكالر مناسب  $\nabla g$  را بهکار برد. اگر S عملگر شکلبی متناظر با قائم یکه

$$
U=\frac{Z}{\left\vert \left\vert Z\right\vert \right\vert }
$$

و V یك میدان برداری مماس روی رویهٔ M باشد، آنگاه با استفاده از روش ۲، بند ۱، خواهيم داشت

$$
\nabla_V Z = \sum V[z_i] U_i
$$
\n
$$
\nabla_V Z = \sum V[z_i] U_i
$$
\n
$$
\nabla_V U = \nabla_V \frac{Z}{||Z||} = \frac{(\nabla_V Z)}{||Z||} + V \left[ \frac{1}{||Z||} \right] Z
$$

(شکل ۲۸.۵). نکتهٔ مهم دراینجا آن است که Z[||Z|||۱] یك میدان برداری قائم می باشد، و بی آنکه توجه کنیم که کدام است، آن را با  $N_{\rm F}$  — نشان میردهیم. بدینسان

$$
S(V) = -\nabla_V U = \frac{-(\nabla_V Z)}{||Z||} + N_V
$$

دیسده می شود کسه اگسر  $W$  یك میدان برداری مماس دیگر روی  $M$  بساشد ، آنگساه ه $\mathbb{E}_{\mathbf{y}}\times N_{\mathbf{y}}$ ه در حالی که بهاز ای هر میدان برداری اقلیدسی  $Y$  روی  $M$  حاصل ضر بها یی ازقبیل  $N_{\nu}\times Y$  بر  $M$  معاسراند. بدینسان با محاسبات سادهای می تسوان لم زیر را از لم ۴.۳ استنباط کرد.

$$
K = \frac{(Z \cdot \nabla_{\mathbb{F}} Z \times \nabla_{\mathbb{F}} Z)}{||Z||^{\epsilon}}
$$
  

$$
H = -Z \cdot \frac{(\nabla_{\mathbb{F}} Z \times W + V \times \nabla_{\mathbb{F}} Z)}{|\nabla||Z||^{\epsilon}}
$$

برای محاسبه، مثلاً خمیدگی گاوسی یك رویهٔ ج $g = g \,:\, M \colon g = 1$  با استفاده از قطعههای

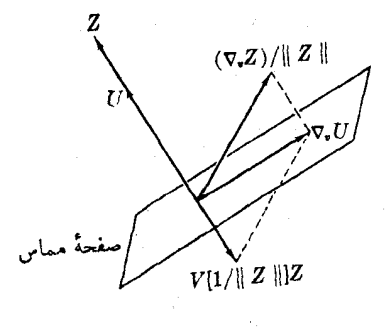

شکل ۲۸۰۵

مختصاتی، نخست بایسد صریحاً تعداد کافی از آنها به دست آورد تسا همهٔ رویهٔ M را میوشانند، و بدینسان محاسبهٔ کامل K حتی هنگامی که g تابع نسبتاً سادهای باشد پیچیده ودشوار خواهد بود. مثال زیر مزیت روشی را که دربالا بیآنکردیم نشان می دهد.

$$
M: g = \frac{x^{\mathsf{Y}}}{a^{\mathsf{Y}}} + \frac{y^{\mathsf{Y}}}{b^{\mathsf{Y}}} + \frac{z^{\mathsf{Y}}}{c^{\mathsf{Y}}} = 1
$$
\n
$$
M: g = \frac{x^{\mathsf{Y}}}{a^{\mathsf{Y}}} + \frac{y^{\mathsf{Y}}}{b^{\mathsf{Y}}} + \frac{z^{\mathsf{Y}}}{c^{\mathsf{Y}}} = 1
$$
\n
$$
g = \sum x_i^{\mathsf{Y}} / a_i^{\mathsf{Y}} \text{ terms}
$$
\n
$$
Z = \frac{1}{\mathsf{Y}} \nabla g = \sum \frac{x_i}{a_i^{\mathsf{Y}}} U_i
$$
\n
$$
Z = \frac{1}{\mathsf{Y}} \nabla g = \sum \frac{x_i}{a_i^{\mathsf{Y}}} U_i
$$
\n
$$
\text{Thus, } M \text{ is a solution to } \mathsf{X} \text{ is a solution to } \mathsf{X} \text{ is
$$

$$
V[x_i] = dx_i(V) = v_i
$$

با درنظر گرفتن همبین نتایج بهازای یك میدان برداری مماس دیگر  $\bm{W}$  خواهیم داشت:

$$
Z \cdot \nabla_{V} Z \times \nabla_{W} Z = \begin{vmatrix} \frac{x_{1}}{a_{1}^{\gamma}} & \frac{x_{r}}{a_{1}^{\gamma}} & \frac{x_{r}}{a_{r}^{\gamma}} \\ \frac{v_{1}}{a_{1}^{\gamma}} & \frac{v_{r}}{a_{1}^{\gamma}} & \frac{v_{r}}{a_{r}^{\gamma}} \\ \frac{w_{1}}{a_{1}^{\gamma}} & \frac{w_{r}}{a_{1}^{\gamma}} & \frac{w_{r}}{a_{r}^{\gamma}} \end{vmatrix} = \frac{1}{a_{1}^{\gamma} a_{1}^{\gamma} a_{r}^{\gamma}} X \cdot Z \times W
$$

که در آن X همان میدان برداری ویژه  $\sum x_iU_i$  است که درمثال ۴. ۹، فصل ۴، به کار رفت.  $\ast V\times W$ همواره میتوار  $\ast$  و  $W$  دا طوری انتخاب کردکه داشته باشیم  $Z$ و دراين صورت داريم:

$$
X \cdot V \times W = X \cdot Z = \sum \frac{x_i^X}{a_i^X} = 1
$$
\n
$$
K = \frac{1}{a_i^X a_i^X |Z||^Y}
$$

۶۴ ۲ عملگرهای شکلی

که درآن

$$
||Z||^{\dagger} = \left(\sum \frac{x_i^{\mathsf{Y}}}{a_i^{\dagger}}\right)^{\mathsf{Y}}
$$

بسه ازای هر رویهٔ جهتدار در E۳، تسامیع محملهی II بسه هرنقطهٔ p، دوری قسائم از مبدأ تسا صفحهٔ مماس  $T_{_{\mathfrak{d}}}(M)$  را نسبت می $\mathfrak{c}$ هد، شکل ۲۹.۵ این $h\left(\mathbf{p}\right)\!=\!\mathbf{p}$  .  $U(\mathbf{p})$ تابع را درمورد بیضیگون نشان میرهد. با استفاده ازمیدان برداری  $X$  (کسه مقدار آن در p عبارت است از بردار مماسی p, برای بیضیگون خواهیم داشت

> $h = X \cdot U = X \cdot \frac{Z}{\|Z\|} = \frac{1}{\|Z\|}$ بدینسان برای خَمَیدگی گاوسی بیضیگون عبارت ملموستر  $J_1$ ۴

$$
K=\frac{1}{a^{\tau}b^{\tau}c^{\tau}}
$$

بهدست می آ ید. دیده میشودکه بهازای  $c = c = a = a = a$ ، بیضیگون به یك کره بدل می شود، و این فرمول بهصورت  $r^{\chi}$  /  $K = K = K$  درمی آید.

نتایج محاسباتی این بند، بسا آنکه دربارهٔ رویهها بیان شد، اما دربارهٔ رویههــای فرو برده شده (تمرین ١٥، فصل ٢، بند ٨) نیز بهکار می روند. بهویژه فرمولی که درفر ع ۰۱.۴ آمدهاست ررمورد هر نگاشت منظم دلمخواه ۴٪  $E^* \rightarrow \mathbb{R}^*$  دارای معنی است. تسوجیه نظری این عمومیت اضافی را درفصل ۰٫۷ بند ۷٫ مطرح کردهایم.

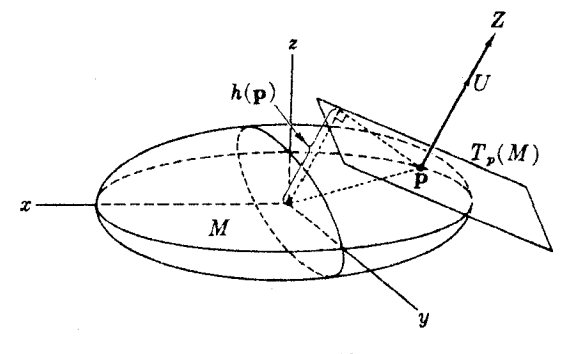

شکل ۲۹۰۵

تمرينات ۰۱ روشهای این بند را دربارهٔ قطعه مختصاتی جغرافیایی  $\mathbf{x}(u, v) = (r \cos v \cos u, r \cos v \sin u, r \sin v)$ 

روشهای محاسباتی ۲۴۷

$$
K = 1/r^{\gamma}
$$
 یکار ببرید و نشان دهیاد که خمید گی گاوسی کرمای به شماع ۲ برا بر ابر است یا ۲/۲ = ۲  
۲. نشان دهید که درمورد قطهه مختصاتی مونژ (x, v, f (u, v)) = (u, v, f(u, v))  

$$
E = 1 + f_u^{\gamma} \qquad I = f_{uu}/W
$$

$$
F = f_u f_v \qquad m = f_{uv}/W
$$

$$
G = 1 + f_u^{\gamma} \qquad n = f_{vv}/W
$$

 $W = (1 + f'' + f'')^{1/2}$ 

و از آنجا فرمولهایی برای  $K$  و  $H$  بیابید.

۰۳ (ادامه). نشان دهیدکه شرط لازم وکافی برای آنکه نگارهٔ x هموار باشد آن استکه  $f_{uu}f_{vv} - f_{uv}^{\gamma} = 0$ 

وبرای آنکه مینیمال باشد

$$
\mathbf{x}(u, v) = (u, v, \log \cos v - \log \cos u)
$$
  
یك  $\log \log \log u$   
یك  $\log \log \log u$  است.

که در آن

$$
W^{\mathbf{v}} = 1 + \tan^{\mathbf{v}} u + \tan^{\mathbf{v}} v
$$
\n6. بىراى زىدىن مىمون 74.7°) 
$$
M : z = x^{\mathbf{v}} - \mathbf{v} x y^{\mathbf{v}}
$$
 بىان كنىد. 7يا اىن يىك رويە مىنىمال است?  
\n9. خمىدگى گارسى سەميگون مذلولرى وبىضوي زىر را بيابىد  
\n9. خمىدگە گارسى سەميگون مذلولرى وبىضوي زىر را بيابىد  
\n
$$
M : z = \frac{x^{\mathbf{v}}}{a^{\mathbf{v}}} + \varepsilon \frac{y^{\mathbf{v}}}{b^{\mathbf{v}}}, \qquad (e = \pm 1)
$$

$$
\alpha(t) = \mathbf{x}(a_1(t), a_1(t)), \qquad a \leq t \leq b
$$
۲۴۸ عملگرهای شکلی

$$
L(\alpha) = \int_{a}^{b} (E a \langle \gamma + \gamma F a \rangle a \langle \gamma + G a \langle \gamma \rangle)^{1/\gamma} dt
$$
  
and that  $a_{\gamma} = a_{\gamma} \langle a_{\gamma} + G a \rangle \langle \gamma + G a \rangle^{1/\gamma} F$ 

- نا بت کنید که زاویهٔ مختصاتی  $\vartheta$  درقطعه مختصاتی  $M \xleftarrow{\tau} \mathcal{N} \subset \vartheta \subset \pi$  ، نا بت کنید که زاویهٔ مختصاتی  $\vartheta$ تا بىع ديغوانسيليذيو روى D است (راهنمايى: از نامساوى شوارتس فصل r، بند l استفاده كنيد).
- ۰۹ (الف) قطعه مختصاتی  $\mathbf x$  در  $M$  را هنگامی که F مساوی صفر بساشد متعامد نسامند (بنا براین در هرنقطه  $\mathbf{x}_{u}$  و  $\mathbf{x}_{u}$  متعامدند). نشان دهیدکه درآین حالت داریم

$$
S(\mathbf{x}_u) = \frac{l}{E} \mathbf{x}_u + \frac{m}{G} \mathbf{x}_v
$$

$$
S(\mathbf{X}_v) = \frac{m}{E} \mathbf{X}_u + \frac{n}{G} \mathbf{X}_v
$$

ب) قطعه مختصاتی x را هنگامی احلبی گویندکه ه $m = m = 1$ . ثابت کنیدکه دراین حالت  $\mathbf{x}_{\epsilon}$  و  $\mathbf{x}_{\epsilon}$  درهر نقطه بردارهای اصلی!ند، وخمیدگیهای اصلی متناظر بهآنهسا و  $n/G$  است.  $l/E$ 

ه ۱. تا بت کنید که بر دار مماس

 $\mathbf{v} = v_{\mathbf{x}} \mathbf{x}_v + v_{\mathbf{x}} \mathbf{x}_v$ یك بردار اصلی است، اگر، وفقط اگر  $-v_{y}v_{x}$  $v \setminus$  $F$   $G|_{\equiv 0}$ 

(راهنمایی<sub>،</sub> شرط لازم وکاف<sub>ی</sub> بسرای آنکه v اصلی بساشد، آن است که بردار قائم  $(S(V) \times V$ صفر باشد.)

m

 $v^{\chi}_{\chi}$ 

 $\boldsymbol{E}$ 

۰۱۱ نشان دهیدکه روی رویهٔ زینی M (۳۰۲) دومیدان برداری

 $n \mid$ 

$$
(\sqrt{1+u^x}, \pm \sqrt{1+v^x}, v\sqrt{1+u^x} \pm u\sqrt{1+v^x})
$$

درهر نقطه، اصلی اند. بر رسی کنیدکه این دومیدان متعامد و بر M مماس!ند.

۰۱۲ (رویهٔ مینیمال انی<sub>تر</sub>ا). رویهٔ فرو برره شد**ه**ٔ

$$
\mathbf{x}(u,v) = \left(u - \frac{u^{\mathsf{Y}}}{\mathsf{Y}} + uv^{\mathsf{Y}}, v - \frac{v^{\mathsf{Y}}}{\mathsf{Y}} + u^{\mathsf{Y}}v, u^{\mathsf{Y}} - v^{\mathsf{Y}}\right)
$$

رویهٔ مینیمال انیر نام دارد. ثابتکنیدکه این رویهٔ فرو برده شده مینیمال است و  ${\bf x}$ یك به یك نیست. (داهنمای<sub>د</sub>ی: برای اثبات ه $H = N$  كافی است ثابت كنید

$$
E = G, F = \circ, \quad \mathbf{y} \quad \mathbf{x}_{uu} + \mathbf{x}_{vt} = \circ \cdot)
$$

۱۳. (ملاك قطعه مختصاتمی نقاط نافی). نشان دهید برای آنكه نقطهٔ (x(u, v نافی باشد، لازم وكافي است كه عددى مانند k بتوان يافت بهطورى كه در  $(u,\,v)$  داشته باشيم است).  $n = k$  و  $n = k$ این صورت  $k$  خمیدگی اصلی  $k$  اصلی  $m = k$  است).  $n = k$ **V** =  $v_1$ ر (x, v) و v =  $v_2$  در (x, v) و x(u, v) و v =  $v_3$  معاس باشد، خمید گی قائم در امتداد

$$
\mathbf{u} + \mathbf{v}
$$

$$
k(\mathbf{v}) = \frac{lv_{\mathbf{v}}^{\mathbf{v}} + \mathbf{v} m v_{\mathbf{v}} v_{\mathbf{v}} + n_{\mathbf{v}}^{\mathbf{v}}}{Ev_{\mathbf{v}}^{\mathbf{v}} + \mathbf{v} F v_{\mathbf{v}} v_{\mathbf{v}} + G v_{\mathbf{v}}^{\mathbf{v}}}
$$

که در آن توابع مختلف درنقطهٔ (u, v) محاسبه شدهاند.

$$
\mathbf{E}^{\mathsf{r}}\setminus\{d\mathsf{p}\}\quad\text{if}\quad\mathsf{R}^{\mathsf{r}}\rightarrow\mathsf{R}^{\mathsf{r}}\quad\text{if}\quad\mathsf{R}^{\mathsf{r}}\quad\text{if}\quad\mathsf{R}\quad\text{if}\quad\mathsf{R}\
$$

$$
\mathbf{x}(u, v) = \beta(u) + \varepsilon(\cos v \, N(u) + \sin v \, B(u))
$$

بدینسان خمهای پارامتر  $v$  دوایری به شعاع (ثابت)  $\epsilon$  می بساشندکه درصفحات عمود بر  $\beta$  واقعاند. نشان دهیدکه (الف) اگر ع بهقدرکافی کوچك باشد، x منظم است، وبنا براین یك رویسهٔ فرو برده شده خواهد بودکه آن را یك لوله بهشعاع $e\in \beta$  می $i$ مند. يك تابىع قائم يكه روى لولة مزبور است.  $U = \cos v \, N(u) + \sin v \, B(u)$  (ب)

$$
K = \frac{-\kappa(u)\cos v}{\epsilon(1 - \kappa(u)\epsilon \cos v)} \tag{C}
$$

$$
(\text{data}) \times S(\mathbf{X}_v) \times S(\mathbf{X}_v) = K\mathbf{X}_u \times \mathbf{X}_v \cup \text{data})
$$

1. Enneper

ه ۲۵ م عملگرهای شکلی

- ۱۷. نشان رهید که هذابولیگونهای بیضوی یکبارچه و روپارچه (تمرین ۱۰ فصل ۰۴ بند  $K = h^e/a^{\gamma}b^{\gamma}c^{\gamma}$  ) بسه ترتیب دارای خمیدگی گاوسی  $K = -h^e/a^{\gamma}b^{\gamma}c^{\gamma}$  و  $K = -h^e/a^{\gamma}b^{\gamma}c^{\gamma}$ می باشند، و هر دوتا بع محملی h بُسا همان فرمولی کسه برای بیضیگون (مثال ۵.۴) بەدست آمد معین می شوند.
- ه 1. اگر A تا بع محملی رویهٔ جهتدار M $\subset$ E۳ باشد، نشان دهیدکه (الف)نقطهٔ p از رویهٔ M، نقطهٔ بحرانی  $h$  است.اگر؛ وفقط اگر، به از ای همهٔ بر دارهای مماس v بر  $M$  در p داشته  $\lambda(X=\sum x_iU_i$ باشیم $\sum x_i\in \Lambda$  ((اهنمایی: $h$  را بهصورت $X$  .  $U$  بنویسید،کهدر آن  $\mathbf p$  (ب) هنگامی کــه ه $\mathbf p \neq K(\mathbf p)$  نقطهٔ بحرانی  $h$  خواهــد بود، اگر، وفقط اگر، (به عنوان یك بردار گرفته شود) عمود بر  $M$  در p باشد.
- ۱۹. با استفاده از تمرینات بــالا، دامنهٔ تغییرات خمیدگی گاوسی بیضیگون و هذلولیگون بیضوی یکپارچه و دوپارچه (تمرین ۱۰)، فصل ۴، بند ۲) را بیابید، فرض می کنیم  $a \geqslant b \geqslant c$
- ه K . ۲۰ و  $H$  را برای رویهٔ زینی (مثال ۳.۴) با استفاده از روشی که درپایان همین بند آمد محاسبه کنید. (راهنمایی: V و W را مماس بررومجموعهٔ مولدهای  $M$  بگیرید.)
- دوية مينيمال شرك ا $\cdot$  y (205  $\cdot$  = 0.05  $\cdot$  + 0.05  $\cdot$  ). كبريم  $\mathcal{P}$  ناحيهاى ازصفحة  $y$  . باشد که روی آن ٥ ﴿ COS x COS y ، 4 يك مدل شطرٌ نجي ازمربعهای باز بسا دئوسَ است. نشان  $((\pi/\mathsf{y})+\pi m, (\pi/\mathsf{y})+\eta\pi)$ رهيد که (الف) M يك رويه است. به ازاى هر نقطهٔ  $(u, v)$  از  $\mathcal{P}_i$  دقيقاً يك $(u, v)$ نقطهٔ  $(u, v, w)$  از  $M$  بهرست می $\top$ ید. تنها نقاط ديگر M عبارت اند ازهمهٔ نقاط خطوط قائم در رئوس @ (شکل ۲۰۰۵). یسك رویسهٔ مینیمال است و داریم  $M\left( \mathbb{Z}\right)$  $K = -e^{x^2}/(e^{x^2} \sin^x x + 1)^x$  $\nu = \cos xU_1 + \sin xU_1$ : (اهنمایی) میدان برداری مماس است.) خواص دیگری از این رویسه در تمرین ۱۱، فصل ع، بند ۸ خواهد آمد.

 $M$  . گیریم Z بك میدان برداری قسائم روی  $Z$ 

شکل ۰.۵ ۳

باشدکه هیچگاه صفر نشود. نشان دهیدکه بردار مماس v بر  $M$  در p اصلی است اكر، وفقط اگر،

(راهنمايی: تمرین 10 را بینیند).  
\n
$$
V \cdot Z(p) \times \nabla_r Z = 0
$$
\n|مندادهای اصلی از جل مادلهٔ بالا وشرط تماس  
\n
$$
Z(p) \cdot V = 0
$$
\nelse  
\n
$$
P \cdot V = 0
$$
\nelse  
\n
$$
P \cdot V = 0
$$
\nelse  
\n
$$
P \cdot V = 0
$$
\nelse  
\n
$$
P \cdot V = 0
$$
\nelse  
\n
$$
P \cdot V = 0
$$
\nelse  
\n
$$
V = 0
$$
\n
$$
V = 0
$$
\n
$$
V = 0
$$
\n
$$
V = 0
$$
\n
$$
V = 0
$$
\n
$$
V = 0
$$
\n
$$
V = 0
$$
\n
$$
V = 0
$$
\n
$$
V = 0
$$
\n
$$
V = 0
$$
\n
$$
V = 0
$$
\n
$$
V = 0
$$
\n
$$
V = 0
$$
\n
$$
V = 0
$$
\n
$$
V = 0
$$
\n
$$
V = 0
$$
\n
$$
V = 0
$$
\n
$$
V = 0
$$
\n
$$
V = 0
$$
\n
$$
V = 0
$$
\n
$$
V = 0
$$
\n
$$
V = 0
$$
\n
$$
V = 0
$$
\n
$$
V = 0
$$
\n
$$
V = 0
$$
\n
$$
V = 0
$$
\n
$$
V = 0
$$
\n
$$
V = 0
$$
\n
$$
V = 0
$$
\n
$$
V = 0
$$
\n
$$
V = 0
$$
\n
$$
V = 0
$$
\n
$$
V = 0
$$
\n
$$
V = 0
$$
\n
$$
V = 0
$$
\n
$$
V = 0
$$
\n
$$
V = 0
$$
\n
$$
V = 0
$$
\n
$$
V = 0
$$
\n
$$
V =
$$

$$
p_{\gamma} = \pm a_{\gamma} \Big( \frac{a_{\gamma}^{\gamma} - a_{\gamma}^{\gamma}}{a_{\gamma}^{\gamma} - a_{\gamma}^{\gamma}} \Big)^{\gamma/\gamma} \qquad p_{\gamma} = \circ \qquad p_{\gamma} = \pm a_{\gamma} \Big( \frac{a_{\gamma}^{\gamma} - a_{\gamma}^{\gamma}}{a_{\gamma}^{\gamma} - a_{\gamma}^{\gamma}} \Big)^{\gamma}
$$

# ۰۵ خمهای مهم یك رویه

اکنون سه نوع خم ازیك رویهٔ  $M{\subset \mathbf{E}}$  راكه دارای!همیت هندسی|ند بهاختصار بررسی می کنیم. این بند وبند بعدی در این نظریسه ضرورت اساسی ندارند، و هدف ازآنها تهیهٔ مثال برای کارهای آت<sub>ی</sub> وتوضیح برخی ازمفاهیمی است که تاکنون معرفی شدهاند.

۱۰۵. تعریف. خم منظم  $\alpha$  در  $\mathbb{E}^{\mathbf{r}}$  را یك خم اصلی (یا خط خمیدگی) نامند، هر گاه سرعت آن، ' $\alpha$ ، همواره در امتداد اصلی باشد.

بدینسان خمهای اصلی همواره آن امتدادهایی از رویهٔ  $M$  در E۳ را می $_{\omega}$ بدایندکه خمیدگی رویــه در آن امتدادهــا مقادیر اکسترمم را اختیار میکند. صرفنظر از تعویض نمایش پسارامتری، ازهر نقطهٔ غیرنافی رویهٔ  $M$  دقیقاً دوخم اصلی می گذرد، و این خمها الزاماً يكديگر را متعامداً فطع ميكنند. (دريك'نقطهٔ نافي p هر امتداد، اصلي[ست وموجب میشودکه طرح خمهای اصلی درمجاورت p بسیار پیچیدهگردد.)

ه.۲. لم. گیریم  $\alpha$  یك خم منظم در  $\mathbf{E}^*$  و  $U$  یك میدان برداری قائم یكه باشدكه به  $\alpha$  تخصیص یافته است.آنگاه

ب) خم  $\alpha$  اصلی است، اگر وفقط اگر،  $U'$  و  $\alpha'$  درهر نقطه همخط باشند. ا کَر a یك خم اصلی باشد، آنگاه خمیدگی اصلی  $M$  درامنداد  $\alpha'$  برابر است  $\alpha'$  )  $\cdot \alpha''$   $\cdot U/\alpha'$  .  $\alpha'$  !

بوهان. (۱) بنابر تمرین ۱ بند ۱ داریم  $U'=-S(\alpha')=-S(\alpha')$ . از این *رو الا و ا*α همخط *اند* اگر، وفقط اگر، ( $S(\alpha')$  و  $\alpha'$  همخط باشند. اما بنا بر قضیهٔ ۵.۲ این نکته مبین آن است که همواره متوجه يك امتداد اصلى است، بهعبارت ديگر  $\alpha$  يك خم اصلى است.  $\alpha'$ جون  $\alpha$  یك خم اصلی است، میدان برداری  $\alpha' / ||\alpha'||$  كلاً از بردارهای اصلی  $\alpha$ 

ریکه) تشکیل می شود، که به یك خمیدگی اصلبی  $k_i$  متعلقاند. بنا براین  $($ 

$$
k_i = k\left(\frac{\alpha'}{||\alpha'||}\right) = S\left(\frac{\alpha'}{||\alpha'||}\right) \cdot \frac{\alpha'}{||\alpha'||}
$$

$$
= \frac{S(\alpha') \cdot \alpha'}{\alpha' \cdot \alpha'} = \frac{\alpha'' \cdot U}{\alpha' \cdot \alpha'}
$$

که در تسأوی اخیر از لم ۱.۲ استفادهکردهایم.

دراین لم، (۱) ملاك سادهای برای اصلی بودن خم است و (۲) خمیدگی اصلی را درامتداد يك خم اصلى به دست مىدهد.

با صفحهٔ  $P$  باشد. اگر درطول  $\alpha$  زاویسهٔ سین M $\subset$ E۳ باشد. اگر درطول  $\alpha$  زاویسهٔ بین  $\lambda$ و  $P$  ثابت باشد، آنگماه  $\alpha$  بك خم اصلی رویهٔ  $M$  است.  $M$ 

 $\alpha$  برهان. گیریم  $U$  و  $V$  بهترتیب میدانهای برداری قائم یکه بر  $M$  و P درطول خم باشند، چنانکه ررشکل ۳۱.۵ نشان داده شده است. چون  $P$  یك صفحه است،  $V$  متوازی خواهد بود، یعنی ه $V' = V$ . ازفرض ثابت $e$ بودن زاویه نتیجه میشودکه  $U$ ،  $U$  ثابت است، و بنا بر این

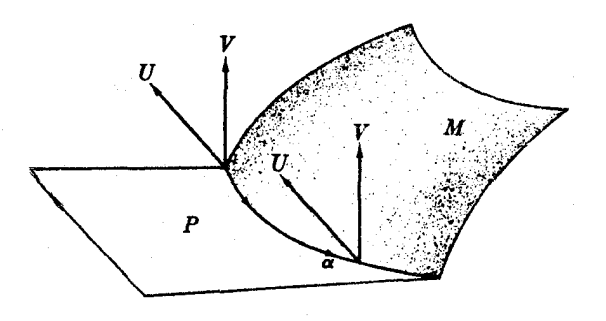

#### شکل ۲۱.۵

یغنی ا $U$  بر  $V$  عمود است، وچون  $U$  بردار یکه می باشد، ا $U^{\prime}$  مثل  $V$  بر  $U$  نیزعمود خواهد بود. همین نکته دربارهٔ 'a' نیز صادق است، زیرا  $\alpha$  هم در  $M$  وهم در  $P$  واقع میباشد. درحالتی که  $U$  و  $V$  دارای استقلال خطی باشند (شکل ۳۱.۵)، نتیجه میشودکــه  $U$  و ه همخط اند، وبنابر کم ۲۰۵،  $\alpha$  اصلی است.  $\alpha'$ 

درحاکتی همکه استقلال خطی برقرار نباشد، خواهیم داشت  $U=\pm V$ ، و در نتیجه ه  $U'=0$ ، بنا برا بن (خود بهخود واضح است)  $\alpha$  درا بن حالت نیز اصلی است.

(اثبات تعمیمی که در تمرین ۵ آمده است، دشوارتر ازاین نمخواهد بود.) با استفاده ازاین نتیجه به آسانهی می توان دیدکه نصف\لمنها\رات ومدارات یلئ(ویهٔ دورانی $M$  خمهای اهلمی آن می باشند. زیرا هسر نصف النهار  $\mu$  مقطع رویهٔ  $M$  بسا صفحهای مار برمحور  $M$  دوران است، و بنا براین در امتداد  $\mu$  بر رویهٔ  $M$  متعامد می $i$ شد، و هر مدار  $\pi$  مقطع با صفحهای است عمود برمحور دوران، وتقارن دورانی موجب میشودکه این صفحه در طول  $\pi$  با  $M$  زاویهٔ ثابتی بسازد.

امتدادهسای معاس بسر  $M{\subset} {\bf E}^r$  که خمیدگی قسائع متناظر بسهآنها صفر است، امتدادهای مجانب<sub>هی</sub> نسامیده میشوند. بدینسان یك بردار مماس v هنگامی مجانب<sub>هی</sub> خواهد بودکه داشته بساشیم ه $S(\mathbf{v}) = \mathbf{k}(\mathbf{v}) = k(\mathbf{v})$ ، بنابراین درمجاورت بسك امتداد مجانبی، خمیدگی رویهٔ M چنان نیستکه آن را (فوراً، لااقل) ازصفحهٔ مماس خود دورکند.

با استفاده ازفر ع ۶.۲ می توان تحلیل کاملی از امتدادهای مجانبی برحسب خمیدگی گاوسی بهدست داد.

> ۰۴.۵ لم. گیریم p نقطهای از رویهٔ M⊂E۳ باشد. در p اگر ه $K(\mathbf{p})>0$  اگر ه $\mathcal{K}(\mathbf{p})>0$  استداد مجانبی وجود ندارد.

نبی وجود داردکه نبیمسازهایآنها (وامتداد مجانبی وجود داردکه نبیمسازهایآنها (۲) همان امتدادهای اصلی هستند (شکل ۳۲.۵) و ﴿، زاویهٔ بین امتداد مجانبی وامتداد اصلی، به گو نهای است که:

$$
\tan^{\dagger} \vartheta = \frac{-k_{\mathcal{N}}(\mathbf{p})}{k_{\mathcal{N}}(\mathbf{p})}
$$

اگر ہ $K(\mathbf{p}) = K(\mathbf{p})$  ، دراین صورت ہے۔ امتدار، بك۱متداد مجانب<sub>ی</sub>خواهدبور اگر p نقطهای هامنی بساشد، درغیر این صورت دقیقاً بك امتداد مجانبی وجود داردکسه امتداد اصلی نیز هست.

- **برهان.** این حالتها همه ازفرمول اویلر:
- $k(\mathbf{u}) = k_{\gamma}(\mathbf{p}) \cos^{\gamma} \theta + k_{\gamma}(\mathbf{p}) \sin^{\gamma} \theta$ که درفزع ۶.۲ آمده بود، حاصل میشوند.

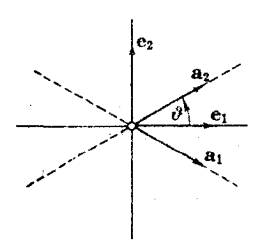

شکل <mark>۲۲۰</mark>۵

(1) جون (p) א ۶<sub>1</sub>(p) مدها
$$
k_{1}
$$
(p) م (f)(p) و (g) ۱/4 (g) ماراده و میتوان ممارانه (r) دراینجا (p) و راینجوا (g) م(γ (g) و ورایتیادی و میتوان ممارانه  =  $k_{1}$ (p)  $\cos^{y} \theta + k_{1}$ (p)  $\sin^{y} \theta$  =  (  $-\sin^{y} \theta$  )  (  $\theta$  )  (  $$ 

$$
k(\mathbf{u}) = k_{1}(\mathbf{p}) \cos^{q} \vartheta
$$
\n
$$
\mathbf{u} = \mathbf{e}_{q} \quad \text{and} \quad k(\mathbf{u}) = k_{2} \cos \vartheta = 0 \quad \text{and} \quad k(\mathbf{u}) = 0
$$

 $M$  میتوان به تقریب تصوری از امتدادهای مجانبی دریك نقطهٔ p از رویهٔ مفروض  $\,$ با در نظر گرفتن مقطع صفحهٔ مماس  $\overline{T}_p(M)$  با رویهٔ  $M$  درمجاورت  ${\bf p}$  بسه دست آورد. هنگامیکه  $K({\mathbf p})$  منفی است، این مقطع از روخم مار بر  ${\mathbf p}$  تشکیل می شود، که مماسهایشان (در p) همان امتدادهای مجانبی هستند (بند ۳)، تمرین ۵).

شکل ۳۳.۵ دو امتداد مجانبی A و 'A درنقطهٔ p ازخط استوای داخلی یك چنبره را نشان میدهد. (دوخم منطع بههم بیوند یافته ویك شكل 8 را تشكیل میدهند.)

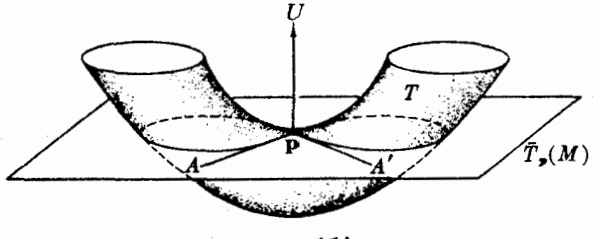

شكل ۲۳.۵

 $\alpha'$  . تعریف. خم منظم  $\alpha$  از رویهٔ  $\mathcal{H} \mathbb{C}$  را خم مجانبی نسامند، هرگاه سرعت آن  $\alpha$ همواره یك امتدار مجانبی را نشان دهد.

بدهینسان α مجانبی است اگر، ونقل اگر،  

$$
k(\alpha') = S(\alpha') \cdot \alpha' = \circ
$$

$$
k(\alpha') = s(\alpha') \cdot \alpha' = \circ
$$
۵. کا بادست می آید. یا

خمهای مجانبی نسبت به خمیدگبی گاوسی از خمهای اصلی حساسترانسد: لم ۳.۵ نشان می(هدکه در ناحیههاییکه  $K$  مئیت است اصلاً خم مجانبی وجود ندارد، اما در هرنقطه  $K$  از ناحیهای که در آن  $K$  منفی باشد دو خم مجانبی متقاطع (که زاویهٔ تقاطع آنها بسه بستگی دارد) وجود دارند.

 $\alpha''$  ساده ترین ملاك برای آنكه خمعی در  $M$  مجانبی باشد، آن است كه شتاب آن همواره بر  $M$  مماس باشد. زیرا با مشتقگیری از ه $\alpha' = U$  داریم

$$
U' \cdot \alpha' + U \cdot \alpha'' = \circ
$$
  
بنا براین  $\alpha = \alpha'$  (م  $\alpha$ )  $U' \cdot \alpha' = \alpha$  (م مجان $\alpha$ )

تحلیلی که در لم ۴.۵ از امتدادهای مجانبی بهعمل آمد، نتایجی برای هر دو نوع روية:هموار و مينيمال بەدست مىردهد. نخست آنكە رويهٔ  $M$  در E<sup>4</sup> مينيمال خواهد بــود  $H(\mathsf{p})$ اگر، وفقط اگر، در هرنقطهٔ آن دو امتدار مجانبهی متعامد وجود داشته باشد. زیرا  $\equiv$  (  $k_\gamma(\mathbf{p}) = -k_\gamma(\mathbf{p})$  همارز است با  $k_\gamma(\mathbf{p}) = -k_\gamma(\mathbf{p})$ ، و بردسی شرایط لم ۴.۵ نشان میدهد که فقط وفقط هنگامی تساوی (k,(p) = — k,(p) برقرار است که یا (الف) pهامنی باشد (که در این صورت ملاك بەوضوح صدق میکند) و یا (ب) ہ $\langle K(\mathfrak{p})\rangle$ ، ۲  $\theta=\pm\pi$ ، کــه معنی آن این است که دو امتداد مجانبی متعامدتند.

بدینسان، یك رویه فقط وفقط هنگامی مینیمال است كه ازهر نقطهٔ آن دوخم مجانبی متعامد بگذرند. این بسررسی برای محاسبات مثال ۳.۴ کــه نشان می،دهند هلیکوئید ی**ك** رویهٔ مینیمال است، معنی هندسی فراهم میآورد. در واقع خمهای پارامتر u و u ا**زق**طعه مختصاتی x متعامسه نسه، زیسرا ه $F$ ، و شتابهای آنها بسر رویسهٔ معاس!نسه، زیسرا  $n=U \cdot \mathbf{x}_{cr} = \circ \circ l = U \cdot \mathbf{x}_{ru} = \circ$ 

بهطور اختصار، روبهٔ خط دار M رویهای استکــه از حـــرکت یك خط مستقیم در ایجاد میشود، اوضاع مختلف این خط را مولدهای  $M$  می $i$ امند. بدینسان  $M$  دارای  $\mathbf E^{\mathsf{r}}$ یك نمایش بارامتری خط مانند

$$
\mathbf{x}(u,v) = \beta(u) + v\delta(u), \quad \mathbf{u} \quad \beta(v) + u\delta(v)
$$

است، که در آن  $\beta$  و  $\delta$  خمهایی در  ${\bf E}^{\rm r}$  می باشند، و  $\delta$  همواره مخالف صفر است (تمرین ۴\_۹ از بند۲، فصل ۴ را ببینید). بهعنوان مثال، هلیکوئید یك رویهٔ خط دار است، زیرا قطعه مختصاتی مثال ۳.۴ را می توان بهصورت زیر نوشت:

$$
\mathbf{x}(u,v) = (\circ, \circ, bv) + u(\cos v, \sin v, \circ)
$$

این نشان میدهدکه هلیکوئید از دوران خطی کسه در طول محور zها بالا مسی**رو**د ایجاد میشود. رویهٔ زینبی  $M$ : خطدار مخاعف است، زیرا

$$
\mathbf{x}(u,v) = (u,v,uv) = \begin{cases} (u, \circ, \circ) + v(\circ, \cdot, u) \\ (\circ, v, \circ) + u(\cdot, \circ, v) \end{cases}
$$

۲۵۶ عملکرهای شکلی

تصادفی نیست که این هر دو رویه دارای  $K$ ی منفی اند، زیرا:

.<br>۰۶.۵ شم. هر رویسهٔ خط دار  $M$  دارای خمیدگسی گاوسی ه $K \geqslant K$  است. علاوه براین، شرط لازم و کافی برای ه $K\equiv K\equiv 0$  آن است کـــه قائم یکهٔ  $U$  درطول هر مـــواله  $M$  متوازی باشد (ازاین رو همهٔ نقاط p واقع بریك مولدِ دارای یك صفحهٔ مماس  $T_{\rm \scriptscriptstyle p}(M)$  واحداند).

 $\mathbf{u} \in \mathbf{p}$ برهمان. هر خط راست  $\mathbf{p} + \mathbf{q} \xleftarrow{\sim} \mathbf{p}$  لا الله الله العام الله الله عليه است، زيرا شتاب آن صفر و بنا براین مماس بودن آن بر M خود به خود روشن است. بنا بر تعریف، از هر نقطة روية خطدار خطى واقع برآن مى گذرد. بنابراين درهر نقطة آن يك امتداد مجانبى  $K \leqslant$ وجود دارد، و طبق لم ۲۰۵، ه

 $\alpha$  اکنون گیریم  $\alpha(t) = \mathbf{p} + \alpha$  یك مولد دلخواه از M باشد. اگـــر  $U$  در طول متوازی باشد، آ نگاه ه $U' = \mathcal{S}(\alpha') = \mathcal{S}(\alpha')$ . بسدینسان  $\alpha$  یك خسم اصلی با خمیدگسی اصلی  $\lambda K\!=\!k_\lambda k_\gamma\!=\!{\circ}$  می باشد، و در نتیجه  $k(\alpha')\!=\!{\circ}$ 

برعکس، اگر X = 0، ازحالت (٣) لم ٢.١ نتيجه مي گيريم که امتدارها وخمهای  $\mathcal{S}(\alpha')=k(\alpha')$ مجانبی رویهٔ  $M$  اصلی نیز هستند. بدینسان هر مولد  $\alpha$ ، هسم اصلی (  $U' = -S(\alpha') = o$  و هم مجانبی (ه $(k(\alpha') = o)$  است، از آنجا ه

اکنون به آخرین و مهمترین نوع خمها از سه نوع مورد بحث میرسیم.

 $\alpha$ ۰۷.۵ تعریف. خم  $\alpha$  از رویسهٔ  $M\subset \mathbb{E}^r$  را ژنوداید $M$  نامنسد اگسر شناب آن،  $\alpha$ ، همواره بر M قائم باشد.

جون " $\alpha$  بر  $M$  قائم است، ساکنین  $M$  هیچ شنابی احساس نمیکنند، برای آنان ژئودزیك  $\alpha$  یك «خط راست» است. بررسی كامل ژئودزیكها درفصل ۷ آمده است، و در آنجا بهخصوص ویژگی آنها بهعنوانکوتاهترین راه مورد توجه و دفت قرارگرفته است. بر یك روبهٔ M ژئودزیكها بسیار فراوانتر از خمهای اصلی و مجانبی!ند، در واقع بنابر قضبیهٔ ۲.۴ از فصل <sub>۷</sub>۷ از هر نقطهٔ رویهٔ  $M$  و در هرامتداد یك ژئودزیك میگذرد.

جون " $\alpha$  بهویژه برسرعت آن ' $\alpha$  نیز عمود است، ژئودزیك  $\alpha$  دارای تندی ثمابت می باشد، زیرا با مشتقگیری از

 $\|\alpha'\|$ خواهیم داشت  $\|\alpha'\|$  -  $\alpha'\cdot \alpha'$ 

یك خط راست  $p+q=p+\alpha$  از  $M$  همواره یك ژئودزیك آن است، زیرا قائم بودن شتاب آن ه $\alpha'' = \alpha''$  بر  $M$  مطلبی بسیار ساده است. بسرخلاف خمهای اصلسی و مجانبی، ژئودزیکها را نمی نوان برحسب عملگر شکلی تعریف کرد؛ اما یك ژئودزیك  $\alpha$  (با تندی واحد) که خمیدگی آن مثبت باشد با عملگر شکل<sub>ی S د</sub>ارای رابطهٔ جالبی براساس اجزاء دستگاه فرنهٔ  $\alpha$  می،باشد. چون  $\alpha''/\kappa = \alpha''/k$  قائم اصلی  $\alpha$  بر رویهٔ  $M$  نیز قائم است داریم  $-N'=S(\alpha')=S(T)$ 

 $\mathcal{S}(T)$ و بنا بر یکی از معادلات فر نه خواهیم داشت  $\pi T - \tau$ ه $\mathcal{S}(T) = \mathcal{S}(T)$ . این ملاحظات برای تعبین ژئودزیکهای سه رویهٔ نسبتاً خاص کفایت می کنند.

۰٫۵.۵ مثال. ژنودزیکهای چند رویه در E<sup>۳</sup>

(۱) صفحه. صفحهٔ p عمود بر u را درنظــر می گیریم، اگــر α یك ژئودزیك آن باشد، داریم ه $\alpha'$  .  $\mathbf{u} = \alpha'$ ، و در نتیجه ه $\mathbf{u} = \alpha''$ . اما بنابر تعریف،  $\alpha''$  قائم بر  $P$  است، بنا براین ه $\alpha'' = \alpha$ . بدینسان  $\alpha$ یك خط راست است، وچون هرخط راست نیزیك ژئودزیك م<sub>ی </sub>باشد، نتیجه می گیر یم که مجموعهٔ ژنود(یکپای P همان مجموعهٔ خطوط راست واقسع در آن است.

(۲) کمره. اگر α یك ژئودزیك (با تندی واحسد) ازكرة ∑ بهشعاع r باشد، بنابر  $\Sigma$  ملاحظات پیشین داریم  $\kappa T - \kappa T = S(T)$ . (در فصل ۰٫۲ بند ۳ دیدیم کسه هر خم در دارای خمیدگی مثبت است، بنا براین می توان از اجزاء دستگاه فرنه استفاده کرد.) اما با تسوجه بهعثال ۳.۱، بسته بسه اینکه کسدام یك از دو قائم یکسه را انتخاب کنیم، داریسم د از این دو معادلهٔ مربوط به  $S(T)$  نتیجه میشود که  $\kappa = \sqrt{r+1}$  و  $\kappa = \kappa = \kappa$  و  $\kappa = \kappa$  $r$ ه  $\pi$ . از اینجا بنا برلم ۴٫۳، فصل ۲، نتیجه میگیریم که  $\alpha$  بر یك دایسرهٔ  $C$  بهشعاع  $r$ واقـع است. چون شعاع r ماكسيمم است، C بايد يك دابوة عظيمةكرة ∑، يعني مقطـــع ∑ با يَك صفحهٔ ماربر مركز آن باشد. برعكس هرخم c با تندى ثابتكه در طول يك دايرة · عظیمه حرکت میکند، دارای یك شتاب "a است كه متوجه بهمرکزدایره یعنی همان مرکز کسرهٔ ∑ می،باشد، بنابراینِ ″α بر ∑ قائسم است. نتیجه می گیریم کسه ژنودزیکهای ∑، از نمايشهاى بارامترى با تندى ثابت درابرعظيمة آن تشكيل يافتهاند (شكل ۳۴.۵).

 $M{:\!x^{\gamma}\!\!+\!y^{\gamma}\!\equiv r^{\gamma}}$  ) استو $i$ انه. بسه عنوان مثال، ژئودز یکهای استوانهٔ مستدیسر همه، خمهایی بهصورت

 $\alpha(t) = (r \cos(at+b), r \sin(at+b), ct+d)$ 

هستند. زیرا، هر خم در  $M$  را می توان بهصورت زیر نوشت

 $\alpha(t) = (r \cos \vartheta(t), r \sin \vartheta(t), h(t))$ 

 $\epsilon$ و مـــؤلفهٔ  $z$  بردار قائسم بر M، صفر است. ازاین<code>رو</code> اگـــر  $\alpha$  یك ژئودریك باشد، آنگاه ، و در نتيجـه  $h(t) = ct + d$ . تنسلـى  $\vartheta'$  ۱/۲ (۳۰ $\vartheta'' + (r^{\gamma}\vartheta')^{1/\gamma}$  ثابت است، پس $\alpha$  $\cdot \vartheta(t) = at + b$  تا بت و ہنا بر این  $t$ هنگامی که ثابتهای a و c هـــردو مخالف صفر باشند، خسم a يك مادپيچ روی  $M$  است. حالت انتهایسی ه $a\!=\!a$  مولسدهای  $M$ ، وحالت ه = c دوا پر مقاطع عرضی آندا به دست می دهند.

شکل ۲۴۰۵

# تمرينات

- ۰۱ ثابت کنید که خم  $\alpha$  از رویهٔ  $\mathbb{E}^*$  وقتی، وفقط وقتی، یك خط مستقیم!ست که هم ژئورزیك و هم مجانبی باشد.
	- ۴. خمهای زیر به کدام یك آزسه نوع\_اصلی، مجانبی، ژئودزیك\_متعلق|ند؟ (الف) ،، دايرة فوقانى چنبره (شكل ۲۵.۵). ، استوای بیرونی چنبره. $\beta$  (ب)  $M:z=x$  محور  $x, y$  بر رویهٔ  $(x, z)$ . (با فرض نمایش پارامتری باتندی ثابت)
- ۴. نشان دهیدکه همهٔ نصف النهارات یك رویهٔ دوران<sub>ی</sub> ژئورزیك!ند، ا.، مسدار مار برنقطهٔ از خسم نیمرخ وقتی، وفقط وقتی، ژئودزیك است كــه ( $\alpha'(t)$  با محــودٍ دوران  $\alpha(t)$ موازى باشد.
- ۰۴ گیریم  $\alpha$  یك خم مجانبی با خمیدگی ه $\zeta > \kappa$  از رویهٔ  $M\subset \mathbf{E}^{\mathfrak{r}}$  باشد. الف) ثابت کنیدکـــه در طول a فائم دوم B بر رویه قائم است، ونتیجه بگیریدکـــه) (  $.S(T) = \tau N$ . $K = -\tau$ ۰ نشان دهیدکه درطول a خمیدگی گاوسی رویه برابر است با ۲۲ $K = -K$ . (ج) با استفاده از (ب) خمیدگی گاوسی هلیکوئید (مثال ۳.۴) را پیابید.
- د. گیریم خم  $\alpha$  بر دو رویسهٔ  $M$  و  $\overline{M}$  واقع باشد، و این دو رویسه در امتداد  $\alpha$  دارای زاویهٔ ثابتی باشند ( $U$ .  $U$  ثابت). نشان دهیدکه $\alpha$  برای  $M$  اصلی است. اگر، و فقط اگر، برای  $\bar{M}$  اصلی باشد.
- $\alpha(t) = \mathbf{x}(a_{\gamma}(t), a_{\gamma}(t))$  9. اگر  $\mathbf{x}$  باشد ا $M$  باشد، ثابت کنیدکه خسم  $\gamma$ (الف) اصلی است اگر، و فقط اگر،

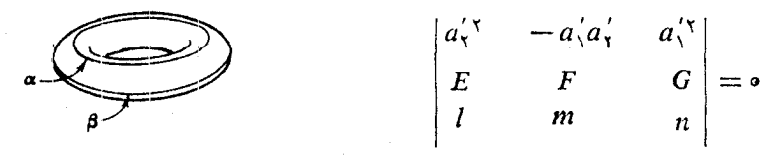

شکل ۱۰۵۰

۰۷ گیریم α خمی با تندی واحد در M  $\subset$  E۲ باشد. روی a بهجای میسدان سه وجهی  $\alpha$  فرنه، میدان سه وجهی  $T$ ،  $V$ ،  $U$  را در نظرمی گیریم، که در آن $T$  مماس یکهٔ خم ا قائم رویهٔ مخصوص به  $\alpha$ ، و  $U\times T$   $V$  (شکل ۲۰،۵ میل) است.  $U$ (الف) نشان رهيدكه

$$
T' = gV + kU
$$
  

$$
V' = -gT + iU
$$
  

$$
U' = -kT - iV
$$

که در آن  $S(T)$  .  $K = S(T)$  خمیسا گ $\lambda$ ی قائسم  $k$ ی رویسهٔ  $M$  در امتسداد  $T$ ، و .  $t = S(T)$  .  $V$ تا بع جدید p را خمیدگی ژنودزیك a می نامند.

ب) نتیجه بگیریدکه برای  $\alpha$  داریم)

$$
g = 0 \iff g(c)
$$
  

$$
k = 0 \iff g(c)
$$
  

$$
t = 0 \iff g(c)
$$

- ۰۸ اگر  $\alpha$  خمی (با تندی واحد) در  $M$  باشد، نشان دهیدکه  $\alpha$ (الف) شرط لازم و کافی برای آنکه α هم اصلی وهم مجانبی باشد،آن است که در صفحهای که همواره درطول  $\alpha$  بر  $M$  عمود است واقع باشد. (ب) شرط لازم و کافی برای آنکه α هم اصلی و هم مجانبی باشد، آن است که در صفحهای که همواره درطول  $\alpha$  بر $M$  مماس است<code>واقع</code> باشد.
- ۹. بر رویهٔ زین میمون M (تبصره ۳.۳). نصل ۵) سه خم مجانبی و سه خم اصلی مار بر مبدأ ٥ بيا بيد (اين امكان فقط بدان علت استكه ٥ يك نقطة نافي هامني است.)

۱۰ نشان دهیدکه خمیدگی گاوسی رویهٔ خط دار  $\beta(u)+\beta(u)+\mathbf{x}(u,v)=\mathbf{x}(u,v)$  بر ابراست با

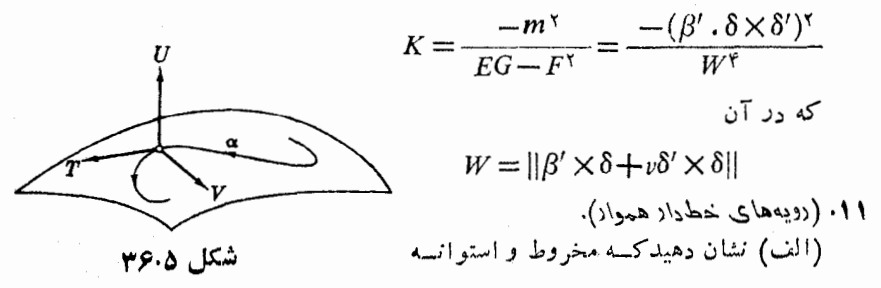

 $(4 - 1)$  بند $(4)$ 

رویههای همواراند (تمرینهای ۵ و ۶، فصل

 $\kappa > 0$  (ب) اگر  $\beta$  خمی با تندی واحد و ه

 $\lambda$ را (ویهٔ مماسی خم  $\beta$  نامند(شکل ۲۷.۵). ثابت کنید که **x** منظم است، و رویهٔ مماسی

 $\mathbf{x}(u, v) = \beta(u) + vT(u), v > \infty$ 

در E<sup>۳</sup> باشد، رویهٔ خطدار

يك رويهٔ هموار است.

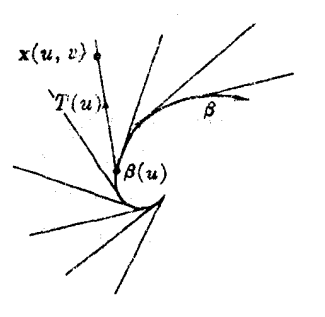

شكل ۲۷۰۵

- $U$ ا. گیریم  $\alpha$  یك خم منظم در  $M\subset \mathbb{E}^r$ ، و  $\gamma$ قائم يكهٔ  $M$  در طول  $\alpha$  باشد. نشان دهيد كه  $\alpha$  يك خم اصلي رويهٔ  $M$  است اگر، و فقط اگر، رویهٔ خطداد  $\mathbf{x}(u, v) = \alpha(u) + v$  هموار باشد.
- $\alpha\!:\!{\bf R}\to M$  ڈئودڈینٹ ہستۂ  $M$  عبارت است از ژئورز یکی کے یك تابسے متناوب  $\gamma$  ہ باشد. همهٔ ژئودزیکهای بستهٔ کره، صفحه، و استوانهٔ مستدیر را بیابید.
- ۱۴. یك رویهٔ خطدار را هنگامی،غیراستوانهای نامند،كه امتداد مولدهایآن همواره تغییر کنند، بدینسان برای هرخم هادی آن داریم ه $\Rightarrow$  8٪ 8. نشان دهیدکه (الف) هر رویهٔ خطدار غیراستوانهای دارای نمایش پارامتری

 $\mathbf{x}(u, v) = \sigma(u) + v\delta(u)$  $\cdot\sigma'$  .  $\delta'=\circ\;||\delta||=|\delta\cdot|$  و ه $\delta'=\sigma'$ (ب) با این نمایش پارامتری داریم  $p = \frac{\sigma' \cdot \delta \times \delta'}{\delta' \cdot \delta'}$  که در آن  $K = \frac{-p^{\tau}(u)}{(p^{\tau}(u) + v^{\tau})^{\tau}}$ دا خم تنجش، وتابع  $p$  را پارامتر توزیعی می نامند.  $\sigma$ ((اهنمایی: در (الف)، بُسا فرض ۱ =||6||، تابع / را طوری تعیین کنید ک  $(\cdot \sigma' \times \delta = p\delta'$  در (ب)، نشان دهیدکه  $\sigma = \alpha + f\delta$ 

- ۹۵. تغییراتکیفی خمیدگیگاوسیX دا روی یك مولد دلخواه از رویهٔ خسطداد (غیر استوانهای) بررسی کنید. نشان دهیدکه مسیرخم تنجش از انتخاب نمایش پارامتری مستقل است، و پارامتر توزیعی اساساً تا بعی روی مجموعهٔ مولدهاست.
- ۱۶. نشان دهیدکه خم تنجشهلیکوئید، همان محور ً مرکزی است، و پارامتر توزیعی آن ثابت است.

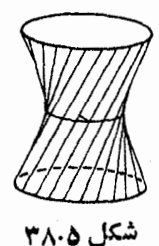

۰۱۷. مطلوب است تعیین خم تنجش و پسارامتر توزیعی برای: (الف) هر دومجموعهٔ مولدهای رویهٔ زینبی (مثال ۳.۴) (ب) هردو مجموعهٔ مولدهای هذلولیگون دوار

$$
M:\frac{x^{\mathsf{Y}}+y^{\mathsf{Y}}}{a^{\mathsf{Y}}}-\frac{z^{\mathsf{Y}}}{b^{\mathsf{Y}}}=\mathsf{Y}
$$

(شکل۱۵٫۵). (یك نمایش یارامتری خطوار بسا استفاده از تمرین۹، فصل۴، بند ۲ بيا بيد.)

- نمایش پارامتری یك رویهٔ خطدار غیر استوانهای و  $\mathbf{x}(u, v) = \alpha(u) + v \delta(u)$  ۱۸ مولد ماربر  $\alpha(u)$  باشد، نشان دهید که  $L(u)$  $L(u)$  (الف)اگر'ف کوچکترین(اویهٔ مثبت ( $L(u+\varepsilon)$  با  $L(u)$ ، و  $d_{\varepsilon}$  فاصلهٔ عمودی از (ع $L(u+\varepsilon)$  باشد، آنگاه  $\lim\ (d_\varepsilon/\vartheta_\varepsilon)=\min\ (d_\varepsilon/\varepsilon)$  . بدینسان پارامترتوزیعی برابر عکس میزان چرخش L است، و علامت آن مبین جهت چرخش می باشد. (ب) تنها بك نقطهٔ  $p_{\varepsilon}$  از  $L(u)$  وجود داردكه نزدیكترین نقطه به (L $\mu + \varepsilon$  است، و (lim  $p_e = o(u)$  . (این مبین خصوصیت دیگری از خم تنجش است.) ان و کر مثالی نشان دهیدکه دوری از  $\sigma(u)$  تا  $\sigma(u+\varepsilon)$  از و می نداردکه تقریب (ج)  $\mathcal{L}(u+\varepsilon)$  نحوبی برای  $d_{\varepsilon}$  دوری  $\mathcal{L}(u)$  تا  $\mathcal{L}(u+\varepsilon)$  باشد.
- ه آگیریم ۱۹ $\alpha + v \in \mathbb{Z}$ ۱۰  $\mathbb{Z} = |\delta| = |\delta|$ ، نما یش یار امتری رویهٔ خط دارهمواد $M$  باشد. نشان رهيد که: الف) اگر 'a همواره صفر باشد، M یك مخروط است. ا $\alpha'$  ) (ب) اگر '8 همواره صفر باشد،  $M$  یك استوانه است. ای) اگر این در این مورد و همواره مخالف صفر باشند،  $M$  روایهٔ مماسی خم تنجشخود  $\alpha'$ خواهد بود. (تمرين ١١ ب) البته این چند حالت تمام امکانات را در برنسی گیرد، امسا بسه نحوی این نتیجه حاصل میشودکــه هر رویهٔ خطدار هموار (رویــهٔ گستردنبی) مخلوطی از سه نسوع مذکـور در تمرین ۱۱ می باشد. اگر چنین رویسهای در E۳ بسته باشد (تمرین۱۵) فصلٌ؟، بند ٨) يسك استوانه خواهد بود، زيرًا شرط بسته بودن مستلزم آن است كسه هرمولد از تممام يك خط مستقيم تشكيل شده باشد. 1. در هَريْك از اين حالتها، جزآنچــه براي منظم بودن x لازم است. براي p قيدي درنظر

نعي گير په.

۲۶۲ عقلگرهای شکلی

۴۰. مخووطگون دائم رويهٔ خطواري است كه همهٔ مو لدهای آن محور ثا بتی را متعامداً قطع کنند (شکل ۲۹.۵). اگر این محور را به عنوان محسور z در E<sup>۳</sup> بگیریم، نمایشهارامتری زير خاصل مي شود:  $\mathbf{x}(u, v) = (u \cos \theta(v), u \sin \theta(v), h(v))$ (الف) خمیدگے گاوسی و متوسط آن را شکل ۹.۵ ۳۹ بيا بيد. (ب) نشان دهید که این رویه، هرگساه **/<sub>۹</sub>** همواره مخالف صفر باشد، غیراستوانهای است؛ خم تنجش و پادامتر توزیعیآن را بيا بيد. ۰۲۱ طرحی از مخروطگون M که دارای نمایش پارامتری  $\mathbf{x}(u, v) = (u \cos v, u \sin v, \cos v v)$ است ترسیمکنید، خمیدگیگگساوسی و متسوسط آن را بیابیسد. M را بسهصورت مبدأ حذف شده است) بيان كنيد. ( $f(x, y)$ ۴۲. ثابت کنیدکه هر رویهٔ خطداد و مینیمالی بخشی از یك صفحه یا یك هلیكوئید است. (راهنمایی: نواحی هموار M هامنی اند؛ بدینسان بسا استدلالسی همانند قضیهٔ ۲.۶ میتروان فرض کرد X < 0 . از نمایش پارامنریی که در تمرین۱۴ آمده است با در نظر گرفتن این خاصیت اضافی که 8 خمی با تندی واحد است، استفاده کنید. آنگاه از ه $H = H$  سه معادله بهدست می آید. نتیجه بگیریدکه  $\delta$  دایرهٔ یسکه است، می توان  $(\delta(u) = (\cos u, \sin u, \circ)$  فرض کرد که

**۶. رویههای دورانی** هندسهٔ رویهٔ رورانی نسبتاً ساره است، اما چون این رویههسا دارای خواص هندسی بسیار متنوع می باشند زمینهٔ خوبی بر ای کسب تجربه و مهارت فراهم میسازند. برای بررسی رویهٔ دوران<sub>ی</sub> دلخواه M، از روشهای بند ۴ استفاده می کنیم. گیریم ، همان گونهکه در مثال ۵.۲ فصل۴ آمد دارای نمایش پارامتری $M$  $\mathbf{x}(u, v) = (g(u), h(u) \cos v, h(u) \sin v)$ 

باشند. همانگو نهکه در شکل۱۷.۴ نشان داده شده است،  $h(u)$  شعاع مداری از $M$  است کسه دوری آن در طول محور دوران برابر  $g(u)$  میباشد. این تعبیر هندسی  $g$  و  $h$  مبین آن است که نتایج حاصل بهوضع خاص $M$  نسبت بهمحورهای مختصات $\mathbf E^{\texttt{v}}$  بستگی $\texttt{u}$ ارند. جون g و k فقط تابع u می باشند، می توان نوشت

$$
\mathbf{x}_{u} = (g', h' \cos v, h' \sin v) \qquad E = g'^{v} + h'^{v}
$$
\n
$$
F = \circ
$$
\n
$$
\mathbf{x}_{r} = (\circ, -h \sin v, h \cos v) \qquad G = h^{v}
$$
\n
$$
\mathbf{x}_{r} = (\circ, -h \sin v, h \cos v) \qquad G = h^{v}
$$
\n
$$
\mathbf{x}_{r} = (\circ, -h \sin v, h \cos v) \qquad G = h^{v}
$$
\n
$$
\mathbf{x}_{r} = (h h' \cos v, h g' \sin v) \qquad \mathbf{x}_{r} = (h h', -h g' \cos v, -h g' \sin v)
$$
\n
$$
\|\mathbf{x}_{u} \times \mathbf{x}_{r}\| = \sqrt{EG - F'} = h \sqrt{g' + h'^{v}}
$$
\n
$$
U = \frac{(h', -g' \cos v, -g' \sin v)}{\sqrt{g' + h'^{v}}}
$$
\n
$$
\mathbf{x}_{uu} = (g'', h'' \cos v, h'' \sin v)
$$
\n
$$
\mathbf{x}_{uu} = (e, -h' \sin v, h' \cos v)
$$
\n
$$
\mathbf{x}_{rr} = (\circ, -h \cos v, -h \sin v)
$$
\n
$$
I = \frac{(-g'h'' + g'h')}{\sqrt{g' + h'^{v}}}
$$
\n
$$
m = \circ
$$

$$
n = \frac{g'h}{\sqrt{g^{'\prime} + h^{'\prime}}}
$$

 $S$  چون ه $m=0$ ، به آسانی می توان دید کـه (تمرین ۹، بند ۴) عملگرشکلی متناظر به  $U$  چنین است

$$
S(\mathbf{x}_u) = \frac{l}{E} \mathbf{x}_u \qquad S(\mathbf{x}_v) = \frac{n}{G} \mathbf{x}_u
$$

و این برهان تحلیلی آن است که نصف\لنها(\ت و مدا\ات M خمهای اصلی آن می باشند) $\setminus$ ازاین $\psi$ و اگرتوابع خمیدگیاصلی را با  $k_\mu$  و  $k_\tau$  (بهجای  $k_\chi$  و  $k_\chi$ ) نشان دهیم، خواهیم داشت

$$
k_{\mu} = \frac{l}{E} = \frac{\begin{vmatrix} g' & h' \\ g'' & h'' \end{vmatrix}}{(g'^{\gamma} + h'^{\gamma})^{\frac{\gamma}{\gamma}}}, \qquad k_{\pi} = \frac{n}{G} = \frac{g'}{h(g'^{\gamma} + h'^{\gamma})^{\frac{\gamma}{\gamma}}}
$$
 (1)  
 
$$
k_{\pi} = \frac{n}{G} = \frac{g'}{h(g'^{\gamma} + h'^{\gamma})^{\frac{\gamma}{\gamma}}}
$$

۲۶۴ عملگرهای شکلی

$$
K = k_{\mu}k_{\pi} = \frac{-g'}{h(g'^\tau + h'^\tau)^\tau}
$$
\n
$$
(Y)
$$

 $(I$ هلاحظه می شودکه این فرمول  $K$  را بهصورت $i$ ابعی با مقدار حقیقی روی (حوزهٔ  $(I)$ خم نيمرخ

$$
\alpha(u) = (g(u), h(u), \circ)
$$

معین می کند. بنا بر قر اردادهای بند ۴، ( $K(u)$ ، خمیدگی گمادسی  $K(\mathbf{x}(u,\,v))$  را در هر نقطهٔ مدار ماربو  $\alpha(u)$  بهدست میردهد. توابیع دیگری که در بالا آمد نیز بههمین گونهاند، بهعلت تقارندوران<sub>ی M</sub>، حول محوردوران، هندسهٔ آن «روی مدارها ثابت است» وکلاً با خم نیمر خ معین می گردد.

در حالت خاصی که خم نبیمرخ حداکثر یکبار از هسر نقطهٔ محور روران بگسذرد، می توان تر تیبی دادکه تا بع g بهصورت سادهٔ g(u)=  $g(u)$  در آ ید (تمرین۱۳)، فصل۴). بند۲). آنگماه فرمولهای بالا بهصورت زیرخلاصه می شوند

$$
k_{\mu} = \frac{-h''}{(1+h'^{\tau})^{\tau/\tau}}
$$
  
\n
$$
k_{\pi} = \frac{1}{h(1+h'^{\tau})^{\tau/\tau}}
$$
  
\n
$$
K = \frac{-h''}{h(1+h'^{\tau})^{\tau}}
$$
  
\n
$$
(r)
$$

۰۱.۶ مثال. رویههای دورانبی بنهوهٔ دددانی $T$ . با توجه بهنمایش پارامتری  $\mathbf x$  در مثال ۶.۲ فصل۴ داریم $( \wedge )$  $g(u) = r \sin u$ ,  $h(u) = R + r \cos u$ 

با آنکه محور دوران در اینجا محور  $_2$ هاست، فرمولهای (۱) و (۲) همچنان معتبراند و د از يم:

> $G = (R + r \cos u)^r$  $E = r^{\mathsf{Y}}$  $F = \circ$  $l=r$  $n = (R + r \cos u) \cos u$  $m = 0$  $k_{\pi} = \frac{\cos u}{R + r \cos u}$  $k_{\mu}=\frac{1}{r}$

$$
K = \frac{\cos u}{r(R + r \cos u)}
$$

از اینجا دلیلی تحلیلی برای مثبت بودن K روی نیمهٔ بیرونی و منفی بودن آن روی نیمهٔ درونی چنبره بهرست می آید. در واقع ماکسیمم K بر ابر است با ۱/r(R+-r) که متعلق به استوای بیرونی (a= u) می باشد، و مینیمم آن برابر با

$$
-\frac{1}{r(R-r)}
$$

 $(u=\pm \pi/\mathsf{Y})$ که متعلق به استوای در و نبی $(u=v)$  است، و  $K$  روی دوا بر فوقا نبی و تحتا نبی يرابر صفر است.

ای کانمنوئید. خم (cosh (x/c تا زنجیری نامیده می شود، و وضع (c) کانمنوئید. خم تعادل زنجیر وزینی را که بهدوسر خود آویخته شده است نشان میدهد. رویدای کسه آز دوران این خم حول محور x ایجاد میشود،کاتنوئید نام دارد (شکل۱۰۵). ازفرمولهای (۳) به دست می آید

$$
-k_{\mu}=k_{\pi}=\frac{1}{c\cosh^{\tau}\left(\frac{u}{c}\right)}
$$

از آنجا

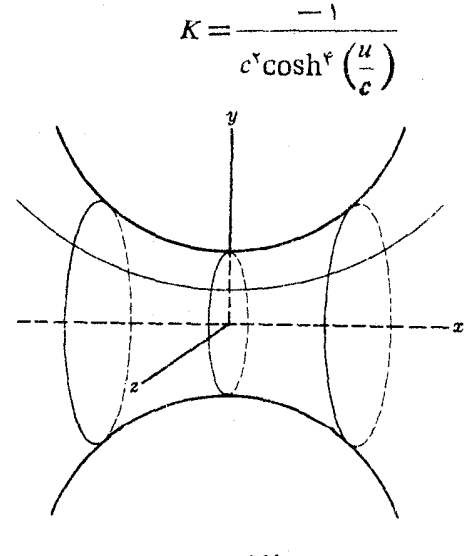

شکل ۲۰۰۵

چون خمیدگی،متوسط $H$  صفراست،کاتنوئید یك رویهٔ مینیمال است. فاصلهٔ تغییرات خمیدگی گساوسی آن، ہ $K<\zeta<\gamma$  — ومقدار مینیمم ۲/  $\epsilon^\gamma=K=K$  روی دایسرهٔ ہ $u=u$  می باشد.

نتیجهٔ زیرمبینآن استکه رویههای دررانبی کامل' غیرهامنی مینیمال، فقطکاننوئیدها  $(k_\gamma\!=\!k_\gamma\!=\!c$ ۱۰ می باشند. (این مطلب سادهای است که صفحه، رویهای است مینیمال، زیرا ه

۲.۶. قضیه. اگر رویهٔ دوران<sub>ی  $M$ </sub> مینیمال باشد، آنسگاه  $M$  بخشی از یك صفحه یا یك کاتنو ئيد خواهد بود.

بوهان. برای  $M$  از نمایش پارامتری  $$ استفاده می کنیم، u در یك فاصلهٔ I تغییر می كند، و y دلخواه است.

حالت۰. 'q متحداً صفر است. آنگاه g ثابت و  $M$  بخشی از صفحهٔ عمود برمحور دوران خواهد بود.

 $M$  حالت $\cdot$  '  $g$  هیچ گاه صفر نیست. در این $\sim$ ورت بنابر یکمی از تمرینات پیش، دارای یك نمایش پارامتری بهصورت

$$
\mathbf{y}(u, v) = (u, f(u)\cos v, f(u)\sin v)
$$
  
است. شرط مینیمال برودن یمنی ه چه ۰, +k<sub>γ</sub> = 0  

$$
f f'' = 1 + f'^{\tau}
$$

هم ارز خواهد بود. چون این.مارلهٔ دیفرانسیل بهطور صریح فاقد u است، بسا استفاده از روش متداول حل آن، جواب آن بهصورت

$$
f(u) = a \cosh\left(\frac{u}{a} + b\right)
$$

به دست می آیدکه در آن a و b ئابتهای دلخواه!ند. بدینسان  $M$  بخشی از یك كاتنوئید است.

حالت۴. ′g در برخی ازنقاط صفر ودربعضی دیگرمخالف صفراست. چنین حال<sub>ن</sub>ی ییش نمی آید. زیرا اگر فرض کنیم ه $g'(u_\circ)=g'(u_\circ)$ ، و ه $g'(u) > g'$  بهارای  $u < u_\circ$ آنگاه بنا برحا لت٢، خم نيمرخ

$$
\alpha(u) = (g(u), h(u), \circ)
$$

۱. اینواژه بهمعنی لغویآن بهکار رفته است. تعریف ریاضیآن در بند۴. فصل۷ خواهدآمد.

رویههای دورانی ۲۶۷

بهازای  $u < u_\circ$  یك كاتنساری خواهسد بود. اما شكل این خم نشان میردهدكسه شیب آن نسی تواند ناگهان در  $u=u$  بینهایت شود.  $h'/g'$ 

هلیکوئید وکاتنوئید رویههای مینیمال «ابتدایی»هستند. در تمرینهای ۱۲ و۲۱ بند ۴ دو نمونهٔ دیگرآمده است. با روشهایی که درکتاب کورانت و رابینس [۴] آمده است می توان به آسانی مدلهسای بسیار متنوعی بهوسیلهٔ حباب صابسون برای رویههای مینیمال ساخت. در همان کتاب اصطلاح مینیمال توضیح داده شده است.

عبارت ۱⁄ g′۲ $\overline{+h^{'}}$  که به وفور در فرمولهای عمومی آغاز این بند دیده میشود، همان تندی خم نیمرخ

$$
\alpha(u)=(g(u),h(u),\circ)
$$

است. بنا براین اگر بهجای α ازتعویض پارامتر با تندی داحد استفادهکنیم، مطالب بسیار ساده میشوند. رویهٔ دوران<sub>ی</sub>ایجاد شدهٔ M تغییری نمیکند: فقط نمایشپارامتری جدیدی خواهد داشت،که آن را متعارف می نامند.

$$
\mathcal{F} = \{ (g^{\prime\prime} + h^{\prime\prime} = 1) \cdot M_{\epsilon} \text{ (i.e., } \epsilon \text{)} \} \quad \text{and} \quad \mathcal{F} = \mathcal{F}.
$$

$$
K=\frac{-h''}{h}
$$

برهان. این مقادیر  $F$ ،  $F$  و G مستقیماً از مقادیری کــه در آغاز این بند آمد با در نظر گرفتن ۱ = ^/d+ \*/g نتيجه میشود، و با توجه بهرابطهٔ (۲) داریم

$$
K = \frac{-g'}{h} \begin{vmatrix} g' & h' \\ g'' & h'' \end{vmatrix} = \frac{-g''h'' + g'g''h'}{h}
$$

با مشتقگیری از  $h'' = -h'h''$  داریم  $g'' = -h'h'' = g'$ ، از آنجا Ă

$$
K = \frac{- (1 - h^{\prime}) n - h^{\prime} n}{h} = -\frac{h^{\prime}}{h}
$$

تأثیر نمایش پارامتری متعارف آن استکه به نحوی تأکید را از اندازهگیری در  $M$  فضای بیرونی  $M$  (مثلاً ، در طول محور دوران) برداشته، و بهاندازهگیری در خود می پردازد. این موضوع در فصول ۶ و ۷ بهطور مفصلتری خواهد آمد.

۴.۶. مثال. نمایش بارامتری متعارف کاتنوئید (c = ۱). برای کاتناری

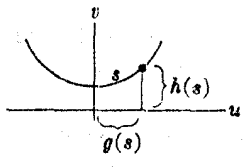

 $\alpha(u) = (u, \cosh u)$  $\mathrm{fs}(u) \! = \! \mathrm{sinh} u$ يك تابع طول كمان،عبارت است از بنابراين يك تعويض بارامتر بإتندى واحد  $\beta(s) = (g(s), h(s)) = (\sinh^{-1}s, V + s^{\gamma})$ .<br>شکل ۴۱۰۵ همان گونه که درشکل ۱۰۵ع دیده میشود به دست می آید. براین اساس، نمایش پسارامتری متعارف كاتنوئيد چنين است

 $\mathbf{x}(s, v) = (\sinh^{r} s, \sqrt{1 + s^2} \cos v, \sqrt{1 + s^2} \sin v)$ وبنابر لم پیش

$$
K(s) = -\frac{h''(s)}{h(s)} = \frac{-1}{(1+s^{s})^{s}}
$$

این فرمول خمیدگی گاوسی برحسب  $\bar{\mathbf{x}}$ ، با فرمول  $\mathbf{x}$ / $\cosh^\ast u = -\sqrt{\cosh^2 u}$  که برحسب نمسایش پسارامتری x در مثال ۱.۶ بسه دست آمسد سازگار آست. در واقع، چسون ، داریم $s(u) = \sinh u$ 

$$
K(s(u)) = \frac{-1}{(1+s^{\mathsf{T}}(u))^{\mathsf{T}}} = \frac{-1}{(1+\sinh^{\mathsf{T}}u)^{\mathsf{T}}} = \frac{-1}{\cosh^{\mathsf{T}}u}
$$

فرمول سادهای که در لم ۳.۶ برای K به دست آمد، روش<sub>بی</sub> برای ساختن رویههای دور انی که خمیدگی گاوسی آنهــا از پیش تمیین شده است بهرست می دهد. هنگامی کسه تابع X روی یكفاصله داده شده باشد، نخست معادلهٔ ریفرانسیل ه $k\!=\!k'+K$  را نسبت به h بسا در نظرگرفتن شرایط اولیهٔ ه $h(\circ) > h(\circ)$  و ۱ $\langle h'(\circ) \rangle$ ا، حل می کنیم. بسرای یافتن یك نمایش بارامتری متعارف لازم است تابیع g را بهگونهای تعیین كردكــه داشته باشیم ۱ $h^{\prime\prime}=g^{\prime\prime}+h^{\prime\prime}=0$ . روشن است که

$$
g(u) = \int_{a}^{u} \sqrt{1 - h^{\prime \gamma}(t)} dt
$$

 $h > h$ دراین شزط صدق می کند. بدینسان هرفــاصله درپیرامون ه کـــه در آن شرایط ه $\lambda > h$  و ا $|h'| \leq |h'|$  برقراد باشند، می $\tau$ نوانیم

$$
\alpha(u)=(g(u), h(u), \circ)
$$

را حول محور x دوران دهیم، ویك رویهٔ دوران<sub>ی</sub> به <sub>ن</sub>ست آورایم كهاخمیدگی گاوسی آ**ن** بنابر لم ۳.۶ دقیقاً برابر  $h$ = $k^{\prime\prime}/h$  - است.

۵.۶. مثال. رویههای دورانمی با خمیدگمی ثمابت مثبت. روش بالا را در مورد تسابع ثابت به کار می بریم. معادلهٔ دیفرانسیل ه $h = h'' + (\wedge/\sigma^{\vee})$  دارای جواب عمومی  $K = \wedge/\sigma^{\vee}$ 

$$
h(u) = a \cos\left(\frac{u}{c} + b\right)
$$

است، وثابت b فقط نمایشگر یك انتقال دستگاه مختصات می بساشد، می توان فرض كردكه و ہ $a > a$ . بدینسان توابع $b = a$ 

$$
g(u) = \int_{a}^{u} \sqrt{1 - \frac{a^{\mathsf{T}}}{c^{\mathsf{T}}}} \sin^{\mathsf{T}} \frac{t}{c} dt
$$

$$
h(u) = a \cos \frac{u}{c}
$$

یك روبهٔ دورانبی  $M$  بسا خمیدگی گاوسی ثابت  $\zeta'$  /  $K=1/\epsilon$  را ایجاد می كنند. شرایط لازم ه $\lambda>0$  و ۱ $\vert h'\vert < 1$  فاصلهٔ  $I$  را برای  $u$  مشخص می کنند. مقدار  $c$  درسراسر بحث ئابت است، اما برحسب مقادیر a، سه حالت درنظر می گیریم.

$$
g(u) = \int_{0}^{u} \cos \frac{t}{c} dt = c \sin \frac{u}{c}
$$

 $\kappa-\pi c/\gamma < u < \pi c/\gamma$  و h(u) = c cos (u/c). بنا برا ین، فاصلهٔ I عبارت است از  $x$  جون خم نيمرخ ( $\alpha(u) = \alpha(u) = \alpha(u)$  يك نيمدايره است، از دوران آن حول محور  $x$ یك كرهٔ ∑ بهشما ع  $c\rightarrow$  بجز دونفطهٔ آن كه واقع برمحور برهاست، ایجاد میشود.

جالت ۲. ع $a < a < c$  ) (شکل ۲۰.۵). دراینجا  $h$  روی همان فساصلهٔ مذکور در حالت ۱ مثبت است، و ۱  $|h'|$  همواره برقــرار میباشد. بنابــراین  $g$  بهخوبی معین میشود. خم نیمسرخ  $g(u),\;h(u)\mapsto u\to (g(u),\;h(u))$  است، امسا طاقی به گودی کمتر پدید می آوردکه دوسر آن روی محور برها در \*a\_ متکمی است، و

$$
a^* = g\left(\frac{\pi c}{\gamma}\right) = \int_{0}^{\pi c/\gamma} \sqrt{1 - \frac{a^{\gamma}}{c^{\gamma}} \sin^{\gamma} \frac{t}{c}} dt.
$$

مقادیسر تقسریبی این انتگسرال بیضوی را می توان از جداول بهدست آورد، اما روشن است  $c$  که چون  $a$  از  $c$  بسه ه کاهش یساید. \*a از  $a$ به ۳  $\pi c$ افزایش خواهد یــافت. رویــهٔ دوران<sub>ی</sub> - حاصل  $M_a$ ، که بسه ازای  $c = a$  یكکسره است،

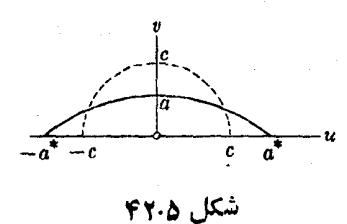

نخست به یك توپ رگیمی تبدیل می شود وسرانجام بهازای مقدار بسیار كوچك a بهصورت سوزن<sub>ی</sub> درمی آیدکه طول آن اندک<sub>ی</sub> از ۳c/۲ کوچکتراست. برخلاف حالت ۱، نمی توان نقاط (۰٫ ۰٫ ۵) را بهرویهٔ  $M$  اضافه کرد، زیرا این رویه درهر دوسرخود نولهٔ دار است. معادلهٔ دیفرانسیل ه $h = \mu'' + \mu'' + h'' + h''$  شکل رویسهٔ  $M$  را با ظرافتی تعدیل کرده است، که خمیدگیهای اصلی آن دیگر برابر نیستند، اما بازهم

$$
K = k_{\mu}k_{\pi} = \frac{1}{c^{\gamma}}
$$

حالت ۳.  $c$  ص (شکل ۴۳.۵). درآینجا فاصلهٔ  $I$  کوچکتر میشود، زیرا عبارتبی که (در فرمول g) در زیسر رادیسکال قسرار دارد بسه آزای ۲۰ ای صفر میشودکسه  $\sin(t^*/c) = c/a < 1$ بدينسان

$$
h(t^*) = a \cos\left(\frac{t^*}{c}\right) = \sqrt{a^* - c^*}
$$

رویهٔ دوران<sub>ی</sub> حاصل  $M_{_a}$  هنگامی که  $a$  از $a=c$  افزایش می،یابد تا اندازهای بهشکل نبیمهٔ بیرونی چنبره است، اما وقتی a افزایش یابد، رویهٔ  $M$  یك نوار مستدیر بسیار بزرگ خواهدبورکه خم نیمرخ آن بسیارکوتاه و دارای خمیدگی تندی است ( $k_u$  باید بزرگ  $(k_{\mu}k_{\pi}=1/c^{\chi}$  باشد، زیرا  $a\neq\chi$  بسیار کوچك است و  $\chi_{\mu}$ 

درمورد خمیدگی منفی ثابت بسا تحلیل مشابهی یك خانوادهٔ نامتناهی از رویههای دورانی با ۱/c۲ —  $K = K = 1$  بهدست می آ بد (تمرین ۹). سادهترین آنها عبارت اند از

نوبو. مثال. رویهٔ شیپودی B. خم نیمرخ B (درصفحهٔ x y) بسا این شرط هندسی مشخص میگردد: ازنقطهٔ (o, c) آغاز می گردد و چنان حــرکت میکندکــه درهر نقطهٔ آن، قطعهٔ مماس محصور بین خم ومحور x ها دقیقاً برابر c باشد. این خم (تراکتریس) را می توان بهطور تحلیلی بسا  $\alpha(u) = (\alpha(u), \alpha(u)) = 0$ ، مایش دادکسه درآن  $h$  جواب معادلهٔ دیفرانسیل  $h'=-h/\sqrt{c^\intercal-h^\intercal}$  است و  $c\to -h/\mu$ ، هنگامی که ه $u\to (c\circ \mu^\intercal)$ . (رویهٔ دورانبی حاصل درشکل ۴۴.۵ نشان داده شده است.)

> با استفاده از این معادلهٔ دیفر انسیل وفر مو لهای (۳) صفحهٔ ۲۶۲، کسه در آغاز این بند عنوان شد، خمیدگیهای اصلی B به صورت زیر بسه دست می آیند:

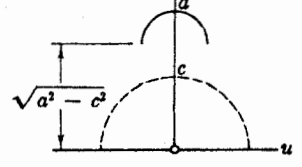

$$
k_{\mu} = \frac{-h'}{c} \qquad k_{\pi} = \frac{1}{ch'}
$$

شکل ۲۳.۵

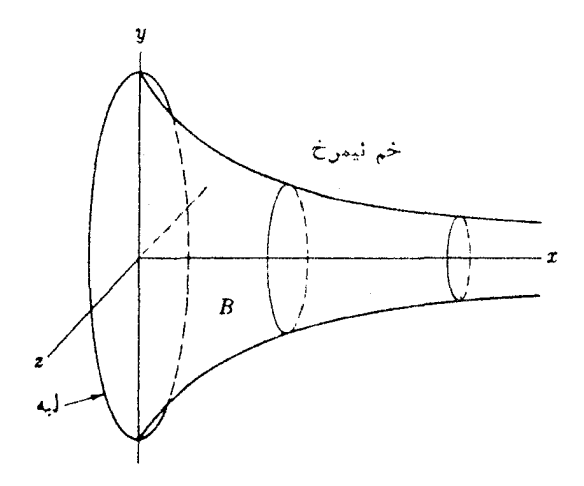

شکل ۶۴.۵

بدینسان رویهٔ شیبوری (یا تواکتوروئید) دارای خمیدگمی منفی ثمابت  $K = -\frac{1}{2^{1}}$ 

است. این رویه را نمی توان ازطرف لبه (که جزء B نیست) ادامه داد تا رویهای وسیعتر  $\cdot u \rightarrow \infty$  در په دست آيد. زير ا $\infty \mapsto k_\mu$ ، هنگامۍ که ه

هنگامی که اول،بار این رویهکشف شد، تصورکردندکسه نظیری با خمیدگی منفی ثابت K برای کره پیدا کردهاند، از این رو آن را شبه کره نامیدند. اما چنان که درفصل ۷ خواهیم دید مشابه واقعی کره، رویهای کاملاً متفاوت است و در E<sup>۳</sup> یافت نمیشود.

تمرينات ۰۱ مطلوب است تعیین خمیدگی گاوسی رویهای که از دوران خم ۰٫۲٪= e = و حول محور  $\kappa > \kappa$  ایجاد میشود. طرح اجمالی این رویه را ترسیم کنید ونواحی متناظر به ه  $K > \kappa$ ، م $K$  آن را بیابید

۰۲ (علامت خمیدگمی گادسی). اگر K برحسب x خمیدگمی گاوسی رویهٔ حاصل از دوران ،  $K$  حول محور x بساشد، نشان رهیدکسه بسهارای هسر مقدار x علامت  $y = f(x)$ و "f" برک<sub>ی</sub> است. بدینسان K روی مدارهای متناظر بهفواصل قحدب (+, 0, +) خم نبیمرخ مثبت و در فواصل تمفعو آن منغی است، چنان که درشکل ۴۵.۵ دیده میشود. (همین نتیجه دربارهٔ هر رویهٔ دورانی برقرار است، تحدب و تقعر را نسبت بسه محود دوران A در نظر می گیر یم.)

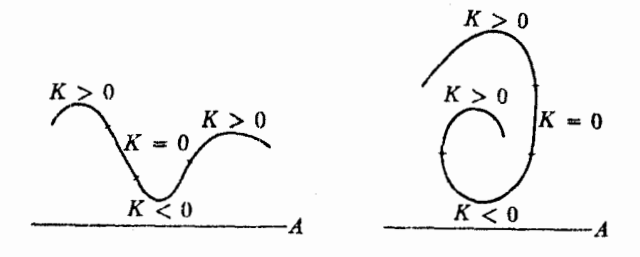

شکل ۲۵۰۵

۴. (المدازة خمیدگمی گمارسمی). نشان رهیدکه  $|k_\mu(u)| = \alpha(u)$  خمیدگی  $\kappa(u)$  اَذْ خم نیمرخ  $\alpha$  در  $|k_\pi(u)| = h(u) |\cos \varphi(u)|$ که در آن  $\varphi(u)$  زاویهٔ شیب خم نیمرخ در  $\alpha(u)$  است. از آنجا  $|K| = \kappa h \cos \varphi$ 

۰۴ چنبرهٔ بیضیوار M از دوران بیضی

$$
\frac{(x-R)^{r}}{a^{r}} + \frac{y^{r}}{b^{r}} = 1
$$

حول محود y (R  $\rhd$ ) ایجاد میشود. مطلوب است تعیین یسك نمایش پسارامتری برای M ومحاسبهٔ خمیدگی گاوسی آن. (بسا قسرار دادن z = b صحت جواب خود را تحقیق کنید.)

۰۵ اگر  $f$  تا بعی دیفرانسیلپذیر، و ۵ $\sqrt{x^{\mathsf{r}}+y^{\mathsf{r}}} > \sqrt{x^{\mathsf{r}}+y^{\mathsf{r}}}$  تا بعی دیفرانسیلپذیر، و ۵ $\mathcal{S}$ صفحهٔ x y بساشد، نشان دهیدکه  $f(r) \, s = f(r)$  رویسه(آی است دورانبی و خمیدگی گاوسی آن (برحسب r) عبارت است از

$$
K = \frac{f'(r)f''(r)}{r(1+f'(r))'}
$$

- ۰۶ خمیدگی گاوسی رویهٔ ۲٪-e=e=۲٪ دا بیابید. طرح اجمالی آن دا ترسیمکنید، و نواحی متناظر به ه $K > K$  و ه $K > 0$  آن را معین کنید.
	- ۰۷ ثابت کنیدکه هر رویهٔ همواد دورانبی بخشی ازیك مخروط یا استوانه است.

۰۹ (رویههای در را نبی با خمیدگمی ثا بت منفی ۱/c۲ — $\kappa = (K=1)$ .بك خانواده ازاین رویهها، مانند حالت ٢/ ٥/ K = ١ مي توان يافت كه بهوسيلة روية خاصي بهدوطبقه تقسيم مي شوند. جوابهاى معادلة

$$
h'' - \frac{h}{c^2} = \circ
$$

با نمایش پارامتری متعارف، اصولاً همهٔ این رویهها را بهوست می دهند: الف)  $a > a < a < c$  ، الشان دهیدکسه خم نیمرخ) ( $a < a < c$  ، الفان دهیدکسه خم نیمرغ) ازمبدأ با شیب ۲ه $\gamma$  می گذرد و تسا ارتفاع ماکسیمم $\alpha(u)$  ( $g(u)$  ,  $h(u)$ ) بسالا میں وو. طرح اجمالی رویسهٔ دورانی  $M_a$  حاصل را بهازای مقدار  $Vc^{\intercal}-a^{\intercal}$ کوچك پارامتر a، و بهازای مقداری از a که به c نزدیك باشد ترسیم کنید. نشان دهیدکه خم نیمرخ a بسه طور متقارن (h(u) =  $b \cosh(u/c)$  (ب) (به ازای  $\pm$ ) بهجهت ارتفاع ماکسیمم ۲و۲ $V$  بالا می رود. طرح اجمالی رویهٔ حاصل  $M_{\tilde{b}}$  را به!زای یك مقداركوچك ویك مقدار بزرگ  $b$  ترسیم كنید. اف -  $u < 0$  ، این رویهٔ  $\overline{B}$  تصویر آیندای رویهٔ  $B$  است که اف $u < 0$  ،  $h(u) = ce^{u/c}$  (

$$
h(u)=ce^{-u/c}, \qquad u>0
$$

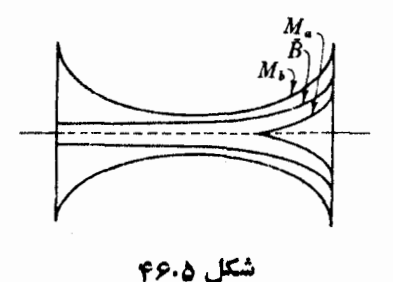

بهرست می آید. نشان رهیدکسه  $B$  همان رویهٔ شیبوری است (مثال ۶.۶). رویسهٔ B جگونسه دوطبقه را ازهم جدا میکند، یعنی به ازای چه  $\tilde{B}$  مقادیر  $a$  و  $b$  روبههسای  $M_a$  و  $M_a$  بسا مشابهت دارند (شکل ۴۶.۵ را ببینیدکــه در آن  $M$ و  $M$  در طول محور دوران انتقسال يافته|ند.)

۷. خلاصه

برای هر رویهٔ  $M$  در "E) عملگر شکلی  $_{S}$  میزان تغییر قائم یکهٔ  $_{U}$  در هر امتداد واقع

بر $\bm{M}$  را نشان میدهد. اگر  $U$  را بهعنوان «مشتقاول» رویهٔ  $\bm{M}$  تصور کنیم، دراین صورت S «مشتق دوم» آن خواهد بود. امسا این عملکار شکلی همچنین شیئی است جبری کسه از عملگرهای خطی روی صفحههسای مماس M تشکیل یافته است، و براساس همین تحلیل جبری S.، ما به اهم تغییر نا پذیرهای هندسی یك رویه در E۳ : امتدادها وخمید گیهای اصلی، خمیدگیهای گاوسی ومتوسط، دست بافتیم.

هندسة رويهها در "E

پساز شناخت طـــرز اندازهگیری شکل رویهٔ  $M$  در E۳، باید چگونگـــی ارتباط آن را باخواص دیگر $M$  بررسیکررد. درمجاورت هرنقطه از  $M$  ، خمیدگی گاوسی دارای تأثیر زیادی روی شکل است (تبصره ۳.۳ ، فصل ۵)، امسا درآینجا وضعیت سواسوی یعنی همهٔ پهنهٔ رویهٔ  $M$  موردتوجه است. مثلاً ، دربارهٔ شکل رویهٔ  $M$  درصورت<sub>ی</sub> کسه فشرده، پسا هموار، یا هر دو باشد چهمی توان گفت؟

تقریباً ه ۱۵ سال بیش گاوس سؤالی مطرح کرد که بسه درك جدیتر و عمیقتری از هندسه انجامید: چه!ندازه از هندسهٔ یك رویه در E<sup>۳</sup> از شكل آن مستقل است؟ این سؤال درنظر اول عجیب می نماید ، مثلاً ، دربارهٔ یك كسره اگر از گردی آن صسرفنظر كنیم محتملاً چه می نوان گفت؟ برای آنکه سررشتهٔ سؤال گاوس بهدست آید، فرض کنیم رویهٔ دارای ساکنینی است که از فضای خارج رویهٔ خود بی اطلاع!ند، و در نتیجه  $M\subset \mathrm{E}^{\mathrm{r}}$ هیچ تصوری از شکل آن در E۳ ندارند. باوجود این، میتوانند در M روری از جایی بهجایی و مساحت نواحی را اندازهگیری کنند. دراین فصل و فصل بعد خواهیم دید کسه آنان در واقىع مى توانند يك «هندسهٔ زاتى» براىM بسازند، كه ازهندسهٔ آشناى اقليدسى صفحهٔ E<sup>x</sup> غنیتر و حداقل بههمان اندازه جالب باشد.

۱. معادلات اساسی

برای بررسی هندسهٔ رویهٔ  $M$  در ۳ $\mathbb {E}^*$ ، روشهای کارتان راکه درفصل ۲ مطرح شد بهکار

 $\mathbf{E}^{\mathsf{T}}$ و به هندسهٔ رویهها در  $\mathsf{y}$ 

می گیریم. برای این منظور، باید همانند نظریهٔ فرنه دربارهٔ یك خم در E۳، سهوجهیهایی روی  $M$  قرار دهیم، ومیزان تغییراتآنهارا درطول  $M$  بررسی کنیم. یك میدان سه وجهی اقلیدسی روی M  $\subset$  E۳ دقیقاً از سهمیدان برداری اقسیدسی (تعریف ۷.۳، فصل ۴)که درهر نقطهٔ متعامد یکانبی باشند تشکیل میشود. برای یك رویه می تسوان بهطریق لویرمیدان سەوجهى مناسبى درنظر گرفت.

از M  $\subset {\bf E}^*$  از  $B$  از  $E_\gamma$  ،  $E_\gamma$  ،  $E_\gamma$  ،  $E_\gamma$  ، از از از  $M\subset {\bf E}^*$  . است ازیك میدان سه<code>وجهی</code> اقلیدسی كــه در آن  $E_{\rm r}$  همواره قــائـم بر  $M$  باشد (درنتیجه ، و ج $E$  مماس بر  $M$  خواهند بود) (شکل ۱.۶).  $E_\chi$ 

بدینسان میدان بر داری قائم که در فصل پیش با  $U$  نشان دادهشد لاراینجا به ه $E_\tau$  بدل می شود. از لحاظ اختصار، اصطلاح میدان سهوجهی بر ازنده «روی M» را بهکار می بریم، اما حوزة تعريف آن عموماً ناحيهاى از M خــواهد بود، زيرا معلوم نيست كه يك ميدان سهوجهی برازنده روی تمهام  $M$  وجود داشته باشد.

۰۲۰۱ لم. یك میدان سهوجهی بسرارنده روی ناحیهٔ () از M  $\sub{E}^r$  وجسود دارد اگر ، و فقط اگر، @ جهتهذیر باشد و روی آن یك میدان برداری مماس وجود داشته باشد كسه هيچگاه صفر نشود.

بوهان. لزوم این شرط کاملا' روشن است، زیرا (0 بهوسیلهٔ پ $E_\chi$  -جهتدار مسی شود، و  $E_\chi$  و میدانهای برداری مماس یکهاند. برای اثبات کفایت شرط ، گیریم () به وسیلهٔ یسك میدان برداری قائم،یکهٔ  $U$  جهتدار شده است، و  $V$  میدان برداری مماسی باشد که روی $\emptyset$ صفر نشود. دراین صورت به آسانی می توان نشان دادکه

$$
E_{\gamma} = \frac{V}{\|V\|}, \qquad E_{\gamma} = U \times E_{\gamma}, \qquad E_{\gamma} = U
$$

روی @ یك میدان سهوجهی بر از نامه است.

۰۳.۱ هغال. میدانهای سهوجهی برازنده. استوانسة  $r^x = r^y = r^y$  . از گـــراديان  $y^{\mathsf{y}} + y^{\mathsf{y}} = x^{\mathsf{y}} + y^{\mathsf{y}}$  ميدان بـــــرداری قائم بکهٔ  $V_{\mathbf{v}}(y + y U_{\mathbf{v}})$  به دست مسی آید. روشن است که میدان برداری یکهٔ  $U_{\gamma}$ درهر نقطه  $E_{\rm X} = U_{\rm Y} \times E_{\rm Y}$  بر M مماس است. باقر ار دادن ميدان سەوجهى برازندة

شکل ۱.۶  $E_1 = U_r$ 

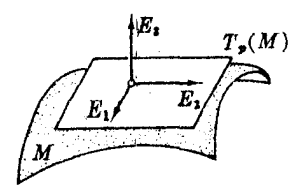

$$
E_{\gamma} = \frac{-yU_{\gamma} + xU_{\gamma}}{r}
$$
  
\n
$$
E_{\gamma} = \frac{xU_{\gamma} + yU_{\gamma}}{r}
$$
  
\n
$$
\cdot (\gamma \cdot e_{\omega})^{\zeta_{\omega}}) \cdot \gamma \cdot \Gamma_{\omega}
$$
  
\n
$$
\cdot (\gamma \cdot e_{\omega})^{\zeta_{\omega}} \cdot \gamma \cdot \Gamma_{\omega}
$$
  
\n
$$
\cdot \Gamma_{\gamma} = xU_{\gamma} + yU_{\gamma} + zU_{\gamma}
$$
  
\n
$$
E_{\gamma} = \frac{xU_{\gamma} + yU_{\gamma} + zU_{\gamma}}{r}
$$

روی همهٔ ∑ معین است، امـا چنان کـه درفصل ۷ خـواهیم دید هر میدان برداری معاس  $V = -yU_\chi + xU_\chi$  دوی  $\Sigma$  درجا بی صفر خواهدشد. مثلاً ، میدان برداری «شرق نمای» ب در قطبهای شمال و جنوب (p + ,o , d ) صفر است. بدینسان میدان سهوجهی برازندهٔ

$$
E_{\gamma} = \frac{V}{\|V\|}
$$
  
\n
$$
E_{\gamma} = E_{\gamma} \times E_{\gamma}
$$
  
\n
$$
E_{\gamma} = \frac{xU_{\gamma} + yU_{\gamma} + zU_{\gamma}}{r}
$$

رویناحیهٔ @که از ∑ باحذف قطبهای شمال و جنوب به دست می آید معیناست (شکل۴.۶).  $M$  ام ۲.۱ به و بژه مبین آن است که روی تصویر  $\mathrm{x}(D)$  هر قطعه مختصاتی از  $M$ ، بك میدان سدوجهی برازنده وجود دارد؛ بدینسان روی هسررویه در E<sup>۳</sup> بهطود موضعی چنین میدانهایی وجود خواهند داشت.

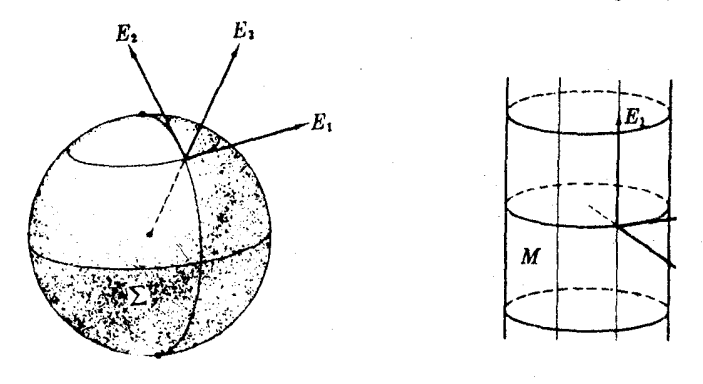

شكل ۶.۶

شکل ۶۰۶

اکنون در بسررسی رویسهٔ  $M\subset \mathbf{E}^{\dagger}$  ، از معادلات همبندی (قضیهٔ ۰۲۰۷ فصل ۲) استفاده می کنیم . گیریم , $E_\chi$  ،  $E_\chi$  ،  $E_\chi$  ،  $E_\chi$  ،  $E_\chi$  ، استفاده روی  $M$  باشد. اگر در هر نقطهٔ p ، هرسهوجهی (p) ، $E_{\rm v}({\rm p})$ ،  $E_{\rm v}({\rm p})$  را روی فاصلهٔ کوچکی ازخط قائم حرکت دهیم، میدان سەوجهی مفر*و*ض به یسك میدان سەوجه<sub>ی</sub> كه روی یك مجموعهٔ بسازً در E۳ معین است، بسط می،یابد. بدینسان میتوان معادلات همبندی

$$
\nabla_{v} E_i = \sum \omega_{ij}(\mathbf{v}) E_j(\mathbf{p})
$$

را بهکار گرفت. اذ این معادلات تنها دربارهٔ بردارهای ۷ مماس بر $M$  استفاده خواهیم کرد. بەويژه، فومھای ہمبندی به، په ۱ـ فوميھایی روی $M$  بەمقھوم بند۴، فصل ۴ تبدیل خواهند شد. بدینسان داریم

قضیه. اگر ج $E_\chi: E_\chi\setminus E_\chi\setminus E_\chi$  یك میدان سه $e$ رجهی برازنده روی تا $M\subset \mathbb E^\tau$  ، و  $V$  معاس $\varphi$  $\mu$  بر  $M$  در  $\mathfrak{p}$  باشد، آنگاه

$$
\nabla_v E_i = \sum_{j=1}^r \omega_{ij}(\mathbf{v}) E_j(\mathbf{p}) \qquad (1 \leqslant i \leqslant r)
$$

ازاین معادلات می توان تعبیر متداول فرمهای همبندی را درله کرد، و متضمن تکرار  $\mathbf y$ ا این نکته است که:  $\mathbf y_j$  هیزان ادلیهٔ چرخش  $E_j$  بهطرف  $E_j$  دا هنگامی که  $\mathbf p$  ددامتداد حوکت میکند، نشان میدهد. چسون  $E_\tau$  یك میدان برداری قائسم یکسه روی  $M$  است، می توان عملگر شکلی  $M$  را برحسب فرمهای همبندی بیان کرد.

ده. فوع. گیریم S عملگر شکلبی متناظر به پ $E_\chi$  و E  $_7$  ،  $E_\chi$  و L  $_7$  و اسل میدان سهوجهی. برازنده روی  $\boldsymbol{M}\subset\boldsymbol{E}^r$  باشد. آنگاه بهازای هربرداد مماس ۷ بر  $M$  در  $\boldsymbol{p}$  داریم

$$
S(\mathbf{v}) = \omega_{\gamma r}(\mathbf{v}) E_{\gamma}(\mathbf{p}) + \omega_{\gamma r}(\mathbf{v}) E_{\gamma}(\mathbf{p}).
$$

 $\iota: i = \mathfrak{r}$  برهان. بنا بسر تعریف $\nabla_{\mathfrak{r}}F_{\mathfrak{r}} = -\nabla_{\mathfrak{r}}F_{\mathfrak{r}} = -\nabla_{\mathfrak{r}}F_{\mathfrak{r}}$  بسدینسان از معادلسهٔ همبندی بهازای وباتوجه به آن که فرم همبندی  $\omega=(\omega_{_{ij}})$  متقارن چپ،  $\omega_{_{ij}}=-\omega_{_{ij}}$ ، است،نتیجهٔ مطلوب بەدست مى7يد.

میدان سه وجهی بر از نده , $E_\chi$  ،  $E_\chi$  علاوه بر فرمهای همبندی دارای ۱ـ فرمیهای  $\mathbf{v}_p$  دوگان ہ $\theta_\gamma$  ،  $\theta_\gamma$  نیز مسی باشد (تعریف ۱۰۸، فصل ۲) کسه برای هر برداد معاس  $\theta_\gamma$ مختصات  $\theta_i(\mathbf{p}) = \mathbf{v} \cdot E_i(\mathbf{p}) \cdot E_{\gamma}(\mathbf{p}) \cdot E_{\gamma}(\mathbf{p})$  مختصات  $\theta_i(\mathbf{v}) = \mathbf{v} \cdot E_i(\mathbf{p})$  بسه می،دهند. فرمهای دوگان نیز مانند فرمهای همبندی قنها روی بردارهای مماس بر  $M$  اثر می کنند، و درنتیجه فرمهایی روی  $M$  خواهند بود. درآیسن تخصیص  $\theta_{\tau}$  مستهلك میشود،  $\theta_{\mathbf{y}}(\mathbf{v})\!=\!\mathbf{v}$ .  $E_{\mathbf{y}}(\mathbf{p})\!=\!\mathbf{o}$  نیرا اگر $\mathbf{y}$  مملس بر $H$  باشد،بر  $E_{\mathbf{y}}$  عمودخواهد بود، بنا براین ه بدینسان روی M فرم ه $\theta_{\rm r}$  منحداً صفر است. چـــون فــــرم همبندی دارای تقارن چپ است، بهطـــور اساسی فقط پنج ۱ــ فـــرمی خواهيم داشت:

 $\Sigma$ ۰۶٬۱ به مثالی. کره به میدان سه وجهی بر از نامهٔ ب $E_\mathbf{y}$  به  $E_\mathbf{y}$  را که درمثال ۲۰۱ روی کرهٔ  $\Sigma$ (با حذف دو قطب) تعریف شد درنظر می گیریم. چـون این میدان سهوجهی را به یسك مجموعهٔ بساز از E<sup>۳</sup> بسط دهیم، میدان سه9جهعی کسودی مسلمکور در مثال ۲.۶، فصل ۲ بهوست می آید، البته باید اندیسهای آن(ا بهصورت زئیر

 $1 \rightarrow r$ ,  $r \rightarrow 1$ ,  $r \rightarrow r$ 

تبدیل کرد. بدینسان، ازمثال ۴۰۸، فصل ۰۴ برحسب توابیع مختصات کروی چنین بهدست می آید

- $\theta_1 = r \cos \varphi d\vartheta$   $\theta_1 = r d\varphi$  $\omega_{1x} = \sin \varphi d\vartheta \qquad \omega_{1r} = -\cos \varphi d\vartheta \qquad \omega_{1r} = -d\varphi$ چون همهٔ فرمها (به $\mathfrak{b}$ انضمام توابع) درآینجا بسه رویهٔ  $\Sigma$  تخصیص یسافته $\mathfrak{b}$ ند، تابع مختصات کروی p تبدیل به<sub>ن</sub>ك ثابت r شده است: شعاع کره. بهطورکلبی فرمهای وابسته بهمیدان سهوجهی برازنده، از معادلات مهم زیسر تبعیت می کنند.
- ما . $\mathbf{Y}$ . قضیه. اگر  $E_\chi$ ،  $E_\chi$ ،  $E_\chi$  یك $E_\chi$  یك $E_\chi$ ان سهوجهی برازنده روی  $\mathbf{X} \subset \mathbf{E}^\star$  باشد، آنگاه فرمهای دوگان آن وفرمهای همبندی روی M در روابط زیر صدق می کنند:
- $\int d\theta_1 = \omega_{1x} \wedge \theta_{x}$ (۱) معادلات ساختاری اول  $d\theta_{\rm r} = \omega_{\rm r}, \Delta \theta_{\rm r}$ (٢) معادلهٔ تقارن  $\omega_{\rm r}$ ,  $\wedge \theta$ ,  $+\omega_{\rm r}$ ,  $\wedge \theta$ <sub>x</sub> =  $\circ$  $d\omega_{17} = \omega_{17} \wedge \omega_{17}$ (٣) مىادلة گمارس  $d\omega_{\rm vr} = \omega_{\rm vr} \Delta \omega_{\rm rv}$ (۴) معالات کودازی  $d\omega_{\rm yr} = \omega_{\rm yr} \wedge \omega_{\rm yr}$ برهان. كافي است معارلات ساختارىقضية ٣.٨، فصل ٢ را بهكار گيريم. معارلة ساختارى

اول

$$
d\theta_i = \sum_j \omega_{ij} \wedge \theta_j
$$

 $\theta_\gamma = \circ_{\gamma}$  معادلات (۱) و (۲) را به دست می $\epsilon$ هد. در واقسع، چون روی رویسهٔ  $M$  داریم ه به ازای ۲ , ۱ = i روا بسط (۱) بهدست می آید. چون ه $\theta_\tau = \theta_\tau$  پس ه $\theta_\tau = i$ ه، در نتیجه بهازای ۳ = i رابطهٔ (۲) حاصل میشود.

آ نگاه ازمعادلهٔ ساختاری دوم، معادلات گاوس(۳) وکودازی(۴) حاصل می شوند. [

 $\boldsymbol{\phi} \boldsymbol{\wedge} \psi$ جون فرمهای همبندی دار ای تقارن چپ اند، وضرب ۱ ـ فرمیها در $\psi = -\psi \boldsymbol{\wedge} \phi$ صدق می کند، معادلات اساسی بالا را می توان بهصور تهای گونا گون هم۱ارز نوشت. امسا ما همان صورت اندیسی مذکور در بالا را بهکارخواهیم برد، زیرا رویهم رفته می توان آنها را آسانتر بهخاطرسیرد.

باید توجه داشت که فرمهای مذکور دراین بند مستقیماً رویهٔ $M$  را تشریح نمی کنند، بلکه تنها نمایانگر وضعیت میدان سهوجهی برازندهٔ ویژهٔ , $E_\chi$ ، پ $E_\chi$  مربوطه میباشند: با انتخاب یك میدان سهوجهی دیگر، فرمهای متفاوتی حاصل می شود. با وجود این، شش معادلهٔ اساسی قضیهٔ ۷۰۱ شامل اطلاعات بسیار زیادی دربارهٔ رویهٔ M  $\subset \mathbf{E}^{\scriptscriptstyle\mathsf{F}}$  می باشند، و ما در موارد مقتضی هریك از آنها را بهنوبهٔ خود مورد توجه قرار خواهیم داد.مثلاً ، جون <sub>۷۱۳</sub> و <sub>۷۲۳</sub> معرف عملگرشکلی $M$  می باشند، معادلات کودازی (۲) میزان تنیبیرشکل از نقطهای به نقطهٔ دیگر را بیان میکنند.  $M$ 

تمرین اول از تمرینات زیرنشان می دهدکه چگونه روش کارتان خور بهخور سهنوع خمی راکه در فصل۵، بند ۵ درنظرگرفتیم از یکدیگر متمایز میسازد.

### تمرينات

 $\langle E, \rangle$ ۰۱ گیریم  $\alpha$  خمی با تندی واحد در  $M\subset \mathbf{E}^*$  باشد. اگر میدان سهوجهی براذنده دا طوری انتخاب کنیم که تخصیص  $E_\lambda$  به  $\alpha$  همان مماس یکهٔ  $T$  باشد، نشان  $E_\tau$   $E_\chi$ دهید که  $\omega_{xx}(T)=\omega$ ، يك ژئودزيك  $M$  است اگر، و فقط اگر، ه $\alpha$  (7) ، انگرا $E_r = E, \times E_r$  آنگاه $(E_r = E, \times E_r)$ 

$$
g = \omega_{\gamma\gamma}(T), \qquad k = \omega_{\gamma\gamma}(T), \qquad t = \omega_{\gamma\gamma}(T)
$$

توابع k ،g وt در تمرینγ، فصل۵، بند ۵ تعریف شدهاند. (داهنمایی: اگر درطول α،  $(E_i' = \nabla_E, E_i$  آنگاه در طول  $\alpha$  داریم ( $T = E_{\Lambda}$ 

> ۰۲ (کوه). دربارهٔ میدان سهوجهی مثال ۶.۱ : (الف) معادلات اساسی (قضیهٔ ۷۰۱) را تحقیق کنید. ب) از فرمولهای  $\theta_\chi$  و  $\theta_\chi$  نتیجه بگیریدکه )

محاسبات قرمی ۱×۲

 $E_{\lambda}[\vartheta] = \frac{1}{r \cos \vartheta}$  $E_{\Lambda}[\varphi]=\circ$  $E_{\gamma}[\varphi] = \frac{1}{\tau}$  $E_{\rm v}[\vartheta] = \circ$ (ج) S، عملگرشکلی کره را با استفاده از فرع ۵.۱ بیابید. ۰۳ (چنبره). گیریم ، $E_{\gamma}$  ،  $E_{\gamma}$  میدان سەرجهی برازنده روی چنبرهٔ  $T$ ( $(R > r)$  است،  $\bullet$ بهطوری که  $E_\gamma$  مماس بر نصف النهارات و  $E_\gamma$  معاس برمدارات باشد (شکل ۴.۶). با استفاده از میدان سهوجهی چنبردای در E<sup>۳</sup> نشان دهیدکه  $\theta_1 = (R + r \cos \varphi) d\vartheta$ ,  $\theta_1 = r d\varphi$ ,  $\omega_{11} = \sin \varphi d\vartheta$ ,  $\omega_{\text{vr}} = -\cos \varphi \, d\vartheta$ ,  $\omega_{\text{vr}} = -d\varphi$ معادلات اساسی را برای این فرمها بررسی کنید.

شكل 2.6

- ۰۴ (ادامه).  $S(E_\chi)$  و  $S(E_\chi)$  دار بهارای میدان سهوجهی بالا با روشهای این بند محاسبه $\Gamma(S(E_\chi)$ کنید. نتیجه بگیریدکه نصف!لنهارات و مدارات خمهای اصلی!ند، و توابع خمیدگی اصلی را بیابید. (با مثال ۱.۶، فصل۵،که در آن قائم یکه «درون سوی» است مقایسه كنيد.)
- ۰۵ با استفاده ازمیدان سهوجهی استوانهای در E۳ (مثال ۲٫۶، فصل۲) عملگر شکلی!ستوانهٔ دا محاسبه کنید.  $M: x^7 + y^7 = r^7$
- ۶. با استفاده از معادلهٔ تقارن (قضیهٔ ۷.۱) برهان جدیدی برای متقارن بودن عملگرهای شکلی بیا بید.

### ۲. محاسیات فرمی

از اینجا بهبعد، هندسهٔ رویهها را عمدتاً برحسب فرمهای دیفرانسیلمی بررسی خواهیم کرد،

از این رو بهتر است خواننده خواص عمومی آنها را در بندهای ۴ و ۵ فصل۴ مرورکند.  $\cdot E_\chi \cdot E_\chi$  همواره میخواهیم رویهٔ  $M$  را با صفحهٔ اقلیدسی  ${\bf E}^\chi$  مقایسه $\Sigma$ نبیم. بدینسان اگر یك میدان سەوجهی بر از نده روی $H\subset \mathbb{E}^r$  باشد، كوییم  $E_\gamma$ ، پك میدان سەوجهی  $E_\gamma$ مهامی روی  $M$  تشکیل میدهند. هرمیدان بر داری مماس  $V$  روی  $M$  را می توان برحسب : و با استفاده از بسط متعامد یکان<sub>ی</sub> ( E و ا

$$
V = V \cdot E_1 E_1 + V \cdot E_1 E_2
$$

بیان کرد. برای آنکه تساوی دو فرم را ثابت کنیم، لزومی نداردکــه مقدار آنها را روی همهٔ بردارهای مماس بررسی کنیم، بلکهکافی است این بررسی فقط روی میدانهای بزداری ان ایهای» ، تاسیعام گیرد (تبصرههــای پیش از مثال $\gamma,$ ۰۷۰ فصل $\gamma$  را ببینید). به $E_\chi$  (ت توضیح: ۱- فرمیهای φ و ψ را برابرگویند اگر، و فقط اگر،

> $\phi(E_1) = \psi(E_1)$  >  $\phi(E_1) = \psi(E_1)$ و ۲- فرمیهای µ *د v زا برابرگویند اگر، و فقط اگر،*

$$
\mu(E_{\scriptscriptstyle\wedge},\,E_{\scriptscriptstyle\wedge})=\nu(E_{\scriptscriptstyle\wedge},\,E_{\scriptscriptstyle\wedge})
$$

همان $\det C$ ید تأکید شد. فرمهای دوگان  $\theta_\chi$ ، پ $\theta$  فقسط توصیف دیگری از میدان سەوجهى معاس $E_\chi$ ، چ $E_\chi$  مىياشند، وكاملاً يا معادلات زير مشخص مىشوند

 $\theta_i(E_i) = \delta_{ij}$   $(\forall \leq i, j \leq \gamma)$ 

 $\left\langle x,y\right\rangle$ اینفرمها برای فرمهای روی $M$  (یا به $\left\langle E_{\chi }\right\rangle$ دقیقتر، روی حوزهٔ تعریف  $\left\langle E_{\chi }\right\rangle$ یك «پایه فراهم مىسازد.

۰۱.۲ لمبر (فرمو لهای پایهای)گیبریم ۹٫ (۰۹ مترمیهای دوگان  $E_\gamma$ ،  $E_\gamma$  روی  $M$  باشند. (۰۹ اگر φ یك ۱- فرمی و µ یك ۲- فرمی باشد، آنگاه

> $\phi = \phi(E_1)\theta_1 + \phi(E_1)\theta_1$  (1)  $\mu = \mu(E_{\gamma}, E_{\gamma})\theta_{\gamma} \wedge \theta_{\gamma}$  (r)

برهان. با استفاده از ملاك تساوى، و توجه به تعريف ضرب گووهاى در رابطهٔ (۲) داريم

$$
(\theta_1 \wedge \theta_2)(E_1, E_2) = \theta_1(E_1)\theta_2(E_2) - \theta_2(E_2)\theta_2(E_1)
$$
  
= 1 - 0 - 0 = 1

با در نظر گرفتن!ینکهفرمهای ۹٫ ، $\theta_\chi$ ۰۵۰ ، $\omega_{\chi_\Upsilon}$ ۰۵۰ ، $\omega_{\chi_\Upsilon}$ ۰۵۰ بههمان طریق بند۱، ازمیدان سهوجهی برازندهٔ E, ، $E_\Upsilon$ ،  $E_\Upsilon$  روی ناحیهای از  $M$  بهدست می $\overline{I}$ ینسد، بهبررسی برخی از مفاهیم مذکور در فصل ۵ می,بردازیم تا ببینیم هنگامیکه برحسب فرمها بیان میشوند بهجه صورتی درمی آیند. مطلب را با بیانی نظیر لم ۴.۳ نصل۵ آغاز میکنیم.

$$
\omega_{\gamma r} \wedge \omega_{\gamma r} = K \theta_{\gamma} \wedge \theta_{\gamma} \quad (1)
$$

$$
\omega_{\gamma r} \wedge \theta_{\gamma} + \theta_{\gamma} \wedge \omega_{\gamma r} = \gamma H \theta_{\gamma} \wedge \theta_{\gamma} \quad (\gamma)
$$

برهان. با بهکاربردن تعاریف  $K = \text{det}\, S\cdot K = \text{tr}\, \mathbf{a}\, S\cdot K = \text{det}\, S$  و ا نسبت به  $E$ به وست می آوریم. مانند فرع ۵.۱ از معادلات همبندی داریم  $E_\mathrm{Y}$ 

$$
S(E_{\gamma}) = -\nabla_{E_{\gamma}} E_{\gamma} = -\omega_{\gamma\gamma} (E_{\gamma}) E_{\gamma} - \omega_{\gamma\gamma} (E_{\gamma}) E_{\gamma}
$$

$$
S(E_{\gamma}) = -\nabla_{E_{\gamma}} E_{\gamma} = -\omega_{\gamma\gamma} (E_{\gamma}) E_{\gamma} - \omega_{\gamma\gamma} (E_{\gamma}) E_{\gamma}
$$

بدينسان ما تريس S جنين خواهد بود

$$
\left(\begin{array}{cc}\omega_{\gamma r}(E_{\gamma}) & \omega_{\gamma r}(E_{\gamma}) \\ \omega_{\gamma r}(E_{\gamma}) & \omega_{\gamma r}(E_{\gamma})\end{array}\right)
$$

اکنون بنا بر فرمول دوم لم ۱.۲، باید نشان دهیم که

$$
(\omega_{\gamma\gamma}\wedge\omega_{\gamma\gamma})(E_{\gamma},E_{\gamma})=k \quad , \quad (\omega_{\gamma\gamma}\wedge\theta_{\gamma}+\theta_{\gamma}\wedge\omega_{\gamma\gamma})(E_{\gamma},E_{\gamma})=\gamma H
$$

$$
(\omega_{1\tau} \wedge \omega_{1\tau})(E_{1}, E_{1}) = \omega_{1\tau}(E_{1})\omega_{1\tau}(E_{1}) - \omega_{1\tau}(E_{1})\omega_{1\tau}(E_{1})
$$
  
= det S = K  

$$
\omega_{1\tau} \wedge \omega_{2\tau} \wedge \omega_{1\tau} \wedge \omega_{2\tau} \wedge \omega_{1\tau} \wedge \omega_{2\tau} \wedge \omega_{2\tau} \wedge \omega_{
$$

از مقایسة فرمول اول بالا با معادلةکاوس(۳) در قضیة ۷.۱ خواهیم داشت

$$
d\omega_{\scriptscriptstyle\mathcal{N}}\!=\!-K\theta_{\scriptscriptstyle\mathcal{N}}\!\wedge\!\theta_{\scriptscriptstyle\mathcal{N}}\cdot\!\epsilon
$$

این معادله را معادلهٔ ساختا(ی دوما می نامیم، واز آن تعبیر جدیدی برای خمیدگی گاوسی|ستنتاج می کنیم: پیر $\omega_{\chi\chi}$  نمایشگرمیزان دوران میدان سهوجهی معاس  $E_\chi$ ،  $E_\chi$  است، وچون $K$  مشتق خارجی بهر $d\omega_{\chi\chi}$  را معین می کند، نوعی«مشتقخارجی» ب $E_\chi$ ، بهت خواهد بود. مثلاً روی کرۂ ∑ بهشما ع r، از فرمولهای مثال ۱.ع داریم:  $\theta$ ,  $\wedge \theta$ <sub>r</sub> = r<sup>s</sup> cos  $\varphi$  d  $\vartheta$  d  $\varphi$  = - r<sup>s</sup> cos  $\varphi$  d  $\vartheta$  d  $\vartheta$ 

۱. چنان که خواهیم دید این معادله بر ای رویهٔ M نظیر معادلــهٔ ساختاری دوم (قضیــهٔ ۳.۸، فصل۲) برای E<sup>۳</sup> است.
$$
d\omega_{17} = d(\sin \varphi \, d\vartheta) = d(\sin \varphi) \wedge d\vartheta = \cos \varphi \, d\varphi \, d\vartheta
$$
  
بدیشان از ممادلهٔ ساختاری دورم همان نتیجهای که انتظار میردفت، ۲/۲ = ۱/۵

$$
K = E_{\gamma}[\omega_{\gamma\gamma}(E_{\gamma})] - E_{\gamma}[\omega_{\gamma\gamma}(E_{\gamma})] - \omega_{\gamma\gamma}(E_{\gamma})^{\gamma} - \omega_{\gamma\gamma}(E_{\gamma})^{\gamma} \cdot \mathbf{e}_{\gamma}.
$$
 برهان. بنا<sub>بر</sub> ار ۱۰۲۸ وادیم:

$$
\omega_{1\tau} = f_{\gamma} \theta_{\gamma} + f_{\gamma} \theta_{\tau}
$$

که در آن

$$
\omega_{1Y} = J_{1} \omega_{1} + J_{Y} \omega_{Y}
$$
\n
$$
f_{i} = \omega_{1Y}(E_{i}) \quad i = 1, Y \omega_{Y}
$$

آنگاه

$$
d\omega_{1x} = df_1 \wedge \theta_1 + df_2 \wedge \theta_2 + f_3 d\theta_3 + f_4 d\theta_4
$$
  
= df\_1 \wedge \theta\_1 + df\_2 \wedge \theta\_2 + f\_3 \omega\_{1x} \wedge \theta\_3 + f\_4 \omega\_{2x} \wedge \theta\_4

که دِر آن ازمعادلــهٔ ساختاری اول (قضیهٔ ۷.۱) استفادهکرده!یم. اکنون این فرمــول را برای  $E_\chi \wr E_\chi \wr E_\chi$  بهکار می گیریم. چون  $\delta_{ij}$   $=$   $\theta_i(E_j)$  بنا براین:

 $d\omega_{\gamma\gamma}(E_{\gamma}, E_{\gamma}) = -df_{\gamma}(E_{\gamma}) + df_{\gamma}(E_{\gamma}) + f_{\gamma}\omega_{\gamma\gamma}(E_{\gamma}) - f_{\gamma}\omega_{\gamma\gamma}(E_{\gamma})$ و با استفاده از فرع پیش داریم

$$
-K = -E_Y[f_Y] + E_Y[f_Y] + f_Y\omega_{YY}(E_Y) + f_Y\omega_{YY}(E_Y)
$$
  
or  $f_Y$   $f_Y$   $f_Y$   $f_Y$   $f_Y$ 

$$
\omega_{\gamma\gamma}(E_{\gamma})=\frac{1}{r}\tan\varphi \;\; \mathfrak{\omega}_{\gamma\gamma}(E_{\gamma})=\circ
$$

 $\sim 200$  km s  $^{-1}$ 

بدینسان برای کره، از فرمول بالا خواهیم داشت:

$$
K = E_{\mathsf{Y}} \left[ \frac{1}{r} \tan \varphi \right] - \left( \frac{1}{r} \tan \varphi \right)^{\mathsf{Y}} = \frac{\sec^{\mathsf{Y}} \varphi - \tan^{\mathsf{Y}} \varphi}{r^{\mathsf{Y}}} = \frac{1}{r^{\mathsf{Y}}}
$$

زیرا بنابرتمرین ۰۲ بند ۱ داریم  $E_{\gamma}[\tan \varphi] = \sec^{\gamma} \varphi E_{\gamma}[\varphi] = \frac{\sec^{\gamma} \varphi}{r}$ 

 $M\!\subset\!\mathbf{E}^r$ در بند ۱ تأکیدکردیم که، بهطورکلی ازمیدانهای سهوجهی برازنده روی تنها اطلاعات غی<sub>لا</sub>مستقیمی دربارهٔ M بهدست می آید. اگریك چنین میدان سهوجهی وجود داشته باشدکه اطلاعات هندسی مستقیمی بهدست دهد، باید بهروشی طبیعی برهندسهٔ خود مبتنی باشد، جنان که درحالت خمها میدان $\mu$ دجهی فرنه جنین بود. برای $i$ نجام این $M$ روشی موجود است:

۰۵۰۲ تعریف. یك میدان سەرجه<sub>دی</sub> اصل<sub>دی</sub> رویE۳ سم مبارت است از میدان سەوجهی برازندهٔ  $E_\gamma\, \iota E_\gamma\, \iota E_\gamma$  بهطوری که در هرنقطه،  $E_\gamma\, E_\gamma\,$  بردارهای اصلی  $M$  باشند.

مادامی که حوزهٔ تعریف شامل نقطهٔ نافی نباشد، میدان سهوجهی اصلی بهطور یکتا، صرفنظر از تغییرعلامتها، در هر نقطه با دو امتداد اصلی معین میشود.

گاهی این امکان وجود داردکــه یك میدان سهوجهی اصلی روی تمام رویه بهدست آورد. مثلا ً، روی یك رویسهٔ دور انی، می توان  $E_\chi$  را مماس برنصف النهارات، و  $E_\chi$  را مماس برمدارات گرفت. اما بهطور کلی آنچه می توان انجام داد از اینقرار است:

۶.۲. لم. اگر p نقطهای غیرنافی از M ⊂ E باشد، آنگاه یك میدان سهوجهی اصلی دوی يك همسايگى  $\mathbf p$  در  $M$  وجود دارد.

برهان. گیریمې $F_\chi$ ، په $F_\chi$  یك میدان سەوجهی،برازندهٔ رلخواه روی یك همسا یگه $\mathscr{R}_\chi$  از  $\mathbf{p}$  باشد. چون p نافی نیست، میتران فرض کرد (درصورت لزوم با دوران  $F_\chi$ ،  $F_\chi$ )که i در نقطسهٔ p بردارهای اصلی نیستند. بنابرفرض (p) + k,(p) و (k,(p) + k,(p) اینرو با توجه بهپیوستگی، ,k وپر $k$  در مجاورت  ${\bf p}$  همچنان متمایز باقی می مانند. بدینسان در یك همسا یگمی @ از p كه بهقدركافی كوچك باشد، همهٔ این شرایط بسهقوت خود باقی

، القریم (Sii) ماتریس کا نسبت بسه  $F_{\lambda}$ ،  $F_{\lambda}$  باشد. اما محاسبهٔ بردارهای خاص  $S$ یعنی بردارهای اصلی  $M$ — توأماً در همهٔ نقاط  $\mathcal{Y}$ — بك مسألهٔ عادی از جبر خطی است. در واقع، میدانهای برداری مماس

$$
V_1 = S_{1Y}F_1 + (k_1 - S_{1Y})F_Y
$$
  

$$
V_Y = (k_Y - S_{YY})F_1 + S_{YY}F_Y
$$

در هرنقطه بردارهای خاص S را بهرست میرهند (اگرکسی نخواهد از جبرخطی استفاده کند، میتوانسد ایسن مطلب را از راه محاسبسهٔ مستقیم تحقیقکند). علاوه بر این، تابسع  $||V_\gamma||$  هیچ گاه روی همسا یگی انتخاب شده  $\mathbb{G}$  صفر نیست، بنا براین  $S_{\chi\chi}\!=\!S(F_\chi)\cdot F_\chi$ و  $\Vert V_{\mathbf{y}}\Vert$  نیز هیچ گاه صفر نخواهند بود. بدینسان میدانهای برداری

$$
E_{\gamma} = \frac{V_{\gamma}}{\|V_{\gamma}\|} \qquad E_{\gamma} = \frac{V_{\gamma}}{\|V_{\gamma}\|}
$$

فقط از بردارهای اصلی تشکیل میشوند، و  $E_\chi$  ،  $E_\chi$  ،  $F_\chi=E_\chi$  بك،یدان سه $\ell$ جهی اصلی روی  $\mathcal{H}$  خواهد بود.

اگر ، $E_\mathbf{y}$  ، باف میدان سهوجهی اصلی روی  $M$  باشد،آنگاه میدانهای برداری و بنظر از بردارهای خاص،عملگرشکلی متناظربه  $E_\gamma$  تشکیل یافتهاند. بدینسان می $E_\gamma$  و ان  $E_\gamma$  $\cdot S(E_{\rm Y})\!=\!k_{\rm Y}E_{\rm Y}$ اندیس توابع خمید گی اصلی راطوری انتخاب کر دکه  $K_{\rm Y}=K_{\rm Y}E_{\rm Y}$  و آنگاه از مقآیسه با فرع ۵.۱ حاصل میشود:

$$
\omega_{\gamma\gamma}(E_{\gamma}) = k_{\gamma} \qquad \omega_{\gamma\gamma}(E_{\gamma}) = 0
$$
\n
$$
\omega_{\gamma\gamma}(E_{\gamma}) = 0 \qquad \omega_{\gamma\gamma}(E_{\gamma}) = k_{\gamma}
$$
\n
$$
\omega_{\gamma} \bar{L}_{\gamma} = \omega_{\gamma} \qquad \omega_{\gamma\gamma}(E_{\gamma}) = k_{\gamma}
$$
\n
$$
\omega_{\gamma\gamma} = k_{\gamma} \theta_{\gamma} \qquad \omega_{\gamma\gamma} = k_{\gamma} \theta_{\gamma} \qquad \omega_{\gamma\gamma} = k_{\gamma} \theta_{\
$$

۲۰۲، قضیه. اگر 
$$
E_{\gamma}: E_{\gamma}: E_{\gamma}: E_{\gamma}: E_{\gamma}: E_{\gamma}
$$
 باشد، آنگاه  
\n
$$
E_{\gamma}[k_{\gamma}] = (k_{\gamma} - k_{\gamma})\omega_{\gamma\gamma}(E_{\gamma})
$$
\n
$$
E_{\gamma}[k_{\gamma}] = (k_{\gamma} - k_{\gamma})\omega_{\gamma\gamma}(E_{\gamma})
$$
\n
$$
E_{\gamma}[k_{\gamma}] = (k_{\gamma} - k_{\gamma})\omega_{\gamma\gamma}(E_{\gamma})
$$
\n
$$
P_{\gamma}[k_{\gamma}] = (k_{\gamma} - k_{\gamma})\omega_{\gamma\gamma}(E_{\gamma})
$$

$$
d\omega_{\gamma\gamma} = \omega_{\gamma\gamma} \wedge \omega_{\gamma\gamma} \qquad d\omega_{\gamma\gamma} = \omega_{\gamma\gamma} \wedge \omega_{\gamma\gamma}
$$
  
11 بات این قضیه تمرینی است ازمحا سبه فرمهایه درفصل ۹، بند ۲ مورد بحث قراد گرفت  
چون در معادلهٔ اول، (\*) را قراددهیم، خواهیم داشت  
از آنجا

$$
dk_1 \wedge \theta_1 + k_2 d\theta_2 = k_3 \omega_{15} \wedge \theta_5
$$
\nl

\n
$$
d k_1 \wedge \theta_1 + k_2 d\theta_2 = \omega_{15} \wedge \theta_5
$$
\nl

\n
$$
d k_1 \wedge \theta_2 = (k_1 - k_1) \omega_{15} \wedge \theta_5
$$
\nl

\n
$$
d k_1 \wedge \theta_3 = (k_1 - k_1) \omega_{15} \wedge \theta_5
$$
\nl

\nl

\nl

\nl

\nl

\nl

\nl

\nl

\no

\nl

\no

\no

\nl

\no

\nl

\nl

\no

\nl

\nl

\nl

\nl

\nl

\nl

\nl

\nl

\nl

\nl

\nl

\nl

\nl

\nl

\nl

\nl

\nl

\nl

\nl

\nl

\nl

\nl

\nl

\nl

\nl

\nl

\nl

\nl

\nl

\nl

\nl

\nl

\nl

\nl

\nl

\nl

\nl

\nl

\nl

\nl

\nl

\nl

\nl

\nl

\nl

\nl

\nl

\nl

\nl

\nl

\nl

\nl

\nl

\nl

\nl

\nl

\nl

\nl

\nl

\nl

\nl

\nl

\nl

\nl

$$
E_{\gamma}[K_{\gamma}] = aK_{\gamma}(E_{\gamma}) = (K_{\gamma} - K_{\gamma})\omega_{\gamma\gamma}(E_{\gamma})
$$
  
مادله مطلوب دیگر نیز بههمین طریق ازممادله کودازی  $\gamma_{\gamma} \wedge \omega_{\gamma\gamma} = \omega_{\gamma\gamma} \wedge \omega_{\gamma\gamma} = 0$ 

باید توجه داشت که  $\omega_{\chi\chi}(v)$  برای یك میدان سه وجهی اصلی میین چگونگی تغییر امتدادهای اصلی در امتداد v می باشد.

# تمرينات

۰۱ معادلات کودازی (قضیهٔ ۷.۲) را دربارهٔ میدان سه وجهی اصلی روی چنبرهٔ تعرین ۳، بند ۱ تحقیق کنید. (راهنمایی:

$$
V\left[\frac{f}{g}\right] = \frac{gV[f] - fV[g]}{g^{\gamma}}
$$

- مشتقهای ۵ و  $\phi$  نسبت به  $E_\gamma$  و  $E_\gamma$  را می توان از فرمولهای  $\theta_\gamma$  و  $\theta_\gamma$  درهمان تمرین بەدست آورد.)
- $\langle E_\chi \centerdot E_\chi \times E_r \!=\! \chi \rangle$ ۰۲ اگر $\langle E_\chi \centerdot E_\chi \times E_\chi \times E_r$  باشد، روی  $M$  باشد، ر $\chi \equiv \chi \times E_r$ قرار مىدهيم

$$
h_i(\mathbf{p}) = \mathbf{p} \cdot E_i(\mathbf{p}) \qquad i = 1, 1, 1, 1
$$

بهویژه، پهه همان تابع،محملی  $h$  رویهٔ $M$  است $\geq$ ه ررصفحهٔ ۲۴۵تمریف شد. نشان(هیدکه  $dh = \theta + \omega_{\alpha}h_{\alpha} + \omega_{\alpha}h_{\alpha}$ 

$$
a n_1 = \theta_1 + \omega_{1x} n_x + \omega_{1x} n_r
$$
  

$$
d n_x = \theta_x + \omega_{x1} n_1 + \omega_{x1} n_r
$$

راهنمایی: به بیان دقیق دار یم $K$  .  $K$  که در آن  $X$  میدان برداری قابل توجهی $(\lambda \in X)$ است که در رابطهٔ  $\nabla_{F}X$  صدق می کند، و درصفحهٔ۱۲۴ نیز بهکاررفت.)

برای محاسبهٔ مشتقهای خارجی ۱ـفرمیها برحسب یك میدان سه وجهی برازنده یك  $d$  قاعدهٔ ساده وجود دارد: فرم را برحسب  $\theta_\lambda$  و $\theta_\lambda$  (یا شاید  $(\omega_i)$  بیان میکنیم،آنگاه را اعمال،و ازمعادلات اساسی استفاده می کنیم. برهان قضیهٔ ۷.۲ مثالی در این مورداست، ذیلا ً مثال دیگری نیزمیآوریم.

$$
d\psi = \mathbf{r}(1 + hH)\theta_1 \wedge \theta_2
$$

که در آن h تابع محملی است. (ب) اگر ۱-فرمی کی طوری باشدکه داشته باشیم ((S(v)) (v) نشان دهیدکه  $d\zeta = \gamma (H + hK)\theta, \Lambda \theta$ (داهنمایی: , $\theta_{\rm v} - h_{\rm v}$  و کی نیز دارای عبارت مشابهی است.)

## ٣. چند قضیهکلی

همواره خاطرنشانکردهایمکه عملگر شکلی S برای رویهٔ  $M$  نظیر خمیدگی و تساب یك خم در "E است. فرضهای سادهای در بارهٔ k و r چند نسوع خم ویسژه ومهم را مشخص می کنند. اکنون باید دیدکه درحالت رویهها چه نتایجی از S می توانگرفت. (توجه شود که منحصراً با رویههای همبند سروکار داریم.)

**F**. الله قضیه. اگر عملگرشکلی متحداً صفر باشد، آنگاه M (بخشی از) یك صفحه در **E**۳ است.

بوهان. طرح اثبات این قضیه نظیر اثبات فرع ۵.۳ فصل ۲ است. بنا بسرتعریف عملگر شکلی، رابطهٔ ه $S \equiv S$  بدان معنی است که هرمیدان برداری قائم،یک ه $E_\mathsf{y}$  روی  $M$  دارای توازی اقلیدسی است، بنا براین می توان آن را با نقطهای از E۳ متحدگرفت. یك نقطهٔ p  $E_\gamma$  از  $M$  دا درنظر می گیریم. نشان خواهیم دادکه  $M$  درصفحهٔ ماربر  $\mathbf p$  و عمسود بسر  $\alpha$  واقع است. اگر  $\mathbf q$  نقطهٔ دلخواهی از  $M$  باشد، چون  $M$  همبند است، درآن یك خسم اذ  $\mathbf{q} = (\mathbf{q} \setminus \mathbf{q}) = \mathbf{q}$ اذ  $\mathbf{q} = \mathbf{q}$  به  $\mathbf{q} = (\mathbf{q} \setminus \mathbf{q}) = \mathbf{q}$  به  $\mathbf{q} = (\mathbf{q} \setminus \mathbf{q})$  وجود خواهد داشت. تابع زیر را در نظرمی گیریم:

$$
f(t) = (\alpha(t) - \mathbf{p}) \cdot E_{\tau}
$$

ازآنجا

$$
\frac{df}{dt} = \alpha' \cdot E_{\mathfrak{r}} = \circ \quad \mathfrak{s} \quad f(\circ) = \circ
$$

از این *دو f متحداً صف*راست. بهویژه

$$
f(1) = (\mathbf{q} - \mathbf{p}) \cdot \mathbf{E}_{r} = \circ
$$
  
بنا براین هر نقطهٔ  $\mathbf{p}$  از  $M$  در صفحهٔ  $\alpha$  بور واقع است (شکل ۵.۵).

 $M\subset \mathbb{E}^r$  در فصل ۵، بند ۳ دیسدیسم کسه قید هسامنی بسودن تنها یك نقطهٔ p از  $M$ ، یاهم ارز با آن ه $\mathbf{s} = s$ )، تأثیرچندانی برشکل  $M$  درمجاورت  $\mathbf{p}$  ندارد.  $k_\chi = k_\chi = \circ$ 

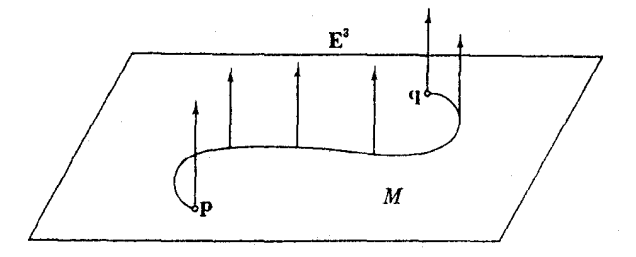

## شکل ۵.۶

اما نتیجهٔ بالا نشان میردهدکه اگر هر نقطه هامنی باشد، آنگساه M واقعساً بخشی از یك صفحه است.

شاید سادهترین فرض دیگر دربارهٔ یك رویهٔ  $M$  در E۳ آن است كه در هرنقطهٔ p، عملکمر شکلی تنها ازضرب اسکالری دریك عدد،كه ازییش می توانسد بسه p بستگی داشته باشد، تشکیل شود. این بدان معنی است که M کلاً نافی است، بعنی تماماً از نقاط نسافی تشكيل شده است.

۰ $K \geqslant 0$  اگر  $M \subset \mathbb{E}^{\mathsf{r}}$  کلاً نافی باشد، آنگاه خمیدگی گاوسی ثابت دادد و ۵  $K \geqslant 0$ 

برهمان. گیریم $E_\chi$  ،  $E_\chi$  ،  $E_\chi$ یك میدان سه وجهی برازنده روی () ناحیهای از  $M$  باشد. چون  $M$  کلا ً نافی است، توابع خمیدگی $\cup$ صلی روی () برابرند،  $k_\chi$   $=$   $\kappa_\chi$ ، وعلاوه  $M$  براین  $E_\chi \circ E_\chi \circ E_\chi$  در واقع یك میدان سه وجهی اصلی خواهد بود (زیسرا روی هر امتدار، اصلی است). بسدینسان می تسوان بسا استفاده از قضیهٔ ۷.۲ نتیجه گسرفت کسه د =  $E_{\gamma}[k]$ . به عبارت دیگرمی توان نوشت  $E_{\gamma}[k]$ 

$$
dk(E_{\rm V})=dk(E_{\rm V})=\circ
$$

و بنابر لم ۱۰۲، روی () داریم ہ $k=d$ . اما  $K$ ج $k$ ر  $K=\kappa'$ ، بنابراین روی () خواهیم داشت ه $dK = k$  ۲ جون هر نقطه از رویهٔ  $M$  دریك چنین ناحیهٔ @ واقع است، نتیجه می گیر یم که روی تمام  $M$  دار یم ه $K \equiv d$ . از تمرینی که قبلا ً بسررسی شده است نتیجه میشودکه  $K$  ثابت است.

۳.۳. قضیه. اگر  $M\subset \mathbb{E}^*$  کلاً نافی باشد و ه $K>0$ ، آنگاه  $M$  بخشی ازیك كره در بهشعاع  $\overline{K}$  / ۱/ $\overline{K}$  بهشعاع  $\mathbf{E}^{\mathbf{r}}$ 

برهان. (این بار طرح اثبات، نظیر اثبات لم ę.۳، فصل ۲ است.) بهتصادف یك نقطهٔ p از  $M$  و یك بردار قائم یكهٔ  $E_{\mathfrak{p}}(\mathbf{p})$  بر  $M$  در  $\mathbf{p}$  انتخاب می كنیم. اكنون ثمـابت خواهیم كبركه نقطة

$$
\mathbf{c} = \mathbf{p} + \frac{1}{k(\mathbf{p})} E_{\mathbf{r}}(\mathbf{p})
$$

ازهرنقطهٔ متعلق به M بهبیك فاصله است. (در اینجا  $k_{\rm Y}({\bf p})$  =  $k_{\rm Y}({\bf p})$  خمیدگی اصلی متناظر به  $E_{\rm v}({\bf p})$  است.)

اكنون گيريم q نقطهٔ دلخسواهي از M، و a قطعه خمي در M از  $\alpha$ = (0) بــه را بهیك میدان برداری قائم یكهٔ پ $E_{\mathbf{r}}(\mathfrak{p})$  باشد.  $E_{\mathbf{r}}(\mathfrak{p})$  باشد.  $\alpha(\tau)=\mathbf{q}$ درشکل ۶.۶ دیده میشود تعمیم میدهیم، وخم

$$
\gamma = \alpha + \frac{1}{k} E_{\tau}
$$

**Lat** 

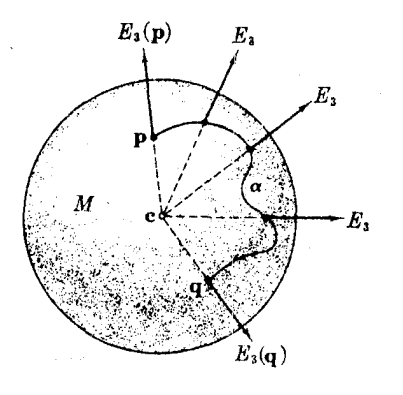

را در E<sup>۳</sup> در نظرمی گیریم. دراینجا منظور از k، تابیع خمیدگی اصلی متناظر به سمی بساشد، بدینسان  $k$  پیوستهاست. اما  $K = k^{\gamma}$  و بنا بسر لسم پیش  $K$  ثا بت است، و در نتیجه  $k$  نیز ثابت می باشد. بدینسان

$$
\gamma' = \alpha' + \frac{1}{k} E'_r
$$

شکل و.و

 $E'_{r} = -S(\alpha') = -k\alpha'$ 

عبارت است از ضرب اسکالری در  $k$ ، زیرا بنا برفرض  $M$  کلاً نافی است. بدینمان  $S$  $\gamma' = \alpha' + \frac{1}{k}(-k\alpha') = \circ$ 

وخم γ بايد ثابت باشد. بەويژه

$$
\mathbf{c} = \gamma(\circ) = \gamma(\cdot) = \mathbf{q} + \frac{\lambda}{k} E_{\mathbf{r}}(\mathbf{q})
$$

بنا بر ایسن ابتدازای هسر انقطهٔ q از  $M$  داریسم  $|\langle \mathbf{c}, \mathbf{q} \rangle \!=\! \gamma / |k|$ . بسدینسان چسون ۱/ $\sqrt{K}$ ، ثابت میشودکه  $M$  بخشی ازکسرهای بسه رکز c و به شعاع  $K$ ۱/ مے رہاشد.

با استفاده ازهرسه نتیجهٔ بالا، چنین نتیجه میشودکه روپهٔ M در E۳ کلاً نافمی\ست اگر، وفقط اگر، M بخشی ازیك صفحه یا یك كره باشد.

۴.۳. فوع. يك روية كلا" نما في فشردة M در E۳، يك كرة درست است.

برهمان. با توجه به آنچه گذشت، ازقضیهٔ ۰٫۰۷ نصل ۴ نتیجه میشودکه  $M$  باید یك صفحه یساکرۂ درست باشد. حالت اول غیرممکن است، زیرا  $M$  بنابرفسرض فشرده است، امسا صفحه فشرده نيست.

درنتا بج پیش، ازخمیدگی گاوسی بیشتر از آن جهت استفاده شدکسه این خمیدگی روی همهٔ M بهخوبی معین ودیفرانسیلیذیر است، و بدینسانکار با آن ازکار باخمیدگیهای اصلی آساننر است.

 $M\subset \mathbb{E}^r$  اکنون بسه بررسی جدیتری در مورد خمیدگی گـــاوسی  $K$  از رویسهٔ  $M$ می بر داریم. ۵.۳. قضیه. روی هر رویهٔ فشردهٔ M در E<sup>۳</sup>، نقطهای وجسود داردکسه در آن، خعبیدگی گاوسی K اکیداً مثبت است.

 $f$  برهان. تا بع با مقدار حقیقی  $f$  روی  $M$  با ضا بطهٔ ۲ $f|{\bf p}| = f({\bf p}) = f$  را در نظرمی $\vec z$ یریم. بدینسان بسرحسب مختصات طبیعی E۲، داریم  $\mathbb{E}^\star$  دیفر انسیلیذیسر و درنتیجه  ${\bf m}$  بیبوسته است، و  $M$  فشرده می باشد. آزاین رو بنا بــرلم ۰۳.۷، فصل ۴،  $f$  دریك نقطهٔ از  $M$  دارای ماکسیمم است.از آنجاکه  $f$  مرینع مسافت ازمیداً را نشان میرهد،  $\mathbf m$  بهطور ساده نقطهای از M خواهد بودکه دارای مسافت ماکسیمم ه $\vert \mathbf{m} \vert = r$  ازمبدأ است.  $\Sigma$  بهوضوح دیده می شودکه  $M$  در p برکرهٔ  $\Sigma$  بهشماغ r مماس است، و  $M$  در داخسل قر اردارد، بنابراین از ∑ خمیدهتراست (شکل ۷.۶). بدینسان میتروان انتظار داشت کــه ه $\lambda_{\mathcal{C}}(m) \geqslant 0$ ه ( ۱/ $r^\chi > 0$ . اکنون به اثبات این نامساوی می بردازیم

 $\alpha$  به از ای هر بردار مماس یکهٔ u بر  $M$  در نقطهٔ ماکسیمم m ، خمی با تندی و احد  $\alpha$ در M طوری در نظر می گیر یم که  $\mathbf{u} \cdot \alpha( \circ ) = \mathbf{u} \cdot \alpha( \circ ) = \mathbf{m}$  . با مشتقگیری از  $\mathbf{m}$  نتیجهمی شود که تابع مرکب  $f(\alpha)$  در ه $t=1$  دارای ماکسیمم است. بدینسان

$$
\frac{d}{dt}(f\alpha)(\circ) = \circ, \frac{d^{\gamma}}{dt^{\gamma}}(f\alpha)(\circ) \leqslant \circ \tag{1}
$$

اما ،  $f(\alpha) = \alpha \cdot \alpha'$ اما ، بنا برا ین / $f(\alpha) = d/dt$ ). به ازای ہ $t = t$ خواهیم داشت

$$
\circ = \frac{d(f\alpha)}{dt}(\circ) = \tau\alpha(\circ) \cdot \alpha'(\circ) = \tau m \cdot u
$$

جون u پك بردار مماس يكسهٔ دلخواه بر M در m است، این رابطه بسدان معنی است کسه m (به عنوان یك بردار) قائم بر  $M$  در  $m$  است.

$$
\frac{d^{\prime\prime}(f\alpha)}{dt^{\prime}} = \gamma \alpha' \cdot \alpha' + \gamma \alpha \cdot \alpha''
$$

از اینجا در ہ $t = t$  بنابر (۱) داریم

$$
\circ \geqslant \mathbf{u} \cdot \mathbf{u} + \mathbf{m} \cdot \alpha''(\circ)
$$
  
=  $\mathbf{u} + \mathbf{m} \cdot \alpha''(\circ)$  (7)

از بحث بالا نتیجه میشودکه میتوان m/r را بهعنوان یك بردار قائم یک ً بر M در در نظرگرفت، چنان که در شکل ۸.۶ نشان داده شده است. بدینسان  $\mathfrak{m}/r)\cdot(\mathfrak{m}/r)\cdot(\mathfrak{m}/r)$  دقیقاً

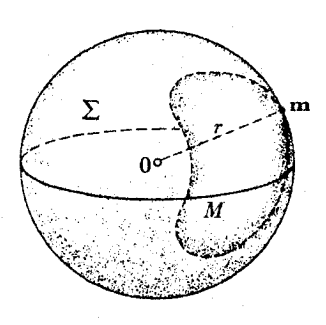

شکل ۷۰۶

همان  $k(\mathbf{u})$  خمیدگمی قائم رویسهٔ  $M$  در امتداد  $\mathbf{u}$  است، و از  $(\mathbf{y})$  نتیجه مسی شود کسه ۰k(**u**) < − > ) (x). بهویژه هردو خمیدگی اصلی در این نامساوی صدق میکنند، ازاین رو

$$
K(\mathbf{m}) \geqslant \frac{1}{r^{\gamma}} > \circ
$$

 $\kappa \leqslant K$ بدینسان در  $\mathbf{E}^r$  هیس رویهٔ فشردهای با $\kappa \leqslant K$ وجود ندارد.

با حفظ فرض فشردگی، به بررسی تأثیر قید خمیدگی گاوسی ثابت می پرداز یم قضیهٔ ۵.۳ نشان می دهدکـــه تنها حاکت ممکن عبارت است!ز ه $K > 0$ . کـــره، مثال روشنی از رویههای فشرره در E۳ با خمیدگی گاوسی ثابت مثبت است. یکی از مهمترین نکات نظریهٔ رويهها أثبات اين حقيقت است كه تمنها كره چنين رويهاي آست. بسراي أثبات اين مطلب بهمقدمة نسبتاً عميقترى نياز داريم.

$$
\mathcal{N} \subset \mathbf{E}^r
$$
۶۰۰۰ زهه انتطهای از نریهٔ  $M \subset \mathbf{E}^r$ ۶۰۰ (زریهٔ  $m$  باشد.  
\n(۱)  $k_1$  (۱)  $k_2$  (۱)  $k_3$  (۲)  
\n(۲)  $k_4$  (۲)  
\n(۲)  $k_5$  (۲)  
\n(۲)  $k_6$  (π)  $k_7$  (π)  $k_8$  (π)  $k_9$  (π)

به عنوان مثال، به آسانی می توان دیدکه این فرضها در هر نقطه از استوای داخلی جنبره وهمچنین دایرهٔ مینیمال (x = 0) کاتنو تید برقرارند، و  $K$  درهر دو مثال منفی[ست. برای آنکه فرضهای (۱) و (۲) را بهصورتی قابل استفاده در برهان زیر در آوریم، بهیادآوری چند نکته ازماکسیمم و مینیمم می پردازیم. اگر  $f$  تا بعی (دیفرانسیلپذیر) روی یك رویهٔ M و Y یك میدان برداری مماس باشد، آنگاه مشتق ادل [۲] / این تا بعی روی

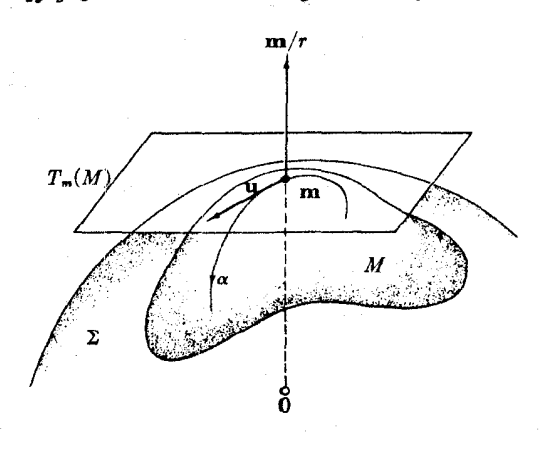

شکل ع

ا خواهد بود. بدینسان می توان بسا اعمال مجدد  $V$  مشتق درم  $V[f]]\!=\!V$  وا $M$ بهرست آورد. محاسبهٔ سارهای نشان می(هدکه اگر <sup>6</sup>ر در نقطهٔ **m** دارای ماکسیمم موضعی باشد، آنگاه شرایطی نظیر آنچه در حساب دیفرانسیل و اننگرال مقدماتی داریم برقسرار خواهد بود، يعني

$$
V[f] = \circ, \qquad VV[f] \leq \circ \qquad m \supset
$$

روشن است که درمورد مینیمم موضعی نامساوی برعکس می شود.

برهان. m نافی نیست، زیرا  $k_{\rm v}({\rm m})$   $k_{\rm v}({\rm m})$ ، از این رو بنا برلم ۶.۲ یك میدان سه وجهی اصلی ، $E_\chi$ ، پ $E_\chi$  روی بك همسایگسی  ${\bf m}$  در  ${\bf M}$ ، وجود خسواهد راشت. بنابر توضیح بالا، از فرضهای مینیمم بودن و ماکسیمم بودن در m بهویژه نتیجه میشود

$$
E_{\gamma}[k_{\gamma}] = E_{\gamma}[k_{\gamma}] = 0 \qquad \text{m} \qquad (1)
$$

- و
- $E_{\gamma}E_{\gamma}[k_{\gamma}] \geqslant$ در  $E_{\gamma}E_{\gamma}[k_{\gamma}] \leqslant$  د  $m$  $(Y)$

اکنون از معادلاتکودازی (قضیهٔ ۷.۲) استفاده میکنیم. از (۱) نتیجه میشودکه

$$
\omega_{11}(E_1)=\omega_{11}(E_1)=\circ \qquad m \supset
$$

چون در  $\mathbf m$  داریم  $\Rightarrow$  ہولہ  $k_\gamma$ ، بدینسان بنا بر فرع ۴.۲ خواہیم داشت

 $K = E_{\gamma}[\omega_{\gamma\gamma}(E_{\gamma})] - E_{\gamma}[\omega_{\gamma\gamma}(E_{\gamma})]$  m  $\gamma$  $(\mathbf{r})$ با اعمال E بر معادلهٔ اول کودازی ردقضیهٔ ۷.۲، نتیجه می شود

$$
E_{\gamma}E_{\gamma}[k_{\gamma}]=\left(E_{\gamma}[k_{\gamma}]-E_{\gamma}[k_{\gamma}]\right)\omega_{\gamma\gamma}(E_{\gamma})+\left(k_{\gamma}-k_{\gamma}\right)E_{\gamma}[\omega_{\gamma\gamma}(E_{\gamma})]
$$

(۲) اما در نقطهٔ خاص  ${\bf m}$  داریسم ۵ $\omega_{\rm v}(E_{\rm Y})= \omega_{\rm v}$  و ۵ $\omega_{\rm v} = k_{\rm Y}$ ، بنابراین از نتیجه می گیر یم که

> $(\star)$  $E_{\setminus}[\omega_{\setminus\mathtt{Y}}(E_{\mathtt{Y}})] \geqslant \circ$ در m

$$
E_{\gamma}[\omega_{1\gamma}(E_{1})] \leqslant \circ \qquad \mathbf{m} \; \text{or} \; \tag{2}
$$

با استفاده از (۴) و (۵) درعبارت (۳) ، درمورد خمیدگی گاوسی در m بهایسن نتیجه  $\kappa(\mathbf{m}) \leqslant \kappa$ می رسیم که ه

۰۷.۳. قضیه. (لیبمان`). اگر  $M$  رویهای فشرده در E۳ باخمیدگی گماوسی ثابت  $K$  باشد،

( آنگناه  $M$  کردای بهشعاع $\sqrt{K}$  / ۱ است. (قضیهٔ ۵.۳ مستلزم مثبت بودن  $K$  است.)

**برهان.** چون معلوم نیست کسه M جهتهذیسر باشد، از این رو تسوابع خمیدگی اصلی را نمی توان روی،همهٔ  $M$  در نظر گرفت. باوجود این، تابع

$$
H^{\mathsf{Y}} - K = (k_{\mathsf{Y}} - k_{\mathsf{Y}})^{\mathsf{Y}} / \mathsf{Y}
$$

روی همهٔ M بهخوبی معین و پیوسته است، زیرا ابهام علامت دراثر مجذور کردن ازبین می رود. چون  $M$  فشرده است، تا بع ه $K \geqslant H^\intercal - K$  دار ای یك نقطهٔ ماكسیمم  $\mathbf m$  خواهد بود. اگر $K$  —  $H^{\intercal}$  در  ${\bf m}$  صفر باشد، متحداً صفر خواهد بود، بدینسان  $M$  کلاً  $\cdot$  نافی است و فرع ۴.۳ مدعا را ثابت میکند.

اکنون آ نچه باید ثابت کنیم این است که  $K\to H^\gamma$  نسی توانسد در  $\mathbf m$  مثبت باشد. فرض کنیم چنین باشد، در این صورت m نافی نیست و با جهتدهی مناسب یك همسا یگی q از m می توان ترتیبی دادکــه روی  $\mathfrak{R}$  داشته باشیم ه $k_\chi > k_\chi > k_\chi \leq k$  (زیــرا ه $K > 0$ ). جون ۲ $(k_{\chi}-k_{\chi})^{\chi}$  در  ${\bf m}$  دارای ماکسیمم است،  $k_{\chi}-k_{\chi}$  نیزچنین خواهد بود. اذطرف دیگر با  $k$  تا بت است، در نتیجه در  $k, \, \epsilon$  دارای ماکسیمم موضعی و  $k, \, k$  دارای  $K({\mathbf{m}})\leqslant \delta$  مینیمم $\epsilon$ وضعی می با شد. اما اکنون می توان لم هیلبرت را بهکار گرفت و به تناقض ه رسيد.

اگو فرض فشردگمی حذف شود، قضیهٔ لیبمان دیگسر صادق نیست،زیسرا چنان کسه درفصل ۵، بند ۶، دیدیم رویههای غیرکسروی بسیاری در E۳ باخمیدگسی ثابت (مثبت) وجود دارند. قضیهٔ ۵.۳ و قضیهٔ لیبمان هسردو براین نکنه اساسی توپولوژیکی (لم ۳.۷، فصل ۴) مبتنی می باشندکــه هر تا بـع بامقدار حقیقی پیوسته روی یــك رویهٔ فشرده دارای ماکسیمم است. بررسی کامل تأثیر خمیدگی گاوسی روی شکل رویسهها در E۳، مسئلزم روشهای توپولوژیکی پیشرفتهتری است. بسه عنوان مثال می توان ایسن پرسش را مطرح کرد که اگر به جای فشردگی فرض ضعیفتر بسته بـــودن در E۳ را قرار دهیم۱، وضعیت رويهها يي كه داراي خميدگي ثابت اند چهخواهد بود. جوابها ازاين قرارند:

هر روية بسته K با  $M\subset \mathbf{E}^r$  با كا بت و مثبت، فشرده است، در نتيبجه بنا برقضية ليبمان يك كره است.

هر رويهٔ بسته  $M\subset \mathbf{E}^r$  با  $K=K$  يك استوانه به مفهوم اعم مى باشد (ماسى $\lambda'$ ). در E<sup>۳</sup> رویهٔ بسته $\iota$ ی با  $K$  ثابت منفی وجود ندارد(هیلبرت).

1. اين شرط در تمرين ١٥، فصل ٢. بند ٧ آمده است. به بيان اجمالي مبين آن است كه M دارای کناره یا لبه نیست. درمورد رویهها در E<sup>۳</sup> این شرط با خاصیت ذاتی کامل بودن (تعریف ۴.۴، فصل ۷) همارز است.

2. Massey

نتیجهٔ اولٰدا درفصل ۷ اثبات خواهیم کرد. برهاندونتیجهٔ دیگررا میتوان بهترتیب درهيكس [۵] و ويلمور [۲] يافت.

- تمرينات ۰۱ اگر  $M$  یك رویهٔ مینیمال هموار باشد، ثابت $\mathbb{R}$ یدكه  $M$  بخشی ازیك صفحه است. ۰۲ رویههای هموان دن E<sup>r</sup> ققط درامتداد خطوط مستقیم م<sub>ن</sub> توانند دارای خمیدگس<sub>ت</sub>ی باشند:  $k_\lambda$  اگر ه $k_\lambda = k_\lambda$  هیچگاه صفر نباشد، نشان دهید که خمهای اصلی متناظسر به قطعه خطهای مستقیمی در E<sup>v</sup> می باشند. (داهنمایی: ازتمرین ۱، فصل۶، بند۱، استفاده شود.) این مطلب نقطهٔ شروع برای اثبات قضیهٔ ماسی است.
- ت کیریم  $M\subset \mathbf{E}^{\mathsf{r}}$  رویه $\mathsf{r}$ جهتپذیر وفشرره با  $X > 0$  باشد. اگر  $M$  دارای خمیدگی  $\mathsf{r}$ متوسط ثابت باشد، نشان رهیدکه  $M$  یك کره است.
- ۴. ثابت کنیدکه از هرنقطهٔ ناحیدای که نقاط نافی نداشته باشد،دقیقاً دوخم اصلی می گذرد (صرفنظـــر از نمايشهاى پـــارامترى مختلف)، اين خمها درنقطـــهٔ تقاطع متعامـــدانـــد. (داهنمایی: از تمرین ۷، فصل ۴، بند ۸، استفاده شود.)
- ه. اگر خمیدگیهای اصلی رویهٔ  $M\subset \mathbf{E}^*$  نابت باشند، نشان دهیدکه  $M$  بخشی از یك صفحه یا یك كره ویا یك استوانهٔ مستدبر است. (داهنمایی: درحالت با ارج k, $\neq$ ؛ فرض کنیدکه یك میدان سەوجهی بر ازنده روی همهٔ  $M$  وجود دارد، ونشان دهیدکسه،  $(k, \equiv \circ \circ \times k)$

۴. ایزومتری و ایزومتری موضعی درپیش به خواصی از رویهٔ  $M$  در E<sup>۲</sup> که امکان کشف آنها برای ساکنین  $M$ ، بی اطلاع از فضای خارج رویسه وجود دارد اشاره شد. درنظر گرفته شد که ساکنین M می توانند مسافت بین هردو نقطهٔ در M را، درست بههمان گونه بیابندکهمسافت برسطح زمین $\epsilon$ بهوسیلهٔ ساکنین آن معین میشود. بیان ریاضی این مطلب بهشرح زیر است.

۱.۴. تعریف. اگر g و g نقاطی از  $M\subset \mathbb{E}^r$  باشند، مجموعهٔ متشکل از همهٔ قطعهخمهای  $\alpha$  د $M$  از  $\mathbf{q}$  بــه  $\mathbf{p}$  را در نظر می $\Xi$ یریـــم.  $\rho(\mathbf{p}$  ,  $\mathbf{q})$  دد  $\mathbf{q}$  بــا  $\alpha$ بزرگترینکران پایینی طولهای ( $L(\alpha)$ ی این قطعه خمها تعریف میشود.

البته لزومی ندارد که یك خم  $\alpha$  طوری وجود داشته باشد که طول آن دقیقاً برابر باشد (تمرین ۳ را ببینید). مسافت ذاتبی (p, q) بهطورکلی از دوری!قلیدسی  $\rho(\mathbf{p},\, \mathbf{q})$  مستقیم الخط (p, q) بزرگتن است، زیر اخمهای a مقیدند که در M قرار داشته باشند (شكل ۱۶).

البته روی سطح زمین (کهکرهای است بهشعاع تقریبی ۴۰۰۰ میل) درعمل سافت زانی مورد توجه است.مثلا،گفته میشودکــه از قطب شمال تا قطب جنوب ١٢۵٥٥ میل است، درحالی که دوری اقلیدسی با عبور از مرکز زمین فقط ه000 میل می باشد.

درفصل ۳ دیده شدکه چگونه هندسهٔ اقلیدسی برمفهوم ایزومتری، نگاشتیکه دوری را حفظ می کند،مبتنی است.در بارهٔ رویهها در M، خاصیت حفظ مسافت را اثمبات میکنیم، واز فرم بینهایت کوچك آن (فرع ۲۰۲، فصل ۳) بهعنوان تعریف استفاده می كنیم.

۰۲.۴. تعریف. <sub>۱</sub> ب<sub>ن</sub>زدمت<sub>لا</sub>ی رویههسا در E۳ عبارت است از هر نگاشت یك بــه یك و یوشای د توشنتر،  $F: M \to \bar{M}$  کـــه حاصل ضرب نقطهای بردارهای مماس را حفظ کند. بهعبارت روشنتر،  $\bar{M}$  $M$  اگر  $F_*$  نگاشت مشتق $F$  باشد،  $\vec{\ }$  نگاه بهازای هر زوج w ، $\mathbf{w}$  از بردارهای معاس بر داریم

$$
F_*(\mathbf{v}) \cdot F_*(\mathbf{w}) = \mathbf{v} \cdot \mathbf{w}
$$

اگر ـ F حاصل ضرب نقطهای دا حفظکند، دراین صورت طول بردارهای مماس را نبین حفظ خواهدكرد. از أينجا نتيجه مىشودكه هر ايزومترى يك نگاشت منظم است (فصل ۴، بند ۵)، زیرا اگر ه $F_*(v) = F_*(v)$ ، آنگاه

$$
||\mathbf{v}||=||F_{\star}(\mathbf{v})||=\circ
$$

از این رو ۰۵=۷. بدینسان بنا بسر تسوضیحات ذیسل قضیهٔ ۴.۵، فصل ۴، هسر ایزومتری  $F^{-1}{:}\bar{M} \longrightarrow \bar{M}$  به ویژه یك دیفئو مرفیسم است، یعنی،دارای نگاشت<code>et</code> به است  $\bar{M} \longrightarrow \bar{M}$ می باشد.

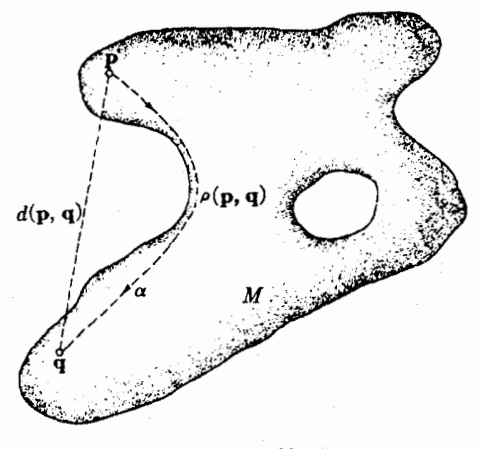

شكل ۱۶.۶

۳.۴. قضیه. ایزومتریها مسافت ذاتبی را حفظ می کنند: اگر  $M \rightarrow M$  و باف ایزومتری P .  $M$  دویهها در E۲ باشد، آنگاه بهازای هردو نقطهٔ  $\mathbf q$  به از  $M$  داریم

$$
\rho(\mathbf{p}, \mathbf{q}) = \overline{\rho}(F(\mathbf{p}), F(\mathbf{q}))
$$
\n
$$
\rho(\mathbf{p}, \mathbf{q}) = \overline{\rho}(F(\mathbf{p}), F(\mathbf{q}))
$$
\n
$$
\rho(\mathbf{p}, \mathbf{q}) = \rho(\mathbf{p}, \mathbf{q})
$$

برهان. نخست باید توجهکررکــه ایزومتری تندی و طولخمها را حفظ میکند. برهسان،  $\stackrel{-}{\alpha}=F(\alpha)$  درست ما نند حا لت اقلیدسی آن است: اگر  $\alpha$  قطعه خمی در  $M$  باشد، آ نگاه i) قطعه خمی در M با سرعت  $\overline{\alpha'} = F_{\bullet}(\alpha')$  می بساشد. چون  $F_{\bullet}$  حاصل ضرب نقطه ای را حفظ می کند، نرم را نبز حفظ خواهدکرد، در نتیجه

$$
||\alpha'|| = ||F_{\star}(\alpha')|| = ||F(\alpha)'|| = ||\alpha'||
$$

$$
L(\alpha) = \int_a^b ||\alpha'(t)|| dt = \int_a^b ||\overline{\alpha}'(t)|| dt = L(\overline{\alpha})
$$

 $F(\mathbf{p})$  اما اگر  $\alpha$  در  $M$  از  $\mathbf{q}$  به  $\mathbf{p}$  حرکت کند، نگارهٔ آن  $\alpha = F(\alpha)$  در  $M$  از به  $F(\mathbf{q})$  حرکتخواهدکرد. برعکس، اگر  $\beta$  قطعه خمی از  $F(\mathbf{p})$  به  $F(\mathbf{q})$  در  $M$  باشد، آنگماه $F^{+\bullet}(\beta)$  در  $M$  از  $\mathbf{q}$  به  $\mathbf{q}$  حرکت می کند. بدینسان تناظری پك به یك بین گردایهٔ قطعه خمهایی که برای تعریف  $\rho(\mathbf{p},\, \mathbf{q})$  و گردایهای کــه برای تعریف  $\rho(F(\mathbf{p}),\, F(\mathbf{q}))$  بهکار ر نته!ند، برقرارمیشود. اما چنانکهدربالا نابت شد خمهای متناظر دارای طول یکسان!ند، ازاينجا مستقيماً نتيجه مى شوركه

$$
\rho(\mathbf{p}, \, \mathbf{q}) = \overline{\rho}(F(\mathbf{p}), \, F(\mathbf{q}))
$$

بدینسان می توان ایز ومتری را به عنوان دگر گونی شکل رویه بی آنکه مسافت ذاتی بین نقاط آن تغییر کند تصور کرر. نتیجتاً ساکنین رویه اصلاً هیچ تغییری احساس نممیکنند، زیرا تمام اندازهگیریهای هندسی آ نان دقیقاً بکسان باقبی مبیمانند.

اگر یك ایزومتری از  $M$  به  $\bar{M}$  وجود داشته باشد، آنگاه این دو رویه را ایزومتویك می نامند. مثلاً"، اگر یك ورق كاغسذ را بدون ایجاد چین وچروك و یساكشیدگی به اشكال گوناگون در آوریم، همهٔ رویههای حاصل ایزومتریك!ند (شكل ۱۰.۶).

دربررسی ایزومتریهــا بهتر است شرط هندسی حفظ حساصل۵ضرب نقطهای و قیود يك بەيك وپوشا بودن را ازهم جداكنيم.

۰۴.۴ تعریف. ایسزومتوی موضعی  $N \to N$  :  $H: M \to N$  رویههسا عبارت است از نگماشتی کسه حاصل ضرب نقطه ای بردارهای مماس را حفظ کند (یعنی به ازای هر دومماس w ،v بر M،  $\cdot (F_*(\mathsf{v}) \cdot F_*(\mathsf{w}) \equiv \mathsf{v}$ .  $\mathsf{w}$  داشته باشیم

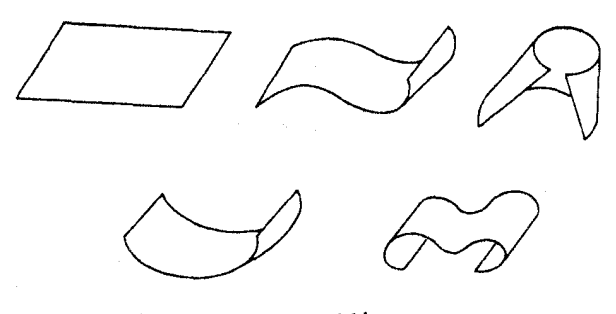

شکل ۱۰۰۶

بدینسان هر ایزومتری، یك ایزومتری موضعی است كه یك بهیك و یوشا نیز می باشد. اگر F یك ایزومتری موضعی باشد، استدلال پیش همچنان نشان میدهدكه F یك نگاشت منظم است. ازاینِ رو به ازای هر نقطهٔ p از M، بنا بر قضیهٔ تا بـع و ارون (۴.۵، فصل بین یك $\ast$ هسا یگی  $\mathcal{Y}$ ار  $M$  و یك همسا یگی $\mathcal{Y}$ ار  $\mathcal{F}(\mathbf{p})$  در  $N$  یك دیفئومرفیسم  $F$  (( برقرار میکند. اما  $y$  و چ نیز خود رویههایی در E۳ میباشند، و بدینسان نگاشت

 $F[2]: \mathcal{U} \rightarrow \mathcal{V}$ 

یك ایزومتری خواهد بود. بسدین معنی هر ایزومتری موضعی، واقعاً بسه طور موضعی پك ایزومتری است.

 $F$  ،  $E$  برای ایزومتریهای موضعی ملاك مختصاتی سادهای وجود داردكه بر توابع و G که را بند ۴، فصل ۵ تعریف شدند مبتنبی است.

 $\mathbf{x}:D\rightarrow M$  ، لم . گیریم  $N\rightarrow N$  بنگ نگاشت $\mathbf{F}:M\rightarrow N$  هر قطعهٔ مختصا تی $\mathbf{A}\leftarrow\mathbf{A}$ نگاشت مرکب

$$
\mathbf{x} = F(\mathbf{x}): D \to N
$$

را درنظــر میگیریم. در این صورت F یك ایزومتری موضعی است اگــر، وفقط اگـــر، بدازای هر قطعهٔ مختصاتی x داشته باشیم:

 $E = \overline{E}$   $F = \overline{F}$   $G = \overline{G}$ 

(دراینجا لزومی نداردکه X یك قطعهٔ مختصاتی باشد، اما F ، E و G مطابق معمول برای آن تعريف مي شوند.)

 $M$  برهمان. فرض کنیم کــه این ملاك فقط برای قطعههای مختصاتی کــه بهقدرکافی همهٔ  $M$  را بپوشانند صادق است. بسرای اینکسه نشان دهیم  $F_*$  ضرب نقطهای را حفظ می کند، بنابر یکی از هم۱رزیهای تمرین ۱، تنها باید ثابت کنیم که

$$
||\mathbf{x}_u|| = ||F_*(\mathbf{x}_u)||, \quad \mathbf{x}_u \cdot \mathbf{x}_r = F_*(\mathbf{x}_u) \cdot F_*(\mathbf{x}_r), \quad ||\mathbf{x}_c|| = ||F_*(\mathbf{x}_r)||
$$

 $F$ اما جنانکه درفصل۴ دیدیم، ازتعریف  $F$  مستقیماً نتیجه می شودکه  $\overline{\mathbf{x}}_n = \overline{\mathbf{x}}_n$ و F<sub>a</sub>(x<sub>c</sub>)= $\overline{X}_*$ . بدینسان روابط بالا از فرضههـای  $E=E$ ،  $\overline{F}=\overline{G}$  نتیجه می شوند. ازاین رو F یك ایزومتری موضعی است. با عکس ترتيب استدلال، وارون گزاره نيز ثابت مي شود. ı

ازاین نتیجه گاهی برای ساختن ایزومتریهای موضعی استفاده میشود. درسادهترین حالت، فرض كنيم كه  $M$  نگارهٔ تنها يك قطعهٔ مختصاتی  $M \leftrightarrow {\bf x}: D \to {\bf x}$  باشد. دراين $\omega$ ورت اگر  $\gamma: D \to N$  یك قطعهٔ مختصا تبی در یك رویهٔ دیگر باشد، نگاشت  $F: M \to N$  را با

$$
F(\mathbf{x}(u, v)) = \mathbf{y}(u, v) \quad D \text{ or } (u, v) \text{ s.t. } v \text{ is a } \mathbf{x}_1 \text{ and } v \text{ is a } \mathbf{x}_2 \text{ and } v \text{ is a } \mathbf{x}_3 \text{ and } v \text{ is a } \mathbf{x}_4 \text{ and } v \text{ is a } \mathbf{x}_5 \text{ and } v \text{ is a } \mathbf{x}_6 \text{ and } v \text{ is a } \mathbf{x}_7 \text{ and } v \text{ is a } \mathbf{x}_7 \text{ and } v \text{ is a } \mathbf{x}_8 \text{ and } v \text{ is a } \mathbf{x}_9 \text{ and } v \text{ is a } \mathbf{x}_9 \text
$$

#### ۶.۶. مثال.

(۱) ایزدمتری موضعی آذیك صفحه برروی یك استوانسه. صفحهٔ E۲ را می تسوان  $\mathbf{x}\colon \mathbb{E}^\star \to M$  به عنوان یك رویه بسا میدان سه وجهی طبیعی  $U_\chi$ ،  $U_\chi$  در نظر گرفت. اگر نمایش پارامتری بك رویه بساشد، آنگاه بنابر تمرین ۱ نگاشت x یك ایزومتری موضعی خواهد بود اگر

$$
\mathbf{x}_{\star}(U_i)\cdot\mathbf{x}_{\star}(U_j)=U_i\cdot U_j
$$

 $\cdot$   $E=$   $\rightarrow$  اما داریم یہ $V_i$  ،  $U_j=\delta_{ij}$  و  $\cdot$   $\mathbf{x}_*(U_\mathbf{Y})=\mathbf{x}_v$  ،  $\mathbf{x}_*(U_\mathbf{Y})=\mathbf{x}_u$  اما داریم  $G = \cup F = \circ$  أست.

به عنوان مثال ملموس، استوانهٔ ۲س $y^{\mathsf{y}} = r^{\mathsf{y}} + x$  دارای نمایش پارامتری

$$
\mathbf{x}(u, v) = \left(r \cos\left(\frac{u}{r}\right), r \sin\left(\frac{u}{r}\right), v\right)
$$

است، که در آن ۱ $E = \{F = 1 : F = 0 : F = 0 \}$ . بدینسان X بك ایزومتری موضعی است، کــه صفحهٔ EY را بسه دور استوانه می بیچد، خطوط افقی بسه دور دوایر مقطع عرضی پیچیده میشوند، وخطوط قائم برمولدهای استوانه قرار می گیرند.

ا پسزدمتوی موضعی از یك هلیكوئید بسر روی یك كاتنوئید. هلیكوئید  $H$  نگارة)  $(H^{\prime} \setminus \{Y\})$ قطعه مختصاتي

$$
\mathbf{x}(u, v) = (u \cos v, u \sin v, v)
$$

و کاتنوئید C با نمایش پارامتری متعارف F (+ (+) و (+) درمثال ۴.۶، فصل ۵ بیان شد درنظر می گیریم. بدینسان

 $y(u, v) = (g(u), h(u) \cos v, h(u) \sin v)$  $g(u) = \sinh^{-1} u$   $h(u) = \sqrt{1 + u^2}$ گیبر یہ  $C \mapsto F: H \mapsto C$  نگاشتی باشد، بهطوری که  $F(\mathbf{x}(u, v)) = \mathbf{y}(u, v)$ برای اثبات آنکه F یك ایزومتری موضعی است، كافی است بررسی شودكه  $E = \mathbf{1} = \overline{E}$ .  $F = \circ = F$ ,  $G = \left\{ +u^{\prime} = h^{\prime} = \overline{G} \right\}$ مولدهای  $H$  (y ثابت) را بسرروی نصف\لنهار\ت رویسهٔ دورانبی  $C$  می $_{\rm t}$ ره و  $F$ مازیبیچهای  $H$  ( $u$  ٹا بت) را به دور مدارات  $C$  می پیچد. به $e$ یژه محور مرکزی  $H$  (محور

به دور دايرهٔ مينيمال ه $x = x \in C$  بيچيده مي شود.  $(z)$ شکا, ۱۱٫۶ جگونگی انتقال یك نوار نمونهای  $H$  را برروی  $C$  نشان می دهد.

فرض كنيم كه هليكوئيد H (يا اقلاً" يك ناحية متناهي از آن) ازيك ورقة انعطاف يذير فولادین، ما نند پیشبخاری ا تومبیل قالب گیری شده باشد، عمل قطعه مختصا تبی x همین است. دراین صورت می;توان H را بسه شکل کاتنوئید در آورد بی آنکه درفلز اعوجا ج دیگری

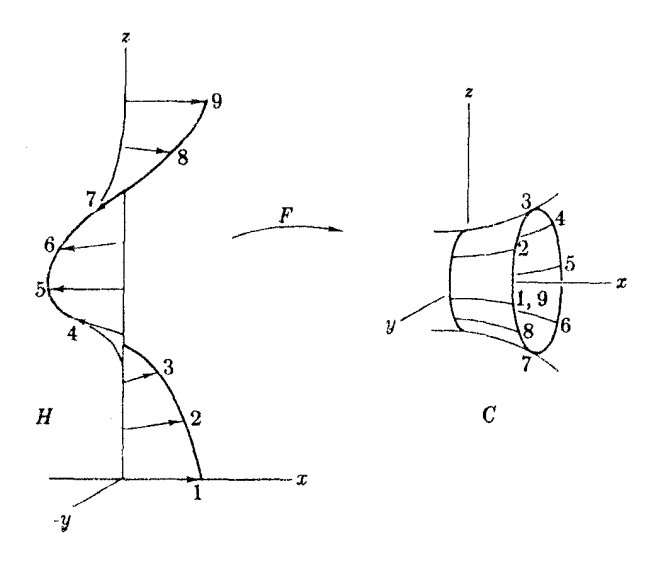

شكل ۱۱.۶

ایزومتری و ایزومتری موضعی ۲۰۱

ايجاد شود (تمرين ۵، بند ۵). برای انجام تجربهٔ مشابهی می توان در توپ پینگ پنگ کـــه نمایشگر یك کره در E۳ است از راه بریدگی سوراخی ایجادکرد. دراینصورت فشارهای ملایم، توپ را به اشکال مختلف غیر کروی درمی آورد، که همه آنها ایزومتریك اند. اما دربارهٔ رویههای ایز ومتریك دلْخُواه M و  $\overline{M}$  در E<sup>w، ع</sup>موماً نمی توان  $M$  را طوری خم کرد (با پیمودن یك خانواده از رویههای ایزومتریك) كه M ایجاد شود.

بغیر از ایزومتریها (موضعی) انواع خاص دیگری از نگاشتها وجود دارندک و در هندسه مورد توجه می باشند.

م. $V$ . تعریف. نگاشت  $N \hookrightarrow F \colon M \to F \colon M \to N$  و  $N$  دو رویه $\iota$ اند، هنگامی یك همشکلی می نامند کــه یك تابـع بــا مقدار حقیقی ٥  $\lambda > 0$  روی  $M$  وجــود داشته باشد، بهطوری که به[زای همهٔ بردارهای مماس بر  $M$  داشته باشیم

$$
||F_{\star}(\mathbf{v}_p)|| = \lambda(\mathbf{p})||\mathbf{v}_p||
$$

تا بع  $\lambda$  را سازهٔ مقیاس  $F$  میامند.

توجه شود که اگر در نگاشت همشکلی  $F$  مقدار  $\lambda$  ثابت و برابر ۱ باشد،  $F$  یك ا پزومتری موضعی خواهد بود. بدینسان نگاشت همشکلی، ایزومتری تعمیم یافتهای است که لزومی ندارد کــه طول بردارهای مماس را حفظ کند، اما درهر نقطهٔ p از M طول همهٔ بردارهای مماس در p بهیك اندازه تغییر می كند.

می توان ملاکهی ناکه درلم ۵.۴ و تمرین ۱ برای ایزومتریها بیانکردیم، به آسانی به نگاشتهای همشکلی با دخالت دادن سازهٔ مقیاس (یا مربع آن) تطبیق داد. مثلاً در لسم ۰۵۰۴ به جای  $E = E$  قرارمی، هینم  $E \mathcal{X}(\mathbf{x}) = E$ ، و بههمین طریق برای دومعادلهٔ دیگر. خاصیت اساسی نگاشتهای همشکلی در تمرین ۸ مودد بحث قر از گرفته است.

**تمرینات**  
1.1 گر 
$$
N \xrightarrow{} N
$$
 یك نگاشت باشد، نشان دهید که شرایط زیر دربارهٔ نگاشت مشتی  
آن دریك نققله **q** منطقاً هماززند:  
(الف) **4** حاصلضرب داجلی نماس را حفظ می کند، یمنی بهازای همهٔ بردارهای **v دز** g  
دادیم ||v|| = ||v|| = |  
دادیم ||v|| = ||v||  
۲ (۲) =  $F_*(v)$  | √ سهوجهیها را حفظ میکند: اگس ره، وم بیك سدوجهی مماس دن **p** باشد،  
آنگاه

# $F_{\star}(\mathbf{e}_{\lambda})$ ,  $F_{\star}(\mathbf{e}_{\lambda})$ نیز یك سەوجهی مماس در  $F(\mathbf{p})$  است.

- ۰۳ گیریم M صفحهٔ xy در E<sup>۳</sup> بسا حَدْف مبدأ باشد. نشان رهید کسه مسافت ذاتبی از تا (م , ه ,) تا ( , , , ,) در M بر ابر ۲ می $\mu$ اشد، اما در M قطعه خمی که این  $(-\setminus, \circ, \bullet)$ دونقطه را بههم بپیونده وطول آن بر ابر ۲ باشد وجود ندارد (داهنمایی: تمرین ۱۱، فصل ۲، بند ۲).
- ۰۴ مطلوب است بیان دقیق ریاضی و اثبات گزارهٔ زیر : در ایزومتریهای موضعی مسافت ذاتی می تواندکاهش یا بد، اما افزایش پیدا نمی کند.
- $\kappa$ ی کیریم  $\mathbb{E}^* \to \alpha, \ \beta \colon I \to \mathbb{E}^*$  خمهایی با تندی واحد و با تابع خمیدگی برابر ه $\Delta$  $\alpha$  باشند، و نرض کنیم که نمایش پارامتری خطدار رویهٔ مماسی

$$
\mathbf{x}(u, v) = \alpha(u) + rT(u)
$$

دقيقاً يك قطعه مختصاتى بساشد. مطلوب است تعيين يك ايزومترى موضعى از رويسة  $:\alpha$   $\alpha$   $\alpha$ (الف) روية مماسى B. (ب) يك ناحية D أزصفحه. ((اهنعایی: تمرین ۹، فصل ۳، بند ۵).

- ۶. نشان دهید که تمرین پیش را میتوان دربارهٔ رویهٔ مماسی یك مارپیچ بهکار بسرد، و  $j$ ناحیهٔ نگارهٔ  $D$  درصفحه را بیابید.
- ۰**۷** شرایط تمرین ۱ را طوری تغییر دهید کــه ملاکی برای همشکلی نگاشت  $F$  بهدست آيد. آنگاه ثابتکنيد که قطعه مختصاتي  $M \to M$  بـــ X :  $D \to X$  يك نگاشت همشكلي خواهد  $\cdot F = \circ \cdot E = G$ بود اگر، و فقط اگر، ک

ایرومتری و ایزومتری موشعی ۳۵۳

- ۰۸. نشان رهید که هر نگاشت همشکلی  $N \to N \to F \colon M \to \mathbb{R}$  زدایا دا حفظ میکند، بدین مفهوم : اگسر تا $\langle \phi \rangle \langle \phi \rangle$  ) زاویهٔ بین ۷ و ۷۳ در ۵ باشد، آنگاه زاویسهٔ بین  $F_*(\mathsf{v})$  و در  $F(\mathbf{p})$  نیز همان  $F(\mathbf{w})$  است.
- $F^{-1}\colon \bar{M}\dashrightarrow M$  اگر  $F:\;M\dashrightarrow \bar{M}$  یك ایز ومتری $i$ باشد، ثابت كنید كه $i$ نگاشت وارون  $\bar{M}\dashrightarrow M$ نیز یك ایزومتری است. اگر  $N \rightarrow F : M \rightarrow N$  و  $F : N \rightarrow G : S$  ایزومتریهای (موضعی) باشند، ثابت کنید کسه نگاشت مرکب $P\rightarrow F:\,M\rightarrow G$  نیز یك ایزومتری (موضعی) است
- و بالت العربی بال العایش پارامتری تمام  $M$  و  $\widetilde{\mathbf{x}}$  یك نمایش پارامتری در  $N$  بساشد. $\cdot$  $\kappa\cdot F(\mathbf{x}(u, v)) = \mathbf{\overline{x}}(f(u), g(v))$  اگ ر $\kappa\cdot N \to V$  این است آنگاه — (الف) تأثير F را برخمهای پارامتر X بررسی کنید. (ب) نشان دهیدکه  $F$  یك ایزومتری موضعی است اگر، و فقط اگر،  $E = E(f, g) \left(\frac{df}{du}\right)^{\gamma}, \quad F = F(f, g) \frac{df}{du} \frac{dg}{dv}, \quad G = \overline{G}(f, g) \left(\frac{dg}{dv}\right)^{\gamma}$ (درحالت کلی f و g تابیع u و y می باشند، و این ملاك پیچیدهتر خواهد شد.) (ج) شرایط مشابهی برای همشکلی F بیابید.
- $f:H\mapsto H\mapsto M$  یك رویهٔ رورانی، و  $M\mapsto H\mapsto F\colon H\mapsto \mathbb{R}$  یك ایزومتری موضعی از هلیكوئید بساشد به طوری کسه (مانند مثال ۴.۶) مولدها را به نصف النهارات و مارپیچها را به مدارات تبدیل کند. نشان رهید کسه  $M$  یك كاتنوئید است. (راهنمایی : از تمرین ه ۱ استفاده کنید.)
- ا، گیریم  $M$  نگارهٔ یك قطعه مختصاتی  ${\bf x}$  باشد، كه درآن ۱ $E=0$ ، ه ${\bf r} = 0$  فقط تابع  $u\in G_r$ ) است. اگر مشتق  $d\langle\sqrt[G]\rangle/d$  کراندار باشد، نشان دهید که یك ایز ومتری موضعی از  $M$  دریك رویهٔ دورانی وجود دارد. بدینسان هزناحیهٔ بهقسدر کافی کوچك از M بسا ناحیهای از یك رویسهٔ دورانبی ايزومتريك است.
- ∙1۳. گیریم X قطعه مختصاتی جغرافیایی درکرهٔ ∑ بهشعاع r (مثال ۲۰۲، فصل ۴) باشد با ایجادکشیدگی در x درامنداد شمال -جنوب، آن را بهیك نگاشت همشكلی بدل كنيد. به عبارت صريح، قرار دهيد

$$
\mathbf{y}(u, v) = \mathbf{x}(u, g(v)) \quad g(\circ) = \circ \mathbf{y}
$$

و p را طوری تعبین کنید که y یكهمشكلی باشد. سازهٔ مقیاس y را بیابید، وحوزهٔ

ا. نشان دهیدکه تصویر منظری  $\mathbf{E}^{\mathsf{y}} \hookrightarrow \mathbf{E}^{\mathsf{y}}$  (مثال ۲.۵٪، فصل ۴) یك $\mathsf{A}$ همشكلی است با سازة مقياس:

$$
\lambda(\mathbf{p}) = \lambda + \frac{||P(\mathbf{p})||^2}{\gamma}
$$

**۱۵.** گیریم M یك رویهٔ دورانی استکسه خم نیمرخ آن بسته نیست و در نتیجه دارای یك نمایش پارامتری یك به یك خواهد بسود. نگاشت همشكلی  $E^* \rightarrow F \hookrightarrow F$  را طوری تعیین کنیدکه نصف النهارات بهخطوط مار ازمبدأ و مدارات بهدوایری بهمرکز مبدأ بدل شوند.

### **∆. هندسة ذاتي رويهها در F**۳

در فصل ۳ هندسهٔ اقلیدسی را به عنوان مفاهیمی کـه بر اثر ایزومتریهای اقلیدسی محفوظ می.مانند تعریف کردیم. همین تعریف را می توان درمورد رویهها بهکار بسرد: هندسهٔ ذاتمی م است از مفاهیمی، موسوم به تغییرنماپذیرهای ایزدمتریك، كه براثر همه است از مفاهیمی از ساست از مفاهیمی است از مفا ایزومتریهای  $\bar{M} \to M$  . حقوظ میمانند.بهعنوان مثال، قضیهٔ ۳.۴ نشان میدهدکسه مسافت ذاتی، یك تغییرناپذیر ایزومتریك است. اكنون میتوان سؤال گاوس را (كسه در آغاز اینفصل عنوان شد) دقیقتر بیانکرد: کدام یك از ویژگیهای رویهٔ M در E<sup>r </sup>بههندسهٔ ذاتمی آن تعلیٰ دارد؟ تعریف ایزومتری(تعریف۲.۴) حاکمی از آن است که تغییر ناپذیرهای ایز ومتری باید تنها به حاصل ضرب نقطه ای که در بارهٔ بردارهای مماس بر  $M$  اعمال میشود بستگی داشته باشند. اما عملگر شکلی از یك میدان برداری قائم منتج می شود، و مثالهای بند ۴ نشان می،دهند کشه امکان دارد رویههای ایزومتریك در E۳ شکلهای کاملاً متفاوتی داشته باشند. در واقع، مثالهای مزبور مبین اثبات صوری این نکته است کــه عملگرهای شکلی، امتدادهای اصَّلی، خمیدگیهای اصلی، و خمیدگی متوسط قطعــاً بــه هندسهٔ زاتـــی تعلق ندارند.  $M\subset \mathbb{E}^r$ 

برای آنکه نظریهٔ هندسهٔ زاتمی را بهطور منظم بنا کنیم بایــد به بند ۱ برگردیم و ببینیم کسه چه اندازه از آن بررسی نسبت به M ذاتی است. اگر حاصل ضرب نقطهای را تنها روی بردارهای مماس بر M بهکار بریم، بازهم می;توان یك میدان سه وجهی مماس دوی M معین کرد. بدینسان میتسوان از یك میدان سهوجهی برازنده دومیدان  $E_\mathrm{Y} \cdot E_\mathrm{Y}$ برداری مماس ، E و در تربیجه ۱-فرمیهای روگانی ، O ، پا را به دست آورد. نکنهٔ  $E_\chi$  در ا جا لب آنکه فرم همبندی پهره بدینسانکاملا' معین می گردد.

ه.۹.۱ شه. فسرم همبندی  $\omega_{xy} = -\omega_{xy}$  همسان ۱.درمی یکتابی است کسه در معادلات

ساخناری اول

$$
d\theta_{\mathbf{y}} = \omega_{\mathbf{y}\mathbf{y}} \wedge \theta_{\mathbf{y}} \qquad d\theta_{\mathbf{y}} = \omega_{\mathbf{y}\mathbf{y}} \wedge \theta_{\mathbf{y}}
$$

صدق می کند.

برهان. ممارلات بالا را درمورد میدانهای بردانی مماس ۶-۲۲ نهمل می کنیم. چون  
\n
$$
\varphi_{\gamma}(E_{\gamma}) = \delta_{i_{j}}
$$
 از تمریف جاصلضرب خارجی (تمریف ۳.۴۰ نصل ۹۱)  
\n
$$
\omega_{\gamma\gamma}(E_{\gamma}) = d\theta_{\gamma}(E_{\gamma}, E_{\gamma})
$$
\n
$$
\omega_{\gamma\gamma}(E_{\gamma}) = -\omega_{\gamma\gamma}(E_{\gamma}) = d\theta_{\gamma}(E_{\gamma}, E_{\gamma})
$$
\n
$$
\omega_{\gamma\gamma}(E_{\gamma}) = -\omega_{\gamma\gamma}(E_{\gamma}) = d\theta_{\gamma}(E_{\gamma}, E_{\gamma})
$$
\nبدینسان بەمرجب لم ۱۰۲ (تیم ۲-۲) یه یامول یکتا ۱۰۵و سیلهٔ ۲۰۷ (تیمین می گردد.

۰۲.۵ تبصره. درواقع، این برهان طرزساختین  $\omega_{\rm cr}=-\omega_{\rm cr}$  را بدون استفاده ازمشتقهای کوواریانی اقلینسی (چنانکه دربند ۱ آمد) نشان می،هد. هنگامیکه بی تورنتیچه  $E_\chi$  بر تورنتیچه ه با داده شده باشند، معادلاتی راکه در برهان آمدند بهعنوان تمویف به $\omega_{\rm v}$  روی  $B_{\rm v}$  و  $\theta_{\rm v}$ در نظرمی گیریم. آنگاه شرط خطی بودن معمولی  $E_{\mathbf{y}}$ 

$$
\omega_{\gamma\gamma}(V) = \omega_{\gamma\gamma}(v_{\gamma}E_{\gamma} + v_{\gamma}E_{\gamma}) = v_{\gamma}\omega_{\gamma\gamma}(E_{\gamma}) + v_{\gamma}\omega_{\gamma\gamma}(E_{\gamma})
$$

بہن را به یك ۱-فرمی روی M بدل می كند، وبه آسانی می توان (با عكس استدلال بالا) نشان دادکه  $\omega_{yy} = \omega_{yy} = \omega_{yy}$  در معادلات ساختاری اول صدق می کند.

 $\langle E_\lambda\rangle$ اگر  $M\to M$  یك ایزومتری باشد، آنگاه می توان میدان سهوجهی مماس روی  $M$  را به یك میدان سهوجهی مماس , $E$ ، پ $E$  روی  $\bar{M}$  منتقل كرد: به ازای هر نقطهٔ  $E_\chi$ ا از  $\overline{M}$  تنها یك نقطهٔ  $\mathbf p$  از  $M$  وجود دارد بهطوری كـــه  $\mathbf q = F(\mathbf p)$  باشد. آنگاه  $\mathbf q$  و  $\mathbf q$ دا بهصورت زیر تعربت میکنیم:  $\overline{E}_\chi$ 

$$
E_{\gamma}(\mathbf{q}) = F_{\bullet}(E_{\gamma}(\mathbf{p}))
$$
  

$$
E_{\gamma}(\mathbf{q}) = F_{\bullet}(E_{\gamma}(\mathbf{p}))
$$

(شکل ۱۲.۶). درعمل این فرمولها را تسامحاً بهصورت اختصاری زیر می نویسیم  $\overline{E}_1 = F_*(E_1), \quad \overline{E}_1 = F_*(E_1)$ جون  $F$  حاصل ضرب نقطهای را حفظ می کند:  $\overline{E}_i \cdot \overline{E}_j = F_*(E_i) \cdot F_*(E_j) = E_i \cdot E_j = \delta_{ij}$ بنا براین , $\overline{E}_\chi$ ، پلی میدان سهوجهی روی  $\overline{M}$  خواهد بود.

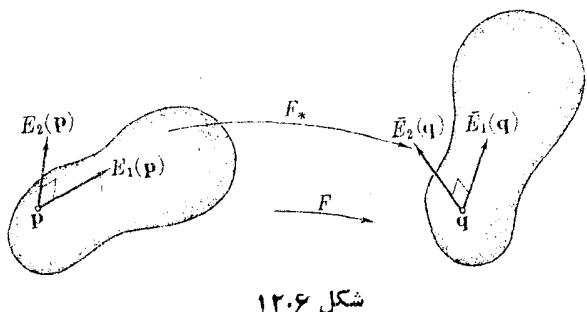

 $M$  ، لم آلمبر  $\overline{M}$  ،  $\overline{M}$  ،  $\overline{H}$  يك ايز ومترى، و  $E_\chi$  ، يك ميدان سەوجهى روى  $\overline{M}$ باشد. اگر ، $E$ ، با $E$  میدان سەوجهی انتقالی روی  $\bar{M}$  باشد، آنگاه  $\theta_1 = F^*(\bar{\theta}_1), \theta_2 = F^*(\bar{\theta}_2)$  (1)  $\omega_{y} = (F^* \overline{\omega}_{y})$  $(Y)$ 

برهان. (۱)کافی است ثا بتکنیم که  $\theta_i$  و  $F^*(\overline{\theta_i})$  روی  $E_\chi$  و بر $E_\chi$  دار ای مقادیر یکسان اند.  $i, j \leqslant r$ اما بهازای ۲ $i, j \leqslant r$  داریم

$$
F^{\bullet}(\overline{\theta_i})(E_j) = \overline{\theta_i}(F_*E_j) = \overline{\theta_i}(E_j) = \delta_{ij} = \theta_i(E_j)
$$

ا معادلهٔ ساختاری پ $\bar{\theta}_{\rm Y}$  م  $\gamma_{\rm Y} \wedge \bar{\theta}_{\rm Y} = \bar{\omega}_{\rm Y} \wedge \bar{\theta}_{\rm Y}$  دا روی  $M$  در نظر می گیریم. اگر  $F^*$  را اعمال کنیم، آنگاه بنا برنتا یج فصل ۴، بند ۵، خواهیم داشت

$$
d(F^*\theta_\gamma) = F^*(d\overline{\theta}_\gamma) = F^*(\overline{\omega}_{\gamma\gamma}) \wedge F^*(\overline{\theta}_\gamma)
$$

از آنجا بنابر(۱) داریم

معا

$$
d\theta_{\chi} = F^{\bullet}(\overline{\omega}_{\chi\chi}) \wedge \theta_{\chi}
$$
دیهٔ سا ختاری دیگر

$$
d\overline{\theta}_{\mathbf{y}}=\overline{\omega}_{\mathbf{y}_{\mathbf{y}}}\wedge\overline{\theta}
$$

نیز معادلهٔ متناظری بهدست می دهد، بنا بر این

$$
d\theta_1 = F^*(\overline{\omega}_{11}) \wedge \theta_1
$$
  

$$
d\theta_1 = F^*(\overline{\omega}_{11}) \wedge \theta_1
$$
  

$$
(\gamma) = \omega_1 \wedge \omega_2 \wedge \omega_3 \wedge \omega_4 \wedge \omega_5 \wedge \omega_6 \wedge \omega_7
$$

 $\mathbf{Y} \circ \mathbf{Y}$  شندسه چاکی رویهها در ۳

$$
F^{\bullet}(\overline{\omega}_{\Upsilon}) = F^{\bullet}(-\overline{\omega}_{\Upsilon}) = -F^{\bullet}(\overline{\omega}_{\Upsilon})
$$

با استفاده از این لم ساده به آسان<sub>ی</sub> می توان برهانی برای قضیهٔ فوقالمعاده<sup>ا</sup> و مشهور گاوس بەدست داد.

$$
F: M \to \overline{M} \xrightarrow{\sigma} \mathbb{R}.
$$
9.0.  $\mathbb{R}^2$  بەنى ئا تەيىر ناپذىر ئاينرەمترىك است؛ يەنى اگر $\overline{M}$  خەيەتا بۇرەمترى باشد، آنگاە بەازاى مى نقطۀ  $\mathbf{p}$ ارىم م

برهخان. به از ای هر نقطهٔ راخواه p از  $M$ ، یك میدان سهوجهی مماس , $E$ ، با $E$  متناظر بهیك همسایگی p را انتخاب میکنیم، وآن رابهوسیلهٔ  $F_\star$  به  $E_\chi$ ، وی  $\overline{M}$  انتقال می دهیم. بنا بر لم پیش دار یم، ۲٫<sub>۷۷ (۵</sup>٬۲) بنا بر (۳.۲ خو اهیم داشت</sub>

$$
d\omega_{\rm v}=-K\theta_{\rm v}\wedge\theta_{\rm v}
$$

جون  $F^*$  را براین معادله اعمالکنیم، بنابرنتایج فصل ۴، بند ۵ بهدست می $F^*$ ید  $d(F^{\bullet}\widetilde{\omega}_{\mathcal{N}}) = F^{\bullet}(d\widetilde{\omega}_{\mathcal{N}}) = -F^{\bullet}(\overline{K})F^{\bullet}(\overline{\theta}_{\mathcal{N}}) \wedge F^{\bullet}(\overline{\theta}_{\mathcal{N}})$ که در آن  $F^{\bullet}(K)$  چیزی جزتابع مرکب  $\bar{K}(F)$  نیست. بدینسان بنابر لم پیش داریم

 $d\omega_{\rm V} = -\bar{K}(F)\theta_{\rm V}\wedge\theta_{\rm V}$ 

از مقایسهٔ آن با پ $\theta_\gamma \wedge \theta_\gamma = -\alpha$  نتیجه میشود ( $K$   $K$   $K$ ، ازاین $\alpha$ و بهخصوص  $\cdot K(\mathbf{p}) = \overline{K}(F(\mathbf{p}))$ 

فضیهٔ گاوس یک<sub>می</sub> ازاکنشافات بزرگ ریاضیات قرن نوزدهم است، **وچنان کــه در** فصل بعد خواهیم دید متضمن نتایج دامنهداری می باشد. مرحلهٔ اساسی در برهان، برمعادلهٔ ساختاری دوم، یعنی

$$
d\omega_{\rm\scriptscriptstyle \rm YY} = -\,K\theta_{\rm\scriptscriptstyle \rm Y}\,\Lambda\,\theta_{\rm\scriptscriptstyle \rm Y}
$$

مبتنی است. با اثبات لم ۱.۵ دیده میشود که همهٔ اجزای معارله را باستثنای K می توان ازخود M بهدست آورد، بنا براین K نیز باید چنین باشد. این بدان معنی است که ساکنین  $\mathbf E^{\mathsf{r}}$  با وجود آنکــه عموماً قــادر بهتعیین S نیستند و تصوری ازشکل  $M$  در  $K^\mathsf{r}$ ندارند، می توانند خمیدگی گاوسی رویهٔ خود را بیابند.

مکانیسم فرمهای دیفرانسیلی بافراهم ساختن برهان صوری تغییرناپذیری آبزومتریك درقضیهٔ ۴۰۵ این حدس را از ابهام بیرون می آورد. شاید این وضعیت جالب تسوجه را

بتوان بافرمول ب $K$  به بهترین $\mathbf{c}$ جه توضیحداد: لزومی نداردکه ایزومتری،خمیدگیهای اصلی یسا مجموع آنها را حفظکند، بلکسه بساید حاصلهخرب آنها را حفظکند. بدینسان رویههای ایزومتریك با آنكه میتسوانند دارای اشكالیكاملاً متفاوتی باشند، بههیچ وجسه تامرتبط نيستند.

هر ایزومتری موضعی، همانطورکه ثابتکردیم، روی همهٔ همسایگیهاییکه به قدر کافی کوچك باشند يك ايزومتري است. بدينسان ازقضية ٢.۵ نتيجه مي شودكه ايزومتريهاي موضعی خمیدگمیگارس را حفظ میکنند. بهعنوان مثال، درمثال ۶.۴ صفحه واستوانه هردو دارای خمیدگی گاوسی ۴ = K میباشند. (بههمینءلت، بی درنگت رویهٔ خمیدهٔ استوانهای را «هموار» نامیدیم. در واقع استوانه به طور زاتی بههمان آندازهٔ صفحه هموار است.) درقسمت دوم مثال ۶.۴، هلیکوئید وکاتنوئید درنقاط متناظر

 $\mathbf{x}(u, v) \; : \; F(\mathbf{x}(u, v)) = \mathbf{y}(u, v)$ 

دقیقاً دارای یك خمیدگی گـــاوسی ۱/(۱+۱)/(۱ ــــ می.بــاشند (مثال ۳.۴ و ۴.۶ فصل ۵ را بيينيد.)

روشن است که می توان از قضیهٔ فوق\لمعادهٔ گاوس بسرای اثبات آنکسه رویسههای مفروضی ایز ومتریك نیستند استفاده كرد. بهعنوان مثال،كرة ∑ (یاحتی ناحیهٔ بسیار كوچكی ارآن) نمی تواند با بخشی ازصفحه ایزومتریك باشد، زیرا خمیدگی گاوسی آنها متفاوت است. اشکال نقشه کشان نیزهمین است: هندسهٔ زاتی سطح زمین،ا هیبج نقشهٔ مسطحی،درست نما يش داده نمىشود.

بند بعدی جنبهٔ محاسباتی دارد، و تغییرناپذیرهای ایزومتریك دیگسری را دربند ۷ خواهيم آورد.

#### تمرينات

- $F\colon M\to N$  . ژ $i$ ودز یکها بههندسهٔ زاتمی تعلق دارند: اگر  $\alpha$  یك ژئودزیك در  $M$ ، و  $N$ یك ایزومتری (موضعی) باشد،آنگاه  $F(\alpha)$  ژئودزیكی از  $N$  است. (راهنمایی: تمرین ۱، بند ۱، فصل ۶ را ببینید.)
- ۰۲ با استفاده از تمرین۱ ژئردزیکهای استوانهٔ مستدیر را آببابید (مثال ۸.۵ فصل ۵). این مطلب را بهاستوانهٔ دلخواه تعميم دهيد.
- ۴. مقادیر خمیدگی گاوسی یك رویهٔ (همبند)، فاصلهای را میپوشانند. اگر یك ایزومتری موضعی  $(M \cup M)$  وجود داشته باشد (به ویژه اگر  $M$  و  $N$  ایزومتریك بساشند)، نشان،دهیدکه فاصلهٔ خمیدگی  $M$  و $N$  یکی است. با زکرمثالی،شان دهیدکه عکس آن درست نيست.
	- ۴. ثابت کنیدکه هیچ دوتایی از رویههای زیر ایزومتریك نیستند:

کوه، چنبره، هلیکوئید، استوانهٔ مستدیر، رویهٔ زینبی.

، خىمانبىدن ھلىيكوئىيد <sub>د</sub>رەنكاتنوئىيد (۶.۴). بە ازاى ھرعدد <sub>1</sub> رېرفاصلۀ ۲ / $\zeta \eta$  ، دە ،  $\colon_{\mathbf{X}_i}:\mathbf{E}^\mathbf{y}\to\mathbf{E}^\mathbf{y}$  دا بهصورت ذیر تعریف می

$$
\mathbf{x}_t(u,v) = \cos t (Sc, Ss, v) + \sin t (-Cs, Cc, u)
$$

 $s = \sin v$  گە درآن  $c = \cos v$  ،  $S = \sinh u$  ،  $C = \cosh u$  ئى

یك قطعه مختصاتی است كه هلیكوئید را میپوشاند، و $\mathbf{x}_w$ یك نمایش پارامتری  $\mathbf{x}_w$ کا تنو ثید می باشد، X و X محمان مایشهای بار امتری معمول با اندکی تغییر می باشند، و در اینجا محور دورانکاتنوئید محور z است. اگر t را به عنوان زمان تصورکنیم، آنگاه  $\chi$  به ازای ۲ $\eta$   $\eta \lesssim t \lesssim \tau$  ه معرف خما نیدن هلیکوئید  $M$  درفضاست که آن را باعبور ازیك خانسوادهٔكامل رویههسای ( $\mathbf{x}_i(\mathbf{E}^{\mathsf{y}})$  روی $M_{\pi/\mathsf{y}}$  نیله  $M_{\pi/\mathsf{y}}$  می $\mu$ ثا ىت كنىك.

(الف)  $M_i$  يك رويه است. (ففط تشان رهيدكه  $\mathbf{x}_i$  منظم است.) اگر ۲ / ۳ / ۴ / ۴ ، آ نگاه  $M$  باهلیکوئید  $M$  ایزرمتریك است. (نشان دهیدکه ) اگر ۲ / ۳ که در آن $F_i: M_{\scriptscriptstyle\rm A}\longrightarrow M_{\scriptscriptstyle\rm L}$ 

$$
F_t(\mathbf{x}_\circ(u,v)) = \mathbf{x}_t(u,v)
$$

یك ایزومتری می باشد، و نیز نشان دهید كه بسه آزای ۲ / ۲ =  $r$ ، ۱٫ یك ایسزومتری موضعی است.)

- $(\mathbf{x}_{uu} + \mathbf{x}_{vv} = \mathbf{0}$  هر  $M_{uv}$  يك دوية هينيمال است. (با محاسبه نشان دهيدكه ه  $\mathbf{X}_{\circ}(u,v)$  قائىمەاى يكە دىرى مدارھامتوازى\نىن رىرطوڭخىم ( $\mathbf{x}_{i}(u,v)$  →  $\mathbf{x}_{i}(u,v)$  قائىمە دا از  $M$  به  $_{\pi/\pi}$  می برد قائمهای یکهٔ  $U$  رویههای متوالی، متوازی\ند.
- $K^-_t$ (۵) (دی مدارها خمیدگمی گا9سی ثابت است.  $K^-_t(\mathbf{x}_t(u,v))$  را کسه ورآن  $K^-_t$ خمیدگی گاوسی , M است، بیابید.) دركتاب استروك [۶] اين خمانيدن با يك رشته تصاوير روشن نشان داده شده است.
- ۰۶ نشان دهیدکه هر ایزومتری موضعی از هلیکوئیسد  $H$  به کاتنوئید  $C$ ، چنانکسه در مثال ۰٫۴ آمده است، باید محور $H$  را بر روی رایرهٔ مینیمال  $C$ ، و مولدهای $H$  را برروی $\varphi$ تصف النهارات C ببرد. (با تمرين\١) فصليء، بندم، مقايسه شود.)

#### ى مختصات متعامد

جنانکه دیدیم هندسهٔ ذاتی یك رویهٔ  $\mathbf{F}^{\mathsf{r}}\subset M\subset\mathbb{R}^n$  را می توان بر حسب فرمهای دوگان  $\theta,$ ، وفرم همبندی  $\wp_{\gamma\gamma}$  متناظر بدیك میدان سدوجهی مماس  $E_\gamma$  ، بیان كرد. این فرمها در  $\theta_\gamma$ معادلات ساختاری اول:

 $\mathbf{E}^{\mathbf{v}}$  مندسهٔ رویهها در  $\mathbf{v}$ 

$$
d\theta_{\gamma} = \omega_{\gamma\gamma} \wedge \theta_{\gamma}
$$

$$
d\theta_{\gamma} = \omega_{\gamma\gamma} \wedge \theta_{\gamma}
$$

و معادلة ساختارى دوم:

$$
d\omega_{\rm v} = -K\theta_{\rm v}\wedge\theta_{\rm v}
$$

صدق می کنند. در این بند یك روش عملی برای محاسبهٔ این فرمها بیان می کنیم، واز آنجا روش جدیدی برای تعیین خمیدگی گاوسی  $M$  می،ابیم.

نخست قطعه مختصاتی متعامد  $M \to X: D \to X$  را در نظرمی گیریسم، و برای این قطعه داریسم ه $\mathbf{x}_s = \mathbf{x}_u \cdot \mathbf{x}_s = F$ . چون  $\mathbf{x}_u \cdot \mathbf{x}_v$  متعامدتند، بنا براین از تقسیم آ نهسا برطولهای ، و  $||{\bf x}_{\rm r}||=|{\bf x}_{\rm r}||$  و  $||{\bf x}_{\rm r}||=|{\bf x}_{\rm r}||=$  سهوجهیها یی ایجاد می شود.

۱.۶. تعریف. میدان سەرجه<sub>ی</sub>۱٫ابسته بەقطعە مختصات<sub>ی</sub> قائـــم  $M \rightarrow X$  عبارت است  $\mathbf{x}(D)$  از میدانهای برداری بنکسهٔ متعامد  $E_\chi$ ،  $E_\chi$ کسه مقادیر آنها درهرنقطهٔ  $\mathbf{x}(u,\, v)$  از برابر است با

$$
\frac{\mathbf{X}_u(u, v)}{\sqrt{E}(u, v)} \quad \text{,} \quad \frac{\mathbf{X}_v(u, v)}{\sqrt{G}(u, v)}
$$

در تمرین ۹ بند ۴ فصل۴، بههرقطعه مختصاتی x توابع مختصاتی u و u را وابسته کردیم؛ این توابع بههرنفطهٔ  $\mathbf{x}(u,\, v)$  بهترتیب اعداد  $u$  و  $v$  وا نسبت میدهند. مثلاً ، برای قطعه مختصاتی جغرافیایی x درمثال ۲.۲ فصل۲، توابع مختصاتی عبارتIند از توابع طول  $\mathbf{E}^{\chi}$  و عرض جغرافیایی روی کرهٔ  $\chi$ . در حالت نهایی، یعنی هنگامی که  $\chi$  نگاشت همانی  $(u,\,v)\rightarrow v\,\mathbin{\raisebox{1pt}{\text{\circle*{1.5}}}}(u,\,v) \rightarrow u$  است، توابع مختصاتی درست همان توابسع مختصاتی درست همان **روی E**۲ م<sub>ی ب</sub>اشند.

در مورد قطعه مختضا تی متعامد x با میدان سهوجهی وابستهٔ ج $E_\chi$  و چ $E_\gamma$ ، باید فرمهای

و پہلا را برحسب توابسہ مختصاتی ہیں یا بیان کرد. نظر بهاینکه  ${\bf x}$  در سراسر  $\theta_{\rm v}$  ،  $\theta_{\rm v}$ بحث یکی است، خطر ناشی ازحذف نگاشت معکوس'~x دا از نمارگذاری می پذیریم. با اینقرارداد، توابع مختصاتی (' $u\!=\!u({\bf x}^{-1})$  و (' $v({\bf x}^{-1})$ یت بهطور ساده بهصورت  $u$  و ر نوشته میشوند، و بههمین طریق  $\mathbf{x}_{_{\mathrm{u}}}$  و  $\mathbf{x}_{_{\mathrm{u}}}$  نیز میدانهای برداری مماس روی خود  $\mu$  را  $v$ تشان میردهند. بدینسان میدان سهوجهی وابسته به x دارای عبارت خلاصهٔ زیر است

$$
E_{\gamma} = \mathbf{x}_u / \sqrt{E} \qquad E_{\gamma} = \mathbf{x}_v / \sqrt{G} \tag{1}
$$

اکنون با توجه بهاینکه فرمهای دوگان  $\theta_\tau$ ،  $\theta_\tau$  با رابطهٔ  $\delta_{ij} = \theta_i(E_j)$  مشخص می گردند، و در مسألهٔ مذکور در بالا نشان داده شده استکه

بسا استفانه از معادلات ساختا(ی، فرمولهسای مشابهسی بسرای  $\omega_{\chi\chi}$  و $K$  بهدست می آوریم. یادآوری می کنیم که برای یك تابع  $f$  داریم  $f$  با $df = f_u du + d$ کــه در آن اندیسها نمایشگر مشتقهای جزئی اند. بنابراین از (۲) بهدست می آید:

$$
d\theta_{\gamma} = d(\sqrt{E}) \wedge du = (\sqrt{E})_v \, dv du = \frac{-(\sqrt{E})_v}{\sqrt{G}} \, du \wedge \theta_{\gamma}
$$

$$
d\theta_{\mathsf{Y}} = d(\sqrt{G}) \wedge dv = (\sqrt{G})_u du \, dv = \frac{-(\sqrt{G})_u}{\sqrt{E}} dv \wedge \theta_{\mathsf{Y}}
$$

کــه درآن از ادستور تناوبی اضرب گــووهای استفادهکرده و مقادیــر  $\theta_{\rm v}/\sqrt{G}$  و  $dv=d_{\rm v}/\sqrt{G}$ را از (۲) به دست آورده!یم. از مقایسه با معارلات ساختاری اول  $du\!=\!\theta,\!/\!/\overline{E}$ 

$$
d\theta_{\mathbf{Y}} = -\omega_{\mathbf{Y}} \wedge \theta_{\mathbf{Y}} \mathbin{\rightarrow} d\theta_{\mathbf{Y}} = \omega_{\mathbf{Y}} \wedge \theta_{\mathbf{Y}}
$$

انتبيجه مهرشودكه

$$
\omega_{\gamma\gamma} = \frac{- (\sqrt{E})_r}{\sqrt{G}} du + \frac{(\sqrt{G})_u}{\sqrt{E}} dv \tag{7}
$$

طرز استدلال ساده است: بنا برمحاسبات بالا، این فسرم در معادلات ساختاری اول صــدق می کند. و بنا بریکتا یی (لم ۱.۵) باید همان <sub>۷۱</sub>۷ باشد.

۰۲.۶ مثال. مختصات جنرافیایبی دری کره. برای قطعه مختصاتی جغرافیایی x درکسرهٔ Z به دست آوردیم  $E=r^\chi\cos^\chi v$  ه دست آوردیم (  $E=r^\chi\cos^\chi v$  ) به دست آوردیم ( ۴ ) فرمول (٢) در بالا، خواهيم داشت

> $\theta_1 = r \cos v \, du \quad \theta_1 = r dv$ وچون  $r\sin v$  =  $\sqrt{\,F}_v = -r\sin v$  و ه $\sqrt{\,G}_v$ )، از این $\cot v$  (۳) داریم  $\omega_{15} = \sin v \, du$

میدان سهوجهی وابسته به[ین قطعه مختصاتی همان است که در مثال ۶.۱ از میدان سهوجهی کروی در ۳E بهدست آمد. با نغیبیرتماد گذاری $\mathcal{V} \leftarrow u \rightarrow \varphi \circ u$  بسهوجهی کروی در ۳E ببز

 $\mathbf{E}^{\mathbf{r}}$  با ۱۵۰ مندسهٔ رویهها در  $\mathbf{r}$ 

(لزوماً) همان فرمهای مثال ۶.۱ میشوند. اما دراینجا آنها را بهروش سادهتری مستقیماً بوحسب خودرديه بدون توسل بههندسهٔ E<sup>r</sup>، محاسبه کرددایم.

$$
-dv\,du = du\,dv = \frac{1}{\sqrt{EG}}\theta_1 \wedge \theta_2
$$
\n
$$
\lim_{\Delta x \to 0} \frac{1}{\sqrt{EG}} \theta_2 \wedge \theta_1 \wedge \theta_2 \wedge \theta_3 \wedge \theta_4 \wedge \theta_5 \wedge \theta_7 \wedge \theta_8 \wedge \theta_9 \wedge \theta_9 \wedge \theta_1 \wedge \theta_1 \wedge \theta_2 \wedge \theta_3 \wedge \theta_1 \wedge \theta_1 \wedge \theta_2 \wedge \theta_1 \wedge \theta_1 \wedge \theta_1 \wedge \theta_1 \wedge \theta_2 \wedge \theta_1 \wedge \theta_1 \wedge \theta_2 \wedge \theta_1 \wedge \theta_1 \wedge \theta_2 \wedge \theta_1 \wedge \theta_1
$$

$$
d\omega_{\gamma\gamma} = \frac{1}{VEG}\left\{ \left(\frac{(V G)_u}{V E}\right)_u + \left(\frac{(V E)_v}{V G}\right)_v \right\} \theta_\gamma \wedge \theta_\gamma
$$

اكنون اين رابطه را با معارلة ساختارى دوم

$$
d\omega_{\gamma\gamma} = -K\theta_{\gamma} \wedge \theta_{\gamma}
$$
مقا يسه مى كنيم.

۰۳۰۶ لم. گیریم  $M \leftrightarrow \mathbf{x}: D \rightarrow M$  یك فطعه مختصاتی متعامد باشد، آنگاه خمیدگی گاوسی برحسب  $\mathbf x$  جنين است  $K$ 

$$
K = \frac{-1}{\sqrt{EG}} \left\{ \left( \frac{(\sqrt{G})_u}{\sqrt{E}} \right)_u + \left( \frac{(\sqrt{E})_v}{\sqrt{G}} \right)_v \right\}
$$

 $I$ برخلاف فرمول  $K$ که در فسرغ ۱.۴ فصل  $\delta$  بددست آوردیم، در اینجا توابع  $m$  و  $n\left($ که معرف عملگر شکلبی می $\mu$ شند) شرکت ندارند. درواقیع چون  $K$  دراینجا فقط برحسب  $F$ ،  $F$  و  $G$  بیان شدهاست، با اسنفاده از لم ۵.۴، برهان دیگری برای تغییر نا پذیری خمیدگی گاوسی در ایزومتری بهدست می آید.

در عمل بهجای آنکه مستقیماً در فرمول بالا بهجایگذاری بپردازیم، عموماً آسانتر است که درهرمورد روش استنتاج لسم ۳.۶ را تکرار کنیم. بهءنوان مثالُ، بسرای صفحهٔ اقلیدسی ۲ $\mathbf{E}^{\mathbf{v}}$  نمایش پارامتری قطبی (x( $u,\,v)$  =(u  $\cos v,\,u\sin v$  دادرنظرمی گیریم، ((۲) دراینجا داریم ( $E = i$ ، ه $E = F$ ) (بنابراین X متعامد است) و  $G = u^{\gamma}$ . بدینسان بنابر  $\theta_{\rm x} = u \, dv$  خواهیم داشت  $d\mu = du$  و  $\theta_{\rm x} = du$ ، وچون

$$
d\theta_{\mathcal{N}} = \circ \qquad \star \qquad d\theta_{\mathcal{N}} = du dv = -dv \wedge \theta_{\mathcal{N}}
$$

از آنجا  $\omega_{\rm v} = d_V$  ودر نتیجه ه $\omega_{\rm v} = d\omega_{\rm v}$ ، و از اینجا هموار بودن E<sup>x</sup> بار دیگر اثبات مي شو د.

۴.۶. مثال. میدان سهوجهی طبیعی یك رویهٔ دورانی. برای یك رویهٔ دورانی بسا نعایش یارامتری متعارف

$$
\mathbf{x}(u, v) = (g(u), h(u) \cos v, h(u) \sin v)
$$

میدان سهوجهی وابسته، از  $E_\chi$  و  $E_\chi$  بهترتیب درآمنداد نصف النهارات و مدارات (شکل ۱۳.۶) تشکیل می شود.

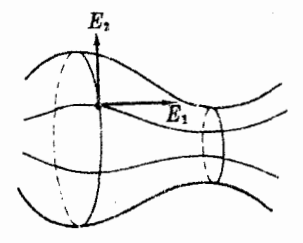

شکل ۱۳۰۶

 $\theta_{\rm V} = h\,dv$  جون x متعامد است، و \  $E = h^{\rm v}$ ، بنا برا بن دار یم  $d\mu = d\mu$  و  $\theta_{\rm V} = h\,dv$ .درا پنجا  $h_i$  فقط تابع u است، بنا براین ہ $h_i = h_i$  و  $h_u$  همان مشتق معمولی  $h'$  می باشد. از (۳)، یا  $h$ ازراه محاسبة مستقيم، خواهيم داشت  $\omega_{\chi\chi}$  =  $h' \, dv$  از آنجا

$$
d\omega_{\gamma\gamma} = h'' du dv = \frac{h''}{h} \theta_{\gamma} \wedge \theta_{\gamma}
$$

 $\Delta$  درنتیجــه خمیدگی گاوسی برابر است بــا  $K=-h''/h$ که با نتایج لــم ۳.۶ فصل ۵ مطابقت دارد.

تمرينات ۰۱ مطلسوب است محاسبهٔ فرمهای دوگان، فسرم همبند، وخمیدگی گاوسی درمورد میدان سەوجهى وابسته بەقطعەهاى مختصاتى متعامد زير:

- الف)  $\mathbf{x}(u, v) = (u \cos v, u \sin v, bv)$  (الف)  $\mathbf{x}(\mathbf{u}, \mathbf{v}) = (u \cos v, u \sin v, u^{\mathsf{v}}/\mathsf{x})$  سهمیگون دورانمی ، مخروط ( $\mathbf{x}(u, v) = (u \cos v, u \sin v, au)$  (ج) . گیریم قطعه مختصاتی  $M \leftrightarrow \mathbf{x}:D \rightarrow M$  بسك نگاشت همشكلی باشد. (دستگاه مختصاتی وابسته را رستگاه مختصاتی تکدما گویند.) ثابت کنیدکه:  $\Delta f = f_{\mu\nu} + f_{rr}$  الف)  $\Delta f = \Delta(\log E)/\gamma E$ ، در آن  $\Delta V$  الاہلاسی است:  $\mathbf{x}_{uu} + \mathbf{x}_{vv} = \infty$  (ب) خمیدگی متوسط  $H$  بر ابرصفر است اگر، وفقط اگر، ه (داهنمایی: از تمرین ۷، فصل ۶، بند ۲ استفادهکنید.)
- درمورد يك قطعه مختصاتي با ۱ $G = G = u$ ، نشان دهيدكة  $\ell = \frac{0}{\pi}$ . ( $K = -\vartheta$ ، كــه  $E, \equiv \mathbf{X}_v$  زاویهٔ مختصاتی است. (راهنمایی: درمورد میدان سهوجهی با  $E, \equiv \mathbf{X}_v$ مانند  $(\cdot\theta_{\rm x} = \sin \vartheta \, dv \cdot \theta_{\rm y} = du + \cos \vartheta \, dv \cdot \sin \vartheta \cdot \sin \vartheta$ شکل ۱۴.۶، نشان دهیدکه  $d$

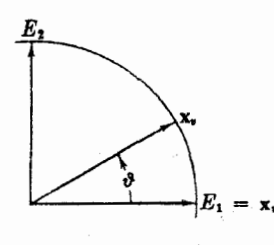

شکل ۱۴.۶

۰۴ اگر x یك قطعه مختصاتی اصلی باشد (تموین ۹، فصل ۵، بند ۴)، ثابت كنیدكه

$$
l_v = HE_v \ (\hookrightarrow) \qquad \qquad \omega_{vr} = \frac{l}{\sqrt{E}} du \ (\omega \cup)
$$
\n
$$
n_u = HG_u \qquad \qquad \omega_{vr} = \frac{n}{\sqrt{G}} dv
$$

۵. استدلال متن را دقیقتر بیان کرده نشان دهیدکه معادلات (۲) و (۳) دقیقاً درست هستند، مشروط برآنکه درآنها بهجای  $\theta_\gamma$ ، و  $\gamma_\gamma$  عبارات مختصاتی  $\mathbf{x}^*(\theta_1), \mathbf{x}^*(\theta_2), \mathbf{x}^*(\omega_1)$ 

را جايگزين کرد.

## ٧. انتكر الكيري و حهتدهي

هدف اصلی این بند تعریف انتگرال یك ۲- فرمی روی یك رویهٔ جهتدار فشرده است. این

مفهوم بهحساب انتگرال روی رویهها (فصل ۰۴ بنــد ۶) تعلق دارد، و بههیچوجـــه از آن هندسه نیست. اما، با بررسی چند مسألهٔ هندسی دراینباره بهتوضیح تعریف می پردازیم. شاید سادهتر بن کار برد انتگرال دوگانه در هندسه، تعیین مساحت یك رویه باشد. برای آنکه تعریف مناسبی برای ساحت پیداکنیم،نخست قطعه مختصاتی  $M \leftrightarrow \mathbf{x}:$  دا در نظر می گیریم و این سؤال را مطرح می کنیم که مساحت نگارهٔ آن، (x(D چه باید باشد؟ در ستطیل مختصاتی کوچك  $\Delta R$  به اضلاع  $\Delta u$  و  $\Delta v$  را در نظرمی گیر یم. اکنون  $\textbf{x}$  مستطیل  $D$ را بەناحیهٔ خمیدهٔکوچك (X( $\Delta R$  در  $M$  بــدل می کند، این ناحیه بــا چهارقطعه از  $\Delta R$ خمهای پارامتر، چنان که درشکل ۱۵.۶ نشانداده شده است، مشخص می شود.

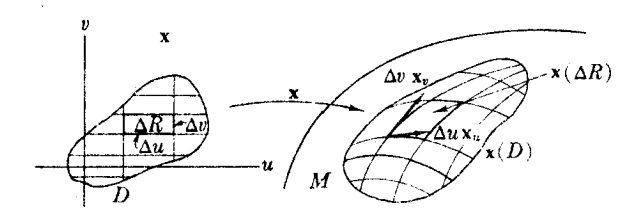

## شکل ۱۵۰۶

قبلاً دیده شدکه تقریب خطی قطعه خمهاییکــه (x(u, v تبلا از از به  $\mathbf{x}(u+v)$  و  $\mathbf{x}(u+v)$  $(u, v)$  می بیو ندند به تسرتیب برابر  $\Delta u \mathbf{x}_u$  و  $\Delta v \mathbf{x}_v$  می باشد (در نقطسهٔ  $\mathbf{x}(u, v + \Delta v)$ محاسبه میشوند). بدینسان ناحیهٔ  $\mathbf{x}(\Delta R)$  با متوازیالاضلاعی در  $T_{\mathbf{x}(u,\mathbf{r})}(M)$ کــه این بردادها اضسلاع آن می باشند تقریب میشود. مساحت این متوازیالاضلاع چنان که در فصل ۴، بند ۱، آمد برابراست با

 $||\Delta u \mathbf{x}_{u} \times \Delta v \mathbf{x}_{v}|| = ||\mathbf{x}_{u} \times \mathbf{x}_{v}|| \Delta u \Delta v = VEG - F^{\dagger} \Delta u \Delta v$ 

اذاینجا نتیجه می گیریم که مساحت  $\mathbf{x}(\Delta R)$  باید تقریباً  $\sqrt{EG-F}$  برابرمساحت مستطیل  $\Delta R$  یعنی  $\Delta u$ اشد. عبارت آشنای  $\sqrt{EG-F^\intercal}$  معرف میزان المبساط مساحت به دسیلهٔ x در نقطهٔ ( $u,\,v$ ) می $\psi$ شد. بدینسان مساحت $\mathbf{x}(D)$  ناحیهٔ  $\mathbf{x}(D)$  را می $\mathbf{x}$ وان بهطور طبیعی با

$$
\int \int \sqrt{EG-F^{\gamma}} \, du \, dv
$$

تعريف کر د.

البته امکان دارد کــه چنین انتگر الهایی ناسره باشند؛ برای اجتناب از این اشکال، مفهوم قطعه مختصاتبي را اصلاح مي كنيم.

 $E^{\gamma}$ رویهها در  $\gamma$ 

درون مستطیل  $c \leqslant v \leqslant s \leqslant p$  عبارت است از مجموعهٔ R :  $a \leqslant u \leqslant b$  ، درون مستطیل  $R^{\circ}$ بساز  $a < b \cdot c < c < d$  . يك ۲-قطعه $M \rightarrow M \rightarrow X: R \rightarrow \cdots$ را هنگسامى شبه قطعه مختصاتمی نامندکه نگاشت تخصیصیافتهٔ  $M \to X: R^\circ \to \mathbf{x}: X^\circ$  بك قطعه مختصاتی در  $M$  باشد. بنا بر توضیحیکه قبل!ز لم ۲۰۲، فصل ۲ آمد، ه $\sqrt{FG-F^\intercal} \geqslant 0$  روی  $R$ کراندار است ورر نتیجه مساحت (X $(\mathit{R})$  متناهی خواهد بود.

لزومی نداردکه شبهقطعه مختصاتی ۲ـقطعهای  $M \leftrightarrow X: R \to X$  روی مرز  $R$  یك بهیك باشد،بنا براین نگارهٔ آن می تواند زیاد هم مستطیلمیشکل نباشد.درواقیع هم۱کنونخواهیم دیدکسه اغلب می توان مساحت کل یك رویهٔ فشرده را با پوشاندن آن بسهوسیلهٔ تنها یك ۲ـقطعه|ی محاسبهکرد.

۲.۷. مثال. مساحت رویهها (۱)کوهٔ ∑ بسه شعاع r. اگر فرمولی راکسه قطعه مختصاتی جغرافیایی را تعریف می کند برمستطیل ۲ $\leqslant r < \pi$  ۲  $\leqslant n < \pi$  اعمال کنیم، یك ۲ قطعه!ی که همهٔ کره را می پوشاند بهدست می آید. دراینجا

$$
E = r^{\gamma} \cos^{\gamma} v, \quad F = 0, \quad J \quad G = r^{\gamma}
$$

بنابراين

$$
\sqrt{EG - F} = r' \cos v
$$

وبدینسان مساحت کره برابر است با

$$
A(\Sigma) = \int_{-\pi}^{\pi} \int_{-\pi/\tau}^{\pi/\tau} r^{x} \cos v \, du \, dv = \tau \pi r^{x}
$$

بهنبرهٔ T بهشعاعهای ه $r > R$ . از مثال ۰٫۰٫۲ فصل ۴ می $r$ سوان یك شبه  $( \mathbf{\gamma})$ قطعه مختصاتی ۲ـقطعهای بهدست آوردکه چنبره را بپوشاند. دراینجا

$$
\sqrt{EG-F}^{\gamma} = r(R+r\cos u)
$$

بنابراین مساحت برابر است با

$$
A(T) = \int_{-\pi}^{\pi} \int_{-\pi}^{\pi} r(R + r \cos u) \, du \, dv = \mathbf{Y} \pi^{\mathbf{Y}} R r
$$

با از اینه شیبوری (مثال ۶.۶، فصل ۵). هسر رویهٔ دورانبی  $M$  دارای بك نمایش $( \mathfrak{e} )$  $\iota R$  : پارامتری متعارف با ۱ $E= \iota^{\intercal} \circ F = \iota^{\intercal} \circ F = \iota^{\intercal} \circ F = \iota$  است. روی هسر مستطیل ع  $M$  و  $\gamma \leqslant \nu \leqslant 7$  یك شبهقطعه مختصا تنی ۲ ـقطعه ای است كـــه نگارهٔ آن ناحیهای از است که بین مدارات  $a = a$  و  $u = b$  واقع می باشد (شکل ۱۶.۶). بدینسان مساحت این ناحیه برابر است با

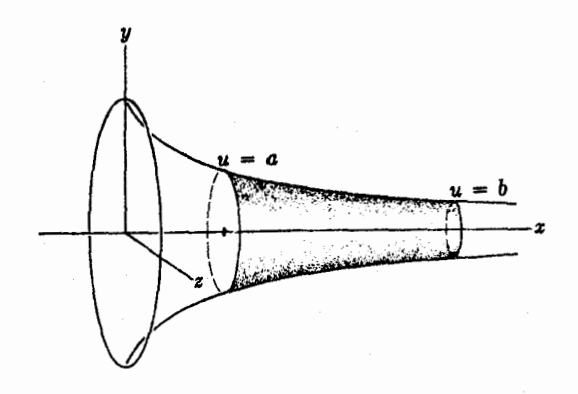

شكل ۱۶.۶

 $A_{ab} = \int_0^b \int_0^{\sqrt{\pi}} h \, du \, dv = \sqrt{\pi} \int_0^b h \, du$  $h(h(u)=c e^{-u/c}$  درفصل ۵ دیدیم که درمورد رویهٔ شیپوری داریم  $h(u)=c$  $A_{ab} = \gamma \pi c \int_{a}^{b} e^{-u/c} du$ =  $\gamma \pi c^{\gamma} (e^{-a/c} - e^{-b/c})$ برای تعیین مساحت کل شیبور، که رویهای نسافشرده است، این ناحیه را با درنظرگرفتن و  $\alpha \mapsto b \mapsto b \mapsto a$ سترش می $a$ یم. بدینسان (تبصرهٔ ۶.۷ را ببینید) مساحت رویهٔ شیپوری متناهی وبر ابر است با  $\lim A_{ab} = \tau \pi c^x$ برای تعیین مساحت یك ناحیهٔ پیچیده سعی نخواهیم كردكه تنها بكشبهقطعهمختصاتی

۲ـقطعه1ی را برآن تطبیق دهیم. در عوض با پیروی از طرح معمول در حسّاب دیفرانسیل وانتگرال مقدماتی، ناحیهٔ مزبور را بهاجزای سادهای تقسیم وسپس مساحت آنها را جمع می کنیم.

۰۳.۷ تعریفه. پوشش فسوشی نساحیهٔ φ در M عبارت است از تعداد متناهی از شبه قطعه مختصاتی ۲ـقطعهای  $\mathbf{x}_{k}$  ...،  $\mathbf{x}_{k}$  که نگاردهای آنها  $\phi$  را ببوشانند، بهطوری که هر نقطهاز حداكثر بهيك مجموعة ( $\mathbf{x}_i(R_i^\circ)$  متعلق باشد.  $\phi$ 

به اختصــار ، نگــادهـمـــای ,xهـــا دقیقـــاْ φ را می پوشاننــد، و تنها در مرزهایشان

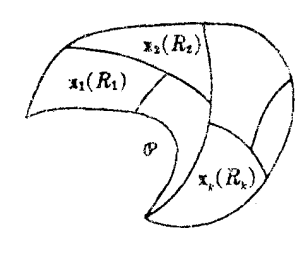

شكل ۱۷۰۶

همبوش!ند (شکل ۱۷.۶). هر ناحیهای فرشپذیر نیست، زیرا تعداد پ<sub>ک</sub>اها متناه<sub>م،</sub> است، و از این رو شرط فشردگی قطعاً ضروری می بساشد. (تعریف ۲.۷، فصل۴) دراینجا بدون هیچ اشکالی این نکته را می پذیریم کسه هر ناحیهٔ فشردهای که مَرْز آن از تعداد متناهى قطعه خمهاى منظم تشكيل شده باشد فرشيذير است. بەويژە، ہموارە تمام بىك روپهٔ فشردە فرشېدىر است'. مساحت  $\ldots$  ، ( $\mathbf{x}_{n}(R_{n})$  بسا مجموع مساحتهای ( $\mathbf{x}_{n}$ )، ، ، ، به؛زای یك بوشش فرشی  $\varphi$ تعریف می $\alpha$ ود. (مسألهٔ  $\mathbf{x}_{\iota}(R_{\iota})$ ساز گاری مربوطه دردیل تعریف مشا به ۵.۷ مورد بحث قرارخواهدگرفت.)

از بیانی که گذشت دیده می شودکه در محاسبهٔ مساحت نیازی بهفرمهای دیفرانسیلی نیست، اما با انتگر الگیری ۲ـفرمیها (تعریف ۳.۶، فصل ۴) علاوه بسر مساحت، چیزهای مسیاری نیز بهرست می آیند. نخستین سؤال این است که : اذکدام ۲ـفومی بادِد روی بسك شبەقطىە مختصاتى ۲ـقطىەاي X انتگرال گرفت تىا مساحت لَگارة آن بەدست آيىد؟ بنا *ب*ر تعريف:

$$
\iint_{X} \mu = \iint_{X} \mu(x_{u}, x_{v}) du dv
$$
\n
$$
\iint_{X} \mu = \iint_{X} \mu(x_{u}, x_{v}) du dv
$$
\n
$$
|x_{u} \times x_{v}| = \sqrt{EG - F^{\gamma}}
$$
\n
$$
|x_{u} \times x_{v}| = \sqrt{EG - F^{\gamma}}
$$
\n
$$
\mu(x, w) = \pm ||v \times w||
$$
\n
$$
\mu(x, w) = \pm ||v \times w||
$$
\n
$$
\mu(x, w) = \pm ||v \times w||
$$
\n
$$
\text{where } \mu(x, w) = \pm ||v \times w||
$$
\n
$$
\text{where } \mu(x, w) = \pm ||v \times w||
$$
\n
$$
\text{where } \mu(x, w) = \pm ||v \times w||
$$
\n
$$
\text{where } \mu(x, w) = \pm ||v \times w||
$$
\n
$$
\text{where } \mu(x, w) = \pm ||v \times w||
$$
\n
$$
\text{where } \mu(x, w) = \pm ||v \times w||
$$
\n
$$
\text{where } \mu(x, w) = \pm ||v \times w||
$$
\n
$$
\text{where } \mu(x, w) = \pm ||v \times w||
$$
\n
$$
\text{where } \mu(x, w) = \pm \sqrt{2} \pm \sqrt{2} \pm
$$

۴۰۷. لم. شرط لازم و کافی برای آنکه رویهٔ  $M$  دارای فرم مساحت باشد، آن است کــه جهتپذیر باشد. روی هر رویهٔ جهتپذیر (همبند) M دقیقاً دو فرم مساحت وجود دادد،کسه مساوی ومختلف!نعلامه!ند. (آنها را با  $dM$  و  $dM$ — نشان میدهیم.)

برهان. اگر v و w استقلال خطی داشته باشند، آنگاه o  $||\mathbf{v} \times \mathbf{w}||$ ، بدینسان فرمهای مساحت هیچ گاه صفر نمی شوند. از این رو بنا بــرتعریف ۴.۷، فصل ۴، رویسهٔ جهتنا پذیر نسی تواند دارای فرم مساحت باشد. اكنون فرض كنيم كه  $M$  يك رويهٔ جهتپذير در E۳ باشد. برهان قضيهٔ ۵.۷، فصل ۲ ا. توضيحات ومرجع ذيل قفتيهٔ ۵.۸، فصل ۷ *ر*ا ببينيد.

یك تناظر یك بسهیك بین میدانهای برداری قائم روی M و ۲ـفرمیهای روی M برقراد می کند. اگر  $U$  بك قائم بیكه باشد، آنگاه ۲ـفرمی رابستهٔ  $dM$  یك فرم مساحت!ست،زیرا

$$
dM(\mathbf{v},\mathbf{w}) = U(\mathbf{p}) \cdot \mathbf{v} \times \mathbf{w} = \pm ||\mathbf{v} \times \mathbf{w}||
$$

 ${\bf v}$  (درشکل ۱۸.۶ این عدد مثبتاست،زیرا  ${\bf v}\times {\bf v}$  و  $U({\bf p})$  همسو می باشند،اما اگر جای و w را با هم عوض کنیم، عددی با علامت منفی بهدست می آید.)

 $+$ بدینسان دو میدان برداری قائم یکه روی  $M$ ، دو فرم مساحت  $dM$  و  $dM-\epsilon$ روی M معین می کنند.

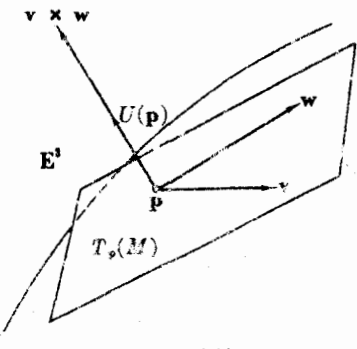

شكل ع.۱۸

برای جهتد\رکررن بك رویهٔ جهتیذیر با ید یکی از فرمهای مساحت را انتخاب کرد، زیرا، این عمل با انتخاب یکی از قائمهای یکهٔ آن معارل است. تعيين مُسَاحت (! وأقعاً نَمَّى توانَ بِكَ مَسَّأَلَةً نَمُوتَةً انتكَرَ الكَثِيرِيُّ بَهْحَسَابٍ آورد، زيرا مساحت همواره مثبت است. بدینسان برای تعیین مساحت بسهوسیلهٔ انتگرالگیری از فرم

مساحمت، باید در موردعلامت دقتکرد. فرضکنیم x یك شبهقطعه مختصاتی y-قطعهای در رویهای باشدکه بافرم مساحت  $dM$  جهتدار شده است. بنابر تعریف،

$$
\int \int_{-\infty}^{\infty} dM = \int \int_{R}^{\infty} dM(\mathbf{x}_{k}, \mathbf{x}_{r}) du dv
$$

دراينجا دو حالت وجود دارد:

اگر ٥  $dM(\mathbf{x}_{u},\mathbf{x}_{v})>d$ ، گوییم که  $\mathbf{x}% _{u}^{u}$ وه هثبت جهتذار شده است. در این  $dM(\mathbf{x}_{u},\mathbf{x}_{v})$ صورت بنا بر تعریف فرم مساحت داریم،
$\mathbf{E}^{\mathbf{v}}$ ه هندسهٔ رویهها در  $\mathbf{y}$ 

اگر ہ $\mathcal{M}(\mathbf{x}_u, \mathbf{x}_v) < d$ ، گوییم که  $\mathbf{x}_v$  بهطور منفی جهتدار شده است. در این صورت

 $dM(\mathbf{x}_{u}, \mathbf{x}_{c}) = -||\mathbf{x}_{u} \times \mathbf{x}_{c}||$ از اینررو  $d\,M$  برابر مساحت  $\mathbf{x}(R)$  با علامت منفی است. بدينسان براي آنكهمساحت يك ناحيهٔ جهتدار شدة فرشيذير را با انتگر الگيري از فرم مساحت انتخاب شده بیاییم، نمی توان از پوشش فرشی دلخواه استفاده کرد، پوششفرشی مزبور باید به طور مثبت جهندار شده باشد. یعنی، تنها از شبهقطعههای مختصاتی ۲-قطعه!ی که بهطور مثبت جهتدار شدهاند تشکیل گردد. آنگاه

$$
A(\mathcal{P}) = \sum_{i} A(\mathbf{x}(R_i)) = \sum_{i} \int \int_{x_i} dM
$$

اکنون بسهجای فرم مساحت، یك ۲ـفرمی دلخواه قــرار می،هیم تا تعریفی راكسه جستجو مي کنيم بيا بيم.

۵.۷. تعریف. گیریم z یك ۲ـفرمی روی یك ناحیهٔ جهتدار فرشپذیر @ از رویهای باشد. انتگرال p روی p عبارت است اذ

$$
\iint_{\mathcal{P}} v = \sum_{i=1}^{k} \int \int_{x_i} v
$$
  
که دز آن  $x_i$  ...  $x_k$  ...  $x_k$  ...  $x_k$  ...

دراین تعریف بك مسألهٔ سازگاری.طرح است: باید نشان داركه برای مجموعطرف دوم به ازای روپوشش فرشی متمایز @ با جهندهی مثبت، پلک مقدار به رست می آید. برهان دقیق آن تسا انسدازهای طولانی است، طرح کلی آن در صفحهٔ ۱۰۲ کتاب هیکس [۵] آمده است.

چون رویههای فشرده فرشپذیرند، تعریف بالا انتگرال هر ۲ـفرمی را بهویژه روی يك روية فشرده جهتدار بهدست مى دهد.

۶.۷. تبصره. اننگرالهای ناسره. مساحت واننگرال نرمها ررمورد رویههای فشهده تعریف شد، اما مفهوم مساحت را می توان به آسانی برای هر رویهٔ نافشردهٔ N تعمیم داد. مساحت را باکوچکنرین کران بالای مجموعهٔ همهٔ مساحتهای نواحی فرشپذیر  $\varphi$  در  $N$  تعریف  $N$ می کنیم:

> $A(N) = 1 \cdot u \cdot b \cdot A(\varphi)$  $\mathcal{A}(N)=+\infty$  بدینسان اگرکران بالا متناهی نباشد، داریم  $\infty$

انتكرالگيري وجهتدهي ٢٢١

بسرعکس، عموماً نعی;وان بسهانتگرال ناسرهٔ  $\int_S f dN$  یك مقدار متناهی یسا نامتناهی نسبت داد. اما ررحالت خاص ه ﴿ *(، می تو*ان بههمان روش تعیین مساحت،مل کرد؛ قرار میدهیم

$$
\int\!\!\int_{N} f \, dN = l \cdot u \cdot b \cdot \int\!\!\int_{\varphi} f \, dN \, \left(N \cdot \mathcal{F} \right) \, \iota_{\varphi} \, \iota_{\varphi} \, \varphi
$$

درحالت ه کها بزرگترین کران پایین را درنظر میگیریم. بدینسان ممکن است کسه در این روحالت مقادیر  $+\infty$  و  $\infty$ — بهدست آید. اکنون گیریم ۹٫ ، $\phi$ ، ،… دنباله ای از نواحی فرشپذیر در X باشد، بهطوریکه پام مشمول در بهها بوده، وهرناحیهٔ فرشپذیر از مشمول دریکی از  $\varphi_i$ ها باشد. دراینصورت نتیجه می شودکه  $N$ 

$$
\lim_{t \to \infty} \int \int_{\sigma_t} f \, dN = \int \int_{N} f \, dN
$$

(برای این منظور از نکتهای که درمورد مساحت در (۳)، مثال ۲.۲ آمد استفاده می کنیم.)

اگر @ ناحیه؛یفرشپذیر در رویهٔ $M$ که با  $dM$  جهتدارشدهاست $\psi$ شد، چنان که دیدیم مساحت φ را نشان می $\int\int_\mathscr O f dM$  انتگرال تابع  $f$  را استگرال تابع  $f$  دا  $\int_\mathscr O dM$ روی @ بسهدست میردهد،کسه شباهت واضحی بسا انتگرال معمولی  $\int_{-a}^{b} f dx$  در حساب دیفرانسیل وانتگرال مقدماتی دارد. اکنون یکی ازکار بردهسای هندسی مهمّ این مطلب را مورد توجه قرار مىدهيم.

۷.۷. تعریف. گیر یم  $K$  خمیدگی گاوسی(ویهٔ  $M$  و  $\varphi$  ناحیهای فرشپذیر از  $M$  باشدکه با مجهتدار شده است. آنگاه برای ناحیهٔ  $\varphi$  عدد  $dM$ 

$$
\int\!\!\int_{\mathfrak o}K\,dM
$$

را خمیدگی گارسی کل @ می نامند.

منگامی که  $\varphi$  تمام بك رویهٔ فشردهٔ جهتدار  $M$  باشد،خمیدگی گاوسی کل  $M$  بهدست می آید. خمیدگـــی کـــل، یك مجموع جبری است: خمیدگی منفی در یكجا، ممكن است خمیدگی مثبت درجای دیگر را حذف کند. برای محاسبهٔ خمیدگی کل، بنابرتعریف ۵.۷ کافی است بدانیم چگونه از ۲-فرمی دوی شبه قطعههای مختصاتسی ۲ـقطعهای انتگرال بگیریسم. اما با نمارگذاری X d $M$ 

 $\mathbf{x}:R\rightarrow M$  معمول  $M\rightarrow X$  دار يم

۳۲۲ عندسهٔ ذات<sub>ی</sub> رویهها در E<sup>۳</sup>

$$
\iint_{K} K dM = \iint_{R} \mathbf{x}^{*}(K dM)
$$
  
= 
$$
\iint_{R} K(\mathbf{x}) \mathbf{x}^{*}(dM) = \int_{a}^{b} \int_{c}^{d} K(\mathbf{x}) \sqrt{EG - F^{x}} du dv
$$

آنگاه (K(x دا می توان صریحاً با استفاده از فرع ۱.۴ فصل ۵ یا لم ۳.۶ محاسبه کرد. خوشبختانه مسائل مربوط بهجهتمدهـــي در اينجا خود بهخود حل مي شونسد، تعرين ٢ (ج) را ببينيد.

(۱) خمهیه گمی ثابت. اگر خمیدگی گاوسی M نابت باشد، آنگاه خمیدگی کل آن برابر است با

$$
\int\int_{M} K \, dM = K \int\int_{M} dM = K \, A(M)
$$

بدینسان کسرمای بهشعاع r دارای خمیدگی کل ۴ $\pi$  است (زیسرا  $KA(M)$  بسهصورت (۱/۳۲) (۱/۳۲) درمی آید)، و رویهٔ شیپوری دارای خمید گی کل ۲ $\pi$  – است (زیسرا است) ( ۲ $\pi c^\chi$ ) به صورت (۲ $\pi c^\chi$ ) (۲ $\pi c^\chi$ ).

$$
\mathbf{x}^*(dT) = \sqrt{EG - F^{\chi}} du dv = r(R + r \cos u) du dv
$$
است. امن در مثال ۹۰۰۵ فصل ۵۵، بدازای همین **X** محاسبه شدکه

$$
K(\mathbf{x}) = \frac{\cos u}{r(R + r \cos u)}
$$

بنا بر این، خمیدگی کل چنبره چنین است

$$
\iint_{T} K dT = \int_{-\pi}^{\pi} \int_{-\pi}^{\pi} \cos u \, du \, dv = \circ
$$
 بدیشان دوی چنبره خمید گی مننی نیمهٔ خارچی آن دقیقاً با خمید گسی شبت نیمهٔ خارجی

برابری می کند، و خمید گی کل صفر میشود.

(۳) کاتنوئید. این رویه فشرده نیست، و مساحت آن بینهایت است، باوجسود این خمیدگی کل7ن، بنابر تبصرهٔ بالاکه بهصورتِ انتگرال ناسره درنظر گرفته میشود، متناهی است. روی مستطیل  $\eta \leqslant v \leqslant a$  ،  $a \leqslant u \leqslant a$  ، است روی مستطیل  $v \leqslant v \leqslant n$  ، است مثال ۱.۶، فصل ۵ بهصورت یك شبه فطعه مختصاتـــی ۲ـقطعه!ی درمی آید كـــه ناحیهٔ بین

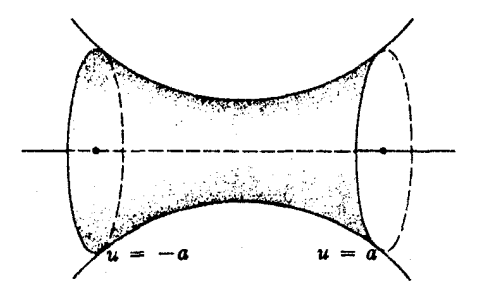

شکل ۱۹۰۶

مدارات  $a = a$ و  $a = u$  را می پوشاند (شکل ۱۹.۶). ازمثال $\phi$  ، ۱ فصل۱۵ به دستمی $u = a$  $K(\mathbf{x}) = \frac{-1}{c^{\mathsf{x}} \cosh^{\mathsf{x}}(\frac{u}{c})}$ 

$$
\mathbf{x}^*(dM) = \sqrt{EG} \, du \, dv = c \cosh^{\gamma} \left(\frac{u}{c}\right)
$$

بنا بر این ناحیهٔ مز بو ر دارای خمیدگی کل زیر است

$$
\int \int_{-\infty}^{\infty} K \, dM = -\int_{-\infty}^{a} \int_{-\infty}^{\pi} \frac{du \, dv}{c \cosh^{2} \left(\frac{u}{c}\right)} = -\pi \tanh\left(\frac{a}{c}\right)
$$

هنگامی که ن رسان اور ناحیه توسعه می یا بد و تمام رویه(ا فرا می گیرد، بدینسان خمیدگی کل کاتنوئید برابر است با

$$
\int\int_M K dM = -\frac{4\pi}{4} \lim_{a \to \infty} \tanh\left(\frac{a}{c}\right) = -\frac{4\pi}{4}
$$

خمیدگیهای کل که در بالا محاسبه شد عبارت اند از ۲ $\pi$ ۰۴ – ، ه و ۲ $\pi$ + – ، که مجموعهٔ نسبتاً خاصی از اعداد است. علاوه براین، هیچ کــدام به «اندازهٔ» خاص رویــهٔ خود (شعاع v ثابت )...) بستگی ندارد. در این باره تسوضیح مختصری در فرع ۱۰۰۷ آمده است؛ در فصل <sub>۷</sub>، بند X بهتعمق بیشتری می پردازیم. تگیریسم  $N \rightarrow N$  بن نگاشت رویههای جهتدار باشد، در این صسورت  $J$ ،  $f$ اکوېی  $F$ ، عبارت است ازیك تابع بامقدار حقیقی روی  $M$  بهطوری كه  $F^*(dN) = J dM$ 

تعبیر هندسی J را می توان با بحثی همانند آنچه در آغاز این بند در حالت خاص آمد بهدست آورد. اگر v و w دو بسردار معاس بسیار کسوچك در نقطهٔ p از M باشند، در  $M$  متوازىالاضلاعى ايجاد مىكنندكسه تقريبي از يك ناحية كسوجك  $\Delta M$  از  $T_{\rm \ast}(M)$ می باشد. ویژگی نگاشت مشتق یعنی پ $F$  بسه گونسهای است کسه  $F_\bullet(\mathbf{v})$  و  $F_\bullet(\mathbf{w})$  اضلاع متوازیالاضلاعی در  $T_{F(\mathfrak{g})}(N)$  میباشند به طوری که این متوازیالاضلاع تقریبی است از  $F(\Delta M)$  ناحیـــهٔ نگاره، جنان کـــه در شکل ۲۰.۶ نشان داده شده است. بنا بر تعریف ژاکوبی خواهیم داشت

$$
J(\mathbf{p}) dM(\mathbf{v}, \mathbf{w}) = (F^* dN)(\mathbf{v}, \mathbf{w}) = dN(F_*\mathbf{v}, F_*\mathbf{w})
$$
 (\*)

 $\left\{F(\Delta M) \right.$ از طرف دیگر  $\left\| {\bf v} \times {\bf w} \right\|$  تقریباً برابرمساحت  $\Delta M$  (و مشابه آن برای است. از این رو باگرفتن قدرمطلق خواهیم داشت

$$
|J(\mathbf{p})| \left(\Delta M \mod \sim F(\Delta M)\right)
$$

بدینسان | (D) | میزان انبساط مساحت در p را، که به<code>cu</code>ید به درجود می $J(\mathbf{p})$  | بدینسان | بدینست  $dM(\mathbf{v},\mathbf{w})>0$  هم دهد. علاوه براین اگر  $\Delta M$  بهطور مثبت جهتدار شده باشد، یعنی ه آنگاه (\*) نشان می،دهد که علامت  $dN(F_*\mathbf{v}, F_*\mathbf{w})$  همان علامت  $J(\mathbf{p})$  است. بدینسان  $\Delta M$  علامت  $J(\mathbf{p})$  نشان می $\epsilon$ هد که  $F$  جبمتدهی  $\Delta M$  را حفظ کرده یا معکوس می بدينسان عدد

$$
\int \int_M J \, dM = \int \int_M F^*(dN)
$$

را مساحت جبری  $F(M)$  می $i$ امیم. بحث بالا نشان می $\epsilon$ هدکه، بهطور اجمالی، هر ناحیهٔ کوچك  $\Delta M$  از  $M$  مساحت جبری نگارهٔ خود یعنی  $F(\Delta M)$  را به $\Delta M$  خسم كل به شرح زیر می افز اید:

(۱) باعلامت مثبت، اگر جهتدهی ( $F(\Delta M)$  با جهتدهسی N مطابقت داشته باشد،  $\Delta M$  ، با علامت منفی، اگر این جهتدهیها مطابقت نسداشته باشند (بنابراین  $M$ را واژگونکرده است)،

با مقدار صفر، اگر AM ،F را بهیك خم یا یك نقطه تبدیل كند.  $\Delta M$  ،F با مقدار صفر، اگر

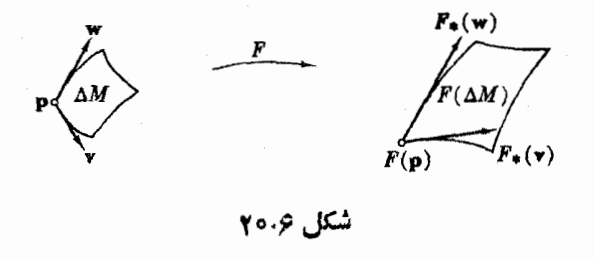

انتگرالگیری وجهتدهی ۳۲۵

۹.۰٪ قضیه.  $K$  خمیدگس گاوسی رویهٔ جهتدار  $\mathbf{E}^{\mathsf{r}}$  بسرابسر با ژاکویی نگاشت. گاوس آن  $\subseteq M \longrightarrow G:M$  است. در اینجا کر کرۂ یکه است. که با قائم برون سوی  $\bar{U}$  یا فرم مساحت  $d\Sigma$  متناظـــر $)$ جهتدار شده است.)

بوهان. اگر  $\sum_{i}$ ج تا نام یکهای باشدکه  $M$  را جهندار کند، آنگاه نگاشت گاوس تتناظر با آن عبارت خواهد بود از  $(g_{\rm v},\,g_{\rm v},\,g_{\rm v})$ . توجه شودکــه اگر  $S$  عملگـــر شکلی رویهٔ  $M$  باشدکه از  $U$  بهرست می $\vec{\;}$ ید، آنگاه

$$
-S(\mathbf{v}) = \nabla_{\mathbf{v}} U = \sum \mathbf{v} [g_i] U_i(\mathbf{p})
$$
  

$$
\iota_{\mathbf{v}} : \text{Cov}(X, Y) \xrightarrow{\text{Cov}(X, Y)} \text{Cov}(X, Y) = \sum \mathbf{v} [g_i] U_i(G(\mathbf{p}))
$$

بنابراین  $G_*(\mathbf{v})$  و  $-S(\mathbf{v})\to \mathbf{v}$  به از ای هر بردارمماس  $\mathbf{v}$  بر  $M$  موازی اند، چنان که درشکل ۱.۶ زشان داده شده است.

برای اثبات قصیه باید نشان دارکه

 $K dM = G^*(d\Sigma)$ 

ازاین رو بهمحاسبهٔ این ۲ـفرمیها روی،بك(وج دلخواه بردارهای مماس بر M می پرداز یم. با استفاده از لم ۴.۳، فصل ۵ داریم،

$$
(K dM) (v, w) = K(p) dM (v, w) = K(p) U(p) \cdot v \times w
$$
  
= U(p) \cdot S(v) \times S(w)

ازطرف ديگر

$$
(G^* d\Sigma) (\mathbf{v}, \mathbf{w}) = d\Sigma (G_*\mathbf{v}, G_*\mathbf{w}) = \bar{U}(G(\mathbf{p})) \cdot G_*\mathbf{v} \times G_*\mathbf{w}
$$

اما حاصل(صرب مختلط سه بردار فقط بهمختصات اقلیدسی بردارهای مزبور بستگی دارد، بنابراین می توان بهجای  $G_\bullet({\bf v})$  و  $G_\bullet({\bf w})$ ، بردارهای  $S({\bf v})$ — و  $S({\bf w})$ — را کــه با  $\set{\Sigma}$  آنها موازی $\set{\mathfrak{c}}$  قسرار داد. علاوه براین، بنا برتعریف  $G$  و خصوصیت ویژهٔ کرهٔ یکهٔ  $\Sigma$ بسردادهای (D) و  $U(\mathbf{p})$  نیز موازی انسد (شکل ۱.۶). بدینسان دوحاصل ضرب مختلط بالا باهم برابرند، و اثبات پایان مییابد.

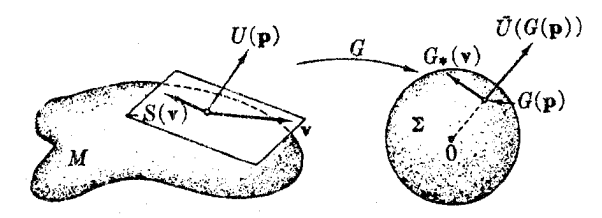

شکل ۱۰۶

6.7 . فوع. خمیدگی گاوسی کل رویهٔجهتدار  $M\subset \mathbb{E}^{\tau}$  بر ابر است با مساحت  $\zeta(M)$  $\cdot G : M \longrightarrow \Sigma$  نگارهٔ آن در نگاشت گاوس  $\cdot$ بر ای اثباتکافی است که ازفر م

K  $dM = G^*(d\Sigma)$ 

روی M انتگرال بگیریم. هنگامی که نگاشت  $N \rightarrow N$  و ا روی ناحیههایی از  $N$ ، چندبار تا کند، مساحت جبری دشواریهایی را مسوجب میشود. ازاینرو در عمل، حالت خاصی از قضیهٔ ١٥.٧ كه در زير مي آيد و متضمن مساحت عادي است سادهتر مي باشد.

۱۱۰۷. فرع. اگــر @ ناحیهای جهتدار از M ⊂ E<sup>r باشد،</sup> به طوری که روی آن (۱)  $K\geqslant$   $G$   $G$  بك بهيك باشد $U$  درنقاط مختلف  $\Re$  متوازى $\mu$ يست)، و (٢) با ه یا ہ $K \leqslant 0$ ، آنگاہ خمیدگی کل  $\mathop{\mathcal{R}}\nolimits$  برابر است با مساحت  $G(\mathop{\mathcal{R}}\nolimits)$  با علامت مثبت یا منفی، یعنی همان علامت  $K$ . علاوه براین مساحت مزبور از  $\eta\tau$  تجاوز نمبی کند.

(برای آثبات از انتگرالهای ناسره استفاده میشود.) به عنوان مثال، نگاشت گاوس یك چنبرهٔ جهتدار را درنظر میگیریم. دراینجا  $G$  دایرههای فوقانی و تحتانی  $T$  را (كه  $(11.2)$  در آنها  $K=0$ ) بسه قطبهای شمالی و جنوبی  $\Sigma$  تبدیل میکند. اگر، مانند شکل ۱۱،۵،  $(K \geqslant \circ \cup)$  و  $\emptyset$  نیمههای بیرونی و درونی  $T$  باشند، آنگاه  $G$  ناحیهٔ  $\emptyset$  را (که در آن ه بهطور یك بهیك روی همهٔكرهٔ  $\Sigma$  می $i$ گارد. و درمورد ناحیهٔ  $\emptyset$  (كمه درآن ه $K \leqslant$ ) نیز بههمین نحو عمل می کند. بدینسان  $T$  دار ای خمید گی کل ه $\mathcal{A}(\Sigma) = \mathcal{A}(\Sigma) + A$  می باشد، و این همان نتیجه!ی است که درمثال ۸.۷ مستقیماً بـ انتگر الگیری بهدست آمد.

به عنوان مثال دیگر، نشان می دهیم که تمام رویهٔ شبیوری B دِرفرضهای فرع ۱۱.۷ صدق می کند. در واقع چنان که در شکل ۲۲.۶ دیسده میشود، نگاشت گاوس خم نیمرخ آن(ا بهطور یك¢بهیك روی ربع یك‹ایرهٔ عظیمه از ∑ میٍ *نگادد. بدینسان با حركت*دادن روی مدارات B، دیده میشودکه G یك نگاشت یك $\mu$ بك از B روی یك نیمكرهٔ باز  $U$ (بدون نقطهٔ مرکزی آن، زیرا رویهٔ B شامل لبه نیست) است. بدینسان خمیدگی کل شیبور

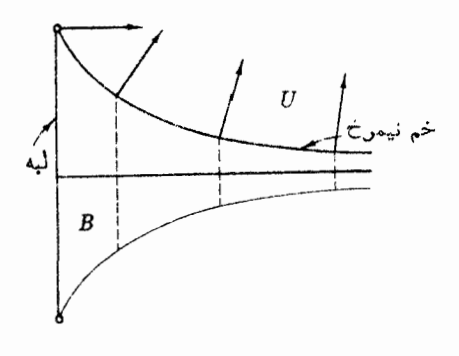

شکل ۲۲.۶

برابر است با ۲ $\pi\to A(\Sigma)$  — . علاوه براین، چون شیپور دارای خمیدگی ثابت است، می توان مساحت آن را بدون انتگر الگیری به دست آورد: خمیدگی کل یعنی ۲ $\pi$  — را برخمیدگی (ثابت) ۲/ د  $K \! = \! - \! \sqrt{c^{\chi}}$  تقسیم میکنیم و مساحت بسرابسر ۲ $\pi c^{\chi}$  به دست می آید، چنان که درمثال ۲.۷ نیز پیداکردیم.

ابهامی را که دربارهٔ اندازهگیری زوایا درفصل ۰۲ بند ۱ بیان کردیم، می توان در مورد رویههای جهتدار برطرف کرد. اگر رویه، با قائم یکهٔ  $U$  جهتدار شده باشد، آنگاه به آزای هربرداد مماس ۷ بر  $M$ ، برداد  $U\times V$  یك بردار مماس عمود بسر ۷ خواهد بود.  $U\times V$  را به صورت بزدادی که از دوران ۷ بداندازهٔ °ه 4+ به دست آمده است درنظر میگیریم. آنگاه اگر v و w دوبردار مماس یکه دریك نقطه از  $M$  باشند، زادیهٔ جهتدار از w به w را با عدر { بهصورت زیر تعریف می کنیم:

 $\mathbf{w} = \cos \vartheta \mathbf{v} + \sin \vartheta (U \times \mathbf{v})$ 

(شکل ۲۳.۶).بدینسان همهٔ زوایای جهتدار از ۷ به w بهصورت  $\eta\eta$  + 0 می باشند،که در آن n عدد صحیح دلخواهی است. (همینطرح را می توان درمورد هرزوج بردار مماس غیرصفر بهکار برد: کافی است آنها را بر نرمشان

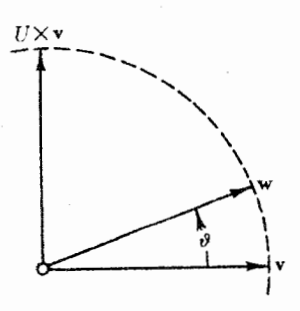

تقسیم کنیم تا بردارهای یکه بهدست آیند.) ساز گاری، جوهس جهتیذیری است ــ در  $dM$  بررسی رویدای که به وسیلهٔ فــرم مساحت جهتدار شده است همواره قطعههای مختصاتی با مثبت ہ $M(\mathbf{x}_u, \mathbf{x}_v) > d$  و میدانہای سەرجەبى با جەتدەبى مثبت راكە بەازاى آنها

 $dM(E_{\rm V}, E_{\rm Y}) = +1$ 

شکل ۶۰۳-۲

بەكار مى بر يم.

(توجهشودکه بنا بر تعریف فرمهساحت، تنهامقاریرممکن برای $dM$  روی یكسه<code>وجههی</code>، ١ + است.) اکنون مي توان در مورد يك ميدان سهوجهي با جهتدهي مثبت، تعبير هندسي حاصل ضرب خارجی فرمهای دوگان آن

 $dM = \theta, \Lambda \theta$ 

را روی حوزهٔ تعریف میدان سهوجهی بیان کسرد. برای اثبات این نکتهٔ مفید، کافی است توجه شود کسه مقدار هردو طرف این رابطه روی  $E_\chi$  ،  $E_\chi$  برابر ۱+ است. بدینسان ،معارلهٔ ساختاری دوم (فرع ۳.۲) بهصورت  $d\,M\to -\pi$  به $d\omega_{\backslash\scriptscriptstyle\rm Y}=-K\,d\,M$  درمی $^7$ ید.

تمرينات ۰۱ نشان دهیدکه برای قطعه مختصاتی مونژ  $\mathbf{x}(u, v) = (u, v, f(u, v))$ مساحت (x(D با همان فرمول معمول درحساب دیفرانسیل و انتگرال مقدماتی بهدست  $\mathcal{A}(\mathbf{x}(D)) \geqslant A(D)$  می آ بد. نتیجه بگیرید که  $A \! \equiv \! \gamma \pi L \bar{h}$  . برای مساحت رویسهٔ دورانی دلخواه فرمولی بیابید، و آن را بهصورت  $\bar{L}$ ۲ که در آن  $L$  طول خم نیمرخ و  $\overline{h}$  مسافت متوسط آن از محور دوران است تعبیرکنید (يا پوس). ۰۳ مساحت رویههای زیر را بیابید:  $xy$  الف) ناحیهای از رویهٔ زینی  $z=xy$  متناظر بهقرص  $z$   $y$   $y$   $y$   $y + x$  ازصفحهٔ  $y$ 

- (ب) كاتنوئيد (ج) نوار موبيوس (تمرين ٧، فصل ۴، بند ٧)
- ۰۴ گیریم  $M$  و  $M$  نمایشگر یك رویهٔ فشرده باشند كــه به ترتیب با فرمهای مساحت $\cdot$ ۴ و  $dM$  – جهتدار شدهاند. ثابت کنید که  $dM$

$$
\int \int_{M} (c_{\gamma}v_{\gamma} + c_{\gamma}v_{\gamma}) = c_{\gamma} \int \int_{M} v_{\gamma} + c_{\gamma} \int \int_{M} v_{\gamma}
$$

$$
\int \int_{-M} v = - \int \int_{M} v
$$
(9)

اراهنمایی: اگر (x(u, v) = x(v, u) باشد، نشان دهید که  $\mathbf x$  و  $\mathbf x$  دارای جهتدهسی متقابل الله، و سيس تمرين ٢١ را ببينيد.) انتگرالگیری وجهتدهی ۲۲۹

$$
\int \int_M f \, dM = \int \int_{-M} f(-dM) \tag{5}
$$

$$
\iiint_M f \, dM \leqslant \iint_M g \, dM \qquad \qquad \text{with } \, f \leqslant g \, \text{if} \, \, (2)
$$

$$
(\cdot\circ\vec{z})\circ g=g\circ\vec{z}\circ\vec{z}
$$

خاصیت (ج) نشان میدهدکه در تعریف انتگرال یك تابسع روی رویهٔ فشردهای كسه جهتهذير باشد، هرفرم مساحت را انتخاب كنيم نتيجه يكي اسَّت. بهويژه، براي يك روية فشر دۂ جهتیدیو، خمیدگی کل بهخوبی معین است.

 $\mathbf{\hat{v}}$   $\pi(\sin \varphi_a - \sin \varphi_b)$ 

کــه دِرآن  $\varphi_{_{\scriptscriptstyle \theta}}$  و  $\varphi_{_{\scriptscriptstyle \theta}}$  زَوَایای شیب خم  $\alpha$  بهترتیب در  $\alpha(a)$  و  $\alpha(b)$  نسبت به محور دوران می باشند (شکل ۱۴.۶). (ب) نتیجه بگیرید کسه حمیدگی کل هسر رویهٔ دورانی کسه خم نیمرخ آن بسته باشد برابر صفر است.

اگسو خم نیمرخ  $\alpha$  بسته نباشد، آنگاه با یك فاصلهٔ بساز  $t < B$  در تناظر يك بهيك خواهد بود. دراين حالت خميدگي كل را با

 $\forall \pi (\lim \sin \varphi_{a} - \lim \sin \varphi_{b})$ 

تعریف مرکنبیم، مشروط بر آنکه هردو حد وجود داشته باشند. (ج) این فرمول را درمورد رویهٔ شیبوری و کاتنوئید تحقیق کنید.

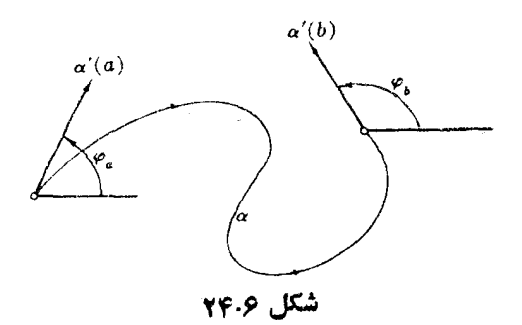

۳۳o هندسة ذاتى رويهها در E<sup>r</sup>

- ۰۶ نشان دهیدکه شرطالازم وکافی برایآنکهنگاشتگاوس یك $C \subset \mathbb{E}^*$  همشکلی باشد، آن است که M قسمتی از یك کره یا از یك رویهٔ مینیمال باشد.
- ۷. خمیدگی کل رویههای دورانی با خمیدگی ثابت(فصل ۵، بند ع، و تمریناتآن) را بيابيد، و مساحت آنها را نتيجه بگيريد.
- $du$  ، فرمهای مساحت E<sup>x</sup> همان طور که حدس زدهمی شود عبارت اند از du dv + (زیر ا $\cdot$ و b فرمهای دوگان یك میدان سه وجهی می باشند). جهتدهی طبیعی E۲ متناظر با du dv است، همواره این جهتدهی را می پذیریم مگر آنکه خلاف آن تصریح شود. (الف) با استفاده از تعریف کلی که درمتن آمد، نشان دهیدکه ژاکوبی نگاشت

 $F = (f, g): \mathbf{E}^{\mathsf{T}} \to \mathbf{E}^{\mathsf{T}}$ 

با فرمول معمولی زیر داده میشود

$$
J = f_u g_v - f_v g_u
$$

- ب) نشان،دهیدکه ژاکو بیقطعه مختصاتی  $M \to N \to \infty$ که،در آن  $M$  یك $\cup$ رو یهٔجهتدار و D همبند است برابر  $\overline{G-F^\chi} \pm \overline{V}$  می $\pm \sqrt{EG-F^\chi}$  میشد. است برابر x بهطور مثبت ويا منفى جهتدار شده باشد.
- ه. گیریم M یك رویهٔ خطدار باشدكه مرکدهای آن ازخطوط مستقیمکامل تشکیل شدهاند،  $\cdot K<\circ$  و فرض کنیم که ه الف) نشان دهید که خمیدگی کل  $M$  برابر است با  $L(\delta)$ ۳—، که در آن  $\delta$  خم)  $\|\delta\|=1$  ها دی است با  $=|\delta|$ . (ب) با این روش خمیدگی کل رویهٔ زینی  $x$   $x$   $z$  را محاسبه کنید، و آن را با فرع ۱۱.۷ تطبیق دهید.
- ۰۱۰ خمیدگ<sub>جر</sub>کل (ویههای درجهٔ دوم (الف) خمیدگی کل، سهمیگون هذاولوی، سهمیگون بیضوی، وبیضیگون را بیابید.  $M: (x^{\gamma}+y^{\gamma})/a^{\gamma}-z^{\gamma}/c^{\gamma}=1$ (ب) نشان دهید که خمید گی کل هذا و لیگون دور انی ۱  $-$  ہرابر است با ۲ $+ c^{\gamma}$   $-$ ۲ $-$ ۴ $\pi a/V$ بدینسان خمیدگی کل هذلولیگون بیضوی به«ابغاد» خاص آن بستگی دارد، و همین مطلب نیز در مورد هذلولیگون بیضوی دوبارچه صادق است.
- ا . بك ناحیهٔ سادهٔ <sub>6ه</sub> د*ر M*، عبارت است از ناحیهای *ک*ــه بتوان آن را بهعنوان نگمارهٔ  $\ell$ اذ قرص ۱ $v^{\chi} \leqslant r$  در E<sup>x</sup> با نگاشت منظم یك به یك F یبان كرد. نشان  $F(D)$ دهیدکه <sub>&</sub> را می توان با یك شبه قطعه مختصاتی ۲ـقطعهای X بهطوری فرش كردكسه به از ای هر ۱ـفرمی φ داشته باشیم

$$
\int\!\int_S d\phi = \int_\alpha \phi
$$

که در آن a خم مرزی X است. (داهنمایی: تمرین ۱۲، فصل ۴، بند ۶ را ببینید.)

- $(1 1) \cdot 17$ (الف) اگر کی بك ناحیهٔ ساده در 'E باشد، نشان دهیدكه مساحت کی برابر است با  $\frac{1}{\lambda} \int_{-\infty}^{\infty} (u dv - v du)$
- که در آن a «خم مرزی» ۶ است. (ب) مطلوب است تعیین مساحت تاحیهای در E، تکه با بیضی زیر محصور شدهاست

$$
\frac{u^{\mathsf{T}}}{a^{\mathsf{T}}}+\frac{v^{\mathsf{T}}}{b^{\mathsf{T}}}=1
$$

۰۱۳ در تمرین ۷، بند ۸، فصل ۷ نشان خواهیم دادکسه اگر φ یك ۱ـفرمی روی رویسهٔ جهندار فشردهاى باشد، آنگاه داریم

$$
\int\int_{M}d\phi=\circ
$$

 $M\subset \mathrm{E}^\star$  با ترکیب این فرغ و تمرین ۰۳، بند ۲ نشان دهیدکه اگر  $h$  تابع محملی باشد، آنگاه

$$
A(M) + \int \int_M hH \, dM = \circ \quad \int \int_M H \, dM + \int \int_M hK \, dM = \circ
$$

این فرمولها را دربارهٔ کرمای بهشعاع r،که با قائم یکهٔ برون *سوی جه*تدار شده است تحقيق كنيك.

- ا زاویهٔ جهتدار v با u را با (v با × = 0 نمایش می،دهیم. نشان دهیدکه (v با  $\theta = \forall \, (u \, , \, v)$  $\cdot \vartheta + \varphi = \varphi \cdot (\mathbf{u} \cdot \mathbf{w})$  الف) اگر $\varphi = \varphi \cdot (\mathbf{v} \cdot \mathbf{w}) \cdot \vartheta = \varphi \cdot (\mathbf{u} \cdot \mathbf{w})$  (الف)  $-\vartheta = \times$  (v, **u**) اگر (**u** , **v**)  $\times = \times$  (**u** , **v**)  $\frac{1}{2}$
- ه استمبریم  $M \leftrightarrow \alpha: I \to \infty$  خمی در رویهٔ جهتدار $M$  باشد. اگر  $V$ و  $W$  میدانهای برداری  $\alpha: I \to M$ مماس غیرصفرروی  $\alpha$  باشند، نشان دهیدکه روی  $I$  می $i$ وان تابیع،دیفرانسیلپذیر  $\vartheta$  را  $V(t)$  طوری تعبین کردکه بهازای هر  $t$  از  $\vartheta(t)$  نمایشگر زاویهٔ جهتدار ( $W(t)$  با  $W(t)$ باشد. {{ رَا تَنَابِيعُ زَادِيَةً  $W$  بَا  $V$  مَيْءَامَنْد. توجُّه شوركة اختلاف هررو تابىعِزاويةاى مضرب صحیحی(ز ۲ $\pi$ ۲ است. (راهنمایی: ازتمرین ۱۲، فصل ۲، بند ۱ استفادهشود.) ا نگاشت  $N\to N$  :  $H\mapsto F:M\mapsto F:M$ را هنگـــامی مساحت نگمهدار می $i$ امندکـــه مساحت هر ناحیهٔ

 $\mathbf{E}^{\mathbf{v}}$  هندسهٔ ذات<sub>ی</sub> رویدها در  $\mathbf{r}$ 

فرهیذیر ۹۷ در M با مساحت (۳(۹)، تگارهٔ آن در. N، برا بر باشل.  
(اتوخه شودکه چنین نگاشتی ازوماً یكابهایه است،) نشان دهیدکه:  
(الف) نگاشت یكابهیك ۲۰ — ۲: M ۰۰ — ۲: M ۲۰) هس اشته باشیم  
مخنصاتی ۲۵ ت ۸۲ و (X) = 
$$
\bar{x} = F(X) = 0
$$
 داشته باشیم  

$$
EG-F^x = \bar{E}\bar{G} - \bar{F}^x
$$

ازاهنمایی: نشان دهید کــه  $F$  هرپوشش فرشی  $M$  را بهیك پوشش فرشی  $N$  بـــدل $\cup$ می کند.) (ب) هــر ايز ومترى مساحت نگهــدار است ، و رويسدهاى ايزومتريك داراى يسك مساحت الله. حالت نافش ده را نيز - درنظر - بگير به. (ج) نگاشت (۱) درمثال ۲.۵ فصل ۴ مساحت نگهدار است، ولسی یسك ایزومتری نیست. از اینجا فرمول معمولی مساحت منطقهٔ کروی را نتیجه بگیرید. (کافی است در (الف) تنها یك نمایش پارامتری x راكه تمام M را بپوشاند درنظر بگیریم.)

چون ما تنها بهبررسی رویههای همبند میپردازیم، (الف) نشان می<mark>ر</mark>هدکسه همهٔ این قبیل نگاشتهای $F$ بهدوطبقه تقسیم میشو ند:سونگهدا $\iota$ ذا گر  $\mathcal{J}>0$ ، سوبرگردان۱ند اگر ہ $J < J$  . جز درمورد قطعههای مختصاتی (تمرین $\lambda$ )، این $\lambda$ فهوم(ا اساساً دربارۂ حا لت سادهای که در آن  $F$  یك ایزومتری آست بهکار می بریم.

ا تکیریم  $\overline{M} \twoheadrightarrow \overline{M}$  بلتا بزومتری رویههای جهتدار باشد، نشان(هیدکه  $F: M \rightarrow \overline{M}$  سو $\cdot$ گهدار  $\cdot$ است!گر، وفقط اگر، یکی از شرایط زیر برقرار باشد:

 $F^{\bullet}(dM) = dM$ (الف)  $\left( \phi \right)$  (ب) به از ای همهٔ بردارهای مماس ۷ بر  $M$  در  $F_{\bullet}(U(\mathbf{p})\times\mathbf{v}) = \overline{U}(F(\mathbf{p}))\times F_{\bullet}(\mathbf{v})$ ( س آل قائمهای یکدای می باشندکه  $M$  و  $\overline{M}$  را جهتدار می کنند.)  $U$ (ج) به از ای هر زوج بردارهای مماس،  $U(\mathbf{p}) \cdot \mathbf{v} \times \mathbf{w} = \overline{U}(F(\mathbf{p})) \cdot F_*(\mathbf{v}) \times F_*(\mathbf{w})$  $\iota \in F_\bullet(E_\lambda) \circ M$  دوی  $E_\lambda \circ E_\lambda \circ F_\lambda$  دوی (د) به از ای هسر میدان سهوجهی بساجهتدهی مثبت

نیز یك میدان سەوجهی با جهتدهی مثبت روی M است.  $H$ 

ا. گیریم  $N \to N$  :  $M \to F$  بك دیفئومرفیسم سو نگهداری $\mathfrak{l}$  رویههای فشردهٔ جهتدار باشد، نشان دهبدكه  $\langle N|$ الف) به از ای هر ۲-فرمی روی)  $\int\int_M F^*(v) = \int\int_N v$ (راهنمایی: تمرین ۸، فصل ۰۴ بند ۶ را ببینید.) (ب) خمیدگی کل درمورد رویههای فشردهٔ جهتهذیر یك تغییرنا پذیر ایزومتری است. زج) درحالت رویههای نافشرده، بافرض آنکه ه $K\gtrsim K$  یا ه $K\lesssim K\lesssim K$  قسمت (ب) را تعميم دهيد. ۲**۰،** نگماشت گماوس G درمورد چند رویهٔ مینیمال. ثا بت *کنیدک*ه: (الف) كاتنونيد. G يك به يك است وتگارة آن تمام كره بجز دونقطه را مى بوشاند. (ب) هلیکوئید. نگارهٔ G تمامکره بجزدونقطه را میپوشاند، وهرنقطهٔ نگاره با بینهایت تقطه از هلیکوئید متناظر است. (ج) رَدِية شَرْدْ (تَمَرَيْنَ ٢١) فَصَلَّ2، بَنْدَ ٣). مَا نَنْدَ هَلْيَكُونِيْدَ اسْتَ جَزَّ آنَكَه در اينجا جهار نقطه حذف مـــیشود . (داهنمایی: Z= $\nabla g$  را روی خطوط شاغولی بررسی كنيد.) خمیدگی کل این رویهها را بیابید.

۰۲۱ گیریم x و y دوشبه قطعه مختصاتی y۔ قطعهای روی یسك رویهٔ جهتدار  $M$  بساشند  $\,$ بهطوریکــه نگارهٔ آنها یکی باشد،  $\mathbf{y}(E)=\mathbf{y}(D)$  . نشان دهیدکــه بــهازای هر ۲ـفرمى p داريم

$$
\iint_{y} y = \pm \iint_{x} y
$$

علامت مثبت است اگر جهتدهی x و y یمکی باشد، و منفی است اگر جهتدهی آنها متقابل باشد (داهنمایی: علامت ژاکسوبی y¬۱x را بسررسی کنید و فرمول تعویض متغیرها درانتگرال روگانه را بهکار برید.)

### λ. انطباق رويهها

دو رویهٔ  $M$  و  $\overline{M}$  را هنگامی قابل انطباق گویند ک $\mathbf s$  این ومتری  $\mathbf F$  از  $\mathbf F$  وجسود داشته باشد به طوری که  $M$  را دقیقاً روی $M$  ببر د. بدینسان رو یههای قا بل/نطباق همشکل/ند، و فقط ازلحاظ وضع قرار گرفتن در E<sup>v</sup> باهم اختلاف دارنسد. مثلاً ، هردو کره!ی که شعاع آنها برابر باشد قابل/نطباق/ند (با استفاده از انتقالی کــه مرکز یکی را به مرکـــز دیگری می برد)، و رویههای

 $\mathbf{E}^{\mathbf{y}}$  هندسهٔ ذاتی رویهها در  $\mathbf{y}$ 

$$
M: z = xy, \qquad M: z = \frac{x^{\gamma} + y^{\gamma}}{\gamma}
$$

نیز با دوران °۴۵ حول محور z برهم منطبق میشوند. برای سهولت بیان، دراین بند رویهها را جهتپذیر و همبند فرض می کنیم.

۱۰۸. قضیه. اگـــر F یـــك ایزومتری اقلیدسی باشد بهطوری كـــه  $\overline{M} = \mathbf{F}(M)$  ، آنگاه تخصیص  $\mathbf F$  به  $M$  یعنی  $M \to M : M \to \mathbf F = \mathbf F \,|\, M \to \mathbf F$  یك ایزومتری رویههاست. علاوه براین، اگر M و M بهطور مناسبی جهتدار شده باشند، آنگاه  $F$  حافظ عملگرهای شکلی است، یعنی بهآزای همهٔ بردارهای مماس v بر  $M$  دادیم

$$
F_*(S(v)) = \overline{S}(F_*(v))
$$

خلاصه آنکه، رویههای قابل انطباق ایزدمتوینءاندو عملگرهای شکل<sub>می</sub> آنها اساساً یکمی هستند. البته باید تسوجه داشت کسه رویههای ایزومتریك لمزوماً قابل انطباق نیستند، زیرا چنان که ریدیم، امکان دارد که عملگرهای شکلی آنها در E۳ کاملاً متفاوت باشند.

برهمان. چنانکه ررفصل ۴، بند ۵ دیسدیم، تخصیص  $\bar{M} \to \bar{M}$  یسك نگماشت است. علاوه براین نگاشتهای مشتق F و F روی بردارهای مماس بر M ساز گارنسد. در واقع، اگر v بر  $M$  معاس بساشد، آنگاه v سرعت آغازی یك خسم  $\alpha$  دد  $M$  است، و چسون داریم  $\iota \, F\! =\! \mathbf{F}|M$ 

$$
F(\alpha) = \mathbf{F}(\alpha)
$$

بدينسان

$$
F_{\star}(v) = F(\alpha)'(\circ) = F(\alpha)'(\circ) = F_{\star}(v)
$$

 $M$  از اینجا مستقیماً نتیجه میشورک  $F$  حافظ ضرب نقطهای بردارهای مماس بر می باشد، زیرا پ ${\bf F}$  به ازای هر زوج از بردارهای مماس، ایسن خاصیت را داراست (فرع ۰۲.۲ فصل ۳). علاوه بر این،  $M \mapsto H: M \to F: M \to \mathbb{F}$  بك به یك است (هما نند $\mathbf{F}$ ) و پوشا (بنا برفر ض) نیز می باشد، از این رو F یك ایزومتری رویههاست.

 $U$  بالاخره، نشان میردهیم $F \approx F$  حافظ عملگرهای شکلی است. اگر  $M$  با قائم یکهٔ جهتدارشده باشد، آنگاه جون  $\mathbf{F}_\bullet$  حافظ ضرب نقطه $\mathbf{F}_\bullet$  (وبا  $F_\bullet$  روی  $M$  سازگاراست)، نتیجه می شودکه  $\mathbf{F}_{\bullet}(U)$  دارای طول واحد بوده و همواره بر  $\overline{M} = \mathbf{F}(M)$  قائم می باشد. بدینسان یکی ازقائمهای یکهٔ رویهٔ  $M$  ، مثلاً  $\bar{U}$ ، دارای این خصوصیت است $\bar{\mathcal{C}}$ ن درآن

$$
\mathbf{F}_{\star}(U(\mathbf{p})) = \overline{U}(\overline{\mathbf{p}}) \qquad \overline{\mathbf{p}} = F(\mathbf{p})
$$

اگر روی  $M$  و  $\overline{M}$  عملگرهـــای شکلی  $_{S}$  و  $\overline{S}$  بهتــرتیب با  $U$  و  $U$  متناظـــر باشند، نشان خواهيم دادكه

$$
\mathbf{F}_{\bullet}(S(\mathbf{v})) = \mathbf{S}(\mathbf{F}_{\bullet}(\mathbf{v}))
$$

اکنون گیریم  $\alpha$  خمی در  $M$  با سرعت آغازی ۷ باشد. بدینسان  $\mathbf{F}(\alpha)$  نیزخمی در  $\overline{M}$  با سرعت آغازی  $\mathbf{F}_\star(\mathbf{v})$  خواهد بود. اگسر  $U$  به  $\alpha$  و  $\overline{U}$  به  $\overline{\mathbf{F}}(\alpha)$  تخصیص یسا بد، آنگساه شکار ۲۵.۶) (شکار ۲۵.۶). چون T حافظ مشتقات میدانهای بردادی است، خواهیمداشت $\mathbf{F}_*(U)\!=\!\bar{U}$ 

$$
\mathbf{F}_*(S(\mathbf{v})) = -\mathbf{F}_*(U'(\circ)) = -U'(\circ) = \mathbf{S}(\mathbf{F}_*(\mathbf{v}))
$$

اما چون v و S(v) بر  $M$  مماس!ند، بنا براین می توان  $F_*$  دا بهجای  $\mathbf{F}_*$  قرادداد. L

اکنون به عکس قضیهٔ پیش می پردازیم، یعنی: اگر M و M ایسزومتریك و دارای عملگرهای شکلی یکسان بساشند، آنگاه M و M قابل انطباقیاند. ایسن قضیه نظیر همان  $M$  نتيجهٔ اساسی (قضیهٔ ۲۰۵، فصل ۲) مربوط بهخمهاست. شرط ایزومتریك بودن  $M$  و  $M$ در اینجا با فرضی که خمهای  $\alpha$  و  $\beta$  روی یك فاصله تعریف شدهاند و دارای تندی واحد می باشند متناظر است، و «یکسانی عملگرهای شکلی» نیز با

$$
\kappa = \kappa, \quad \tau = \pm \tau
$$

متناظر می باشد.

به.۴۰ لع. گیر بع  $M \leftrightarrow F: M \rightarrow M$  بك ایز ومتری رویدهای جهتدار حافظ عملگرهای شكلی ن سه وجهی معاس روی  $M$  و  $f_*$  باشد (مانند قضیهٔ ۱۰٫۸). گیریم  $E_*$  با $E_*$  یك میدان سه وجهی معاس روی میدان سه وجهی انتقالی روی  $M$  باشد. اگر  $E_\tau$  و  $E_\tau$  قائمهای یکهای باشند  $E_\chi \circ E_\chi$  $E_{\mathbf{y}}: E_{\mathbf{y}}:E_{\mathbf{y}}:E_{\mathbf{y}}:E_{\mathbf{y}}:E_{\mathbf{y}}:E_{\mathbf{y}}:E_{\mathbf{y}}:E_{\mathbf{y}}$ که  $M$  میدانهای سهوجهی برازنده روی M و M را تشکیل میدهند. درمورد فرمهای همبندی این میدانهای سهوجهی داريم

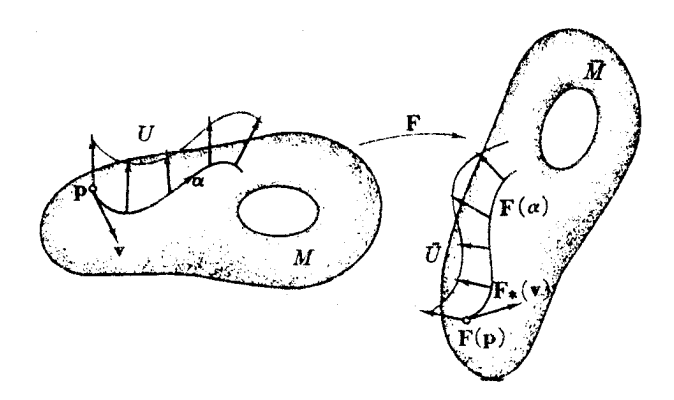

شکل ۱۵.۶

۴۳۶ هندسهٔ ذات<sub>ی</sub> رویهها در F۲

$$
F^{\ast}(\omega_{ij}) = \omega_{ij} \qquad \quad ( \setminus \leqslant i, \ j \leqslant \mathbf{r} )
$$

 $\mu$ برهان. بنا بر لم ۳.۵ میدانیم که  $\omega_{\rm\scriptscriptstyle (Y)}\! =\! \omega_{\rm\scriptscriptstyle (Y)}\! =\! \omega_{\rm\scriptscriptstyle (Y)}$ . بنا برا بن تنها با ید ثا بت کنیم که  $F^{\ast}(\omega_{ir}) = \omega_{ir}, \quad i = 1, 1, 1$ اما بنا برفرع ۵.۱ این را بطه محفوظ ما ندن عملگرهای شکلی را برحسب فرمهای همبندی  $ij = 1$ , ۲ بیان می کنا.. در واقع، به ازای ۲  $F^{\bullet}(\omega_{i\tau})(E_i) = \omega_{i\tau}(F_*E_i) = \overline{S}(F_*E_i)$ .  $E_i = F_{\bullet}(S(E_i)) \cdot F_{\bullet}(E_i)$  $= SE_i \cdot E_i = \omega_{ir}(E_i)$  $\mu$ بنا براین فرمهای  $F^{\bullet}(\omega_{i\tau})$  و  $\omega_{i\tau}$  برابرند.

۳۰۸. قضیه. گیر یم  $N \to N$  :  $H: M \to N$  یك ایزومتری بین رویههای جهندار باشد، بهطوری كه  $\cdot M$  عملگرهای شکلی را حفظ کند، یعنی به!زای همهٔ بردارهای مماس ۷ بر

ı

$$
F_{\star}(S(\mathbf{v})) = \overline{S}(F_{\star}(\mathbf{v}))
$$

 $\Gamma$ نگاه  $M$  و  $M$  قابل انطباق $\iota$ ند؛ در واقع یك ایسزومتری  $\mathbf F$  از  $\mathbf F$  وجود دارد بهطوری  $\cdot F = \mathbf{F} | M \triangleleft \mathbf{S}$ 

(ممکن است اتفاق افتدکه به ازای همهٔ بردارهای مماس داشته باشیم

 $F_{\bullet}(S({\bf V})) = -S(F_{\bullet}({\bf V}))$ 

دراین صورت $i$ افی است جهتدهی  $M$  یا  $\bar{M}$  را ممکوس کنیم، تا بهصورت فرض $i$ مذکوردر قضيه درآيد.)

 $E_\tau$ برهمان. يك نقطهٔ p از  $M$  اختيار می $\Sigma_\tau$ يم، و فسرض می $\Sigma_\tau$  و  $E_\tau$ ، قائمهای يكهای باشندکه M و M را جهتدهی میکنند. با استفاده از فرع ۳.۲ فصل ۳ بهآسانی می توان  $\, {\bf p} \,$ نشان دادکه یك ایزومتری یکتای  $\, {\bf F}$ از  $\, {\bf E}^r \,$ وجود داردکه بسا $\, F \,$  در نقطهٔ انتخاب شدهٔ سارگار باشد، بدین معنی که

> $\mathbf{F}(\mathbf{p}) = F(\mathbf{p})$  $\mathbf{F}_{\bullet}(\mathbf{v}) = F_{\bullet}(\mathbf{v}) - \mathbf{p}$  به اذای هر بر دار مماس  $\mathbf{v}$  بر  $M$  در

$$
\mathbf{F}_{\star}(E_{\tau}(\mathbf{p})) = E_{\tau}(F(\mathbf{p}))
$$

اکنون نشان می دهیم که **F ه**مان ایزومتری اقلیدسی مطلوب!ست، به عبارت دیگر به از ای  ${\bf q}$  (فرنقطهٔ دلخواه  ${\bf q}$  از  $M$  داریم  $F({\bf q})=F({\bf q})$ . بدینسان اگسر  $\alpha$  خمی در  $M$  از  $\cdot {\bf F}(\alpha)$ با شد، کافمی است ثابتکنیم که  ${\bf F}(\alpha)$ .

بی آنکه از کلیت کاسته شود می توان فرض کرد که α درحوزهٔ تعریف یك میدان سه  $\alpha$  وجهی برازندهٔ  $E_\gamma\cdot E_\gamma\cdot E_\gamma$  روی  $M$  واقع است. (اگر چنین نباشد، می $\tau$ سوان  $\alpha$  را به قطعاتی با این خصوصیت تقسیم کرد، و برهان زیر را به نوبهٔ خود دربارهٔ هسر یك از آنها تکرار نمود.) در اینجا برای اثبات آنکه خمهای  $\mathbf{F}(\alpha)$  و  $\mathbf{F}(\alpha)$  متحدند، ملاك كلی قضیهٔ ۷۰۵ فصل ۳ دا بهکارم<sub>ی بری</sub>م.

الف. خم (F(a). ميدان سه وجهي (E, ، $E_\gamma$ ، پر $E_\gamma$  وا بسه خسم (a) تخصيص مي $\epsilon$ هيم (شکل ۶.۶). آنگاه بنابرمعادلات همبندی،

$$
E'_{i} = \nabla_{\alpha} E_{i} = \sum \omega_{ij}(\alpha') E_{j} \quad (\forall i \leqslant r)
$$

اكنون F، الخار العام العام العمال من كنيم، جون السلام التاسع ومشتقها لـ الحفظ مي كند، المعنى المعنى داریم

$$
(\mathbf{F}_{*}E_{i})' = \sum \omega_{ij}(\alpha')\mathbf{F}_{*}(E_{j}) \quad (1 \leq i \leq \tau) \qquad (\perp \omega^{j})
$$

خاصل، میدان دا نیزخفظ میکند، بنابراین ، F, E, و F, و F, و اسل ضرب نقطه ای را نیزخفظ میکند، بنابراین  $\mathbf{F}_\bullet$ سه وجهی روی خم نگارهٔ  $\mathbf{F}(\alpha)$  می باشد. علاوه براین،

$$
\mathbf{F}(\alpha)' \cdot \mathbf{F}_{\bullet} E_i = \alpha' \cdot E_i \qquad (\gamma \cup \alpha')
$$

$$
F(\alpha)' = F_{\ast}(\alpha')
$$

 $E_\mathsf{Y} \cdot E_\mathsf{Y}$  ب. خم $\pi \in \mathcal{F}$ . با استفاده از ایزومتری  $F$ ، میدان سه وجهی ممـــاس را به میدان سهوجهی مماس , $E_\chi$  ،  $E_\chi$  دوی  $\bar{M}$  انتقال میدهیم. بدینسان با میدان بردادی قائم یکهٔ ج $\overline{E}_{\gamma}$ ، یسك میدان سه وجهی برازندهٔ ج $E_{\gamma}$  ،  $E_{\gamma}$  روی  $\overline{M}$  خــواهیم داشت. جون آن را به خم نگارهٔ  $\alpha$ = $F(\alpha)$  تخصیص دهیم، ومانندبالا ازمعادلات همبندی۱ستفاده کنیم بهدست میآید،

$$
E'_{i} = \sum \overline{\omega}_{ij}(\overline{\alpha}')E_{j} \quad (1 \leq i \leq \tau) \tag{1-1}
$$

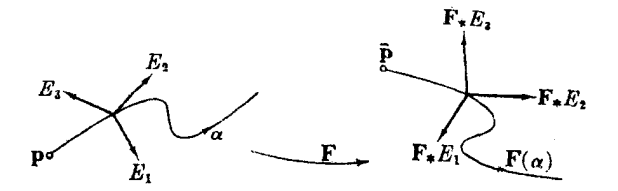

شکل ۲۶.۶

۳۳۸ هندسهٔ ذاتی رویهها در ۴۳

علاوء براين، داريم

$$
\alpha' \cdot \vec{E}_i = \alpha' \cdot \vec{E}_i \quad (1 \leqslant i \leqslant r) \tag{7 \Leftrightarrow}
$$

این رابطه بهارای ۱٫ ۲ == ا مستقیماً از تعسریف ، E ، ۲ تیجه میشود، زیسرا ، F یك ایزومتری است و

$$
\overline{\alpha'} = F(\alpha)' = F_{\bullet}(\alpha')
$$

به از ای ۳ $i = i \in M$  هر دوطرف صفر نمد، ویسر ا $\alpha$  و  $\alpha$  به تر تیب خسها یی در  $M$  و  $M$  می باشند.

ج. مقایسهٔ  $\mathbf{F}(\alpha) = F(\alpha) = F(\alpha)$ . طرز ساختمان $\mathbf{F}$  و آبرز ساختمان بالا و فرض آ $F$  $1 \! \leqslant \! i, \, j \! \leqslant \! r$  ست دقیقاً با مفروضات لہم پیش مطابقت دارد، بنابرایسن بسه<code>ازای</code> داریم  $\omega_{ij} = \omega_{ij}$ ، بدینسان

$$
\widetilde{\omega}_{ij}(\alpha') = \widetilde{\omega}_{ij}(F_*(\alpha')) = (F^*\widetilde{\omega}_{ij})(\alpha') = \omega_{ij}(\alpha')
$$

$$
(\mathbf{F}_{*}E_{i})' \cdot \mathbf{F}_{*}E_{j} = E'_{i} \cdot E_{j} \quad (\forall i, j \leqslant r) \tag{3.5}
$$

ازمقابسة (الف ٢) و(ب ٢) بهدست مي آيد،

$$
\mathbf{F}(\alpha)' \cdot \mathbf{F}_{\star} E_i = \overline{\alpha}' \cdot E_i \quad (\iota \leqslant i \leqslant r) \tag{7.5}
$$

و بنا بریلیز ساختمان آغازی، در نفطهٔ (p=(o) = 
$$
F(\alpha(o))
$$
 =  
دی سه

$$
\mathbf{r}_{*}E_{i}=E_{i} \qquad (1 \leqslant i \leqslant r) \qquad (\mathbf{r}_{\mathbf{C}})
$$

با توجه به معادلات (+)، قضیهٔ ۷.۵، فصل ۳، مشاهده میشودکه سه معادلهٔ (ج ۱)، بر (ج ۲) و (ج ۳) دقیقاً همان شرایط موردتیان بر ای اثبات $\alpha = \widehat{\alpha}$  می باشند؛ بدینسان، (ج ۳) وقیقاً همان شرایط موردتیان

$$
\mathbf{F}(\alpha) = F(\alpha)
$$

این قضبه به طور صوری ثابت میکندکه عملگرهای شکلی یك رویسهٔ M در ET، شکل آن راکاملا ً مشخص می کنند.

تمرينات د رویهٔ M  $\sub{E}$  هنگامی حلب است که هر رویهٔ ایزومتریك با  $M$ ، قابل انطباق با آن  $\blacksquare$ باشد. با استفاده ازقضیهٔ لیبمان نشان دهیدکهکره رویهای است صلب.

$$
\mathbf{y} \ltimes_{\alpha} = \kappa_{\beta} > \mathbf{0} \iff \mathbf{y} \gt \mathbf{y} \Rightarrow \mathbf{y} \text{ and } \mathbf{y} \text{ and } \mathbf{y} \
$$

۰۶ نشان دهید که رویههای مماسی آنها قابل انطباق(ند. (تمرین ۵، فصل ۶۰  $\tau_a\!=\!\tau_{\beta}$ بند ۲ را بینید.)

- ۰۳ اگر  $M$  و $N$  رویدهای قابل انطباق در ET، و ET، و ایك ایزومتری|قلیدسی باشد بهطوری كه $\mu$ ، تا بت کنید که  $\mathbf{F}|M$ ، خمید گیهای گاوسی ومتوسط، وخمید گیهای اصلی،  $\mathbf{F}(M)$ امتدادهای اصلی وهمچنین خمهای نافی، مجانبی و اصلی و ژئودزیك را حفظ می كند. كدام يك ازاينها با ايزومتريهاي دلخواه R : M → N محفوظ مي سـاند؟ (داهنمايي:  $k_\lambda$ دوبهها را بهطورموضعی جهتدارکنید، و ازابهام علامت درمورد  $k_\lambda$  د $k_\lambda$  صرفنظر نما يېد.)
- ${\bf F} : \Sigma \to \Sigma'$  اگر  $\Sigma' \to \Sigma'$  بك ايزومترى كرمها باشد، نشان دهيدكه بك ايزومترى اقليدسى  $\cdot \cdot \cdot$  $\cdot F\!=\!\mathbf{F}|\Sigma\!\prec\!\mathcal{L}$ وجود دازد به طوری $\mathcal{D}$
- ه. رویهٔ زینی  $M$   $(z\!=\!xy)$  را درنظر می گیریم. از دوران °ه ۹ حول محور  $z$  و سپس تقارن نسبت به صفحهٔ  $xy$  یك تبدیل متعامد  $C$  از "E به دست می $\mathbb T$ یدكه مساتریس آن برابر است با

$$
\begin{pmatrix}\n0 & -1 & 0 \\
1 & 0 & 0 \\
0 & 0 & -1\n\end{pmatrix}
$$

 $\langle C(\mathbf{u}_r) \cdot C(\mathbf{u}_\gamma) \cdot C(\mathbf{u}_\gamma) \cdot C(\mathbf{u}_\gamma)$  (مطابق قرارداد ما، ستونهای این اتریس عبارت اند از در آن ،u ، i امین بردار یکه است.)  $C(M) = M$  ابت کنید که  $C(M) = 0$ .  $U$  (ب) گیریــم  $M \rightarrow K = C$ ا  $M : K = C$ .  $M \rightarrow M$  وا (به عنوان حوزهٔ  $F$ ) با قائم یکهٔ  $U$ طوری جهتدارکنیدکه  $\mathbf{u}_r = (\mathbf{r} \; \mathbf{z}) \; \mathbf{M}$  (به عنوان نگارهٔ  $F$ )  $F$  حافظ عملگرهای شکلی است؟

۶. در شرح کلی رویههای دورانی مثال ۶۰۱ فصل ۴ (M از دوران C حول A بهدست آمد)، گیریم  $A$  خط مار بر p درامنداد یك بردار یكه ،e و  $\mathbf e$ 

$$
\alpha(u) = \mathbf{p} + g(u)\mathbf{e} + h(u)\mathbf{e}.
$$

نمایش پارامتری  $C$  باشد، که در آن e<sub>۲</sub> یك بردار یكهٔ عمود بر e<sub>۱</sub> است. الف) مطلوب است تعیین یك نگاشت منظم " $\mathbf{E}^{\mathbf{r}} \leftrightarrow \mathbf{E}$  به طوری كــه نگارهٔ آن ( مجموعهٔ  $M$  باشد. آىگاە ئابت كنىدكە: (ب) M قابل انطباق بسا یك رویهٔ دورانی در وضعیت خاص مذكور در مثال ۵.۲، فصل ۴ میباشد.

- یك رویه در  $\mathbf{E}^{\mathsf{r}}$  است.  $M$  (ج) (د) دو رویهٔ دوران<sub>ی</sub> قابل انطباق اند، اگر، و فقط اگر، زوجهای k، q، متناظر به آنها یکے باشند.
- $\cdot \mathbf{F}(M)$ ل دا در نظرمی گیریم، هر ایز ومتری اقلیدسی $\mathbf{F}$  با شرط  $M\subset \mathbf{E}^{\tau}$ ،  $\cdot$ یك تقادن اقلیدسی  $M$  نامیده میشود. نشان رهیدكه ا الف) مجموعة همة تقارنهاى اقليدسى M، يك زيرگروه ( $\mathcal{S}(M)$  از گروه چ، يعنى) همهٔ ایز ومتریهای E۳ است (تمبرین۷، فصل۳، بند۱). ( $\chi$ ) را گرده تقارن اقلیدسی  $M$  می نامند. (ب) گروههای تقارن اقلیدسی روبههای قابل انطباق، ایزومورف (یکسان)اند.
- ۸. نشان دهید که گسروه تقارن اقلیدسی هر کره با گروه همهٔ ماتریسهای متعامد ۳×۳ ايزومورف است.
- ۰۹ همهٔ هشت تقارن اقلیدسی رویهٔ زینی  $x$   $x$   $z$  :  $M$  را بیابید. نشان دهید کــه این $\cdot$ تقارنها تبدیلات متعامدند و ماتریسهای آنها را بهدست آورید.
- $x^{\gamma}/a^{\gamma}+y^{\gamma}/b^{\gamma}+z^{\gamma}/c^{\gamma}=1$  مطلوب است تعبین همهٔ تقار نهای اقلیدسی بیضیگون  $\gamma=+y^{\gamma}/b^{\gamma}+z^{\gamma}$ که در آن  $c$  (  $d > b > c$  (راهنمایی: ازاین $i$ نه که خمیدگی گاوسی محفوظ می ما $i$ نه استفاده كنيد.)
- $-\pi$ / ۲ اگر $M$  دویهٔشرك (تمرین۲۱،فصل۱،بند۴)و  $D$  مربح باز $\pi/\tau \leqslant 1$ ،  $\tau$ باشد، نشان دهیدکه: الف) (x(D نگارة x (تمرين ۴، فصل ۵، بند ۴) در M واقع است. (ب) هرقسمت از M که دربالای یکی ازمربعهای باز (تمرین ۲۱، فصل ۵، بند ۴) واقع است بر (X(D قابل انطباق می باشد. (ج) فرمولهای خمیدگی که درمسائل فوق|لذکر داره شده|ند سازگارند.

### ۹. خلاصه

بررسی هندسی یك رویهٔ  $M$  در  ${\bf E}^r$  بهسه مقولهٔ متمایز تقسیم میشود:  $M$  هندسهٔ زات<sub>ی</sub>  $M$ . .E۳ در  $M$  در  $(K^*)$ (۳) هندسهٔ اقلیدس<sub>ی</sub> E<sup>r</sup>. درفصول ۲ و ۳ دیدیم که هندسهٔ E<sup>۳</sup> برضرب نقطهiی مبتنی است و ازهمهٔ مفاهیم**ی** که در ایزومتریهای E۳ محفوظ می.انند تشکیل میشود. به همین نحو، دراینجا نیز دیده شدکه هندسهٔ زات<sub>ی</sub> M برضرب نقطهای مبتنی است، که تنها دربارهٔ بردارهای معاس بسر

اعمال میشود، و ازمفاهیمیکه در ایزومتریهای  $M$  محفوظ میمانند تشکیل میشود.  $M$ 

شکل M در E۳ به نحوی رابط بین این دو هندسه است. بهعنوان مثال، خمیدگی گاوسی  $K$  یکی ازمشخصات اساسی هندسهٔ زاتبی  $M$  است، و برترین نقش را در مقولسهٔ (۲) عملگر شکلبی S ایفا میکند، بدینسان معادلهٔ

### $K = \det S$

نمایشگر آن است کــه تنها با اعمال قیودی بر (۲) میتــوان هندسههای (۱) و (۳) را هماهنگءساخت. بەعبارت سطحی: در "E بوای پك روپهٔ M كه خمیدگمی گمادسی آن اذ پیش تعیین شده باشد، تنها برخبی اشکال امکان،پذیرند. یك نتیجهٔ پرتسوان این خصوصیت همان قضیهٔ لیبمان است، کــه مبین آن است کــه برای هر رویهٔ فشرده در "E با K ثابت مثبت، تنها ببك شكل امكان،پذیر می،باشد، و آن كروبت است.

در دو فصل اخیر، محاسبات مربسوط بهمثالها برحسب قطعههای مختصاتی (گاوس) انجام گرفت، امسا خور نظریه برحسب میدانهای سهوجهی و فرمها (کارتان) بیان شد از لحاظ تاریخی، در مورد این نظریه نیز روش مختصاتی را به کار می بردهاند، امسا اخیراً: روش**کارتان بهطور وسیعی رواج یافته است. در** بند ۶ دیدیم که این دو روش هنگتامی که قطعه مختصاتبي، متعامد باشد چندان تفاوتبي ندارند.

 $\blacktriangledown$ 

# هندسةً ريماني

 $\label{eq:2.1} \begin{split} \mathcal{L}_{\text{max}}(\mathcal{L}_{\text{max}}) = \mathcal{L}_{\text{max}}(\mathcal{L}_{\text{max}}) \mathcal{L}_{\text{max}}(\mathcal{L}_{\text{max}}) \mathcal{L}_{\text{max}}(\mathcal{L}_{\text{max}}) \mathcal{L}_{\text{max}}(\mathcal{L}_{\text{max}}) \mathcal{L}_{\text{max}}(\mathcal{L}_{\text{max}}) \mathcal{L}_{\text{max}}(\mathcal{L}_{\text{max}}) \mathcal{L}_{\text{max}}(\mathcal{L}_{\text{max}}) \mathcal{L}_{\text{max}}(\mathcal{L}_{\text{max$ 

هنگامی که هندسهٔ رویهها در ۳E۳ را بررسی می کردیم، دیدیم که برخی ازمهمترین خواص هندسی رویه از خور رویسه است، و نه از فضای اقلیدسی محیط بر آن. مثال برجسته در این باره خمیدگی گاوسی استکه هرچند برحسب عملگرهای شکلی تعریف میشود، اما چون در تبدیلات ایزومتری تغییرناپذیراست بهاین هندسهٔ زانی متعلق خواهد بود. هنگامی که این وضعیت برای ریاضیدانان قرن نوزدهم بهتدریج روشن گردید، ریمان به استنتاج صحیحی نایل آمد: باید برای رویهها یك نظریهٔ هندسی كادلاً مستقل از E۲ وجود داشته باشد، هندسه!ی کسه از آغاز منحصراً بر تغییرناپذیرهای ایزومتری بنا شده باشد. در این فصل طرحی از نظریسهٔ بهدست آمده را می آوریم، و توجه خود را اساساً به ویسژگیهای برجستهٔ آن: خمیدگی گاوسی و ژئودزیکها معطوف میداریم. همواره راهنمای ما دوحالت خاصی است که بدین ابداع انحامیده است: یکی هندسهٔ زات<sub>ی</sub> رویدها در E<sup>r</sup>) و دیگسری هندسة اقليدسي، بهويژه هندسة صفحة E<sup>1</sup>.

 $\mathcal{L}(\mathcal{A})$  .

## ۱. رویههای هندسی

با توجه به بررسیها یی که قبلاً در بارهٔ هندسهٔ ذاتی رویهها در E<sup>۲</sup> (وهمچنین هندسهٔ اقلیدسی) انجام گرفت، بهخوبی درك میشودكسه برای آنكه بر روی یك رویسهٔ هندسه!ی تعریف شود، بهوجود حاصل(ضرب نقطهای برای بردارهای مماس نیازمندیم.

 $M$  اما برای آنکه خود را از محدودیت "E آزاد سازیم باید با یك رویسهٔ مجرد آغاز کنیم (فصل ۴، بند ۸). اما چسون لزومی ندارد کسه رویسهٔ  $M$  در E<sup>۳</sup> باشد، فاقد حاصل ضرب نقطهای بسوده و بنا براین هندسهای نخواهیم داشت. اما حاصل ضرب نقطهای تنها حالت خاصی از مفهوم کل<sub>ی</sub> حاصلخوب داخل<sub>ی</sub> است، و اندیشهٔ ریمان این بود کسه بهجای حاصلخوب نقطهای، روی هر صفحهٔ مماس  $M$  یك حاصل ضـــوب داخلــــی كماهِلاً  $\mathbb{R}$ دلىغواه جايگىزيىن كند.

۰۱.۱ تعریف. حاحللهایرب داخلمی روی یك فضای برداری V عبارت است از تا بعی كــه بههر زوج بردار w, v متعلق به // عددی که آن را با v 0 w نشان می(هیم متناظر سازد و دارای خواص زیر باشد:

(۱) دوخطی بودن:

$$
(a_1\mathbf{v}_1 + a_2\mathbf{v}_2) \circ \mathbf{w} = a_1\mathbf{v}_1 \circ \mathbf{w} + a_2\mathbf{v}_2 \circ \mathbf{w}
$$
  
\n
$$
\mathbf{v} \circ (b_1\mathbf{w}_1 + b_2\mathbf{w}_2) = b_1\mathbf{v} \circ \mathbf{w}_1 + b_2\mathbf{v} \circ \mathbf{w}_2
$$

(۲) متقادن بودن:

 $V \circ W = W \circ V$ 

(٣) مثبت معين بودن: • حت ۷ ت∢ و −ه γ ⊙ γ اگر، و ∉هات اگر، ه =γ البته روی فضای بردادی E<sup>۲</sup> حاصل ضرب نقطه ای  $\mathbf{v} \cdot \mathbf{w} = v_y w_y + v_x w_x$ 

یك حاصل(ضرب داخلــــی است، امـــا روی همبین فضا بینها یت حاصل(ضرب داخلی دیگـــــر  $\mathbf{v} \circ \mathbf{w} = \mathbf{v}_1 w_1 + \mathbf{v}_2 w_2$  (تمرین ۵٪) بند ۲ را ببینید). چسون بهجای رویسههای E۳. رویسههای مجــرد و بهجای حاصللضرب نقطــهای،

حاصل ضربهای داخلی دلخواهی را در نظر بگیریم، به تعریف زیر میرسیم.

۲۰۱. تعریف. رویهٔ هندسی عبارت است از رویهٔ مجرد M که به یك حاصلضرب داخلی، o ، برای هسر یك از صفحههای مماس خود مجهز باشد. لازم است كه این ضرب داخلسی دیفرانسیلپذیر باشد، بدین معنیکه اگسر  $V$  و  $W$  میدانهای بردادی (دیفرانسیلپذیر) روی یاشند، آنگاه  $V\circ W$  نیز یك تابىع دیفرانسیلپذیر با مقدار حقیقی روی  $M$  باشد.  $M$ 

تأکید میشودکه هر صفحهٔ مماس  $\overline{T}_{_{P}}(M)$  ضرب داخلی مربوط ً به خود  $\iota$  دارد، و این ضربهای داخلیجز شرط دیفرانسیلپذیری هیچ وابستگی ندارندــو این ضرورت مسلم هر نظریهای است که براساس حساب دیفرانسیل بنا شود. در این تعریف،  $V\circ W$  دارای همان معنی معمولی نقطهای خود می باشد: یعنی تابعی است روی  $M$  که مقدار آن در هر

م۳۴۴ هندسهٔ ریمانی

نقطهٔ p عدد (p) o  $W({\bf p})\circ W({\bf p})$  می باشد. این حاصل $\zeta$ صر بهای داخلی که بهصفحههای مماس در  $M$  تعریف ۲.۱ نخصیص داده شده $\epsilon$ اسد، ساختار هندسی (یا تانسورمتریك یا «ds٬ ) روی نامیده می شوند.

بهاختصار:

باید توجه داشت کسه ازیك رویسه بهوسیلهٔ دو ساختار هندسی متفاوت، دو رویسهٔ هندسی مختلف بدید میآید.

۴۰۱. مثال. چند رویهٔ هندسی (۱) صفحهٔ E<sup>۲</sup>، همراه با حاصل ضرب نقطسهای معمول<sub>سی</sub> روی بسردارهای معاس، معروفترین رویهٔ هندسی است. هندسهٔ آن هندسهٔ اقلیدس<sub>ک</sub> دو بعدی است.

(۲) یك راه ساده برای بسهدست آوردن ساختارهای هندسی جدید، آن است كسه به ایجاد یك دگرگونی در ساختارهای پیشین بپردازیسم. مثلاً آگسر ۵ <u>< 8</u> یك تابسع دیفرانسیلپذیر روی صفحه، و . ضرب نقطهای معمولی باشد، بهازای بردارهای مماس v و  $\mathbf{F}^\star$ بر  $\mathbf{E}^\star$  در  $\mathbf{p}$  قراد دهیم  $\mathbf{w}$ 

$$
\mathbf{v} \circ \mathbf{w} = \frac{\mathbf{v} \cdot \mathbf{w}}{g^{\mathbf{v}}(\mathbf{p})}
$$

یك ساختار جدید هندسی روی صفحه خواهیم داشت،كهآن را برحسب تعریف، باساختار هندسی حاصل از ضرب نقطهای همشکل میگــویند (تمرین ۱). چنانکــه خواهیم دیــد رویهٔ هندسی حاصل دارای خواص کاملاً متفاوت<sub>—ی</sub> با خسواص صفحهٔ اقلیدسی (۱) است (به استثنای حاکتهای خاصی از g).

ا گر  $M$  رویهای در  ${\mathbf E}^{\texttt{r}}$  باشد، آنگاه ضرب نقطهای مربوط به  ${\mathbf E}^{\texttt{r}}$  را می ${\mathbf t}$ را دربارهٔ بردارهای مماس  $M$  بهکار برد، و با این ضرب داخلی،  $M$  یك رویهٔ هندسی خواهد شد. این رقیقاً همان روشی استکه در فصول ۵ و ۶ بهکار رفت. جز درمواردی که ضرب داخلی دیگری تصریح شود، با همین ضرب داخلی هر رویه از "E را بهیك رویهٔ هندسی ثبدیل می کنیم.

در اینجا لازم است توضیحی رربارهٔ اصطلاحات بیاوریم. نام اقلیدس مترادف بسا استلزام هندسی است. بنا براین در فصل۱،که با هندسه سروکار نداشتیم می بایستی E۲ را حفحهٔ دکانتی می نامیدیم، و اصطلاح حفحهٔ اقلیدسی را برای رویهٔ هندسی (۱) در بالا، نگاه میداشتیم.

از همان آغاز تعریف ۲.۱، پرتوانی نظریهٔ هندسی حاصل موجب شگفتی میشود. اما چنان که قبلاً عنوان شد، از مثا لهای (۱) و (۳) برمیآید که نظریهٔ مزبود آمادهٔکاوش است، و حتی ویژگیههای مشترك این مسائل معرف نوع نتایجی هستندکه می توان بهحصول آنها اميدوار بود.

تعاریف فصل عکه به روشنی دارای سرشت ذاتی اند در اینجا بدون بحث بیشتر بهکار خواهند رفت. بهویژه، یسك ایزومتری  $\check{M} \leftrightarrow F: M \to F$  از رویههای هندسی دلخواه دقیقساً همان است؟که دنر تعریف ۲.۴ فصل ۶ آمد، و هندسهٔ  $M$  بنا برتعریف از تغییرناپذیرهسای ایزومتری تشکیل می شود. ما نند معمول میدان مىلاچه<sub>ی</sub> روی یك رویهٔ هندسی رلخواه M،  $M$  از دو میدان برداری یکهٔ متعامد  $E_\chi$  ،  $E_\chi$  تشکیل می $^2$ ورک و مجموعهٔ بازی از تعریف شده باشند. معادلات تعامد و یکانبی

$$
E_i \circ E_j = \delta_{ij} \qquad (\setminus \leq i, j \leq \tau)
$$

طبعاً برحسب ضرب داخلی  $M$  بیان میشوند. مانند پیش  $\theta_{\chi}$  و  $\theta_{\chi}$ ، ۱- فرمیهای دوگان با مشخص میشوند، و سپس فرم همبندی  $\omega_{\gamma\gamma}=-\omega_{\gamma\gamma}$ ، با نخستین معادلات  $\theta_i(E_j)\!=\!\delta_{ij}$ ساختاری ربر معین می گردد:

$$
d\theta_{\gamma} = \omega_{\gamma\gamma} \wedge \theta_{\gamma}, \qquad d\theta_{\gamma} = \omega_{\gamma\gamma} \wedge \theta_{\gamma}
$$

باردیگر تأکید میکنیم که این فرمهای  $\theta_\chi$ ، پ $\theta_\chi$  و $_\chi$ ، بهطور تغییرناپذیری بهرویهٔ هندسی وا بسته نیستند؛ اگریك میدان سهوجهی دیگر  $E_\chi$ ،  $E_\chi$  انتخاب كنیم، فسرمهای متفاوت  $M$ و  $\sqrt{\phi_\chi}$  و باری به وجود می آیند. پیش از آنکه جلوتر برویم، بهتر است چگونگی ارتباط  $\vec{\theta}_\chi$ چنین دومجموعه فرمها را بررسی کنیم.

در یك همسا یگی نقطهٔ p كه بهقدركافی كوچك اختبار شود، استفادهٔ دقیق از تا بسع وارون \"cos" (يا \"sin) يك تابع ديفرانسيلبذير @ بەرست مىدهد بەطورى كه

$$
E_{\rm V} = \cos \varphi \, E_{\rm V} + \sin \varphi \, E_{\rm V}
$$

، راتابعزادیه کی از  $E_\chi$ ، به  $\bar E_\chi$ ، بی تامیم  $\bar\varphi$ چنانکه درشکل۱.۷ نشان داده شده است، بر ای دو امکان وجود دارد. یکی  $E_{\rm \gamma}$ 

$$
E_{\rm Y} = -\sin \varphi \, E_{\rm Y} + \cos \varphi \, E_{\rm Y}
$$

که دراینحالت گویبم  $E_\chi$ ،  $E_\chi$  و  $E_\chi$ ، و ارای يكجهت\ند، و ريگر*ى* 

$$
E_{\rm Y} = \sin \varphi \, E_{\rm Y} - \cos \varphi \, E_{\rm Y}
$$

که دارای جهت مغالف است.

ا ۴۰۱. فم. گیریم , $E_\chi$  ،  $E_\chi$  و  $\bar{E}_\chi$ ، میدانهای سهوجهی روی یك ناحیهٔ  $M$  باشند. اگر $\chi$ این میدانهای سهوجهی دارای:

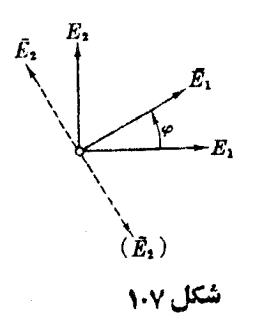

۶۴۷ هندسهٔ ریبانی

$$
\overline{\omega}_{1Y} = \omega_{1Y} + dp, \quad \overline{\theta}_{1} \wedge \overline{\theta}_{Y} = \overline{\theta}_{1} \wedge \theta_{Y}
$$
\n
$$
\overline{\omega}_{1Y} = \omega_{1Y} + dp, \quad \overline{\theta}_{1} \wedge \overline{\theta}_{Y} = \overline{\theta}_{1} \wedge \theta_{Y}
$$
\n
$$
\overline{\omega}_{1Y} = -(\omega_{1Y} + d\varphi), \quad \overline{\theta}_{1} \wedge \overline{\theta}_{Y} = -\theta_{1} \wedge \theta_{Y}
$$
\n
$$
\overline{\omega}_{1Y} = -(\omega_{1Y} + d\varphi), \quad \overline{\theta}_{1} \wedge \overline{\theta}_{Y} = -\theta_{1} \wedge \theta_{Y}
$$
\n
$$
\overline{\omega}_{1Y} = -(\omega_{1Y} + d\varphi), \quad \overline{\theta}_{1} \wedge \overline{\theta}_{Y} = -\theta_{1} \wedge \theta_{Y}
$$
\n
$$
\overline{\omega}_{1Y} = -(\omega_{1Y} + d\varphi), \quad \overline{\omega}_{1Y} = -\theta_{1} \wedge \theta_{Y}
$$
\n
$$
\overline{\omega}_{1Y} = \omega_{1Y} + \omega_{1Y} + \omega_{1Y
$$

بههمین طریق بهدست می آید:

$$
d\theta_{\mathbf{y}} = -(\overline{\omega}_{\mathbf{y}\mathbf{y}} - d\varphi) \wedge \theta_{\mathbf{y}}
$$

جون فرم ۳٫۰ — = ۵٫۰ بهطود یکتا در نخستین معادلهٔ ساختاری صدق می کند، از  $\bm{\theta}, \bm{\Lambda} \, \bm{\theta}_{\bm{\Upsilon}}$  دو معادلهٔ اخیر نتیجهٔ مطلوب به دست می آید:  $d\bm{q}$  ب $\omega_{\chi\chi} = \omega_{\chi\chi} - d\bm{q}$  . محاسبهٔ مستقیم با استفاده از (•) نشان می دهد که این ۲ــ فرمی با ب $\overline{\theta}{}$  ,  $\overline{\theta}{}$  برابر است. F

از مفهوم رویهٔ هنسدسی می توان برای پرکردن شکافی کسه درکارتبلی وجود داشت استفادهکنیم.گاهی به $i$ گاشتهای منظم ${\bf E}^r \rightarrow {\bf E}^r$  برمی خوردیم که نمایش $\mathbb{L}^r$ امتری هیچ رویه $\mathbf{E}^{\mathbf{v}}$  از تاحیهٔ  $D$  از ناحیهٔ  $D$  میکن است با خود متقاطع باشد،  $\mathbf{E}^{\mathbf{v}}$  رویه  $L$  چنان که درشکل۲.۷ نشان دادهایم، بدینسان تعریف رویه در ۴.۳ در طول خط تقاطـــــم صادق نبست.

این اشکال فنی را می توان بدین $d$ ریق از بین بردکه برای  $D$  (که یك رویه است) بهجای ضرب نقطهای معمولی، خبرب داخلبی المقایبی

 $\mathbf{v} \circ \mathbf{w} = \mathbf{x}_{\star}(\mathbf{v}) \cdot \mathbf{x}_{\star}(\mathbf{w})$ 

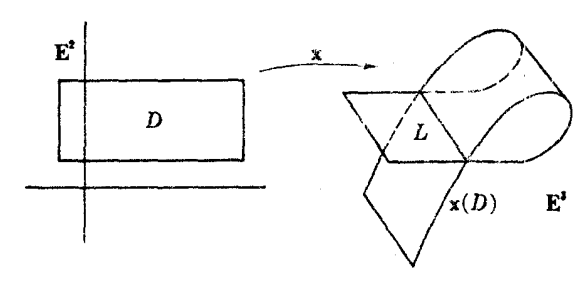

شکل ۲۰۷

 $\mathbf{E}^{\mathbf{r}}$  دا درنظر بگیریم. بدینسان  $D$  یك رویهٔ هندسی خواهد شد، و اگر  $\mathbf{x}(D)$  یك رویه دد باشد، x بەدضوح یسك ایزدمتری خواهد بود. خلاصه، p رقیقاً رارای همان هنسدسهٔ زات<sub>ی</sub> خواهد بودکه بهطور شهودی برای (x(D تصور میشود.

در این فصل نیز مانند پیش قید ابعادکم، اساسی نیست. رویه یك حالت دوبعدی از مفهوم كل<sub>م</sub> خمينه است (فصل۴، بند ۸). خمينهٔ M با بعد دلخواه كه به يك ضرب داخل<sub>و</sub>) (دیفرانسیلیذیر) روی هریك از فضاهای مماس-دور مجهز باشد خمینهٔ ریمانی نام دارد، و هندسهٔ حاصل بههندسهٔ ریمانه موسوم است. (هندسهٔاقلیدسی، جنان که در فصل۳ موردبحث قرارگرفت، حالت خاصی از هندسهٔ ریمانی استکــه روی فضای اقلیدسی "E" با ضرب نقطه!ی معمو لیش بهوست می آید.) بدینسان یك رویهٔ هندس<sub>ی</sub> همان خمینهٔ ریمانمی دوبعدی است، و موضوع این فصل هندسهٔ ریمانهی دوبعدی می باشد.ا

تمرينات ۰۱ دربارهٔ ساختار هندسی همشکل روی صفحه (مثال ۳.۱) نشان دهیدکه (الف) فرمول  $(|\mathbf{v}|| = \sqrt{\mathbf{v} \circ \mathbf{v}} \mathbf{v}| =$  ( که در آن)  $\mathbf{v} \circ \mathbf{w} = ||\mathbf{v}|| \, ||\mathbf{w}|| \cos \vartheta$ بر ای زاویهٔ  $\phi \leqslant \vartheta \leqslant \varphi$  بین  $\mathbf v$  و  $\mathbf w$  همان مقــدار زاویه در صفحــهٔ اقلیدسی 'E بەرست مى رھە.  $\cdot V \alpha_1^{\prime\prime} + \alpha_2^{\prime\prime}$  / از است با ابر است با  $\alpha = (\alpha_1, \alpha_3)$  برابر است با ا ،  $d u/g$  ، بارت $gU_\chi$  ، بارت الدیمی است و فرمهای دوگان آن عبارت اند از  $gU_\chi$  ،  $gU_\chi$  $\frac{dv}{g}$ (د) فرمهای ساحت عبارت اند از du dv / g +. توجه شودکه بهازای <sub>R</sub> = ۱ همان ساختار اقلیدسی معمول را خواهیم داشت. 1, بهنظرما ارجح آن بودكه رويهٔ هندسي، ‹‹ينهٔ ‹يمانمي ناميده شود، اما اين اصطلاح به معنى

كاملاً متفاوتي بهكار رفته و تشبيت شده است.

٣٣٨ هندسة ريمانى

۲. نیمملحهٔ پوانکا(ه عبارت است از نیمصفحهٔ فوقانبی ه $y > v$  مجهز بهضرب داخلی(ه) که در هر نقطهٔ p از تقسیم حاصل(ضرب نقطهای بهمجذور مسافت $p_{\gamma} = p_{\gamma}$  ازمحور ، بەدست مى $\mathbb{I}$ يد $u$ 

$$
\mathbf{v} \circ \mathbf{w} = \frac{\mathbf{v} \cdot \mathbf{w}}{v^{\mathsf{T}}(\mathbf{p})}
$$

 $t < \pi$  نرای خم (r  $\cos t$ , r  $\sin t$ ) سول کمان (مبدأ  $t < \pi$  نرا بع تندی $t$  طول کمان کعان را بالاترین نقطهٔ نیمدایره متناظر به ۲/۳ $\pi=\pi$ بگیرید) را بیابید.

- $M$  (الف) گیریسم  $V$  و  $W$  دو میدان برداری مستقل خطسی روی یك رویسهٔ هندسی $\mid W \mid$  $\cdot E_\gamma \!=\! V/\|V\|$  باشند. مطلوب است تعیین یك میدان سەوجهی $E_\gamma \cdot E_\gamma \cdot E_\gamma$  بەطوری كه (ب) فرمول صریحی برای یك میدان سه وجهی روی نگارهٔ یك قطعه مختصاتی دلخواه د*د M* بيابيد.
- ۰۴ اگر  $d\,M$  یك فرم مساحتی روی  $M$  و  $v$  یك ۲ ـفرمی دلخواه باشد، نشان دهیدكسه یك تابع  $f$  وجود دادد بهطوریکه  $f$   $M$   $f$   $=$   $\cdot$ . از آ نجا نتیجه بگیریدکه هررویهٔ هندسی جهتهذیر (همبناـ) دقیقاً دارای دوفرم مساحتی  $dM\rightarrow$  است.
- ه. گیریم  $M$  یك رویهٔ هندسی باشد، كه بسا فرم مساحتی  $dM$  جهتدار شده است. ثابت $\Delta$ كنىدكه الف) روی هرفضای مماس بر  $M$  یسك «دوران °ه ۹ +» یكنا وجود دارد، یعنی یك $($ عملگر خطی  $\overline{J}: \overline{T}_{p}(M) \longrightarrow \overline{T}_{p}(M)$  بهطوری که

$$
||J(v)|| = ||v||, \qquad J(v) \circ v = \circ
$$

 $(v \neq o \nvert \vec{S} \rvert)$  $dM(\overline{v}, J(v)) > \circ$ (راهنمایی: اگر ، $E_\chi$ ، ، $E_\chi$  میدان سەوجهی با جهت مثبت باشد، $)$  $J(E_{\gamma})=E_{\gamma}$ ,  $J(E_{\gamma})=-E_{\gamma}$ 

مجموعهٔ این عملگرها، متناظر بههمهٔ نقاط M را عملگو ددران M می نامیم.  $W$  دیفرانسیلپذیـــر  $J(W) \circ J(W)$  بـــه ازای هر دو میدان بـــردادی  $V$  و  $V$ ديفرانسيلبذير است) ومتقارن چپ، يعني

$$
J(V) \circ W + V \circ J(W) = \circ
$$
\n
$$
J^{Y} = -I \circ J \circ J^{Y} = -I \circ J^{Y} = -I \circ J
$$

جهت داده شود، آنگاه عملگر دوران  $J$ — خواهد بود.) ( $J$ — خواهد بود.) ر) اگر  $M$  بسك رویسه در "E باشد، كه بسا قائم یكهٔ  $U$  جهتدار شده است، آنگاه $\left( \begin{smallmatrix} 1 & 0 \end{smallmatrix} \right)$  $J(V) = U \times V$ عملگر J، درمورد رویههاییکه در E۳ نیستند، بهعنوان نوعی جانشین قائم یکهٔ

ا به کار می $\iota$ ود. بهویژه (d)، نشان می $\iota$ هد کسه چگونه طرحی کسه درفصل ۶ (صفحهٔ  $U$ ۴۲۷) برای اندازهگیری زوایای جهتدار داده شد، دربارهٔ یك رویهٔ هندسی (جهتدار) دلخواه بهکار م<sub>ی</sub>رود.

۰۶ اگر  $F: M \rightarrow N$  یك نگاشت منظم از رویههسای هندسی جهتدار باشد، نشان دهید که احکام زیر هم!رزند: (الف) F سونگمهدار ویك نگاشت همشكل است (تعریف ۷.۴، فصل ع).  $F(\cdot)$  عملگرهسای دوران  $M$  و  $N$  را حفظ می کند، یعنی به ازای هر بردار مماس  $:M \times V$ 

$$
F_{\bullet}(J(\mathbf{v})) = \bar{J}(F_{\bullet}(\mathbf{v}))
$$

- $\vartheta$  زوایای جهتدار را حفظ میکند، یعنی اگر  $\vartheta$  زاویــه  $\mathbf{w}$  با  $\vartheta$  باشد، آنگاه  $F$ زاویهٔ  $F_*(\mathbf{w})$  با  $F_*(\mathbf{v})$  نیز می باشد.
- د (الف) ثابت كنيدكه نگاشت منظم F=(f  $g$  ):  $\mathbf{E}^\star \to \mathbf{E}^\star$  يك نگاشت همشكل' و  $\mathsf{Y}$  $f_v = -g_u f_u = g_s$ سونگهدار است، اگر،وففط اگر،  $g_s$

اگر E<sup>x ر</sup>ا به عنوان صفحهٔ مختلط با z  $u+iv$  = (u, v) اگر E<sup>x</sup> این دومعادا» (شرایط کوشی۔دیمان) مبین شرط لازم وکافی برای تحلیلی بودن تابع مختلط مي باشناه.  $F: z \rightarrow F(z)$ ب) اگر F چنین تابع مختلطی باشد، نشان دهیدکه سازهٔ مقیاس ( $\lambda(z)$  برابر قددمطلق) مشتق (مختلط)  $dF/dz$  است.

- ۰۸ اگر از E<sup>۲</sup> مبدأ را حذف کنیم، نشان <sub>د</sub>هیدکسه نگاشت  $F$  در مثال ۰٫۲ بند ۰۳.۷، فصل $\lambda$ ۱، نگاشتی همشکل و سونگهدار است. دراین حالت تابیع مختلط متناظر را بیابید.
- ۹. گیریم D و E دوناحیه ازصفحه باشندکه بهترتیب با توابع  $g_\chi$  و  $_g$  بهساختارهسای هندسی همشکل مجهز شدهاند. فرض کنیم 'D و 'E همان نواحی با ساختار اقلیدسی معمول باشند. اگر  $E' \to E'$  بك نگاشت همشكل با سازهٔ مفیاس X باشد، ثابت كنيدكه ت $E\mapsto F:D\to E$ اشتى همشكل با سازه مقياس  $\lambda g_{\gamma}/g_{\gamma}(F)$  است.
	- 1. اصطلاح همشکل غالباً متضمن مفهوم سونگهداری است.

ە ق۳ ھىتىسە رىما ئى

## ۲. خمیدگی گاوسی

درمورد رویههای هندسی داخواه، لازم است بسرای خسیدگی گاوسی بسه تعریف جدیدی بپردازیم. تعریف  $K=\det S$ کـــه برای رویهها در E۳ بیان شد، چون برعملگرهـــای شکلبی مبتنی است، دراینجا فساقد معنی است. اما بسا این تعریف جالبیهها بهصورت یك تغییرنا پذیر ایزومتری درمی آید، بنا براین مناسب است که برهان قضیهٔ فوق(اهاده (به ویژه فر ع ۳.۲ فصل ۶) را موردبررسی قراردهیم و برای آن تعمیم رضا یت بخشی بهدست آوریم.

۱۰۲. قضیه. تنها یك تسابع بسا مقدار حقیقی  $K$  روی یك رویسهٔ هندسی  $M$  وجود دارد، $\cdot$ بهطوری که بهازای هرمیدان سهوجهی روی  $M$  معادنهٔ ساختاری دوم

$$
d\omega_{\gamma\gamma} = -K\theta_{\gamma}\wedge\theta_{\gamma}
$$

برقرار باشد.  $K$  را خمیدگی گادسی  $M$  می نامند.

برهمان. بهازای هرمیدان سهوجهی By ،  $E_\chi$  تنها یك تسابع  $K$  وجود دارد (بنا بر فرمول پایهها، لم ۱.۲) فصل ع) بهطور<u>ی</u>که

$$
d\omega_{\rm\scriptscriptstyle \cal N} = - K \theta_{\rm\scriptscriptstyle \cal N} \Lambda \, \theta_{\rm\scriptscriptstyle \cal N}
$$

اما یك میدان سەوجهی دیگر , $E_\chi$ ، پ $E_\chi$  می تواند از پیش دارای یك تابیع متفاوت  $\bar{K}$  باشد، بەطورى كە

$$
d\bar{\omega}_{\chi\chi} = -\bar{K}\bar{\theta}_{\chi} \wedge \bar{\theta}_{\chi}
$$

آنچه بایسد اثباتکنیم مسألهٔ سازگاری است: در ناحیهٔ مشترك حوزههای این میدانهسای سهوجهی، داریم  $K$  جوناین گونه حوزهها همهٔ  $M$  را میپوشانند (تمرین ۰۳، بندا) یك تابع یكتای K دوی  $M$  ، با ویژگی مطلوب، نتیجه میشود. این ساز گاری نیز مستقیماً از لم ۴۰۱ بهرست می آید. انخستحا نتی را که میدانهای سدوجهی دارای جهتدهی یکساناند  $d\cdot d$ درنظس می گیریم، لذا  $\omega_{\chi\chi}=\omega_{\chi\chi}=\omega_{\chi\chi}=\omega_{\chi\chi}+d\phi$  ، ذیسرا ہ اما دراین صورت

$$
K\theta_{\scriptscriptstyle\lambda} \wedge \theta_{\scriptscriptstyle\gamma} = K\overline{\theta}_{\scriptscriptstyle\lambda} \wedge \overline{\theta}_{\scriptscriptstyle\gamma}
$$

وچون

$$
\overline{\theta}_{\gamma} \wedge \overline{\theta}_{\gamma} = \theta_{\gamma} \wedge \theta_{\gamma} \neq \bullet
$$

تتيجه مىشوركه

 $\bar{K} = K$ 

 $d\tilde{\omega}_{\backslash \mathsf{Y}}=-d\omega_{\backslash \mathsf{Y}}$  هنگامی کهمیدانهای سهوجهی دار ای جهت مخالف با شنبه خواهیم داشت

 $\mathfrak{l}$  دراین حالت هم  $K$  است، زیرا

 $\overline{\theta}$ ,  $\wedge \overline{\theta}$ <sub>x</sub> = - $\theta$ ,  $\wedge \theta$ <sub>x</sub>

چنان که در بالا <sub>د</sub>یدیم، فر ع ۳.۲ فصل ع نشان می،دهدکه این تعریفکلیتر خمیدگی گاوسی، با تعریف  $\det S$  در حالتی که  $M$  در ویهای در E<sup>۳</sup> باشد مطابقت دارد. اثبات تغییر نا بذیری ایز ومتری که در آنجا -بسه دست آمد کاملاً دارای خصوصیت ذاتی است، و بنابر این دربارهٔ رویههای هندسی دلخواه نیز صدق میکند.

خمیدگی گاوسی ویژگی اصلی یك رویة هندسی M است، و بر بسیاری از مهمترین خواص M غالباً تسأثير فاطعي دارد. دربند ۶ تأثير خميدگي بر ژئودزيكهسا و دربند ۸ نائيرهايش را بر نوپولوژي  $M$  بررسي خواهيم كرد.

خلاصه آنکه: نقش اساسی در بررسیهای هندسی کــه برحسب یك میدان سهوجهی انجام میشود با معادلات ساختاری آن است  $E_\gamma$  ،  $E_\gamma$ 

$$
\begin{aligned}\n\begin{cases}\nd\theta_1 &= \omega_{1X} \land \theta_X \\
d\theta_X &= \omega_{\frac{3}{2}}, \land \theta_X \\
d\omega_{Y\hat{Y}} &= -K\theta_1 \land \theta_X \\
\omega_{Y\hat{Y}} &= -\omega_{Y\hat{Y}}\n\end{cases} \\
\omega_{1X} &= -\omega_{Y\hat{Y}}\n\end{aligned}
$$

از میدان سه وجه<sub>گ</sub> مزبورند، و آخرین معادلسهٔ ساختاری معرف خمیدگی گاوسی K از ردیهٔ هندسی مزبور (مستقل از انتخاب میدان سهوجهی) است. از بند ۶ فصل ع به روشنی  $K$  دیسده میشودکسه چگونه میتوان از این تعاریف ضمنی بسه محاسبهٔ صریح ب دست یافت.

**۲۰۲۰** مثال. خمیدگ<sub>ی </sub>گا**دس**ی

ا) صفحهٔ اقلیدسی 'E. اگر ازمیدان سهوجهی طبیعی  $U_{\lambda}$ ،  $V_{\lambda}$  استفادهکنیم، آنگاه) (۱)  $d\theta_{\rm v} = d\theta_{\rm v} = \theta_{\rm v} = \theta_{\rm v} = d\theta_{\rm v} = d\theta_{\rm v} = d\theta_{\rm v} = d\theta_{\rm v} = d\theta_{\rm v} = d\theta_{\rm v}$ ۰۹ جون ه بنا بر این فرم متحد با صفر ه <del>نه ب</del>هره در نخستین معادلات ساختاری صدق می کند، وبنا بر این فرم همبندی  $U_\chi$ ، از طرف دیگر چون ه $\omega_{\chi\chi} = d\omega_{\chi\chi}$ ، پس ه $K=$ ، و صفحهٔ اقلیدسی مسطح است. این چندان تعجبی ندارد، زیرا E۲ با یك صفحه در E۳ ایزومتریك است، و درمورد این صفحه میدانستیم که به علت صفربودن عملگرهای شکلی آن داریم  $\cdot$  K  $=$   $\circ$ 

 $\mathbf{v}$  .  $\mathbf{w}$  $V \circ W =$  $g(\mathbf{p})^{\dagger}$ 

۳۵۲ هندسهٔ ریمانی

(مثال ۳۰۱ (۲) دا ببینید). میدان سهوجهی اقلیدسی طبیعی ,U تسبت بسهاین ضرب داخلی جدیسد دیگر یك میدان سەوجهی نیست. گرچه  $U,$  و  $V_\chi$  همچنان متعامدند اما

$$
U_1 \circ U_1 = U_1 \circ U_1 = \frac{1}{g^1}
$$

بدینسان  $gU_\chi$ ، ہولا پر  $gU_\chi$  بیٹ میلسان سهوجهی خواهد بور. به آسانی نتیجه میشودکه ۱.فرمیهای دوگان آن عبارت اند از:

$$
\theta_{\gamma} = \frac{du}{g}, \qquad \theta_{\gamma} = \frac{dv}{g}
$$

برای بهدستآوردن فرم همبندی بهره، نخست از ب $\theta$  و با $\theta$  دیفرانسیل می گیریم

$$
d\theta_1 = d\left(\frac{1}{g}\right) \wedge du
$$

$$
d\theta_{\mathsf{Y}} = d\left(\frac{1}{g}\right) \mathsf{\Lambda} \, dv
$$

 $du du = dv dv = \circ \circ \circ -\circ + dg = g_u du + g_v dv + d(\wedge/g) = -dg/g^{\wedge}$ خواهيم داشت:

$$
d\theta_{\gamma} = \left(\frac{g_{\nu}}{g} du\right) \wedge \theta_{\gamma}
$$
  
\n
$$
d\theta_{\gamma} = -\left(\frac{-g_{\mu}}{g} dv\right) \wedge \theta_{\gamma}
$$
  
\n
$$
i \qquad \text{if } \theta_{\gamma} = \frac{1}{2} \theta_{\gamma} \text{ if } \theta_{\gamma} = \frac{1}{2} \theta_{\gamma} \text{ if } \theta_{\gamma} = \frac
$$

$$
\omega_{17} = \frac{1}{g} (g_v du - g_u dv)
$$

این فرم <sub>۷۱۲</sub> بسا توجه به (\*) در نخستین معادلات ساختاری صدق میکند، وبنا بریکتا یی، باید همان فرم همبندی باشد. برای محاسبهٔ خمیدگی باردیگر دیفرانسیل میگیریم:  $d\omega_{\gamma\gamma} = d\left(\frac{\gamma}{g}\right) \Lambda \left(g_{\nu} du - g_{\mu} dv\right) + \frac{\gamma}{g} \left(g_{\nu\nu} dv du - g_{\nu\mu} du dv\right)$ اما میدانیم که خمیدگی گاوسی سم×۳۵۳

$$
d\left(\frac{1}{g}\right) = \frac{-1}{g^{\tau}} \left(g_u \, du + g_v \, dv\right)
$$

 $\epsilon$ و , $\theta$ و  $g$   $\theta$  و  $g\theta$  و محاسبهٔ سادهای با استفاده از این روابط بهدست می  $d\omega_{yx} = (g_x^x + g_y^x - g(g_{uu} + g_{xx})) \theta$ ,  $\Lambda \theta_x$ بدینسان با استفاده از معارلهٔ ساختاری دوم بدین نتیجه می رسیم که  $K = g(g_{uu} + g_{vv}) - (g_u^{\gamma} + g_v^{\gamma})$ 

ضرب داخلی القایی که در صفحهٔ ۳۴۶ مورد بعث قرار گرفت، در موارد دیگرنیز  $N$ به کار می رور. مثلاً گبر یم که  $N\to N\to F$  یك دیفئومرفیسم رویهها (فصل۴، بند ۵) و یك رویهٔ هندسی باشد. در اینصورت خوب داخلی المقایبی

$$
\mathbf{v}\circ\mathbf{w}=F_*(\mathbf{v})\circ F_*(\mathbf{w})
$$

روی بردازهای مماس بر  $M$ . موجب میشودکه  $M$  یك رویهٔ هندسی گردد، و $F$  بهصورت یك ایز ومتری در آیسد.  $M$  را می توان «مدل جدید»  $N$  تلقی كرد، بسا اینكه ممكن است متفاوت با X به نظو؟ يد، از لحاظ هندسي با آن متحد است.

#### ۰۳.۲ مثال

(۱) گرهٔ منظری. در مثال ۵.۵ فصــل ۴ ثابت کردیمکــه تصویر منظری P، بـــك  $\Sigma_\circ$  دینئومرفیسم از کرهٔ  $\Sigma_\circ$  با حذف یك نقطه، روی صفحهٔ اقلیدسی E۲ می $\cdot$ اشد. اكنون دا تنها بهءنوان یك(ویه، و E<sup>۲</sup> را همراه با ضرب نقطه|ی معمولی آن بهءنوان یك رویهٔ هندسی درنظر می گیریم. بدینسان ضرب داخلی القایی، ∑ را بهصورت یك رویهٔ هندسی که با 'E ایزومتریك، وبنا بر این هموار می باشد، در میآورد. اگر  $\Sigma_\circ$  به نظر گرد میآید، تنها بهخاطرآن است که ما با دید اقلیدسی به آن نگاه می کنیم، یعنی بهخطا فرض می کنیم که ج با یاـ مانند فصل۵ دارای همان ضرب نقطهای E۳ باشد.

(۲) صفح<sup>ها</sup> منظری. اکنون برعکس مثال (۱)، ∑ را با ساختار هندسی.معمولی آن به عنوان يك رويه در E<sup>v</sup> و E<sup>v</sup> را تنها به عنوان يك رويه درنظر مي گيريم.  $(\circ)$  عکستامو یرمنظری، ج $E^\star \to E^\star: E^\star \to \mathbb{R}$  نیز یك دیفئومرفیسم است. ضرب داخلی

که بهوسیلهٔ ۱−P روی E۲ القاء میشود، E۲ را بهصورت یك(ویهٔ هندسی(حفحهٔ منظوی) درمیآوردکه با ∑ ایزومتریك است، و بدینسان دارای خمیدگی ۱ + $\leq K$  میباشد.

اكنون ابن صفحهٔ منظری جدید را مورد بررسی دقیقترقرارمی دهیم. در اینجا نقطهٔ (•) طبق معمول ضرب نقطه|ی روی E<sup>۲</sup> یا E<sup>۲</sup> را نشان میردهد.

اگر $\mathbf v$  و  $\mathbf w$  بردارهای مماس $\mathbf E^\mathbf v$  د $\mathbf p(\mathbf p)$  با شند، آنگاه  $\mathbf v$  و  $\mathbf w$  را بردارهای

یکتای مماس بر  $\Sigma_\circ$  در p می گیریم بهطوری که در p = (w) = w .  $P_\star(\mathbf{v}) = \mathbf{w}$  صدق کنند (شکل ۳.۷). اما با توجه بهتمرین۱۲، فصل۶، بندی می دانیم که  $\mathbf{v}\cdot\mathbf{w}=P_{\bullet}(\widetilde{\mathbf{v}})\cdot P_{\bullet}(\widetilde{\mathbf{w}})=\left(1+\frac{||\mathbf{q}||^{\mathbf{v}}}{\omega}\right)^{\mathbf{v}}\widetilde{\mathbf{v}}\cdot\widetilde{\mathbf{w}}$ 

اما چون (۱–۲) بردارهای ۷ و w را بههمان ۷ و w برمی گرداند، بنابراین برای ضرب داخلی القایی روی E۲ خواهیم داشت

$$
\mathbf{v} \circ \mathbf{w} = (P^{-1})_{\bullet}(\mathbf{v}) \cdot (P^{-1})_{\bullet}(\mathbf{w}) = \widetilde{\mathbf{v}} \cdot \widetilde{\mathbf{w}} = \left(1 + \frac{||\mathbf{q}||^{\mathbf{v}}}{\mathbf{y}}\right)^{-\mathbf{v}} \mathbf{v} \cdot \mathbf{w}
$$

که از آن مستقیماً نتیجه میشودکه این ضرب داخلی از نوع همشکلیهایی است که درمثال ۳.۱ بحث شد و برای آن دادیم

$$
g=1+\frac{u^{\gamma}+v^{\gamma}}{\gamma}
$$

برای تجسم این «صفحهٔ» غیرعادی می توان تصور کردکه هرچه از مبدأ دورتمر شویم، طول خطکشها افزایش م<sub>ی ن</sub>ابد. اما چون P یك ایزومتری است. مسافت زات<sub>ی</sub> از g تا g  $u^{\chi}+v^{\chi}=r^{\chi}$  (درشکل) (۴۰۷) دقیقاً همان مسافت ا**ز .p** تا .**p** است. همچنین دابرههای  $r^{\chi}=r^{\chi}$ ه دُرآنها r بسیار بزرگت باشد، عملاً دارای طول کمانِ منظری اسیار کوچلت خواهند بود،

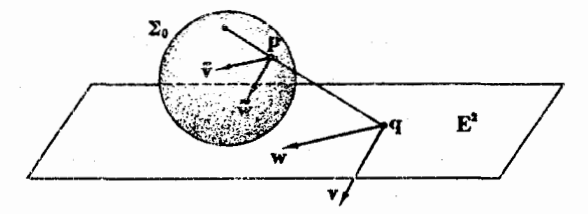

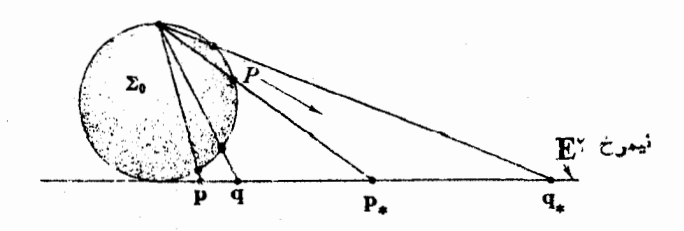

زیرا (بر اثر ایزومتری P) با دایرههای کوچکی حول قطب شمال در ج∑ متناظر می باشند. ۴.۲. مثالی. حیفحهٔ هذاراری. اکنون ضرب داخلی منظری بالا را بسا تغییرعلامتی بررسی می کنیم و قرار میدهیم

$$
g=1-\frac{u^{x}+v^{x}}{\varphi}
$$

چــون لازم است کــه داشتــه باشیــم a حـ g، ایسن خسوب داخلـــی هـــذلولوی،  $u^\chi+v^\chi\leqslant v\circ w=(\chi/g^\chi)$ تنها در قرص ۴ $v^\chi\leqslant v\in U^\chi$  بهشعاع ۲ در صفحهٔ مزبور بهکار میررور. رویهٔ هندسی حاصل صفحهٔ هذاواری  $H$  نامیده میشود. ذر این حالت

$$
g_u = \frac{-u}{\gamma}, \quad g_v = \frac{-v}{\gamma}, \quad g_{uu} = g_{vv} = \frac{-1}{\gamma}
$$

یدینسان با توجه بهمحاسبات مثال ۲.۲ داریم

$$
\omega_{v\tau} = \frac{1}{\tau g} (u dv - v du)
$$

( كه جزو H نيست !) بنلبهٔ H يعنى بهدايرهٔ ۴ =  $v^{\gamma}$  ( كه جزو H نيست !) هنگنامى كه نقطهٔ نزدیك میشود،  $g(u,v)$  به صفر می گراید. بدینسان بسا تعبیر بالا، طول خطكش با نزدیك شدن به لبه کاهش می یا بد، بهطوری که  $H$  از آنچه دید اقلیدسی شخص نشان می دهد بسیا بزرگتر خواهد بود. بهعنوان مثال، تابع طول کمان (r)s مربوط بهقطعهٔ خط اقلیدسی

 $\alpha(t) = (t \cos \vartheta, t \sin \vartheta)$   $\qquad \infty \leq t < \tau$ 

 $\alpha'$ ا با  $\vartheta$  ثابت راكه از مبدأ تقريباً به لبه می رسد محاسبه می كنیم.چون (\$cos  $\vartheta$ , sin با  $\alpha' \circ \alpha' = 1/g(\alpha)^\gamma$ بنا براین ۱/g(a)

$$
g(\alpha(t))=1-\frac{t^{\tau}}{\varphi}
$$

در نتیجه a دارای تندی هذلولوی

$$
||\alpha'(t)|| = \frac{1}{g(\alpha)} = \frac{1}{\left(1 - \frac{t^{\gamma}}{\gamma}\right)}
$$

است، و بدینسان داریم
۳۵۶ هندسة ربماني

$$
s(t) = \int_{0}^{t} \frac{dt}{1 - \frac{t^{\gamma}}{u}} = \gamma \tanh^{-1} \frac{t}{\gamma} = \log \frac{\gamma + t}{\gamma - t}
$$

 $\alpha(t)$  بدینسان هنگامی که  $t$  بهسمت ۲ می گراید،  $s(t)$  طول کمان از مبدأ (٥) تا به بینها یت میگر اید. این قطعه خط «کوتاه» α در داقســع دارای طول هذلـولوی نامنناهی است. خواص دیسگر صفحهٔ هذلولوی را به تدریج کسه پیش می رویم شرح خواهیم داد. چنان که خواهیم رید شبه کرهٔ واقعی، یعنی رویه!ی که خمیدگی آن ثابت منفی باشد، همین رویه است، نه رویهٔ شیپوری (مثال ۵.۶ فصل۵).

۵.۲. مثال. چنبرهٔ همواد. چنبرهٔ دورانسی  $T$  را تنهسا بهعنوان یِك رویه درنظرمی گیریم و فرض کنیم  $T$  +  $T$  :  $\mathbf{E}^{\text{Y}}$  نما یش پارامتری معمولی آن باشد (مثال $\gamma$ ، نو، فصل $\gamma$ ). اکنون روی T یك ساختار هندسی با روابط زیر تعویف میكنیم،

 $X_u \circ X_u = 1$ ,  $X_u \circ X_v = 0$ ,  $X_v \circ X_v = 1$ به آسان<sub>ی می</sub> نوان تحقیق کردکه این روابط روی هرصفحهٔ مماس $\,T$  بدون ابهام یك ضرب داخلی را تعریف می کنند.

جون  $\mathbf{x}_{\mu}$  و  $\mathbf{x}_{\mu} = \mathbf{X}_{\mu}$  مستقیماً نتیجسه میشودکسه  $\mathbf{x}_{\mu}$  یك ایزومتری موضعی از صفحهٔ اقلیدسی E، روی رویهٔ هندسی  $T$  می $\mu$ شد. چون ایزومتریهای موضعی نیز خمیدگی گاوسی(ا حفظ می کنند، بنا براین T هموار است. بدینسان این اختارهندسی، با چنبرهٔ معمولی در E<sup>۳</sup> که دارای خمیدگی متغیر است متفاوت می باشد.

چون این چنبرة T فشرده و هموار است، بنا برقضیهٔ ۵.۳ فصل۶، هوگنز در E۳ چنین ادیهای یافت نمی شود. صریحاً آنکه هیچ رویهٔ B۳ سطح  $M\subset \mathbb{E}^r$  ایزومتریك باشد وجود ندارد، زیرا رویهٔ M نیز باید فشرده و هموار باشد، واین با قضیهٔ مذکسور مغایر است. بدین وسیله مدال می گردد که ردهٔ رویههای هندسی بهمراتب از ردهٔ رویههای واقع در E۲ غنیتر است. امیدواریم کــه در طول این فصل خواننده را متقاعد سازیم که موضوع طبیعی بحث و بررسی را رویههای هندسی تشکیل می،دهند، و رویههای واقع در **E**۳ هرچند در نظر اول چنین می نما یدکسه مستقیماً قا بل درك1ند، تنها یك حالت خساص جالب رویههسا می با شند.

از مثال بالا نباید نتیجه گرفت که هر رویه را می توان بهیك ساختار هندسی هموار مجهزکرد. چنانکه در بند ۸ خواهیم دید این امر منضمن تکات دقیق توپولوژیکی است.

۶.۲. تبصره. تا اینجا علامت نقطه (۰) را بهضرب نقطهای فضای اقلیدسی اختصاص داده بودیم، و دایرهٔکوچك (٥) را برای تأکید عمومیت ضرب داخلی روی یك رویهٔ هندسی دلخواه بهکار بردیم. از اینجا به بعد نقطه را برای همهٔ ضربهای داخلمی بهکار میگیریم، وتنها هنگامی کسه، مانند مثال ۴۰۲، هردو ضرب با هم در بحث مطرح شونسد بهقرارداد پیش برمی گردیم.

- تمرينات  $vU_\chi \; vU_\chi$  ، فرمهای دوگان و فسرم همبندی  $\omega_{\chi\chi} \!=\! du/v$  را در مورد میدان سهوجهی روی نیمصفحهٔ پوانسکاره (تمرین۲، فصل۷، بند ۱) بیابید، و نشان دهیدکــه این رویه  $K = -1$  دارای خمیدگی منفی ثابت ۱ $K = K$  است.
	- ۴. برای تمامی صفحه ساختار هندسی همشکل زیر را درنظر می گیریم  $g = \cosh (uv)$

فرمهای روگان و فرم همبنامی میدان سەوجهی  $gU_\chi$ ،  $gU_\chi$  را محاسبه کنید و خمیدگی گاوسی K را نتیجه بگیرید.

۰۳ . در صفحهٔ هذاولوی مساحت قرص  $\gamma^\star\leqslant r^\star+u^\star$  را بیابید. (داهنمایی:  $G$  ،  $F$  ،  $G$  را برای ۲ـ قطعهای

$$
\mathbf{x}(u, v) = (u \cos v, u \sin v)
$$

بیا بید.) مساحت تمام صفحهٔ هذارلوی چیست؟

- ۰۴ چون در مثال ۲۰۲ بهجای تابع g تابع ۰٫۲٪ (۰٫۲٪+۱)+۱ $g = g \in \{-\mu^\vee, \varphi\}$ یر یم $\varphi$ صفحهٔ هذا ولوی با شبه شعاع بر به دست می آید. خمیدگی گاوسی آن را بیا بید.
- ۵. مساحت چنبرهٔ هموار در مثال ۵.۲ را بیابید. تعریف را به گونهای تغییر دهیدکه یك چنبرة هموار با مساحت رلخواه ٥ < A بهدست آيد.
- ۶. نشان دهیدکه روی صفحهٔ تصویری یك ساختارهندسی وجود دارد بهطوریکه نگاشت  $\overline{\Sigma} \to \Sigma$  طبیعی  $\overline{\Sigma} \to P: \Sigma \to P$  بك ایزومتری موضعی باشد. ثابت كنیدكه این رویهٔ هندسی رویههایواقع در E۳ نیست. (اگر ∑کرهای بهشعاع r باشد، ∑ّ **صفحهٔ ت**صویریبهشماع r خواهد شد و همین نتایج برقرارند.)
- ۰۷ نشان رهبیدکه چون صفحه را با g = sech  $u$  بهساختارهندسی همشکلی مجهزکنیم، رویه ہندسی حاصل با ہابکوئید ایزومتریك می باشد.
- ۰۸ نگاشت هما نمی  $\mathbf{x}(u,\,v)$  از  $\mathbf{E}^{\chi}$  بِك قطعه مختصا تبی $\mathbf{s}_\omega$  باشد كه بر ای آن دار یم $\lambda$ بدینسان اگر $\mathbf{X}_c$  بدینسان اگر $(\circ)$  یك ساختار هندسی روی صفحه باشد، خواهیم،  $\mathbf{x}_u\!=\!U_\mathrm{Y}$ داشت

 $E=U_1\circ U_1$ ,  $F=U_1\circ U_1$ ,  $G=U_1\circ U_1$ 

 $\langle E\bm{\triangleright}$  (الف) اگر $F$ ،  $F$  و  $G$  سه تابع دیفرانسیلپذیر روی صفحه باشند بهطوری که ه $F$ ، ه ح $G-F^\intercal$ ، تیمان دهید کـــه متناظر بـــه این تـــوابـع، مانند بالا، یك ساختارهندسی روی صفحه وجود دارد.

(ب) نشان دهید روشیکه درمثال ۲.۲ بهکار رفت حالت خاص روش فصل ۶، بند ۶ می بساشد و ازلم ۳.۶ نصل ۶ نومول K راکه درمثال ۲.۲ آمده است نتیجه بگیرید. (راهنمایی: درقسمت (الف) ضربداخلی را بهصورت

$$
\mathbf{v} \circ \mathbf{w} = E v_1 w_1 + F(v_1 w_1 + v_1 w_1) + G v_1 w_1
$$
  

$$
\mathbf{w} \in \mathbb{R}^n
$$

۳. مشتق کوواریانی

مشتق کوواریان<sub>ی</sub> V (فصل ۲، بند ۵) بسك بخش اساسی از هندسة اقلیبمسی E<sup>r</sup> می،اشد. بهعنوان مثال از آن برای تعریف عملگر شکل<sub>ی</sub> یسك رویه د<sup>ر F</sup>۳ و بسا تغییری (فصل ۲، بند ۲) برای تعریف نشاب خم در E<sup>۲</sup> استفادهکردیم. دراین بند ثابت می کنیم که هر ردیهٔ هندسی دادای مشتق کوداریا نبی بامفدوم مخصوص به خود می باشد.

یسك مشتق كوواریانی  $\nabla$  روی رویسهٔ هندسی  $M$  همانند آنچسه ررفضای اقلیدسی داشتیم، بههرزوج بردار، ازمیدانهای برداری  $W\wr V$  روی $M$  ، یك میدان برداری جدید نسبت میردهد که باید دارای خواص معمولی خطی و لایبنیتزی بساشد (فرع ۹۰۵،  $\nabla_\nu W$ فصل ۲). بدیهی استکه درهرنقطهٔ p مقدار  $\nabla_{\nu}W$  بایسد برابر میزان تغییر  $W$  درآمتداد ، باشد. بدینسان اگرقرار باشدکه فرم همبندی  $\omega_{\rm\scriptscriptstyle V}$  مربوط به یك میدان سه وجهی ، $E_{\rm\scriptscriptstyle A}$ همچنان معنی هندسی معمول خود را (میزان چرخش  $E_\chi$  بهطرف  $E_\chi$  را نشان دهسد)  $E_\gamma$ داشته باشد، لازم است قید زیر را نیز درنظر بگیریم

$$
\omega_{\gamma\gamma}(V) = \nabla_{\Gamma} E_{\gamma} \cdot E_{\gamma} \tag{•}
$$

این شرایط،  $\nabla_{\Gamma}W$  دا بهاژای هرزوج ازمیدانهای بردادی  $V$ و  $W$  کاملاً معین می کنند:

۰۱۰۳ لم. فرض کنیم که V یك مشتقکوواریان<sub>ی</sub> روی M باشد بهطوریکه دارایخواص معمولی خطی و لایبنیتزی بوده و بهازای میدان سهوجهی  $E_\chi$  ،  $E_\chi$  قید $($ (۰) برقرار باشد. آنگاه V از معادلات همبندی زیر تبعیت می کند

$$
\nabla_{\mathbf{r}} E_{\mathbf{r}} = \omega_{\mathbf{r}\mathbf{r}}(V) E_{\mathbf{r}}
$$

$$
\nabla_{\mathbf{r}} E_{\mathbf{r}} = \omega_{\mathbf{r}\mathbf{r}}(V) E_{\mathbf{r}}
$$

علاوه براین اگر  $f_\chi E_\chi + f_\chi E_\chi + W = W$  یك میدان برراری دلخواه باشد، آنگاه

$$
\nabla_{V}W = \{V[f_{\gamma}] + f_{\gamma}\omega_{\gamma\gamma}(V)\}E_{\gamma} + \{V[f_{\gamma}] + f_{\gamma}\omega_{\gamma\gamma}(V)\}E_{\gamma}
$$

 $V[f_\chi]$  عبارت اخیر را فرمولی مشتق کودا(دیانمی می $i$ اءیم. توجه شود که  $V[f_\chi]$  و تنها جگزنگی تغییر $W$  را نسبت به  $E_\chi$  ،  $E_\chi$  بیان می کنند، جملههای حالای فرمهای همبندی چوخش خود سهوجهی ج $E_\chi: E_\chi \setminus E_\chi$  را جبران می کنند،وبنا براین  $\nabla_{\nu}W$  میزان تغییر «مطلق» است.

برهان. چورن ۱. 27 و تلار ایلہ نا اورخامیت لایشیتری T داریم  
\n=V[E<sub>1</sub>, E<sub>1</sub>] = ∇<sub>Y</sub>: E<sub>1</sub> + E<sub>1</sub>, √<sub>Y</sub>: E<sub>1</sub>  
\n= V[E<sub>1</sub>, E<sub>1</sub>] = ∇<sub>Y</sub>E<sub>1</sub>, E<sub>1</sub> + E<sub>1</sub>, √<sub>Y</sub>: E<sub>1</sub>  
\n= ∪<sub>1</sub>  
\n
$$
\nabla_{F}E_{Y} \cdot E_{1} = -ω_{YY}(V) = ω_{YY}(V)
$$
\n= √<sub>1</sub> + √<sub>2</sub> + ∫<sub>3</sub> + ∂E<sub>1</sub>. E<sub>1</sub> = 1  
\n
$$
\nabla_{F}E_{1} \cdot E_{i} = 0 \qquad i = 1, Y = 1
$$
\n
$$
\nabla_{F}E_{Y} \cdot \nabla_{F}E_{Y} \cdot \nabla_{F}E_{Y} \cdot \nabla_{F}E_{Y}.
$$
\n
$$
\nabla_{F}E_{Y} \cdot \nabla_{F}E_{Y} \cdot \nabla_{F}E_{Y}.
$$
\n
$$
\nabla_{F}E_{Y} \cdot \nabla_{F}E_{Y} = \nabla_{F}(f \cdot E_{Y} + f \cdot E_{Y}) = \nabla_{F}(f \cdot E_{Y}) + \nabla_{F}(f \cdot E_{Y})
$$
\n
$$
\nabla_{F}W = \nabla_{F}(f \cdot E_{Y} + f \cdot E_{Y}) = \nabla_{F}(f \cdot E_{Y}) + \nabla_{F}(f \cdot E_{Y})
$$
\n
$$
= V[f \cdot \frac{1}{2}E_{Y} + f \cdot \nabla_{F}E_{Y} + V[f \cdot \frac{1}{2}E_{Y} + f \cdot \nabla_{F}E_{Y}].
$$

از توجه بهاین لم دیده می،شودکه مشتق کو واریانی رویهٔ هندسی M راچگونه باید تمویف کرد. توجه شورکه ترتیب مطالب دراینجا برعکس ترتیب مذکور درفصل۲ است. در آنهبا ازمشتق کوواریا نبی اقلیدسی برای تعریف فرمهای همبندی استفاده کردیم، دراینجا فرم همبندی پہ $\omega_{xx}$  برای تعریف مشتق کوواریا نبی  $M$  بهکار میرور.

۲.۳. قضیه. برای هر روبهٔ هندسی  $M$  ، یك و تنها بك مشتق كـوواریانی  $\nabla$  با خسواص معمولی خطی و لایبنیتزی (فرغ ۴۰۵، فصل ۲) وجود داردکه به ازای هر میدان سهوجهی  $M$  درمعادلهٔ (۰) نیز صدق می کند.

برهان. لم پیش نشان می،دهدکه حداکثر یك چنین مشتق کوواریانی وجسود دارد، زیسرا با فرمولی که شامل  $\nabla$  نیست معین میشود. بنابراین آنچه باید ثابت کرد وجود یك  $\nabla_{\nu}W$ چنین مشتق کوواریانی  $\nabla$ است. برهان به رویخش تقسیم میشود، وما برخی از جزئیات را حذف می کنیم.

الف. تعریف موضعی. روی ناحیهٔ () میدان سهوجهی  $E_\chi$  ،  $E_\chi$  را در نظرمی گیریم، و از فـــرمول لم ۱.۳ بـــهعنوان تمیریف  $\nabla_1 W$  استفاده مـــیکنیم. با محاسباتی سادهٔ خطی

ە ۳۶ ھندسة ريمانى

و لایبنیتزی بودن  $\nabla$  تحقیق میشود، وجون بهجای  $W$  میدان برداری  $E_\lambda$  را قسرار دهیم، بەدست مى7يد

$$
\nabla_{\!V\!F}E_{\scriptscriptstyle\wedge} \!=\! \omega_{\scriptscriptstyle\wedge\,\Upsilon}(V)E_{\scriptscriptstyle\Upsilon}
$$

بنا براین (\*) برقرار است.

ب. سازگماری. آیا به1زای رومیدانسهوجهی مختلف،تعاریف.موضعی باهم سازگارند؟ اگر  $\nabla_{\rm F}W$  از ج $E$  ، وی  $\overline{\theta}$  نتیجه شده باشد، باید نشان دهیم که روی ناحیهٔ همپوش  $\theta$  و  $\overline{\theta}$  دار یم  $\nabla_{\scriptscriptstyle F}W=\nabla_{\scriptscriptstyle F}W$ . زیرا در اینصورت روی همهٔ  $M$  تنها یك مشتق $\zeta$ وواریانی خواهیم داشت. با توجه بهخواص خطی و لایبنیتزیکافی است نشان دهیم که

$$
\nabla_{V}E_{\gamma}=\overline{\nabla}_{V}E_{\gamma},\quad\nabla_{V}E_{\gamma}=\nabla_{V}E_{\gamma}
$$
 (1)

 $E_\mathrm{Y}$  برای این منظور لم ۴.۱ را مورد استفاده قرارمیدهیم، وبرای آسانی جهتدهی فر تا برمعادلهٔ را برمعان فرض میکنیم. چون  $\nabla_{Y}$  را برمعادلهٔ  $E_{\rm X}$  ،  $E_{\rm X}$ 

$$
\bar{E}_{\gamma} = \cos \ E_{\gamma} + \sin \ E_{\gamma}
$$

اعمال کنیم، با استفاده ازفرمول مشتق کوواریا نبی به دست می آید

 $\nabla_{\mathbf{r}} E_{\mathbf{r}} = \{V[\cos 1 + \sin \omega_{\mathbf{r}\mathbf{r}}(V)]E_{\mathbf{r}} + \{V[\sin 1 + \cos \omega_{\mathbf{r}\mathbf{r}}(V)]E_{\mathbf{r}}(\mathbf{r})\}$ 

بنا برلم ۴۰۱ دادیم  $\overline{\omega}_{\rm\scriptscriptstyle VI}=\overline{\omega}_{\rm\scriptscriptstyle VI}+_{\rm\scriptscriptstyle VI}$ واد (۲) بنا برلم به بنا در (۲) قراد دهيم وعبارت حاصل را ساده كنيم خواهيم داشت

 $\nabla F = \overline{\omega}_{1x}(V) \{-\sin E_x + \cos E_x\} = \overline{\omega}_{1x}(V) E_x = \overline{\nabla}_F E_x$  $(r)$ بههمینطریق می توان تساوی  $\nabla_{\nu}E_{\rm x}$  را از

$$
E_{\gamma} = -\sin E_{\gamma} + \cos E_{\gamma}
$$

نتيجه گرفت.

۰۵۰٬۳۰۳ هغال. مشتتی کووا(یا نبی E<sup>۲</sup> برای میدان سه وجهی طبیعی با $U_{\rm Y}$  داریم  $\sim$ ۰۳۰۳ بدینسان در مورد هر میدان برداری

$$
W = f_1 U_1 + f_2 U_3
$$
  
فرمل مشتی کو وادیانی (لم ۱۰۳) بهصودت سادهٔ زیر درمی آید  

$$
\nabla_V W = V[f_1]U_1 + V[f_2]U_2
$$

این درست همان لم ۲۰۵، فصل ۲ است (که بهجای E۳ در مسورد E۲ بهکار رفته

مشتق کوواریائی ۱ ۴۶

است)، بنا براین تعریف مجردی که از مشتق کوواریانییکردیم روی صفحهٔ اقلیدسی ننایج صحیحی بهرست میردهند.

با تغییر مناسبی در مشتق کوواریانی <del>v</del> مربوط به رویهٔ هندسی M، می توان آن را  $Y(t)$  بههر میدان بردازی  $Y$  (9) خوب  $\alpha$  در  $M$  اعمال کرد. (بــدازای هر  $t$ ، طبق معمول، یك برداد مماس بر  $M$  در  $\alpha(t)$  است، چنان كه در شكل ۶.۷ دیده می شود.)

روی ناحیهای از  $M$  کسه شامل  $\alpha$  است، یك میسدان سهوجهی  $E_\chi$ ، با در نظر می گیر یم؛ می توان نوشت

$$
Y(t) = y_{\gamma}(t)E_{\gamma}(\alpha(t)) + y_{\gamma}(t)E_{\gamma}(\alpha(t))
$$

يا بەاختصار

 $Y = y, E, + y, E,$ 

به بیان اجمالی، میخواهیم کسه  $Y'$ ، مشتق کود\دیانمی  $Y$ ، برابر با  $\nabla_{k}y$  گردد. بسدینسان فرمول مشتق کوواریانی (لم ۱۰۳) نشان میدهدکه باید *الا دا بهصود*ت زیر تعریف کرد

$$
Y' = \langle y'_{\cdot} + y_{\cdot} \omega_{\cdot} \setminus (\alpha') \rangle E_{\cdot} + \langle y'_{\cdot} + y_{\cdot} \omega_{\cdot} \setminus (\alpha') \rangle E_{\cdot}
$$

به آسانی می توان تحقیق کردکه این مفهوم مشتق کوواریانسی از انتخاب میدان سهوجهی مستقل است، و دارای همان خواص خطی و لایبنیتزی مربوط بهحالت اقلیدسی مسی باشد. علاوه براین، مانند فصل ۰٫۲ بند ۰٫۲ چون /c سرعت خم  $\alpha$  در  $M$  یك میدان برداری روی است، می توان از آن مشتقکوواریانی گرفت تا  $\alpha''$  شتاب خم  $\alpha$  بهدست آید.  $M$ 

اکنون مناسب است بهحالتی که در آن رویهٔ  $M\subset \mathbb{E}^*$  است برگردیم. اگر  $V$  و میدانهای برداری معاس روی  $M$  باشند، بهدو طریق می توان مشتقهای کوواریانی را  $W$ محاسبه کرد: یکی از هندسهٔ زاتر M بهعنوان یك رویهٔ هندسی، و دیگری مشتق کوواریان<sub>د</sub> اقلیدسی E۳. این دو مشتق عموماً متفاوت اند، اما بین آنها رابطهٔ سادهای وجود دارد.

۰۴۰۳ لم. گیریم  $V$  و  $W$  میدانهای برداری مماس روی یك رویهٔ  $M$  در E۳ باشند (شكل $\mathbf{F}$ 

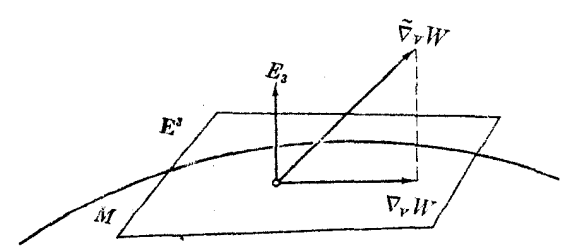

شكل ۵،۷

۲ ۶ س هندسهٔ ریمانی

۵.۷). اگر p مشتن کوواریا ن<sub>ی</sub> M بهعنوان یك رویهٔ هندسی و v مشتسق كسوواریانس<u>ی</u> اقلیدسے باشد، آنگاہ

یلی، یا شد. یا ہیا ہیا ہیں ہی ست که مماس ہر
$$
M
$$
می با شد.

 $E_{\rm v} \in E_{\rm v}$ برهان. نخست فرض کنیم که  $W$  یکمی از میدانهای برداری  $E_{\rm v} \backslash E_{\rm v}$  از میسدان سهوجهی برازندهٔ ، E, ، E باشد. بنا بر معادلات همبندی اقلیدسی (قضیهٔ ۲.۷، فصل ۲) داریم

$$
\widetilde{\nabla}_{V}E_{\gamma} = \sum_{j=1}^{T} \omega_{ij}(V)E_{j} = \omega_{\gamma\gamma}(V)E_{\gamma} + \omega_{\gamma\gamma}(V)E_{\gamma}
$$
\n
$$
\omega_{ij} = M \approx \omega_{ij} \quad (1 \cdot \tau_{\gamma}) \quad (1 \cdot \tau_{\gamma}) \quad (1 \cdot \tau_{\gamma})
$$
\n
$$
\nabla_{V}E_{\gamma} = \omega_{\gamma\gamma}(V)E_{\gamma}
$$

 $M$  بدینسان $\nabla_{\nu}E_{\lambda}$  برا بر است با حاصل جمع $\nabla_{\nu}E_{\lambda}$  ویك میسدان بسرداری قائسم بسر بهعبارت دیگر،  $\nabla_{r}E_{\chi}$  (در هر نقطه) با مؤلفهٔ مماسی  $\forall_{r}E_{\chi}$  برابسر خواهـــد بود. همین نتیجه برای پتر این مادق است. در حالت کلبی، چون  $W$  مماس بر  $M$  است، میتوان نوشت

 $W = f_x E_y + f_y E_y$ 

و آنگاه نتیجهٔ مطلوب مستقیماً از حالت خاص بالا حاصل خواهد شد، زیسرا هردو مشتق کوواریانی، خطی ولایبنیتزی اند.

بدینسان ما همواره از مشتق کوواریانی ذاتی $\mathbf{E}^{\forall}$   $\subset \mathbb{R}^{\forall}$  بدون آ نکسه تصریح شود استفاده می کردهایم. همچنین است در تمام مواردی کسه مؤلفهٔ مماسی مشتق کوواریانسی اقلیدسی محاسبه می شود.

نکتهٔ شایان توجه آنکه تنها از اساسیترین خواص مشتقهای کوواریانی میٍ توان در مورد همهٔ رویههای هندسی استفاده کرد. بهویژه، مفهوم توازی را (که از لوی چیو یتاست) نعی توان همواره همانند حالت اقلیدسی درنظر گـــرفت. وبژگـــی خاص هندسهٔ افلیدسی عمدتاً براین نکته مبتنی است که میتوان بهوسیلهٔ انتقال، بردار معاس ۷٫ مثلاً بر E<sup>۲</sup> را **بهبر رار مماس متوازی ۲٫ دره**ر نقطهٔ دیگر q تبدیل کرد. چنان که خواهیم دید، این مفهوم «توازی از دور» را نمی توان روی هسر رویهٔ هندسی دلخواه درنظر گسرفت. اما همواره میتوان توازی را درمسورد یك میسدان بسرداری  $Y$  ردی خم  $\alpha$  تعریف نمود. در فضای اقلیدسی، این بدان معنی است که Y نسبت بهمیدان سهوجهسی طبیعی دارای ضرایب ثابت می باشد، اما مشخصهٔ بینهایت کوچکی ه $Y'=Y$  بهطور کلی دارای معنی است.

۵.۳. تعریف. میدان برداری  $Y$  روی یك خم  $\alpha$  در رویهٔ هندسی  $M$  هنگامی متوازی است

 $Y' \equiv$ 0 مشتق کو واریا نی آن صفر باشد: ہ

هر میدان بر داری متوازی، درست مانند حالت اقلیدسی دارای طبول ثابت است،  $\cdot (Y \cdot Y)' = \tau Y \cdot Y' = \circ \cdot ||Y||^{\gamma} = Y \cdot Y \cdot Y$ دیرا

 $\mathbf{p} = \alpha(\circ)$  به. گیریم  $\alpha$  خمی در رویهٔ هندسی  $M$  و ۷ یك بردار معاس مثلاً در  $\alpha$  (  $V(\circ) = {\bf v}$  باشد.آنگاه یك میدانبر داری متوازی یكتای  $V$  روی $\alpha$  و جود دارد بهطوری كه  ${\bf v}$ (شكل ۶،۷).

 $M$  برهان. می توان فرض کردکے  $\alpha$  تماماً در حوزۂ یك میسدان سه وجهی  $E_\mathrm{Y}$  دوی واقع باشد. (در غیر این صورت می توانیم a را به تطعاتی کـه هر یك دارای خصوصیت بالاً باشند تقسیم *کنیم.) میدان بردادی V با ید در شرایط زیر صدق کند* 

$$
V' = \circ, \qquad V(\circ) = \mathbf{v} \tag{1}
$$

جون V دارای طول ثابت $|V| = |V|$  می باشد، می توان نوشت:  $V = c \cos \varphi E$ ,  $+ c \sin \varphi E$  $(r)$ 

که در آن  $\phi$  زاویهٔ  $V$  با  $E$  است. بدینسان از فرمول مشتق $\zeta$ وواریانی داریم  $V' = c \{-\sin \varphi \varphi' + \sin \varphi \omega_{\rm Y}(\alpha')\} E_{\rm Y}$ 

$$
+ c \left\{ \cos \varphi \varphi' + \cos \varphi \omega_{11}(\alpha') \right\} E_1
$$
  
از اینجا بارفاصله نتیجه میشود که (1) هم ارز است با  

$$
\varphi' = -\omega_{11}(\alpha')
$$

و (ه) $p$  زاویه به  $V(\circ) = E_{\lambda}(p)$  با  $E_{\lambda}(p)$  است. این معادله دارای جواب یکتای

$$
g(t) = g(\circ) - \int_{\circ}^{\circ} \omega_{\text{r}}(\alpha')dt
$$
\n
$$
V(0) = \sqrt{1 - \omega_{\text{r}}(0)}
$$

شکل ۶.۷

۴۶۴ هندسهٔ ریمانی

می باشد، که چون آن را در (۲) قراردهیم میدان برداری مطلوب V معین می گردد.

با وضعیت مذکور در لم ۳٪ ۶ گوییم کسه بسه آزای هر  $V(t)$  در  $\alpha(t)$  از ۷ در و با انتقال متوازی درطول  $\alpha$  بهرست آمده است.  $\mathbf{p} = \alpha(\circ)$ 

در EV، از انتقال متوازی یك بردار مماس V, درطول قطعه خمی از p به q همان بردار موازی از دور ۷<sub>۵</sub> خاصل میشود،که بدینسان از انتخاب خسمکاملاً مستقل است. امادرمورد یك رویهٔ هندسی داخواه  $M$ ، بهارای خمهای مختلف از $\mathbf q$  به  $\mathbf q$  معمولا ً بردادهای مختلفی در q حاصل می شود. بههمین نحو: اگر بیك بودار v در p را بویبوامون بیك خم بستهٔ α (با آغاز و انجام p) انتقال متوازی دهیم، بردار حاصل \*v لزوماً همان بسردار v نخوإهد بود. این پدیده را هوارنومی می نامند. اگر یك میدان سه وجهی روی خم ۵ انتخاب كنیم، آنگاه از اثبات لم ۶.۳ نتیجه میشود که انتقال متوازی از  $\alpha(a)$  به  $\alpha(b)$  در  $\varphi^i$  طول  $\alpha$  همهٔ بردارها را بهاندارهٔ زاویهٔ ثابت  $\varphi(a)-\varphi(d)$  دوران مسی دهد، زیسرا برای همهٔ میدانهای برداری متوازی یکی است. این زاویه را زادیهٔ هولسونومی  $\psi_\alpha$ ی خم می نامند. (در  $\psi_{\alpha}$  ازمضارب ۲ $\pi$  می توان صرفنظر کرد، زیرا درتعیین ۷۰ بی اثرند.)  $\alpha$ 

γ.۳. مثال. هوادونومی «یکوهٔ ∑ بهشعاع r. فرض کنیم که خم بستهٔ α نمایش پسادامتری دایرمای روی  $\Sigma$  باشد. بدون آنکسه از عمومیت $d$ سته شود می $i$ سوان  $\alpha$  را دایرهٔ عسرض  $u$  جغرافیایی، یعنی خم پارامتر

 $\alpha(u) = \mathbf{X}(u, v_{\alpha})$ ,  $\circ \leq u \leq \mathbf{Y}\pi$ 

فرض کرد،که در آن x قطعه مختصاتهی جغرآفیایی در ∑ است (شکلγ.γ). بنا برمثال ۲.۶، فصل ع، درمورد میدان سه وجهی  $E_\chi$  ،  $E_\chi$  و ابسته بسه  $\chi$  داریم  $\sin v$  و استه ب  $\varphi$  نشان می دهدکه هرمیدان برداری متوازی روی a دارای زاویهٔ  $\varphi$ است (کسه از مبدأ ج اندازه گرفته میشود) ودر  $\omega_{\rm\scriptscriptstyle N}(\alpha')$  سدق می کند از اینجا نتیجه میشود که  $\varphi$  روی خم  $\alpha$  دارای مقدار ثابت  $\sin v_\circ = \sin v_\circ$  است. بسدینسان برای خم  $\alpha$  زاویسهٔ هوالونومی  $\psi_\alpha$  برابر است با

$$
\varphi(\mathbf{Y}\pi) - \varphi(\mathbf{0}) = -\mathbf{Y}\pi\sin v_{\mathbf{0}}
$$

توجه شود کــه تنها روی استوا، ه = u بردار v پس ازانتقال متوازی در دور α، برخود منطبق میشود. هنگامیکه  $v_{\circ}$  بسه ۲/  $\pi$  نسزدیك باشد، خم a دایرهٔکوچکی در حول قطب شمال خواهد بود. چون  $\varphi'$  نسزدیك به ۱ — است،  $\Sigma$  $E_{x}$  میدان بسرداری متسوازی  $V$  نسبت به بهسرعت می چرخد. اما زاویهٔ هولونومی نزدیك

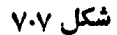

 $T_p(\Sigma)$ 

 $\blacksquare$ 

مشتق کوواریانی ۲۶۵

بسه ٢ $\pi$ ۳ – است، بنابرایسن، تفاوت واقعی بین (٧ = ٧ و (٢٣ /٢٣ همان طور کے انتظار مررروں بسیارکوچك است. خمید گی گاوسی چنان که در مسألهٔ ۵ خواهیم دید، روی هولو نومیدارای تأثیرشدیدی است.

برای یك قطعه مختصاتی x در رویهٔ هندسی دلخواه M لزوماً علامت  $\mathbf{x}_{uu}$  را برای مشتق کوواریانی  $\mathbf{x}_u$  در طول خمهای پارامتر  $u$  از  $\mathbf{x}_u$  بهکار می $\mathbf{x}_{uv}$  ،  $\mathbf{x}_{uv}$  و  $\mathbf{x}_{uv}$  نیز دارای مفاهیم متناظری می باشند. از این رو هنگامی که  $M$  رویسهای در "E است، بساید نعادگذاری جدیدی، مثلاً " سریم ...، برای اشیا بی نظیر آنچه در فصل ۵، بند¢ تعسریف شد درنظر بگیریم. در آ نجا مشتق کوواریا نبی E۳، به کار می رفت، امسا در اینجا از مشتق کوواریانی خود M استفاده میکنیم. درحالت ذاتی نیز تساوی  $\mathbf{x}_{u} = \mathbf{x}_{u}$  همچنان برقراد است، اما اثبات آن بههیچ وجه بدیهی وساده نیست (تمرین ۹).

تمرينات ۹. درنیمصفحهٔ بوانکاره،کیریم α خم داده شده درتمرین ۲، بند ۱ بساشد. سرعت وشتاب آن را برحسب میدان سەوجهى

$$
E_1 = vU_1, \quad E_2 = vU_1
$$
  
بیان کنید. (دامنمایی: در اینجا سرعت وشتاب مم خطاند.  
۲، گیریم β خم

 $\beta(t) = (ct, st), t > 0$ 

- در نبیمصفحهٔ پوانکاره باشد،که در آن c و s مقادیر ثابتی با قید ۱ = ۲x + c میباشند. بدینسان  $\beta$  یك خط مستقیم اقلیدسی مار برمبدأ است.) سرعت و شتاب  $\beta$  را برحسب  $\beta$ میدان سهوجهی تمرین ۱ بیان کنید.
- ۰۳ اگر  $V$  و  $W$  میدانهای برداری مماس روی یك رویه در E۳ باشند، بسا دقیقترساختن $\cdot$ برهان لم ۴.۳ نشان دهیدکه

$$
\nabla_V W = \nabla_V W + S(V) \cdot W U
$$

 $M$  که در آن  $S$  عملگر شکلی متناظر به  $+E_\tau+U=U$  است. بدینسان اگـــر  $\alpha$  خمی در باشد، آنگاه

$$
\widetilde{\alpha}'' = \alpha'' + S(\alpha') \cdot \alpha' U
$$

۰۴ نشان دهیسد کسه روی کسرهٔ ∑ خسم مفسروض در مثال ۷.۳ دارای شناب (ذاتسی)

 $\alpha''=r\cos v$ است. شتاب اقلیدسی آن را حساب کردهونشان دهید که  $\alpha''=r\cos v$  sin  $v_{\alpha}E_{\rm Y}$ مؤلفة مماس بر ∑ است.

- ه. گیریم  $\alpha$  خمی بسته بر رویهٔ هندسی  $M$  باشد. (الف) اگر α ازطریق x با یك ثابت هوموتوپ باشد (تمرین ١٢، فصل ۴، بند ۶)،  $\mathbf{x}(R)$  نشان دهیدکه زاویهٔ هولونومی  $\alpha$  برابر است با  $f$  (  $f$   $\chi$   $K$   $dM$  ). (فرض کنیدکه درحوزهٔ یك میدان سەوجهی واقع باشد.) هنگامی كه x یك شبه قطعه مختصاتی است، این انتگرال خمیدگی کسل نساحیهٔ (X(R می باشد. (ب) زاویهٔ هولونومی درمثال ۷.۳ را با این روش محاسبه کنید.
- . تنمیر بم  $V$  یك میدان برداری متوازی روی یك خم  $\alpha$  در  $M$  و  $W$  یك میدان برداری  $\mathcal V$ با طول ثابت روی  $\alpha$  باشد. نشان رهیدکه  $W$  متوازی است اگز، و فقط اگر، زاویسهٔ  $\mu$ بین  $V$  و $W$  ثابت باشد.
- ۰۷ نشان دهیدکه ایزومتریها حافظ مشتقهای کوواریان<sub>ی</sub> اند، بدین معنی که: اگر Y یك میدان برداری روی خم a در  $M$ ، و  $\overline{M}$  ب $M \to F:M \to F:M$  بك ايزومتری باشد، آنگاه

## $F_{\bullet}(Y') = \overline{Y}'$

که در آن 
$$
\overline{Y}
$$
 میدان برادی (Y)  $F_*(Y)$ دی (M = F(α) یی یید که یر آن تر دات که در آن (4 - 1) یو شت، که در آن  
\n(بیرو) سادگی فرف کنیدکه ۲ را می توان به صورت $F = f$  نسوشت، که در آن  
\n1.4 - 1<sub>ی</sub>سن، نظیر نتیجهٔ اقلیدسی (فرع ۱۰۹۴ فصل ۳) است. حالت کلی در تمریسن ۸  
\nآمده است.

- ۰۸ شابت کنیدکه هر ایزومتری  $\bar{M} \rightarrow F: M \rightarrow F$  حافظ مشتقهای کوواربانی  $\nabla$  و  $\overline{\nabla}$  است. تسوضیح آنکه، در مورد هسرمیدان برداری  $X$  روی  $M$ ،گیریسم  $\overline{X}$  میدان بسرداری انتقالی دوی  $\pi_*(X(\mathbf{p})) = F_*(X(\mathbf{p})) = F_*(X(\mathbf{p}))$  به ازای هــر نقطهٔ p از  $M$  باشد. دراین 0 مورت نشان دهیدکـــه  $\overline{\nabla_{V} W} = \overline{\nabla_{V} W} = \overline{\nabla_{V} W}$  . ((اهنمـــــایــــی: اگـــــــر  $f$  و ا  $\mathbf p$  به استفاده ازتمرین ۸، بند ۵، فصل ۴ نشان دهید کسه  $V[f_i]$  در $\bar f$  به  $\bar f_i = W$  .  $E_i$  $F(\mathbf{p})$ برابر  $\bar{V}[\bar{f}_i]$  در  $F(\bar{f}_i)$  است.
	- ۰۹ اگسر x یك قطعه مختصاتی متعامد در رویهٔ هندسی  $M$  باشد، نشان دهیدكه $\cdot$ ۹

$$
\mathbf{X}_{u} = \mathbf{X}_{v}
$$

(مشتقهای زاتبی). ((اهنمایی: درمورد میدان سه وجهی و ابسته، عبارت

$$
\omega_{\tau\tau}(x_u) = \left(\frac{x_v}{\sqrt{G}}\right)_u \cdot \frac{x_u}{\sqrt{E}} = x_{\tau u} \cdot \frac{x_u}{\sqrt{EG}}
$$

را محاسبه کنید و آنگاه با استفاده از فرمول په $\omega$  که در فصل ۶۰ بند ۶ آمسده است، نشان رهىدكه

$$
\omega_{\tau\Lambda}(\mathbf{x}_u) = \frac{(\sqrt{E})_v}{\sqrt{G}} = \mathbf{x}_u \cdot \frac{\mathbf{x}_{uv}}{\sqrt{EG}}
$$

برهان آسانتری برای حالت خاصی که  $M$  یك رویه در "E است بیابید.

- ۰۱۰ (ادامه). نشاندهیدکه برای هرقطعه مختصاتیدلخواه  ${\bf y}$ داریم  ${\bf y}_u = {\bf y}_u$ . (داهنمایی:  $(x \!=\! \mathbf{y}(\vec{u},\vec{v})$  تطعه مختصاتی متعامد  $\mathbf{x}$  را می توان طوری تعیین کرد که
- ۰۱۱ اگر روی  $M$  یك میدان برداری  $W$ ،كه هیچگساه صفر نشود، وجسود داشته بساشد بهطوریکه بهازای هر V داشته باشیم ه $W=\sqrt{r}$ ، نشان رهیدکه $M$  یك رویهٔهموار است. روی استوانهای در E<sup>۲</sup> یك چنین میدان برداری را بیابید.

### ۴. خمهای ژئودزیك

ژئورزيك رريك رويهٔ هندسي رلخواه تعميم خط مستقيم ررهندسهٔ اقليدسي است. چنان كه ديديم مشخصهٔ خط مستقيم  $\alpha(t) = \mathbf{p} + t \mathbf{q}$  از لحاظ بينها يت كوچكى، صفر بودن شتاب آن مے باشد، بدینسان

۱.۴. تعریف. خم $_{\alpha}$  و اق $_{\gamma}$  بریك رویهٔ هندسی  $_{M}$  را هنگامی ژئودزیك  $_{M}$  می $_{\gamma}$ امندكهشتاب  $\alpha'' = \alpha$ آن صفر باشد، ه $\alpha'' =$ 

بەعبارت ریگر، /a، سرعت ژئورزیك، متوازی است: ژئــورزیكها پیـچ نــدارند. یادآوری میشودکه چون ⁄α متوازی است،  $|\alpha' |$  نابت میماند، بنابسراین ژئودزیکها دارای تندی ثابت!ند.

چون ایزومتر یها حافظ شتابانسد (تمرین ۷، بند۳)، در نتیجه ژئسودزیکها تغییر۔ نا پذیرهای ایزومتر یکی می باشند. (یك برهان مستقیم درتمرین۱، بند ۵، فصل ۶آمدهاست.)  $\alpha$  در واقع، اگر  $N \rightarrow N$  بك ابزومترى موضعى باشد، آنگاه  $F$  هر ژئودزيك  $\alpha$  از را آبه ژئودزیك  $F(\alpha)$  از  $N$  می $_{2}$ ره، زیرا  $F$  همان گو نه كسه در فصل ع، بند ۴ بحث  $M$ شد بهطورموضعی یك ایزومتری است.

 $M$  تعریف کلمی ژئو دزیکها که دربالا بیان شد با تعریف ۷.۵ درفصل ۵که در آن یك رویه از E۳ است سازگار می بساشد، زیسرا بنابر لم ۴.۳ شتاب ذاتمی یك خم α در همان مؤلفهٔ مماس بر  $M$  ازشتاب اقلیدسی آن می $\mu$ باشد. بدینسان شناب ذاتی  $M\subset \mathbf{E}^r$ صفر است اگر، وفقط اگر، شتاب اقلیدسی قائم بر M باشد.

 $E_\chi:E_\chi\setminus E_\chi$  فرض کنیم که  $M\to E$  :  $I\to \alpha$  خمی واقع بر رویهٔ هندسی دلخواه  $E_\chi:E_\chi$ یك میدان سه وجهی روی  $M$  باشد. دراین بند برای سرعت وشتاب  $\alpha$  از نمارگذاریهای زیر استفاده میکنیم

$$
\alpha' = r_1 E_1 + \nu_{\tau} E_{\tau} \qquad \text{or} \qquad \alpha'' = A_1 E_1 + A_{\tau} E_{\tau}
$$
مۇ لەمەى ئىتاب ينا برىنى ۴ مبارىتانە از

$$
A_{\gamma} = v_{\gamma}^{\prime} + v_{\gamma} \omega_{\gamma \gamma}(\alpha^{\prime})
$$

$$
A_{\gamma} = v_{\gamma}^{\prime} + v_{\gamma} \omega_{\gamma \gamma}(\alpha^{\prime})
$$

که توابعی با مقدار حقیقی روی فاصلهٔ I می باشند. بدینسان ملاك اصلبی ما برای ژنودزیك  $A_{\mathbf{y}} = A_{\mathbf{y}} = A$ بودن  $\alpha$  عبارت است از ه $A_{\mathbf{y}} = A_{\mathbf{y}} = A_{\mathbf{y}} = A$ . اكنون با استفاده از مختصات متعامد اين معادلات را بهصورتی آگاهی بخشتر می نویسیم.

۲.۴. قضیهٔ. گیریم x یسك قطعــه مختصاتــی متعامد در رویــهٔ هنــبدسی M باشد. خـــم یك ژئودریك  $M$  است اگر، و فقط اگر،  $\alpha(t) = \mathbf{x}(a_1(t), a_2(t))$ 

$$
a''_{\gamma} + \frac{1}{\gamma E} \langle E_u a'^{\gamma}_{\gamma} + \gamma E_c a'_{\gamma} a'_{\gamma} - G_u a'^{\gamma}_{\gamma} \rangle = 0
$$

$$
a''_{\mathsf{Y}} + \frac{1}{\mathsf{Y}G} \left\{ -E_{\mathsf{r}} a''_{\mathsf{Y}} + \mathsf{Y} G_{\mathsf{u}} a'_{\mathsf{Y}} a'_{\mathsf{Y}} + G_{\mathsf{r}} a'^{\mathsf{Y}}_{\mathsf{Y}} \right\} = \mathsf{o}
$$

از این پس این معارلات را با ه $A_{\backslash} = A$  وه $A_{\backslash} =$  نشان میردهیم. توجه شودکه این معادلات متقارن|ند، بدین معنی کسه تبدیلهای ۲ →۱، بر+، به $G\leftrightarrow G$  هریك از آنهسا را بهدیگری بدل می کند. روشن است کسه در این عبارتها همواره قوابســع G ،E و مشتقهای جزئمی آ نها  $\cdot\cdot\cdot E_\varepsilon\cdot\cdot\cdot\cdot\cdot\cdot$  (2 میل به اسبسه می شوند، و بنا براین بهصورت توابعی  $\alpha$  دوی حوزهٔ  $\alpha$  یعنی  $I$  درمی $\vec{a}$ یند.

برهان. سرعت a عبارتِ است از  $\alpha' = a'_{\rm i} \mathbf{x}_{\rm u} + a_{\rm v}' \mathbf{x}_{\rm u}$ ، بنا براین برحسب میدان سهوجهی وابستهٔ x (فصل ۶، بند ۶) خواهیم داشت

$$
\alpha' = (a_1'\sqrt{E})E_1 + (a_1'\sqrt{G})E_1
$$

بدینسان  $A$  و  $A$ ، مؤلفههای شتاب که در بالا تعریف شدند، بهصورت زیردرمی آیند

$$
A_{\gamma} = (a_{\gamma}' \sqrt{E})' + (a_{\gamma}' \sqrt{G}) \omega_{\gamma \gamma}(\alpha')
$$
  
\n
$$
A_{\gamma} = (a_{\gamma}' \sqrt{G})' + (a_{\gamma}' \sqrt{E}) \omega_{\gamma \gamma}(\alpha')
$$
\n(1)

با استفاده از فرمول په $\omega,\varphi$ که در فصل ۶، بند ۶ آمد داریم

$$
\omega_{\gamma\gamma}(\alpha') = \omega_{\gamma\gamma}(a'_{\gamma}\mathbf{x}_{u} + a'_{\gamma}\mathbf{x}_{u}) = -\frac{(\sqrt{E})_{c}}{\sqrt{G}}a'_{\gamma} + \frac{(\sqrt{G})_{u}}{\sqrt{E}}a'_{\gamma}
$$
(1)

$$
a_{\gamma} = A_{\gamma} = \sigma_{\gamma} = \sigma_{\gamma} \text{ and } \sigma_{\gamma} = \sigma_{\gamma} = \sigma_{\gamma} \text{ and } \sigma_{\gamma} = \sigma_{\gamma} \text{ and } \sigma
$$

با محاسبات دیفرانسیل معمولی، (۳) به صورتی که در قضیه بیان شده است درمی آیسد. خواننده فقط بايد توجه داشته باشدكه دريك بسط لايبنيتزي از قسل:

$$
(a\sqrt[r]{E})' = a\sqrt[r]{E} + a\sqrt[r]{\frac{E'}{rV/E}}
$$

ازلحاظ اختصار با $E$  نشان داده شده است، بنابر این  $E_\lambda(a_\lambda$  ,  $a_\lambda)$  $E' = E_u a' + E_v a'$ 

 $M$  . ۳. قضیه. به $\alpha$ ار می بر دار مماس  $\gamma$  بسر  $M$  در نقطهٔ  $\mathfrak{p}$ ، یك ژئورزیك یكتای  $\alpha$  از وجود دارد به طوری که

$$
\alpha(\circ) = \mathbf{p}, \quad \alpha'(\circ) = \mathbf{v}
$$

بدینسان در هر رویهٔ هندسی ژئودزیکهای بسیاری وجود دارند، و هریك از آنها با نقطهٔ آغازی وسرعت اولیهٔ خود مشخص می گردند. بهءنوان مثال در E۲، ژئودزیکمی  $\alpha(t)$ = 7 و p معین میشود، عبارت است ازخط مستقیم v i/ = p+ 1

 $\mathbf{p} = \mathbf{x}(u_\circ, v_\circ)$ برهان. گیریم  $\mathbf{x}$  بك قطعه مختصا تی $M$  ماد در  $M$  با $\mathbf{x}$  باشد، وقرارمی ت تاریر ند (۷ = ۷ ـ ۲۰ معادلات ژئودزیك مذكور زرقضیهٔ ۲.۴ بهصورت كلی زیر ند.  $\epsilon^n = f(a, a, a', a')$ 

$$
a_{\gamma} = f_{\gamma}(a_{\gamma}, a_{\gamma}, a_{\gamma}, a_{\gamma})
$$
  
\n
$$
a_{\gamma}^* = f_{\gamma}(a_{\gamma}, a_{\gamma}, a_{\gamma}', a_{\gamma}')
$$
 (1)

علاوه براین، برای آنکه α درشرایط اولیهٔ داده شده صدق کند لازم وکافی است که

$$
a_{\gamma}(\circ) = u_{\circ} \qquad a_{\gamma}(\circ) = c_{\circ}
$$
  
\n
$$
a_{\gamma}(\circ) = v_{\circ} \qquad a_{\gamma}(\circ) = d_{\circ}
$$
 (7)

اكنون بنا برقضية اساسي وجود ويكتا يي. ووط بهمعادلات ديفرانسيل، يك فاصلة I درحول ه وجود داردکه روی آن تسوابع یکتای ,a, ، a معین و در (۱) و (۲) صدق میکنند.  $\alpha(\circ) = \mathbf{p}$  بدینسان  $\alpha(\circ) = \alpha = \alpha$  تنها ژ $\alpha$ ورزیکی خواهد بودکه روی $I$  معین است و  $\cdot \alpha'(\circ) = v$  این برهان چندان رضایتبخش نیست، ذیرا ممکن است فساصلهٔ I بیش ازانسدازه کوچك باشد. رراینجا مختصراً بهشرح روشی برای آنکه فاصلهٔ I را تساآنجاکسه ممکن  $\alpha_{\rm Y}: I_{\rm Y} \to M$  است بزر گترکنیم مسی پسرداذیسم. فسرض کنیم کسه  $\alpha_{\rm Y}: I_{\rm Y} \to \alpha_{\rm Y}$  و ژئودزیکهایی باشند که در ٥ =r شرایط اولیهٔ آنها یکمی باشد. بسا استفاده ازخساصیت یکتایی بالا، می توان نتیجه گرفت که روی فصل مشترك ,I و ,J داریم , $\alpha_{\rm v} = \alpha_{\rm v}$ . چون این نتیجه سازگاری را برهمهٔ این قبیل ژئودزیکها اعمال کنیم یك ژئودزیك یگانهٔ ماکسیمالی سه که در شرایط اولیهٔ مزبورصدق می کند بهدست می آید. (فاصلهٔ  $I$  بزرگترین  $\alpha:I\to M$ فاصلهٔ ممکن است.) از لحاظ تجسم، این بدان معنی!ست که ژئودزیك مزبور را تاآنجاكه ادامه می یابد امتداد دهیم.

۰۴.۴. تعریف. رویهٔ هندسی M را هنگامی بهطور ژنودزیکمیکامل می نامند،که هر ژئودزیك ماکسیمال آن روی تمام خط حقیقی R معین باشد.

به!ختصار: هر ژئورزیك دائماً ادامه می،یابد. هر خم ثابت، آشكارا یك ژئورزیك است، وبجزاین حالت، هر ژئودزیك دارای تندی غیرصفرثابت است. بدینسانكامل بودن ژئودزیکی بدین معنی است که هر ژئودزیك عادی (ماکسیمال) در هسر روجهت دادای طول نامتناهی است. بهعنوان مثال، E<sup>۲</sup> کامل است، و محاسبات مثال ۸.۵ فصل ۵ نشان می،دهندکهکره واستوانه در E۳ نیز کاملاند. بهطورکلیتر، هسر رویسهٔ هندسی فشردهکامل است، و بههممین نحو همهٔ رویههای  $\mathbf{E}^{\mathbf{r}}$  که بهصورت  $c = x : g = 0 : M$  می $\mathbf{f}$ اندازانتا یج قضیهٔ ۱۵، فصل ۱۰، هیکس [۵]). اگر ازرویه!یکهکامل است حتی یك نقطه حذف شودًّا این خاصیت از بین خواهد رفت، زیرا ژئودزیکهایی که قبلا ٔ از این نقطه می گذشتهانـــد بالاجار متوقف مىشوند.

نظریهٔ مربوط بهخمهای صفحه (تمرین ۸، بند۳، فصل۲)، به توسط نظریهٔ فـــرنسه دربارهٔ خمهای یك رویهٔ هندسی دلخواه M، تعمیم یافته است.چون M تنها دارایدوبعد است، نعی توان تاب را تعریف کرد. اما اگر M جهندار باشد، می توان برای خمیدگسی  $\beta\colon I\to M$  علامتی که از لحاظ هندسی معنی دار باشد در نظر گرفت، از این قسر ار: اگسر خمی باتندی واحد دریك رویهٔ هندسی جهتدار باشد، آنگاه  $T = \beta'$  همان میدان $\mu$ داری معهامی یکه روی $\beta$  است. برای بهدست آوردن میدان برداری قائم اصلی  $N$ ، « $T$  را به اندازة °ه 4- دوران مى دهيم»،  $N = J(T)$ 

نمی گردد: ہ 
$$
\beta
$$
 بدین ممنیاست کمه چرخش  $T$  و در نتیجه چرخش β در جهت مثبت مثبت  
متناظر با جهتدهی  $M$  می باشد،وہ  $\mathbf{x}_{s}$  جه ممنی است.

ه. فم. خم  $\beta$  با تندی واحد را در ناحیه!ی که با میدان سهوجهی  $E_\chi$  ، چهتدارشده $\beta$  جهتدارشده است درنظر می گیریم. اگر در طول خم  $\beta$ ، تابع زاویهٔ  $\beta$  بسا  $E$  را با  $\phi$  نشان دهیم، **آنگاه** 

$$
\kappa_{s} = \frac{d\varphi}{ds} + \omega_{\gamma\gamma}(\beta')
$$

برهان. بنا بر تمریف تا بح زاویهای (تمرین ۱۵، فصلع، بند ۲)، داریم  
\n
$$
T = \beta' = \cos \varphi E_\gamma + \sin \varphi E_\gamma
$$
\n
$$
T = \beta' = \cos \varphi E_\gamma + \sin \varphi E_\gamma
$$
\n
$$
\varphi(\xi, \xi) = \xi_\gamma \quad \text{if } \xi_\gamma = -E_\gamma
$$

$$
N = J(T) = -\sin \varphi E_{\gamma} + \cos \varphi E_{\gamma}
$$
  
\n
$$
\downarrow \Gamma = \beta'' = \{-\sin \varphi \varphi' + \sin \varphi \omega_{\gamma\gamma}(\beta')\} E_{\gamma}
$$
  
\n
$$
T' = \beta'' = \{-\sin \varphi \varphi' + \sin \varphi \omega_{\gamma\gamma}(\beta')\} E_{\gamma}
$$
  
\n
$$
+ \{\cos \varphi \varphi' + \cos \varphi \omega_{\gamma\gamma}(\beta')\} E_{\gamma}
$$

اما  $\tau'$  .  $\tau = \tau'$  .  $\tau = \tau'$  .  $\tau' = \kappa_{\varepsilon} = \tau'$  .  $N = \tau'$  .  $J(T)$  استفاده کنیم، بهدست می آید:

$$
\kappa_{\varepsilon} = (\cos^{\gamma} \varphi + \sin^{\gamma} \varphi) \left( \varphi' + \omega_{\gamma \gamma}(\beta') \right) = \varphi' + \omega_{\gamma \gamma}(\beta')
$$

به عنوان مثال، در E<sup>۲</sup> برای میدان سهوجهی طبیعی داریم ه $\omega_{\gamma\gamma}$ ، و c به صورت  $\kappa_{_g}$ همان زاویهٔ شیب معمولی خم  $\beta$  در می $^{}$ ید. بدینسان نتیجهٔ بالا به صورت  $ds$ ساده میشود،کــه غالباً در حساب دیفرانسیل و انتگرال مقدماتــی از آن بهعنوان تعریف خمیدگی استفاده میکنند.

در مورد خم منظم  $\alpha$  با تندی دلخواه در  $M$ ، دستگاه فرنه  $r$ ،  $K_s$ ،  $K_s$  درست مانند فصل ۲، بند۴ با تعویض پارامترتعریف میشود.

علاوه براین از همان برهان لم ۲.۴ نصل۲ نتیجه می شودکه

$$
\alpha' = vT \qquad \alpha'' = \frac{dv}{dt} T + \kappa_{\varepsilon} v^{\mathsf{v}} N \qquad (*)
$$

۳۷۲ هندسهٔ ریمانی

که در آن  $||\alpha'|| = v = 0$  همان تابع تندی  $\alpha$  است.

۰۶.۴ لم. خم منظم  $\alpha$  در  $M$  یك ژئودزیك است اگر، و فقط اگر،  $\alpha$  دارای تندی ثابت بوده و ۴<sub>۴</sub> خمیدگی ژئودزیک<sub>ی</sub> آن صفر باشد.

 $\mathbf{d} u = \mathbf{x}_s = \mathbf{a} \in \mathbb{R}$ برهان. چون ه $\mathbf{v} = v$  اخر، وفقط اگر،ه $\mathbf{x}_s = \mathbf{x}_s = (dv/dt)$ .

از معادلات (\*) این نتیجه نیسز بهدست می] یدکه خمیدگمی ژئودزیکمی a صفر است اگر، رفقط اگر، ' $\alpha'$  و '' $\alpha$  همواره همخط باشند.گاهی اینگونه خمها را ژئورزیك می $i$ امند: برای آنکه از α یك ژئودزیك بهمفهوم خاص تعریف ۱.۴ به دست آیدكافی است با تعویض پارامتر آن را بهخمی با تندیtابت بدل کنیم. (برهان: <sub>Kg</sub> با تغویض،پارامتر تغییرنمی کند.) هنگامیکه نمایش پارامتری دارای اهمیتی باشد، هرخم با ه $\kappa_{_x}$  را یك پیش ژئودزىدد خواهيم ناميد.

محاسبهٔ فرمولهای صریح برای ژئودزیکهای یك رویسهٔ هندسی لفروض معمولاً كار سادهای نیست. هدف ما اساساً آن است که وضع عمومی{تودزیکها رابررسی کنیم نه⊺نکه بهجمع آوری فرمول ببردازیم. بیش ازادامهٔ این بحث، حالت خاصی راکه در آن اطلاعات ملموس بسیاری دربارهٔ زئودزیکها غالباً با حداقل محاسبات بهدست می آید، موردبررسی قرار میدهیم.

۰۷.۴ تعریف. نمایش پارامتری کلروعبارت است از نمایش،ار امتری متعامد  $M \to M$  $E_x$ که در آن  $E$  و G فقط به  $u$  بستگی دارند، یعنی ه $F=$  و ه $G_v=$ . بهعنوان مثال، نمایش پارامتری معمولی هررویهٔ دورانی یك نمایش پارامتری كلرو

است .

۰۸.۴ لم. اگر x يك نمايش پارامتريكلرو باشد، آنگاه ۰۱ هرخم پارامتر u يك پيش-ژئودزيك است، و  $G_u(u_\circ) = \circ \cdot \circ \cdot$ ۰۲ خم پار امتر  $u=u_\circ \circ u = u_\circ$ . نا

 $\mathbf{x}_{u}$ برهمان. درمورد (۱) بنا برتوضیحیکه در بالا بیان شد،کافی است نشان دهیمکه  $\mathbf{x}_{u}$  و همخط اند. چون X و X متعامدند، شرط بالا با

 $X_v \cdot X_{uu} = \circ$ همارز است، و این رابطه از معادلات زیر نتیجه میشود:  $\circ$  =  $E_v$  =  $(\mathbf{X}_u \cdot \mathbf{X}_u)_v$  =  $\mathbf{Y} \mathbf{X}_u \cdot \mathbf{X}_u$  $\mathbf{S} = F_u = (\mathbf{X}_u \cdot \mathbf{X}_v)_u = \mathbf{X}_{uu} \cdot \mathbf{X}_v + \mathbf{X}_u \cdot \mathbf{X}_{vu}$ بههمین طریق، درمورد (۲)، خم پارامتر  $u=u_\circ\cdot v$  یك پیش۔ژئودزیك است اگر،

وفقط اگر، ٥  $\mathbf{x}_u(u_\circ,\ v)\cdot\mathbf{x}_{vv}(u_\circ,\ v)\cdot\mathbf{x}_{uv}(u_\circ,\ v)$ . معادلات زیر نشان می $\mathbf{x}_u$ دمندکه این<code>رابطه</code>برقرار  $G_{\mu}(u_{\alpha}) = \circ$  است اگر، و فقط اگر، ہ

$$
\begin{aligned}\n\mathbf{o} &= F_v = \mathbf{X}_{uv} \cdot \mathbf{X}_v + \mathbf{X}_u \cdot \mathbf{X}_{vv} \\
G_u(u_\circ) &= G_u(u_\circ, v) = \mathbf{Y} \mathbf{X}_{vu}(u_\circ, v) \cdot \mathbf{X}_v(u_\circ, v) \quad v \quad \text{and} \quad v \quad \text{and} \quad
$$

از آن اثبات این نکنه ( $\mathbf{x}_{uv}$  ) از شرط ه $G_v = G_v$ استفاده نکردیم، تنها اثر آن اثبات این نکنه ( است که پیش-ژئودزیکهای پارامتر <sub>۷</sub> در واقع ژئودزیك می باشند، زیرا این رابطه بهمعنی آن است که خمهای پارامتر b دارای تندی ثابت۱ند.

در حالت رویههای دورانمی این لسم بهطور ذاتبی ثابت می کندکــه نصفالمنهارات  $h'(u_{\circ})=0$  ژئودزیك $\mu(u_{\circ})=u_{\circ}$  در نظار محمدار  $u=u_{\circ}$  ژئودزیك خواهد بسود اگر، و نقط اگر، ه (تمرين٣، فصل٥، بند٥ دا ببينيد.)

براساس لم پیش، نمایش پارامتری کلرو را بهصورت «جریان» سیالی کسه خطوط جریان آن ژئودزیکهای پارامترµ میباشند در نظرمی گیریم و وضعیت هرژئودزیك دلخواه را نسبت بهاین جریان اندازهگیری خواهیم کرد.

۹.۴. لم. اگر ( $\alpha$  ,  $\alpha$ ) a یك ژئودزیك با تندی واحد، و  $\mathbf x$  نمایش بارامتری كلرو باشد، آنگاه تابع

$$
c = G(a_1)a_1' = \sqrt{G(a_1)}\sin\varphi
$$

 $t$ ابت است، و در آن  $q$  زاویهٔ  $\alpha'$  با  $\mathbf{x}_u$  را نشان میدهد. بنابراین  $\alpha$  نمی $\tau$ واند ازناحیهای که در آن  $c^{\chi}$   $c^{\chi}$  است خار ج شو د.

تا بت ج راکه بدینسان بههرژئودزیك  $\alpha$  وابسته میشود، میل $\alpha$  می تسامند، زیرا از ترکیب آن با G می توان  $\phi$  یعنی زاویهٔ تقاطع  $\alpha$  با خطوط جریان پارامتر  $u$  (درنمایش بارامتری x) را معین کرد (شکل۰٫۷ را ببینید).

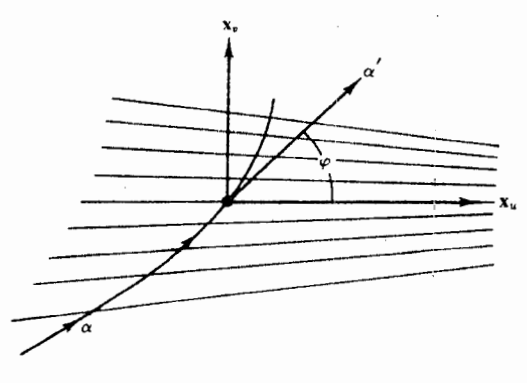

شكل $\mathbf{\mathsf{a}}.\mathbf{\mathsf{v}}$ 

 $A_{\rm v}$ برهمان. چون درمورد نمایش پارامتریکلروداریم ه $G_{\rm v}$  صارته ه $A_{\rm v}$  درقضیهٔ ۲.۴ بهصورت سادهٔ زیر درمی آید

$$
a''_{\mathsf{Y}}\!+\! \frac{G_u}{G}a'_\mathsf{Y} a'_\mathsf{Y}\! = \mathsf{o}
$$

اما این ممادله همارد لا است با ئابت بودن ⋅αوے، زبرا  
\n
$$
(Ga'_{\mathbf{Y}})' = G' a'_{\mathbf{Y}} + G a''_{\mathbf{Y}} = G_u a'_{\mathbf{Y}} a'_{\mathbf{Y}} + G a''_{\mathbf{Y}}
$$
\n
$$
P(\overline{a}_{\mathbf{Y}}') = G' a'_{\mathbf{Y}} + G a''_{\mathbf{Y}} = G_u a'_{\mathbf{Y}} a'_{\mathbf{Y}} + G a''_{\mathbf{Y}}
$$
\n
$$
P(\overline{a}_{\mathbf{Y}}) = \sum_{i=1}^{n} a'_{\mathbf{Y}} a_{\mathbf{Y}} a_{\mathbf{Y}} = (a'_{\mathbf{Y}} \mathbf{x}_{\mathbf{Y}}) \cdot \mathbf{x}_{\mathbf{Y}} = G a'_{\mathbf{Y}} = c
$$

$$
\alpha' \cdot \mathbf{x}_r = ||\alpha'|| \, ||\mathbf{x}_r|| \, \cos\left(\frac{\pi}{\mathbf{y}} - \mathbf{y}\right) = \sqrt{G} \sin \varphi
$$

ı

 $\cdot G \geqslant c^{\gamma}$ و از ۱ $\left|\sin \phi\right| \leqslant 1$ . مستقیماً نتیجه می شودکه ۲

اگر  $\alpha$  در امتدادیکمه  $G$  در آن صعودی باشد حرکت کند، آنسگاه از ثابت بودن نتیجه می شودکه  $\varphi$  نزولسی است:  $\alpha$  اجباراً هرچه بیشتر بهطرف امتداد  $c\!=\!\sqrt{G}\sin\varphi$ جریان می چرخد. از طرف دیگر،اگر G در طول a نزول کند، آنگاه زاویهٔ تقاطع a بسا ژئورزیکهای پارامتر u همواره افزایش می،یابد. برخی از نتایج جالب در تمرینهای ۱۱ و ۱۲ آمده است. در مورد رویههای دورانی این تعبیر بسیار ساده است (تمرین۱۳). می توان به لم بالا معادلهٔ

$$
a_1' = \pm \frac{\sqrt{G - c^1}}{\sqrt{EG}} \tag{1}
$$

 $\cdot$ دا اضافه کرد.درواقع،چون $\alpha$  دارای تندیواحد است،دار  $G$ م ۲۰ $\alpha' = E a'$  ،  $\alpha' = \alpha'$ چون در این معادله بهجای  $a_{\rm v}^{\, \prime}$  مقدار:

$$
a'_{\gamma} = \frac{c}{G} \tag{7}
$$

را (از لم ۹.۴) قراردهیم، و آن را نسبت به  $a'_{\rm v}$  حل کنیم معادلهٔ (۱) بهرست می آید. برعکس، یك محاسبهٔ ساده نشان می(هدكسه اگر ) $a$  صفر نباشد، ازمعادلات (۱) و نتیجسه میشود ( $\alpha_{\chi},\alpha_{\chi}$  یسك ژئودزیك با تندی واحد است. علاوه بر این،  $\alpha\!=\!\mathbf{x}(a_{\chi},\,a_{\chi})$ مخالف صفر بودن <sub>،</sub>۵ همان شرط لازم وکافسی برای آن است کسه خم دلخواه a دارای تعويض بارامترى بهصورت زير باشد

 $\beta(u) = \mathbf{x}(u, v(u))$ 

نکتهٔ اصلی این بحث آن است که اکنون می توان ملاك نسبناً سادهای بر ای آنکه خمی بها ین صورت یك پیش-ژئودزیك باشد بهدست داد، و بدینوسیله مسیر ژئودزیكها را در هر ناحیه بسا یك نمایش پارامتریكلرو معین كسرد. (اساساً این نمایش پارامتری خساص  $\beta$  تنهسا ژئورزیکهاییراکه با قسمت (۲) لم ۸.۴ مشخص میگردند شامل نمیشود، تمرین۱۲ را بينيد. )

۱۰.۴. قضیه. خم  $\kappa(u,\,r(u)) = \kappa(u-\kappa(u,\,r(u))$  که در آن  ${\bf x}$  یك نمایش پارامتری كلرو است، یك پیش ژئودزیك می باشد اگر، و فقط اگر،

$$
\frac{dv}{du} = \frac{\pm c\sqrt{E}}{\sqrt{G}\sqrt{G-c^1}}
$$

و در این صورت ثابت  $c$  میل خم  $\beta$  است.

 $\alpha$  برهان. استدلال این مطلب تمرین سادهای در بارهٔ تعویض پارامتر است.گیریم  $\alpha$  تعویض پارامتری با تندی واحد باشدکــه همانند نصل۲ از تابــع طول قوس s برای  $\beta$  بهدست  $a_{\setminus}$ می آید. بدینسان  $\beta$  بك پیش ژئورزیك است!گیرونقط اگر، $\alpha$  ژئورزیسك باشد.گیریم تابع وارون s باشد (بنا براین a′ هیچگاه صفر نمیشود). دراینصورت

$$
\alpha = \beta(a_{\scriptscriptstyle \wedge}) = \mathbf{x}(a_{\scriptscriptstyle \wedge},\,v(a_{\scriptscriptstyle \wedge}))
$$

و قرار میدهیم  $a_{\rm V} \! = \! v(a_{\rm V})$ . از توضیحات بالاروشن میشودکه  $\alpha$  یك ژئودزیك (با میل c) خواهد بود اگر، و فقط اگر،

$$
a'_{\mathsf{Y}} = \frac{\pm \sqrt{G - c^{\mathsf{Y}}}}{\sqrt{EG}}, \qquad a'_{\mathsf{Y}} = \frac{c}{G} \left( \omega_{\mathsf{Y}} \omega_{\mathsf{Y}} \omega_{\mathsf{Y}} \omega_{\mathsf{Y}} \left( \omega_{\mathsf{Y}} \right) g_{\mathsf{Y}} \left( \mathsf{Y} \right) \right) \tag{1}
$$

اگراین معادلات برقرار باشند، آنگاه بنا برحساب دیفر انسیل وانتگرال مقدماتمیداریم

$$
\frac{dv}{du} = \frac{a'_{\gamma}(s)}{a'_{\gamma}(s)} = \frac{\pm cV E}{\sqrt{G}\sqrt{G-c^{\gamma}}}
$$
( $\gamma$ )

که با قراردادن مقدار s (تا بع وارون  $E$  (a و G فقط تا بسـع u می شوند. بوعکس، اگر  $\vec{z}$  $\alpha$  برقرار باشد، از معادلهٔ ۱ $a_\gamma^{\prime\prime}+G$  که مبین تندی واحد داشتن خم  $\alpha$  است،  $(\gamma)$ روابط (۱) را نتيجه مي گيريم.

چون در فرمول بسالا  $d\nu/du$  فقط بسه  $u$  بستگی دارد، بنا بر قضیسهٔ اساسی حساب دیفرانسیل و اننگرال می توان آن را بهصورت اننگرالی نوشت:

$$
v(u) = v(u_{\circ}) \pm \int_{u_{\circ}}^{u} \frac{c\sqrt{E} du}{\sqrt{G}\sqrt{G - c^{\gamma}}}
$$

۳γ۶ هندسهٔ ریمانی

بدینسان در مورد نمایش پارامتری کلرو، بهویژه، برای رویههای دورانسی، محاسبهٔ پیش. ژئورزیکها ساده میشود و به یك انتگرالگیری منجر می گردد. البته این ملاك بسیارساده تر از معادلهٔ دیفر انسپل مرتبهٔ دومی است که در قضیهٔ ۲.۴ آمد. اما متأسفانه بهندرت می توان انتگرالگیری را برحسب توابع مقدماتی انجام داد.

۰۱۱.۴ مثال. مسیرهای ژئورزیکها

(۱) صفحهٔ اقلیانسی E<sup>۲</sup>. نخست با رویهای که ژئردزیکهای آن را میشناسیم آغا**ز** میکنیم، ولی برای توضیح نتیجهٔ پیش بهتعیین مسیرهای آنها برحسب نمایش پارامتری

$$
\mathbf{x}(u, v) = (u \cos v, u \sin v)
$$

می پرداز یم. چون ۱ $E=1$  ه  $V=G=u^{\mathsf{Y}}$  و  $G=u^{\mathsf{Y}}$ ، این یسك نمایش پارامتری كلسرو می $i$ شد. ژئودزیکهای بارامتر u همان خطوط شعاعی مار بر مبدأ می،اشند. ژئودزیکهای دیسگر را میتوان تماماً بهصورت پارامتری  $\mathbf{x}(u,\, v(u)) = \mathbf{x}(u,\, v(u))$  نمایش داد،که درآن بنا بر قضیهٔ ۰۱۰.۴

$$
\frac{dv}{du} = \frac{\pm c}{u\sqrt{u^{\prime}-c^{\prime}}} = \pm \frac{d}{du}\left(\cos^{-1}\frac{c}{u}\right)
$$

و بنا بر این  $v$ ردانهٔ قطبیخط ( $v-v_\circ = c$ با  $v-v_\circ = c$ ) و  $u\cos{(v-v_\circ)}$ مهمان معادلهٔ قطبیخط مستقیم است. تعبیر هندسی میل c در اینجا، مسافت خط از مبدأ می,اشد.

(۲) صفحهٔ همذار اوی H. در این حالت انتخاب مختصات قطبی مناسبتر است، زیر ا تابع  $g$ که معرف ساختار هندسی $H$  است فقط بهمسافت ازمبدأ بستگی،رارد.\ بدینسان اگر

$$
\mathbf{x}(u, v) = (u \cos v, u \sin v), \qquad \circ < u < \mathbf{v}
$$

تنگاه ۰٫۵٪+۱ – ۱ = (x) . (اذ اینجا به $\iota$ به آن را فقط با  $g$  نمایش می $\iota$ هیم.) و

$$
E = \mathbf{x}_u \circ \mathbf{x}_u = \frac{1}{g^{\mathsf{Y}}}, \qquad F = \circ, \qquad G = \mathbf{x}_v \circ \mathbf{x}_v = \frac{u^{\mathsf{Y}}}{g^{\mathsf{Y}}}
$$

بدینسان x یك نمایش،پا رامتری كلرواست. بنا بر لم A.۴ خمهای پارامتر $u$ ، خطوط اقلیدسی  $\pmb{\beta}(u) \!=\! \mathbf{x}(u,\emph{v}(u))$  ماربر مبدأ، مسیرهای ژئورزیکهای  $H$  می $H$  می باشند. بنا برقضیهٔ ۱۰۰۴ هنگامی یك پیش۔ژئورزیك است كه

1. البته انتخاب مختصات قطبي ه**ذاولوي**که درمثال ۵.۵ مورد بحث قرارگر فته بسيارمناسبت<u>ر</u> می،باشد، و خود منشأ تعویض متغیری است که بعداً در این مثال بهکار می رود.

#### خمهای ژلودزیك ۳۷۷

$$
\frac{dv}{du} = \frac{\pm \left(\frac{cg}{u^\gamma}\right)}{\sqrt{1 - \left(\frac{cg}{u}\right)^\gamma}}
$$
\n  
\n
$$
v = \frac{a}{u} \left(1 + \frac{u^\gamma}{v}\right)
$$
\n  
\n
$$
w = \frac{a}{u} \left(1 + \frac{u^\gamma}{v}\right)
$$
\n(1)

که در آن  $\overline{c^+}$ ۱ $\overline{+c^+}$ . آنگاه با محاسبهٔ سادهای خواهیم داشت  $= dw$ 

$$
\frac{dv}{du} = \frac{1}{\sqrt{1 - w^{\gamma}}} \tag{7}
$$

بنابراين

$$
v - v_o = \pm \cos^{-1} w \cdot \cos(v - v_o) = w = \frac{a}{u} (\sqrt{1 + u^2/\gamma})
$$

$$
u^{\dagger} + \mathbf{v} - \frac{\mathbf{v}u}{a}\cos(\nu - \nu_{\circ}) = \circ
$$
 (r)

با استفاده از قانون کسینوسها در نموداری مشا به شکل۱۵.۷، مادلهٔ قطبی دایرهای بهشعاع و بهمرکز (X(u, v) بهصورت زیر به دست می آید

$$
u^{\gamma} + u_{\circ}^{\gamma} - \gamma u_{\circ} u \cos (v - v_{\circ}) = r^{\gamma}
$$
 (9)

کــه از مقایسهٔ آن با معادلهٔ (۲) دیده میشودکــه  $c$ ، مسیر  $\beta$ ، پسك دایرهٔ اقلیدسی است  $H: x^{\gamma} + y^{\gamma}$ بهمعادلهٔ ۴ $r = u^{\gamma} - u^{\gamma} - u^{\gamma}$ . جون۲ ( س م رکز  $C$ درخار ج صفحهٔ هذار لوی۴ واقسع می باشد. بساً توجه بهشکل۱۰۰۷ می سوان دیدکسه دایرهٔ C بهدایرهٔ لبسهٔ H یعنی

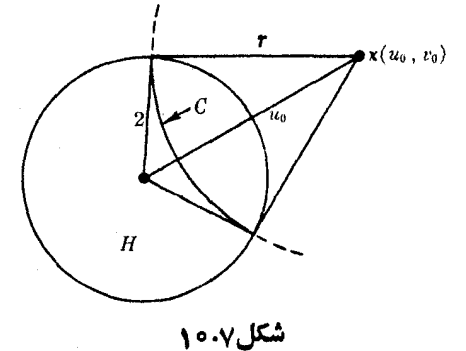

ورار دارد، و از x' + y' عمود است. البته  $\beta$  روی کمان باز  $C$  واقع در داخل  $H$  قرار دارد، و از  $\gamma = \gamma$ قضیهٔ ۲۰۴ نتیجه میشودکه  $\beta$  این کمان را میپوشانید

نتیجه. مسیرهای ژئودزیکهای صفحهٔ هذارلوی H عبارت1ند از قسمتهایی از: همهٔ خطوط مستقیم آندیدسی مادبر مبدأ، و همهٔ دوایر اقلیدسی عمود برلبهٔ  $H$ ،که در  $H$  واقىع می $\mu$ شند.

استدلال مثال ۴.۲ نشان می،دهدکه ژئودزیکهای  $H$  دارای طول بینهایت می،باشند (یك برهان صوری در تمرین۱ بند ۵ آمده است)، بدینسان H از لحاظ ژئودزیكی&مل است.

ژئودزیکهای صفحهٔ هذلولوی با ژئودزیکهای صفحهٔ اقلیدسی قابل مقایسه ند. در حسدود ٣٥٥ سال پیش ازمیسلاد، اقلیدس برای خط مستقیم در صفحهٔ خودش، مجموعسهٔ مشهوری از اصول را تنظیم کرد. هدف آن بودکسه هندسهٔ صفحه را چنان مقرون بهدلیل از این اصول نتیجه گیری کندکه بهصورت «بدیهی» در آید. مشهورترین این اصول همان اصل هم ارز با احمل موضوع توازی است: اگر p نقطه ای در خارج خط a باشد، آنسگاه خط یکتای  $\beta$  وجود داردکه از ${\bf p}$  میگذرد و  $\alpha$  را قطع نمی کند. درطول قرنها بهتدریج روشن شدکه این اصل به!ندازهٔ سایر اصول بدیهی نمبیِ باشد. بهعنوان مثال، این اصل را که از هردو نقطه تنها یك خط مستقیم می گذرد، می توان با قراردادن خط كش غیر مدرج بهطوری که این دو نقطه بر لبهٔ آن واقع شوند تحقیق کرد (البته ممکن است لازم آیدکــه طول این خطکش بسیار در از باشد، اما درهرصورت متناهی است). امسا در مورد اصل موضوع توازی باید تمام طول نامتناهی  $\beta$  را برای حصول اطمینان از عدم تقاطع آن با α، پیمود. از این رو بهمنظور آنکه اصل موضوع توازی را از سایر اصول نتیجه بگیرند کوششهای بسیاری به عمل آمد. صفحهٔ هذارلوی H را می توان به عنوان دلیل<sup>ق</sup>انع کنندهای برای عدم امکان اثبات اصل نوازی تلقی کرد. زیرا اگر «مسیرژئودزیك» را بهجآی «خط»

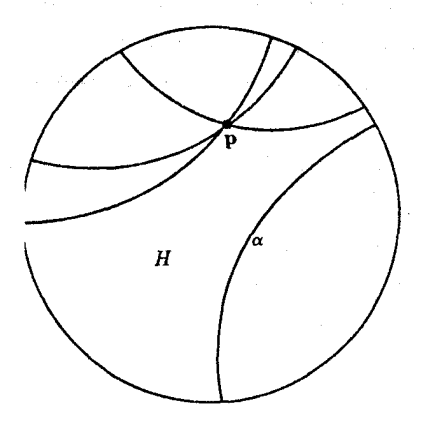

درنظر بگیریم، آنگاه در $H$  همهٔ اصول اقلیدسی بہخ اصسل توازی برقرار می باشند. به عنسوان مثال، به آسان<sub>ی می</sub> نوان دیدکه از هردونقطه یك، و فقط يك مسير ژئودزيك مي گذرد. اما با توجه بهشکل۱۱۰۷ دیده میشود که همواره در $H$ تعداد نامتناهی مسیرهای ژئودزیك ماربرp وجود دارند که α دا قطع نمی کنند. هنگامی که نمرات این اكتشاف بديداركشت نهتنها اندك اميد به اثبات اصل موضوع نوازی از میان رفت، بلکه کل این انديشەكە E۲، بنابرنوعى تعبير فلسفى، يك مطلق است و خواص آن «بدیهی»، باطل شد. بدینسان E<sup>۲</sup> د*ر د*دیف رویههای هندس<sub>ی، بیشماردیگری که</sub> ریمان کشف کرده بود قرار گرفت.

شکل/۱۰۷

تمرينات

- ۰۱ نشان رهبیدکه خم  $\alpha(h)$ که از تعویض پارامترژئورزیك غیرثابت  $\alpha$  بهرستآمده است $\alpha$ یك ژئودزیك خواهد بود اگر، و فقط اگر، h بهصورت  $h(t)\!=\!a t\!+\!b$  باشد.
- ۰۲ در  $M$  ژئودزیك یكتای<sub>ن</sub> راكه سرعت اولیهٔآن ۷ است با  $\gamma_{\scriptscriptstyle v}$  نشان میدهیم. ثابت كنید که بهارای هرعدد a داریم:

$$
\gamma_{av}(t) = \gamma_v(at) \qquad t \quad \text{and} \qquad t \in \mathbb{R}
$$

- ۰۳ گیریم $V$ یك میدان برداری روی یك ژئودزیك  $\alpha$  باشد. نشان دهیدكه $V$  متوازیاست $\cdot$ اگر، و فقط اگر،  $\Vert V \Vert$  ثابت بوده و  $V$  با  $\alpha'$  زاویهٔ ثابتی بسازد.
- **.** گیریم n قطب شمال، ,p و ,p نقاطی روی استوای کرهٔ ∑ باشند. خم شکستهٔ  $\beta$  راکه $\cdot$  ${\bf n}$  از  ${\bf p}_\chi$  در طول یك نصف النهار، و از  ${\bf p}_\chi$  به  ${\bf p}_\chi$  در طول استوا و بعد از ${\bf p}_\chi$  به درطول یك نصف النهار ترسیم می شود در نظرمی گیر یم. ثابت كنید كه زاویهٔ هو او نومی  $\,$ برابر است با زاویهٔ بین دو نصف النهار مزبور در  $\,\beta$ 
	- ۵. مسیرهای ژئودزیکهای کرهٔ منظری (۱) در مثال ۳.۲ را بیابید.
- ۶. نشان دهیدکهدر نیمصفحهٔ پوانکاره مسیرهای ژئودزیکها عبارت!ند از: همهٔ نیمدا یرهها یی که مراکز آنها روی محــور u هستند، و همهٔ  $\mathbf{x}(u,v) = (u,v)$ : خطوط شاغو لبی. (‹\هنمایی  $M$ یك قطعه مختصا ت<sub>ى</sub>كلرو«نسبت به <sub>W</sub>» مى باشد. از این رو در معادلات متن  $u$ و  $v$ ، و همچنین ้ شکل∨۲۰γ<br>شکل ر $G$ را به یکد یگر تبدیل کنید.) شکل $\gamma$ ۲۰۲ را  $E$ ببينيد.
- ۰۷ میدان سهوجهیی, $E_\gamma$  وخم $\alpha$  با تندی واحد را بهطوری که  $\alpha'$  هیچگاه با $E_\gamma$  همخط $\alpha'$  $A_{\rm t}=$ نباشد در نظر می گیریسم. اگر  $A_{\rm t}E_{\rm t}+A_{\rm t}E_{\rm t}$ ، نشان دهیدک $\mu$  معادلهٔ ه $A_{\rm t}=A_{\rm t}$ به تنهایی مبین آن است که  $\alpha$  یك ژئوردزیك است.
- ۰۸ در صفحهٔ تصویری بهشعاع r (تمرین۶، بند۲)، ثابت کنیدکه: (الف) ژئودزیکها خمهای بستهٔ سادهای بهطول  $\pi$  می باشند. (ب) از هردو نقطهٔ متمایز فقط یك مسیر ژئودزیك می گذرد. (ج) هردو مسیر ژئودزیك متمایز دقیقاً دریك نقطه متقاطـع|ند.  $P\!:\!\Sigma\to\overline{\Sigma}$  (راهنمایی : هرژئودزیك  $\Sigma$  تصویر یك ژئودزیك كرهٔ  $\Sigma$  تحت نگاشت) است.)
- ۰۹ اگر  $\alpha$  خمی در  $M$  با تندی ه $y > v$  باشد، ثابت کنیدکه: الف ) په خمیدگی ژئودزیکی خم a، برابر است با  $\sigma'$ ر/(' $\alpha''$ . بنابراین اگر $\kappa_{\bf s}$  (الف $\kappa_{\bf s}$

- ۰۱۰ گیریم M صفحهای با حذف مبدأ باشد، آن را بهساختار هندسی همشکلی که در آن تو دور بات تان به جهون می کنیم. خمیدگی گاوسی  $M$  و مسیرهای ژئودزیك آن  $g = r = V \overline{u^{\gamma} + v^{\gamma}}$ را بیابید. نشان دهیدکه M با رویهای در E۳ ایزومتریك است.
- د محیر بم  ${\bf x}$  بك نمایش پارامتری كلرو، و  ${\bf x}(a_{\rm v},a_{\rm v})$  شودزیكی با تندی واحد و  ${\bf x}$ با میل ب باشد. فرض کنیم که  $\alpha$  از نقطهٔ

$$
\alpha(\circ) = \mathbf{x}(a_1(\circ), a_1(\circ)) = \mathbf{x}(u_{\circ}, v_{\circ})
$$

شروع شور و(ه)) $a_{\lambda}^{\prime}$  مثبت باشد.اگرعددی مانند  $u_{\lambda}$  وجور داشته باشد بهطوری که ۲م $G(u) = G$ ، وگیریم  $u$ کوچکترین عددی از این نوع باشد. آنگاه خم پارامتر $g$ 

$$
\beta(v) = \mathbf{x}(u_{\lambda}, v)
$$

- را یك خم سدى براى α مى،امند. ثابت كنيدكه: الف)  $\alpha$  به اندازهٔ دلخواه به  $\beta$  نزدیك می شود. (ب) اگر  $\beta$  یك ژئودزیك باشد،  $\alpha$  آن را قطع نمی كند (بدینسان  $\alpha$  بدطور مجانبی به B نزدیك میشود).
- ۱۲. (ادامه). اگرخسم سدی  $\beta$  ژئورزیك نباشد، می توان نشان دادكسه  $\alpha$  خم  $\beta$  را قطع می کند.\ اگر (\*/)r نقطهٔ نقاطع باشد، ثابت کنید که ه $a_1'(t^*) = a_2'(t^*)$  و  $a_2'(t^*)$  در \*/ تغییر علامت میردهد. بدینسان a پس از برخورد با  $\beta$  چنان که درشکل۱۳.۷ دیده میشود  $\phi(a''_{\lambda}(t^{\ast})$ بهسرعت برگشت میکند (راهنمایی: ئابت $\lambda$ نیدکه ه $\phi(a''_{\lambda}(t^{\ast})$

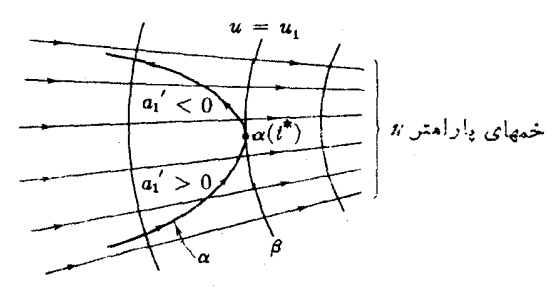

شکل۷.۲

1. المبته با فرضآ نکه α در ناحیه!یکه بهوسیلهٔ x پارامتری شده است باقی بماند.

۹۴. گیریم α ژئودزیکی با میل c روی سهمیگون دوران<sub>ی</sub>

 $M: z = x^{\gamma} + y^{\gamma}$ 

باشد، مقدار مینیمم (z(a ، یعنیکمترین ارتفاعی راکه  $\alpha$  تا آن تنزل میکند بیابید. (داهنمایی: ازقطعه مختصاتی مونژ استفادهکنید.)

- ۱۵. ثابت کنیدکه هیچ ژئودزیکی بر رویهٔ شیپوری (فصل ۰۵، ۶.۶) نمی نواند روی تمام محورحقيقي معين باشد.
- $(u=\pi/\gamma)$  . روی یك چنبرهٔ دورانبی، ژئودزیك  $\alpha$  راكه درنقطهای بردایرهٔ فوقسانبی (۲ مماس است درنظرمیگیریم. نشان دهید کسه  $\alpha$  همسواره روی نیمهٔ بیرونسی چنبره باقی می ماند وضمن نوسان بین دایرههای فوقانی و تحتانی (+ /m) اقی می ماند وضعاتی (+ /m) باقی اس چنبره را دورمی زند.
- ا ، کا تنو ثبید ( (مثال ۱۰۶، فصل ۵) با c = ۱ مفروض است. ژئودزیك a را طورى در نظر مے گیر یہ که

$$
\alpha(\circ) = \mathbf{x}(u_\circ, v_\circ), \quad u_\circ \neq \circ
$$

 $\pi\!-\!p_{\circ}$  و  $\alpha'(\circ)$  با نصف النهارات زاویهای برابر  $\varphi_{\circ}$  بسازد. (توجه شودکه  $\alpha'(\circ)$ دونمایش پارامتری متمایز برای ژئودزیك مزبور بهدست میردهند.) بــهارای چــه مقادیری از  $\varphi_{_{\mathrm{o}}}$  ژئودزیك  $_{\alpha}$  دایرهٔ مینیمال ه $_{u}=$  كاتنوئید  $_{C}$  را قطع می $^{>}$ نند؟

ا. نمایش پارامتری لیودیل  $M \to X : D \to X$  عبارت است ازیك نمایش پارامتری متعامد. به طوری که  $F+G=0$  ودرآن  $U$  فقط تابعی از  $u$  و  $V$  فقط تابعی از $y$  است. اگر (جسب نمایش پسادامتری با تندی واحد باشدکه برحسب نمایش پسادامتری  $\alpha = x(a_1, a_2)$ مز بور بیان شده است، ثابت کنید

$$
U(a_1)\sin^{\tau}\varphi - V(a_1)\cos^{\tau}\varphi
$$
مقدار 1) ی
$$
\alpha \cdot \alpha \cdot \alpha \cdot \varphi \cdot \varphi
$$
مندار 1) یو داتنا

 $\kappa_i(\mathbf{p})$  . گیر یم ج $E_\chi$  ، یك میدان سه وجهی روی رویهٔ هندسی  $M$ باشد. فرض كنیم  $F_\chi$ در p به از ای ۲ <sub>ب</sub> ۱ = ۱ خمیدگی ژئودزیکی خم انتگر ال  $E_i$  ماربر p باشد.  $K = E_{\lambda}[K_{\lambda}]-E_{\lambda}[K_{\lambda}]-K_{\lambda}^{\lambda}-K_{\lambda}^{\lambda}$  الف) ثابت کنید که  $K$ (ب) این فرمول را درمورد یك رویهٔ دورانی دلخواه، با استفاده از میدان سهوجهی

مئال ۹۰۶، فصل ۶ تحقیق کنید.  
(داهنمایی: در مردد (الف)، ثابت کنید که 
$$
x_{i} = \kappa_{i}
$$
 ۲۲

## **0. خواص ژ ئودزيكها بهعنوان كوتاهترين مسير**

در بند بیش ژئورز یکها را بهءنوان مستقیمترین خمها در نظر گرفتیم، اکنون خصوصیت آنها را بهعنوان کوتاهترین خمها مورد بررسی قرارمیردهیم. مسألهٔ اساسی، بسه بیان اجمسالی، عبارت است ازتعیین کوتاهترین مسیر ازنقطهای بهنقطهٔ دیگر روی یك رویــهٔ هندسی. در مورد E<sup>x</sup> حل اين مسأله آسان است: بهازاي هر دونقطهٔ  ${\bf p}$  و q، يك قطعهٔ خط مستقيم يكتا از  $\mathbf q$  به  $\mathbf p$  وجود دارد و ازهرخم دیگریکه  $\mathbf p$  را به  $\mathbf p$  بپیونددکوتاهتر است (تمرین۱۱۱ بند ۲، فصل ۲). درمورد یك رویهٔ هندسی دلخواه M، وضعیت جالبتر است. نخست امكان داردکهکوتاهترین خم از p به q وجود نداشته باشد (تمریسن ۳، بند ۴، فصل ع). و در صورتر هم که وجود داشته باشد، ممکن است پکتا نباشد. به عنوان مثال، ذیلاً این نتیجهٔ واضح را ثابت خواهیم کردکه روی کره، نیمدایرههایی که قطب شمال را به قطب جنوب می پیوندند همه متساوی و دارای کوتاهترین طول!ند. بسرای دقت اصطلاحسات آزمفهوم مسافت ذاتبی (فصل ع، بند ۴) استفاده خواهیم کرد.

> ه.۰۹ تعریف. گیریم  $\alpha$  قطعه خمی از  ${\bf q}$  به  ${\bf p}$  در  $M$  باشد. آنگاه منگامی  $\alpha$  کوتاهترین قطعه خمی از  ${\bf q}$  به  ${\bf q}$  است که داشته باشیم ) م

> > $L(\alpha) = \rho(\mathbf{p}, \mathbf{q})$

 $L(\alpha) = \rho(\mathbf{p},\,\mathbf{q})$  هنگامی $\alpha$ کوتاهترین قطعه خم اف $\mathbf{q}$  به $\mathbf{p}$  است که داشته باشیم وهركوتاهترين قطعه خم ديگر از g به q، تنها يك تعويض پارامترخم  $\alpha$  باشد.

درحالت نخست، نبزگفته میشودکه  $\alpha$  طول قوس از  ${\bf q}$  به  ${\bf p}$  راهینیمج میکند، ایسن تعریف بدان معنی است که اگر  $\beta$  هرقطعه خم دیگری از  ${\bf q}$  به  ${\bf q}$  باشد، آنگاه

 $L(\beta) \geqslant L(\alpha)$ 

درحا لت دوم گویبیم که α بهطوریکنا طول قومی (۱ مینیمم م<sub>یک</sub>نند. «یکتای<sub>نی»</sub> باید در اینجا بهگونهای تعبیرشودکه امکان تعویض پارامتروجود داشته باشد، زیرا تعویض پارامتر یکنوا (تمرین ۱۵، بند ۲، فصل۲) طول قوس را تغییر نمی،دهد.

چنان که خواهیم دید (لم ۸.۵) همهٔ خمها یی از این گــونه کــه دارای کــوتاهترین طول(اند، ژئودزیك می،باشند. نخستین نتیجهٔ اصلی، (قضیهٔ ۶.۵)، نشان می،دهد كــه دریك رویهٔ هندسی دلخواه هرقطعهٔ ژئودزیك كسه بهقدرکاف<sub>ی</sub> کوتاه بساشد، دارای نقشی همانند خطوط مستقیم در E<sup>۲</sup> است. نخست به بیان مقدمات موردنیاز می<sub>ی ب</sub>ردازیم. درصفحهٔ اقلیدسی، اگرمسافت تا مبدأ مورد توجه بساشد، طبیعی است کسه باید از

خواص ژئودزبكها به عنوان كوتاهترين مسير ٣٨٣

 $\bm{M}$  برابر  $\bm{u}$  است. اکنون به $\bm{n}$ میم این نمایش پارامتری درمورد یك رویهٔ هندسی دلخواه می پرداز یم. هما نند E<sup>۲</sup> دراینجا انیز خمهای پارامتر u ژئودزیکهایی خواهند ابودکسه از یك نقطهٔ ثابت p در M بهصورت اشعه خارج می شوند. این گونه ژئودزیكها را می توان به آسان<sub>ه،</sub> بهصورت زیرمشخص کرد: اگر v یك بردارمماس یكه در p باشد، ژئسودزیك یکتایی راکه از p آغساز مسیشود و دارای سرعت اولیهٔ v است بسا  $\gamma_{\rm v}$  نشان میدهیم. اکنون بهطریق زیر ازهمهٔ این ژئودزیکها یك نگاشت فراهم می آوریم:

یك سه وجهی در **p** از *M* باشد. آنگا،  

$$
\mathbf{x}(u, v) = \gamma_{\cos x \cdot e_1 + \sin x \cdot e_1}(u)
$$

نگماشت قىطبىي ژئودزىيكىي *رويۀ M* به قطب p است. در اینجا حوزهٔ x بزرگترین تاحیهای از E۲ است که این فسرمول روی آن دارای معنی می باشد. بهارای هر انتخاب  $v$  یك بر را دمماس یكه

$$
\mathbf{v} = \cos v \mathbf{e}_{1} + \sin v \mathbf{e}_{1}
$$
\n
$$
u \rightarrow \mathbf{x}(u, v) = \gamma_{v}(u)
$$
\n
$$
u \rightarrow \mathbf{x}(u, v) = \gamma_{v}(u)
$$

همان ژئودزیك شعاعی با سرعت اولیهٔ ۷ است. چون ۱ = ||v||، ایسن ژئودزیك دارای تندی واحد می باشد، وطول  $\gamma_{\rm v}$  اِز (۰٫۵  ${\rm p} = \gamma_{\rm v}$  تا  $\gamma_{\rm v}$  درست برابر  $u$  خواهد بود. درحالت خاصی کــه ,e, ، e میدان سه وجهی طبیعی در ه مبدأ E<sup>x</sup> باشد، نگاشت قطبی ژئودزیکی بهصورت زیر درمی7ید

$$
\mathbf{x}(u, v) = \gamma_{\cos \tau \mathbf{e}_1 + \sin v \mathbf{e}_1}(u)
$$
  
=  $\mathbf{e} + u(\cos v \mathbf{e}_1 + \sin v \mathbf{e}_1)$   
=  $(u \cos v, u \sin v).$ 

بـــدينسان x مختصــــات قطبي صفحــــه را تعميم هي دهد. قطب p برای نگاشت قطبی ژئودزیک<sub>ی</sub> یك نقطهٔ غیرعادی است. بسرای بررسی وضعیت در مجاورت p، نگاشت جدیدی (در شرایط تعریف ۲.۵) بهصورت زیر تعریف می کنیم

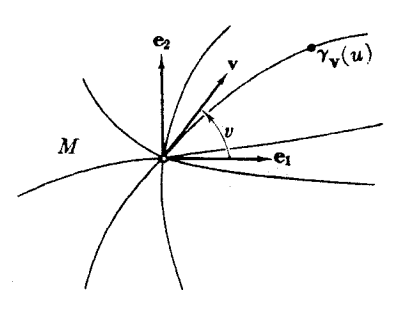

شکل ۱۴۰۷

٣٨٣ هندسة ريمائي

$$
\mathbf{y}(u, v) = \gamma_{u\mathbf{e}_1 + v\mathbf{e}_1}(\mathbf{1})
$$

براساس نظریهٔ معادلات دیفرانسیل، y دیفرانسیلیذیر است، و بسهآسانبی می تسوان تحقیق کرد که y درمبدأ منظم می،باشد. بدینسان بنابرقضیهٔ تابیع معکوس، y دیفئومرفیسمی است اریك قرص ٢ع $\gamma < \epsilon^\chi + \nu^\chi$  روی بك همسا یگمی  $x$ ار نقطهٔ p. پ $x$ را یك همسا یگمی  $\mathbf{y}(u,\,v)\!=\!(u,\,v)$  عادی نقطهٔ $\mathbf{p}$  می نامیم.درحا التخاص  $\mathbf{y}$  حا $M\!=\!\mathbf{E}^{\chi}$  در ست $\mathbf{v}$  عادی است، بدینسان درمورد رویهٔ دلخواه  $\bm{y}$ ،  $\bm{y}$  تعمیم مختصات(متعامد) طبیعی 'E خواهدبود.

 $\mathbb{E}^{\mathfrak{r}}$ ، لم . به ازای عدد ه $\epsilon >$  که بهقدر کافی کــوجُك باشد، نوار ع $u < u < u$ ه در  $\mathbb{E}^{\mathfrak{r}}$  $\mathbf{p} \in \mathbf{X} : S_\epsilon \to M$  دا با  $S_\epsilon \to X$  نشان می $\epsilon$ هبم. در این صورت نگاشت $\epsilon$ اشت قطبی نمايش بارامتري يسكُ همسايگي عادي بـ50 نقطة p ، با حسنبف p مي باشد (شكل ١۵.٧ را ببينيد).

برهمان. توجه شودكه رابطهٔ x با y همان رابطهٔ مختصات قطبی با مختصات متعامد است، یعنی

$$
\mathbf{x}(u, v) = \gamma_{\cos \text{re}_1 + \sin \text{re}_2}(u) = \gamma_{u \cos \text{re}_1 + u \sin \text{re}_1}(1)
$$
  
=  $\mathbf{y}(u \cos v, u \sin v)$ 

که در آن از اتحاد (۱),  $\gamma_w(u) = \gamma_w(u)$  مذکور درتمرین ۲، بند ۴ استفاده کسردهایم. این فرمول، x را بهصورت ترکیب دونگاشت منظم زیر بیان میکند: ا) نگاشت قطبی اقسلیدسی (u cos v, u sin v) ( ) کسه نسواد ، S دا  $\iota$ در گردا گرد قرص  $D$  می نگارد، و اسکتاشت یك به یك y از م $D$  روی م $x$  . بنا بسرا یسن x منظسم است و م $\mathcal{S}_c$  را  $(Y)$ 

بەروش مختصات قطبی معمولی روی همسا یگی <sub>ع</sub>πمی برد، وتنها قطب حذف می شود. ■

ازاینجا یك نتیجهٔ اساسی بهدست میآید: اگــر ( ${\bf x}(u_\circ, v_\circ)$  نقطهای دریسك

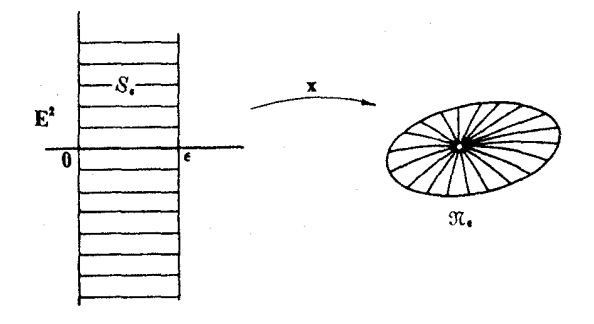

شکل ۱۵۰۷

همسا یکمی عادی q از p باشد، آنگاه تنها یك ژئودزیك باتندی داحــد از p به q دجــود دادد که تماماً در 3t واقع است، یعنی ژئودزیك شعاعی

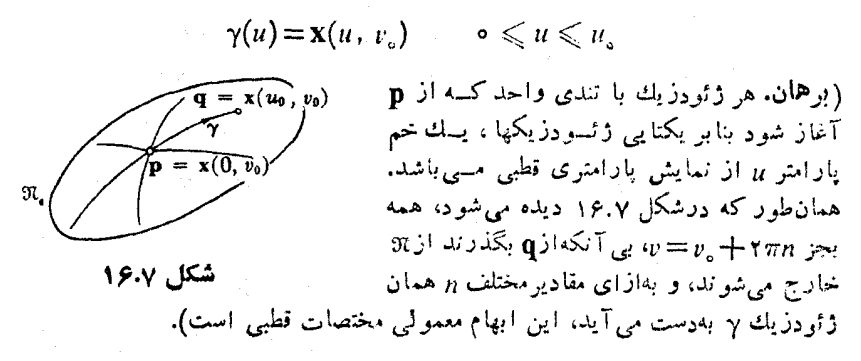

۰۴۰۵ . ام. درمورد نمایشهارامتری قطبی ژئودزیکی داریم، ۱ $E$  ، ه $F = \zeta \circ \zeta$ .  $\Theta$ برهمان. چون خمهای پارامتر ll ژئودزیکهایی با تندی واحدند، داریم  $E = \mathbf{X}_u \cdot \mathbf{X}_u = 1$ و ا  $X_{uu} = 0$ 

بدينسان

$$
F_u = (\mathbf{X}_u \cdot \mathbf{X}_v)_u = \mathbf{X}_u \cdot \mathbf{X}_{vu} = \mathbf{X}_u \cdot \mathbf{X}_{uv} = \frac{1}{\gamma} E_v = \circ
$$

 $G \circ F \circ E$  بنابو این  $F$  روی هــریك از خمهای پــارامتر  $u$  ثــا بت است. توابع  $\,$ هنگامی که  $\, {\bf x} \,$  به $\,$ روار  $\,$ ی تخصیص نبافته باشد بــهخوبی معین می $\,$ باشند. خـــم پارامتر  $\,$  ، ه مان خم ثابت درقطب p است، بنا براین  $v \rightarrow \mathbf{x}(o, v)$ 

 $\mathbf{x}_{\mathrm{r}}(\circ, v) = \circ$ 

 $\bm{F}$  اما رراین $\sigma$ مورت به<code>lotuc</code> (  $v$ ر $\bm{F}$ ، وجون ه $F_u = 0$ ، تنیجهمی شود $\bm{F}$ متحداً صفر می باشد. چون x (که دراینجا بار دیگر به نوار <sub>،</sub> S تخصیص پسافته است) یك نمایش پارامتری، یعنی بك نگاشت منظم است، میدانیم كــه EG—F<sup>۲</sup>= EG هیچ گاه  $\cdot$  صفر نيست. بنابراين ه $>$  .

۵.۵. مثال. رراینجا نمایشهای پارامتری قطبی ژئورزیکی را در روحالت کلاسیكصریحاً بەدست مى⊺ورىم.

(۱) کرهٔ یکه Z در E۳. بسرای آسانسی گیریم p قطب شمال (۰٫ ۰٫ ۱) باشد. برای بهدست آوردن ژئودزیکهاییکه بهصورت اشعه از p خارج میشوند همانند شکل ۱۷.۷، نمایش پارامتری جغرافیایی را بهصورت زیردرمیآوریم

۳۸۶ هندسة ريماني

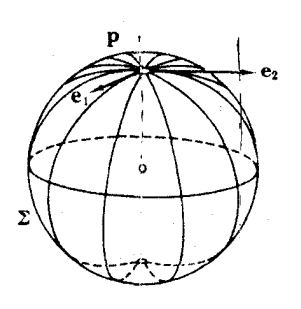

 $\mathbf{x}(u, v) = (\sin u \cos v, \sin u \sin v, \cos u)$ هرخم پارامتر u، در واقع یك نمایش بارامتری باتندی واحد دایرهٔ عظیمه است، و بنابراین یك ژئودزیكمی باشد. به ازای ه $u=u$ خواهیم داشت  $\mathbf{x}_u(\circ, v) = (\cos v, \sin v, \circ)$  $=$  cos  $ve_1 + \sin v e_1$ که در آن

شکل ۱۷۰۷

 $\mathbf{e}_{y} = U_{y}(\mathbf{p}), \qquad \mathbf{e}_{y} = U_{y}(\mathbf{p})$ بدینسان بنابریکتایی ژئودزیکها داریم

$$
\mathbf{x}(u, v) = \gamma_{\cos v \mathbf{e}_x + \sin v \mathbf{e}_x}(u)
$$

و دیده میشودکه x بههمانصورتیکه در بالا تعریف شده است، یسك نگاشت ژئودزیکی قطبی می باشد (تعریف ۲.۵). به آسانی می توان رید که بزرگترین همسایگی عادی ممکن افر p به از ای  $\pi = \epsilon = \epsilon$  به دست می آید؛ زیر ا روی نوار  $S_\pi$  ، X ،  $S_\pi$  نمایش پار امتری قطبی $\pi_s$ تمام کره به استثنای قطبهای شمال و جنوب است.

مفحهٔ هذلولوی  $H$  (مثال ۴.۲). بسا انتخاب (۰٫ ۰) $\mathbf{p} = \mathbf{p}$  قسرار مسی $\mathbf{a}$ میم) ور مبدأ برابر ۱ أست، ایسن یك سەوجهی .  $e_y = U_y(p)$  ،  $e_y = U_y(p)$ می باشد.) درمثال ۱۱۰۴ دیدیم که ژئودزیکهای  $H$  که از مبدأ می گذرند درامتداد خطوط مستقیم اقلیدسی واقع اند. بنا بر این بهارای هرعدد v، خم

 $\alpha(t) = (t \cos v, t \sin v)$ 

حداقل یك پیش۔ژئودزیك از ُروع مطلوب می باشد. درمثال ۴.۲ بر ای چنین خمی تسا بـع طول قوس را بهصورت (٢/٢)\*-tanh ٢ = (٢)s به دست آورديم، بدينسان

$$
s \to \alpha \left( \begin{array}{c} \gamma \tanh \frac{s}{\gamma} \end{array} \right) = \left( \begin{array}{c} \gamma \tanh \frac{s}{\gamma} \cos v, \gamma \tanh \frac{s}{\gamma} \sin v \end{array} \right)
$$

تعویض پارامتر با تندی واحد خم a است. با قرار دادن u بهجای s بهدست می آید

$$
\mathbf{x}(u, v) = \left(\mathbf{v} \tanh \frac{u}{\mathbf{v}} \cos v, \mathbf{v} \tanh \frac{u}{\mathbf{v}} \sin v\right)
$$

چون دراین نگاشت خمهای بارامتر u ژئودزیکهایی باتندی واحدند، و  $\mathbf{x}_{u}(\circ, v) = \cos v \mathbf{e} \cdot \sin v \mathbf{e} \cdot \mathbf{e}$ 

خواص زئودزيكها به عنوان كوتاهترين مسير ٣٨٧

نتیجه می شودکه ما نند (۱)، x یك نگاشت قطبی ژئودزیکی است. در این حالت همسایگی عادی تمام رویهٔ  $H$  می باشد.

۰۶.۵ قضیه. بهازای هرنقطهٔ q واقع درهمسایگی عادی <sub>ب</sub>πاز p قطعهٔ ژئسودزیك شعاعی در <sub>ع</sub> vi از g تا g طول قوس را به طوریکتا مینیمم می کند.

> **برهان.** گیر بم x نما یش پارامتری قطبی همسا یگی عادی <sub>،</sub> x باشد. اگر  $\mathbf{q} = \mathbf{x}(u_{\alpha}, v_{\alpha})$

> > آنگاه قطعهٔ ژئورزیك شعاعی عبارت خواهد بود از

$$
\gamma(u) = \mathbf{x}(u, v_{\circ}), \qquad \circ \leqslant u \leqslant u_{\circ}
$$

 $\alpha$  اکنون گیریم  $\alpha$  یك قطعه خم دلخـواه از  ${\bf q}$  به  ${\bf q}$  در  $M$  باشد. می ${\bf \tilde{u}}$ وان ترتیبی دادكه روی همان فاصله متناظر به γ معین باشد. نخست ثابت میکنیمکه

$$
L(\gamma) \leqslant L(\alpha) \tag{1}
$$

دراینجا دوحالت درنظرمی گیریم یکی آنکه a ازهمسایگی , x خارج نشود (شکل ۱۸.۷). میتران فرض کرد کـــه  $\alpha$  پساز ترك p هیچ گاه به p باز نمیگـــردد، درغیراین $\alpha$ ورت باحذف حلقهٔ مزبور طول a کوتاهتر میشود. بدینسان می توان نوشت

$$
\alpha(t) = \mathbf{x}(a_{\gamma}(t), a_{\gamma}(t))
$$

$$
\alpha(u_{\circ}) = \mathbf{q} \cdot \alpha(\circ) = \mathbf{p} \cdot \mathbf{p}
$$

$$
a_{\gamma}(\circ) = \circ \qquad a_{\gamma}(u_{\circ}) = u_{\circ}
$$

$$
a_{\mathfrak{r}}(\circ) = v_{\circ} \qquad a_{\mathfrak{r}}(u_{\circ}) = v_{\circ} + \mathfrak{r}\pi n \tag{1}
$$

(جمله ۹πn) همچتان در: اثر علم یکتایی زوایا درمختصات قطی بهوجود می آید.)  
\n
$$
E = 1
$$
 تندی ۲، برا بر خواهد بود با  
\n
$$
||\alpha'|| = \sqrt{a' + Ga'}
$$
\n
$$
||\alpha'|| = \sqrt{a'' + Ga''}
$$
\n
$$
|a'|| = \sqrt{a'' + Ga''}
$$
\n
$$
|a'|| = \sqrt{a'' + Ga''}
$$
\n
$$
|a'|| = \sqrt{a'' + Ga''}
$$
\n
$$
|a'|| = |a'|\geq a'
$$

شكل ۱۸۰۷

۳۸۸ هندسهٔ ریمانی

$$
L(\alpha) = \int_{0}^{u_{\alpha}} \sqrt{a_{\lambda}^{+} + Ga_{\lambda}^{+}} \geqslant \int_{0}^{u_{\alpha}} a_{\lambda}^{'} dt
$$
  
=  $a_{\lambda}(u_{\alpha}) - a_{\lambda}(\alpha) = u_{\alpha}$  (9)

درگام آخر از (۲) استفاده شده است. اما ژئودزیك شعاعی ۷ دارای تندی واحد است، بنا بر این

$$
L(\gamma) = \int_{0}^{u_{\bullet}} dt = u_{\circ}
$$

و نتيجه مي شو دکه

 $L(\gamma) \leqslant L(\alpha)$ 

درحالت دیگر که α از همسایگی بαخارج شود، نامساوی بالا بسهصورت اکید درمی آید. زیر ا  $\alpha$  باید دابرهٔ قطبی  $u=u_\alpha$  راکه درشکل ۱۸۰۷ خط چین  $L(\gamma) < L(\alpha)$ نشان داده شده است قطع کند تا بتواند از پπ خارج شود.<sup>۱</sup> اما بنابر برهان بالا طول آن هنگامی که بهدایره میرسد حداقل بر ابر  $L(\gamma) = u = u = u$  خواهد بود. اکنون به1ثبات حکم یکتایی زیر میپردازیم:

$$
\gamma \quad \text{(a)}
$$
 اگر (y) =  $L(\gamma)$ ، آنگاه  $\alpha$  بك تمو يض نمایش پارامترى ۲ است)

استدلال بالا نشان مسی دهدکه اگر (z(q) = [(x) آنگاه a در داخل ۳٫ باقسی سیماند، و نسامساوی (۴) بسهصورت تساوی درمی آیسد. از اینجا نتیجــه مسی شود کــه جون ہ $G > 6$  آذ (۳) نتیجه می شودکه  $\sqrt{a_1^{\prime\prime}+Ga_2^{\prime\prime}}=a_1^{\prime\prime}$  $a'_1 \geqslant a'_2 = a$  $(\epsilon)$ 

بدینسان  $a_\gamma$  دارای مقدار ثابت  $v_\circ$  است (بنا بر این در (۲) داریم ه $n=0$  و  $\alpha(t) = \mathbf{x}(a_1(t), v_2) = \gamma(a_1(t))$ 

که نشان میدهد α در واقع یك تعویض پارامتر یكنوای γ است.

این نتیجهٔ اساسی نشان مسی دهد، همان گونه کــه قبلاً گفته شد، اگـــر نقاط p و q بهقدر کافی بههم نزدیك باشند، آنگاه همانند فضای اقلیدسی بهازای نقاط دلمخواه تنها یك قطعه ژئودزیکی یکتا از q به q وجود دارد بهطوری که از هرخم ماربر q و q کوتاهتر است. (اما برخلاف حالت اقلیدسی، امکان دارد ژئودزیکهای بسیاری ماربر p و q وجود

۱. ابرهان دقیق مستلزم کاربرد اصل موضوع هارسدورف (تمرین ۵، فصل ۴. یند ۸) است که آن را درتمام این فصل محقق میگیریم.

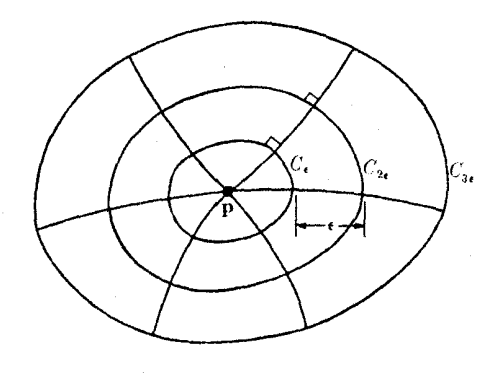

شكل ١٩٠٧

داشته باشند که دارای کوتاهترین طول نباشند.) اگر x یك نمایش پارامتری ژئودزیکی  $\mathbf{p}$  قطبی در  $\mathbf{p}$  باشد،  $C_{\epsilon}$  مسیرخم پارامتر  $u = \epsilon$ ، را دایرهٔ قطبی بهشعاع  $\epsilon$  در  $\mathbf{p}$  می $v$ امیم  $\, {\bf p}$  (شکل ۱۹.۷). قضیهٔ ۶.۵ نشان می $\, c$ دهدکه $\, C_{\, \epsilon} \,$  در واقع ازهمهٔ نقاطی که مسافت  $\, \top$ نها از $\,$ برابر ٤ اللت تشكيل شده است.

درحاکتْهای خاصی که همسایگیهای عسادی وسیعی در دسترس باشند، ایسن اطلاع موضعی می تواند دارای تأثیر قطعی باشد.

٬۷۰۵ مثال. خواص ژنودزیکهای کرهٔ ∑ بهشعا ع r، بهعنوان کوتاهتروین مسیر. با یك تع*ویض*  $\mathfrak{N}_{\pi\tau}$  مقیاس میتوان ازمثال ۵.۵ نتیجه گرفت که هرنقطهٔ p از  $\Sigma$  دارای همسا یگسی عادی است كه: ازهمهْ نقاط ∑ بهجز p—، نقطهٔ متقاطرقطب p ، تشكيل مي شود. بنابراين ازقضيهٔ ۰۵ نتيجه مي شو دکه:

(الف) اگر دونقطهٔ p و q از ∑ متقاطر نباشند (یعنی، p — $\neq$ )، دراین صورت یك خم یكنای  $\gamma$  از  $\mathbf q$  به  $\mathbf p$  وجود دارد كه دار ای كوتاهترین طول است. ازطرف دیگمر همهٔ ژئودزبکهای ∑ را میشناسیم: γ تنها ژئودزبکی است که مسیر آن قوس کــوچکتر دايرة عظيمه ماربر g و g است.

 $\phi$ (ب) مسافت ذاتی p روی  $\sum$  از فرمول

 $\rho(\mathbf{p}, \mathbf{q}) = r\vartheta$ 

 $\mathcal{L} \circ \mathcal{L} \leqslant \vartheta \leqslant \pi$ بهدست می آید ، کـــه در آن  $\vartheta$ زاویهٔ g با g در E۳ است (شکل ۲۰.۷) . اگر p و q متقاطر نباشند، این تساوی از قسمت (الف) نتيجه مي شود، زيرا

 $\rho(\mathbf{p}, \mathbf{q}) = L(\gamma) = r\vartheta$ 

شکل ۲۰۰۷

هنگامی که q بهطرف p — یعنی نقطهٔ متقاطر قطب p حسرکت کند، بنا برپیوستگی نتیجه  $\rho(\mathbf{p}, -\mathbf{p}) = r\pi \mathbf{p}$  . بنا براین

 $(\sigma)$ روی  $\Sigma$  بین هردونقطهٔ متقاطر  ${\bf p}$  و  ${\bf p}$  بینهایت ژئودزیك باكوتاهترین طول وجود دارد، یعنی (نمایشهای پارامتری باتندی ثابت مربوط به) نیمدایرههایی که p را به . می پیوندند. (بوهان: همهٔ آنها دارای طول (p, — p) می پیوندند.)

د) هيج قطعة ژئودزيك  $\gamma$  با طسول  $\pi r$   $\gamma$  / نمى توانسد مسافت بين دونقطة) انتهایی خود را مینیمم کند. این نکته مستقیماً از آنجا نتیجه مسیشودکــه مسافت زاتی ρ هیچ گاه از  $\pi$  تجاوز نمی کند. از لحاظ هندسی روشن است، که اگر  $\gamma$  از p آغاز شود،  $\mathbf p$  بهمجرد آنکه ازنقطهٔ متقاطر  $\mathbf p$  – فراتر رود طول آن از $\pi$  تجاوز می $z$ ند. اما دراین صورت ٧٠ قوس ديگر همان دايرۀ عظيمه از γ كوتاهتر است.

 $\mathbf r$ و  $\mathbf q$  قطعه خمی در  $M$  از  $\mathbf q$  به  $\mathbf p$  ، و  $\mathcal B$  قطعه خمی از  $\mathbf p$  به  $\mathbf r$  بساشد. البته عموماً نمی توان a و B را بهصورت یكخم (دیفرانسیلپذیر) از p به r در نظر گرفت، زیر ا چنان کسه درشکل ۲۱.۷ ویده مسی شود، اُمکان دارد در g «گوشه»ای تشکیل رهند. با استفاده از روشهای حساب دیفرانسیل و انتگرال پیشرفته، می توان این گوشه را «گرد» کرده ویك قطعه خم p از p به r بهدست آوردكه (برای بیان ضعیفترین قضیه) طول آن فقط اندکی از  $\alpha$  و  $\beta$  بیشتر باشد. توضیحآنکه، بهازای هـــر ه  $\zeta >$  یك خم  $\gamma$  وجـــود دارد بهطوری که

$$
L(\gamma) \leqslant L(\alpha) + L(\beta) + \epsilon
$$

ازاینجا نتیجه می شودکه مسافت ذاتی در نامساوی مثلثی صدق مسی کند. در واقع،  $\epsilon$ اگسر نقاط  $\mathfrak{q}\mathfrak{c}\mathfrak{p}$  و  $\mathfrak{r}$  داده شده باشند، بنابسر تعریف مسافت ذاتهی، بسهازای هر ه می توان خمهای  $\alpha$  و  $\beta$  را طوری تعیین کردکه مانند بالا داشته باشیم

$$
L(\alpha) \leqslant \rho(\mathbf{p},\,\mathbf{q}) + \epsilon, \qquad L(\beta) \leqslant \rho(\mathbf{q},\,\mathbf{r}) + \epsilon
$$

گردکردن گوشه در *نقطهٔ q حداک*ثر بهتعبین یك e دیگر می!نجامد: بدینسان یك قطعهخم <sub>Y</sub> از p به r به دست می آید به طوری که

$$
\rho(\mathbf{p},\mathbf{r}) \leqslant L(\gamma) \leqslant \rho(\mathbf{p},\mathbf{q}) + \rho(\mathbf{q},\mathbf{r}) + r\epsilon
$$

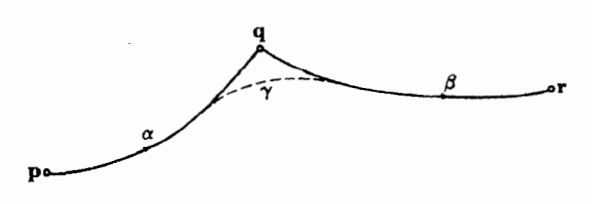

شکل ۲۱۰۷

اما چون ۽ دلخواه است، نتيجه مي شودکه

# $\rho(\mathbf{p}, \mathbf{r}) \leqslant \rho(\mathbf{p}, \mathbf{q}) + \rho(\mathbf{q}, \mathbf{r})$

 $\alpha$  ه. لم. اگر  $\alpha$  قطعــه خمسی باکــوتاهترین طــول در  $M$  از p بــه q باشد، آنگاه $\alpha$ ژئودزیك است.

برهان. ثابت می کنیم که اگر  $M \not\in [a, b] \mapsto \alpha$  قطعه خمی از p بــه q ژئودزیك نباشد،  $\alpha''(t_{\circ})$  آنگاه  $\rho\left(\mathbf{p},\mathbf{q}\right)$ . اگر  $\alpha$  ژئودزیك نباشد، بهازای یك زمان  $t_{\circ}$ ، شناب مخالف صفر است. بنا بر پهوستگی، "c در مجاورت ه م صفر نمی شود، ازاین رو مسی توان ور میں کر دکه او کے پر به از ای اور جو به قدر کافی کوچك،  $\alpha(t,+\epsilon)$  در یك همسا یگی عسادی  $\alpha(t_\circ)$  واقسع است، و قطعــهای از  $\alpha$  از  $t_\circ$  تــا  $\rightarrow$  + ژئودزیك نیست، زیسرا ہ $\mathcal{L}_{t_{\alpha},t_{\alpha}}$ ہ (شکل ۲۲.۷). اما بنابر قضیهٔ ۶.۵ طول  $\mathcal{L}_{t_{\alpha},t_{\alpha}+\epsilon}$  اکیداً بزرگتراز مسافت ذاتی  $\alpha(t_\circ)$  تا  $\alpha(t_\circ+\alpha)$  است. بدینسان بنابر نامساوی مثلثی خواهیم داشت  $r / \Delta = r$ 

$$
L(\alpha) = L_{a, t_0} + L_{t_0, t_0 + \epsilon} + L_{t_s + \epsilon, b}
$$
  
>  $\rho(\mathbf{p}, \alpha(t_0)) + \rho(\alpha(t_0), \alpha(t_0 + \epsilon)) + \rho(\alpha(t_0 + \epsilon), \mathbf{q})$   
>  $\rho(\mathbf{p}, \mathbf{q})$ 

این نتیجه شگفتآور نیست: کسوتاهترین راه نمیتوانسد دارای پیچش، یا دارای گوشەھابى باشد، زىرا استدلال بيچيدەترى نشان مىدھدكەكوتاھترين خم (كسە مىتواند شکسته باشد) باید در واقع یك ژئودزیك (ناشكسته) باشد. در اینجا به نتیجهٔ اصلی این بند میرسیم.

۹.۵. قضیه. بهازای هر رو نقطهٔ p و q رریك رویسهٔ هندسی  $M$  كسه بهطور ژئودزیكی کامل باشد، یك قطعهٔ ژئودزیك از g به q باكوتاهترین طول وجود دارد.

**برهان.** طرح اثبات بسیار زیرکانه است،ودرتهیهٔ آن چندین ریاضیدان متوالیاً کوشیدهاند.

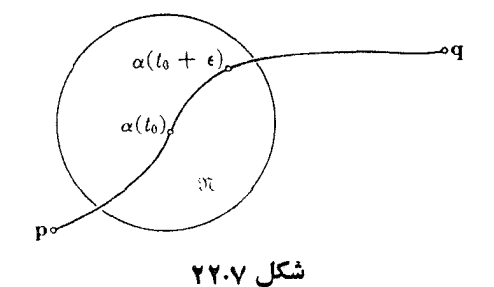
نمایش بارامتری دایرهٔ قطبی  $C$  بهشعاع  $a$  در یك همسایگسی عادی  ${\mathbf p}$  باشد. بنابر تمرین ع نا بـم  $\rho(\beta(v), \mathfrak{q}) \rightarrow$  حــــ  $v \in V$  دوی فاصلهٔ بسته [ $\pi$ ۲ , ه] بیوسته است؛ بنا بر این بهاز ای یك مقداری، مثلاً  $v_{_{\mathrm{o}}}$  مینیمم میشود. گیریم  $\gamma$  خسم پارامتر  $v = v_{_{\mathrm{o}}}$  باشد. چون  $M$  بهطسور ژئودز یکمی کامل است،  $\gamma(u)$  به<code>ازای همهٔ مقادیر ه</code>  $u \geqslant u$  معین می $i$ شد. ثابت خواهیم کرد که γ اذ α می گذر<sub>د</sub>، و در واقع

$$
r = \rho(\mathbf{p}, \, \mathbf{q}) \quad \text{and} \quad \mathbf{q} = \mathbf{q} \tag{1}
$$

(شکل ۲۳.۷ نمایشگسر این وضعیت است.) چسون γ دارای تندی واحسد است، نتیجه خو اهد شدکه

$$
L(\gamma)=r=\rho(\mathbf{p},\,\mathbf{q})
$$

و بدینسان قضیه ثابت میرشود.

برای اثبات (۱)، از یك حالت استدلال استقرایی معمول كسه در آن بهجای اعداد صحیح اعداد حقیقی جایگزین شده!ند استفاده میکنیم. بهازای هر عدد ه $u\geqslant$  حکم زیر دا در نظر میگیریم

$$
\alpha(u): \qquad \rho(\gamma(u),\, \mathbf{q}) = r - u \tag{1}
$$

که در آن، مانند بالا،  $\rho(\mathbf{p},\, \mathbf{q})$  –  $r$ . این بدان معنی است که  $\gamma$  (با تندی واحد) نافذاست: پس از پیمودن مسافت  $u$ ، مسافت تا g دقیقاً به اندازهٔ  $u$  کاهش می یا بد. اگر بتوان نشان داد که حکم (r) تصادق است، اثمبات پایان می یا بد، زیرا دراین صورت

 $\rho(\gamma(r),\,q) = \circ$ 

و بنا بر تمرین ۵، q = (r). ابتدا نشان میردهیم کــه (a) c بــهازای a مــذکور در بالا صادق است، یعنی

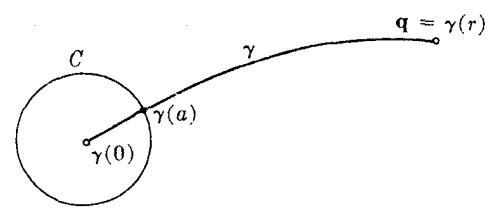

خواص ژئودز یکها به عنوان کو تا هترین مسیر ۳۹۳

طبق قضیهٔ ۶.۵ داریم  $\rho(\mathbf{p},\,\gamma(a))$ ، و بنا بر نامساوی مثلثی  $r = \rho(\mathbf{p}, \mathbf{q}) \leq a + \rho(\gamma(a), \mathbf{q})$ 

باید عکس این نامساوی را اثباتکنیم تا (۳) به دست آید. بنابر تعریف مسافت ذاتسی، به از ای هر ه $\zeta > 1$  یك قطعه خم  $\alpha$  از  ${\bf q}$  به  ${\bf q}$  وجود دارد به طوری كه

 $L(\alpha) \leqslant \rho(\mathbf{p}, \mathbf{q}) + \epsilon$ 

اما بم باید دایرهٔ قطبی C دا در یك نقطهٔ  $\alpha(t_\circ)$  قطـع كند، و مشاهده می كنیم كه قسمتی از که p را به  $\alpha(t_\alpha)$  می پیوندد دارای طول  $\sum_\alpha\geqslant a$  می باشد، و بقیهٔ  $\alpha$  دارای طول  $\alpha$ 

$$
L_{\gamma} \geqslant \rho(\alpha(t_{\circ}),\, \mathbf{q}) \geqslant \rho(\gamma(a),\, \mathbf{q})
$$

 $\mathbf q$  است. (قسمت دوم این نامساوی از آنجا نتیجه میشودک  $\gamma(a)$  نزدیکترین نقطه ب روی C است.) بدینسان

$$
a+\rho(\gamma(a),\,q)\leqslant L_1+L_2=L(\alpha)\leqslant\rho(\mathbf{p},\,q)+\epsilon
$$

چون ۽ دلخواه است، نامساوي

$$
a+\rho(\gamma(a),\,q)\leqslant\rho(\mathbf{p},\,\mathbf{q})
$$

که برای اثبات (۳) لازم بود بهدست می آید.

 $\alpha(u)$  اکنون مرحلهٔ استقرابی اثبات مطرح میشود. چون p نمی تواند منفی باشد، بهازای  $r > u$  فاقد معنی است. بدینسان مجموعهٔ اعدار  $a$  که به ازای آنها  $\alpha(a)$ صادق  $\alpha(a)$  است دارای یك كوچكترین كران بالای  $b$ ، با  $\ll$  است.چون توابعی كه درگزارهٔ ( دخالت دارند بیوستهاند، بنابر تعریفکوچکنرینکران بالا،  $\alpha(b)$ نیز صادق است.

طرح بقیهٔ اثبات از این قرار است: فرضی میکنیم کسه  $b < r$ ، و از آ نجا تناقضی بهدست می $\tau$ دریم. آنگاه (چون  $\ll r$ ) باید داشته باشیم  $r$   $b$ ، و  $\alpha(r)$  بههمان گونه که میخواستیم صادق است.

 $\gamma(b)$  گیریسم  $C^*$  یك دایرهٔ قطبی بهشعاع  $a^* < r-b$  در یك همسایگسی عادی باشد. با تکرار استدلال مربوط بهدایرهٔ ح، یك نقطهٔ °c به دست می آید بهطوری كه

$$
\rho(\mathbf{c}^*, \mathbf{q}) = \rho(\gamma(b), \mathbf{q}) - a^* \tag{5'}
$$

نا ۲۴.۷ (۴ ببینید.) اما  $\alpha(b)$  عبارت است از  $r-b$  ( $\rho(\gamma(b), \mathbf{q}) = r$ ، بنا براین (

$$
\rho(\mathbf{c}^*, \, \mathbf{q}) = r - b - a^* \tag{9}
$$

مرحلهٔ اصلی دیگری که باقی میماند عبارت است از اثبات

۳۹۴ هندسهٔ ریمانی

$$
c^* = \gamma(b + a^*)
$$
\n
$$
\text{if } c^* = \gamma(b + a^*)
$$
\n
$$
\text{if } c^* = \gamma(b + a^*)
$$
\n
$$
\text{if } c^* = \gamma(b + a^*)
$$
\n
$$
\text{if } c^* = \gamma(b^*) + \gamma(c^*, a) \geqslant \rho(p, a) = r
$$
\n
$$
\text{if } c^* = \gamma(b^*) + \gamma(c^*, a) \geqslant \rho(p, a) = r
$$

 $\rho(\mathbf{p}, \mathbf{c}^*) \geqslant b + a^*$ 

اما از c به •c يك خم شكسته وجود داردكه طول آن دقيقاً براابر •c + است. در واقع،  $\gamma(b)$  با توجه به شکل ۲۴.۷، می توان روی  $\gamma$  از p به  $\gamma(b)$  با طول قوس  $b$ ، وسیس از به •c روی بُك شعاع ژئورزیكی بهطول •c حركت كرد. بدیئشان بنا برتوضیحی كه پیش از این قضیه آمد، خم مزبور در واقیع شکسته نیست. بنابراین در طول تمام مسیر خم مزبور همسان γ است، و (\*α++d)γ دقیقاً برابر \*c می باشد. بالاخره، چون (۵) را در (۴) قراردهیم، به دست می آید

$$
\rho(\gamma(b+a^*),\,q)=r-(b+a^*)
$$

این بدان معنی است که  $\alpha\,(b\!+\!a^*)$  صادق است، و چسون \*b+ اکیداً از  $b$  کسه کر ان بالاست بزرگتر می باشد بهتناقض مطلوب می رسیم.

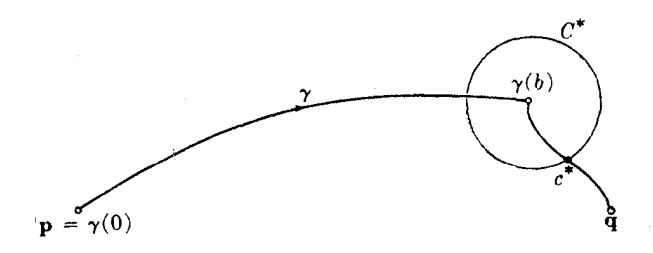

شکل ۲۴.۷

تمرينات

- ۰۱ در صفحهٔ هذلولوی H، مسافت ذاتی از مبدأ ۵ تا یك نقطهٔ دلخواه p را بیابید. نتیجه بگیرید که همهٔ ژئودزیکهای  $H$  دارای طول بینهایت $\mu$ نسد، و بنابراین  $H$  کامل است. (داهنمایی: از نامساوی مثلثی استفاده کنید.)
- ۲. در نیمصفحهٔ پوانکاره (تمرین ۶، بند ۴): (الف) برای مسیرهایژئودزیکهای نیمدایرهای ماربرنقطهٔ (۰٫ م) معادلهای بهصورت  $F(x, y, c) = 0$

خواص ژئودزیکها به عنوان کوئاهترین مسیر ۳۹۵

(ب) معادلهای بهصورت ه $G(x, y, a) = G(x, y, a)$  بسرای دایرههای قطبی بسهمرکز (۰٫۱) بیابید. (‹اهنمایی: این دابرهها مسیرهای قائم خمهای قسمت (الف) میباشند.) (ج) چند خم از هر خانواده را دریك طرح اجمالی رسم كنید. در نقطهٔ p=(r, o ¸ o) از استوانهٔ  $r$ 7 = $r$ لا $y^\star$ ، قرار می $\epsilon$ یمم $\star$  $e_1 = (0, 1, 0)$   $e_1 = (0, 0, 1)$ در این حالت بسرای نگاشت y (صفحهٔ ۳۸۴) فسرمول صریحی بیابید. بسزرگترین همسا یگی عادی نقطهٔ p چیست؟ ۰۴ طرحی را که در برهان قضیهٔ ۹.۵ بسهکار رفت، درحالت خاص  $M = \mathbf{E}^\chi$  بیازمایید. توضیح: با نگاشت قطبی ژئودزیکی  $\mathbf{x}(u, v) = (p_1 + u \cos v, p_1 + u \sin v)$ دد pp شروع کرده و با پیروی از بند اول برهان قضیهٔ ۹.۵ ژئودزیك γ دا بیابید. ۰۵ مسافت ذاتمی روی  $M$  پك متوپك است. نشان رهیدكه $\Delta$  $\mathbf p$  (الف) همهٔ نقاط  $\mathbf q$  بهطوری کـــه  $<$  ( $\rho(\mathbf p,\mathbf q)$ ، یك همسا یگـــی عادی  $\pi$  بـــرای تشکیل می دهند. در سه خصوصیت متریك صــدق میكند: (i) ه $\rho \geqslant \rho$  و ه $\rho = \rho(\mathbf{p},\, \mathbf{q})$  اگـــر، و  $\rho$  $\cdot$ و (ii) نامساوی مثلثی) (p(p, q)= $\rho$ (q, p) (ii) نامساوی مثلثی) (‹‹هنمایی:لازم است که از اصل موضوع هاوسدورف بههمان.منظورکهدرپاورق*ی*صفحهٔ ۳۸۸ آمد،، استفاده شود.)

- ۰۶ مسافت ذاتمی پیوستهاست. رریك رویهٔ هندسی M، هنگامی گوییم p،  $\rightarrow$  p که رنبا لهٔ  $\cdot$  $\cdot{\bf q}_i\to{\bf q}$  و  $\rho_i\to{\bf p}_i\to{\bf p}$  به سمت ه میل کند. نا بت کنید کسه اگر  ${\bf q}_i\to{\bf p}_i\to{\bf p}_i$  $\cdot \rho(\mathbf{p}_i, \, \mathbf{q}_i) \rightarrow \rho(\mathbf{p}, \, \mathbf{q})$  آنگاه  $\vec{p}$
- ۰۷ گیریسم a و  $\beta$  دو ژئودزیك متمایسز با تندی واحسد باشندكسه هسردو از یسك نقطهٔ آغاز میشوند. اگر  $\alpha$  و  $\beta$  پس!ز بیمودن یك مسافت ٥  $\tau > \alpha$  مجدداً  $\alpha(\circ)$  $\beta$ یک دیگر را قطع کنند، یعنی،  $\alpha(r) = \beta(r)$ ، ثابت کنید ک $\alpha$  از آن به بعد  $\alpha$  و  $\beta$  هیچ کدام طول قوس را مینیمم نمی کنند. (ازاین نکنه استفادهکنیدکه ژئودزیکهای شکسته نمی توانند طول قوس را مینیمم کنند.)
- $M: x^{\chi}+y^{\chi}=r^{\chi}$  .  $t$ ا داهه). ثا بت کنید که روی استو $\chi$  استو $\chi$  : (الف) ژئودزیکی کــه از نقطهٔ (a, b, c) آغاز شود، نمبی،تواند طول قوس را پس(ز عبور اذ خط متقاطر  $\rightarrow$  ,  $\rightarrow$  ,  $\rightarrow$  ) حــــ  $t$  مينيمم كند. (ب) اگر q روی خط متقاطرنقطهٔ p نباشد، نشان دهیدکه تنها بك كوتاهتر بن ژئودز بك

از q به q وجسود دارد. از اینجا فرمولی برای مسافت زاتی روی استوانه به دست آوريد.

- ۰۹ نشان رهیدکه عکس قضیهٔ ۰٫۵ برقران نیست: مثالی ازبك روبهٔ هندسی M بیاورید كه هر دونقطهٔ آن را بتوان بهوسیلهٔ یك ژئودزیك باكوتاهترین طول به هم پیوست، و M بەطور ژئودزیکیکامل نباشد.
- ۰۱۰ گیریم  $M \leftrightarrow [a,\, b]$ :  $\gamma: [a,\, b]$  نمایش پارامتری قسمتی ازیك نصف النهار رویهٔ دورانبی باشد. ثابت کنیدکه  $\gamma$  بهطور یکتا طول قوس را مینیمم میکند. (داهنمایی: خم دیگر  $\alpha$  باهمین خواص را بانمایش پارامتری متعارف  $\mathbf{x}(a_\chi,\,a_\chi)$  درنظرگرفته، واز طرح قضية ٤.٥ استفاده كنيد.)
- ۰۱۱ گیریم M یك رویهٔ دوران<sub>ی</sub> اضافی باشد (تمرین ۱۲، فصل۴، بند ۱). الف) اگر M فقط دارای یك نقطهٔ تقاطع $\mathfrak{p}$  (با محور دوران) باشد، نشان دهیدكه $M$ دوی  $M$  هر ژئودزیك  $\gamma$ كه از  $\mathbf p$  آغازشود بهطوریكتا طول قوس را مینیممهی كند. (ب) اگر M دارای بك نقطهٔ تقاطع دیگر q باشد، نشان دهیدكهگزارهٔ (الف)وقتی وفقط وقتی برقراراست که  $\gamma$  به  $\mathbf q$  نرسد. (راهنمایی: بههیچ محاسبهای نیاز نیست.)

## **ع. خميدگي و نقاط مزدوج**  $M$  دراینجا به اختصار تأثیر  $K$ ، خمیدگی گاوسی رویهٔ هندسی  $\dot M$  را بــر ژئودزیکهای  $M$ بررسی میکنیم.

۰۱.۶ تعریف قطعه ژئودزیك y ازp به q هنگامی طول قوس از q به q را بهطور موضعی  $\mathbf q$ هینیمهم می کند،که به<code>ازای</code> هرقطعه خم  $\alpha$  از  $\mathbf q$  به $\mathbf q$  که بهقدر $\mathbf q$ ف<sub>ی</sub> به  $\gamma$  نزریك باشد داشته  $\cdot L(\alpha) \geqslant L(\gamma)$  باشیم

برای توضیح اصطلاح «به قدرکافی نزدیك» باید تسوجه داشت كسه α هنگامی در  $\gamma$  - همساینگمی  $\gamma$  قرار داردکه برای α یك تعویض پارامتر α روی فساصلهٔ I متناظر بسه $\gamma$  $\rho(\alpha(t)$  ,  $\gamma(t))$  وجود داشته باشد بهطوری کسه بهازای هسر t در I داشته بساشیم (شکل ۲۵.۷). بدینسان قسمت پایان<sub>ی</sub> تعریف ۱.۶ بهصورت زیر در می آید «یك ه  $(8, 8)$  $\alpha$ وجود داشته باشد بهطوری که به از ایهر $\alpha$  دریمـ همسا یگی $\gamma$ ، داشته $\gamma$ اشیم  $L(\gamma) \geqslant L(\gamma)$ این مینیمم موضعی هنگامی اکید (یا یکنا) است که نامساوی اکید

> $L(\alpha) > L(\gamma)$ برقرار باشد، مگر آنکه  $\alpha$  یك تعویض پارامتر  $\gamma$  را نمایش دهد.

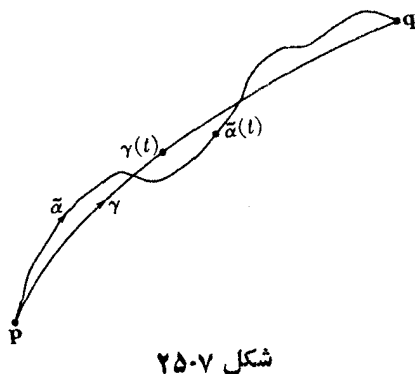

برای آنکه تصور روشنی ازاین تعریف به دست آید باید γ را بهصورت یك تخ قابل ارتجاع، یا نوار لاستیکی درنظرگرفت، بهطوریکه (۱) مقید بهقرارگرفتن د**ر M**، (۲) تحت کشش، و (۳) دوسر آن د**ر p وq** تثبیت شده باشد.

چون γ یك ژئودزیك میباشد، بنابراین حالت تعادل دارد: اگـــر ژئودزیك نباشد، نیروی کشش آن را بهوضعیت جدیدکوتاهتری درمی آورد. اما آیا این تعادل پایدار است؟ یعنی اگر γ را اندکی بلغزانیم تا به بك خم جدید α بدل شود و آن را رها كنیم، آیا به وضعیت اولیهٔ γ برخواهدگشت؟ روشن استکه γ (اکیداً) پایدار خواهــد بود اگر، و فقط اگر، به مفهوم بالا يك مينيمم موضعي (اكيد) باشد، زيرا اگر α از γ درازتو بساشد، تیروی کشش آن دا به روی γ برمی گرداند.

بررسی مینیمم موضعی بسراساس مفهوم نقاط مزدرج انجسام می گیرد. اگسر γ یك  $v=v_{\circ}$ ژئودزیك با تندی واحد باشدكه از ${\bf p}$  آغاز شود، آنگاه $\gamma$  یكخم پارامتر  $u$ ، یعنی ازیك نگاشت قطبی ژئورزیكی x بهقطب p میباشد. میدانیم كــه درطول خم q تـــابـع در ه $u=u_1,\ldots$  برابرصفر است، و از آن نقطه بهبعد مخالف صفر می بساشد (لم  $G={\bf x}_v\bm{\cdot} {\bf x}_v$ γ(s)=x(s, v<sub>o</sub>) نقطـهٔ γ(s)=x(s, v<sub>o</sub>) با ه  $\chi$ دی γ با هنگــامی مزدوج نقطهٔ γ(e)= γ دوی می نامندکه داشته باشیم ه $G(s, v_\bullet) = G(s, v_\bullet)$ . (امکان دارد چنین نقاطی وجود نداشته باشند.)

معنی هندسی مزدوج بودن مبتنی بر آن است $\kappa_{\rm r}||{\bf x}_{\rm r}|$  وا بسه عنوان میزان پیشرفت خمهای پارامتر u (ژئودزیکهای شعاعی) تعبیر کنیم. بسه بیان اجمالی، بسه ازای  $\mathbf{x}(u, v+\epsilon)$  د  $\sqrt{\epsilon}$  اگر  $\sqrt{G} = ||\mathbf{x}_v||$  بزرگت باشد، آنگاه مسافت از  $\mathbf{x}(u, v)$  تسا بز ر گئ است: ژئودز یکهای شعاعی دارای پیشرفت سر یـع مییاشند. هنگامی که  $V\overline{G}$ کوچك باشد، این مسافت کوچك است، و ژئودزیکهای شعاعی مجدداً به هم نسزدیك میشونسد. بدینسان هنگامیکه G دریك نقطهٔ مزدوج

$$
\gamma(s_{\scriptscriptstyle\wedge})\!=\!\mathbf{x}(s_{\scriptscriptstyle\wedge},v_{\scriptscriptstyle\circ})
$$

مغو شود، مبین آن استکــه به ازای  $v$  در مجاورت  $v_{\rm a}$  خمهای پــارامتر  $u$  همگی پس از نِيمودن همين مسافت ,s (با تندى واحد) بسه اين نقطه مىرسند (شكل ۲۶.۷). متأسفانسه

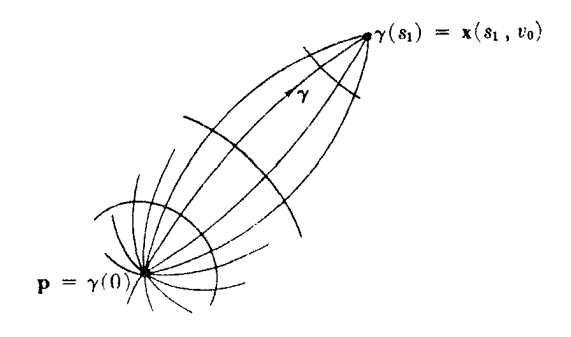

شکل ۶.۷\$

اهکان داددکه عملاً این تلاقی رخ ندهد<sub>.</sub> (G تنها روی مشتقهای مــرتبهٔ اول دارای تأثیر است، و با وجود صفر بودن آن ممکن است مشتقهای مرتبهٔ بالاتر صفر نباشند.) صفحهٔ اقلینسیK، میزان «معمول» پیشرفت ژئودزیکهای شعاعیرا بهزست می دهد، وبه ازای  $\mathbf{x}(u, v) = (u \cos v, u \sin v)$  داریم

 $V\overline{G} = u$ 

دراین حالت خاص، نقاط مزدوج وجود ندارند. اکنون بهمقایسهٔ حالتهاییکه درمثال۵.۵ بحث شد، یعنی کرۂ یکۂ  $\Sigma$  و صفحهٔ هذارالوی  $H$  می $_{\mathcal{Y}}$ ردازیم. درمورد  $\Sigma$  داریم

 $V\overline{G}$  = sin u

بدینسان ژئودزیکهای شعاعیکه مثلاً از p، قطبشمال ∑، آغاز می شوند از ژئودزیکهای  $\sin u$  داریسم  $\sin u$  داریست پیشرفت کمتری می $\sin u$ شند، زیرا به ازای ه $\nu > u$  داریسم درشکل ۱۷.۷ می توان دیدکه ژئودزیکها پس ازعبور از استوا عملا ً بــه تدریج بههـــم نزدیك می شوند، وهمهٔ آنها پس ازپیمودن مسافت  $\pi$  به نقطهٔ مزدوج خود می رسند، زیرا ہ $\sqrt{G(\pi,\, \nu)} = \sin \pi = \sin \pi = 0$ . روشن است کـــه در این حالت تلاقی ژئورزیکها واقعاً تحقق مي يا بد، نقطة تلاقيم همان قطب جنوب ∑ است.

درمورد صفحهٔ هذار لوی، میدانیم که ژئودزیکهایی که بهصورت شعاع ازمبدأخارج می شوند درست خطوط مستقیم اقلیدسی می باشند، اماسرعت پیشرفت آنها از ژئودزیکهای  $\ast H$  بیشتر است، این نکته را با توجه به «انقباض متر رد هنگام حرکت بــهطرف لبهٔ  $H$ می توان حدس زد. برای اثبات آن، با استفاده ازاطلاعات مسوجود در مثال ۵٫۵، قسمت (۲) بەدست مى آيد:

 $\sqrt{G}$  = sinh u

بدینسان بهآزای ه $u > u \geq 0$  داریم  $\sqrt{G} > 0$ ، ودرآینحالت نیز نقاط مزدوجی وجود ندارد.

γ.۶. قضیه. اگرγ قطعه ژئودزیکی ازp به q باشد، بهطوری که روی γ برای (٥)p= γ(٥ نقاط مزدوجی وجود نداشته باشند، آنگاه x به طور موضعی طول قسوس از p بسه q را (اكيداً) مينيمم مي نمايد.

برهان. گیریم x یك نگاشت قطبی ژئودزیكی در p باشد، وحوزة آن را بــهناحیهای از که روی آن G مثبت است محدودکنیم. چون روی  $\gamma$  برای  ${\bf p}$  نقاط مزدوجی وجسود  ${\bf E}^{\gamma}$ ندارد، می تسوان به آذای  $u \leqslant u \leqslant u$  ه نوشت ( $\mathbf{x}(u, v) = \mathbf{x}(u)$ ۰ (بسدینسان در این معادله مطابق معمول می تواند <sub>11</sub> مساوی صفر باشد، حت<sub>می ا</sub>گردر آنجا داشته باشیم ہ =6**).** قطعه خم دیگر  $\alpha$  از  ${\bf q}$  به  ${\bf p}$  را بهطوری که روی فساصلهٔ $\alpha$  و  $\alpha$  نیزمعین بساشد در نظر می گیر به. برهان براین نکته مبتنی است که اگر α بهقدرکافی به γ نزدیك باشد (بهطوری که قبلاً تعریف شد)، آنگاه عبارت α یعنی

$$
\alpha(t) = \mathbf{X}(a_{\mathcal{N}}(t), a_{\mathcal{N}}(t))
$$

بهقدری بهءبارت γ نزدیك است كه

$$
a_1(\circ) = \circ
$$
,  $a_1(u_\circ) = u$ 

(شكل ۲۷.۷).  $u$ این حکم گرچه ظاهراً موجه است، اما اثباتکامل آن چندان ساده نیست. در ه اشکالی وجود ندارد، زیرا بدون آنکه ازعمومیتکاسته شود، می تسوان بسهجای یك قطعهٔ اولیهٔ کوتاه از a بك ژئودزیك شعاعی را قرارداد، واینءمل طول a را افزایش نمی دهد. سپس ۵٫ و په را با روش گام به گام و با استفاده از اینکه  ${\bf x}$  یك نگاشت منظم و در نتیجه یك دینشومرفیسم موضعی است، می.سازیم. ول و

$$
L(\alpha) = \int_{0}^{u_0} V \overline{a'_1 \cdot + G a'_1 \cdot} dt \geqslant \int_{0}^{u_0} a'_1 dt
$$
  
=  $a_1(u_0) - a_1(v) = u_0 = L(\gamma)$ 

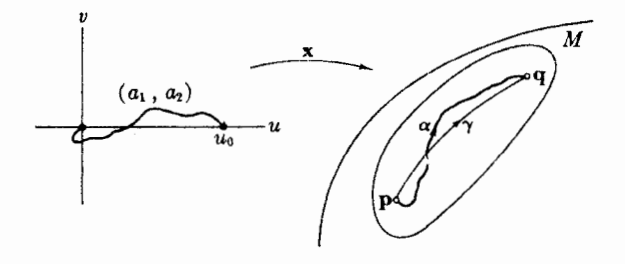

سکل ∨۷۰۷

γ٥٥ هندسة ريماني

اكنون بايد مفهوم نقاط مزدوجرا ازبستكمي نگاشتهاي قطبي ژئودزيكي آزادساخت. برای اینکار «ضریب پیشرفت» یعنی  $\sqrt{G}$  را مورد برارسی دقیقتری قرارمیدهیم.

۰۳.۶. قضیه. گیریم x یك نگاشت قطبی ژئودزیكی باشدكه روی نساحیهای بسا ه  $\boldsymbol{\zeta}$ معین است. آنگاه  $|\mathrm{x}_\mathrm{r}| = \sqrt{G} = |\mathrm{x}_\mathrm{r}|$  در معادلهٔ دیفرانسیل $\beta$ اکوبی

$$
(\sqrt{G})_{uu} + K\sqrt{G} = \circ
$$

با شرايط اولية

 $\sqrt{G}(\circ, v) = \circ$  $(\sqrt{G})_{\alpha}(\circ, v) = 1$ به از ای هر v

قید ه $G > G$  برای دیفرانسیلپذیر بودن  $\sqrt{G}$  ضروری است. اما  $\sqrt{G}(u,v)$  بهازای ہ $u = u$  کاملا ً معین است، و در واقع داریم

$$
\sqrt{G}(\circ, v) = ||\mathbf{x}_v(\circ, v)|| = \circ
$$

البته، لزومی $V\overline{G}$ در ه $u=u$  دیفرانسیلیذیر بساشد، از ایسن رو ( $\sqrt{G})_u$ ره) و $\sqrt{G}$ ) و را باید بهعنوان حد درنظر گرفت، مثلا ( $\sqrt[G]_{uu}(\circ, v)$ 

$$
(\sqrt[G]{G})_{u}(\circ, v)=\lim_{u\to\circ}(\sqrt[G]{G})_{u}(u, v)
$$

برهمان. معارلة ژاكوبى مستقيماً از لم ۳.۶ فصل ع بهدست مى آيد، زيرا چنان كسه در لم دیده شد، برای x داریم ۱ $E=1$  و ه $F=0.$ . بدینسان بسا توجه بهتوضیحات بالا کافی  $\mathbf{\tilde{r}}$ است ثابت کنیم که

$$
\lim_{u\to 0} (\sqrt{G})_u(u,v)=1 \qquad (u>0)
$$

برای این منظورکافی!ست تنها یك ژئودزیك شعاعی  $\gamma(u)=\mathbf{x}(u, v)\mathbf{y}(u)$  دا در نظر بگیریم و قراردهیم

$$
g(u) = \sqrt{G}(u, v_{\circ}) \qquad u > \circ \circ
$$

بعلاوه چون ۱ $E=1$  و ۲۵ $F=4$ ، بك ميدان سهوجهي

$$
E_{\gamma} = \gamma' = \mathbf{X}_{u}, \quad E_{\gamma} = \frac{\mathbf{X}_{v}}{g} \quad u > 0 \quad \text{with} \quad c \in \mathbb{R}
$$

جون  $\gamma$  يك ژئودزيك است،  $E$  متوازى است و بنابرتمرين $r$ ، بنسد ۴ ، بن تيسز متوازی می باشد. بدینسان بنا بر توازی  $E_{\mathbf{y}}$  در  $u=u$ کاملا ً معین است (شکل $\gamma_{\Lambda}$ ۲). اما  $E_{v}(\circ) = \mathbf{X}_{v}(\circ, v_{v}) = \cos v_{v} \mathbf{e}_{v} + \sin v_{v} \mathbf{e}_{v}$ بنا ہر این  $E_{\rm Y}(\circ) = -\sin v_{\rm g} e_{\rm y} + \cos v_{\rm g} e_{\rm y}$ علاوه براین، جون پ $E$  متوازی است و روی  $\gamma$  داریم  $gE_\gamma$  بهدست می $\Gamma$ ید  $\mathbf{x}_{uv} = \mathbf{x}_{vu} = g'E_x$   $u > \circ$   $v \circ \psi$   $y \circ \psi$ با ورنظر گرفتن حد هنگامی که ه حــــ qı داریم  $\mathbf{x}_{u}(\circ, v_{s}) = (\lim g'(u)) E_{\mathbf{v}}(\circ)$ 

$$
u \to \circ
$$

$$
\mathbf{x}_{u}(\circ, v) = \cos v \mathbf{e}_{v} + \sin v \mathbf{e}_{v} \quad v \rightarrow
$$

بنا براين

$$
\mathbf{x}_{u\mathfrak{r}}(\circ, v_{\circ}) = -\sin v_{\circ} \mathbf{e}_{1} + \cos v_{\circ} \mathbf{e}_{1} = E_{1}(\circ)
$$

 $v_\circ$ بدینسان از معادلهٔ اخیر نتیجه میشودکــه ۱ $\lim g'(\circ) = 1$ ، یعنی، بهازای هر  $v_\circ$  دلخواه داديم

 $\lim_{u \to 0} (\sqrt{G})_u(u, v_{\circ}) = 1$ 

شرایط اولیهٔ بالانشان می،دهندکه درهر رویهٔ هندسی، پیشرفت ژئودزیکهای شعاعی در هنگام ترك قطب P بههمان ميزان مربوط بهصفحهٔ اقليدسی E۲ انجام می گيرد. زيسرا در مورد تق $E^\chi$  بهدست آوردیم که  $G$  بنا براین

$$
V G(\circ, v) = \circ, \quad (V G)_u(\circ, v) = \circ
$$

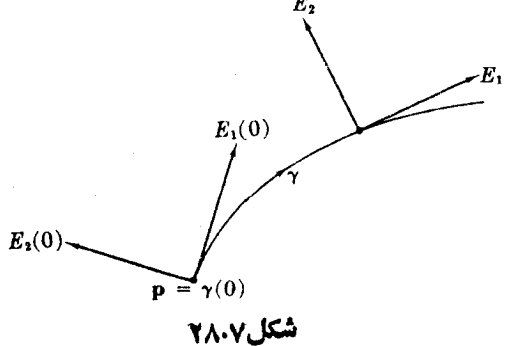

γه به هندسهٔ ریمانی

اما چون معادلهٔ ژاکوبسی؛مصورت $K\sqrt{G}=-K\sqrt{G}$ ) نوشته شود، نشان می،دهدکسه میزان پیشرفت ازایبن نقطه به بعد به خمیدگ<sub>ی</sub>گارس<sub>ی ب</sub>ستگ<sub>ای</sub> دارد. به1زای ۴ X < بیشرفت ژئورزیکهای شعاعی از پیشرفت متناظر به E<sup>۲</sup> سریعتر است. (این نکته *د*ا در مورد صفحهٔ هذلولوی قبلاً دیدیم.) به ازای ه $K > k$  میزان پیشرفت از پیشرفت متناظر به E۲ کندتر است (چنانکه در موردکره دیده شد).

بهویژه، برای تعیین نقاط مزدوج، دیگرلازم نیست کـه مانند آنچــه تاکنون انجام گرفت بهساختن صریح نگاشتهای قطبی ژئودزیکسی بپردازیم. میتوان  $V\widetilde{G}$  را روی یك ژئودزیك γ تنها با حل معادلهٔ ژاكویی روی γ، و با توجه بهشرایط اولیه بهدست آورد. بالاخره، از قضیهٔ ۳.۶ نتیجهٔ زیر به دست می آید.

۴.۶. فرع. گیریم  $\gamma$ یك ژئودزیك با تندی واحد باشدكه ازنقطهٔ p در  $M$  آغازمیشود. گیریسم g جواب یکتای معا<sub>د</sub>لهٔ ژاکوب<sub>ی</sub> «ی γ، یعنی

 $g'' + K(\gamma)g = \circ$ 

باشد، بهطوری که ه $g(\circ) = \cdot g'(\circ) = g'$ . آنگاه نخستین نقطهٔ مزددج p = (ه) $\gamma$  روی در صورت وجسود) نقطهٔ  $\gamma(s_\gamma)$  است،که در آن  $s_\gamma$ کوچکترین عدد مثبتی است کسه  $\gamma$  $g(s<sub>1</sub>) = \circ$  بهازای آن داریم

**۵.۶. مثال. نقاط مزد**وج

(۱) ژئودزیك  $\gamma$  با تندی واحد راكسه از یك نقطهٔ p رویكرهٔ  $\chi$  بهشعاع r آغاز میشود در نظرمی گیریم. معادلــهٔ ژاکو بی  $\gamma$  بهصورت ه $g''+g/r$ +" $g$  است $\sim$ ه دارای جواب عمومي

$$
g(s) = A \sin \frac{s}{r} + B \cos \frac{s}{r}
$$

 $\cdot g(s)\!=\!r\sin\left(s/r\right)$ می باشد، و با توجه بهشر ایط او لیهٔ ه $g(\circ)=g(s)=g'$  داریم نخستین صفر این تابع با قید ہ $s_{\scriptscriptstyle \backslash} = \pi$  در $s_{\scriptscriptstyle \backslash} = s_{\scriptscriptstyle \backslash}$  حاصل می شود. بدینسان نخستین نقطهٔ  $Y$ مزدرج  $\gamma(\circ)$  (دی  $\gamma$  همان نقطهٔ متقاطر  ${\bf p}$  است. (این مطلب با محاسبه $\gamma(\circ)={\bf p}$  م با استفاده از نگاشتهای قطبی ژئودزیکی در موردکرهٔ یکه انجام شد مطابقت دارد.)

کیریم  $\gamma$ یك نمایش پارامتری با تندی واحد استوای بیرونی چنبرهٔ دورانی  $T$  با $\zeta(\mathfrak{r})$ شعاعهای ه $\gamma > R$  باشد. میدانیم کسه  $\gamma$  یك ژئورز یك است و روی آن  $K$  دارای مقدار ثا بت  $r(R\!+\!r)$  می باشد. بدینسان بنا بر فر ع ۴.۶،  $\gamma(s\backslash)$  نخستین نقطهٔ مزدوج  $\ket{\psi_{\alpha}}$ روی  $\gamma$  دقیقاً در مسافتمی در طول  $\gamma$  واقع است کسه گویبی  $\gamma$  روی کرهای بسا $\bm{p}$  $\cdot s, \pi \sqrt{r(R+r)}$  قواردارد. در نتیجه  $K$ ره قواردارد.

۰۶.۶ فرع. روی هیچیك از ژئودزیكهسای رویهای بسا خمبیدگ<sub>ی</sub> ه $\lll K$  نقساط مزدوج

وجود ندارند. بنابراین هرقطعهٔ ژئودزیك روی چنین رویهای بهطسور موضعی تابع طول قوس را مینیمم می کند.

برهان. بسا اعمال فسرع ۴.۶ در مورد ژئودزیك ۷ در  $M$  و بسا توجه به ه $g(\circ)=g(\circ)$  و ا =(o)'g، نتیجه میشودکه بهازای ه $\leqslant s\leqslant$  دستکم تا نخستین نقطهٔ مزدوج (اگر وجود  $\mathfrak{c}_S''$ داشته باشد) خواهیمداشت $\mathfrak{c}_S(x) \geqslant 0$ . اما آزه $K \leqslant 5$  نتیجه می شودکه $K \leqslant 0$ ه بنا براین <sup>ر</sup>بم تا بعــی صعودی است، و ۱ < p، بنا براین تــا نخستین نقطــهٔ مزدوج داریم و بدینسان نقطهٔ مزدوجی وجود نخواهد داشت. حسکم آخر نیز از قضیهٔ ۲.۶ $g(s)\!\geqslant\!s$ نتيجه مي شود.

m عنوان مثال، روی استوانسهٔ مستدیر C (ه $\substack{C\ \sim\ }$  ژئسودزیك مادپیچی $\gamma$  از  $\mathbf p$ به q کــه درشکل۲۹.۷ دیده میشود همان طور کــه می توان با تجربهٔ مستقیم تحقیق کرد، پایدار است. گرچــه بهطور موضعی مینیممکننده است، اماکلاً مینیممکننده نیست. روشن است که برای رفتن از $\mathbf q$  به  $\mathbf q$  قطعهٔ خط مستقیم  $\sigma$  مسیر بسیار کوتاهتری را بهوست می دهد.

برای بررسی عمیقتر نقاط مزدوج، لازم است کسه از حساب تغییرات استفاده شود ( كتاب ميلنور [٧] را ببينيد ). مــا تنها به ذكر يك نتيجه كــه مكمل قضية ٢.۶ است می پردازیم. ژئودایك γ كه از نقطهٔ p آغاز م<sub>ی</sub> شود، بهمجرد آ نكه از نخستیپن نقطهٔ مزد*د* ج p «ی γ عبورکند دیگرطول قوس (اَ بهطور موضعی مینیمم نخواهدکرد. این،کته را به آسانر<sub>ی</sub> دویکرهٔ  $\Sigma$  میتوان دید. درشکل $\gamma$ ۳۰۰ ژئورزیك  $\gamma$  از  $\mathbf q$  به  $\mathbf p$  فقط اندکسی از نخستین مسافت مزدوج بعنی  $\pi r$  بزرگتر است. اگر صفحهٔ رابرهٔ عظیمهٔ  $\gamma$  را اندکسی حول محور مار بر دوسر  $\mathbf{p}$  و  $\mathbf{p}$  بچرخانیم،کرهٔ  $\chi$  را در قطعه خم  $\alpha$  قطع می $z$ ند،کـــه می $\mathbf{\tilde{u}}$ ور بهطور تحلیلی تحقیق کردکه اکیداً از γکوتاهتراست. (توجّه شودکه این تنهاکوتاهترینژنمودزپلد اذ p به q، به γ نزدیك نیست.)

با استفاده از قضیهٔ ۳.۶ می توان تعبیر روشنی برای خمیدگی گاوسی در رویههـای هندسی دلخواه نیز بهدست آورد.

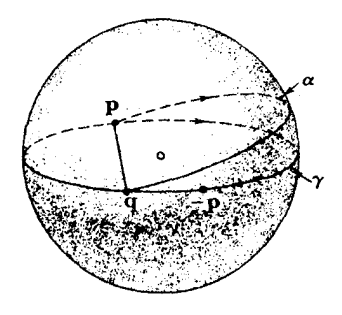

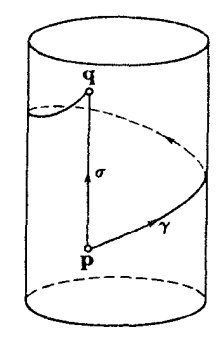

شکل ۰٫۷ م

شکل **۹۰**۷

٧٥٣ هندسة ريمانى

۰۷.۶ لم. اگر x يك نگاشت قطبي ژئودزيكي با قطب p باشد، آنگاهِ

$$
\sqrt{G}(u, v) = u - K(\mathfrak{p}) \frac{u^{\mathfrak{p}}}{\varphi} + o(u^{\mathfrak{p}}) \qquad (u \geqslant \circ)
$$

همسواره نمایشسگر تابعــی از u و u (o ح $(u > u)$  اســت بسهطــوری کـــــه $o(u^n)$ ه $\lim o(u^n)/u^n = 0$  . المد در این فرمول می $\lim o(u^n)/u^n = 0$ در مقایسه با دو جملهٔ نخست صرفنظر کرد. (۳)

 $\gamma(u) = \mathbf{x}(u, v)$  برهان. مانند قبل،  $\overline{g}(u) = \sqrt{G}(u, v)$  را روی یسك ژئودنریك شعاعی در نظرمی گیریم.  $g$  به عنوان جواب معادلهٔ ژاکوبی روی  $\gamma$ ، در ه $u = u$  دیفر انسیلپذیر است. بدینسان دارای بسط تیلوری بهصورت زیر می باشد

$$
g(u) = g(\circ) + g'(\circ)u + g''(\circ)\frac{u^{\mathsf{T}}}{\mathsf{T}} + g'''(\circ)\frac{u^{\mathsf{T}}}{\mathsf{F}} + o(u^{\mathsf{T}})
$$

بنابراين

$$
g'''(\circ) = -K(\gamma(\circ)) = -K(\mathbf{p})
$$

ř.

فرض کنیم که ساکنین یك رویهٔ هندسی  $M$  بخواهند خمیدگی گاوسی  $M$  را در یك تقطهٔ p تعیین کنند. نخست با اندازهگیری مسافت کوتاه e درهمهٔ امتدادها ازp، دایرهٔقطبی ورند. و مشماع ع را به دست می $C_\varepsilon$ 

که چون بهجای آن در بسط تیلور قراردهیم، نتیجهٔ مطلوب حاصل میشود.

اكنون اگر $\mathbf{E}^\mathsf{v}$ ، محيط دايرهٔ  $C_\epsilon$  دقيقاً برابر $\pi\varepsilon$ ۲ =  $L(C_\epsilon)=L(C_\epsilon)$  است. اما بهازای ه  $C_\epsilon$  ژ ثودز یکهای شعاعی از  ${\bf p}$  دارای چنین سرعت پیشوفتیی نیستند، بنا براین  $C_\epsilon$  از ۲ $\pi$ و تاهتر خواهد بود، و بهازای ه $K < \mu$  بسا سرعت بیشتری پیشرفت می $\mu$ یند، از این رو طول  $C_{\epsilon}$  از ۲ $\pi$ ۲ بیشتر است.

و  $K$  را می توان بسا دقت مناسبی مقایسه کرد. بهازای ه $\geq \varepsilon$  بهقدرکافسی  $K$ کوچك، ج $C_\epsilon$  بسا  $\mathbf{x}(\varepsilon,\,v) \rightarrow \mathbf{x}(\varepsilon,\,v)$  بهصورت پارامتری درمی $\Gamma$ ید،کسه در آن  $\mathbf{x}$  یك نمایش پارامتری قطبی ژئودزیکی در p میباشد، بدینسان

$$
L(C_{\varepsilon}) = \int_{-\infty}^{\gamma} V \overline{G}(\varepsilon, v) dv
$$

بنابراین از لم پیش حاصل میشود

خمیدگی و نقاط مزدوج ۴۰۵

$$
L(C_{\varepsilon}) = \gamma \pi \Big( \varepsilon - K(\mathbf{p}) \frac{\varepsilon^{\mathbf{p}}}{\varphi} + o\left(\varepsilon^{\mathbf{r}}\right) \Big) \tag{1}
$$

بدینسان اگر در $M$  مساحان  $L(C_\epsilon)$  را به<code>ازای</code> ع $\epsilon$ وجك به<code>دفت</code> اندازه بگیرند، می<code>توانند</code> خمیدگی گاوسی M در p را بهطور تفریبی معین کنند. چون حد بگیریم خواهیم داشت:

$$
K(\mathbf{p}) = \lim_{\epsilon \to \epsilon} \left( \frac{\mathbf{r}}{\pi \epsilon^{\mathbf{r}}} \right) \left( \mathbf{r} \pi \epsilon - L(C_{\epsilon}) \right) \qquad \qquad \mathbf{r} \in \mathcal{F}
$$

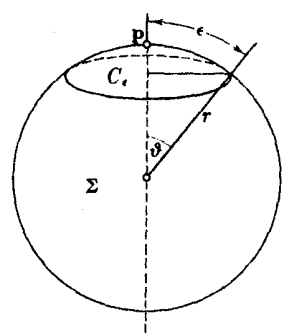

به آسانی می تران فرمول (ه) دا در مورد  
بك كرئ 2 به شعاع ۲ ود **ا E** آنمود. جنان كه در  
نىگل ۳۰.۳ دیدومی شودادایرهٔ قطبی<sub>ه</sub> ۲.و
$$
P(X, Y) = P(X, Y) = P(X
$$

شکل/۰۷ ۳

تمرينات

- ۰۱ گیریم x نمایش پارامتری قطبی صفحهٔ هذلولوی داره شده درمثال ۵.۵ باشد. تساوی را به دو روش مختلف: یکی با محاسبهٔ  $\mathbf{x}_s \circ \mathbf{x}_s$  ودیگری باحل  $\sqrt{G}(u,v)\!=\!\sinh u$ معادلهٔ ژاکوبی بهدست آورید.
- ا أكر ج $C_\varepsilon$  يك دايرة قطبي در حول نقطهٔ p از  $M$  باشد، ناحيهٔ محصور بسه چ $C_\varepsilon$  را ټرهي.  $\tau$ قطبی چ $D_\varepsilon$  بەشعاع  $\varepsilon$  می نامیم. (الف) نشان دهیدکه مساحت قرص قطبی برابراست با

$$
A(D_{\varepsilon}) = \pi \left[ \varepsilon^{x} - K(\mathbf{p}) \frac{\varepsilon^{x}}{x^{x}} + o(\varepsilon^{x}) \right]
$$

بنابراين

$$
K(\mathbf{p}) = \frac{1 \gamma}{\pi} \lim_{\varepsilon \to 0} \frac{\pi \varepsilon^{\gamma} - A(D_{\varepsilon})}{\varepsilon^{\gamma}}
$$
  
(ب) با استفاده از این نر $\eta$ ی نر $\eta$ یکی کارسی کرهای بهشعا ع ۲ را بیا یید.

**ع ە پەنتىل ئى** ئى

۰۳ درصفحهٔ هسدٔ لسولسوی در مبسداً ه طسول دایسرهٔ قطبی  $C_e$  و مساحت قسرص قطبی  $\lambda K(\mathfrak{o}) = -1$  دا بیا $\mu$ . درهرمورد نتیجه بگیریدکه ۱ $\mathfrak{o} < \epsilon < r$ .

۴. گیریم M یك رویهٔ دورانبی اضافهدار باشد(تمرین ۱۲، فصل ۲، بند ۱). (الف) اگر M محور A را تنهــا دريك نقطة p قطـع كند (مــانند سهميگون دوراني)، نشان دهیدکه p روی هیچ ژئودزیکی دارای نقاط مزدوج نیست. ب) اگر M محور A را در دونقطهٔ q و q قطع کند (مانند بیضیگون دورانبی)، نشان دهیدکه p و q روی هر ژئودزیکی که آنها را به هم بپیوندد مزدوج|نسد («هنمایی: قضیهٔ ۳.۶ فصل ۵ جوابی برای معادلهٔ ژاکوبی بهدست می دهد.)

در تمرینات زیرحالت مفیدی از نمایش بار امتری ژئورزیکمی قطبی که در آن خم منظم دلخواهی جایگزین قطب p شده است مطرح می شود.

۰۵ گیریم  $A \mapsto \beta: I \to \cdots$  خم منظمی در  $M$ ، و  $X$  یك میدان بسرداری روی  $\beta$  باشد (كسه هیچ گساه صفر نشود) بسه طوری که  $\beta'$  و  $X$  در هسر نقطه دارای استقلال خطی بساشند. قر ارمى دهيم

$$
\mathbf{x}(u, v) = \gamma_{\mathbf{x}(v)}(u)
$$

بدینسان درنگاشت  ${\bf x}$  خمهای پارامتر  $u$  ژئودزیکهایی هستند کــه  $\beta$  را بــا سرعتهای او ليهٔ ناشي از X قطع ميکنند (شکل ۳۲۰۷). ثابت کنيدکه:  $\iota v \in I$  ((0, v) الف) ( وی یك نساحیهٔ  $D$  است كه شامل فساصلهٔ ( $X$  ()  $X$  () می باشد. با انتخاب مناسب  $\beta$  و  $X$ ، می $i$ وان این نمایش پارامتری  $\mathbf x$  را بسه صورتهای  $( \widetilde{\square} )$ زير در آورد: (۱) انگاشت همانی E<sup>۲</sup> (مختصات طبیعی) (۲) نمایش پارامتری متعارف رویهٔ دورانبی (۳) نمایش پارامتری مخطط رویههای خطدار (فصل ۵، بند ۵)  $X$ ۰۶ (ادامه). اگر  $\beta$  خمی بسا تندی واحد، و  $X$  $\boldsymbol{\beta}(v)$ قائم یکه  $N$  از  $\beta$  (بند ۴) باشد، نشان دهید

> $\sqrt{G}$  کــه برای  $\mathbf{x}$  داریم، ۱ $E=1$ ، ه $F=\sigma$  و  $\sqrt{G}$  $(\sqrt{G})_{uu} + K\sqrt{G} = 0$ جو اب $d$ دلۀ ژاکو بی ه است بهطوری که

$$
\sqrt{G}(\circ, v) = 1 \quad \text{if}
$$
\n
$$
(\sqrt{G})_u(\circ, v) = -\kappa_g(v)
$$

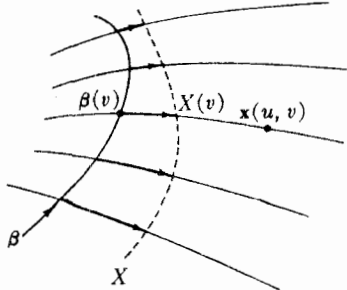

شكل ۲۰۷

نگاشتهایی که حاصل ضرب داخلی را حفظ می کنند ۴۰۷

 $G$  انتخاب طبیعی  $X$  درمثال پیش بدین معنی است $\mathcal S$ ه دراین نمایش پسارامتری  $\mathbf{x}(u_\circ, v_\circ)(z, z)$ دارای تعبیرهندسی است. اگر ه $G(u_\circ, v_\circ) = G(z, z)$  آنگاه (نظیر نقاط مزدوج)  $\beta$  را یك نقطهٔكانونمی  $\beta$  درطول ژئورزیك قائم  $v=v$  می $v$ امند. اشعهٔ نورانبی كــه از بهطورقائم خارج شوند دراين نقطه متقارب!ند. (شكل ۳۳.۷)

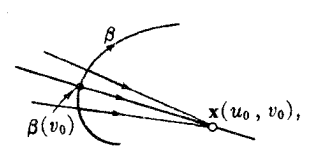

V. (الف) اگر β رویکرۂ∑ یك دایرۂ عـــرض جغرافیایی باشد، نشان دهیدکه نقاطکانونسی تنها قطبهای شمالی وجنوبی  $\Sigma$  میباشند.  $\beta$ (ب) اگر β خمی درصفحهٔ اقلیدسی بساشد، نشان،دهببدکه نقاطکانون<sub>د</sub>ی B دقیقاً همان.مراکز خمیدگی یعنی نقاط واقسع بسرگستردهٔ آن می باشند. (تمرین۱۵، فصل۲، بند۱۶ ببینید.)

شکل ۳۳۰۷

**7. نگاشتهایی که حاصل ضرب داخلی را حفظ می کنند** چنان کسه قبلاً دیدیم هسر ایزومتری مسوضعی  $N \rightarrow N$  :  $H$  ژئــودزیکهای  $M$  را بسه  $\mathbf{y}$ ژئودزیکهای  $N$  تبدیل میکند. چون ژئودزیك با سرعت اولیهٔ v را بسا  $\gamma$  نشان دهیم، می توان این مطلب را بهصورت واضحتری بیان کرد:

**P** به اگر  $F: M \rightarrow N$  بِك ایزومتری موضعی و v یك بردار ممساس بر  $M$  در  $\mathbf{P}$ باشد، آنگاه

 $F(\gamma_{r}) = \gamma_{F_{\bullet}(r)}$ 

بوهان. بنا بر توضیح بالا  $\overline{\gamma}\!=\!F(\gamma_{\rm r})$  یك ژئودزیك $N$ است. سرعت اولیهٔ آن بردارمماس  $\gamma'(\circ) = F_{\bullet}(\gamma'_{\varepsilon}(\circ)) = F_{\bullet}(V)$ 

بر X در  $F(\mathbf{p})$  می باشد. بدینسان بنا بر یکتا یی ژئودزیکها (قضیهٔ ۳۰۴)، $\overline{\gamma}$  دقیقاً همسان خواهد بود. $\gamma_{F_*(v)}$ 

از اینجا نتیجه میشودکه هر ایزومتری موضعی، فقط با تأثیر آن روی یك سهوجهی کاملا ً معین می گردد.

۲.۲. قضیه. گیریم  $F$  و G دوایزومتری موضمی از  $M$  به  $N$  باشند. اگر بهازای یك سهـ وجهی ,e ، و و و و و از  $M$  داشته باشیم  ${\bf e}_{\gamma}$  ،  ${\bf e}_{\gamma}$ 

$$
F_{\bullet}(\mathbf{e}_{\setminus}) = G_{\bullet}(\mathbf{e}_{\setminus}), \quad F_{\bullet}(\mathbf{e}_{\setminus}) = G_{\bullet}(\mathbf{e}_{\setminus})
$$

 $\cdot F\!=\!G\,$ ا نگاه  $\top$ 

 $\mathbf{q}$ برهمان. اگر  $M$  بهطور ژئودزیکی کامل باشد، اثبات بسیار آسان است. اگسر  $\mathbf{q}$  یك نقطهٔ دلخواهی از M باشد، آنگاه بنابرقضیهٔ ۹.۵ یك بردار v درنقطهٔ خساص p وجسود دارد بهطوریکه  $\mathbf{q} = (\mathbf{r}) = \gamma_{\text{r}}(\mathbf{r})$ . بنا بر آنچه در بارهٔ  $\mathbf{r}_*$  و  $G_*$  فرض شد، با تسوجه بهخطی بسودن نتیجه میشودکه  $F_\bullet$  و  $G_\bullet$  بهازای  $c_\gamma e_\gamma+c_\gamma e_\gamma+c_\gamma e_\gamma$  دارای یك مقدارند. بدینسان، بنا بر لم پیش داریم

$$
F(\gamma_{v}) = \gamma_{F_{\bullet}(v)} = \gamma_{G_{\bullet}(v)} = G(\gamma_{v}).
$$

از اینجا، بهویژه بهازای همهٔ نقاط  $\mathbf q$  از  $M$  خواهیم داشت

$$
F(\mathbf{q}) = F(\gamma_{\mathfrak{r}}(r)) = G(\gamma_{\mathfrak{r}}(r)) = G(\mathbf{q})
$$

درمورد يك روية دلخواه M بايد روش بالا را دقيقترساخت. با استفاده ازلم ٣.۵ میتوان یك ژئودزیك شكستهٔ  $\beta$  اذ  $\mathfrak g$  به  $\mathfrak p$  بهدست آورد وتساوی  $G(\beta)\!=\!G(\beta)$  را بسا بهکار بردن برهان بالا برای هرقطعهٔ ناشکستهٔ  $\beta$ ، ثا بت $\in$ رد.

اکنون ازاین نکتهکه ایزومتریهای موضعیژئودزیکها را حفظ می کنند استفادهکرده وبهساختن چندا بزومتری موضعی می بردازیم. دراینجا هدف این است که وجود یك شاهت خانوادگی را دربین رویههای هندسیکه دارای یك خمیدگی ثابت انسد نشان دهیم. بسه ازای هرعدد مفروض K، یك رویهٔ هندسی بسیارسادهٔ  $M(K)$  وجسود داردكه خمیدگی گاوسی آن برابر مقدار ثابت  $K$  باشد.

 $\left(\frac{\sqrt{K}}{K}\right)$ ا اگر $\left(\frac{K}{K}\right)$  د اهمان کرهٔ  $\Sigma$  باخمید گی  $K$  (بنا براین $\left(\frac{K}{K}\right)$  ) (۱) می گیر یم.

دا صفحهٔ اقلیدسی (E۲ اختیار میکنیم. (K ) (K اگره $K\equiv M(K)$ اگره $K < N$ ،  $\left\{K \right\}$  صفحهٔ هٰدُ لو لوی  $H$  با خمیدگی $K$  (بنا بر این باشبهشعا ع $\left\{K \right\}$ ۰۱/ $V$ ۰۲ تمرین ۴، بند ۲ را ببینید) خواهد بود. $V-K$ را رویهٔ هندسی استاندارد باخمیدگی ثابت  $K$  می سامند. البته، رویسههای  $M(K)$ 

بسیاری با خمیدگ<sub>ی</sub> ثابت وجود دارند، مشخصهٔ آنها این است که بهطور ژئودزیکی**کامل** و هميند ساده اند (صفحهٔ ١٩٩).

۳.**۷. قضیه.** گیریم رویــهٔ هندسی X بــهطور ژئودزیک<sub>یکا</sub>مل و <sub>د</sub>ارای خمیدگی گـــاوسی  $N$  نا بستاندارد ( $M(K)$  بسر روی  $F$  از رویهٔ استاندارد ( $M(K)$  بسر روی  $K$ وجود دارد.

اولین نگاشت درمثال ۶.۴ فصل ۶که یك ایزومتری مسوضعی (تمسرین ۶، بند ۲) ازکره بر روی صفحهٔ تصویری است، نمونهای ازاین قضیه می باشد.

برهان. حالت ه  $K<\cdot$  از روش مثال ۴.۲ کسه در آن ۱ — $K=$ ، استفاده مسی کنیم.

نگاشتهایی که حاصل ضرب داخلی را حفظ می کنند ۲۰۹

تنها با يك تغيير مقياس (تمرين ۴، بند ۲) مي توان آن را درمورد ٥ X < دلخواه تعميم  ${\bf e}_i=U_\lambda({\bf p})$  دار. همانند قسمت (۲) مثال ۵.۵، گیریم p مبدأ (۱ $M(1)$  بساشد و و (e, =  $U_{\rm Y}(\mathbf{p})$ . گیر یم ,e یك سه وجهی در یك نقطهٔ دلخواه  $N$  است. بعدفرض كنیم که **x و x ن**گاشتهای قطبی ژئودزیکی حاصل از *H و N باشند.* 

 $_{R}$  درمورد رويهٔ  $_{N}$  داريم

روی تمام نیمصفحهٔ طرف راست ه $u>0:u>0$  معین است (نتیجهای آزکامل)  $\overline{\mathbf{x}}$  (۱) بودن ژئودزیکی).

نگارهٔ آن X(S) تمام X بجز احتمالاً قطب  $\overline{\mathbf p}$ را می پوشاند (نتیجهای،ازقضیهٔ  $\overline{\mathbf x}(S)$ ۹.۵ و تعریف نگاشتهای قطبی ژئودزیکی).

نگاشت X: S  $\rightarrow$  X منظم است. (بنابر لم ۱٬۴۰۵  $E = E$  و ه $F = I$ ، اما چنان  $\Gamma$ که قبلاً دیدیم ازمعادلهٔ ژاکسوبی و ۱ — $\kappa = K$  نتیجه میشود  $\sqrt{G} = \sinh u$ ، بنا براین  $(E\bar{G}-F^{\dagger}=\sinh^{\dagger}u>\circ s$  دوی  $S$  داریم ہ

بدینسان این نشیجهٔ کلمی درمورد X:S → H نیز صادق است، اما دراینجا اطلاعات بیشتری داریم. بنا بر مثال ۵.۵ کل رویهٔ H یك همسایگسی عادی قطب p است، بنا براین ا فقط دارای همان ابهامات معمولی مختصات قطبی میباشد، معادلهٔ x (y, y) تقط دارای همان ابهامات معمولی مختصات قطبی م  $\mathbf{q} \neq \mathbf{p}$ ) بهطـور یکتا معین مسی کند، و  $v$  نیز بهطـور یکتا فقط با تقریب مضارب  $\pi$ ۲ ( معین میشود. ازاین اطلاع اضافی می توان نتیجه گرفت که فرمول

 $F(\mathbf{x}(u, v) = \mathbf{x}(u, v))$ 

ساذگما است و بدینسان یك نگاشت  $F$  از  $H$  را بر روی همهٔ  $N$  تعریف می كند. ربرای اثبات دیفرانسیلپذیری  $F$  در قطب  ${\bf p}$  باید مانند برهان لم ۳.۵٪، بهنگاشتهای  $($ **y** و  $\overline{\mathbf{y}}$  متناظر به  $\overline{\mathbf{x}}$  برگردیم.) با استفاده ازملاك لم ۵.۴ فصل ع به آسانمی می تسوان تشان دادکه F یك ایزومتری موضعی است. در واقع، بنابر قسمت (۳) بالا داریم

 $E = \mathbf{E} = E$ ,  $F = \mathbf{e} = F$ ,  $G = \sinh^{v} u = \overline{G}$ ,  $u > \mathbf{e}$   $v \leq \overline{E}$ , و محفوظِ ما لدن حاصل(ضرب داخلی درقطب p نتیجهٔ مستقیم پیوستگی است. حالت ه ==K. در اینجا نیز استدلال پیش عیناً بهکار میرود، بجز آنکه  $M(K) = \mathbf{E}^{\mathsf{T}}$   $\qquad \qquad$   $G = \overline{G} = u^{\mathsf{T}}$ 

حالت ه ح $K$ . در اینجا بهطرح دیگری نیازمندیم، زیسرا به ازای هر نقطهٔ p از  $-\mathbf{p}$  کرۂ  $\geq M(K)$ ، بزرگترین همسایگمی عادی  $x$  همهٔ  $\leq$  نخو اهد بسود: نقطهٔ منقاطر حذف شده است.

با استدلالی همانند حالت ہ $K<\kappa$ ، یك ایزومتری موضعی  $N\to F,\colon \mathfrak{A}\to F$  بهدست

می آید. اکنون باتکرار همین!ستدلال درمورد یك نقطه \*p از  $\mathbf y$  که با p و p — متفاوت باشد، یك ایزومتری موضعی دیگر  $N \to F_\gamma$ :به دست می آوریم، كه در آن \$90همهٔ یجز  $\mathbf{p}^*$  بهجز  $\mathbf{p}^*$  – می باشد. سه وجهیهای مر بوط به  $_F$  را طوری انتخاب می کنیم که نگاشتهای  $\Sigma$ مشتق و F و F در \*p سازگار باشند. بسدینسان بنابسر قضیهٔ F و F و F و C و E در خوبی فصل مشترك  $\pi$ و • $\pi$ متحدند. اما 3 و • $\pi$ تمام كرة  $\leq$  را مى پــوشانند، بنابراين , $F$  و  $F$  توأمأ یك ایزومتری موضعی تنهای  $N \leftrightarrow F: \Sigma \to F:$  دا تشكیل می، همند. چون  $\sum$  فشرده و  $N$  همبند **است، تمرین ۶،** بند۷، فصل۴ نشان میردهدکه  $F$  بوشاست و  $\sum$  را روی تمام M میزبرد. ی

هو ایزومتری M → M + (E:M) از یك رویهٔ هندسی روی خودش را می توان به عنوان یك تمارن از رویهٔ  $M$  درنظر گرفت. همهٔ خواص هندسی  $M$ رد نقاط p و  $F(\mathbf{p})$  یكسان هستند، زیرا این هندسه از تغییرناپذیرهای ایزومتریك تشكیل یافته است. نتایج تمرین ۹، بند ۴، فصل ۶، بلافاصله نشان می،دهندکـــه مجموعهٔ (M){ متشکل از همــهٔ ایزومتریهای درست ما نند مجموعهٔ همهٔ ایز ومتریهای فضای اقلیدسی (تمرین ۷، بند ۱، (۲ فصل ۳) تشکیل بك گروه میدهند.  $\mathcal{A}(M)$  را گرده ایزدمتری  $M$  می نامند.

البته این گروه (M)\$ گروه ذاتی برای M است، و هنگامی کــه M یك رویه در باشد نباید آن را با  $\mathcal{S}(M)$ ، گروه تقارنهای اقلیدسی  $M$ ، اشتباه کرد(تمرین ۷، بند  $\mathbf E^{\mathtt{w}}$ ، فصل ع). هر تقارن اقلیسدسی  $\mathbf F$  از  $\mathbf F\subset \mathbf F^\mathbf r$  یك ایزومتری  $\mathbf F$  است به طوری كسه ، این گونه نقارنها هنگامی وجود دارندکه شکل  $M$  در  $\mathbf{E}^{\mathsf{r}}$  بهمفهوم معمول $\mathbf{F}(M)$ كلمة منقارن باشد. هر تقارن اقليدسي F اذ M يك ابز ومترى M  $\, \times \,$  +  $M$  بهدست می،دهد، اما عموماً با این روش همهٔ ایزومتریهای MCE۳ به دست نمی آید (تمرین ۹). در مورد هر رویهٔ هندسی دلخواه M، گروه ایزومتری  $(M)$ 9 بیان جبری جدیدی

برای M بهدست میدهد. به بیان اجمالی، هرچه M متقارنتر باشد،  $\mathcal{M}$  بزرگتر است. بهعنوان مثال، گروه ایزومتری بیضیگون

$$
M: \frac{x^{\gamma}}{a^{\gamma}} + \frac{y^{\gamma}}{b^{\gamma}} + \frac{z^{\gamma}}{c^{\gamma}} = \gamma \qquad (a > b > c)
$$

بی آنکه اثباتکنیم، دقیقاً دارای هشت عنصراست و همهٔ آنها از تقارنهای اقلیدسی که در بالا گفته شد بــهدست مـــی آیند: سه تقارن نسبت بــهصفحات مختصات، سه دوران °۱۸۰ (حسول هسریك از محسورهای مختصات)، ایزومتری p → → p، و بالاخسره نگاشت  $M$  ,  $M$ 

هنگامی رویهٔ M دارای کوچکترین گروه ابزومتری ممکن خواهسد بودکه M بجز نگاشت همانی دارای ایزومتری دیگری نباشد. مثلاً برای بهدست آوردن یك چنبن رویهٔ هندسی مسی توان با وارد آوردن ضربسهای به بیضیگون هسر هفت ایزومتری دیگسر را از بین برد.

برعکس، هنگامی رویهٔ هندسی  $M$  حداکثر تقارن را داراست که همهٔ ایزومتر بهایی

نگاشتهایی که حاصل ضرب داخلی را حفظ می کنند ۱۱۲

 $\overline{\mathbf{e}}_{\mathbf{Y}}$  که بنا بر قضیهٔ ۲.۷ مجازند، وجود داشته باشند. یعنی اگر سه وجهیهای ,e<sub>۲</sub> و ,e<sub>۲</sub> و در هر دو نقطهٔ M داده شده باشند، یسك ایزومتری  $M \leftrightarrow F:M \rightarrow F$  وجسود داشته بساشد بهطوری که

 $F_{\bullet}(e_{\gamma}) = \overline{e_{\gamma}}, \qquad F_{\bullet}(e_{\gamma}) = \overline{e_{\gamma}}$ 

در این حالت، گفته میشودکه  $M$  سه $\epsilon$ جهیپمگن' است، هررو سه $\epsilon$ جهی روی  $M$  دارای وضعیت متقارن مے باشند.

بدینسانآنچه درقضیهٔ ۳.۲ فصل ۴ اثبات شد این است که E۳ سه وجهیهمگن است، و همان اثبات درمورد "E دلخواه و بهویژه درمورد E<sup>x</sup> معتبر است. در تمرینات این بند، خواهیم دیدکه هر رویهٔ استاندارد با خمیدگمی ثمابت  $M(K)$  سه $\epsilon$ جهیهمگن است.

۴.۷. تعریف. رویهٔ هندسی M هنگامی همگن نقطه۱ی (یا بهطور ساده همگن) است که بهازای هر دونقطهٔ  $\mathbf{q}$  و  $\overline{\mathbf{p}}$  از  $M$  یك آیزومتری  $M$   $\leftarrow$   $K$  وجود داشته باشد بهطوری  $\cdot F(\mathbf{p}) = \mathbf{q}$   $\infty$ 

روشن است که هر رویه سه وجهیهمگن، همگن است، اما عکس این مطلب درست  $F$  نیست. بهعنوان مثال، استوانسهٔ مستدیر  $C$  در  ${\mathbf E}^{\mathbf v}$  را در نظر می گیریم. در واقع اگسر دورانسی از E<sup>۳</sup> حول محور C، یا انتقالی از E<sup>۳</sup> در امتسدار این محسور باشد، در این صورت C دا بر روی C میبرد، وبك ایزومتری C خواهد بود. بنابراین بهآزای هر  ${\bf q}$  دو نقطهٔ  ${\bf q}$  و  ${\bf p}$  اذ  $C$ ، می توان با یك دوران  ${\bf p}$  وا به  $\overline{{\bf p}}$  واق ${\bf q}$  و تقطهٔ  ${\bf q}$  واق یك انتقال p را به q برد. از تركیب این دوایزومتری یك ایزومتری حاصل می شود كه p را به q بدل میکند. ازطرف دیگر، C سهوجهیهمگن نیست، همهٔ نقاط آن بهطور هندسی  $\mathbf{\overline{e}}$ ، هم ارزند، اما همهٔ سه وجهیهای آن چنین نیستند (برهان: بهازای بردارهای یکهٔ ,e و که در شکل ۴۴.۷ نشان داده شدهاند هیچ ایزومتری نمی تواند ,e را بسه ,e بسدل کند.

زیرا بنابر لم ۰٫۰۷ باید ژئودزیك یك به یك را بهژئودزیك متناوب  $\gamma_{\varepsilon_\chi}$  تبدیل كند، واین  $\gamma_{\varepsilon_\chi}$ امکان ندارد، زیرا  $F$  یك به یك است.) قید همگنبی، قید بسیار قوی است.

ه. $\Delta$ . قضیه. اگر رویهٔ هندسی  $M$  همگن باشد، آنگماه M بهطور ژئودزیکی کامل است ودارای خمید گی گاوسی ثابت می باشد.

برهان. ثابت بودن خمیدگی مستقیماً از تعریف

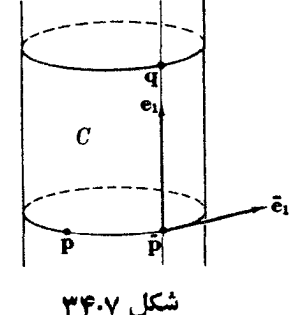

همگنی واین نکتهکه ایزومتریها حافظ خمیدگی می باشند نتیجه مسیشود. اثبات همگنسی آن جالبتر است. اگر  $M$  به طور ژئودزیکسی کامل نباشد، یك ژئودزیك ماكسیمالى  $\alpha$  با تندی واحد وجود خواهد داشتکه فقط روی یك فاصله، مثلاً  $d\geq t$  كــه تمام محور حقیقی نیست، معین باشد. اکنون نشان میدهیم کسه این غیر ممکن است. بنابر لسم ۲۰۵، همهٔ ژئودزیکهاکه از یك نقطهٔ دلخـواه p از  $M$  خارج میشوند حــداقل تا یك مسافت  $t-t_c < \varepsilon/\gamma$  نابت ہ $t_c$  ادامہ می یابند.  $t_c$  را در  $I$  طـوری انتخاب میکنیم کــه  $\gamma > t$  ، چون M همگن است، میتوان ایزومتری  $M$   $\rightarrow$   $N$  را طوری تعیین کسردکه داشته باشیم (F(p)= $\alpha(t_\circ)$ . اکنسون بسهارای یسك بسردار یکسهٔ u در p خسواهیسم داشت بدینسان قطعهٔ ژئودزیکی  $F(\gamma_n)$  دارای سرعت اولیه  $F_\ast(\mathbf{u})\!=\!\alpha'(t_\circ)$ 

 $F'(\gamma'_n(\circ)) = F(1) = \alpha'(t)$ 

خواهد بود، و با تندی واحــد تا مسافت ع ادامه می،یابــد (شکل ۳۵.۷). اما با تعویض پارامتر می تسوان از قضیهٔ ۳.۴ استفاده کسود و ۵ را روی فاصلهٔ ع $t_{\circ}+t < t_{\circ}$  تعریف نمود. اما  $a\mathrel{\models} \epsilon$ ، و این بافرض ماکسیمال بودن فاصلهٔ  $I$  متناقض است، بــدینسان کامل بودن ژئودزیکی  $M$  ثابت می شود.

همان گو نه که از عنوان این بند برمی آیسد، نگاشتهایی که حاصل ضرب داخلسی را حفظ می کنند و در هنسدسه دارای اهمیت می باشند تنها از ایزومتریها (مسوضعی) تشکیل نسی شوند. درآینجا آنواع اصلی دیگر را اجمالاً ازنظر می گذرانیم.

 $\cdot F$ ۰۶. $\gamma$  تعریف. گیریم  $\mathbb{E}^* \rightarrow F \colon M \to \mathbb{E}^*$  نگاشتی ازیك رویهٔ هندسی در  $\mathbb{E}^*$  باشد. اگسر نگاشت مشتق، حاصل $\omega$ صـرب داخلـــی بردارهای مماس را حفظکند، آنگاه  $F$  یك ذردبوی ایزدمتویك است. اگر علاوه براین F یك بهیك باشد، آنگاه F را یك جادهی ایزدمتویك نامند. هنگامی که جادهی ایزومتریك  $F$  دار ای تابیع معکوس  $M \to F^\perp$ :  $F^\perp$  پیوسته باشد آن را خاص میگویند.

محدودیت این تعریف زاید است. بهوضوح می تــوان بهجای E۲ ویا حتی  $M$  هر خمينة ريماني را قرارداد (صفحة ٣٤٧).

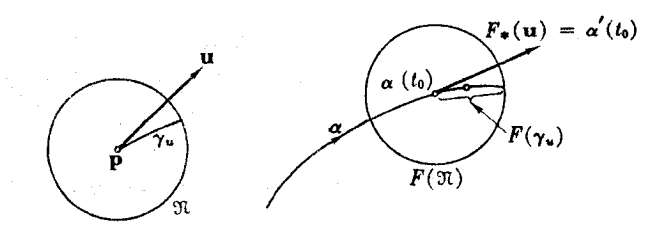

شکل ۶،۷۳

نگاشتها یی که حاصل ضرب داخلی را حفظ می کنند ۴۱۳

۰۷.۷ لم. اگر  $\mathbb{E}^* \rightarrow F^* M \rightarrow F^* M$  یك جادهی ایزومتریك خاص از یك رویسهٔ هندسی  $M$  در  $F{:}M \to F(M)$  باشد، آنگاه  $F(M)$  نگارهٔ حاصل، یك رویه در 'ل $\mathbf E^{\mathsf{r}}$  است و تابع  $\mathbf E^{\mathsf{r}}$ یك ایزومتری خواهد بود.

 $\mathbf{X}:D\rightarrow M$  بُرْهَان. اگر  $M\rightarrow X:D$  یك قطعه مختصاتی خاص در  $M$  باشد، آنگاه نگاشت مركب یسک قطعه مختصاتی واقع در  $F(M)$  است. علاوه براین،  $F(\mathbf{x})$  یك  $F(\mathbf{x})\colon D\to \mathbf{E}^r$  $\mathbf{x}^{-1}F^{-1}$  تطعه مختصا تمی خساص است. در واقع، تابع معکوس  $D$   $\rightarrow$   $\mathbf{y}$  دقیقاً  $\mathbf{y}^{-1}$ است، وجون `` x و `` جيوسته اند، بيوسته مي باشد. بدينسان مي توان به آساني از تعريف ا ۲۰ فصل ۴ استفاده کرد. اما برای  $F(M)$  بهعنوان یك رویهٔ هندسی ازهمان ضرب نقطهای  $\gamma$ استفاده میشود، و بنا بر تعریف "E → E → E حافظ ضمرب داخلمی است. بنا بسرا ین  $\mathbf E^*$ به عنوان نگاشتنی از  $M$  روی  $F(M)$  نیز حاصل $\phi$ ضرب داخلی را حفظ می کند.

بدینسان.طا لعۂرویههای هندسیE، یقاًهمان مطا لعهٔجادهیهای ایزومنویك خاصار رویههای هندسی در E۳ می باشد. اهمیت این تکتهٔ نسبتاً فنی تنهسا دراین استکه موجب می شود بررسیهای فصول ۵ و ۶ بهطور وسیعی تعمیم یابند. به آسانی می توان طبقهٔ بسیار وسیعتر فردبریهای ایزدمتریك در E<sup>۳</sup> را با حذف قیود یك به پك بودن وخاص بودن بررسی کرد. اینکار منضمن هیچ اشکال واقعی نیست، فقط نمارگذاریها پیچیدهتر میشوند. همانند حالت خاصی که درصفحهٔ ۳۴۷ بورسی شد امکان دارد (  $F(M)$  نگارهٔ حاصل

از فروبری ایزومتریك E۳ → E۳ با خود متقاطع باشد، با وجود این میتوان آن(ا بهعنوان یك رویهٔ ناقص در E<sup>۳</sup> تصورکرد. اگر برای چنین ر**دیهٔ ذرد**بوی به**ت**عریف عملگر شکلی بیردازیم چگو نگی تعمیم بقیهٔ فصول ۵ و ۶ روشن میشود.

هسر فروبری ایسزومتریك F، بسه علت حفظ ضرب داخلی، منظم است. بسدینسان یك ذیسرفضای روبعدی از  $T_{F(\mathbf{p})}(\mathbf{E}^r)$  است و برای  $F_\bullet(T_\mathbf{p}(M))$  همسان نقش صفحهٔ مماس در  $F(\mathbf{p})$  را ایفا میکند. هر تابیع قائم یکهٔ  $U$  بههر نقطهٔ  $\mathbf{p}$  (درناحیهای از  $M$  یك بردار یكهٔ عمود بسر  $F_\ast(T_{_{\bm p}}\!(M))$  و ا متناظر قرار میدهد. اگر  $\alpha$  خمی در  $M$ باشد، آنگاه  $U_{\alpha}$  یك میدان برداری روی  $F(\alpha)$  در "E خواهد بود. دراین صورت اگر بر سرعت او لیهٔ  $\alpha$  باشد.  ${\cal S}({\bf v})$  را با بردار یکتایی از  ${T}_{\bf p}(M)$  بهطوری تعریف می کنیم که  ${\bf v}$ 

$$
F_{\bullet}(S(V)) = -U_{\alpha}'(\circ)
$$

اين عملگو شكلمی ی همچنان يك عملگر خطی متقارن روی ( $T_{p}(M)$  است. بسیاری از نتایج پیش دراین تعمیم برقرار می،انند. مثلاً، اگر K خمیدگی گاوسی را هما نند بند ۲ بــهطور زاتمی تعریف کنیم، آنگاه با عکس کردن استدلال موجود در  $\bm{M}$  $K = \det S$  بند ۲ فصل ع می توان نشان دادکه

بدينسان اطلاعات موجود درقضا يا يى از قبيل قضية ٧.٣ فصل ٤، افزايش مى يسابد: اگر  $M$  یك رویهٔ فشرده بـــا خمیدگی ثابت  $K$  (مثبت)، و  $F:M\rightarrow \mathbb{E}^*$  بـــك فروبری  $\sqrt{K}$  ار ومتر یك باشد، آنگاه  $F$  یك ایزومتری از  $M$  بر رویكرهٔ اقلیدسی  $\Sigma$  بهشعاع در E۳ خواهد بود.

بهءبارت ریگر، حتمی اگر به  $F(M)$  اجازه رهیمکه بسا خور متقاطع گردد، امکان آن وجود نخواهد داشت:  $F(M)$  تنها می تواند یك كرهٔ گرد معمولی در "E باشد.

چنان که قبلاً دیدیم رویههایی هندسی مانندM یافت می شوندکه نمی توانند بهطور ایزومتریك در E<sup>۳</sup> جا داده شوند، مثل چنبرهٔ هموار (مثال ۵.۲) یا صفحهٔ نصویری، نمرین ۶ بند ۲. دراین حالت طبیعی است که سعی شود M را دریك فضای اقلیدسی "E" با بعد بیشتر جادهیم. هرچه <sub>31</sub> بزرگتر باشد، دشواری این کارکمتر است. (به بیان اجمالی، هرچه برای خمانیدن M ابعاد بیشتری در دسترس باشد امکان بیشتری وجود خواهد داشت کــه  $\mu$  بقوانیم برای  $M$  شکلی سازگار باهندسهٔ زاتی آن بهدست بیاوریم. فصل $\ell$  بند ۹ را ببینید.) بدینسان، گرچه در E<sup>۳</sup> چنبرههای هموار وجود ندارند، می توان آنهسا را در E<sup>۴</sup> به دست آور د.

۰۸.۷ مثال. جارهی ایسزومتریك چنبرهٔ هموار در E<sup>۴</sup>. ابتدا نگاشت E<sup>۲</sup> — x : E<sup>۲</sup> را بەطورى كە

 $\mathbf{x}(u, v) = (\cos u, \sin u, \cos v, \sin v)$ 

درنظر می گیریم. اگسر x نمایش پارامتری چنبرهٔ هموار r مذکور درمثال ۵.۲ بساشد، آنگاه فرمول

 $F(\mathbf{x}(u, v)) = \mathbf{x}(u, v)$ 

سازگاراست، در واقیع این را بطه یك نگاشت یك بهیك  $\mathbf{E}^* \rightarrow F: T \rightarrow F$  را تعریف می كند. برای اثبات کافی است توجه شودکه

 $x(u, v) = \mathbf{x}(u_1, v_1) \Leftrightarrow u_1 = u + \tau \pi m, v_1 = v + \tau \pi n \Leftrightarrow \mathbf{x}(u, v) = \mathbf{x}(u_1, v_1)$ اگر بیکانهای استلزام را ازچپ بسه راست بخوانیم، همان سازگاری مطلوب بسه دست می آید، خواندن آنها درجهت عکس، اثبات یك بهیك بودن F است. اگر F حاصل ضربهای داخلی را حفظ کند F یك جادهی ایزومتریك خواهد بود. با محاسبات معمولی داریم  $\mathbf{x}_{u} = (-\sin u, \cos u, \cdot, \cdot)$ 

$$
\mathbf{\bar{x}}_{v} = (\circ, \circ, -\sin v, \cos v)
$$

بنابراين

 $\overline{E} = 1$ ,  $\overline{F} = 0$ ,  $\overline{G} = 1$ 

 $\mathbf i$ ین توابع با  $F$  ،  $E$  و  $\mathbf G$  موبوط به  $\mathbf x$  مطابقت دارنسد، بنابراین دقیقاً با استفاده اذهمان

نگاشتهایی که حاصل ضرب داخلی را حفظ می کنند ۲۱۵

استدلالی کسه در اثبات لم ۵.۴، فصل ۶ بهکار رفت ثابت میشود کسه  $F_*$  حافظ ضرب داخلی است.

وضعیت غمومی در اینجا بهخوبی معلوم نیست. گرچه برای هر رویهٔ هندسی فشرده یسك جارهی ایزومتریك در E<sup>\v</sup> وجود دارد، امـــا امكان داردكه بهجای ۱۷، بعدكمتری مانند ۴ را بگذاریم.

## تمرينات

- ۰۱ ایز ومتری موضعی  $N \rightarrow N$  :  $H : M \rightarrow N$  دا در نظر می $\exists$ یر یم وفرض می $X$ نیم کـــه  $M$  به طور ژئورزیکی نامل بساشد. نشان دهید که  $F$  پوشاست اگر، وفقط اگر،  $N$  نیز بسهطور ژئودزیک<sub>ی</sub> کامل باشد.ا
- ۲. ثابت کنیدکه هر رویهٔ هندسیکه بهطور ژئودزیکی کامل و دارای خمیدگی مثبت ثابت باشد فشرده است. (این نتیجه درحــالت کلیتر ه $\zeta > \zeta \geqslant 1$  نیز برقسرار است. قضیهٔ ما پر را درکتاب ہیکس [۵] ببینید.)
- ۰۳ نوض کنیم که، هردونقطه را بتوان در  $M$  حداقل بهوسیلهٔ یك $t$ ئووزیك، و در $N$ حداکثر $\cdot$  $F: M \rightarrow N$  بهوسیلهٔ یك ژئودزیك به هم $\mu$ پیوست. ئا بت $\mathcal{F}$ نیك كه هرایزومتری موضعی چنین رویههایی یك بهیك است.
- ۰۴ گیریم  $M\mapsto F:M\mapsto F:M$  بك ابزومتری ومتمایز از نگاشت همانی باشد.اگر یك خم بسا تندی واحد تحت F ٹابت بماند، یعنی اگر

$$
F(\alpha(s)) = \alpha(s) \qquad s \quad s
$$

نشان دهیدکه  $\alpha$  بك ژئودزیك  $M$  است.

- ه. گیریم  $\mathbf x$  و  $\mathbf x$  نمایشهای پارامترقطبی ژئودزیکی همسایگیهای عادی  $\mathfrak{A}_z$ و  $\overline{\mathfrak{A}}$ (بهازای یك  $\varepsilon$ )در دو رویسهٔ هندسی باشند. اگر روی  $\varsigma_s$ ، حوزهٔ مشترك  $\mathbf x$  و  $\overline{\mathbf x}$ ، داشته بساشیم ، ثا بت کنید که  $\pi_*$ و و  $\overline{\mathfrak{N}}^{\text{!`}}$  ایزومتریك می $K(\mathbf{x}) = \overline{K}(\mathbf{x})$
- ۰۶ نا بت کنید که کرهٔ  $\Sigma$  وصفحهٔ ً هذار لوی  $H$  سه وجهیهمگن!ند (راهنمایی: ایزومتریهای مطلوب را درمورد $\Sigma$  ازتبدیلات متعامد E۳، و درمورد  $H$  ازقضیهٔ ۳.۷ و تمرین پیش بەدست آوربد.)
- ۰۷ نشان دهیدکه چنبرهٔ هموار (مثال ۵.۲) همگن است، اما سُهوجهیههگن نیست، و چنبرهٔ معمولی دورانی در E۳ همگن نمی باشد.

1. گرچه اثبات این مطلب مقدماتی نیست. اما میتوان نشان دادکه هر دو ویژگی ازکامل وودن **ژئو**دزیکی M نتیجه میشوند.

- ٨. ثابت کنیدکه: الف) درمورد استوانسهٔ مستدیر قسائم ۲ $r$ =۲پر $r$  (در ۴ $\mathbb{E}^r$ ، هسر ایزومتری $($ بهصورت زیرخواهد بود  $F\!:\!C\to C$  $F(\mathbf{p}) = (p_1 \cos \vartheta + p_2 \sin \vartheta, p_1 \sin \vartheta + p_2 \cos \vartheta, \varepsilon p_r + a)$  $\cdot \epsilon = + \sqrt{10}$  که در آن ۱ (ب) هر ایزومتری کره یسا استوانهٔ مستدیسر قائم در E۳ نخصیص یك ایزومتری E۳ می باشد.
- ۴. گیریم M استوانهای در E۲ است که خم مقطع عسرضی آن بیضی ۴  $y^\intercal$  (  $W \to Y$ ۳. می،باشد. (هرخم بستهٔ غیرمستدیسر دیگر دا می توان در نظر گرفت.) نشأن رهیدکه یك ایزومتری M وجسود داردکسه تخصیص هیچ یك از ایسزومتریهای E۳ نمی باشد. دا بهکار بگیریسد، (این  $M$  نمایش پارامتری م $U_{+}$ ا $+$ ا $\mathbf{x}(u,\, v)$  را بهکار بگیریسد، ( $\mathbf{x}(u,\, v)$ که در آن α یك نمایش پارامتری متناوب با تندی واحد بیضی مزبوراست.)
- $a$  دوی کرهٔ  $\Sigma$  بهشعاع بر، مثلث  $T$  را که اضلاع آن قطعههای ژئودزیك بهطولهای  $a$ ، **P** و c (همه کمتر از  $\pi$ ) می باشند در نظر می گیریم. گیریم کــه زاویهٔ  $T$  دررأس  $b$ مقابل بەضلع  $a$  برابر  $\theta$  باشد. (الف) قا نونکسینوسها را ثابتکنید:

$$
\cos\frac{a}{r} = \cos\frac{b}{r}\cos\frac{c}{r} + \sin\frac{b}{r}\sin\frac{c}{r}\cos\vartheta
$$

- ب) نشان دهیدکه این فرمول هنگامیکه r درمقایسه با c ،b ، a بز رگ باشدقانون) کسینوسهای معمولی اقلیدسی را تقریب می زند.  $c$  د d بسراضایی: برای تعیین Cos  $\vartheta$  بردارهای بکهٔ  $\mathbf{u}_{c}$  ،  $\mathbf{u}_{c}$  راکه در  $\mathbf{p}$  بسراضا $\mathbf{v}$  و  $c$ مماساند بیابید.)
- ۰۱۱ ثابت کنید که صفحهٔ تصویری (تمرین۶، بند۲) سه وجهیهمگن است. (راهنمایی: اگر  $\mathcal{F}(-\mathbf{p}) = -F(\mathbf{p})$  بنا ایزومتری کره ۳۲  $\Sigma \subset \mathbb{E}^r$  بساشد، آنگ او $F: \Sigma \to \Sigma$  $\overline{P}:\overline{\Sigma}\to\overline{\Sigma}\mapsto\overline{\Sigma}$  بنابراین یك نگاشت  $\overline{\Sigma}\to\overline{\Sigma}\to\overline{\Sigma}$  وجود دارد بهطوری كه
	- ۰۱۲ نشان دهیدکهگروههای ایزومتری رویههای ایزومتریك، ایزومرفاند.
- $\mathbf{F} \to \mathbf{F} \, | \, M$  اگر در  $\mathbf{E}^*$  رویهٔ  $M$  دریك صفحه واقسع نباشد، نشان رهیدکــه تابع $\mathbf{F} \, | \, M$ یك ایزومرفیسم ازگروه تقارن اقلیدسی ( s(M) روی یك زیرگروه ازگروه ایزومتری ت می باشد.  $\mathtt{I}(M)$
- ایزومتریهای صفحهٔ هذلولوی را می توان صریحاً بسا متناظر قسراددادن هر نقطهٔ آن با عدد مختلط

نگاشتهایی که حاصل ضرب داخلی را حفظ می کنند ۱۷ ۲

$$
z = u + iv = (u, v)
$$
  
و استفاده از تمرینات بند ۱ سانخت. بدینسان اگر |z| داکه با  
|z|<sup>7</sup> = z $\overline{z}$  = u<sup>7</sup> + v<sup>7</sup>

تعریف می شود در نظر بگیریم، صفحهٔ هذارلوی را می تسوان بسا قرص ۲ کے [2] و ساختارهندسی همشکلیکسه در مثال ۳.۱ بسا ۲/۴|z|۲/۳ مناطقاً رهنده است تمايش داد.

19. (تعبیو مفحهٔ هنلارلوی.) بەازای عدد حقیقی ئابت (c, o) == (c, b) نتیم.  
\n19. (تابیر مفحهٔ هنار (cz+Y)) = 
$$
f(z+c)/(cz+r)
$$
 تمریف می کنیم.  
\n14. (الف) نشان دهیدکه  $H$  (T) (T) - t  $H$   $\rightarrow$  F :  $H$   $\rightarrow$  F (H)  $\subset$  H  $\sim$  h  $\cap$  T (H)  $\subset$  H  $\sim$  h  $\cap$  T (H)  $\subset$  H  $\sim$  h  $\cap$  T (H)  $\sim$  H  $\sim$  h  $\sim$  h  $\$ 

$$
\lambda(z) = \mathbf{Y} \frac{\mathbf{Y} - c}{|cz + \mathbf{Y}|^{\mathbf{Y}}}
$$

۰۱۵. (نيممفعهٔ پوانکارهٔ P با صفحهٔ هذلولوی H ابزدمتريك است.) برحسب اعدادمختلط،  $\cdot g(z)$ عبارت است از نیمصفحهٔ ه $\mathrm{Im}\, z > 1$  بــا ساختارهندسی همشکلی ج $P$ قسمت انگاری b را در  $z=u+iv$  نشان می $z$ هد.)گیر یم  $F$  نگاشت  $\mathop{\rm Im}\nolimits z$ 

$$
F(z) = \frac{z + \gamma i}{iz + \gamma}
$$

باشدکه روی *H ت*عریف شده است. نشان دهیدکه  $\operatorname{Im} F(z) = (\mathfrak{r} - |z|^{\gamma})/|iz + \mathfrak{r}|^{\gamma}$  (الف) (ب)  $F$  یك نگاشت یك بهیك از  $H$  روی  $P$  است.  $F^{-\backslash})$  را صریحاً محاسبه كنید.)  $\lambda(z) = \frac{1}{z} + \frac{1}{z+1}$ بابسا ز اسا ز استان استان از استان ۲ بر استان از استان از از از از از از از از از از ا است. یك ایزومتری است.  $F: H \to P$  (د) طرحی|جمالی از H وP رسم کنید و تصاویرهریك ازجهارربع H را درP معین کنید.

## ٨. قضية گاوس ـ بونه

چنان که دیدیم K، خمیدگی گاوسی رویهٔ هندسی M، تأثیر شدیدی بسر سایر ویسژ گیهای هندسی، ازقبیل انتقال موازی، ژئودزیکهسا، ایزومتریها وهمچنین برشکل آن، درصورتی که  $M$  در E۳ باشد، دارد. درا ینجامی خواهیم نشان دهیم که خمیدگی گاوسی حتی برساخت نهایی توپولوژیایی M، یعنی برخواصیکه ازساختارهندسی ویژهٔ M کاملاً مستقل!ند، اثر م کند.

گام اصلی دراثبات این مطلب قضیهای است کــه خمیدگی کل هر ۲ـ قطعهای را به مقدارکل چرخشخم مرذی مرتبط میسازد.

در مورد هر خم دلخسواه a در $M$ ، خمیدگی ژئودزیکسی مبین میزان چرخش آن نسبت بهطول قومی می باشد. بدینسان برای تعیین مقدارکل چرخش α، برحسب طول5وس از آن انتگرال می گیریم:

 $M$  اسمریف. گیریم  $M \leftrightarrow [\alpha, b] \rightarrow M$  قطعه خمی منظم بریك رویهٔ هندسی جهندار. $M$ باشد. خمیدگی ژئسودزیکیکل یعنی  $\int_{-\alpha}^{\cdot}$   $\kappa_{g}$  برای خم  $\alpha$  عبارت است از  $\int_{s(s)}^{s(s)} \kappa_g(s) ds$ 

که در آن ( $\kappa_{\rm g}(s)$  خمیدگی(ئودزیکی یك تعویض $\mu$ رامتر دلخواه  $\alpha$  باتندی واحد می باشد.

بدینسان خمیدگی ژئودزیکیکل  $\alpha$  در  $M$  نظیرهمان خمیدگی گاوسیکسل رویه در می باشد. به عنوان مثال، گیریم C دایرهای به شعاع r در E<sup>۲</sup> وE<sup>r</sup> دارای جهت طبیعی  $\mathbf{E}^{\mathbf{r}}$ خود باشد. اگر  $\alpha$  خمی باشدکه درجهت مثلثاتی یك دور  $C$  را ببیماید، آنگساه  $\alpha$  دارای خمبیدگی ژئورزیکی ثابت $\kappa_g = \kappa_g = 1/r$  خراهد بور. بدینسان اندازهٔ دایره هرچه باشدرار یم

$$
\int_{\alpha} K_{\xi} ds = \frac{1}{r} \gamma \pi r = \gamma \pi
$$

اگر C را در خلاف جهت مثلثاتی بییماییم خمیدگی کل برابر ۲ $\pi$  –– خواهد بود، زیرا  $\bm{M}$  بەطوركلى: اگر جھتدھى  $\bm{M}$  را ثابت نگھدارىم، آنگاه خميدگى ژئودزىكىكل ھرقطعە خم a تحت تعویض پسارامترهای سونگهدار تغییرنمی کند، وتحت تعسویض پسارامترهای سوبوگمردان علامت آن تغییرمیکند. (نکتهٔ اول ِرا مستقیماً ازتعریف، ونکتهٔ دوم را می توان مثلاً، ازلم زیرنتیجهگرفت.)

م اشدکه با میدان  $\alpha:[a,\,b]\rightarrowtail M$  قطعه خمی منظم درناحیه!ی از  $M$  باشدکه با میدان $\cdot\cdot\cdot$ سه وجهی ، $E$ ، با $E$  جهتدار شده است. آنگاه

$$
\int_{\alpha} \kappa_{\alpha} ds = \varphi(b) - \varphi(a) + \int_{\alpha} \omega_{yy}
$$

که در آن  $g$  یك تا بع زاویهای  $\alpha$  با  $E_\chi$  روی  $\alpha$ ، و  $_{\rm V}\gamma$  فرم همبندی  $E_\chi$  ، است.

برهان. هیچ یك از این جملهها تحت تعویض پارامتری سونگهدار تغییرنمی كند، بدینسان میتوان α را خمی باتندی واحد فرض نمود. اما دراین صورت نتیجهٔ مطلوب مستقیماً از انتگرالگیری فرمول لم ۵.۴ حاصل میشود.

در نظریهٔ اننگرالگیری در نصل ۶، بند ۰۷، از ۲ـ قطعه۱یهای  $M \to \mathbf{X}: R \to \mathbf{X}$ که روی نماحیهٔ داخلی °R از R منظم و یك به یك بودند استفاده شد. دراینجا قید شدیسدتری را در نظرمی گیریم و آن اینکه x روی مرز R نیز بك بهیك ومنظم باشد. (این مطلب هم۱رز با  $T$ از بك قطعه مختصاتی كه روی بك  $R:R\to X$  تخصیصی است به  $R$  از بك قطعه مختصاتی كه روی بك مجموعة بازشامل R تعريف شده است.)

 $\cdot$  هنگامی کــه  $\mathbf x$  یك ۲. قطعهای منظم یك بهیك باشد، خمهای كناری  $\mathbf x$ ن آن  $\partial {\bf x}\!=\!\alpha\!+\!\beta\!-\!\gamma\!-\!\delta$ ر تعریف ۴.۶، فصل ۴) منظم و یك بهیك خواهند بود، و مرز $\delta$  -را بهعنوان بكخم شكستهٔ تنهاكه ناحیهٔ مستطیلی(x(R) را محصورمیکند درنظرمی گیریم. اکنون به تعر یف خمید گی ژ ثو دز یکی کل $\mathbf{x}$ می پر داز یم.از توجه به تعر یف خمید گی ژ ئو دز یکی دیده میشودکه خمیدگی ژئورز یکی کل هرخم برابراست باکل زاویهای *که*  $T$ *، مماس یکهٔ* آن، چرخیده است (نسبت بهطول قوس). اما برای آنکه تمام رور

$$
\partial x = \alpha + \beta - \gamma - \delta
$$

را بپیماییم باید علاوه برچرخش کل روی خمهای حاشیهای یعنی

$$
\int_{\partial B} \kappa_{g} ds = \int_{\alpha} \kappa_{g} \sigma s + \int_{\beta} \kappa_{g} ds + \int_{-\gamma} \kappa_{g} ds + \int_{-\delta} \kappa_{g} ds
$$
\n
$$
= \int_{\alpha} \kappa_{g} ds + \int_{\beta} \kappa_{g} ds - \int_{\gamma} \kappa_{g} ds - \int_{\delta} \kappa_{g} ds
$$
\n
$$
\int_{\{\zeta_{\beta}\}} \kappa_{g} ds + \int_{\{\zeta_{\beta}\}} \kappa_{g} ds - \int_{\{\zeta_{\beta}\}} \kappa_{g} ds
$$
\n
$$
\int_{\{\zeta_{\beta}\}} \kappa_{g} ds + \int_{\{\zeta_{\beta}\}} \kappa_{g} ds - \int_{\{\zeta_{\beta}\}} \kappa_{g} ds
$$
\n
$$
\int_{\{\zeta_{\beta}\}} \kappa_{g} ds + \int_{\{\zeta_{\beta}\}} \kappa_{g} ds - \int_{\{\zeta_{\beta}\}} \kappa_{g} ds
$$
\n
$$
\int_{\{\zeta_{\beta}\}} \kappa_{g} ds
$$

 $R: a \leqslant u \leqslant b$ ,  $c \leqslant v \leqslant d$ 

این «گوشهها»ی

$$
\mathbf{p}_{\mathcal{N}} = \mathbf{x}(a, c), \quad \mathbf{p}_{\mathcal{N}} = \mathbf{x}(b, c), \quad \mathbf{p}_{\mathcal{N}} = \mathbf{x}(b, d), \quad \mathbf{p}_{\mathcal{N}} = \mathbf{x}(a, d)
$$

بهطورکلبی، اگریك قطعه خم منظم  $\alpha$  در ناحیهای جهتدار به نقطهٔ آغازقطعه خم دیگر ، مثلاً  $\beta(\circ)=\beta$  : ختم شودآ نگاه  $s$ ، زادیهٔ چیخش  $\beta$  با  $\alpha$  برابر است با آن زاویهٔ  $\beta$ جهتدار (o)  $\beta'$  با  $\alpha'$ (۱) که دارای کوچکترین قدرمطلق باشد (شکل ۳۶.۷). درمورد هر ۲ قطعه!ی از جهتدهی کسه با X معین می شود، یعنی فسرم مساحتی  $dM$  بسه طوری کسه

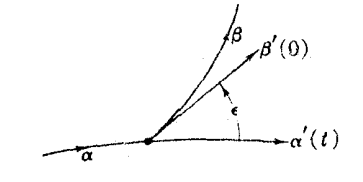

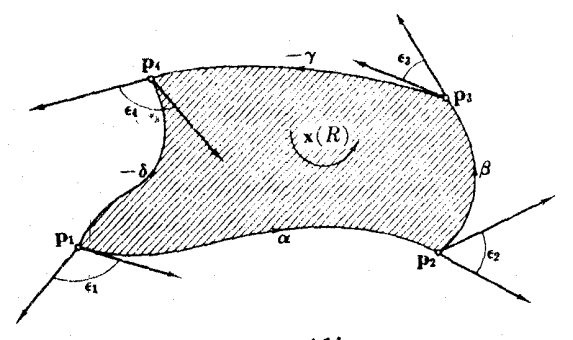

شکل ۳۷.۷

ه ح $\mu(\mathbf{x}_u,\mathbf{x}_v)$  ه $\mu(\mathbf{x}_u,\mathbf{x}_v)$  ه در مورد چند ضلعیهای مسطح متداول است تعميم دهيم.

4. تعریف. گیریم  $M \nrightarrow M$   $\rightarrow$   $\colon$  یك ۲- قطعــهای منظم یك بهیك بـــا رئوس , p، بـ اشد.  $\varepsilon_j$  ناژیهٔ خارجی  ${\bf x}$  در  ${\bf p}_j \ll {\bf y}$  ) برابر است با زاویهٔ چرخش در  ${\bf p}_\gamma \ll {\bf p}_\gamma$ که از خمها (یا لها)ی  $\gamma\cdot\beta\cdot\gamma\to\delta\to 0$ ، ... بسه ترتیبی کسه در  $\delta$  وجود دارند  $\mathbf{p}_j$ -ماصل میشود.  $_I$  زادیهٔ داخلیی  $\mathbf x$  در  $\mathbf p$  برابراست  $\mathbf t$  و شکل ۳۷.۷).

این تعریف با درنظرگرفتنکار بردهای کلیتری بیان شده است، برای حالتی که مورد بحث است زوایسای خارجی را می توان به آسانی برحسب زاویه مختصاتسی معمول { از ابا ( o  $<\vartheta < \pi$ )X, ابا  $X_u$ 

$$
\varepsilon_{\mathcal{N}} = \pi - \vartheta_{\mathcal{N}}
$$
  $\varepsilon_{\mathcal{N}} = \vartheta_{\mathcal{N}}$   $\varepsilon_{\mathcal{N}} = \pi - \vartheta_{\mathcal{N}}$   $\varepsilon_{\mathcal{N}} = \vartheta_{\mathcal{N}}$ 

بیان کرد، که در آن  $\vartheta_j$  زاویهٔ مختصاتی در رأس  ${\bf p}_j$  است. بهعنوان مثال، وضعیتی را کسه  $\pmb{\beta}'$  ، نقطهٔ  $\mathbf{p}_{\mathbf{r}}$  در شکل ۳۸.۰۷ دارا می $\mathbf{r}$ شد در نظرمی گیریم. بنابر تعریف این خمها (یالها)،  $\gamma$  برابر  $\mathbf{x}_{v}$ ، و  $(\mathbf{y})'$  برابر  $\mathbf{x}_{u}$ — است، زیرا  $\gamma$ — یك تعویض پارامتر سوبر گردان است. بدینسان  $\vartheta_\tau = \vartheta_\tau + \varepsilon$  . (براهین تحلیلی را می توان براساس تعریف زاویهٔ جهتدار در بند ۷، فصل و به دست داد.)

اکنون می توان به اثبات نتیجهٔ اساسی این بند پرداخت.

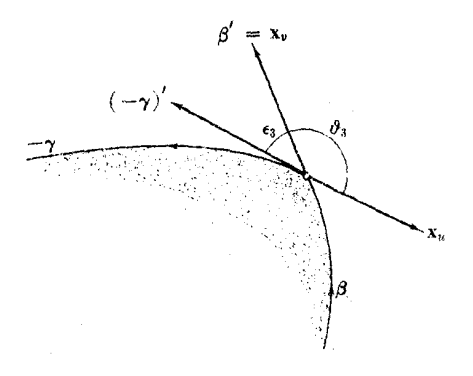

شکلγ۸۰۷

۴. قضیه. گیریم  $M \mapsto \mathbf{x}: R \to \mathbf{X}$ یك ۲-قطعهای منظم یك به یك در رویهٔ هندسی $M$ باشد. اگر  $dM$  فرم مساحتی روی  $\mathbf{x}(R)$  باشدکه بهوسیلهٔ  $\mathbf{x}$  معین شده است، آنگاه

$$
\underbrace{\int\int_{x} K dM}_{X \cup \overbrace{\sigma \sigma} \sigma \sigma \sigma} + \underbrace{\int_{\partial x} \kappa_{g} ds + (\epsilon_{1} + \epsilon_{1} + \epsilon_{1} + \epsilon_{2})}_{\partial X \cup \overbrace{\sigma \sigma} \sigma \sigma \sigma \sigma \sigma} = \gamma \pi
$$

 $dM(\mathbf{x}_u, \mathbf{x}_c)$ ردخمیدگی ژئورز یکی وزوا یایخارجی از جهتدهی $\mathbf{x}(R)$ که با  $dM$  وه $\mathbf{x}_c$ معین می گردد استفاده می شود. توجه شودکه از دمی نداردکه خود M جهتدار شده، یا حتی جهتيذير باشد.)

این نتیجه رافومولگادس بونه بازدایای خادج<sub>ای</sub>می نامند. چون بهازای ۴کی/ ۱ داریم  $\tau-\pi-\varepsilon_i$ ، فرمسول مزبور را می $\tau$ وان برحسب زدایای داخلبی (X $(R)$  بهصورت زير نوشت

$$
\int\int_{x} K \, dM + \int_{\partial x} \kappa_{\sigma} \, ds = (\iota_{\chi} + \iota_{\chi} + \iota_{\chi} + \iota_{\psi}) - \gamma \pi
$$

 $E_\gamma$  برهمان. گیریم  $V\overline{E}_\gamma=\mathbf{x}_u/\sqrt{E}$  و  $E_\gamma$  میدان برداری یکتایی باشد بهطوری کسه یك میدان سەوجبى با ۱ + $\mu(E_\vee,\ E_\chi)=d$  روی ناحیهٔ  $\mathbf{x}(R)$  تشكیل دهنسد. درا ین حالت (بهصفهجه ۳۲۷ رجوع شود) معادلهٔ ساختاری دوم بهصورت زیر درمی آید

$$
d\omega_{xy} = -K\theta_x \wedge \theta_y = -K \, dM
$$
  
این برهان مبتی برقضیهٔ استو کس ۵.6) است و بنا براین داردیم  

$$
\iint_{x} K \, dM + \int_{\partial x} \omega_{yx} = o
$$
 (1)  
اکنون یا استفاده از لم ۲۵۸ ہمتحاسیهٔ انتگرال دو<sub>7</sub> می پردازیم

٢٢٣ هندسة ريمائى

$$
\int_{\partial x} \omega_{\gamma\gamma} = \int_{\alpha} \omega_{\gamma\gamma} + \int_{\beta} \omega_{\gamma\gamma} - \int_{\gamma} \omega_{\gamma\gamma} - \int_{\delta} \omega_{\gamma\gamma} \tag{7}
$$

جون روی $\alpha$  داریم  $\sqrt{E} E_{\lambda} = \sqrt{E}$ ، بنابراین  $q$ ، زاویهٔ ' $\alpha$  با  $E_{\lambda}$ ، متحداً صفر است. بدینسان بنابر لم ۲.۸ خواهیم داشت

$$
\int_{\alpha} \omega_{\gamma\gamma} = \int_{\alpha} \kappa_{\epsilon} ds
$$
 (7)

دداسبهٔ انتگرال دوی 
$$
۰۰۲ و سئی دن است، در اینجا ۱۵ زاویهٔ
$$
E_1 = \frac{\mathbf{x}_u}{\sqrt{E}} \ \mathbf{i}_1 \ \delta' = \mathbf{x}_v
$$
$$

 $\star$ ، دقیقاً همان  $\vartheta$  زاویهٔ مختصا $\mathbf{x}_{\text{u}}$  ، دیباشد (شکل $\mathbf{v}_{\text{u}}$  ، دا ببینید). بدینسان بنا بر لم خواهيم داشت

$$
\int_{\delta} \kappa_{s} ds = \vartheta_{\mathfrak{r}} - \vartheta_{\mathfrak{r}} + \int_{\delta} \omega_{\mathfrak{r}\mathfrak{r}}
$$

که در آن مانند بالا $\vartheta_j$   $<$  ه  $\psi_j$  مان مختصا $\mathfrak{p}_j$ در رأس  $\mathfrak{p}_j$  (۲  $\le$  ))  $\mathfrak{p}_j$ -قطعه x می باشد. اما چون

$$
\vartheta_{\mathbf{y}} = \pi - \varepsilon_{\mathbf{y}} \quad \text{if} \quad \vartheta_{\mathbf{y}} = \varepsilon_{\mathbf{y}}
$$

بنابراين داربم

$$
\int_{s} \omega_{\gamma\gamma} = \pi - \varepsilon_{\gamma} - \varepsilon_{\gamma} + \int_{s} \kappa_{s} ds \qquad (\gamma)
$$

بههمين طريق خواهيم داشت

$$
\int_{\beta} \omega_{\beta\gamma} = -\pi + \varepsilon_{\gamma} + \varepsilon_{\gamma} + \int_{\beta} \kappa_{\varepsilon} ds \tag{2}
$$

و

$$
\int_{\gamma} \omega_{\gamma\gamma} = \int_{\gamma} \kappa_{g} ds \tag{6}
$$

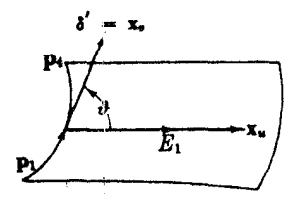

شكا /٩٠٧ ٣٩

$$
\int_{\partial x} \omega_{\gamma\gamma} =
$$
\n
$$
\int_{\alpha} \kappa_{s} ds + \int_{\beta} \kappa_{s} ds - \int_{\gamma} \kappa_{s} ds - \int_{\delta} \kappa_{s} ds - \gamma \pi + (\epsilon_{\gamma} + \epsilon_{\gamma} + \epsilon_{\gamma} + \epsilon_{\gamma})
$$
\n
$$
= \int_{\partial x} \kappa_{s} ds - \gamma \pi + (\epsilon_{\gamma} + \epsilon_{\gamma} + \epsilon_{\gamma})
$$
\n
$$
\equiv \int_{\partial x} \kappa_{s} ds - \gamma \pi + (\epsilon_{\gamma} + \epsilon_{\gamma} + \epsilon_{\gamma})
$$
\n
$$
\omega_{\gamma} \omega_{\gamma} = \omega_{\gamma} \omega_{\gamma} + \omega_{\gamma} \omega_{\gamma} + \omega_{
$$

فرمول گاوس۔بونه در واقع به $\mathbb{R}^3$ شت خاص  $M \rightarrow \mathbb{R} \mapsto \mathbf{X}:$  بستگی نسدارد، وفقط به $\tilde{\mathbf{x}}$ ارم آن  $\mathbf{x}(R)$  وابسنه است. توضیح آنکه اگر  $\overline{\mathbf{x}}$  یك ۲-قطعه<code>ای</code> منظم یك بهیك  $\mathbf{\bar{x}}$  دیگر بــا همان نگارهٔ  $q$  باشد، آنگاه هریك آز شش جملهٔ فرمولگاوس بونه بهازای  $\overline{\mathbf{x}}$  دقیقاً دارای همان مقدارعددی جملهٔ متناظر به<code>ازای</code>  $\mathbf{x}$  می $باشد. این`امر، اگر` و  $\overline{\mathbf{x}}$  دارای$ یك جهت باشند، یعنی یك فرم مساحتی روی @ را معین كنند، تعجبآ ور نخواهد بور. اما  $\cdot dM_{x}$ فرض $\leq$ نیم که جهت آنها یکی نباشد (مانند شکل ۴۰.۷) بهطوری که  $-M_{x}=-dM_{x}$ . برای بررسی بیچیده ترین حالت، خمها (یا لها)ی متناظر از قبیل  $\alpha$  و  $\overline{\beta}$  درشکل $\gamma$ ۳۰۰ را در نظر میگیریم. در اینجسا  $\alpha$  و  $\overline{\beta}$  در دوجهت مختلف پیموده میشوند:  $\overline{\beta}$  بسك تعویض پارامتر سوبر گردان $\alpha$  است. اما از طرف دیسگر خمیدگیهای ژئودزیکی  $\alpha$  و  $\overline{\beta}$  برحسب فرمهای مساحتی مختلف $dM$  و چ $dM$  محاسبه میشوند. بدینسان دو تغییر علامت بهوجود می آید و در نتیجه

$$
\int_{\alpha} \kappa_{g} \, ds = \int_{\overline{\beta}} \kappa_{g} \, ds
$$

بقیهٔ این بند بهکاربردهای فرمولگاوس بونه اختصاص داده میشود. هدف اصلی، تعمیم این فرمول به نواحی کلیتر بهویژه به تمامی رویههسای هندسی می باشد. برای این کار باید در مورد رویهها برخی ازخواص اساسی راکه دارای جنبهٔ هندسی نیستند متذکرشد. یك تجزیــهٔ مستطیلمی $\mathrel{\mathcal{P}}$  برای رویــهٔ  $M$  عبارت است از یــك مجموعــهٔ متناهــی

ا قطعه! یهای منظم یك به یك  $\mathbf{x},\ldots,\mathbf{x}_k$ كه نگارههای آنها  $M$  را طوری بپوشا نندكسه  $\mathbf{y}$ 

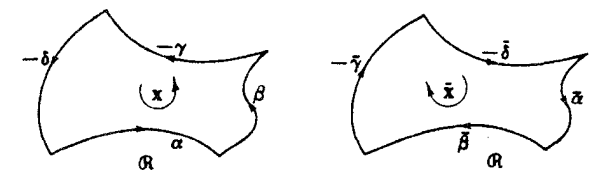

م۳۲۴ هندسهٔ ریمانی

اگر هرروتایی از آنها همیوش باشند، یا در یك تك رأس مشترك ویا دریك تك ال مشترك نيز هميوش باشند.

روشن است که تجزیهٔ مستطیلی حالت خاصسی از بوشش فرشی (تعریف ۰۳.۷ فصل و) است، فقط نواحی  $\mathbf{x}_i(R_i)$  در اینجا واقعاً «مستطیلی» بوده (چون  $\mathbf{x}_i$  روی تمام  $R_i$  یك ) به یك و منظم است) و لازم است كه با هم دارای بر از ندگی دقیقی ما نند شكل ۴۱.۷ (با پوشش فرشی درشکل۶.۶ (۲ مقایسه شود) باشند.

۵.۸. قضیه. هر رویهٔ فشردهٔ M دارای یك تجزیهٔ مستطیلی است.

(بنابراین M بهویسژه دارای پوشش فرشی است.) این نتیجه مسلماً موجه است، زیرا اگر M ازکاغذ ساخته شده باشد، می توان با قیچی متوالیّاً قطعههای مستطیلی شکلی از آن برید تا تمام شود. برهانکلمی درکتاب لفشتز [۸] آمده است (ازتمرین۱۰ استفاده كنيد).

روشن|ست کـــه با داشتن یك تجزیهٔ مستطیلی (q نه $v$ تنها نواحی مستطیلی  $\mathbf{x}_i(R_i)$ ،كه رجوه نامیده میشوند، بلکه رئوس و پالمهای این نواحی نیز تعیین می شوند.

.۶۰۸ قضیه. اگر @ یك نجزیهٔ مستطیل<sub>ی</sub> رویهٔ فشردهٔ M و e ، e و f بهترتیب تعداد رئوس،  $M$  یا لها و وجوه  $\mathscr{D}$  باشند، آنگماه عدد صحیح  $e+f$ ب برای همهٔ تجزیههای مستطیلی یکی است. این عدد صحیح را مشخصهٔ ادیلو پوانکارهٔ  $M$  می $i$ امند و آن را با  $\chi(M)$  نشان مى دهند.

برهان طبیعی این قضیهٔ مشهور، برهان تو پولوژیایی محضاست، اما به آسانی می توان آن را از قضیهٔ ۸.۸ نتیجه گرفت.

این نتایج را می توان به آسانی تعمیم داد. نخست، بهجای تمامی یك رویه، می توان یك ناحیهٔ چندبوی از آن را درنظر گرفت، چنینناحیهای را می توان (مانندبالا) بهنواحی مستطیلبی برازندهٔ  $\mathbf{x}_i(R_i)$  تجزیه کرد. دیگر آنکه همواره می توان بهجای مستطیلهای  $R$  از

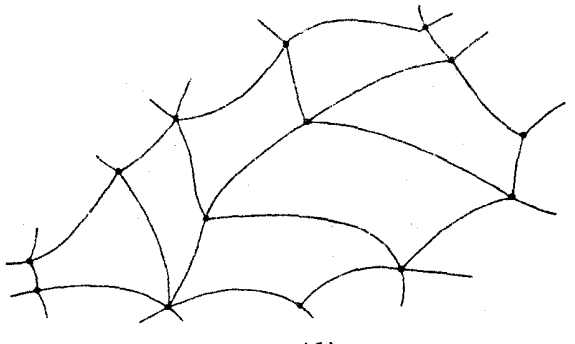

چندبرها استفادهکرد. (یك چندبر P عبارت است از ناحیهٔ محدودی در E<sup>y</sup> كه بایك خم چندبری ساده محصور شود، P شامل ایسن خم نیز می،باشد.) از تسرکیب این دو تعمیم،  $\mathcal{X}(\mathcal{R})$  مفهوم تعجزیهٔ چندېوی  $\mathcal{P}$  بسرای هر ناحیهٔ (چندېری)  $\mathcal{R}$  در  $M$  بهدست مسی آید. مشخصهٔ اویلر ـ پوانکاره، از انتخاب تجزیهٔ چندبری (9 نیز مستقل است.

۰۱/۰۸ مثال. مشخصهٔ اریلو ـ یوانکاره.

(۱) درموردکرهٔ Z داریم ۲ $\chi(\Sigma)$ . چون مکعبی را مانند شکل۱.۲۴ «بادکنیم»  $f\!=\!\varphi$  ،  $e\!=\!$  به دست مسی $\eta$  به دست مسیم آیند.  $\eta$  دارای  $\chi$  دارای ۱۲  $e\!=\!\varphi$  $\Box$  می باشد و بدینسان ۲  $\chi$  . اگر منشوری را باد کنیم یك تجزیهٔ چندبری  $\mathcal{D}_\mathsf{Y}$  با ۶  $x$  ، ۹ = e ، e = f حاصل میشود و دراینجا نیز x = x (شکل γ۲۰۷).

است.  $T$  را بهصورت یك $\varphi$ ه دارای ترسیم كنید  $\chi(T)=\chi(T)$  به ترسیم كنید  $T$  $\mathcal D$  وآن‹ا درطول سه نصف۱لنهار وسه مدار دلخواه قطع کنید. بدینسان یك تجزیهٔمستطیلی  $\lambda \cdot \chi = \delta$  به دست می آیدکه در مررد آن داریم ۹ $v=0 \land \delta v = \delta \land \delta v = f$  و در نتیجه ه

(۳) اگر به یك رویهٔ فشرده یك دسته اضافه شود مشخصهٔ او یلر ـ پوانكارهٔ آن ۲واحد تقلیل می یا بد.

به بیان اجمالی یك «دسته» عبارت است از چنبر دای كه قسمت داخلی یكی از وجوه آن حذف شده است. (فرض می کنیم که  $M$  و چنبره قبلاً تجزیهٔ مستطیلی شده!ند.) برای افزودن يك دسته به  $M$ ، قسمت داخلي يكي از وجوه  $M$  را حذف مي كنيم، و لبهٔ حاصل را به لبهٔ دسته بهطور هموار میچمبانیم، بهگونهایکه رئوس و یالهای دولبه برهم.نظبق شوند (شکل ۴۳.۷).

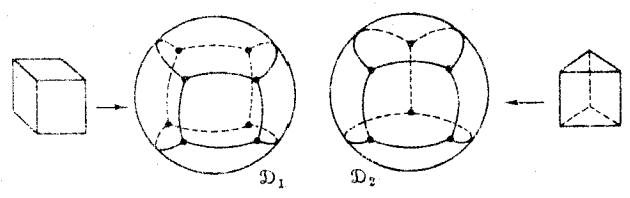

شکل ۴۲.۷

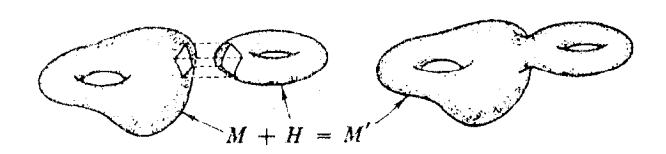

شکل ۶۳۰۷

با این عمل یك رویهٔ جدید 'M بهوجود می آید كــه به یك تجزیسهٔ مستطیلی مجهز است. مشخصهٔ اویلر ـ پوانکارهٔ  $M'$  برابر است با

 $\chi(M) - r$ 

زيرا تجزيهٔ آن از مجموع وجوه M وچنبره، دقيقاً دو وجه كمتر دارد. (چسباندن لبههــا موجب حذف چهار رأس و چهار یال\$م میشود، اما این تأثیری د*ر X ند*ارد.)

به آسانر می تو ان دید کسه رویههای دیفئوموف دارای پسك مشخصهٔ اویلر ـ پوانكاره می با شند، ز برا اگر ۲٫ ، … ،  $\mathbf{x}_f$  بك تجز بهٔ رو بهٔ  $M$  و  $M \rightarrow N$  بك ای ای ای ای ای ای ای ای ا  $f: \mathcal{F}(\mathbf{x}_i)$ باشد، آنگاه  $F(\mathbf{x}_i)$  . ... ،  $F(\mathbf{x}_j)$  یك تجزیهٔ  $M$  می $i$ شد و دقیقاً دارای $i$ همان  $i$  ،  $j$  و خواهد بود.

بهعنوان مثال، هرقدر دركرة

$$
\Sigma: x^{\mathsf{r}} + y^{\mathsf{r}} + z^{\mathsf{r}} = 1
$$

اعوجاج ایجاد کنیم رویهٔ حاصل M همچنان دارای مشخصهٔ اویلر ـ پوانکارهٔ ۲ می باشد. مادامی که ساختارهای هندسی مورد بحث نباشند، می توان از واژهٔ «کــره» بههمان معنی «هررویهٔ دیفئومرف با ∑» استفاده کسرد، اما برای اجتناب از هراشتباه احتمالی ما همان اصطلاح طولانيتر را بهكار خواهيم برد.

فرض می کنیم که از یك کره ∑ شروع و متوالیاً h دسته (... , ۲ , ۱ , ۵ , ۵ ) به آن اضافه كنيم، تا روية جديد (E/) بهدست آيد. نكتهٔ جالب درايـــن عمل افزودن دستهها آن استکه هر رویهٔ فشردهٔ جهتپذیر M با یک<sub>سی</sub>از (E) ها دیفئوموف م<sub>سی</sub>باشد. دراین حالت گفته میشودکه خود M دادای h دسته است. بنابر (۳) مثال ۷.۸ داریم

$$
\chi(M) = \chi(\Sigma(h)) = \chi(\Sigma) - \gamma h = \gamma - \gamma h
$$

بهعنوان مثال، هریك ازچهار رویه درشكل ۴۴.۷ دارای یسك دسته است، وبدینسان همهٔ آنها دارای ه $\chi=\chi$  می باشند.

گـــرچه در ايـــن بــــررسي مختصر دربارهٔ مشخصهٔ اويلر\_ پوانکاره از مفاهيم حساب دیفرانسیل و انتگرال استفاده کردیم، اما نتایج آن درصورت قرار دادن پیوستگی بهجای دیفرانسیلپذیری نیز همچنان معتبر می.ماند. در واقع مشخصهٔ اویلر ـ پوانکاره یك تمغییرناپذیر توپولوژيايي است.۱

1. يك تنمييرناپذير توپولوژيايي، عبارت است از خصوصيتي كه تحت هن همثوموفيسم (يعنبي ، هس تا بع پیوسته ای کسه دارای معکوس پیوسته باشد) محفوظ بما ند. هسر دیفئومرفیسم یسك همثومرفیسم است. اما عکس آن درست نیست. به هرحال یکی از ویژگیهای ابماد کم آن است که دو رویه دیفئومرف!ند اگر، (وفقط اگر) هومثومرف باشند.

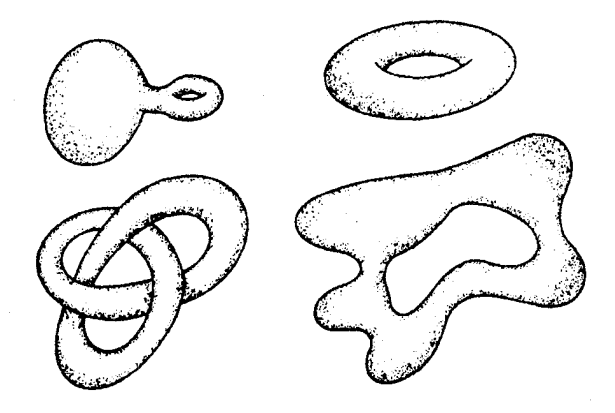

شكل ۴۴.۷

اکنون بهموضوع رویههای هندسی برمی گردیم، ویك نتیجهٔ بسیار جالبی را برای قضية ۴.۸ اثبات مي كنيم.

۰۸۰۸ قضیه (گاوس بونه) اگر  $M$  یك رویهٔ هندسی فشرره جهتپذیر باشد، آنگماهخمیدگی  $M$  گاوسی کل  $M$  برابر است با ( $\chi(M)$ ۲۳ ،که درآن  $\chi(M)$  مشخصهٔ اویلر ـ پوانکارهٔ می باشد.

 $\mathscr{D}_l$ بوهمان. برای $M$  یك جهت نابت بافرم مساحتی  $dM$  در نظرمی گیریم، وفرض می كنیم كه يك تجزية مستطيلي M با٢- قطعه ايهاي ,x، ، ... ، ,x باشدكه همهٔ آنها بهطورمثبت جهتدار شده $\mathsf{N}$ ند. بدینسان $\mathscr{D}$  بهویژه یك پوشش فرشی  $M$  بهصورتی كه در فصل ۶ ، بند ۷ آمــده خواهد بود. بنابر تعریف، خمیدگی کل  $M$  عبارت است از

$$
\int \int_M K \, dM = \sum_{i=1}^f \int \int_{x_i} K \, dM \tag{1}
$$

فرمول گاوس ـ بونه<code>دا</sup> درموردهریك ازاین</code>عواملِ جمعاعمال $\mathbf{s}_2$ کنیم. (این<code>عمل</code>مجاز است، زیرا روی هرناحیهٔ  $\mathbf{x}_i(R_i)$  ، فرم مساحتی  $dM$  همان است که با  $\mathbf{x}_i$  معین میشود.) این فرمول برحسب زوایای داخلی بهصورت زیر می باشد

$$
\iint_{\mathbf{x}_i} K \, dM = -\int_{\partial \mathbf{x}_i} \kappa_{\varepsilon} \, ds - \mathbf{Y} \pi + (i_1 + i_2 + i_3 + i_4) \tag{1}
$$

اکنون بهبررسی قرار دادن (۲) در (۱) می,ردازیم. چون M يك(ويه است، از لحاظ موضعي، انند E، مي باشد، هر يال متعلق به تجزيهٔ @،
دقیقاً به دو جه مثلا<sup>۳</sup> (R<sub>i</sub>) × «(R<sub>i</sub>) × «(R<sub>i</sub>) × «(R<sub>i</sub>)» (X<sub>i</sub> (R<sub>i</sub>)) × «(R<sub>i</sub>) ∩ (R<sub>i</sub>)  
پارامتری یالی باشند که بهترتیب در ۲۵<sub>i</sub> × (α<sub>i</sub> و (πخ اند.  
چون جهتلممی دراین نواحی باجهتدهی درخود M یکی است، یα و ۵۰، «مان گو نه  
که درشکل ۴۵۰۷ دیده میشود، تمویض پارامتر سو بر گردان یکدیگرند. بدینسان  
ه ی<sup>م</sup><sub>α<sub>i</sub></sub> × 
$$
\int_{\alpha_i} K_{\alpha} dS + \int_{\alpha_j} K_{\alpha} dS = 0
$$

در نتيجه

$$
\sum_{i=1}^f \int_{\partial x_i} \kappa_{\varepsilon} \, ds = \circ \tag{7}
$$

زیر ا جنان که دیدیم انتگر الهای روی خمهای یا لها دو به دو حــذف میشوند. (مطابــق معمولی، تعداد رئوس، یالها و وجوه موجود درتجزیه را با g ، g و f نشان می،دهیم.) بدینسان از قرار دادن (۲) در (۱) خواهیم داشت

$$
\int \int_{M} K \, dM = -\tau \pi f + \vartheta \tag{9}
$$

کهدر آن 9 مجموع زوایای داخلی همهٔ وجوه در تجزیهٔ مزبور است. اما مجموع زوایای داخلی درهر رأس درست برابر ۲ $\pi$  می $\psi$ شد (شکل ۴۶.۷)، بنابراین ۲ $y$ ۲  $\equiv$ 8). بدینسان

$$
\int \int_{M} K \, dM = -\gamma \pi f + \gamma \pi v \tag{4}
$$

 $\emph{D}$ با بررسی سادهای از آنالیز ترکیبی برهان کامل میشود. وجوه موجود درتجزیهٔ مستطیلی می باشند: هر وجه دارای چهار یال است. اما هر یال دقیقاً به دو وجه متعلق است.  $f=f=f-e$  بدینسان  $f$ ۴ معادل در برابر e خواهد بسود، یعنی م $f=r$ ۴. از آنجا  $f=+1$ بنابراین (۵) بهصورت زیر درمیآید

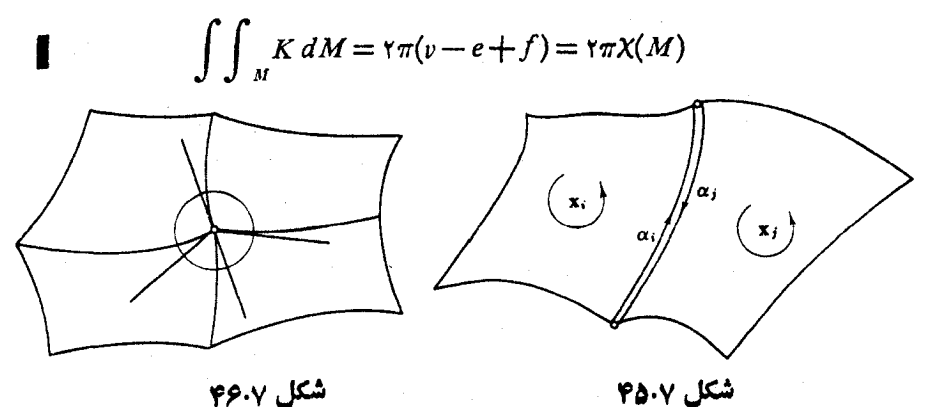

جون مشخصهٔ اوبلر ـ پوانکاره یك تغییرناپذیر توپولوژیایی است، این قضیه نشان مىرەمدكە خميدگىي كل نيز يك تىنيپرناپذير توپولوژىيايى است.

بهعنوان توضیح گیریم  $M$  و  $\overline{M}$  دو رو بهٔ هندسی!ند که فقط دیفئوموف می باشندا ، دراین صورت امکان داردکه  $K$  و  $\bar{K}$  خمید گیهای گاوسی  $M$  و  $\bar{M}$  کاملاً متفاوت باشند، اما خمیدگی کل آ نها بنکی است، نریرا (چون دیفئومرفاند)  $M$  و  $\overline{M}$  دارای یك مشخصهٔ اویلر ـ پوانکاره می باشند، و از آنجا

$$
\int\int\int\limits_M K\,dM=\mathsf{Y}\pi\mathsf{X}(M)=\mathsf{Y}\pi\mathsf{X}(M)=\int\int\int\limits_M \overline{K}\,dM
$$

 $\Delta K = \infty$  قبلاً مثالها یی از این قضیه دا دیسدهایم. مثلاً ، درچنبرهٔ مثال ۵.۲ دادیم ه بنابر این خمیدگی کل صفر است. ازطرف دیگر، همین رویه بهعنوان یك چنبرهٔ دورانسبی دادای ساختار هندسی معمولی در E۳ می,باشد، و خمیدگی آن متغیر است، اما چنان *ک*ــه درفصل ۶، بند۷ دیدیم، خمیدگی کل آن نیز صفر است. (دراین حالت دیفئومرفیسم همانً نگاشت همان<sub>ی</sub> است.)

عموماً برای تعیین خمیدگی کل کافی است دستههای رویه را بشماریم.

۹.۸. فَرع. اگر  $M$  یك رویهٔ فشردهٔ جهتبذیر با  $h$  دسته (... , ۲ , ۱ , ۲ ) باشد، آ نگاه بهازای هرساختار هندسی روی M ، خمیدگی کل برابر است با  $\pi(\mathcal{N}\mathop{\longrightarrow} \mathcal{P})$ ۰

 $\mathbf y \in \mathbf Y$ برهمان. قبلاً دیدیم که  $M$  دارای مشخصهٔ اویلر ـ پوانکارهٔ  $\gamma$  — ۲ است.

با استفاده از قضیهٔ گاوس ـ بونه (قضیهٔ ۲.۸ یا ۹.۸) می توان بسرخی مسائل راکه به نظر دشوار می آیند مورد بررسی قرار داد. بهعنوان مثال، ازقسمت(۱) مثال ۳.۲ نتیجه میشود که اگر از کرهٔ ∑ تنها یسك نقطه حذف شور، روی کسرهٔ روزنهدار حاصل یسك ساختار هندسی،با ه $K\equiv K$  وجود خواهد داشت. اما دوی تممام کرهٔ  $\Sigma$  نمیتموان بلك ساختار هندسی با ه $K \leqslant K$  تعویف کود، زیرا دراین $\sim$ ورت

$$
\int\!\!\int_{\Sigma}K\,d\Sigma\leqslant\circ
$$

با ۴ $\pi$ ۳ (۲ $\chi(\Sigma)$ ۲ درتناقض است. با معکوس کردن این استدلال دیده میشودکه هرردیهٔ هندسی فشردهٔ جهتپذیر با o X ، باید با کرهٔ دیفئومو<sup>ف</sup> باشد. خمی*دگی کل آن مثبت* است، اما h درنو ع ۹۰۸ عدد صحیح نامنفی است، بنا براین باید صفر باشد. بدینسان رویهٔ مزبور دارای دسته نیست، وباکرهٔ (ه) $\Sigma\!=\!\Sigma$  دیفئومرف است. نتایج دیگری ازاین نوع را درتمرینات میآوریم.

١. زيرنويس صفحهٔ ۴۲۶ را ببينيد.

قضیهٔ گاوس-بونه با استفاده از برش $M$  به نواحی مستطیلی، واعمال فرمول گاوس۔ بونه برهريك از اين نواحي اثبات شد. علت موفقيت اين طرح آن است كه بابك جهتدهي رویهٔ M همهٔ نواحی مزبور بهطور سازگار جهتدار میشوند، ودرنتیجه روی مرزهای این نواحی انتگرالهای  $\kappa_{\scriptscriptstyle E} d s$  دو بهدو حـــنمـن میگردنـــد. در ایـــن نکتـــه انـــدیشهٔ بنیادی <mark>توپولوژ</mark>ی جبری نهفته است، و در واقع ملاحظاتی از ایسن قبیل، پسوانکاره را بهکشف توپولوژی جبری راهنمایی کسرد (کتاب لفشنز [۸] را ببینید). بسا اعمال این طرح درمورد نواحی مناسبی از M می توان قضیهٔ گاوس۔بونه را بــهصورتـــی عامترییان کرد (تمرین ۸). قضیهٔ۱۶۰۸ راکه مربوط به نواحی مستطیلی است می توان با استفاده ازیك فرع (تمرین ۱۱) به نواحی چندبری دلخواه تعمیم داد. برای آنکسه تعمیم مفهوم موز در چنین وضعیتی روشن شود، اثبات مستقیم (و منطقاً غیر ضروری) تمریسن ۱۱ را درحالت خاص، درمورد مثلث، یعنی دربارة نگارة منظم یك به یك  $\Delta$  ازمئلت معمولی  $T$  در $T$  بیان ميكنيم (شكل ۴۷.۷).

۱۰۸۸. فموع ۱۰گر  $\Delta$  یك مثلث دررویهٔ هندسی  $M$  باشد، آنگاه $\lambda$ 

$$
\iint_{\Delta} K \, dM + \int_{\partial \Delta} \kappa_{\varepsilon} ds = \gamma \pi - (\varepsilon_{\gamma} + \varepsilon_{\gamma} + \varepsilon_{\gamma}) = (t_{\gamma} + t_{\gamma} + t_{\gamma}) - \pi
$$
\n
$$
(\iota \in \mathcal{L}_{\mathcal{L}}) \quad \text{and} \quad \iota \in \mathcal{L}_{\mathcal{L}} \quad \text{and} \quad \iota \in \mathcal{L}_{\mathcal{L}} \quad \text{and} \quad \iota \in \mathcal{L}_{\mathcal
$$

برهان. گیریم  $dM$  یك فرم مساحتی دلخواه روی ناحیهٔ  $\Delta$  باشد.

بهطریق زیر یك تجزیهٔ مستطیلی برای ( $y(T) \Delta = \Delta = \Delta$  به دست می آوریسم. مثلث  $T$  را چنان که درشکل ۴۸.۷ نشان داده شده است، بهسهچهار ضلعی تقسیم می کنیم؛ آنگساه بسا  $\langle \mathbf{x}_{\lambda}(R_{\lambda})|$ استفاده ازتغیبر متغیرهایی در  $\mathbf{y}$  نگارههای آنها را بسه عنوان نسواحی مستطیلی مشخص میکنیم، و بدینسان یك تجزیهٔ مستطیلی برای  $\Delta$  تشکیل میشود.  $\mathbf{x}_{\mathsf{r}}(R_{\mathsf{r}})$  نیم میشود. مطابق معمول ترتیبی میدهیم که هر X دارای جهت مثبت بساشد. بدینسان، بنابسرفرمول گاوس-بونه با زوایای داخلی، خمیدگی کل ۵ برابراست با

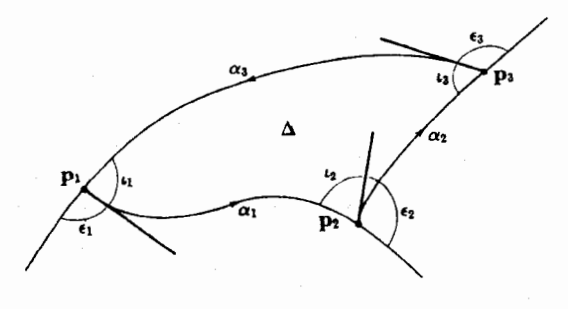

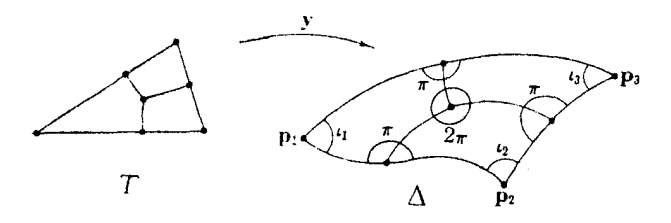

شكل ۴۸۰۷

$$
\int \int \int_{\Delta} K \, dM = \sum_{i=1}^{\tau} \int \int_{\partial x_i} K \, dM = -\sum_{i=1}^{\tau} \int \int_{\partial x_i} \kappa_g \, ds - \epsilon \pi + \mathcal{G}
$$

که در آن 9 مجموع همهٔ زوایای داخلی است.

از دوازده یال موجود در  $\delta {\bf x}_{{\sf y}}$  ،  $\delta {\bf x}_{{\sf y}}$  و  $\delta {\bf x}_{{\sf y}}$ ، شش یسال داخلی ً دو بسه دو حذف میشوند (حداقل  $\kappa_{s}d$  روی آنها صفر میشود). شش یال باقی مسانده دو بهدو توکیب  $\Delta$ شده وخمهای  $\alpha_\chi$  ،  $\alpha_\chi$  ،  $\alpha_\chi$  (شکل ۲۰۷) را ایجاد میکنندکه موز  $\Delta$  ی مثلث جهتدا $\alpha$ را تشکیل می دهند. بنا براین

$$
\sum_{i=1}^{r} \int_{\partial x_i} \kappa_g ds = \int_{\partial \Delta} \kappa_g ds = \int_{\alpha_1} \kappa_g ds + \int_{\alpha_1} \kappa_g ds + \int_{\alpha_1} \kappa_g ds
$$

 $\Delta$  درمجموع {}، زوایای داخلی ,  $r_{\rm v}$ ،  $r_{\rm v}$ ، در , ${\bf p}_{\rm v}$ ،  ${\bf p}_{\rm v}$  همان زوایسای مثلث می باشند. روشن!ست که مجموعهای دیگر،که با دخالت دررئوس،موقتی بهوجودآمدهاند، برابر با ۵π میباشند؛ بدینسان داریم

$$
\iint_{\Delta} K \, dM + \int_{\partial \Delta} \kappa_{\varepsilon} ds = (\iota_{\lambda} + \lambda_{\tau} + \iota_{\tau}) - \; .
$$

 $\imath_j + \varepsilon_j = \pi$  دراینجا از تعاریف $r$ ۳.۸درمورد مثلث $r$ استفاده $\ell$ ردهایم. بدینسان فسرمول برای زوایای خارجی بهدست می آید.

اگر یا لھای مثلث ژئودزیك باشند، آنگاه جملهٔ حمیدگی ژئودزیكی حذف خواهد شد. بهویژه، درمورد هر مثلث ژئودزیک<sub>ی</sub> دریك پرویهٔ با خمیدگی ثابت  $K$  داریم

$$
I_1 + I_2 + I_7 = \pi + KA
$$

که در آنA مساحت مثلث است. بدینسان قضیهٔ مشهورهندسهٔ مسطحهکه براساس آن مجموع زوایای داخلی هرمنلث برابر π است، مبتنی براین نکته است که E<sup>۲</sup> هموار می باشد. بسا مثا لهایی به آسانبی می توان نشان دادکه به 4+با با +را درمورد مثلث ژئودزیکی روی کسره بزرگتر از  $\pi$  و روی صفحهٔ هذاولوی (ه $<$ ) کوچکتر از  $\pi$  است (شکل ) ( $K$ ۰(۴۹۰۷

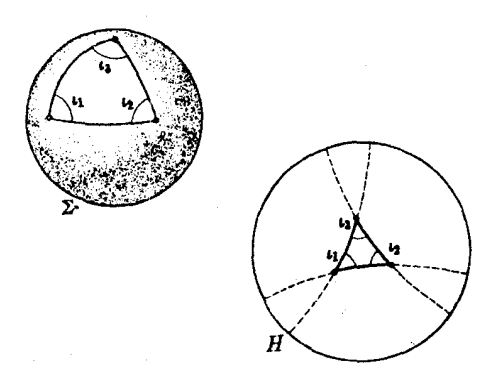

شکل ۴۹۰۷

تمرينات ۰۱ خمیدگی گاوسی کل هریك از رویههای زیر را بیابید: (الف) بيضيگون (ب) رويهٔ شکل ۱۰.۴  $M: x^{\gamma} + y^{\gamma} + z^{\gamma} = \mathcal{N}(\zeta)$ ۰۲ ثابت کنید که درمورد هر رویهٔ هندسی فشردهٔ جهتهذیر  $M$  داریم:  $K > \circ \iff$  با یك كره دیفئومرف است (منن درس)  $M$ با يك چنبره ديفئومرف است ا $M$  $K = 0 \implies$  $K \leq \circ \Rightarrow$ یك كره با ۲  $h \geqslant h \geqslant M$ ۰۳ (الف) گیریم  $M$  بك رویهٔ هندسی فشردهٔ جهتیدیر با  $h$  دسته باشد.  $\mathfrak{b}$  ثا بت کنید که روی  $M$  یك نقطهٔ  $\mathfrak{p}$  وجود دارد بهطوری که  $h = \circ \varphi \circ K(\mathbf{p}) > \circ$  $h = \sqrt{5}$ ه =  $K(p) = 0$  $h \geqslant r$ ,  $\sqrt{5}$  i  $\cdot K(p) < \circ$ (ب) اگر M یك رویهٔ فشردهٔ جهتهِنر در E۳ باشد،كه با كره دیفتومرف نیست، نشان دهیدکه روی  $M$  یك نقطهٔ p وجود داردکه در آن ه $\zeta({\mathfrak p}) < K({\mathfrak p})$  (با قضیهٔ ۰۵.۳ فصل $\ell$ مقايسه شود).

۰۴ (الف) در مسورد هسرقطعه خسم منظم M →  $M \nrightarrow \alpha$  : [a, b] نشان دهیدکــه خممیدگی $\cdot$ ۴

$$
\int_{\alpha} K_{\delta} ds \leq \sum_{\alpha} \sum_{\alpha} \left( \sum_{\alpha} \sum_{\alpha} d\alpha \right)^{\alpha}
$$

(راهنمای<sub>دی</sub>: تمرین ۹، *بند ۰*۴) (ب) گیریم x یك قطعه مختصاتی متعامد (با جهت مثبت) در M باشد. فرمولهای زیر را درمورد خمیدگیهای ژئودزیکی کل خمهای بارامتر ثابت کنید:

$$
\int_{u_1}^{u_2} \frac{\mathbf{x}_{uu} \cdot \mathbf{x}_{v}}{\sqrt{EG}} (u, v_{\circ}) du, \qquad \qquad - \int_{v_1}^{v_2} \frac{\mathbf{x}_{vv} \cdot \mathbf{x}_{u}}{\sqrt{EG}} (u_{\circ}, v) dv
$$

 $\mathbf{E}^{\mathsf{r}}$  توجه شودکه  $M$  .  $X_{v}$  (۱/۲) $G_{u}$   $=$   $-\mathbf{x}_{vv}$  .  $\mathbf{x}_{u}$  (۱/۲) $E_{v}$   $=$   $-\mathbf{x}_{uu}$  .  $\mathbf{x}_{v}$   $\mathbf{x}_{v}$  در باشد از مشتق اقلیدسی یا زاتی همین نتایج حاصل میشود.)

- ۵. گیریم ∑ → x : R قطعه مختصاتی جغرافیایی (مثال ۲.۲، فصل ۴) باشدکه به مستطیل است. هریك از جملههای فرمول گاوس بونه را $\leqslant R$ : مردهای فرمول گاوس بونه را $\leqslant n$ جدا گانه ررمورد x محاسبه کنید.
- $d_F:M\rightarrow N$  اگر  $K\rightarrow N$  یك نگاشت از رویههای فشردهٔ جهتدار باشد، بنابسرتعریف،  $d_F$ درجهٔ F، عبارت است ازخارج قسمت مساحت جبری ( $F(M)$  بر مساحت  $N$ . بدینسان نمایشگرمجموع جبری تعداد دفعاتی است که  $F$  رویهٔ  $M$  را به دور  $N$  مسی پیچد.  $d_F$ اگر  $M$  يك رويهٔ  $d_{\mathcal{L}}$  بندار در E<sup>+</sup> باشد. قضيهٔ هوپف را ثابت كنيد:  $d_{\mathcal{L}}$ ، درجهٔ نگاشت گاوسی، برابر است با عدد صحیح ۲/(M)  $\chi$  . (میتوان نشان دادکسه درجهٔ همواره يك عدد صحيح است.).

یك ناحیهٔ چندبوی جهندار  $q$  دریك رویهٔ $M$  ناحیهای است جهتدارکه دارای $\mathbf{r}$ ویهٔ مستطیلمی , $\mathbf{x}_k$  ... , $\mathbf{x}_k$  می $\psi$ شد، وهمواره آنها را باجهت مثبت در نظرمی گیریم دراین  $\partial X_i$  سودت 34 ی مرز هو عبارت است از مجموع صوری یا لها یی که در مرزهای  $\partial X_i$ ، ...،  $\partial Y$ دقیقاً یك بار پدید میآیند. وضعیتی را كــه در شكل ۵۰.۷ نشان داده شده است كنار می گذاریم، بدینسان 3P از خمهایی (شکسته) بستهٔ ساده تشکیل می شود. ایسن تعاریف

به طوری هستند که اگر  $\alpha$  یکی از یسالهای سوجود در 3φ باشد، آنگاه ( $J(\alpha')$  همواره متوجه داخل ناحیهٔ P است. (ایسن نکته بیان دقیق قاعدۂ اجمالی زیر است: «طوری روی مرز حرکتکنیدکــه این نــاحیه همواره در طرف چپ واقع باشد.»)

٧. (الف) اگر¢ يك ١-فرمي روى،احيهٔ چندبرى

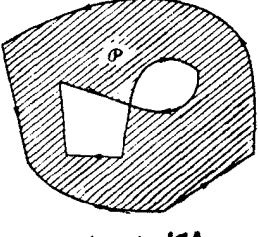

شكل ٥٠٧ه

جهتدار @ باشد، تعمیم قضیهٔ استوکس را ثا بتکنید  $\iint_{\mathcal{C}} d\phi = \int_{\mathcal{C}} \phi$ (اگر ، $\phi = \mathbb{R}$ ، آنگاه  $\oint_{\alpha_i} \phi$  به معنی  $\sum_{\alpha_i} \phi$  خواهد بود.) (داهنمایی: لم ۶۰۶، فصل ۴ موجب میشود که برخی از زوجها را همانند آنچه کسه در برهسان قضیهٔ ۸.۸ ديديم حذف كنيم.) (ب) نتیجه بگیریدکه اگر $\phi$  بك ۱- فــرمی دلخواه روی رویهٔ فشردهٔ جهتدار $M$ باشد،  $\int\int d\phi = o$  آنگساه ه (ج) اگر برای یك ناحیهٔ φ دو تجزیهٔ مستطیلی متمایز (با جهت مثبت) درنظربگیریم،<br>عملاً مرزهای متفاوتی برای φ بهوجود میآیند، اما مجموعــهٔ نقاط آنها یكی است. نابت کنید که بــه ازای هر ۱ـ فرمی روی  $\phi$ ،  $\phi$  <sub>هه</sub> | درهر دوحالت یکی است. ۸. (تمعمیم قضیهٔ گادس بونه). اگر $\varphi$  بك ناحیهٔ چندبری جهتدار دریك رویهٔ هندسی باشد، ثا بت کنید که

$$
\int\int_{\sigma} K dM + \int_{\partial\sigma} \kappa_{\sigma} ds + \sum \epsilon_{j} = \gamma \pi \chi(\varphi)
$$

که در آن  $\Sigma\varepsilon$  مجموع زوایای خارجی φ است که درحالت خاص، در مسورد ساحیهٔ مستطیلی، درتعریف ۳.۸ بیان شد (شکل ۵۱.۷).

 $\varphi$  (داهنمایی: با طبقه بندی یا لها ورئوس برحسب تعلق آنها به  $\varphi$  وناحیهٔ داخلی) برهان قضیهٔ ۸.۸ را دقیقتریبانکنید. توجه شودکه روی هرخم مرزی بستهٔ ساده، تعداد یالها با تعداد رئوس یکی است.)

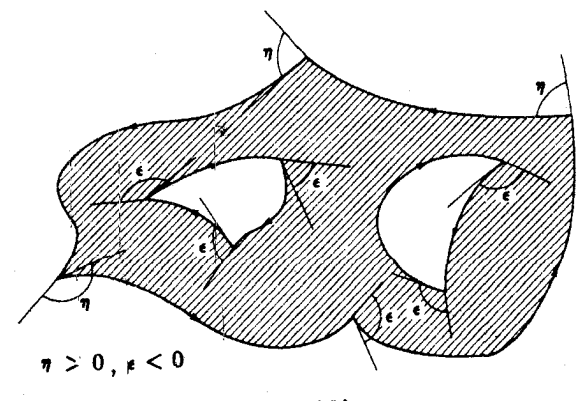

شکل ۱۰۷ه

 $\mathfrak{c}_n$ 

۰۱۰ (الف) اگرناحیهٔ @ دارای یك تجزیهٔ مستطیلی باشد، یك تجزیهٔ مثلثی از آن بهدست آورده،ونشان رهیدکه در هررو مورد  $e+f$  —  $v$  یکمی است. (ب) در قسمت (الف) جاي تجزية «مستطيلي» و«تجزية مثلثي» رابا هم تعويض كرده، وهمان نتيجه را اثبات كنيد.

مفهوم ناحیهٔ ساده (تمرین۱۲، فصل ع، بند ۷) را می توان بسا فراهم ساختن این امکان که نگاشت  $M \hookrightarrow F:D \to F:D \to M$  در  $n$  نقطه ازدایرهٔ ۱ $v^{\chi} = \mu^{\chi} + \nu^{\chi}$  دیفر انسیلیذیر نباشد (اما همچنان پیوسته باشد) تعمیم داد. بدینسان امکان داردکه در34 مرز(P=F(D)، گوشه به<code>وجود آیــد.</sup> در این حالت  $\varphi$  را یك  $n$  ضلعی (ه $(n\geqslant n)$  می $i$ امند، مشخصهٔ  $n$ </code> اویلر-پوانکاره برای هر $n$  ضلعی برابر ١ + است، زیرا بسا تجزیهٔ مثلثی آن، مطابق  $\cdot v - 1 = f = e/\gamma$  شکل $\gamma$ ۲.۷ ه، داریم ۲

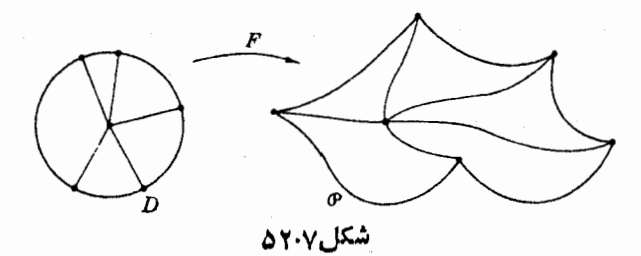

۰۱۱ اگر@ یسك n ضلعی ژئودزیكی جهتدار (یا لهای آن ژئودزیك است) دریك رویسهٔ هندسی باشد، نشان دهیدکه

$$
\iint_{\mathcal{P}} K dM = \nabla \pi - \sum_{j=1}^{n} \varepsilon_{k} = (\nabla - n)\pi + \sum_{j=1}^{n} \iota_{j}
$$
\n
$$
\nabla \rho_{j} = \int_{\mathcal{P}} K dM = \nabla \pi - \sum_{j=1}^{n} \varepsilon_{k} = (\nabla - n)\pi + \sum_{j=1}^{n} \iota_{j}
$$
\n
$$
\nabla \rho_{j} = \int_{\mathcal{P}} \varepsilon_{j} \mathbf{1}_{\{j\}} \mathbf{1}_{\{j\}} \mathbf{1}_{\{
$$

 $n \! \leqslant$ ا ( الف) ثابت کنیدکه در یك رویهٔ  $M$  با ه $K \! \leqslant n$  هیبچ  $n$  ضلعی ژئودزیکی با  $\! \leqslant$ وجودندارد. بدینسان، بهویژههیچ دو ژئودزیک<sub>ی</sub> د*ر M ن*می توانند طوری متقاطع باشند که مرز یك ناحیهٔ چند ضلعی ساده را تشکیل دهند. ب) روی یك كــرة ∑، بهازای چــه مقادیری از ۵کے $n\cdot n$  ضلعی ژئودزیكی وجود)

دارد؟ («رئوسقابل خذف» یعنی رئوسی را كسه زاوية خارجي آنها ه است بهحساب تباوريد.)

۰۱۴ گیر یم ٍ $\phi$ (۳  $(n \geqslant r)$  یك «nشلعی ژئودز یكی» درصفحهٔ هذار لوی باشد،که رئوس آن روی لبهٔ ۴ =  $u^{\gamma}+v^{\gamma}$  قرار داشته، وبنا براین در  $\varphi_{\scriptscriptstyle \rm n}$  واقیع نباشند (شکل ۵۳.۷). مساحت  $H$ رابيابيد.

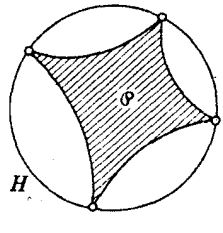

شکل ۵۳.۷

۱۵. (قضیهٔ چرخش هوپف). اگــر  $\beta$  خم بستهٔ سادهای در 'E باشد، آنــگاه خمیدگــی ژئودزیکی کل  $\beta$ ، برابر ۲ $\pi$ ۲ است. بدینسان مماس یکهٔ  $T$  در پیمودن  $\beta$  یك دور کامل می چرخد. این نتیجه را با فرض آنکه  $\beta$  خم مرزی یك ناحیهٔ سادهٔ  $_\delta$  باشد اثبات کنید. (راهنمایی: ۶٫ یك ٥ ضلعی مطابق تعریف بند قبل تمرین١١ می باشد.)

فرض بالا همواره صادق است، اما اثبات آن مستلزم روشهای توپولوژیکی نسبتاً عمیق مے باشد.

## ۹. خلاصه

رویهٔ هندسی، یعنیخمینهٔ ریمان<sub>ی</sub>م۲ بعدی، تعمیم صفحهٔ اقلیدسی است که در آن بهجای E<sup>۲</sup> یك رویسهٔ دلخواه، و بهجسای حاصل(ضرب نقطهای بردارهای مماس،حاصل(ضرب داخلی دلخواهی جایگزین شده است. در هندسهٔ ریمانیی حاصل، طول یك خم مانند پیش تعریف میشود، و مفهوم مسافت زاتی راکه مستقیماً تعمیم مسافت اقلیدسی معمولی در صفحه است بهرست می(دهد. شتاب خم نبز یك مفهوم هندسی است، اما چندان روشن نیست كه چگونه از ضرب داخسلی روی بردارهای مماس می توان به ندازهگیری چرخش خسم رسید. این مطلب ۷۵ یسا ۸۵ سال بعد از ریمان بسا فرمولهای نسبتاً بیچیدهای برحسب قطعههسای مختصاتی تکمیل شد (۲.۴ یك نمونهٔ آن است). در روش كارتان حاصل ضرب داخلی برای تعریف مفهوم میدان سهوجهی به کار میررود، و میزان چرخش میدان سهوجهی برحسب فرم همبندیآن بیان میشود. دراین صورت معادلهٔ همبندی  $\sigma_{\chi\chi}(V)$ سرف مشتق کوواریانی است و شتاب را بهعنوان حالت خاص در برمی گیرد.

درهندسهٔ ریمانی، همانند هندسهٔ اقلیدسی، ژئودزیکها همان خمهای باشتاب صفرند. ژئورزیکها نهتنها مستقیمترین خمها می باشند، بلکه بهمفهومی کسه در بندهای ۵ و ۶ مورد بحث قرار گرفت کوتاهت<sub>ز</sub>ین خمها نیز هستند. این قاعسدهٔ سادهٔ اقلیدس<sub>ی</sub>کسه «خط مستقیم کوتاهترین مسافت بین دو نقطه است» در بررس<sub>ی</sub> رفتار جدید و پیچید**:** ژئودزیکها روی یك رویهٔ هندسی دلخواه، و حتی در مورد رویههایی بهسارگی كره یا استوانه چندان مفید نیست. نظرهایی در این باب که تحلیل ژئودزیکها را تاکجا می توان پیش برد، در کتاب میلنور [۷] داده شده است.

لازم است تأکید شودکه خمیدگی گاوسی K مهمترین ویژگی هندسی رویهٔ هندسی می باشد، زیرا چنانکه دیدیم تقریباً در هر بررسی هندسی، خمبیدگمی بههرحال دخالت  $M$ دادد. در واقع K را می توان، مثلا ً برحسب میدانهای برداری متوازی (هولونومی) یسا ژئودزیکهای شعاعی (معادلهٔ ژاکوبی) یا دوایر قطبی تمویفکرد. (دُر مورد رویههای متعلق به E۳ از عملگرشکلی استفادهکردیم و توانستیم نگاشتگاوسی را بهکارگیریم.) امسا در  $\alpha$ روشکارتان خمیدگی با معادلهٔ ساختاری پ $\theta, \wedge \theta_\gamma = -K\theta$  تعریف میشود و  $X$  را  $M$  (بهمفهومی کـــه قبلاً ً بحث شد) بهعنوان «مشتق دوم» معمولی میدانهای سهوجهی روی  $\,$ ارائه میکند. همین تعریف مستقیماً مسا را بهنتیجهٔ مهم و اساسی هندسهٔ ریمانی دوبعدی، یعنی قضیهٔ گاوس بونه هدایت میکند. علاوه برنتایج مثلثاتی ازقبیل فرع ۱۰.۸، محتوای این قضیه این است که توپولوژی رویهها حداقل در حالت فشردهٔ جهتپذیر با خمیدگی.معین می گردد.

بهطورکلی، نتایج این فصل در مورد خمینههای ریمان<sub>ی</sub> با بعد دلخواه n معتبرند، و تعاریف و دلایل در اکثر موارد نیازی بهاصلاح ندارند. در حالت ۲ بعدی اثبات برخی از ساز گار بها مانند قضا یای ۱.۲ و ۲.۴ ساده شده است، اما با روشهای پیشرفنهترمی توان از آنهــا صرفنظرکرد. همان گونهکــه انتظار مىرود، بيشترين دشواريها در تعميم قضيهٔ گاوس بونه پیش می آیسد (کتاب هیکس [۵] را ببینید )، و در ابساد (زوج) بالاتر خمیدگی  $M$  در آرایش توپولوژیکی  $M$  مؤثر است، اما نقش تعیین کننده ندارد.

## مراحع و مآخذ

- 1. H. Flanders, "Differential Forms: With Applications to the Physical Sciences." Academic Press, New York, 1963.
- 2. G. Birkhoff and S. MacLane, "A Survey of Modern Algebra." Macmillan, New York, 1953.
- 3. T. J. Willmore, "An Introduction to Differential Geometry." Oxford Univ. Press, London and New York, 1959.
- 4. R. Courant and H. Robbins, "What is Mathematics?" Oxford Univ. Press, London and New York, 1941.
- 5. N. J. Hicks, "Notes on Differential Geometry." Van Nostrand, Princeton, New Jersey, 1965.
- 6. D. J. Struik, "Lectures on Classical Differential Geometry." Addison-Wesley, Reading, Massachusetts, 1961.
- 7. J. W. Milnor, "Morse Theory." Princeton Univ. Press, Princeton, New Jersey, 1963.
- 8. S. Lefschetz, "Introduction to Topology." Princeton Univ. Press, Princeton, New Jersey, 1949.

کتا بهای ویلمور و استروك از لحاظ دشواری با همین کتاب در یك سطحاند.كتاب هیکس ررسطحی مطابق فصل هفتم ما آغازمی کند وگفتار بسیارمختصری ازهندسهٔ ریمانی چند بعدی می آورد، درفهرست مأخذ آن تعدادی از بررسیهای دقیقتر دربارهٔ این موضوع مندر ج است.

## جو ابهای تمر پنات شمارهٔ فر د

(این جوابهاکامل نیستند و در حالتهایی کسه مستلزم برهان بوده فقط بهراهنمایی اکنفا شده است.)

فصل ۱

بند ۱ ۲ $x^{\mathsf{y}}y\cos z$  (5)  $\langle x^{\mathsf{y}}y^{\mathsf{y}}\sin^{\mathsf{y}}z$  (الف) ۱  $h = x^{\gamma} + y^{\gamma} + z^{\gamma}$   $\cdot \gamma x e^{h} \cos(e^{h}) (\neg) \cdot \gamma$ بند ۲  $-\epsilon U_{\gamma}(\mathbf{p})+U_{\gamma}(\mathbf{p})-\gamma U_{\gamma}(\mathbf{p})$  (الف) ۱۱  $V = (7z^{\gamma}/\gamma)U_{\gamma} - (xy/\gamma)U_{\gamma}$  (الف) . ۳  $V = xU_1 + \gamma U_2 + xy'U_r$  (c) ۰۵ (ب) از دستورکرامر استفادهکنید. بند س  $\gamma e^{\gamma}$  (ج) ، ۷۰۲ (ب) ، ۵۷ (ج) (ج)  $\gamma_X(y^{\mathfrak{e}} - \mathfrak{r}_z)$  (د) ( $y^{\mathfrak{e}}(y^{\mathfrak{e}} - \mathfrak{r}_x)$  (د) ( $y^{\mathfrak{e}}(y^{\mathfrak{e}} - \mathfrak{r}_x)$  (الف

۵. از تمرین۴ استفاده کنید.

۴۴۰ جوابهای تمرینات شعارهٔ فرد

ý

$$
p = (1, 1, \sqrt{r})
$$
 is  $\alpha'(\pi/\tau) = (-\tau, 0, \sqrt{r})$ , 1  
\n
$$
\beta(s) = (\tau(1 - s^{\tau}), \tau s \sqrt{1 - s^{\tau}}, \tau s) \cdot \tau
$$
  
\n
$$
\beta(s) = (\tau(1 - s^{\tau}), \tau s \sqrt{1 - s^{\tau}}, \tau s) \cdot \tau
$$
  
\n
$$
\alpha(s) = (\tau, \gamma, \gamma, \gamma s) \cdot \tau
$$
  
\n
$$
\alpha(s) = (\tau, \gamma, \gamma s) \cdot \tau
$$
  
\n
$$
\alpha(s) = (\tau, \gamma, \gamma s) \cdot \tau
$$
  
\n
$$
\alpha(s) = (\tau, \gamma, \gamma s) \cdot \tau
$$
  
\n
$$
\alpha(s) = (\tau, \gamma s) \cdot \tau
$$
  
\n
$$
\alpha(s) = (\tau, \gamma s) \cdot \tau
$$
  
\n
$$
\alpha(s) = (\tau, \gamma s) \cdot \tau
$$
  
\n
$$
\alpha(s) = (\tau, \gamma s) \cdot \tau
$$
  
\n
$$
\alpha(s) = (\tau, \gamma s) \cdot \tau
$$
  
\n
$$
\alpha(s) = (\tau, \gamma s) \cdot \tau
$$
  
\n
$$
\alpha(s) = (\tau, \gamma s) \cdot \tau
$$
  
\n
$$
\alpha(s) = (\tau, \gamma s) \cdot \tau
$$
  
\n
$$
\alpha(s) = (\tau, \gamma s) \cdot \tau
$$
  
\n
$$
\alpha(s) = (\tau, \gamma s) \cdot \tau
$$
  
\n
$$
\alpha(s) = (\tau, \gamma s) \cdot \tau
$$
  
\n
$$
\alpha(s) = (\tau, \gamma s) \cdot \tau
$$
  
\n
$$
\alpha(s) = (\tau, \gamma s) \cdot \tau
$$
  
\n
$$
\alpha(s) = (\tau, \gamma s) \cdot \tau
$$
  
\n
$$
\alpha(s) = (\tau, \gamma s) \cdot \tau
$$
  
\n
$$
\alpha(s) = (\tau, \gamma s) \cdot \tau
$$
  
\n
$$
\alpha(s) = (\tau, \gamma s) \cdot \tau
$$
  
\n
$$
\alpha(s) = (\tau, \gamma s) \cdot \tau
$$
  
\n
$$
\alpha(s
$$

 $\mathfrak{r}(x\,dx+y)$ 

 $\boldsymbol{\phi}$ 

 $\label{eq:2} \frac{1}{2} \sum_{i=1}^n \frac{1}{2} \sum_{j=1}^n \frac{1}{2} \sum_{j=1}^n \frac{1}{2} \sum_{j=1}^n \frac{1}{2} \sum_{j=1}^n \frac{1}{2} \sum_{j=1}^n \frac{1}{2} \sum_{j=1}^n \frac{1}{2} \sum_{j=1}^n \frac{1}{2} \sum_{j=1}^n \frac{1}{2} \sum_{j=1}^n \frac{1}{2} \sum_{j=1}^n \frac{1}{2} \sum_{j=1}^n \frac{1}{2} \sum_{j=1}^n \frac{1}{$ 

۹۰ این تمریف را در بارهٔ فرمول ذیل ۳۰۶۰۱ بهکار بندید.  
۹۹ در فرمول قراردهید، و = 
$$
x \cdot f = y
$$
.

 $\iota F^{-1} = (u^{\setminus \{r\}}, v + u^{\setminus \{r\}})$  (  $\hookrightarrow$  )  $\iota F^{-1} = (v, u e^{-v})$  ( $\iota^{\{r\}}$  )  $\cdot \iota^{\{r\}}$  $(u = 0$  دیفئومرفیسم است، زیرا در (ب)، ۱ $F^{-\lambda}$  مشتقپذیر نیست (بهازای ه

فصل۲

بند ۱

- $\mathcal{L}(-1, 0, r)/\sqrt{10}$   $\mathcal{L}(1, 7, -1)/\sqrt{9}$   $\mathcal{L}(\xi)$   $\mathcal{L}(9, -7, 7)$   $\mathcal{L}(\xi)$   $\mathcal{L}(1, 1, 0, 7)$  $-\frac{y}{10}(4)$  (a) if  $y(11)(3)$ 
	- ۰۵ اگر ه ${\bf w} = {\bf v} \times {\bf v} = {\bf v}$ ، آنگاه بهافای هر ${\bf u} \cdot {\bf v} \times {\bf w} = {\bf u}$ ؛ از تمرین۴ استفاده کنید.  $v_y = v - (v \cdot u)u \cdot Y$

## بند ۲  $\beta(s) = (\sqrt{1+s^2/\gamma}, s/\sqrt{\gamma}, \sinh^{-1}(s/\sqrt{\gamma}))$ .

- ن اگر  $\beta_i$  بایه در  $i$ ( ۲ , ۲ ) باشد، آنگاه  $s$  برابرطولکمان  $\alpha$  از $t$  تا  $t$  با علامت  $\delta$ مثبت یا منفی است.
- ۰۹ (ب) لزوم شرط واضح است، برای کفایت آن نشان دهیدکه تعویض پارامتر با تندی واحد a دارای شتاب صفر است.

$$
L(\alpha) \geqslant \int_{\alpha}^{b} \alpha' \cdot \mathbf{u} \, dt = \sum \int_{a}^{b} \frac{d\alpha_{i}}{dt} u_{i} \, dt = (\mathbf{q} - \mathbf{p}) \cdot \mathbf{u} = d(\mathbf{p}, \, \mathbf{q}) \, (\sim) \cdot \mathbf{11}
$$

بند ۳

$$
0 \text{ if } |S| \to 0 \text{ for } |S| \to 0 \text{ for } |S| \to 0 \text{ for } |S| \to 0 \text{ for } |S| \to 0 \text{ for } |S| \to 0 \text{ for } |S| \to 0 \text{ for } |S| \to 0 \text{ for } |S| \to 0 \text{ for } |S| \to 0 \text{ for } |S| \to 0 \text{ for } |S| \to 0 \text{ for } |S| \to 0 \text{ for } |S| \to 0 \text{ for } |S| \to 0 \text{ for } |S| \to 0 \text{ for } |S| \to 0 \text{ for } |S| \to 0 \text{ for } |S| \to 0 \text{ for } |S| \to 0 \text{ for } |S| \to 0 \text{ for } |S| \to 0 \text{ for } |S| \to 0 \text{ for } |S| \to 0 \text{ for } |S| \to 0 \text{ for } |S| \to 0 \text{ for } |S| \to 0 \text{ for } |S| \to 0 \text{ for } |S| \to 0 \text{ for } |S| \to 0 \text{ for } |S| \to 0 \text{ for } |S| \to 0 \text{ for } |S| \to 0 \text{ for } |S| \to 0 \text{ for } |S| \to 0 \text{ for } |S| \to 0 \text{ for } |S| \to 0 \text{ for } |S| \to 0 \text{ for } |S| \to 0 \text{ for } |S| \to 0 \text{ for } |S| \to 0 \text{ for } |S| \to 0 \text{ for } |S| \to 0 \text{ for } |S| \to 0 \text{ for } |S| \to 0 \text{ for } |S| \to 0 \text{ for } |S| \to 0 \text{ for } |S| \to 0 \text{ for } |S| \to 0 \text{ for } |S| \to 0 \text{ for } |S| \to 0 \text{ for } |S| \to 0 \text{ for } |S| \to 0 \text{ for } |S| \to 0 \text{ for } |S| \to 0 \text{ for } |S| \to 0 \text{ for } |S| \to 0 \text{ for } |S| \to 0 \text{ for } |S| \to 0 \text{ for } |S| \to 0 \text{ for } |S| \to 0 \text{ for } |S| \to 0 \text{ for } |S| \to 0 \text
$$

- $h=\pm$  (الف)  $|\alpha^{\prime}|=||\alpha(h)^{\prime}||=||\alpha^{\prime}(h)h^{\prime}|=|h^{\prime}|$  . اذ ایسن رو ۱  $T=\alpha'(h)h'=\varepsilon T(h)$  کیریسم ۱ $\pm=1$ ، آنگاه اذ  $\alpha=\alpha(h)$  نتیجه میشود (h)  $\zeta=\pm 1$ ؛  $\cdot$  اذ این $\sqrt{N} = \kappa(h)N(h)$ ، و غیرہ
- ۹. تصویر قائسم روی صفحه  $N_\circ B_\circ$  (صفحهٔ نسومال خسم  $\beta$  در  $\beta(\circ)$ ) عبارت است از .(در  $s=s$  بازگشت دارد).  $s\to \kappa_{\circ} (s^{\star}/\!\!/ \, r) N_{\circ} + \kappa_{\circ} \tau_{\circ} (s^{\star}/\!\!/ \, r) B_{\circ}$
- ۰۱۱ اذ  $\tau=\tau$  ،  $\eta=\bar{\tau}$  ، اذ اند $\eta=\bar{\tau}$  ، اذ اند  $\eta=\bar{\tau}N$  ، اذ اذ  $\tau=\bar{\tau}N$  ،  $B=\bar{B}$  و  $N = -N$

$$
B = (t^{\mathsf{v}}, - \mathsf{t}t, \mathsf{v})/f \colon x = \tau = \mathsf{v}/f^{\mathsf{v}} \circ \overline{\mathsf{t}} \circ \overline{\mathsf{t}} \circ \overline{\mathsf{t}} \circ \overline{\mathsf{t}} = t^{\mathsf{v}} + \mathsf{v} \circ \overline{\mathsf{t}} \circ \overline{\mathsf{t}} \circ \overline{\mathsf{t}} \circ \overline{\mathsf{t}} \circ \overline{\mathsf{t}} = t^{\mathsf{v}} + \mathsf{v} \circ \overline{\mathsf{t}} \circ \overline{\mathsf{t}} \circ \overline{\mathsf{t}} \circ \overline{\mathsf{t}} = t^{\mathsf{v}} \circ \overline{\mathsf{t}} \circ \overline{\mathsf{t}} \circ \overline{\mathsf{t}} \circ \overline{\mathsf{t}} = t^{\mathsf{v}} \circ \overline{\mathsf{t}} \circ \overline{\mathsf{t}} \circ \overline{\mathsf{t}} = t^{\mathsf{v}} \circ \overline{\mathsf{t}} \circ \overline{\mathsf{t}} \circ
$$

## فصل۳

بند ۱

- $F^{-1} = (T_a C)^{-1} = C^{-1} T_{-a}$  اذ ایستن رو $T_{-a}$  اذ ایستن رو $C^{-1} = T_{-a}$  .  $T = T_{-C(a)}C^{-1}$ 
	- $F^{-\backslash}(\mathbf{p})\!=\!(\varpi\sqrt{\gamma},-\varpi,\ \varpi\sqrt{\gamma})$  ه.  $\psi$  استفاده از تمرین $\varpi$ ، خواهیم داشت.

$$
\mathbf{r} \rightarrow \mathbf{r}
$$
\n
$$
\mathbf{r} \rightarrow \mathbf{r}
$$
\n
$$
\mathbf{r} \rightarrow \mathbf{r}
$$
\n
$$
\mathbf{r} \rightarrow \mathbf{r}
$$
\n
$$
\mathbf{r} \rightarrow \mathbf{r}
$$
\n
$$
\mathbf{r} \rightarrow \mathbf{r}
$$
\n
$$
\mathbf{r} \rightarrow \mathbf{r}
$$
\n
$$
\mathbf{r} \rightarrow \mathbf{r}
$$
\n
$$
\mathbf{r} \rightarrow \mathbf{r}
$$
\n
$$
\mathbf{r} \rightarrow \mathbf{r}
$$
\n
$$
\mathbf{r} \rightarrow \mathbf{r}
$$
\n
$$
\mathbf{r} \rightarrow \mathbf{r}
$$
\n
$$
\mathbf{r} \rightarrow \mathbf{r}
$$
\n
$$
\mathbf{r} \rightarrow \mathbf{r}
$$
\n
$$
\mathbf{r} \rightarrow \mathbf{r}
$$
\n
$$
\mathbf{r} \rightarrow \mathbf{r}
$$
\n
$$
\mathbf{r} \rightarrow \mathbf{r}
$$
\n
$$
\mathbf{r} \rightarrow \mathbf{r}
$$
\n
$$
\mathbf{r} \rightarrow \mathbf{r}
$$
\n
$$
\mathbf{r} \rightarrow \mathbf{r}
$$
\n
$$
\mathbf{r} \rightarrow \mathbf{r}
$$
\n
$$
\mathbf{r} \rightarrow \mathbf{r}
$$
\n
$$
\mathbf{r} \rightarrow \mathbf{r}
$$
\n
$$
\mathbf{r} \rightarrow \mathbf{r}
$$
\n
$$
\mathbf{r} \rightarrow \mathbf{r}
$$
\n
$$
\mathbf{r} \rightarrow \mathbf{r}
$$
\n
$$
\mathbf{r} \rightarrow \mathbf{r}
$$
\n
$$
\mathbf{r} \rightarrow \mathbf{r}
$$
\n
$$
\mathbf{r} \rightarrow \mathbf{r}
$$
\n
$$
\mathbf{r} \rightarrow \mathbf{r}
$$
\n
$$
\mathbf{r} \rightarrow \mathbf{r}
$$
\n
$$
\mathbf{r} \rightarrow \mathbf{r}
$$
\n
$$
\mathbf{r} \rightarrow \mathbf{r}
$$
\n
$$
\mathbf{r} \rightarrow \mathbf{r}
$$
\n
$$
\mathbf{r} \rightarrow \mathbf
$$

فصل۴

بند ۱ ۰۱ (الف) رأس، ۰۵ (ب) همهٔ نقاطی کــه روی دایرهٔ ۱ $y^{\star} = x^{\star} + y$  واقع!ند، (ج) همهٔ

۴۴۴ جوابهای تمرینات شمارهٔ فرد

- نقاطی که روی محور z واقع<mark>اند.</mark>  $c\neq -$  ۱ (ب) ۰۵
	- ۹. از تمرین ۷ استفاده شود.
- $\cdot g(F^{-\backslash}(\mathbf{q}))$ در  $F(A')$  و اقع است اگروفقط اگر $F^{-\backslash}(\mathbf{q})$  در $F$  باشد، یعنی $c$  =  $\mathbf{q}$  . با توجه بهراهنماً بي ازقضية ۴.۱.۴ استفاده كنيد.

بند ۲

- ۵۰۲.۴) یکی ازامکانات (۲ $(u, v) = (u, v, u^{\chi} + v^{\chi})$ ؛ نمایش پارامتری مبتنی بر ۵۰۲.۴ یك نقطه از رویه را حذف میكند.
- $\mathbf{x}_{u} \times \mathbf{x}_{u} = v \delta' \times \delta \cdot \Delta$  $M$ :  $\chi \sin{(z/b)}$  ) =  $y \cos{(z/b)}$  (ج) (ج) و ماريبچها، (ج)  $\chi$  )  $\chi$  $\mathbf{x}(u, v) = (\cos u - v \sin u, \sin u + v \cos u, v) \cdot \mathbf{A}$
- $u\rightarrow (u,\,f(u),\, \circ)$  ۱۳) اگر $g'$  دیبچ گاه ه نشود، با تعویض $\psi$ رامترخم نیمرخ، ( به دست آورده و آز ۵.۲.۴ استفاده کنید.

#### بند ۳

- $r^{x}(1 Y \cos^{x} v \cos u \sin u)$  (~)  $(r^{x} \cos^{x} v \sin u)$  (~)
- ۰۳ (الف)  $\bar{u}$  و $\bar{v}$  توابع مختصاتی|قلیدسی $\mathbf{y}^{-1}$ هستند. را برحسب مختصات اقلیدسی بیانکنید، و مشتق بگیرید.  $\widetilde{\mathbf{y}} = \mathbf{x}(\bar{u},\,\bar{v})\,(\mathord{\cup})$
- $\cdot \nabla g = (-f_{x}, -f_{y}, 1)$ است،و $g = z f(x, y) = 0$  بدصورت ہ $M$  بدصورت ہ $g = 1$  $\overline{\Psi}\cdot\nabla g(\mathbf{p})=0$ و  $W\cdot\nabla g(\mathbf{p})=0$  و  $W\cdot\nabla g(\mathbf{p})=0$  .
- بك میدان بـــرداری قائم است؛ V یك میدان بــرداری قائم است؛ V یك میدان برداری مماس $V = (x,\circ,z)$ .
- $\mathbf{v}_{_{\boldsymbol{\rho}}}$  . (الف) (  $T_{_{\boldsymbol{\rho}}}(M)$  شامل همهٔ نقاط  $\mathbf{r}$  است بهطوری کـــه ه $\mathbf{z} = \mathbf{x} \cdot \mathbf{z}$ )؛ بنا براین  $\mathbf{r}$ در  $\overline{T}_{p}(M)$  است (یعنی، ه $\mathbf{z}=(\mathbf{v}\cdot \mathbf{z})\in \mathbf{p}+\mathbf{v}_{\epsilon}$  در  $\overline{T}_{p}(M)$  باشد.
	- $\eta\pi$  (11 ) . 11

بند ع

$$
d(f\phi)(\mathbf{x}_{u}, \mathbf{x}_{v}) = \frac{\beta f(\mathbf{x})}{\partial u}\phi(\mathbf{x}_{v}) - \frac{\partial (f(\mathbf{x}))}{\partial v}\phi(\mathbf{x}_{u}) + \qquad \qquad \mathbf{.} \mathbf{r}
$$

$$
f(\mathbf{x}) \left[ \frac{\partial}{\partial u} \phi(\mathbf{x}_v) - \frac{\partial}{\partial v} \phi(\mathbf{x}_u) \right]
$$
  
\n
$$
= (df \wedge \phi + f d\phi)(\mathbf{x}_u, \mathbf{x}_v)
$$
  
\n
$$
= (df \wedge \phi + f d\phi)(\mathbf{x}_u, \mathbf{x}_v)
$$
  
\n
$$
\mathbf{v}_p[g(f)] = (gf \alpha)'(\circ) = g' (f \alpha)(\circ)(f \alpha)'(\circ) = g' (f(p)) \mathbf{v}_p[f]
$$
  
\n
$$
df_i - df_j = d(f_i - f_j) = \circ \circ \mathcal{U}_j \circ \mathcal{U}_i \stackrel{\circ}{\longrightarrow} \mathcal{U}_i \stackrel{\circ}{\longrightarrow} \cdot \mathbf{v}
$$
  
\n
$$
d\tilde{u}(\mathbf{x}_u) = \mathbf{x}_u[\tilde{u}] = \frac{\partial(\tilde{u}(\mathbf{x}))}{\partial u} = \frac{\partial u}{\partial u} = 1 \quad (\sim) \cdot \mathbf{v}
$$
  
\n
$$
\phi \stackrel{\circ}{\longrightarrow} \psi \stackrel{\circ}{\longrightarrow} \psi \stackrel{\circ}{\longrightarrow
$$

- $(Y,Y \rightarrow F(\mathbf{x}): D \rightarrow N$  اگر  $X:D \rightarrow N$  یك قطعه مختصاتی بساشد، آنگاه  $Y \rightarrow N$  (بنا بر ۲۰۳  $N$  بك نگاشت مشتقبذیــــر است. بنا براین  $Y$ ^' $\mathbf{x}$  بـــهازای هـــرقطعه مختصاتی  $\mathbf{y}$  در مشتقيذير است.
- ا اگـــر  $\widetilde{\mathbf{x}}$  و $\widetilde{\mathbf{y}}$  بسه تــرتيب قطعــههـــای مختصــاتــی در  $M$  و  $N$  بــاشند،  $\widetilde{\mathbf{y}}$  انــگـــاه دیفرانسیلپذیر است، زیسرا ترکیب توابع دیفرانسیلپذیر  $\overline{{\bf y}}$ -۱ $\overline{{\bf x}}$ ویفرانسیلپذیر  $\overline{{\bf y}}$ -۱ $\overline{{\bf x}}$ ویفرانسیلپذیر است.

$$
\mathbf{x}^*(v) = r^{\mathbf{v}} \sin^{\mathbf{v}} v \cos v \ du dv \ (\sim) \cdot \mathbf{Y}
$$

$$
F_*(a\mathbf{x}_u + b\mathbf{x}_v) = ay_u + by_v \; (\hookrightarrow) \; \cdot \mathbf{1}^{\bullet}
$$
 بنساز میضی بودن است.

۷۰ (الف) ۲۳۳۸ (ب) ۱۲۳۰)  
۱۰۳ (ب) نشان دهید که به ازای هر 
$$
\mathbf{x}
$$
 مناسب،  $\phi = \int_{\mathbf{x}} d\phi$  (ب) نشان دهید که به ازای هر  $\mathbf{x}$  مناسب،

۱۵. با استفاده ازخاصیت همبندیساده فرمولی راکه در راهنمایی آمده است اثباتکنید. شکل ۲۶.۲ را ببینید.

۴۴۶ جوابهای تمرینات شمارهٔ فرد

### فصل ۵

# بند ۱ ۰۱ از روش ۱ متن استفاده کنید. ۴. (الف) ۱۲ (ج) ۱

#### بند ۲

$$
S(e_{\gamma}) = -e_{\gamma} \cdot S(e_{\gamma}) = e_{\gamma} \cdot S(\bar{e}_{\gamma}) \cdot (e_{\gamma}, e_{\gamma}) = (u_{\gamma} \pm u_{\gamma})/\sqrt{\gamma} \cdot S(\bar{e}_{\gamma}) \cdot (1)
$$

#### بند ۳

- ۵. (ب) بك بيضي دريك طرف، و درطرف ديگر نقطــهاي نيست؛ دو شاخه يك هذلولي (مجانبهای آن همان دوخط قسمت (الف) است)؛ دوخط موازی در یسك طرف، و در طرف دیگر نقطه1ی نیست.
- $\kappa_F(\mathbf{p})$  ) اگسر  $\alpha$  خمی در  $M$  بسا سرعت اولیهٔ v در p بساشد، آنسگساه در  $F_{\alpha}(v) = F(\alpha)'(\circ) = (\alpha + \varepsilon U_{\alpha})'(\circ) = v - \varepsilon S(v)$

بند ۲  
۲- 
$$
Y(x + 1)^{y} + 2
$$
  

$$
\alpha' = a_1'X_u + a_2'X_v \cup 1 + \alpha r^y Y + 2
$$

$$
\alpha' = a_1'X_u + a_2'X_v \cup 1 + \alpha r^y Y + \alpha r^y Y + \alpha r^y
$$

(انف) میچ، زیرا ہ × 
$$
k
$$
 (ب) مبداً (نقطهای مسطح)  
 $a \geqslant b$  بدازای یه  $\left(0, \pm \frac{b}{\gamma} \sqrt{a^{\gamma} - b^{\gamma}}, \frac{a^{\gamma} - b^{\gamma}}{\gamma} \right)(z)$ 

#### يند ھ

- . تصف النهار a درصفحه عمود بر  $M$  درطول a واقع است، بنا براین  $\alpha''$  براین صفحه $\tau$  $\alpha''$  مماس است، و (با نمایش پارامتری با تندی ثــابـت) بر  $\alpha'$  عمسود است؛ بدینسان عمور بر M میباشد.
- $U' = -S(T) \cdot T + S(T) \cdot V$ .  $V' = -U' \cdot V' + V' \cdot S(T)$ از این دو بنا بر بسط متعا مدیکا نبی ،  $V$ ادامه مانند برهان فرمول فرنه است.
- در از دوی مولد مار ابر  $\sigma(u)$ ، از فرمول  $K$  در تمرین ۱۴ نتیجه میشودکه یا  $K$  متحد بسا  $\cdot$ ۱۵ صفراست، یا ۲ X < 0 دارای مقدارمینیمم ۱/ p(u)۲ — در  $\sigma(u)$  می $k < \sigma(u)$ که $\rightarrow +\infty$  بهطور متقارن بهصفرمی گراید.  $K: \nu \rightarrow +\infty$
- اذ (الف) بهازای ( $v(x, y) + v(x, y) + v(x, y) + v(x, y)$ : محور  $x, y$ ، با ۱۰۱۲  $p(u) = (u, v)$  از تمرین ۱۵ استفاده کنید. بهازای  $u$  ثسا بت، ۲ $(v')^{-\gamma}$ (۱+ $K=-\lambda$  متناظر بسا ه = v مينيمم است.
- استوانه $\alpha$  استوانه ای نیست، ومی $i$ وان فرض کردکسه  $\alpha$  یك خم تنجش است (x =  $\alpha+{\imath\delta}$  ) . ا (با تندی واحد). اما ه $\delta \times \delta - \alpha'$  (زیسرا ه $K = (K = 0)$  و ه $\delta' = \alpha'$  (تنجش)،  $r = \alpha'$ بنا بر این  $T = \alpha'$  و  $\delta$  همخط اند.

#### بند و

- $K = (1 x^{\mathsf{T}})(1 + x^{\mathsf{T}}e_{\mathbf{X}}p(-x^{\mathsf{T}}))^{-\mathsf{T}}$
- ۴. از نتايج ۲.۵ استفاده كنيد. توجه شودكه نصف النهارها مقاطع قائم هستند.
- دارای نمایش پارامتری ((x(u, v)=(u cos v, u sin v, f(u) است.  $M \cdot \Delta$
- ۷. با نمایش پارامتری معمول، استدلال مشابه با ۲.۶.۵ بــهحالتهای نهایی منجر میشود: یا ⁄g همواره صفر است، یا′g هیچگاه صفر نیست. درحالت اول، M بخشی ازصفحه (حالت خاصي ازمخروط) است.
- ۰۹ (ج) اگر  $y = f(x)$  دارای نمایش پارامتری با تندی واحد  $(\bm{g},\,\bm{h})$  باشد،کسه در آن ، نشان دهید که  $f$  (نه  $h$ إ) درمعادلهٔ دیفر انسیل ۶.۶.۶ صدق می کند.  $h(u)=c e^{-u/c}$

۴۲۸ جوابهای تمرینات شمارهٔ فرد

## فصل ع

بند ۱

- ۰۱ (الف)  $\alpha_{\rm v}(T)$ و ( $\alpha''=\alpha_{\rm v}(T)$ )، بنا بسر این " $\alpha''=\alpha_{\rm v}(T)$  است اگر، وفقط  $\omega_{\rm vY}(T)=\circ\zeta$ اگر
- ۰۵ اگر میدان سهوجهی استوانهای را بسه M تخصیص دهیم و انسدیسهای ۱ و۳ معکوس شوند، میدان سه وجهی (۱) از ۴.۱.۶ بهدست می آید. با محاسبات موجود در ۷.۲،

$$
\omega_{\gamma\gamma} = \omega_{\gamma\gamma} = 0, \quad \omega_{\gamma\gamma} = -d\vartheta
$$

بند ۲

$$
\psi = \psi(E_{\gamma})\theta_{\gamma} + \psi(E_{\gamma})\theta_{\gamma} = -h_{\gamma}\theta_{\gamma} + h_{\gamma}\theta_{\gamma} \qquad (\omega)
$$
  

$$
\zeta = h_{\gamma}\omega_{\gamma\gamma} - h_{\gamma}\omega_{\gamma\gamma} \qquad (\omega)
$$

بند ۳ ۰S = ۰۵ اگره $H = k$ ، آنگاه ه $k_{\gamma} = k_{\gamma} + k_{\gamma} = k_{\gamma} + k_{\gamma} = k_{\gamma} + k_{\gamma} = 0$ ۰۹ وه $K = H = 2$ ۰ ۰۳ فرض کنیم  $k_\chi \!\neq\! k_\chi$ ، و با استفاده از لم هیلبرت (۶.۳) به یك تناقض می رسیم. ۰۵ درحالت  $k_{\gamma} \neq k_{\gamma}$ ، با استفاده از ۷۰۲۰۶ نشان دهید که، مثلاً  $k_{\gamma} = k_{\gamma}$ . بنا بر تمرین ۲ خمهای اصلی خطوط مستقیم هستند. نشان دهیدکه  $k_\gamma$  خمهای اصلی دایره می باشنده  $k_\gamma$  $\mathbf{E}^{\mathsf{r}}$ و  $(k_{\setminus})$  خطوط مستقیم موازی در ۴ $\mathbf{E}^{\mathsf{r}}$  هستند.

- ېند ۴
- $\mathbf{u} = a\mathbf{v} + b\mathbf{w}$  اگر  $\mathbf{u}$  یك بردارمماس دلخواه در  $\mathbf{p}$  باشد، آنگساه $\mathbf{v} = \mathbf{w} + (b) \cdot \mathbf{w}$ بنابراين
- $||F_*\mathbf{u}||^{\gamma} = a^{\gamma}||F_*\mathbf{v}||^{\gamma} + \gamma abF_*\mathbf{v} \cdot F_*\mathbf{w} + b^{\gamma}||F_*\mathbf{w}||^{\gamma} =$  $a^{\tau}||v||^{\tau} + \tau abv \cdot w + b^{\tau}||w||^{\tau} = ||u||^{\tau}$
- اگر  $\alpha$  قطعه خمعی از (۰٫ ۰٫ –) به (۰٫ ۰٫ ) بهطول۲ باشد، آنگاه بنابر تمرین $r$  $\alpha$  مذکور،  $\alpha$  نمایش پارامتری یك قطعه خط مستقیم است واین غیرممکناست، چون بايد در  $\boldsymbol{M}$  باشد.
- $F(\alpha(u)+vT_{\alpha}(u)) = \beta(u)+vT_{\beta}(u)$ ۰۵ (الف) تعریف می کنیم ( را در  $\mathbf{E}^{\chi}$  باهمان تابع خمیدگی انتخاب می کنیم.  $\beta\left( \mathbf{\downarrow}\right)$ (5) ملاك (الف) به صورت  $\lambda^\vee(\mathbf{p})\mathbf{v} \centerdot \mathbf{w} = \lambda^\vee(\mathbf{p})\mathbf{v} \centerdot \mathbf{w}$  درمى) يد؛ ملاك (ج)

یەمۈرى ت
$$
F_*(\mathbf{e}_i) \cdot F_*(\mathbf{e}_j) = \lambda^{\gamma}(\mathbf{p})\delta_{ij}
$$

- د م $F = \cos g$  مم $\cos g$  او مستند، که شرایط  $E = G$  هم ارز با  $g' = \cos g$  هستند، که  $f$ تمرين ٧ استفاده كنيد.
- در آن x نایش نمایش پسادامتری (F(x(u, v)) = (f(u)cos v, f(u)sin v) (14  $\cdot f(u) = \exp(\int_{0}^{u} (dt/h(t)) \sin \theta$  .  $f(u)$

#### بند ھ

- ، اگر  $\alpha'=E$  در طول $\alpha'$ ، آنگساه  $F_\bullet(E_\lambda)=F_\bullet(E_\lambda)=F(\alpha')$  در طسول ( $\alpha'=E_\lambda$ . از ۴.۵.۶ استفاده کنید.
- ۰۳ ایسزومتری مسوضعی از رویسهٔ زبنبی (۴ > X × +) (روی پسك كاتنوئيد بسا ه کے ۱ $\kappa \geq 0$  دارد اما  $K$ همهٔ یاد نقطهٔ مینیمم منفرد (در ه) دارد اما مقادیر خود را روی تمام دوایر اختیارمیکند. (مثالهای بسیاری وجود دارد.)
- $F_i$ ے ، (ب) اذی $\cdot$ ۹.۴ نتیجه میشود، ذیرا برای  $\mathbf{x}_i$  دادیم ، $G_i$  دادی $E_i$ ، وہ $E_i$  دو (مستقل ارt). (د) برای  $U$ / $(Y, -c, S)$  ، مختصات اقلیدسی  $U_i$  از  $Y$  مستقل اند.

بند و

$$
K = 1/(\sqrt{1+u^2})^2 \omega_{\gamma\gamma} = dv/\sqrt{1+u^2} \cdot \theta_{\gamma} = u dv \cdot \theta_{\gamma} = \sqrt{1+u^2} du \ (\hookrightarrow) \cdot 1
$$

$$
\omega_{\gamma\gamma} = -v_u du \cdot \mathbf{t}
$$

#### بند 7

- $\infty$  (بالف)  $A = (\uparrow \pi/\uparrow) \langle (\uparrow + c^{\gamma})^{\uparrow/\uparrow} \uparrow \rangle$  (بالف)  $\uparrow$
- ۵. (الف) از نمایش پارامتری متعارف استفارهکنید؛ آنگاه یادآوری مسی کنیسم کسه  $\mathbf{x}^*(K\,d\,M) = (-h''/h)(h\,du\,dv) = -h''du\,dv$  $h' = \sin \varphi$  $\lim_{b \to \infty} \varphi_b = \circ$  $\dim \varphi_a = -\ \cdot \ \ldots$ برای رویهٔ شیپوری، ۱ $\mathfrak{m}$
- ۰۷ از تمریسن ۵ استفادهکنید. درلبهٔ همهٔ ایسنرویههــا ۱ + ++ = sin g. بـــرای  $\kappa(\Upsilon)$  : در حالت  $A = \Upsilon \pi ac \cdot TC = \Upsilon \pi a/c \cdot (\Upsilon)$  : در حالت  $(\Delta \cdot \mathfrak{S})K = \Upsilon / c^{\Upsilon}$

$$
M_a: (\varphi, \Delta) \circ K = -1/c^{\chi} \circ \neg L = \gamma \pi c^{\chi} \circ TC = \gamma \pi
$$
  
7C = -\gamma \pi \circ (TC = \gamma \pi (a-c)/c  
9. (16) if  $\varphi$  is a constant  
9. (16) if  $\varphi$  is a constant  
9. (16) If  $\varphi$  is a constant.

$$
\int_{-\infty}^{\infty} \frac{p^{\mathsf{T}}}{(p^{\mathsf{T}}+v^{\mathsf{T}})^{\mathsf{T}}/\mathsf{T}}dv = \mathsf{T}
$$

- $\circ \leqslant v \leqslant$  ۲ $\pi$ تعریف میکنیم  $\mathbf{x}(u, v) = F((\neg u)\cos v, (\neg u)\sin v)$ دوی ۲  $\cdot R : \circ \leq u \leq 1$ .
	- ۰۱۳ قائم برون سوی، ۱/۲ — $H = -1$ ، و  $\tau = h$ .
- ۰۱۵ ـ درصورت لزوم V و W را برطولشان تقسیم میکنیم، می توان فرض کودکه میدانهای بر داری یکه اند. بدینسان  $V$ ،  $V \times V$  یك میدان سه وجهی مماسی روی  $\alpha$  است. از بسط متعامـــد نتیجـــه می شود کـــه اگـــر  $f = W$  .  $f = W$  و  $W$  .  $y = g$ ، آنگاه  $f''+g''=1$

$$
||F_*\mathbf{v} \times F_*\mathbf{w}|| = |J| \, ||\mathbf{v} \times \mathbf{w}|| \cdot |\mathbf{v} \cdot \mathbf{v}'|
$$

۰۱۹ (الف)  $F$  هر تقسیم  $M$  راکه رارای جهت مثبت باشد بهیك تقسیم رویسهٔ  $N$  با جهت مثبت بلدل میرکند.  $F: M \to \overline{M}$  (ب) اگر  $M \to N$  باگ ایزومتری باشد،  $M$  و  $\overline{M}$  را طوری جهندارکنید که جهت را حفظ کند (توضیح زیرتمرین۴ را ببینید). آنگاه

#### بند ۸

- ا اگر X باکرهٔ Z بهشعاع r \یزدهتوپك باشد، نشان رهیدکسه X فشرده است و دارای ( بن من است، الز این دو با $N$  نیز یك كره بهشعاع  $r$  است، از این دو با $K= \setminus /r^{\chi}$ یك انتقال ثابت میشودكه  $N$  با  $\Sigma$  قابل انطباق است.
- ۴. جز در مورد ژئودزیکها، نتیجه فوراً با استفاده از عسوامل شکلبی به دست میآیسد. تنها خمیدگیهایگاوسی و ژئودزیکها باید به وسیلهٔ ایزومتریهای دللخوا<mark>ه حفظ شود</mark> (تَمَرِينَ ١، ٤.٢، وَ قَضَيَّةٌ فَوَقَّ\لَعَادَهُ).
	- ۰۵ (ب) جهتی که با  $U$  مشخص میشود.
- ۹. ا**ز نمخیهٔ فوق\لعا<sub>د</sub>ه نتیجه بگیریدکه نقارن اقلیدسی F از M باید مبدأ را حفظکند،** بنا براین F متعامد است. اثر آن را روی سه وجه<sub>ی</sub> طبیعی بررسی کنید.

## افصل γ

بند ۱ ۰۱ (ب)  $\alpha'$  (م $\alpha' = \alpha' \cdot \alpha'/g$  مریع تندی است. $\alpha' = \alpha' \cdot \alpha'/g'(\alpha)$ 

- ترض کنیم , $E$  و , $E$  میدانهای بــرداری روی  $\chi(D)$  که بفوسیلهٔ  $\chi^{\prime}/\sqrt{E}$  و  $\star$ .(دوش گرام-اشمیت).  $V = \mathbf{X}_\text{r} - (F/E) \mathbf{X}_u$  آمیز  $V/||V||$
- ه. (الف) نشان دهيد كه تعريف $E_\chi = E_\chi$  ،  $J(E_\chi) = E_\chi$  . مستقل $J(\omega)$  ، هستقل از جمهت مثبت انتخابی میدان سەوجهییاست. (هردوتای آنها دارای بك جهتiند بەمفهومی كه پیشlز ۴.۱.۷ تعریف شد.)  $J(J(E_i)) = -E_i$  نشان دهیدکه  $J^{\gamma} = -I$ ر.
- الف) با $F_*U_\chi = f_*U_\chi + g_*U_\chi + g_*U_\chi$  (ال تمسرين ع استفاده)  $\cdot$ كنبد). ب ) مشتق تا بع مختلط  $f+ig + f = f + g$  برا بر است با  $f+ig + f$ . بسدینسان اندازة  $|dF/dz|$  برابراست $f'' + g_u^\chi$ ا $(f_u^{\chi} + g_u^\chi)^{1/\chi}$  كه بااستفاده ازمعادلات كوشى۔دیمان بهصورتهای مختلفی نوشته می شود.

بند ۳

۰۱ توجسه شود کسه تخصیص  $E_i$ ا $E_i = v$  بسه  $\alpha$  بسرابر است بسا پا $\mathrm{snt} U_i$  ، بدینسان بو ابر ۱ $\alpha'=-E_\gamma+\alpha'$  . چــون مقدار  $\alpha'_{\gamma\gamma}=du/v$  روی  $\alpha'$  برابر ۱ — است،  $\alpha'=E_\gamma+\cot{(t)}E_\gamma$  $\cdot\alpha''\!=\!\cot{(t)}E_\gamma\!-\!\cot^{\gamma}{(t)}E_\gamma$  از فرمول مشتق کوواریان نتیجه میشودکه  $\alpha''\!=\!\cot{(t)}E_\gamma$ ۰۰ توجه شودکهدر برهان مذکور دار به  $E_\Upsilon E_\Upsilon = -\nabla_V E_\Upsilon$ ۰۰ توجه شودکهدر برهان مذکور دار به  $\cdot$ ۳ ۵. (الف) از اثبات ۶.۳.۷ نتیجه میشودکه زاویهٔ هولونومی a برابر است با  $-\int_{-\infty}^{b} \omega_{\gamma\gamma}(\alpha')dt = -\int_{-\infty}^{\infty} \omega_{\gamma\gamma}$ 

از قضیهٔ استوکس استفاده کنید، یادآوری می کنیم که 
$$
dM = -K dM
$$
 (نخستین مدادلهٔ ساختاری).

$$
Y' = f'E_{\lambda} + f\omega_{\gamma\lambda}(\alpha')E_{\gamma} \cdot \mathbf{Y}
$$
  

$$
F_{\bullet}(Y') = f'E_{\lambda} + f\omega_{\gamma\lambda}(\alpha')E_{\gamma} \cdot F_{\bullet}Y = \overline{Y} = fE_{\lambda}
$$
  

$$
F_{\bullet} \cdot \mathbf{Y} = f'E_{\lambda} + f\overline{\omega}_{\gamma\lambda}(\mathbf{F}_{\bullet}\alpha')E_{\gamma}
$$

دوی هرناحیهٔ جهتیدبر دارای طول ثابت c است، نشان دهیدکه میدان سهوجهی ( W . ۱ دارای فرم همبندی صفر ، و درنتیجه دارای خمیدگی  $E_\chi\!=\!J(E_\chi)$  ،  $E_\gamma\!=\!W/c$ صفر است.

#### بند ۴

$$
\alpha(h)'' = \alpha'(h)h''
$$
 است، 
$$
\alpha'' = \alpha
$$

- ۵. همهٔ روایر اقلیدسی ازقطب شمال می گذرند، چون درتصویر منظری باخطوط مستقیم صفحه متناظرتد.
- $\iota J(\alpha') = J(vT) = vN$  . با استفاده ازمعادلات ' $\alpha'$  و " $\alpha$  که درمنن آمده است، دار یم  $\cdot \alpha''$  .  $J(\alpha') = \kappa_{\scriptscriptstyle R} v^\intercal$  از این رو

$$
a'_1 = \frac{VG - c^x}{VEG} \geqslant A_{\epsilon} > \circ u_{\epsilon} \leqslant u \leqslant u_1 - \epsilon \text{ with } (|u_1| + 1)
$$

 $\beta$ (ب) اگر متقاطع باشند، آنگاه ⁄a و ⁄b همخط(اند، از این رو بنابر ۲.۴.۷ ، a و  $\alpha$ مساوی!ند (تنها آختلاف درنمایش پارامتری است) ــ واین غیرممکن است.

- ۰۱۳ (الف) بسا نمایش بارامتری معمولی رویسهٔ دورانهی،  $h$   $G = h^\chi$  مسافت از محسور  $c = h \sin \varphi$  دوران)، و خمهای پارامتر  $u$  نصف۱انهارند، بنابراین (ب) از تمرینات ۱۱ و ۱۲ نتیجه میشود، زیرا چنین مداری یك خم مرزی است.
- ۱۵. آشکار است که نصف۱لنهارات به لبه نزدیك مسی شوند (دریك جهت). با استفاده از تمرین ۱۳ نشان دهید کسه هر ژئودزیك دیگر یك خم مرزی را قطع مسی كند و از هردوجهت بهلبه نزديك مى شود.

$$
|\sin \varphi_{\circ}| < 1/\cos h u_{\circ} \cdot 1Y
$$
  
•
$$
\kappa_{\gamma} = h'/h \cdot \kappa_{\gamma} = \circ (\hookrightarrow) \text{ and } \gamma, \gamma, \varphi \text{ is a constant.}
$$

#### بند ه

۰۱ (۱/ ۲۵||b)|\ + c p( ۰ , p) = tanh + (۱۰||p)|| ، نرم اقلیدسی.

جوابهای تمرینات شمارۀفرد ۳۵۳

- $\gamma$ ۰y(u, v) =  $\gamma_{ue, + re}(\Lambda)$  = (r cos u/r, r sin u/r, v) + (الربيج الله، و $\gamma_{ue, + re}$ بزرگترینهمسایگی نرمال  $\eta_\pi$  است؛ y بهازایهر ع منظم است، اما شرط یك به یك بودن به ازای  $\pi$  < ) برقرار نمیشود.
- ه. (الف) اگر q ال  $\eta$  باشد، آنگاه بنابر ۵.۵، c (p, q) و. اگر q از  $\eta$  نباشد،  $\eta$ شمس از p به q ، q را بهازای هر ع $\delta <$  قطع می کند. (ب) اگر p±q ، ازاصل موضوع هاسدورف نَتيجهِ مي شودكه يك همسا يگي نرمال  $\cdot \rho(\mathbf{p},\, \mathbf{q})$ از  $\mathbf{p}$  وجود دارد که شامل  $\mathbf{q}$  نیست، ازاین رو ه
- $r+ \epsilon$  طول  $\alpha$  از ه تا  $r+ \epsilon$  باطسول خم شکسته:  $\beta$  از ه تا  $\alpha$  آ تگاه  $\alpha$  از  $\alpha$  تا  $\epsilon$  $\cdot$  برابر است. از این رو  $\alpha(r+\epsilon)$  ،  $\rho(\alpha$  (ه) ،  $\alpha(r+\epsilon)$  بنابر توضیحات بالای لم ۰۸.۵ . ا $v^{\dagger}+v^{\dagger}$  با ساختار هندسهٔ اقلیدسی.  $D:u^{\dagger}+v^{\dagger}$

يند ٧

- ۰۱ اگر X بهطور ژئودزیك كامل باشد، نقطهٔ p از M را بهطورثابت انتخاب می كنیم،  $\overline{\mathsf{N}}$ ا نگاه یك قطعه ژئودزیك  $\gamma_{\mathbf{w}}$  از  $F(\mathbf{p})$  به هر نقطهٔ دلخواه  $\mathbf{q}$  از  $N$  وجود دارد. اما به از ای v بهطوری که w  $F_*(\mathbf{v}) = \gamma_\omega$  ، داریسم  $\gamma_\omega = \gamma_\omega$  ، بنا بر این  $\mathbf{q}$  متعلق بسه است.  $F(M)$
- ۰۳ اگــر  $\mathbf{p} \neq \mathbf{q}$  از  $M$  ، آنگاه هــرقطعه ژئودزیك  $\mathbf{p}$  از  $\mathbf{q}$  تا  $\mathbf{p}$  دارای تندی مخالف صفراست. ازاین رو  $F(\sigma)$  یك ژئودزیك غیرثاً بت از  $F(\mathbf{p})$  تا  $F(\mathbf{q})$  است، ونتیجه «میشود که  $F(\mathbf{q}) \neq F(\mathbf{p})$  ، حتبی اگر درخاصیت بکتایی مربوط به X ، «دونقطه» را بهعنوان «دونقطهٔ متماين» تعبير كنيم.

۰۵- حالتي آن ۳،۷.۷

۴۵۴ جوابهای تمرینات شمارهٔ فرد

- ۰۷ برای اثبات آنکه یك رویهٔ M دارای سهوجهی همگن نیست کافی است (بنا بر دلیلی که درمتن برای استوانه داده شد) نشان دهیمکه M دارای ژئودزیگیهایی است کسه برخی یك به یك۱نا و برخی نیستند. توجه شوركه **x** در ۵.۲.۷ یك ابزومتری موضعی
- $F(\mathbf{x}(u, v)) = \mathbf{x}(u + (L/\mathop{/} v), v)$  . اگر  $L$  طول کمان بیضی باشد، نشان دهیدکــه $\mathbf{x}(u + (L/\mathop{/} v))$ یك ایز ومتری M است كه مسافت اقلیدسی را حفظ نمبی كند.
- ۰۱۱ بنا بر تمرین ۸ (ب)، F تخصیص یسك تبدیل خطی (متعامد) بسه Z است، بنا بسر این  $\langle F(\mathbf{p},\,-\mathbf{p})\!=\!\langle F(\mathbf{p}),\!F(\mathbf{-p})\rangle$ بدينسان مي تو ان قر اد داد  $\langle F(\mathbf{p},\,-\mathbf{p})\!=\!\!-F(\mathbf{p})\rangle$ و همگنی سهوجهی  $\overline{\Sigma}$  را ازهمین خاصیت  $\Sigma$  نتیجه گرفت.
- **۱۳.** این تابع یك همسانی است، بنابراین كافی است یك به یك بودن آن را اثبات كنیم. اما درائبات ۲.۸.۶، اگر  $M$  درصفحه واقع باشد (پس ه $\neq$ )، آنبگاه ${\bf F}$ یکتاست.

بند ۸

- ۰۱ در (الف) و (ج) رویهٔ باکره دیفئومرف است، بنابراین  $\tau\pi$ ۴ = برد (ب) چهار  $TC = -1$ دسته وجود دارد، بنابراین ۱۲ $\pi$ ۱
- ۰۳ (الف) به!زای ۱ = h : اگر K هیچگاه صفر نباشد، آنگاه بنابسر یکی!ز تمرینایت قبل یا ۰۵  $K$  یا ۰۵  $K$ ؛ کسه هر دو غیر ممکن است، زیسرا بنابسر ۰٫۹.۶٫۴  $\int \int_M K dM = 0$ (ب) بنابر ۰۵.۳.۶ درناحیهای مثبت است. اما M دارای حداقل یك دسته است، بنا بر ا بن

$$
\int\!\!\int_M K\,dM\leqslant\,\delta
$$

اذاین رو K در ناحیهای منفی است.

$$
\int \int_{x} K \, dM = - \int_{\partial X \, k \, \delta} ds = \pi / \sqrt{\gamma} \qquad \qquad \Omega
$$

د (الف) اگر  $\mathbf{x}_{k} \in \mathbf{x}_{k}$  یك تجزیهٔ جهتدار مثبت باشد، آنگاه بنابر قضیهٔ استوكس $\mathbf{v}_{k}$  $\partial \Psi$  داریسم  $\int_{\alpha} d\phi = \sum \int_{x} d\phi = \frac{1}{2} \int_{x} d\phi$ . امــا به آن)ی یا لهایی که در  $\phi$ نیستند، از ۶.۶.۴ نتیجه میشود که رو به رو حذف می گردند. ت) اگر  $\mathbf{x}_i$  و  $\mathbf{y}_j$  دوتجزیهٔجهتدار مثبت باشند،آنگاه بنا برتوضیح ذیل ۰۵.۷.۶ داریم)  $\sum \int_{\partial y_i} \phi = \sum \int \int_{\partial y_i} d\phi = \sum \int \int_{\partial x_i} d\phi = \sum \int_{\partial x_i} \phi$ 

- ۰۹ (ب) ح $(\ket{\text{min}}$ : هرساختار هندسی روی  $M$  (که وجـود داشته باشد) را می $\mathbb{L}$ وان ظوری تغییر داد که میدان بردادی  $E_\lambda$  که هیچگاه صفر نمیشود دارای طول واحد باشد ، آنگاه ، $E_{\setminus}$  ،  $J(E_{\setminus})$  یك میدان سهوجهی است. فسرم همبندی آن روی تمام  $\gamma \#_X(M) = \int \int_M K dM = - \int \int_M d\omega_{\gamma} = \infty$  رویه معین است، ازاین رو ه
	- ۰۱۱ نتیجهای است از تمرین ۰۸
- ۰**۱۳** بنا بر یکتایی ژئودزیکها، زوایای داخلی چندضلعی ژئودزیکی نمی,تواند H + باشد (يعني، نقطهٔ باز گشت وجسود ندارد) . بنابراين  $\pi<\epsilon<\pi$  . از تمسرين ١١ استفاده كنىد. (ب) به از ای هر ۱  $\neq$ n (به از ای ه = n ، یك دایرة عظیمه).

### واژ هنامه

Lagrange identity parallel postulate pointwise principle principal direction asymptotic directions parallel translation improper integral congruence of curves local isometry canonical isomorphism

unite vector principal vectors orthogonal vectors pullback orthogonal expansion ellipsoid binormal

paving

pre-geodesic

اتحاد لاگر انژ اصل موضوع تواذى اصل نقطهای امتداد اصلى امتدادهای مجانبی انتقال موازی انتگرال ناسره انطباق خمها ایز ومتری موضعی ايزومرفيسم متعارف

> بر دار ایکه بردارهای اصلی بردارهای متعامد بر گشت بسط متعامد بيضيگون بى نرمال

یوشش فرشی پيچش سه تاب ييش ژئودزيك

واژه نامه ۴۵۷

tortsion

angle function orthogonal transformation rectangular decomposition stereographic projection reparametrization

reflection quadratic approximation Frenet opproximation speed Euclidean coordinate functions natural coordinate functions

isometric imbedding orientation

flat torus

triple scalar product inner product induced inner product cartesian product wedge product dot product rigid motion

principal curve unit speed curve spherical curve edge curve cross-sectional curve director curve

تاب مة : يبجش تابع زاویهای تبديل متعامد تجزية مستطيلي تصويرمنظري تعويض بارامتر تغییر مکان ہے جر کت صلب تقارن محوري تقريب درجة دوم تقريب فرنه تندى توابع مختصاتى اقليدسي توابع مختصاتي طبيعي جادهي ايزومنريك جهندهم جنبرة همواد حاصلضرب اسكالرسه كانه ۔ داخلی ۔ داخلی القایی ۔۔ دکارتی ۔ گو وہای ۔ نقطه ای حركت صلب مة : تغسر مكان خم اصلی ۔ با تندی واحد ۔ کہ وی ۔ مر زی

۔ مقطع عرضی

۔ مادی

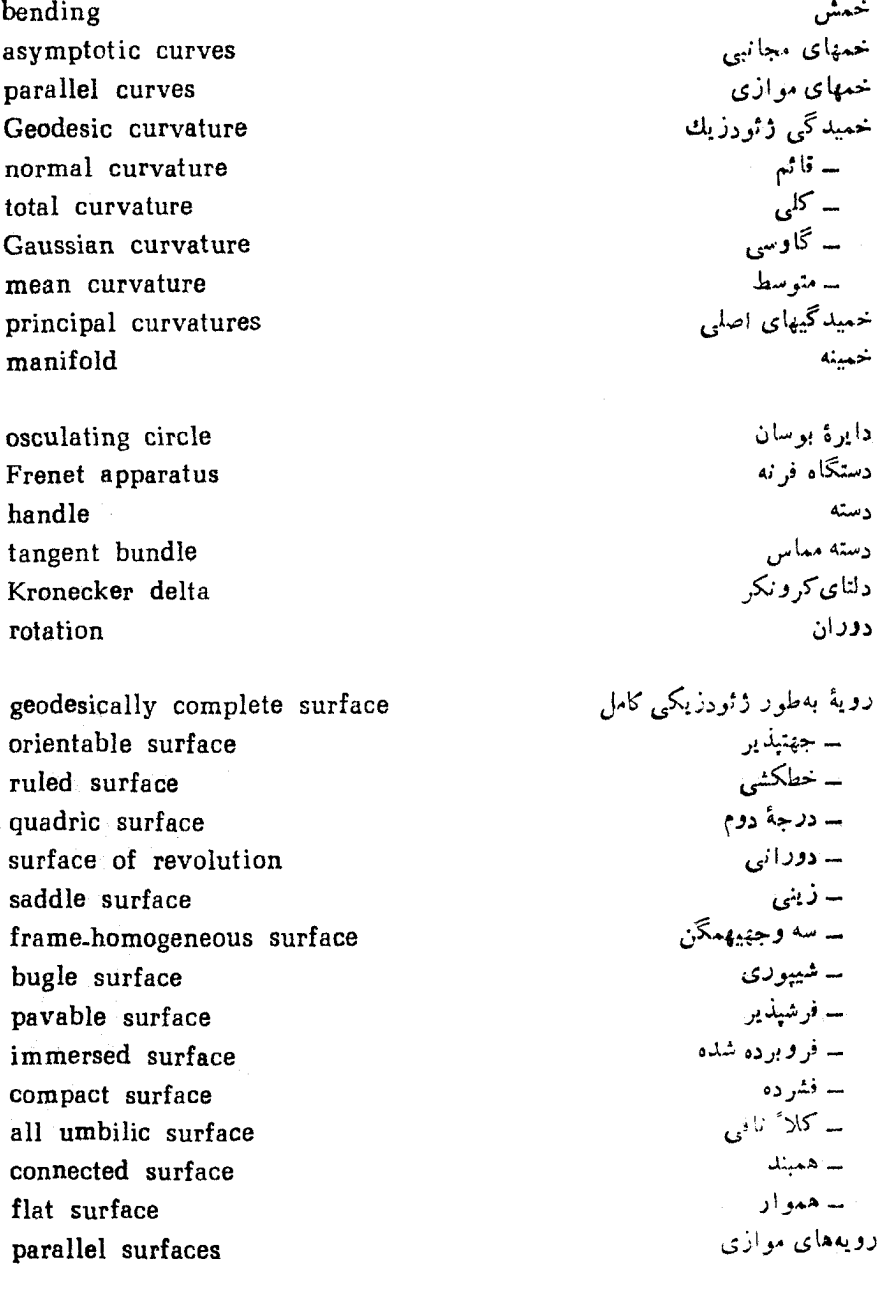

زاوية جهندار

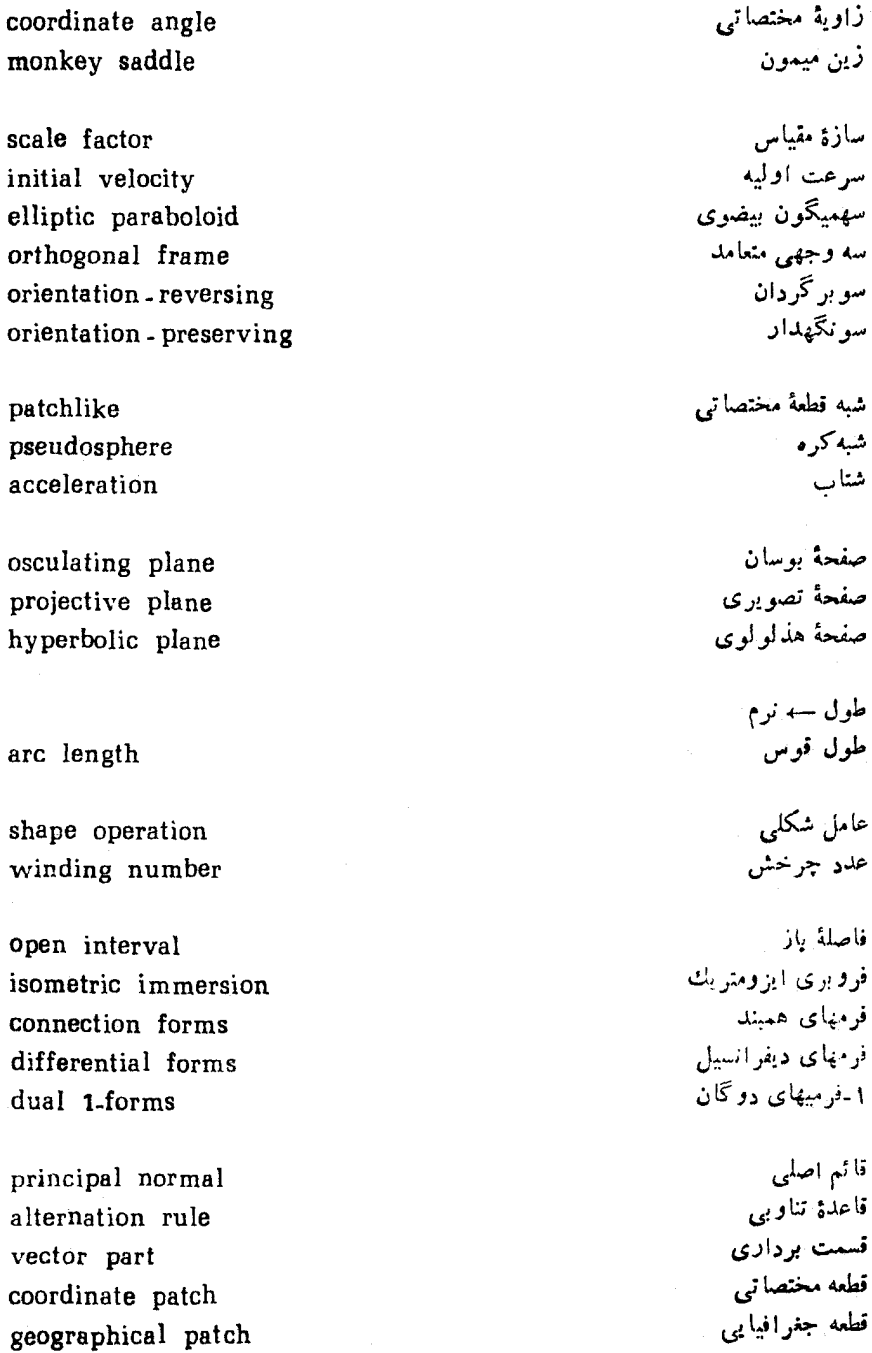

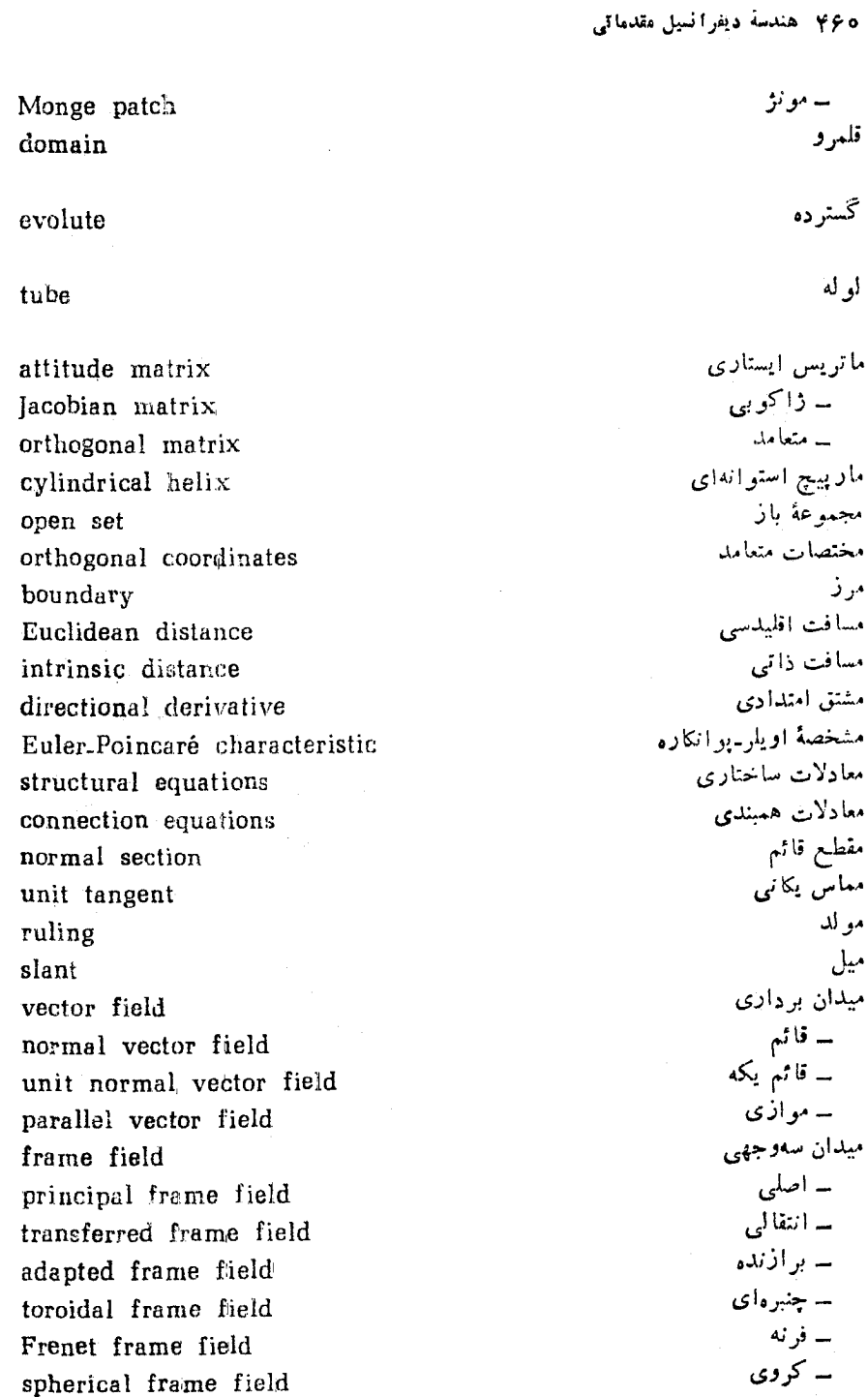

polygonal region norm

antipodal points conjugate points point of application umbilic point planar point onto mapping area<sub>-</sub>preserving mapping regular mapping antipodal mapping identity mapping conformal mapping one-to-one mapping Halmos symbol parametrization Clairaut parametrization canonical parametrization Möbius band

elliptic hyperboloid neighborhood intrinsic geometry

ناحيهٔ چند بري أنوام مة : طول نقاط متقاط نقاط مز دو ج نقطة اثر نقطة نافى نقطة هامنى نكتاشت موشا سه حافظ مساحت ۔ منظم ب نقاط منقاط ۔ همانی ــ همشكار ے پالٹ مہ بالٹ تماد هالموس نعايش بارامترى نعابش بارامتری کارو نعايش يادامتري متعادف نوار موبيوس

هذارليگون بيضوي همسا يكمى ھندسۂ راڻي

۔ مشتق ۱۸ 11۵  $E^{\dagger}$  متعامد  $E^{\dagger}$ تعبير صفحة هذلولوي ۴۱۷ تعويض پارامتر ۲۴ ۵ تغییر ناپذیرهای ایزومتریك ۳۰۴ تقریب فرنه ۷۱ تقارن اقلیدس<sub>ی</sub> ۴۴۰ تندی ئابت ۶۲ تندى واحد ۶۷ توابع زاویهای ۵۶۰ ۳۳۱ توابع مختصاتي اقليدسي ٩٢، ٢٥، ٢٩،  $YY$  of  $\circ$ توابع مختصاتی طبیعی ۸ جادهی ایزومتریك ۴۱۲، ۴۱۴ چنبرهٔ دورانی ۱۴۸، ۱۵۷، ۲۶۴ چنبرۂ هموار ۴۵۶ چند جملهای مشخصهٔ عملگر خطی ۲۳۲ حاصل ضرب  $A$   $Jk-1$ ۔ اسکالر سهتایی ۵۷

۔ خارجی ع۵

امتدادهای مجانبی ۲۵۳ انتقال متوازى ۴۶۴  $11Y$  ایزومتری در  $E^*$  ۱۱۳ ایزومتری رویهها در ۴۳ ۱۹۶ ایزومتری موضعی ۲۹۲ ایز *د*مرفیسم متعارف ۵۲ بخش انتقال ۱۱۷ بخش تعامد ۱۱۷ بردار سرعت ۲۲ بردارهای اصلی ۲۲۵ بسط متعامد يكانى ٥٢ بهترین تقریب تغییرات ۴۴ پارامتر توزیع<sub>ی</sub> ۴۶۰ پوشش فرشی ۳۱۷ پیش ژئو دزیك ۳۷۲ تابع – پيچش ۶۸ ۔ خمیدگی ۶۷ ۔ طول قوس ۶۱

-- قائم بکه ۲۳۷

اصل نقطهای ۱۳

دايرة بوسان ۷۶ دایرهٔ قطبی ۳۸۸ دورة تناوب ۲۶ ديفئومرفيسم عء، ١٨٢ ديفر السيليذير ١٩٥٩٥٩٥ ١٤٢ ٢٥٠٢٨ دیفر انسیل کوواریان ۴۴

ر و مهٔ ۔ جهتیدیں ۱۰۹ - خطدار ۵۵۹ ــ خطکشی ۱۵۸ ـ دورانی ۱۴۷ - زيني ١۵٨، ١٢٢٢، ٢٢٢، ٢٢٢،  $rrA$  $(YAD)$ ۔ سەرجىيھىكىن ۲۱۱ سا شيپوري ۴۱۶، ۳۱۶ ۔ فشارہ ۱۹۹ سەمماسى ە ۲۶ - مينيمال ۲۳۳ - مینهمال شرك ٢٥٥، ٣٢٥ ۔ همگن نقطهای ۲۱۱ - هيوار ۲۳۳ ساهندسی ۱۲۴۳ سا هندسی استاندارد با خمیدگی ثابت ۴٥٨ رو بههای ـ خطوار هموار ٢٥٩ ۔ دورانی با خمید گی ٹابت شت ۱۶۹ ۔ دورانبی با خمید گی ثابت منفی ۲۷۳ ۔ قابل انطباق ۳۳۳ ۔ منوازی ۲۲۵ زاوية جرحش ١٩م زاوية هولونومي ٢٦٢ زین میمون ۲۳۱

$$
401
$$
\n
$$
401
$$
\n
$$
401
$$
\n
$$
401
$$
\n
$$
401
$$
\n
$$
401
$$
\n
$$
401
$$
\n
$$
401
$$
\n
$$
401
$$
\n
$$
401
$$
\n
$$
401
$$
\n
$$
401
$$
\n
$$
401
$$
\n
$$
401
$$
\n
$$
401
$$
\n
$$
401
$$
\n
$$
401
$$
\n
$$
401
$$
\n
$$
401
$$
\n
$$
401
$$
\n
$$
401
$$
\n
$$
401
$$
\n
$$
401
$$
\n
$$
401
$$
\n
$$
401
$$
\n
$$
401
$$
\n
$$
401
$$
\n
$$
401
$$
\n
$$
401
$$
\n
$$
401
$$
\n
$$
401
$$
\n
$$
401
$$
\n
$$
401
$$
\n
$$
401
$$
\n
$$
401
$$
\n
$$
401
$$
\n
$$
401
$$
\n
$$
401
$$
\n
$$
401
$$
\n
$$
401
$$
\n
$$
401
$$
\n
$$
401
$$
\n
$$
401
$$
\n
$$
401
$$
\n
$$
401
$$
\n
$$
401
$$
\n
$$
401
$$
\n
$$
401
$$
\n
$$
401
$$
\n
$$
401
$$
\n
$$
401
$$
\n
$$
401
$$
\n
$$
401
$$
\n
$$
401
$$
\n
$$
401
$$
\n
$$
401
$$
\n
$$
401
$$
\n
$$
401
$$
\n
$$
401
$$
قضية تابع معكوس ٢٧ قضية هويف ٢٣٣ قطعه مختصا تبي ١٢١ ــ جنرافيايي ١۵٣ سامجرد نوه ۲  $Y^{\mu}Y^{\nu} =$ کرل ۲۹ کلاف مماس بریك رویه ۲۰۹ کوتاهترین قطعه خم ۳۸۲ گر وہ اقلیدسی ۱۱۹ گروه ایز ومتری ۲۱۰ ماتریس ایستاری ۵۵، ۱۰۲ ماتریس ژاکوبی ۴۴ ماریبیج استوانهای ۸۲ مارییچ مستدیر قائم ۲۱ مارییچهای مستدبر ۸۶ ماكسيمم موضعى ٣٣ مؤ لفه = قائم ٨٥ ــ قائم شتاب ۲۲۲ – معاسی Ao ۔ های اقلیدسی ۵۴ متناوب عγ مختصات جغرافیا یی روی کره ۳۱۱ مسافت اقلیدسی ۵۱ مسیر ژئورزبکها ۲۷۵ مسيرهاى قابل انطباق ١٣٩ مشتق ـ امتدادی ۱۶، ۳۱  $\mathsf{r}\lambda$  ۳۵ - خارجی ۲۵ – کوواریائی ۴۵۸، ۳۵۸، ۴۶۰ ۔ های نوابع مختصاتی ۴۳

ۋئودزېك بسته ەء۲ ژئودزيك يگانۀ ماكسيمال ٣γ٥ سازة مقياس ٢٥١ سرعتهای جزئی ۱۵۲ سەنقطة يكە ۴۱ مەوجهى ەھ سوبرگردان ۱۲۴ سونگهدار ۱۲۴، ۱۹۵ شبه قطعه مختصاتى ۱۶م شتایپ ۶۴ – اقلیدسی ۳۶۷ - ذاتي ٢٤٧ صفحه - با دو مدا ۲۱۰ – بوسان ۷۲ ۔ مباس ۱۶۵ – منظری ۳۵۳ - حذلولوی ۳۵۵، ۳۷۶، ۳۸۶ ضرب داخلی القایی ۳۴۶ طول قوس ۶۱ علامت خمیدگی گاوسی ۲۷۱ عملگر دوران ۳۴۸ فرمول گاوس-بو نه ۲۲۱ فرمهای دیفرانسیلی ۲۳ فرمهای همبندی ۱۰۰ فروبری ایزومتریك ۲۱۲ فضای دوگان ۲۸ قاعدهٔ تناوبی ۵۶ قسمت برواری ۱۰

۴۶۴ هندسة ديفرانسيل مقدماتي

نرم ۵۲ نقاظ مزدوج ۴۰۲، ۴۰۲ نقطة اثر ١٥ نقطة بحراني ٣٢ نقطة نافي ٢٢٥، ٢٣٣ نگاره ۴۱ ۔ کر وی ۸۳ نگاشت ۔ قطبی ژئورزیکی ۲۸۳ ۔ گاوس ۲۲۰ - مشتق ۱۸۱،۴۳ ساهمانی ۱۱۵ نمایش یارامتری کلرو ۳۷۲ نمایش بارامتری لیوویل ۳۸۱ نمایشهای بارامتری ۲۶ توان مويبوس ٢٥٢ تبمصفحة يوانكاره ٣٢٨ همبوش ۲۶۲ همشكلي ٢٥١ هولونومي ۲۶۴ هوموتوب ۱۹۸

تاحية جندبرى جهتدار ٢٣٣